مسألههاي المبيادهاي رياضي

درکشورهای مختلف

(باحل مسألهها)

ترجمهٔ پرویز شهریاری

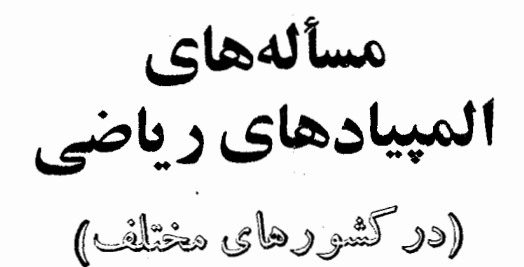

# ترجمه: پرویز شهر یاری

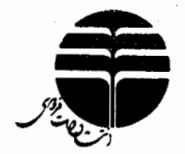

فهرست

ł,

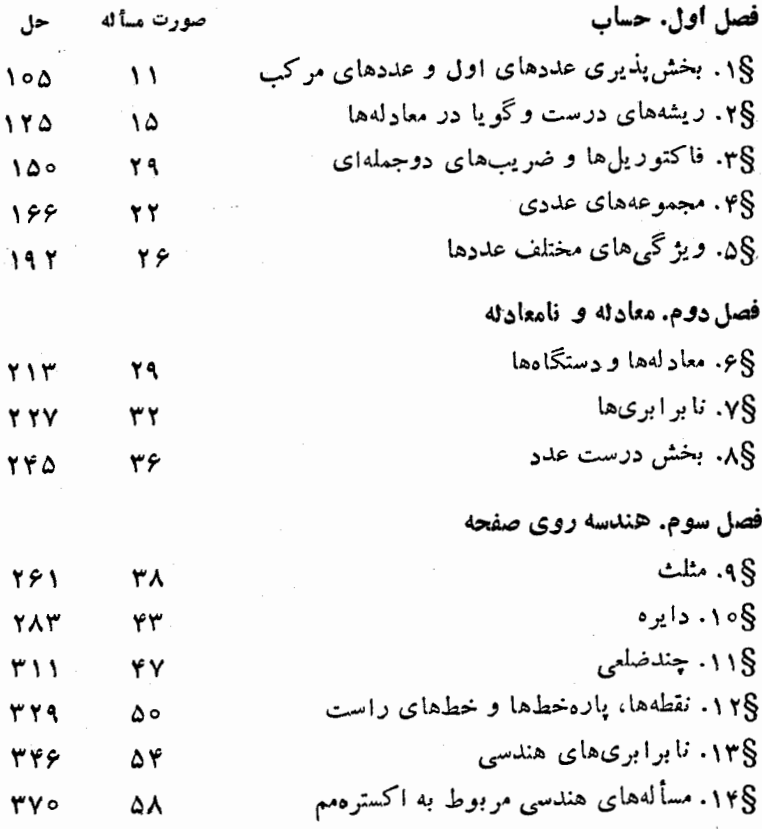

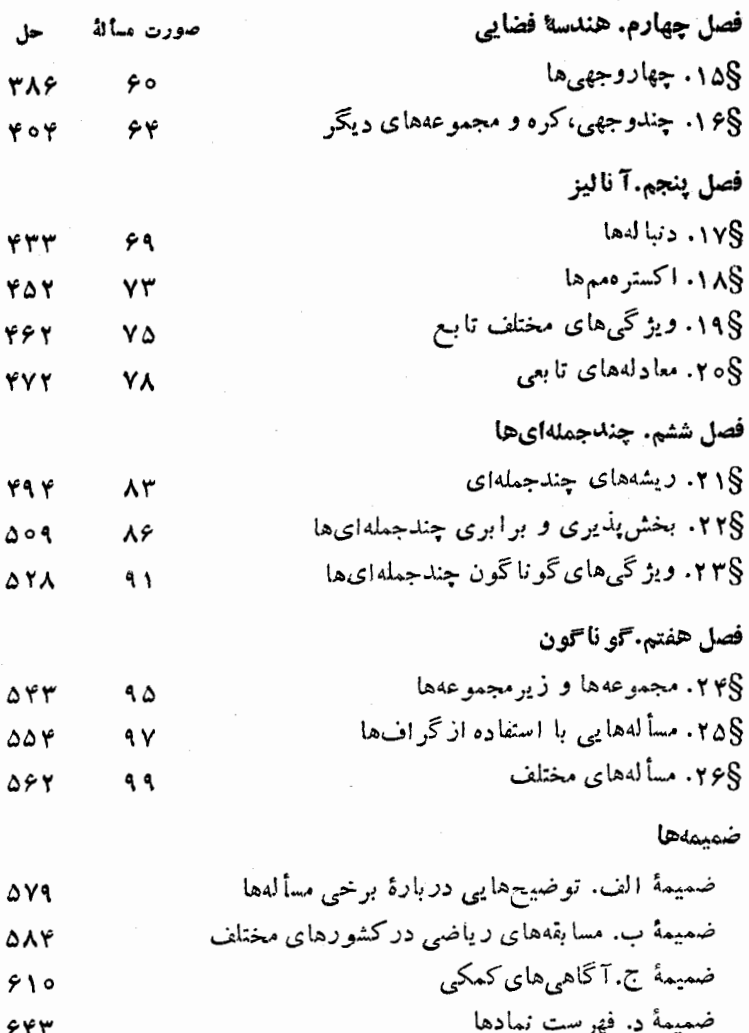

پیش گفتار

دربسیاری از کشو رهای جهان، بر ایعلاقهمند کردن دانش آموزان بەرياضيات، المييادهاي رياضي بەطورمنظم برگزار میشود. تجربه نشان داده است کــه، برگــزاری المپیادها، نقش جدیدرتبلیـغ دانش ریاضی دربینجوانان داشته است. به جز این، المپیادهای بین المللی ریاضی را، باید شکلی ازهمکاری دانشمندان کشو رهای مختلف دانست. بههمین مناسبت است که جنبش المیبادی، درتمامی جهان در زمان ما، روبه گسترش وتکامل است.

تعدادكشورهايي كه الميبادهاي ملي خود را تدارك می بینند، سال به سال رو به افزایش است و المپیسادهسای بین المللی ریاضی هم، از سال ۱۹۵۹ برگـزار میشوند. تعدادکشورهمایی کسه در المپیادهسای بینالمللی شرکت می کنند، مرتباً روبهافزایش است و از ۵ تا ۷ کشوری که در سال@ای نخست شرکت داشتند، بهبیش از ۳۰ کشور رسیده است. در دهــهٔ اخیـر، انجــام مسابقههــای ریاضی

منطقهای هم، مورد توجه قرار گرفته است و مرتباً به تعداد آنها افزوده میشود. المپیادهای ریاضی، در برنامههـای درسی بسیاری از کشورها هم اثر گذاشته است و موجب پیدایش نشریههای ریاضی درکشورهای مختلفشدهاست.

در کشورشوروی، چه در زمینهٔ بر گز اریالمپیادهای ریاضی دبیرستانی وجه در زمینهٔ جاب کتابها ونشریههای مناسب،سنتی دیرینه و پر بار وجود دارد و کشورشوروی، همیشه یکی ازموفقترین کشورها، در المیبادهای بین المللی بو ده است.

دركتاب حاضر، جالبترين (به عقيدة نويسندگان) و یا نمونهایترین مسألههای المپیادهای کشورهای مختلف (به جز اتحـاد شوروی) جمعآوری شده است. در این کتاب،ازمسألههای المیبادهای ملی ۱۹کشور و، همچنین، مسألههاي ييشنهادي هيأت داوران الميبادهــاي بين|لمللي ریاضی در سال هسای ۱۹۷۶، ۱۹۷۷، ۱۹۷۹ و ۱۹۸۱ تسا ۱۹۸۳ مسابقههــاي بين|لمللي رياضي در لو کز امبورگٹ و فنلاند، المبيادهـــاي كشورهـــاي شبه جزيرة بالِكان در سال ۱۹۸۴ و المیبادهـای سنتی «اطویش ــ لهستان» استفــاده شده است. بیش!زهمه، به مسألههای المییادهای انگلستان، امریکا، بلغارستان، چکوسلواکی، رومـانـی و یو گسلاوی توجه داشتهایم. در مورد المپیادهای مجارستان و لهستان، بیشتر به مسألهٔهای سال۱های اخیر توجه داشتهایم، چرا که

ç

مسألههای المپیادهای سال\$ای قبل، قبلا ً چاپ سُده است؛ بهطورکلی، درمورد همهٔ کشورها، بیشترین استفاده را از المبيادهاي سال هاي اخير آنها كردهايم.

این کتاب بیشتر برایدانش آموزان کلاس های آخر دبیرستان تنظیم شده است و هــدف آن، بالابــردن سطح دانش وآگاهی ریاضی آنهاست. بسیاری ازمسألههای این كتاب، چندان دشوارنیستند، ولی روی هم، همهٔاندیشههای مطر ح شده در المپیادها را شامل می شوند. به همین مناسبت، امیدواریسم، دانشآموزانی کسه در المپیسادهسای ریاضی تجربهای ندارند، بتوانند بهرهٔ زیادی از این کتاب ببرند. مسألهها*ی دشو ار*تر را با علامت ستاره مشخص کِردهایم و دانش آموزان می توانند با پرداختن به آنها، نیروی خود را در حل مسألهها بيازمايند. بيش از همه، بايد مسألههايي را مورد توجه قرار داد کـه موضوع آنها، درکتابهای درسی به صورِتیگذرا مطرح شده است و یسا اصولا ً در کتابهای درسی دبیرستانی وجود ندارند.

همة مسألهها را حل كردهايم: حل بعضي ازمسألهها را از کتابهایی برداشتهایمکــه درکشورهای دیگر چاپ شدهاند و بر خی دیگر (بهخصوص حل مسألههایهندسی) را، خودمان حل کردهایم. ولی توصیهٔ ما بهخواننده این|ست که، خود به طور مستقل و بدون مراجعه به راه حل هسای کتاب، تمامی تلاش را در حل مسألهها بهکار برد و تنهــا

برای مقایسهٔ راهحل خود با راهحل کتاب، به آنها مراجعه کند. درضمن، خواننده باید در برخی، وردها، راهحلهایی راکه بهتفصیل داده نشده است، خور کامل کند.

درهر بند مسألهها بەردىفى آمدە است كە، يەتقرىب، از ساده به دشوار باشد و، درضمن، از اندیشهای که برای یك مسأله أنهكار رفته است، بتوان برای برخی ازمسألههای ىعدى استفادەكر د.

ضمن انتخاب مسألهها، نويسندگان به اين جنبهٔ كار توجه داشتهاند که خواننده را با روشهای نامتعارف حل مسألهها كه اغلب با آنها رو به رو می شوند، آشنا كنند، اندیشهها و حقیقتهای تازهای را برای آنها روشن کنند وقدرت تفکــر آنهــا را بالا ببرند. به همین مناسبت، در بر خی جاها، از اندیشههایی استفاده شدهاست که، تاحدی، از برنامهٔ ریاضی دبیرستانی خارج میشود. این اندیشهها را، با تفصیل بیشتری، درضمیمهٔ آخرکتاب آوردهایم.

#### ساختار كتاب

کتاب از سه بخش تشکیل شده است. دربخش اول، صورت مسألهها داده شده است. این بخش شامل هفت فصل و، هر فصل، شامل چند بند است. فصلها و بندها، برحسب موضوعها تنظيم شدهاند. البته، این تقسیم بندی را باید مشروط دانست، زیـرا بسیاری از

مسألهها را مى توان دربندها يا فصل هاى مختلفى جا داد.

درآغاز هربند، بهآگاهیهایی اشاره شده است که درضميمهٔ ج آمده و آشنائی با آنها، بسرای درك صورت مسألهها ويا حل آنها، ضروري است.

بعد ازشمارهٔ هرمسأله، نامکشوریکه مسأله دریکی از المپیادههای آن طرح شده است (همراه بسا سال آن) آمده است، درکنار شمارهٔ مسألهفای دشوارتر، علامت ستاره را گذاشته!یم. «پکن» بهمعنای المپیادی است که در پکن جريان داشته و «نيوَيورك» به معنــاي مجلهٔ نيويورك است که برای کالجهای دو ساله منتشر می شود. مسألههای مسابقههـای بین المللی، بسا نسامهـای «اتریش ـ لهستان» (مسابقههای مشترك دانش آموزان لهستمان و اتم یش)، «بالكان» (مسابقههای بین دانش آموزان كشورهای بالكان)، «مسابقة بين المللي» (مسابقة بين المللي رياضي سال ١٩٨٠) آمده است. سرانجام، مسألههایی که بهوسیلهٔ هیأتداوران المیبادهای بین المللی ریاضیات طرح شده اند، بسا عنوان «هیأت داوران» ذکـر شده است؛ نامکشور طرح کننده و سال طرح آنهم، بهدنبال این عنوان یادآوری شدهاست. با کمال تأسف، نویسندگانکتاب، از نــامکشورهاییکــه مسألههایی برایالممپیاد بینالمللی ریاضی سال۱۹۸۱ طرح کر رہ|ند، اطلاعی ندارند.

دربخش دوم، مسألههای بخش اول حل شده!ست.

بخش سوم هم، شامل چند ضمیمه است.

صورت برخی از مسألهها، با صورت اصلی آنها، اندكي تفاوت دارد. اين تغييرها را، درضميمهٔ الف.منعكس كردهايم.

درضميمهٔ ب، بهصورتي كوتاه، ازمسابقههاي رياضي مختلفی کــه در کشورهــای گوناگون در جــریــان است، گفت و گو کردهایم؛ همچنین، صورت مسألسههسائسی از المبیادهای سال ۱۹۸۵ـ۱۹۸۶ را کـه در اختیار مؤلفان بوده است آوردهایم. حل این مسألهها دراین کتاب نیست و از خواننده میخواهیم، خود به حل آنها بپردازد.

در ضمیمهٔ ج، مفهومها و گزارههای اصلی را کــه بسرای درك دو بخش اول و دوم لازم است، آوردهایم و، سرانجام، درضميمهٔ آخر، فهرستي ازنمادهاي مورداستفادهٔ كتاب، آمده است.

مسألهها

فصل او ل حساب

 $(b_1, b_2)$ ۰۱ (انگلستان، ۱۹۶۸).  $a_{\rm y}$ ، ۱۰۰،  $a_{\rm y}$  عددهــایی درستاند؛  $b_1$ ه میمان عددها، منتهی بهزدیف دیگری هستند. ثابت کنید، عدد  $a_{\rm v}$  سه  $a_{\rm v}$ 

$$
(a_{\gamma}-b_{\gamma})(a_{\gamma}-b_{\gamma})...(a_{\gamma}-b_{\gamma})
$$

عددی زوج است.

نیویسورك، ۱۹۷۶).  $a_{\scriptscriptstyle\Lambda}$ ،  $a_{\scriptscriptstyle\Lambda}$ ، دا عــدهــای درست  $q_{\scriptscriptstyle\Lambda}$ دلخواهی فرض کنید.آیا این حکم درست است که، عدد درست

$$
\sum_{k=0}^n (a^{\tau} + 1)^{\tau_k} a_k
$$

وقتی وتنها وقتی بر ۱ $a+1$  (یا بر ۱ $a+1-a$ ) بخش پذیر است که عدد

$$
\sum_{k=0}^n(-1)^k a_k
$$

 $a^4+a^2+a^3$ بر  $a^2+a+a^2$  (و یا بر ۱ $a^4+a^2$ ) بخش پذیر باشد؟ ۰۳ (چکوسلواک<sub>ی، ۱۹۵۲</sub>؛ انگلستان، ۱۹۶۵). در جــدول «مثلث<sub>م»</sub> ہے پایان

#### $a_{\lambda,\circ}$

 $a_{\tau,-1}$   $a_{\tau,\circ}$   $a_{\tau,\circ}$  $a_{\tau,-\tau}$   $a_{\tau,-\tau}$   $a_{\tau,\circ}$  $a_{\tau}$ ,  $a_{\tau}$ ,  $a_{\mathfrak{k},-\mathfrak{r}}$   $a_{\mathfrak{r},-\mathfrak{r}}$   $a_{\mathfrak{r},-\mathfrak{r}}$   $a_{\mathfrak{r},\mathfrak{r}}$   $a_{\mathfrak{r},\mathfrak{r}}$   $a_{\mathfrak{r},\mathfrak{r}}$  $a_{\varphi,\tau}$ 

ا $k > (n > 1$  و هسر عدد  $a_{n,k}$  در n امین سطر (neN) و k امین جا برابر است با مجموع ( $\vert k \vert \mathcal{<} n \;$ ، برابر است با مجموع

$$
a_{n-\lambda,k-\lambda}+a_{n-\lambda,k}+a_{n-\lambda,k+\lambda}
$$

یعنی سه عدد از سطر قبل (اگر یکی از این عددها در جدول وجود ندارد، بهجایآن، صفر بسه حساب می آوریم). ثابت کنید در هر سطر، با آغاز از سطر سوم، دست کم یك عدد زوج وجود دارد.

۰۴ (چکوسلواک<sub>ی</sub>، ۱۹۷۱). نابت کنید، برای هر عدد ا**ول ۲** $\gt$ ۰۴ صورت m ازکسہ

$$
\frac{m}{n} = 1 + \frac{1}{r} + \frac{1}{r} + \dots + \frac{1}{p-1} \quad (m \cdot n \in \mathbb{N})
$$

بر p بخشپذیر است. ۰۵ (نیویورك، ۱۹۷۵). ثابت كنید، برای هرعدد درست ۱<*m*) عدد ، به تر ۱/ ۱/ ۳ ست. ( $n - n^2 + n - n$ ) بخش پذیر است. ۶. (بلغارستان، ۱۹٬۰۵). ثابت کنید، در بین عددهای طبیعی بزرگتر از واحد تنها يك «سه تائبي» مي توان پيدا كردكه، حاصل ضرب هر دو عدد از آنها به اضافهٔ ۱، بر سومی بخش پذیر باشد.

۰۷ (انگلستان، ۱۹۷۶). ثابت کنید، بــهازای هر مقدار +meZ، عدد ۱۷ + ۱۴ × ۱۹)، عددی مرکب (غیراول) است.

۰۸ (کانادا، ۱۹۸۳). ثابت کنید، برای هر عدد اول p، بی نهایت عدد بهصورت  $n-$ ۲۴ وجود دارد ( $n\in \mathbb{N}$ ) که بر  $p$  بخش پذیر است.

۰۹ (چکوسلواکی، ۱۹۷۳). ثابت کنید، بی $i$ یایت مقدار برای $\mathbf N$ ا $\mathbf P$ یبدا می شود، به نحوی که هر عدد بهصورت  $m^{\varphi}+m$ )، عددی مرکب باشد.

۰۱۰ (چکوسلواکسی، ۱۹۷۹)، همهٔ عسددهای طبیعی ۲ (n را پیدا کنیدکه از عدر ٥٥٥٥٥٥٥ تجاوز نکنند و دارای ویژگی زیر باشند: هر عدد $m$ ، که نسبت به  $n$  اول است و درنا بر ابری  $m < m < n$  صدق می کند، عددی اول است.

۰۱۱ (جمهوری فدرال آلمان، ۱۹۷۷)۰ (ح)، عددی طبیعی است. عددها یسی را پیدا کنید کسه مقسوممطیههای دست کم یکی از عددهای زیر ماشند:

$$
a_n = \sum_{k=0}^n a^k \quad (n \in \mathbb{N})
$$

۰۱۲ (نیویورك) ۱۹۷۴). برای دوعدد طبیعی مفروض m</m، ثابت کنید، هر مجموعهای از  $n$  عدد درست متوالی، شامل دو عدد مختلف است، به نحوی که حاصل ضرب آنها بر mn بخش یذیر است.

۱۳) (نیویورك، ۱۹۷۶). فرض كنید f(n)∈N، كسوچكترین عددی باشدکه، برایآن، مجموع $k$  بر $n$  بخش پذیر است. ثابت کنید، برابری  $(m=1^+)$ ۰٫۲ ۲ $f(n) = f(n) = r$ ۰٫۲ برای عددهای بهصورت $\gamma = m = (m \in \mathbb{Z}^+)$ ۰٫۲ و تنها برای آنها، برقرار است.

۰۱۴ (هیسأت داوران، جمهــوری فـــدرال آلمان ۱۹۷۹؛ بلغارستان، ۱۹۸۱). ثابت کنید، اگر عدد ۴۴+۳+۱+۱، بـهازای مقداری از neN،  $(k \in \mathbb{Z}^+)$ اول باشد، آن وقت  $\forall r = n$  ۱۵) (رومانی، ۱۹۷۸). فرض کنید، عــددهای طبیعی  $m$  و  $n$  جنانند که، برای هر مقدار keN، بزرگترین مقسوم علیه مشترك دو عدد ۱ $k-1$ ۱۱ و  $m$ ، با بزرگترین مقسوم علیه مشترك دو عدد ۱ $k-1$  و  $n$ ، برابر باشند.  $m = \sqrt{h}$  ثابت کنید، برای مقداری مثل  $Z$ ی، برابری  $m = \sqrt{h}$  بر قرار است.

۱۶. (نیویورك، ۱۹۷۵). بسزرگتریسن مقسوم علیه مشترك جهار عدد درست c،b ،a و d بسرابسر است با ۰٫۱ یا این حکم درست استکه: هر  $a$  مقسوم عليه اول عدد  $a$  –  $a$ ، وقتي و تنها وقتي مقسوم عليهي از عددهاي  $c$ و  $c$  است که، بهازای هر مقدار  $\epsilon \mathbf{Z}$ ، عددهای  $a$  + an و  $c$  +  $c$ ، نسبت بههم اول باشند؟

\*۰۱۷ (امریکا، ۱۹۸۲). ثابت کنید، می تـوان عــدد keN را طوری یبدا کردکه، به ازای هرمقداند neN، عدد ۱ +\*\*\*، عددی مرکب باشد.

۰**۱۸** (رومانی، ۱۹۷۸). ثابت کنید، بر ای هسر عدد طبیعی ۲<a) بی نهایت عدد  $\mathbb{N}$ می توان پیدا کسرد، به نحوی ۱ — "a بر m بخش پذیر باشد. آیا همین گزاره در مورد  $a$  =  $a$  هم درست است؟

۱۹. (هیأت داوران، بلژیك، ۱۹۸۳). ثابت كنید، بی نهایت عدد $\mathbb N$ ا وجود دارد، به نحوی که به از ای همهٔ مقدارهای ۱ – n ۰... ۲٫ ا $k = 1$ ، در نا ہر ابر ی

$$
\frac{\sigma(n)}{n} > \frac{\sigma(k)}{k}
$$

صدق کنند، منظور از  $\sigma(n)$ ، مجموع همهٔ مقسوم علیههای عدر  $n$  است. \*۴۰ (مجارستان،۱۹۸۲). بر ای عدد طبیعی مفر وض ۱ </k کوچکترین

. مضر ب مشترك عددهاى ۱، ۱، ۲۰۰، ۰، ۲۰۰۲ ( $\mathcal{Q}(n)$  با $\mathcal{Q}(n)$  نشان مى دهيم. ثابت کنید، ب<sub>ی</sub> نهایت عدد ne**N** می توان پیدا کسرد، بسه نحوی که نابر ابری برقوار بابشد.  $Q(n) > Q(n+1)$ 

۰۲۱° (اتسریش، ۱۹۷۳). ثابت کنید، برای هسر مقدار neN، این نابر ابرى برقرار است:

$$
\circ < \sum_{k=1}^n \frac{g(k)}{k} - \frac{\mathsf{y} \cdot n}{\mathsf{y}} < \frac{\mathsf{y}}{\mathsf{y}}
$$

که در آن،  $g(k)$ ، عبارت است از بزرگترین مقسوم علیه فرد عدد  $k$ . •۴۲. (هیسأت داوران، یسوگسلاوی، ۱۹۷۹).(h(n را بسزرگترین مقسوم علیه اول عدد  $n{\in}\mathbf{N}$ ا $(n\geqslant n)$  می $\Xi_{\alpha}$ ریسم. آیا مجموعهای نامتناهی از مقدارهای n وجود داردکه با شرط زیر سازگار باشند<del>.</del>

 $h(n) < h(n+1) < h(n+r)$ 

\*۲. (هیأت داوران، یو گسلاوی، ۱۹۷۰) تعدادمقسوم علیههای اول عدد طبیعی ۱ $(n)$  را با  $w(n)$  نشان میردهیم. ثابت کنید، بر ای مجموعهای نامتناهی از مقدارهای  $n$  داریم:

 $w(n) < w(n+1) < w(n+r)$ 

**۲**۶. ریشههای درست و گو یا در معادلهها (ضميمةً ج) تعريبه نسفهاي ((، ١٢، ١٤ تا  $(11 \cdot 1) \circ A \cdot 0 \cdot 1) \cdot 1$  $1, 9, 90, 10, 11$   $17, 11, 18$ 

#### ىيىنىد).

۰۲۴ (نیویورك، ۱۹۷۷). ریشههای طبیعی معادلهٔ ۲بر = ۱ + ۲٪ را سدا كنيد.

۰۲۵ (انگلستان، ۱۹۷۲). ثابت کنید، برای عددهای درست c،b ،a ، معادلة $(a \neq b)d$ 

 $(x+ay+c)(x+by+d)=y$ 

بیش از چهار جواب، در مجموعیهٔ عددهای درست، نسدارد. بسهارای چه مقدارهایی از c+b ، a و d، جهار جواب مختلف دارد؟

۲۶. (جمهوری دموکر اتبك آلمان، ۱۹۷۳). جواب&ای درست این معادله را يبدا كنيد:

 $x(x+1)(x+y)(x+\lambda) = y^x$ 

۲۷. (رومانی، ۱۹۸۱). جوابهای درست این معادله را پیدا کنید:

$$
x^{9} + rx^{7} + 1 = y^{6}
$$
  
3) .19 Y9  
19 Y9  

$$
x^{7} + xy + y^{7} = x^{7}y^{7}
$$

را، در مجموعهٔ عددهای درست، حل کنید.

۴۹. (جمهسوری دمسوکو اتیك آ لعان، ۱۹۷۴). ایسن معادله را، در مجموعة عددهاي درست، خل كنيد:

$$
(x+\mathbf{y})^{\mathfrak{k}} - x^{\mathfrak{k}} = y^{\mathfrak{k}}
$$

۴۰. (امریکا، ۱۹۷۹). جوابهای درست این معادله را پیدا کنید:  $x^4 + x^2 + \dots + x^6 = 1099$ 

۳۱. (جمهوری دموکراتیك آلمان، ۱۹۸۰؛ رومانی، ۱۹۸۵). ثابت  $ax^{\chi}+bx+c=$ کنیل، بر ای عددهای درست و فرد a، b و c، معادلهٔ ۰۵ جو ابهای گو یا ندارد.

۴۲. (انگلستان، ۱۹۷۰). این معادله را. در مجموعسهٔ عددهایگو پا، حل كنيد:

$$
\overline{V_{\mathsf{T}}V_{\mathsf{T}}}-\overline{\mathsf{T}}=V_{\mathsf{N}}\sqrt{\overline{\mathsf{T}}}-V_{\mathsf{J}}\sqrt{\overline{\mathsf{T}}}
$$
\n(19AP°<sub>1</sub>, 19.14°<sub>1</sub>).

$$
\frac{1}{x} + \frac{1}{y} + \frac{1}{z} = \frac{1}{19\lambda\tau}
$$

در مجموعهٔ عددهای طبیعی، تعداد محدودی جواب دارد. ۰۳۴ (بوگسلاوی، ۱۹۸۱). ثابت کنید، برای عددهای درست a و b، که با شرط ه $\langle \rangle \geqslant \alpha$  سازگار باشند، دستگاه

$$
\begin{cases} x + 7y + 7z + 7u = a \\ y + 7z + \Delta u = b \end{cases}
$$

# $x^2 + px + q = 0$

در مجموعهٔ عددهای گویا، دارای جواب باشد؟

۳۶. (چکوسلواکی، ۱۹۷۶). معادلهٔ ۲ی۳ $y = x^{\gamma} + x^{\gamma}$  را، درمجموعهٔ عددهای درست، حل کنید.

٣٧. (مجارستان، ١٩٨٣). ثابت كنيد معادلة

$$
x^{\mathsf{v}} + \mathsf{r} \, y^{\mathsf{v}} + 4z^{\mathsf{v}} - 4xyz = \mathsf{q}
$$

 $\cdot x = y = z = \circ$  در مجموعهٔ عددهای گویا، تنها یك جواب دارد: ه

۴۸. (امریکا، ۱۹۷۶). جوابهای درست این معادله را پیدا کنید:

$$
x^{\mathbf{v}} + y^{\mathbf{v}} + z^{\mathbf{v}} = x^{\mathbf{v}}y^{\mathbf{v}}
$$

۰۳۹. (انگلستان، ۱۹۷۰). برای هر مقدار neN، تعداد جوابههسای طبيعي معادلة

 $n^3 + x^3 = y^3$ 

را، که بزدگتر از n باشد، با +Z= $a_{n} \in \mathbb{Z}^{+}$  نشان میردهیم.

الف) ثابت کنید، بسرای هسرعدد  $M$ ، نابرابری  $M$ سره دست کم برای یك مقدار neN برقرار است.

$$
a_n = \infty \text{ and } a_n = \infty
$$

۴۰. (مجارستان، ۱۹۷۷). ثابت کنید، بسرای هر عدد اول ۵<p معادلة

$$
x^* + r^* = p
$$

درمجموعهٔ عددهای درست، جواب ندارد. ۴۱. (جمهوری دموکر اتیك آلمان، ۱۹۸۰)، ثابت كنید معادلهٔ

 $(\gamma x)^{\gamma x} - 1 = y^{x+1}$ 

درمجموعهٔ عددهای طبیعی، جواب ندارد.

۴۲. (جمهوری دموکراتیك آلمان، ۱۹۸۱). ثابتکنید، بسرای هر مقدار neN، معادلة

$$
x_1^{\mathsf{v}} + x_1^{\mathsf{v}} + \dots + x_n^{\mathsf{v}} = y^{\mathsf{v}}
$$

ه درمجموعهٔ عددهای طبیعی، دارای جواب است.

۴۳. (هـیــأت داوران، رومــانــی، ۱۹۷۷). غــددهــای طبیعــی مقدر وض انسد. در ضمن، بسه از ای هسر مقسدان  $a_{n+1}$  ...  $a_n$  ،  $a_n$  ،  $a_n$ ، دا = i ، عددهای  $a_i$  و  $a_{i+1}$  نسبت بههم اول اند. ثابت کنید معادله $i = 1, 7, ...$  ،  $n$ 

 $x_{n+1}^{a_1} + x_{n+1}^{a_2} + \ldots + x_{n}^{a_n} = x_{n+1}^{a_n}$ 

در مجموعهٔ عددهای طبیعی، بی نهایت جواب دارد.

۴۴. (هیأت داوران، فرانسه، ۱۹۷۹). ثابت کنید، بسرای هر دوعدد  $(c \geqslant (a-1)(b-1)$  طبیعی a و b، که نسبت بههم اول اند، وهر عددطبیعی (۱ معادلهٔ c = ax+b به در مجموعهٔ عددهــای درست غیرمنفی، جواب دارد.

۰۴۵ (مجارستان، ۱۹۷۸). ثابت کنید، برای هر مقدار گویای a و b، معادلهٔ ۱ $y^{\chi} = ax^{\chi} + ax^{\chi} + b$ ، در مجموعهٔ عددهای گویا، یسا جواب ندارد و یا بي نهايت جواب دارد.

۴۶. (هیأت داوران، رومانی، ۱۹۷۹). ثابت کنید، برای هر دو عدد درست a و b،کــه نسبت به هم اول باشند، معادلهٔ  $z^* = z^* + ax^* + ax$ ، در مجموعهٔ عسددهـای درست، دارای بی نهـایت جواب است کـه در شرط  $\lambda$  ) = (x, y) صدق می کنند.

۴۷. (انگلستان، ۱۹۸۰). ثابتکنید، بسرآی هسرعدد طبیعی ۱ $( n \geq )$ ه دلهٔ  $z^n = x$  در مجموعهٔ عــددهــای طبیعی و بــه شرط  $x$  و  $x^n + y^n = z^m$ ، جو اب ندارد. $y \leqslant n$ 

**۰۴۸\* (اتریش، ۱۹۷۲). ثابت ک**نید، بر ای هر عددطبیعی ۲ (n، معادلهٔ

 $x^{n} + (x + 1)^{n} = (x + 1)^{n}$ 

درمجموعهٔ عددهای طبیعی، جواب ندارد.

 $x^{x+y} = (x+y)^y$ 

را، درمجموعهٔ عددهای گویای مثبت، حل کنید.

۵۰\* (مجارستان، ۱۹۸۵؛ بلغسارستان، ۱۹۸۱). ثسابت کنید، اگ عدد neN، فرد باشد، آن وقت معادلة

$$
\frac{1}{x} + \frac{1}{y} = \frac{e}{n}
$$

وقتي وتنها وقتى درمجموعة عددهاى طبيعي جواب داردكه داشته باشيم:

$$
n = m(\gamma k - 1) \qquad (m. k \in \mathbf{N})
$$

۵۱\* (هيسأت داوران، كانسادا، ۱۹۸۲). ثابت كنيد، مجموعسة همة مقدارهایی از neN را، که برای آنها، معارلهٔ

$$
\frac{1}{x} + \frac{1}{y} = \frac{1}{n}
$$

در مجموعهٔ عددهسای طبیعی جواب ندارد، نمی توان به صورت اجتمساع مجموعهای متناهی از تصاعدهای حسابی (متناهی یا نامتناهی) نشان داد.

در (بلغارستان، ۱۹۷۹). ثابت کنید، معــادلــهٔ  $y^{\mathfrak{r}} = \Delta + \mathfrak{r}_X$ ، در مجموعهٔ عددهای درست جواب ندارد.

۵۳. (هلند، ۱۹۸۲). کدام بزرگترند:  $(140919A4^{19091918})$   $(190919A4!)$ ۵۴. (یو گسلاوی، ۱۹۷۴). همهٔ عددهای n∈N را طو ری پیدا کنید که، به ازای آنها، بر ای مقداری از

$$
k \in \set{\setminus, \dots, n-1}
$$

برابری زیر برقرار باشد:

$$
\mathbf{Y} C_{\mathbf{n}}^k = C_{\mathbf{n}}^{k-1} + C_{\mathbf{n}}^{k+1}
$$

۵۵. (کانادا، ۱۹۸۳). این معادله را، در مجموعهٔ عددهسای طبیعی، حل كنيد:

$$
x! + y! + z! = u!
$$

۵۶. (هیسأت داوران، امریکا، ۱۹۸۲). ثابت کنید، بسرای هر مقدار ، برابری زیر برقرار است:

$$
\sum_{k=-\infty}^{n} \frac{(\tau n)!}{(k!)^{\tau}[(n-k)!]^{\tau}} = (C_{\tau n}^{*})^{\tau}
$$

۵۷. (هیأت داوران، استرالیا، ۱۹۸۲). برای مقدار مفروض neN: الف) ثابت کنید، عدد  $C_{\text{y}_{m}}^{\text{m}}$  الف) ثابت کنید، عدد  $C_{\text{y}_{m}}$ ب) کمترین مقدار keN را طوری پیدا کنیدکــه، بهازای آن، عدد برای هرمفدار طبیعی  $m\geqslant m$  عددی طبیعی باشد.  $\frac{k}{n+m+1}$   $C_{\gamma_n}^{n+m}$ ۰۵۸ (نیویوںك، ۱۹۷۴). ثابت كنید، برای هرمقدار طبیعی n >k،

بزرگترین مقسوم علیه مشترك عددهــای  $C_n^k$  ، ...،  $C_{n+k}^k$ ، برابر است با واحد.

۵۹.<br>۵۹. (انگلستان،۱۹۸۱). ثابتکنید، برایهرمقدارطبیعی m و n، عدد

$$
S_{m,n} = 1 + \sum_{k=1}^{m} (-1)^k \frac{(n+k+1)!}{n! (n+k)}
$$

بر !m بخش بذیر است، ولی بهازای بعضی از مقدارهای طبیعی m و m، بر  $m!$  بخش پذیر نیست.  $m!$  ( $n+1$ ) ۰۶۰ (بوگسلاوی، ۱۹۷۰). ثابتکنید، اگر p عددی اوّل باشد، عدد بر  $P^Y$  برخش پذیر است.  $C_{n}^p$ — ۲

۶۱. (یو گسلاوی، ۱۹۷۵). این معادله را درمجموعهٔ عددهای طبیعی، حل كنيد:

 $1! + 1! + \dots + (x + 1)! = y^{x+1}$ 

۶۲. (بلغارستان، ۱۹۸۲؛ استر الیا، ۱۹۸۳). این معادله را، درمجموعهٔ عددهای طبیعی، حل کنید:

 $(y+1)^{x}-1=y!$ 

۶۳. (اتریش، ۱۹۷۳؛ یوکسلاوی، ۱۹۷۷؛ جمهوری دموک راتیك آلمان، ۱۹۷۹). برای عدد طبیعی مفروض ۱</n> فرض می کنیم:

$$
m_k = n! + k \quad (k \in \mathbb{N})
$$

 $i \in [n]$  ثابت کنید، برایهرمقدار  $\{ \, | \, \ldots, n \, \}$ ، عدد اول  $p$  وجود دارد، به نحوی که عدد  $m_k$  بر آن بخش پذیر است و هیچ کدام از عـــدهـــای زیــــر، بر آن، بخش يذير نيستند:

$$
m_1, \ldots, m_{k-1}, m_{k+1}, \ldots, m_n
$$

 $C_{n}^{k}$  (بلغارستان، ۱۹۶۸). ثابت کنید، عدد  $C_{n}^{k}$  وقتی، و تنهسا وقتی، فرد است که عددهای طبیعی n و k با این شرط ساز گارباشند: اگرعددهای و  $n\,$  را در دستگاه عددنویسی به مبنای ۲ بنویسیم، در هر مرتبهای ازعدد  $k$ که رقم ۱ قرار دارد، درهمان مرتبهازعدد  $n$  هم، رقم ۱ وجود داشتهباشد.  $k$ \$9^. (مسابقة بين المللي رياضي، لوكز امبور گء، ١٩٨٥). ثابت كنيد،

برای هرمقدار  $n\in \mathbb{N}$  و عددی مثل  $p$ ، دوگزارهٔ زیر هم۱رزند:

الف) هیچ کدام ازعددهای  $C_n^k$  ( $k = 0, 1, ... , n$  ) او  $p$  بخش پذیر نيستند

 $-m < p$  و  $m \in \mathbb{N}$ ، که در آن  $Z^+$ ی $m = p^s m - 1$ ۶۶۰. (هیأت داوران، اتحــاد شوروی، ۱۹۸۳). آخرین رقم مخالف صفر را دربیان دهدهی عدد ا $n$ ، با  $h_{\pi}$  نشان میدهیم. ثابت کنیدکسر دهدهی نامتناهي

 $\circ$ / $h_1$ , $h_2$ , $h_3$ ...

عددی گنگگ است.

#### ۴۶. مجموعه های عددی

(ضميمةً ج، تير يف هساي (، ٢، ١١، ١٢ و قضیههای ۱۱ م. ۱۰ م. ۱۳، ۱۸، ۲۳، ۵۵، ۹۵، ۹۶ را سنده).

۶۷. (رومانی، ۱۹۷۸). ثابتکنید، برای هرتقسیمی از مجموعهٔ

به دو زیرمجموعه، دست کم یکی از زیرمجموعههـای حاصل، شامل ۳ عدد است که مجموع دو تا از آنها، با دو برابر سومی برابر است.

۶۸. (بلژیك، ۱۹۷۹). مجموع هر ۷۱ عددي را پيدا كنيد كه از راه همهٔ تبدیلهای ممکن در رقمهای عدد ۱۲۳۴۵۶۷ به دست می آید.

۶۹. (انگلستان، ۱۸۶۶). ثابت کنید، از بین ۵۲ عدد درست دلخواه، همیشه می توان روعدد طوری انتخاب کر دکه مجموع یا تفاضل آنها، بر ۱۰۰ بخشريذير باشد.

۰۷۰ (انگلستان، ۱۹۷۰). نابت کنید، ازهرمجموعهای که شامل  $n$  عدد طبیعی باشد، می تو آن زیرمجموعه ای (غیر تھی) چنان جدا کرد کسه مجموع عضوهای آن بو n بخش پذیر باشد.

 $a_n$  ... (الهستان، ١٩٧٩). در تقسيم عددهـاى طبيعي ، $a_1$ ، ،...) برعددی مثل meN، باقی ماندههای مختلفی به دست آمده است؛ در ضمن،

> د. ثابت کنید، برای هرعدد  $k$ ی، چنان اندیسهای. $\sum\limits_{\mathbf{r}}^{m}$  $i, j \in \{1, ..., n\}$

 $a_i+a_j-k$  یبدا می شود (لزومی ندارد با هم فرق داشته باشند) که، عدد  $a_j$ بر m بخش پذیر باشد.

۰۷۲ (یو گسلاوی، ۱۹۷۷). ۲۰ عدد طبیعی

# $a_1 < a_1 < \cdots < a_n$

که از ۷۰ تجاوز نمی کنند، داده شده است. ثابت کنید، در بین تفاضل هسای ، دستکم ۴ عدد بر ابر پیدا میشود. ( $j$ ) دست $\zeta(j\!>\!k) \, a_j \!-\!a_k$ 

۷۳. (يوگسلاوي، ۱۹۸۱). مجموعهٔ عددهـای ۱، ۲، ...، ۱۰۰ را، به ۷ زیر مجموعه، افسراز کسرده!یم. ثابت کنید، دستکم در یکی از این  $a+b\!=\!c\!+\!d$  ذير مجموعهها، يا ۴عدد a، d، c، b، وجود دارد به نحوى كه  $e+f=\gamma g$ و یا ۳ عدد  $g$ ،  $f$ ،  $g$  وجود دارد به نحوی که  $f=\gamma$ .

- ۰۷۴ (امریکا، ۱۹۸۳). روی محور عددی، بازهای به طول <mark>به (</mark>neN) انتخاب کردهایم. ثابت کنید، این بازه، شامل حداکثر  $\frac{n+1}{\mathsf{v}}$  کسر ساده۔
	- $\cdot$ ۱ $\leqslant$ و  $q$  بهصورت  $\frac{p}{q}$  است که، در آن،  $q$ و  $p$  و  $q$   $\leqslant$  1. **۷۵.** (یو گسلاوی، ۱۹۷۷). برای مقدار مفروضM∈**N، چ**ند سه تائ<sub>ف</sub>
		- از عددهای طبیقی وجود داردکه، مجموع آنها، برابر **۶**۸ باشد.
- ۷۶. (بلغارستان، ۱۹۸۵). ثابت کنید، تعداد روشهای انتخاب شش عدد مختلف از بین عددهای ۱، ۲، ۰٫۰، ۴۹، به نحوی کــه دست کم دو تا از آنها دو عدد متوالی باشند، برابر است با

 $C_{\nu q}^{\gamma} - C_{\nu \nu}^{\gamma}$ 

٬۷۲ (اتریش، لهستان، ۱۹۷۸). بسرای مقدار مثبت وگویای ۱ل≠۰، ثابت کنید مجموعهٔ عــددهـای طبیعی را میتوان بــه صورت اجتمــاع دو زیرمجموعهٔ جدا از هم A و B نشان داد، به نحوی که، نسبت هر دو عدد از مجموعهٔ A و، همچنین، نسبت هر دو عدد از مجموعهٔ B، برابر عدد c نباشد. ۰۷۸ (هیأت داوران، اسپانیسا، ۱۹۷۷). مجموع عسددهسای درست واحد. ثابت کنید، بین عددهای اور است با است که بین عددهای  $a_n$  ...  $a_\chi$   $a_\chi$ 

> $b_i = a_i + a_{i+1} + a_{i+r} + \dots + (n-i+1)a_n +$  $+(n-i+\gamma)a_{1}+(n-i+\gamma)a_{1}+...+na_{i-1}$

(i = ۱،۲ ۱،۰ )، عددهای برابر وجود ندارد.

٬۷۹ (هیأت داوران، اتحاد شوروی، ۱۹۸۲). هِمَهٔ مِقدارهای neN را طوزی پیدا کنیدکه، برای هرکدام از آنها، سطری شامل ۲η عدد وجود داشته باشد که دارای این ویژگی باشد: برای هر مقدار  $k=$  ۱۰ ... ۱٫ هر عدد درسطر وجود داشته باشدکه برابر  $k$  باشند و، بین آنها، درست نم عدد ه قرارگرفته باشد.

ه (اتریش، ۱۹۷۵). مجموعــهٔ غیـــرتهی M $\bigcirc Q$ ، بـــا دو شرط زیرسازگار است:

 $:ab \in M$  و  $b \in M$  تَ $\geq 0$ ه  $b \in M$  و  $a \in M$ 

۲) اگر re**O،** آن گاه دقیقاً یک<sub>می</sub> از سهگز ارهٔ زیر درست است:  $r = 0$   $r = M$   $r \in M$ 

ا بت کنید، مجموعهٔ M، برمجموعهٔ همهٔ عددهای شبت گو یا منطبق است.

۰۸۱ (نيويورك، ۱۹۷۳). مجموعة متنساهي  $B\overline{\mathbb{C}}\mathbf{R}$  را باية مجموعة می نامیم، وقتی کـــه، هــرعـــدد از مجموعهٔ  $M$  را بتوان، بهصورت  $M{\subset}{\mathbf R}$ منحصر بهفردي، بهصورت حاصل ضرب تو انهاي درست عددها يي ازمجموعهٔ نشان داد. آیسا این حکم درست است کــه، برای هرمجموعهٔ متناهبی از  $B$ عددهای مثبت، پایهای وجود دارد؟

۰۸۲ (اتریش، لهستان، ۱۹۸۰). تابت کنیدکه، برای هرمقدار neN، این برابری برقراد است:

$$
\sum_{1 \leq i_1 < i_2 < \ldots < i_k \leq n} \frac{1}{i_1 i_2 \ldots i_k} = n
$$
\n
$$
\sum_{1 \leq i_1 < i_2 < \ldots < i_k \leq n} \frac{1}{i_1 i_2 \ldots i_k} = n
$$
\n
$$
i_1 < i_2 < \ldots < i_k \quad (k = 1, 1, 1, \ldots, n)
$$
\n
$$
i_1 < i_2 < \ldots < i_k \quad (k = 1, 1, 1, \ldots, n)
$$
\n
$$
\sum_{i_1 \leq i_2 \leq n} \frac{1}{i_1 i_2 \ldots i_k} \sum_{j_1 \leq i_2 \leq n} \frac{1}{j_1 i_2 \ldots i_k} \sum_{j_1 \leq i_2 \leq n} \frac{1}{j_1 i_2 \ldots
$$

٢۴

 $(i_1, i_2, ..., i_n)$ 

ازعددهای ۱، ۲، … n وجود داردکه، برای آن، این بر ابری بر قرار است:

$$
\sum_{k=\sqrt{n}}^{n} k \cos \frac{\forall \pi i_k}{n} = \circ
$$

\*A۵ (هيأت داوران، فنلاند،۱۹۸۲). مجموع همهٔ آن عددهای طبيعي دا پیدا کنید که، رقمهای هر کدام از آنها، در عددنویسی دهدهی، تشکیل دنبالهای صعودی یا نزولی بدهند.

۸۶۰ (هیسأت داوران فنلانسد، ۱۹۷۹). گــروه عسددهسای طبیعی دراین برابری صدق می کنند:  $a_n$  ....  $a_n$ 

 $a_1 + a_2 + \dots + na_n = 1949$ 

وقتی n زوج باشد، این گروه را زوج؛ و وقتی n فسرد باشد، این گـروه را فرد می نامیم. ثابت کنید،گروههسای زوج به همان اندازه وجود دارند کـه گه وههای فر د.

 $a_m$  (...  $a_0$  ). د ابت کنید، برای عددهای طبیعی دلخواه ....  $a_m$ 

الف) (هيأت داوران، لهستان، ١٩٧٩) چنانگروهي از ٢"٢=n< وجود دارد، که در آن، همهٔ زیرمجموعهها، مجموعهای مختلفی داشته باشند و، درضمن، بين اين مجموعها همهٔ عددهای , a, ...، a پيدا شود.

ب) چنسان گروهی از  $n\leqslant m$  عسدر وجسود رارد کسه، در آن، همهٔ زیرمجموعهها، مجموعهای مختلفی داشته باشند و، در ضمن، همهٔ عددهسای ، ،،، ،، ،، ،، دربین این مجموعها پیدا شود. ، $a_m$  ،.. ، ،، ،،

 $M\overline{\subset}N$  (هيأت<code>c</code>اور<code>ان، لهستان، ۱۹۸۳). آيامي تو</code>ان مجموعهٔ  $M$ 

ċ

را طوری پیدا کردکه با دو شرط زیر سازگار باشد:

 $n\!=\!a\!+\!b$  ا) هر عدد  $\leq n\!\in\!\mathbb{N}$  و بزرگتر از واحد را بتوان بهصورت  $a, b \in M$  نوشتکه درآن،  $a$ 

ا کر هر کدام از عددهای a, b, c, deM، بزرگتر از ۱٫ باشند، $d\in M$  $a = c$  برابری  $a + b = c + a$ ، تنها درحالتی برقرار باشدکه داشته باشیم:  $a = d$ یا  $a$ 

### 55. و یژ گی های مختلف عددها

(ضميمةً ج، تعـريفهاي ((تــا 19 و  $\mathcal{F}$  (11  $\mathcal{F}$  (10  $\mathcal{F}$   $\mathcal{F}$  (1)  $\mathcal{F}$  (2)  $\mathcal{F}$ ۵۵، ۵۹، ۹۶ را پینید)

۰۸۹ (چکوسلواکی، ۱۹۵۲). ثابت کنید، اگر عددهای مثبت وگویای  $\sqrt{b}$  و  $c$ ، در برابری $\sqrt{a} = \sqrt{a+1}$ صدق کنند، آن وقست،  $\sqrt{a}$ و  $b$  د  $a$ هم، عددهای گویائی خواهند بود.

۰۹۰ (رومانی، ۱۹۷۵). ثابت کنید، عسددهسای مثبت وگنگت a و b وجود دارندکه، به از ای آنها،  $a^b$ ، عددی طبیعی باشد. ۰۹۱ (برزیل، ۱۹۸۳). ثابت کنید، مجموع

$$
1+\frac{1}{r}+\frac{1}{r}+\ldots+\frac{1}{n}
$$

بهارای هیچ عدد طبیعی 1<n) عددی درست نیست.

۰۹۲ (امریکا،۱۹۷۸). ثابت کنید، هرعدد طبیعی ۳۲<br/> را میتوان بهصورت مجموع چند عدد طبیعی نوشت، به نحوی کــه مجموع عکس این عددها، برابر واحد باشد.

راهنمائی:عددهای ۴۴:۳۴،۰۳۵،۳۴،۰۳ باشرطهای مسألهساز گارند. ۹۳. (انگلستان، ۱۹۸۲). عدد neN، کسه مضر بی است از ۱۷، در دستگاه عددنویسی بهمبنای ۲، درست شامل ۳رقم ۱ می باشد. ثابت کنید، این عدد در همین دستگاه عددنویسی، دستکم ۶ رقم برابر ۵ دارد و اگر تعداد این رقمها برابر ۷ باشد، n عددی زوج است.

۹۴. (یوگسلاوی، ۱۹۸۳). همهٔ عددهای n∈N را طوری پیدا کنید که دارای این ویژگی باشند: اگر عددهای  $n^r$  و  $n^r$  را (در دستگاه دهدهی عددنویسی) درکنار هم بنویسیم، عدد حاصل از ده رقم ٥، ١، ...، ٩، و از هر کدام تنها یکمار، تشکیل شده باشد.

۹۵. (یوگسلاوی، ۱۹۷۷). همهٔ عددهای طبیعی n را پیدا کنید کــه دارای این ویژگی باشند: توان پنجم مجموع رقههای عسده n (در دستگاه دهدهی عددنویسی)، برابر با  $n^{\gamma}$  باشد.

۹۶. (انگستان، ۱۹۷۸)، ثابت کنید، اگر مخرج یك كسر ساده نشدنبی، از ۱۰۵ تجاوز نکند، در نمایش دهدهی آن نمی توان به سه رقم ۱، ۶ و ۷، برخورد، به نحوی که بههمین ردیف پشت سرهم آمده باشند. ۰۹۷ (نیو یورك، ۱۹۷۸). ثابت كنید، هر عدد اول بهصورت

## $r^{n}+1$   $(n \in N)$

را نسی توان بهصورت تفاضل توانهای پنجم دو عدد طبیعی نشان داد.

۰۹۸ (نیویورك ۱۹۷۷).آیا عدد $n \in \mathbb{N}$  را می توان پیدا كردبهنحوی که عددهای

$$
Y^{n+1}-1 \qquad 0 \qquad Y^{n-1}(Y^{n}-1)
$$

هر دو، مکعب عددهای درستی باشند؟

۹۹. (رومانی، ۱۹۷۸). ثابت کنید، اگر عددهای طبیعی m و en، در

 $\frac{1}{2}$ نابرابری  $\frac{m}{n} > \frac{m}{n}$ صدق $\frac{m}{2} > 0$ ن وقت داریم:

$$
\sqrt{\mathsf{v}} - \frac{m}{n} > \frac{1}{mn}
$$

١٥٥. (مسابقة بين المللي رياضيات، فنلاند، ١٩٨٥). در عدد نويسي دهده<sub>ی</sub> عدد

# $(V\bar{r}+V\bar{r})^{\text{max}}$

رقم مرتبهٔ یکان و رقم مرتبهٔ دهگان را پیدا کنید.

۰۱۰۱ (رومانی، ۱۹۷۰). ثابت کنید، برای هر دو عدد طبیعی m وn، عدد keN وجود دارد، به نحوی که بر ابری زیر برقرار باشد:

$$
\sqrt{m}+\sqrt{m-1})^n=\sqrt{k}+\sqrt{k-1}
$$

۰۱۰۲ (هیأت داربان، لهستان، ۱۹۷۷). ثابت کنید، برای هر مقدار د نه در تا بر ابری های ne $\mathbf N$ وجوددار تد، که در تا بر ابری های ne $\mathbf R$ زير صدق كنند:

 $|na-k|<\varepsilon$   $|nb-m|<\varepsilon$ 

١٥٣. (هيأت داوران، ويتنام، ١٩٧۶). ثابت كنيسد، بسي نهايت عدد بهصورت "neN)۵" وجود دارد، بــهنجوی که در شکل رهدهی هر کدام از آنها، بتوان دست کم ۱۹۷۶ رقم ه جدا کردکه پشت سرهمآمده باشند.

۰۱۰۴۰ (هیأت داوران، انگلستان، ۱۹۷۷). ثابت کنید،برای هرمقدار بی نهایت عدد به صورت  $n(\mathbf{N})$  وجود دارد، به نحوی که، در هر  $m{\in}\mathbf{N}$ کدام آنها، هر يك از m رقم متوالي در عددنويسي دهدهي، از نظر زوج وفردبودن، با رقمهای مجاورخود، فرق داشته باشند.

\*۱۰۵ (بوگسلاوی، ۱۹۷۳). ثابت کنید، اگـر طول ضلعههای یك مستطیل، عددهایی فرد باشند، در درون مستطیل، نمی توان نقطهای پیدا کرد كه، فاصلهٔ آن تا هريك از چهار رأس مستطيل، عددها بي درست باشد.

•۱۰۴ (هیأت داوران، مجارستان، ۱۹۷۹). ثابت کنید، هرم منتظم با قاعدة مربع وجود نداردكه طول همهٔ بال۵ا، مساحت سطح كل و حجم آن را بتوان با عددهایی درست بیان کرد.

 $a_{\setminus}$  (انگلستان، ۱۹۸۱). بر ای عــددهــای مختلف و طبیعی $a_{\setminus}$ ، ۱۰ به (n>۱) $a_n$ )، وهر یك ازمقدارهای n (n, ۲۰ ۰.۰ ا $i = i$ ، قر ارمی گذاریم:

$$
p_i = \prod_{\substack{1 \leq j \leq n \\ j \neq i}} (a_i - a_j)
$$

 $k\in \mathbb{N}$  نابت کنید، برای هر مقدار  $k\in \mathbb{N}$ ، عدد

 $\sum_{i=1}^n \frac{a_i^k}{n}$ 

عددی درست است.

# فصل دوم

## معادله و نامعادله

**68. معادلهها و دستگاهها** (ضمیمهٔ ج. تعریفهای ۲ و ۱۹ و قضیههای  $(4, 1) 09.00.11.4$ ٠١٥٨ (نيويورك، ١٩٧٨). معارلة ٢ = (١ + ٣x) ٨ را حل كنيد. ۰۱۰۹. (انگلستان، ۱۹۷۴). ثابت کنید، برای هر مقدار حقیقی b، a

و ۾، معادلۀ

 $(x-a)(x-b)+(x-b)(x-c)+(x-c)(x-a)=0$ دست کم يك جو اب دادد. ١١٥. (جمهوري دموكر اتيكTلمان، ١٩٨٣). ثابت كنيد، معادلة

> $x^{\mu} + \Delta x^{\nu} + \Delta x^{\gamma} - \Delta x^{\gamma} - \Delta x^{\gamma} = 0$ درست دوجواب دارد.

۰۱۱۱ (نیویورك، ۱۹۸۵). همهٔ زوج عسددهای ۱  $a$  و ۵  **را** میدا کنیدکه، بهازای هر کدام از آنها، معادلهٔ  $a^x = x^b$ ، درست یك جواب مثبت داشته باشد. برای هر زوج مقدار a و b، کــه پیدا کردهاید، جواب معادله را مشخص كنيد.

**۱۱۲.** (یوگسلاوی، ۱۹۷۲). برای هر مقدار @a∈R، ایسن معادله را حل كنيد:

$$
(a-1)\left(\frac{1}{\sin x}+\frac{1}{\cos x}+\frac{1}{\sin x \cos x}\right)=1
$$

٠١١٣ (نيسويسورك، ١٩٧٣). مطلسوب اسست همسة مقسدارهساى . در معادلهٔ  $\cos^{\lambda} x + \sin^{\lambda} x = \frac{4Y}{Y}$ ه در معادلهٔ  $\frac{4Y}{Y}$  ،  $\frac{5}{Y}$  ملحق کنند. ۰۱۱۴ (نیویورك، ۱۹۷۸). همهٔ زوج عــددهــای طبیعی A $\neq$  دا طوری پیدا کنیدکه، بر ای آنها، دستگاه زیر، دارای جواب باشد:

$$
\begin{cases} \cos Ax + \cos Bx = 0 \\ A\sin Ax + B\sin Bx = 0 \end{cases}
$$

$$
\begin{cases}\n\frac{\cos x}{\cos y} = \cos^{x} y \\
\frac{\sin x}{\sin y} = \sin^{x} y\n\end{cases}
$$
\n
$$
\begin{cases}\n\sin x = \sin^{x} y \\
\cos x = \cos x\n\end{cases}
$$

• 117) (رومانی، ۱۹۷۸). بر ای هر مقدار n∈N، این معادله راحل کنید:

۹ را حل کنید:

$$
sin x sin Yx...sin nx + cos x cos Yx...cos nx = 1
$$

۱۱۸). (جمهوری دموکراتیكآلمان، ۱۹۶۶). برای هر مقدا*د n*∈N، این معادله را حل کنید:

$$
(x+y)^n = x^n + y^n
$$

$$
\begin{array}{l}\n\mathbf{1} \mathbf{1} \mathbf{1} \mathbf{2} \mathbf{2} \mathbf{3} \mathbf{4} \mathbf{4} \mathbf{5} \mathbf{6} \mathbf{6} \mathbf{7} \mathbf{8} \mathbf{8} \mathbf{9} \mathbf{1} \mathbf{1} \
$$

۰۱۲۰ (انگلستان، ۱۹۷۵). ثابت کنید، برای هــر مقدار neN، تنها یك انتخاب برای عددهای x, ،... ، x, وجود دارد، به نحوی كه در معادلهٔ زير صدق كنند:

$$
(1-x_1)^{r}+(x_1-x_2)^{r}+\cdots+(x_{n-1}-x_n)^{r}+x_n^{r}=\frac{1}{n+1}
$$

۰۱۲۱ (بلغارستان، ۱۹۶۸). همسهٔ مقدارهـای nEN را طوری بیدا کنیدکه، برای هرکدام از آنها، انتخابی ازعددهای مثبت  $x_n$  ...،  $x_n$  وجود داشته باشدکه در دستگاه زیر صدق کنند:

$$
\begin{cases} x_1 + x_2 + \dots + x_n = 1 \\ \frac{1}{x_1} + \frac{1}{x_2} + \dots + \frac{1}{x_n} = 1 \end{cases}
$$

برای هر مقدار  $n$ که بهدست می آورید، همهٔ این گونه انتخابها را مشخص كنىد.

**۱۲۲° (**چکوسلواکی، ۱۹۸۲). برای هر زوج از مقدارهای طبیعی و  $k$ ، همهٔ عددهای غیرمنفی  $x$ ، ...،  $x_n$  دا پیدا کنید کسه با دستگاه زیر  $n$ سازگار باشند:

$$
\begin{cases} x_1^k + x_2^k + \dots + x_u^k = 1 \\ (\n+ x_1)(1 + x_2) \dots (1 + x_n) = 1 \\ \n\text{if } (1 + x_2) \dots (1 + x_n) = 1 \text{ if } (1 + x_1) \text{ if } (1 + x_2) \text{ if } (1 + x_1) \text{ if } (1 + x_2) \text{ if } (1 + x_1) \text{ if } (1 + x_2) \text{ if } (1 + x_1) \text{ if } (1 + x_2) \text{ if } (1 + x_1) \text{ if } (1 + x_2) \text{ if } (1 + x_1) \text{ if } (1 + x_2) \text{ if } (1 + x_1) \text{ if } (1 + x_2) \text{ if } (1 + x_1) \text{ if } (1 + x_2) \text{ if } (1 + x_1) \text{ if } (1 + x_2) \text{ if } (1 + x_1) \text{ if } (1 + x_2) \text{ if } (1 + x_1) \text{ if } (1 + x_2) \text{ if } (1 + x_1) \text{ if } (1 + x_2) \text{ if } (1 + x_2) \text{ if } (1 + x_1) \text{ if } (1 + x_2) \text{ if } (1 + x_1) \text{ if } (1 + x_2) \text{ if } (1 + x_1) \text{ if } (1 + x_2) \text{ if } (1 + x_1) \text{ if } (1 + x_2) \text{ if } (1 + x_1) \text{ if } (1 + x_2) \text{ if } (1 + x_1) \text{ if } (1 + x_2) \text{ if } (1 + x_2) \text{ if } (1 + x_1) \text{ if } (1 + x_2) \text{ if } (1 + x_1) \text{ if } (1 + x_2) \text{ if } (1 + x_1) \text{ if } (1 + x_1) \text{ if } (1 + x_1) \text{ if } (1 + x_1) \text{ if } (1 + x_1) \text{ if } (1 + x_1) \text{ if } (1 + x_1) \text{ if } (1 + x_1) \text{ if } (1 + x_1) \text{ if } (1 + x_1) \text{ if } (1 + x_1) \text{ if } (1 + x_1) \text{ if } (1 + x_1) \text{ if } (1 + x_1) \text{ if } (1 + x_
$$

$$
\begin{cases}\n\mathbf{x} + x^{\mathsf{x}}y = y \\
\mathbf{x}y + y^{\mathsf{x}}z = z \\
\mathbf{x}z + z^{\mathsf{x}}x = x\n\end{cases}
$$

\*۱۲۴ (اتریش، لهستان، ۱۹۷۹). برای هرمقدار n∈N و a=R؛این دستگاه را حل کنید:

$$
\begin{cases} x_1 + x_1 + \dots + x_n = a \\ x_1^x + x_1^x + \dots + x_n^x = a_1^x \\ \dots \\ x_n^x + x_n^x + \dots + x_n^x = a_n^x \end{cases}
$$

## 75. نابر ا برىھا

(ضميمةٌ ج: تعسريفهاي ١٨، ٣٥، ٣٢ و قضيههاي ۴۰۲ تا ۷، ۵۶،۵۵،۳۴ را ببينيد)

. پر

$$
x = (a+b)(c+d),
$$
  
\n
$$
y = (a+c)(b+d),
$$
  
\n
$$
z = (a+d)(b+c)
$$

۱۲۷. (یوگسلاوی، ۱۹۷۶). ثابت کنید، اگـر حاصل ضرب سه عدد برابر واحد، و مجموع آنها بزرگتر از مجموع عکسآنها باشد،آن وقت، درست یکی از این عددها، از واحد بزرگتر است.

۱۲۸. (نیسویسورك، ۱۹۷۵). ثسایست كنید، بسرای واسطهٔ حسابی دو عدد مثبت  $a{\neq}b$ ، داریم:  $B{\equiv}\sqrt{ab}$  از دو عدد مثبت  $A{\equiv}\frac{a{\pm}b}{\sqrt{a}}$ 

$$
B<\frac{(a-b)^{r}}{\lambda(A-B)}
$$

۰۱۲۹ (یوگسلاوی، ۱۹۷۶). ثابتکنید، برای هر سه عدد b، d و c بزرگتر از واحد، این نابر ابری برقر ار است.

 $\gamma \Big( \frac{ \log_b a}{a+b} + \frac{ \log_c b}{b+c} + \frac{ \log_a c}{c+a} \Big) \geqslant \frac{ \mathsf{q} }{a+b+c}$ 

۰**۱۳**۰ (اتریش، ۱۹۷۱). ثابت کنید، برای عددهای مثبت a، b و c، این نابرابری برقرار است:

 $a^{(b+c-a)+b^{(a+c-b)+a^{(a+b-c)}} \leq$ rabc

۰**۱۳۱ (ا**مریکا، ۱۹۸۵). ثابت کنید، برای هر سه عدد b ، d و c، از بازة [١ ٥٠]، اين نابرابري برقرار است:

$$
\frac{a}{b+c+1} + \frac{b}{c+a+1} + \frac{c}{a+b+1} + \cdots + (\frac{1}{a})(\frac{1}{b})(\frac{1}{c}) \leq 1
$$

۱۳۲. (جکوسلواکی، ۱۹۵۹). ثابت کنید، اگـر عددهای حقیقی a، و c، در این نابر ابریها صدق کنند:

> $a+b+c>0$ ,  $ab+bc+ca>0$ ,  $abc>0$ آن وقت، این عددها، مثبت اند.

۰**۱۳۳ (بلژیك، ۱۹۷۶). ثابت كنید، برای هر α** $\epsilon \mathbf{R}$  **داریم:** 

 $sin(cos \alpha) < cos(sin \alpha)$ 

 $\alpha_n$  (بالکان، ۱۹۸۴). ثابت کنید، برای عددهای مثبت  $\alpha_1$ ...  $\alpha_2$ (n≥۲)،که مجموعی برابر واحد دارند، این نابرابری برقرار است:

$$
\sum_{i=1}^n \frac{\alpha_i}{\gamma - \alpha_i} \geqslant \frac{n}{\gamma n - 1}
$$

۱۳۵. (جمهوری دموک راتیك آلمان، ۱۹۶۷، انگلستان، ۱۹۷۶).  $(n \geqslant r)a_n \ldots a_0$  ثابت کنید بر ای عددهای مثبت  $a_n \ldots a_n$ )، داریم

33

$$
\sum_{i=\sqrt{5-a_i}}^{\infty} \geqslant \frac{n}{n-1} \left( s = \sum_{i=\sqrt{5-a_i}}^{\infty} a_i \right)
$$

 $a_n$  (ابو یورك، ۱۹۷۵). آیا برای عددهای مثبت  $a_1, a_2, a_3$ ...،  $a_n$  $a_{n+1} = a_n$ ، این نابر ابری بر قرار است:

$$
\sum_{i=1}^{n} \left(\frac{a_i}{a_{i+1}}\right)^n \geqslant \sum_{i=1}^{n} \frac{a_{i+1}}{a_i}
$$

۱۳۷. (هیأت داوران کانمادا، ۱۹۸۲). ثابت کنید، بسرای عددهای مثبت ۱ ≠x و ۱ ∕a، همیشه داریم:

$$
\frac{1-x^a}{1-x} < (1+x)^{a-1}
$$

۱۳۸. (هیأت داوران، اتحاد شوروی، ۱۸۸۲). ثابت کنید، برای هر مقدار ۱ $\alpha \leqslant \alpha$  و عددهای دلخواه  $x, \ldots, x_n$  با شرط

 $1 \geqslant x_1 \geqslant x_2 \geqslant \cdots \geqslant x_n \geqslant 0$ 

$$
(1+x_1+x_1+\cdots+x_n)^{\alpha} \leqslant 1+1^{\alpha-1}x_1^{\alpha}+1^{\alpha-1}x_1^{\alpha}+\cdots+\\+n^{\alpha-1}x_n^{\alpha}
$$

 $(n \geqslant r)a_n$ ۰۰۰۰ ). الغارستان، ۱۹۸۲). نابت کنید، بر ای عددهای  $a_n$ ۰۰۰۰ ( $n \geqslant r$ از بازة [٢ ٥٠]، اين نابر ابرى برقر ار است:

$$
\sum_{i=\sqrt{n}}^{n} \sum_{j=\sqrt{n}}^n |a_i - a_j| \leqslant n^{\sqrt{n}}
$$

 $\S$ برای چه مقدارهایی از  $a_n$ ، ...،  $a_n$ ، به برابری می رسیم ۰۱۴۰ (یوگسلاوی،۱۹۷۲). ثابت کنید، اگر عددM وگروه عددهای

> $a_{11}, a_{12}, \ldots, a_{1n}$  $a_{\tau\gamma}$ ,  $a_{\tau\tau}$ , ...,  $a_{\tau\pi}$ ,  $a_{n}$ ,  $a_{n}$ ,  $\ldots$ ,  $a_{nn}$

در نابر ابری زیر صدق کنند:

$$
\sum_{j=1}^{n} |a_{j1}x_1 + a_{j2}x_2 + \dots + a_{jn}x_n| \leq M
$$
  
:\n
$$
\sum_{j=1}^{n} |a_{j1}x_1 + a_{j2}x_2 + \dots + a_{jn}x_n| \leq M
$$
  
\n
$$
|a_{11}| + |a_{22}| + \dots + |a_{nn}| \leq M
$$

۱۴۱. (هیأت داوران، امریکا، ۱۹۸۲). ثابت کنید، برای هر گروهی از عددهـای حقیقی ,a, ، ...، a, ، ، ، ، ، ، ، ، ، ، ( , ، ... , , ) ) تا طوری انتخاب کردکه، عددهای غیرمنفی  $b_n \geqslant b_\chi \geqslant 0$  (که از واحد تجاوز نمی کنند)، دراین نابر ابری صدق کنند:

$$
\left|\sum_{i=1}^n b_i a_i\right| \leqslant \left|\sum_{i=1}^k a_i\right|
$$

۰۱۴۲۰ (بلغارستسان، ۱۹۸۴). عسددهسای طبیعی دلخواه m و en، و عبددهسای دلخواه , $y_1, ..., y_k$ ، ...،  $y_k$  از بسازهٔ [۰٫۱] بسا شرط ا خوروضاند. درستی این نابرابری دا ثابت ( $i = (i = 1, ..., n)$  برابری دا ثابت كنىد:

$$
(1 - x_1 \cdots x_n)^m + (1 - y_1^m) \cdots (1 - y_n^m) \ge 1
$$
  
197° (هیات داودان، امریکا، ۱۹۷۷). تایت کنید، برای عددها  
مثبت  $a \le b \le c \le d$ 

$$
a^b b^c c^d d^a \geqslant b^a c^b d^c a^d
$$

•۱۴۴). (جمهوری دموکراتیك آلمسان، ۱۹۸۰). ثابت كنید، بسرای عددهای طبیعی و بزرگتر از واحد n و k، این نابرابری برقرار است:

$$
\sum_{j=\tau}^{n^k} \frac{1}{j} > k \sum_{j=\tau}^{n} \frac{1}{j}
$$

\*۱۴۵ (هیأت داوران، فرانسه، ۱۹۸۲). ثابت کنید، برای عددهسای مثبت و دلخواه , $a_n$  ...،  $a_n$ ، این نابرابری برقرار است:

 $\mathfrak{c}$ 

که در آن، م، عدد پېر (میانی طبیعی لگاریتمها) است.  
که در آن، م، علد پېر (میانی طبیعی لگاریتمها) است.  
1۳5° (اسریکا، ۱۹۷۷ (مرویه و و دوعلاد مثبت ومفروفناند و و
$$
p < q
$$
 نانیکنیل، بیرای علدههای دلخواه ۵۵۵۵ (م وه (ز بازه 14۲۱)، ۹ و و دوعلاد مثبت ومفروفناند و p > نا ین  
ئابرابری همیشه بر قرار است:

$$
(\alpha+\beta+\gamma+\delta+\epsilon)\Big(\frac{1}{\alpha}+\frac{1}{\beta}+\frac{1}{\gamma}+\frac{1}{\delta}+\frac{1}{\epsilon}\Big)\leq
$$
  

$$
\leq \gamma\Delta+\epsilon\Big(\sqrt{\frac{p}{q}}-\sqrt{\frac{q}{p}}\Big)^{\gamma}
$$

به از ای چه مقدارهایی از  $\beta$ ،  $\gamma$ ،  $\delta$  و  $s$ ، به بر ابری می رسیم؟ ۱۴۷۰ (جمهوری دموکراتیكآلمان، ۱۹۷۰). درستی نابرابری زیر دا، برای عددهای مثبت و دلخواه c،b و d، ثابت کنید:

$$
\sqrt{\frac{abc + abd + acd + bcd}{\varphi}} \leqslant \sqrt{\frac{ab + ac + ad + bc + bd + cd}{\varphi}}
$$
\n<sup>S</sup>

۸۸. بخش درست علاد  
\n(ضمیمة ی، تمریفحای ۱۱، ۱۸، ۱۱ و آضیامه ی، تمریفحای ۲۱، ۱۸، ۲۰۰ و آضیامه  
\n(اتریش، ۱۹۷۳)، این معادله دا حل کنید:  
\n۱– |x+) | = 
$$
\frac{[x]-x}{|x-1|}
$$
  
\n• ۱۳  
\n[γ] + ... + [γx<sup>7</sup> - 1] = ۲۵0

۳۶۰
۱۵۰(کانادا، ۱۹۸۱). ثابتکنید، معادلهٔ زیر جواب ندارد:

 $[x] + [yx] + [yx] + [xx] + [yz] + [rrx] = 1rrr\Delta$ 

۰۱۵۱ (سوئد، ۱۹۸۲). برای هسر مقدار neN. تعداد جسوابهای معادلةً زير را، در بازة [1, 1]، پيدا كنيد:

$$
x^{\mathbf{v}} - [x^{\mathbf{v}}] = \{x\}^{\mathbf{v}}
$$

۰۱۵۲ (اتسریش، ۱۹۷۴). ثابت کنید، برای هسر مقدار nEN، این برابری برقرار است:

$$
[\sqrt{n}+\sqrt{n+1}] = [\sqrt{n+1}]
$$

۱۵۳. (هیأت داوران، بلژیسك، ۱۹۷۹). كسدام عددهای طبیعی را،  $\Re(n\in\mathbf{N})$  نسی توان بهصورت  $\boxed{n+\sqrt{n}+\frac{1}{r}}$  نشان داد

۰**۱۵۴** (یوگسلاوی، ۱۹۸۳). ثابت کنید، بین جملههای دنبالهٔ  $\{a_{n}\}$ ، با تعریف زیر

$$
a_{\gamma} = \gamma, \quad a_{n+1} = \left[ \frac{\gamma}{\gamma} a_n \right] (n \in \mathbb{N})
$$

بي نهايت عدد زوج و بي نهايت عدد فرد وجود دارد.

1۵۵. (اتریش، لهستان، ۱۹۷۹). بسرای هر مقدار n∈N، بیشترین  $\mathbf{Y}^k$  مقدار  $k \in \mathbb{Z}^+$  را پیدا کنید، بسه $i$ نحوی که عدد  $\mathbf{Y}^{n-1}$   $\mathbf{Y}^k$  ، بر بخش پذیر باشد.

۱۵۶. (هیأت داوران، رومان<sub>ی</sub>، ۱۹۷۹). ثابت کنید، برای هر مقدار ، داریم $n \in \mathbf{N}$ 

$$
\langle n/\overline{\gamma}\rangle>\frac{1}{\gamma n/\overline{\gamma}}
$$

در ضمن، برای هر هکری، عدد n∈N را می توان پیدا کرد، کسه نا برا بری زیر برقرار باشد:

$$
\langle n/\overline{r}\rangle < \frac{1+\varepsilon}{\sqrt{r}}\frac{1+\varepsilon}{\sqrt{r}}
$$

درست است:

$$
\frac{(\Delta m)!(\Delta n)!}{m!n!(\tau m+n)!(\tau n+m)!}
$$

\*۱۵۸. (امریکا، ۱۹۸۱). ثابت کنید، برای عددهای دلخواه ه $\ll$  و neN، این نابرابری برقرار است:

$$
[nx] \geqslant \frac{[x]}{1} + \frac{[x \cdot x]}{1} + \ldots + \frac{[nx]}{n}
$$

\*١۵٩. (بلغادستان، ١٩٨٣). ثابت كنيد، اگسر عددهای a و b و c، بهازای هر مقدار neN، در برابری

$$
[na]+[nb]=[nc]
$$

صدق کنند، آن وقت، دست کم یکی از دو عدد a و b، عددی درست است.

$$
\underbrace{\hspace{2.5cm}}_{\text{distl}\text{ with }\text{distl}\text{ with }\text{distl}\text{ with
$$

نابرابر، از یك رأس ارتفاع، از رأس دوم میانسه، و از رأس سوم نیمساز زاویه را گذراندهایم. ثابتکنید، اگر ایسن سه خط راست، ضمن برخورد باهم، مثلثی را تشکیل دهند، این مثلث، نمی نواند متساویالاضلاع باشد.

۰۱۶۱ (بلژیك، ۱۹۷۷). ثابت كنید، اگر برای عددهای حقیقی a و و  $c$ ، و برای هـــر مقدار  $\boldsymbol{n}$ »، مثلثی بـــه ضلـعهای  $a$  و  $b^*$  و  $c$  وجود  $b$ داشته باشد،آن وقت، همهٔ این مثلثها، متساوی الساقین آند.

۱۶۳ (سوئد، ۱۹۸۲). همهٔ مقدارهای n∈**N** را پیدا کنیدکه، برای  $AC = \gamma \setminus AB = \mathbf{r}\mathbf{y}$  هركدام از آنها، عدد $m\in \mathbf{N}$ ، مثلث و نقطههای D و E ، به ترتیب، روی ضلعهای AB و AC وجود B داشته باشند، به نحوی که شرط زین برقرار باشد:

#### $AD = DE = EC = m$

۱۶۳. (هیأت داوران، ویتنام، ۱۹۷۹). همهٔ گــروههـــای سهتایی از عددهای طبیعی a و b و c را پیدا کنید که بتوانند ضلعهای مثلثی با دایرهٔ محیطی بهقطر ۶/۲۵ باشند.

۰۱۶۴ (نیویورك ۱۹۷۸). مثلثهای ABC و DEF، در یك دایره محاط شدهاند. ثابت کنید، برابری محیطهای این دو مثلث، هم۱رز با شرط زير است:

#### $\sin A + \sin B + \sin C = \sin D + \sin E + \sin F$

۱۶۵. (یوگسلاوی، ۱۹۸۱). خط راستی، مثلث را بهدو بخش تقسیم کرده است که هم مساحتها وهم محیطهای این دوبخش، باهم بر ابرشدهاند، ثابت کنید، مرکز دایرهٔ محاطی مثلث، روی این خط راست است.

۰۱۶۶ (اتریش، ۱۹۸۳). روی ضلعههای AC، AB و BC از مثلث ، نقطههای 'C' ( $B'$  و 'A را طوری انتخاب کردهایم که، پارهخطهای (C'  $B''$  داست  $AA'$ ،  $BB'$  و  $CC'$ ، در یك نقطه بههم رسیدهاند. نقطههای  $A''$ ،  $B''$ و "C دا، بهترتیب، قرینهٔ نقطههای A، B و C، نسبت به نقطههای 'A، 'B و می گیریم. ثابت کنید:  $C'$ 

## $S_{A''B''C''} = \mathcal{F} S_{ABC} + \mathcal{F} S_{A'B'C'}$

۱۶۷ (اتریش، ۱۹۷۱). میانسههسای مثلث ABC، در نقطهٔ 0 بههم رسيده اند. ثابت كنيد:

# $AB^{\dagger}+BC^{\dagger}+CA^{\dagger}=\mathbf{r}(OA^{\dagger}+OB^{\dagger}+OC^{\dagger})$

۰۱۶۸ (نیویورك، ۱۹۷۹). ثابت كنید، اگر مركز ثقل مثلثی بر مركز ثقل مرزهای آن منطبق باشد، این مثلث متساوی الاضلاع است.

19۹. (انگلستان، ۱۹۸۳)، O را مرکز دایرهٔ محیطی مثلث D،ABC را وسطضلع AB، و $E$  را نقطهٔ برخوردمیانههای مثلث ACD فرضمی کنیم.  $\cdot$ أا بت كنيد، اگر  $A B = AC$ ،آن وقت  $\cdot$ 

۰۱۷۰ (چکوسلواکی، ۱۹۷۲). همهٔ زوج عددهـای مثبت a و b را  $\mu$ ییدا کنید،که برای آنها، مثلث قائم الزاویهٔ  $\overline{CDE}$  و نقطههای  $A$  و  $B$  واقع بر وترآن  $DE$  وجود داشته باشندکه در شرطهای زیر صدق کنند:

 $\overrightarrow{DA} = \overrightarrow{AB} = \overrightarrow{BE}$   $\overrightarrow{AC} = a$ ,  $\overrightarrow{BC} = b$ 

**۱۷۱- (**نیویورك، ۱۹۷۶). دست كم یكمثلث قائم!لزاویه پیدا كنید، بهنحوی که طول هر ضلع آن عددی درست باشد و، در ضمن، بتوان هر یك از زاویههای آن را به کمك پر گار و خط کش بهسه بخش برابر تقسیم کرد.

۰۱۷۳ (فنلاند، ۱۹۸۰). عمودها ی<sub>ک</sub> که از وسط ضلعههای AC و AC از مثلث ABC، براین ضلـعها رسم شدهاند، خط راست BC را، به ترتیب،  $\mathit{BC} = XY$  در نقطههای  $X$ و  $Y$  قطع کردهاند. ئابت کنید، برابری الف) وقتی برقرار استکه داشته باشیم:

 $tgB \cdot tgC = \tau$ 

ب) همچنین می;تواند وقتی برقرار باشدکه داشته باشیم:

#### tg  $B \cdot tg C \neq r$

مجموعهٔ  $M\! \subset\! \mathbb{R}$  را طوری پیدا کنیدکه، برای آن، برابری مذکور هم ارز

شرط زير باشد:

#### tg  $B$  tg  $C \in M$

۰**۱۷۳** (نیویورك۱۹۷۶). ارتفاعهای مثلث <sub>ABC</sub>، که زاویههسایی حادهدارد، درنقطهٔ  $O$  بههم رسیدهاند. روی پارهخطهای راست  $\overline{OB}$  و  $\overline{OC}$ ، نقطههای  $B$  و  $C,\,$  را طوری انتخاب $\mathcal{C}_\chi$ ردهایم که داشته باشیم:

$$
\widehat{AB_1C} = \widehat{AC_1B} = 10^{\circ}
$$

 $AB_{1} = AC_{1}$ : ثابت کنید

۱۷۴ (انگلستان، ۱۹۸۱). ارتفاعهای مثلث  $ABC$  در نقطهٔ  $O$  بههم دایرهٔ بهمرکز ()، خط راست , $B$  را در نقطههای , $D$  و  $D$ ، خط راست دا در نقطههای  $E_\chi$  و  $E_\chi$ ، و خط راست  $A_\chi B_\chi$  را در نقطههای  $C_\chi A_\chi$ ' قطع کرده است. ثابت کنید:  $F_\mathsf{y}$ 

$$
AD_{\gamma} = AD_{\gamma} = BE_{\gamma} = BE_{\gamma} = CF_{\gamma} = CF_{\gamma}
$$

۰**۱۷۵** (یو گسلاوی، ۱۹۸۳). نیمطهٔ $P$  را درون مثلث ABC ونقطههای و  $L$  را، بسه ترتیب بر ضلعههای  $AC$  و  $BC$  طوری انتخاب کردهایمکه  $M$ داشته باشيم:

$$
\widehat{PAC} = \widehat{PBC}; \ \widehat{PLC} = \widehat{PMC} = 9 \circ^\circ
$$

 $\bm{D}$ ٹا بت کنید، اگر  $D$  وسط ضلع  $AB$  باشد، داریم:  $\bm{D}L = D$ . ۰۱۷۶ (رومانی، ۱۹۷۸). مطلوب است مکان هندسی نقطهٔ M، واقع

در داخل مثلث متساوىالاضلاع ABC و سازگار با شرط

$$
\widehat{MAB} + \widehat{MBC} + \widehat{MCA} = 9 \circ ^{\circ}
$$

۰۱۷۷ (بلغارستان، ۱۹۸۲).  $B_{ii}$ (۱۰ ۲۰ (۱) را قرینهٔ رأس  $A_i$  اذ مثلث غیر متساوی الساقین  $A_\mathsf{v}A_\mathsf{v}A_\mathsf{v}$  نسبت به نیمسازی که از رأس  $A_i$  $B_{1r}B_{r1}$  کذاشتهاست، فرض می کنیم. ثابت کنید، خطهای راست  $B_{1r}B_{r1}$   $B_{2r}$ 

و  $B_{\rm yr}B_{\rm yr}$  موازی اند.

۰۱۷۸ (بلغارستان، ۱۹۸۱). نیمسازهای داخلی و خارجسی زاویهٔ C  $M$  از مثلث  $ABC$ ، خط راست  $AB$  را، بــهترتيب، در نقطههاى  $L$  و  $M$  قطع كردهاند. ثابت كنيد، بهشرط CL=CM، داريم:

#### $AB^{\dagger}+BC^{\dagger}=\gamma R^{\dagger}$

که در آن، R شعاع دایرهٔ محیطی مثلث است.

۱۷۹. (یو گسلاوی،۱۹۸۳). دردرون مثلث $ABC$ ، نقطهٔ  $M$  رادرنظر گرفته $\tilde{A}$ و  $\tilde{A} = M$  و  $\tilde{A} = M$ . بهشرط  $\tilde{A} = M$  و  $\tilde{A} = M$ . بهشرط ، د  $AC = AC$  و  $AC = BC$ ، مقدار زاویهٔ  $\overline{AMC}$  را پیدا کنید. $AC = AC$ 

۰**۱۸**۰ (انگلستان، ۱۹۷۰). نقطههسای D و E را، بسهترتیب، روی ضلعههای BC و AC از مثاث ABC، طوری آنتخاب ک $\sim$ رده!یم کــه داشته باشیم: °ه۵ $\tilde{B}=\tilde{B}A$  و  $\tilde{B}=\tilde{A}B$ . بسه شرطی کسه هریك از دو زاویهٔ و ACB برابر ٥٥ درجه باشند، مقدار زاویهٔ BED را پیدا کنید.

۰۱۸۱ (جمهوری دموکراتیكآلمان، ۱۹۶۴). نقطهٔ P را روی ضلع . $PC = \gamma BP$  ازمثلث  $ABC$ ، طوری انتخاب کر دها پم که داشته باشیم:  $BC$ ۲ زاویهٔ ACB را پیدا کنید، بهشرطی که بدانیم

# $\widehat{ABC} = \uparrow \upbeta$   $\stackrel{\frown}{APC} = \upbeta \circ \upbeta$

۱۸۲\* (هیأت داوران، هلند، ۱۹۷۹). نقطههای  $L$ ،  $L$  و  $M$  را در $\mathcal{M}$ درون مثلث متساوىالاضلاع ABC انتخاب كردهايم و مىدانيم:  $KAB = LBA = 10^{\circ}$ ,  $MBC = KCB = 10^{\circ}$ ,  $\widehat{LCA} = \widehat{MAC} = \text{YA}^{\circ}$ 

زاویههای مثلث KLM را محاسبهکنید.

# $0.105.108$

(ضمیمهٔ ج. تعریفحای ۳۵ و۳۶ وقضیههای ۶۶ تا ۷۵ و ۷۹ را ببینید)

۱۸۳) (برزیسل، ۱۹۸۳). ئابت کنید، همهٔ نقطههای محیط دایره را، میتموان بهدو مجموعه چنان تقسیم کردکه، بین رأسهای هرمثلث قائم الزاویه محاط در این دایره، نقطههای هر دو مجموعه وجود داشته باشد.

۰**۱۸۴** (نيويورك، ۱۹۷۵). ثابت كنيد، چهار فاصلهٔ هر نقطه از محيط دایره، تا چهار رأس مربع محاط در آن، نمی توانند، به طور هم زمان گویا يا شند.

۰۱۸۵ (هیأت داوران، بلژیك، ۱۹۷۶). نیمسازهــای BB، ، $AB$  و ازمثلث  $ABC$ ، درنقطهٔ  $M$  بهفم رسیدهاند. ثابت کنید، اگر شعا عهای  $CC_\chi$  $MA_{\lambda}C/MA_{\lambda}B/MC_{\lambda}B/MC_{\lambda}A\cdot MB_{\lambda}A$ دايرەھاي،حاط درمثلث،های، $M$ ،  $M$ و MB وادم برابر باشند، مثلث ABC متساوى الاضلاع است.

٠١٨٦ (انگلستان، ١٩٧۵). هفت نقطه در سطح دايرة به شعاع واحد چنان قرار گرفتهٔانسدک۵، فاصلهٔ هیچ دو نقطهای از آنها، از واحدکوچکتر نیست. ثابت کنید، یکی از نقطهها بر مرکز دایره واقع است.

۰۱۸۷ (پکن، ۱۹۶۲). شش دایره روی یك صفحه چنان رسم شده!ند که، مرکز هرکدام، بیرون از سایر دایرهها قرار دارد. تابت کنید، همهٔ این شش دایره، نقطهٔ مشترکی ندارند (یعنی نقطهای وجود نداردکه در درون یا روی محیط هر شش دایره باشد).

٠١٨٨ (اتريش، لهستان، ١٩٧٨). روى يك صفحه، دايسرههاى غير-متقاطعی قرار دارند، بهنحوی که، هر یك از آنها، دستکم، بر شش دایرهٔ دیگر مماس است. ثابتکنید، ایسن دایرهها، مجموعهای نامتناهی را تشکیل مے ردھند۔

۰**۱۸۹** (بلغارستان، ۱۹۸۴). ثابت کنید، بسرای هر مثلث *ABC،* سه دایره با شعاعهای برابر وجود دارد کــه، یکی ازآنها بر ضلعهای AB و ، دومی بر ضلعهای BC و AC و سومی بر ضلعهای AC و AB مماس $\it BC$ باشند و سه دايره، درست يك نقطهٔ مشترك داشته باشند.

ه ۱۹. (مسابقة بين المللي رياضيات، لوكز امبورگ، ١٩٨٥). دودايره، لهٔ P، برهم مماس!ند، خط راستی، مماس بر یکهی از دایرهها درنقطهٔ ، دایرهٔ دیگر را دردو نقطهٔ  $B$  و  $C$  قطع کرده است. ثابت کنید، خط<code>راست</code> ، نیمساز زاویهٔ BPC و یا زاویهٔ مجانب آن است.

**۱۹۱.** (هیأت داوران، امریکا، ۱۹۷۹). دایرهای کــه مرکز آن رو**ی**  $AB$  خلع BC از مثلث متساوی الساقین  $ABC$  قرار دارد، بر دو ضلع برابر  $\sigma$ و $A$  مماس است. ثابت کنید، پارهخط  $PQ$  که دو انتهای آن، بهترتیب، بر ضلع،های AB و AC قرار دارد، وقتی و تنها وقتی بر دایره مماس است که داشته باشيم:

$$
BP \cdot CQ = \frac{1}{\varphi}BC^{\gamma}
$$

۰۱۹۲ (انگلستان، ۱۹۸۰). روی قطر AB از نیم دایرهای، نقطههای و  $L$  و روی کمان نیمدایسره، نقطههای  $M$  و  $N$  و  $C$  را طوری انتخاب  $K$  $\overline{ABC}$ کر ده! یم کهچها رضلعی $KLMN$ مر بعی بشو دبامساحتی بر ا برمساحت مثلث ثابت کنید، مرکزدایرهٔ محاطی مثلث ABC برنقطهٔ برخورد یکی ازضلعهای مربع با یکی از خطهای راستی که رأس  $N$  یا  $M$  را بهرأس  $A$  یا  $B$  وصل می کند، منطبق است.

۰۱۹۳. (هیأت داوران ویتنام، ۱۸۷۹). نقطهٔ  $M$  روی محیط دایسرهٔ محیطی مثلث متساویالاضلاع ABC قرار دارد. ثابت کنید، مقدار

# $MA^e + MB^e + MC^e$

بهجای نقطهٔ  $M$  بستگی ندارد.

۱۹۴. (جمهوری دمسوکسراتیك آلمان، ۱۹۷۳). چهارضلعبی محدب داده شده است و میدانیم: AB  $\!=$  AD و CB  $\!=$ CD. ثابت کنید: الف) میتوان دایرهای درآن محاطکرد؛

ب) وقتی، و تنها وقتی، میتوان دایرهای بر آن محیط کردکـه داشته  $AB \perp BC$  باشيم:

ج) در حالت BC لےAB. مجذور فاصلهٔ بین مـــرکـــز دایرهٔ محاطی

(بهشعاع r) تا مرکز دایرهٔ ُمحیطی (بهشعاع R)، برابر است با  $R^{\gamma}+r^{\gamma}-r\sqrt{r^{\gamma}+rR^{\gamma}}$ 

۱۹۵۵ (رومانی، ۱۹۷۸). ثابت کنید، نمی توان مربعی رسم کسردکه چهار رأسآن، بهترتیب، بر محیط چهار دایرهٔ هم مرکزی قرار داشته باشند که شعا عهای آنها، به تصاعد حسابی هستند.

۰۱۹۶ (بوگسلاوی، ۱۹۸۳). روی کمان AB ازدایرهٔ محیطی مستطیل ، نقطهٔ M را (به جز A یا B) در نظر گرفته ایم. تصویر نقطهٔ M را،  $M$ برخطهای راست BC ،AC ،AD وCD، بهترتیب، R ،Q، به وS می نامیم. نابتکنید، خطهای راست PQ و RS برهم عمودند وروی یکی ازقطرهای مستطیل، یکدیگر را قطع می کنند.

۰۱۹۷ (انگلستان،۱۹۷۷). ضلع $BC$ ازمثلث  $ABC$ ، بردایرهٔ محاطی آن، در نقطهٔ D مماس است. ثابت کنید، مرکز دایسره، بر خط راستی قرار داردکه از وسط پارهخطهای راست BC و AD می گذرد.

۱۹۸۸ (اتریش، ۱۹۷۲). دودایره برهم مماس!ند. در دایرهٔ بزرگتر، مثلث متساوىالاضلاعى محاط كسرده! يم و، سيس، از رأسهاى ايسن مثلث، مماس۵ایی بر دایرهٔ کوچکترکشیدهایسم. ثابت کنید، از بین این سه مماس، طول یکی، برابر است با مجموع طولهای دو مماس دیگر.

۰۱۹۹ (هیأت داوران، امریکا، ۱۹۷۹). ازنقطهٔ P واقع بر کمان $B$ اذ دایرهٔ محیطی مثلث ABC، عمودهای PL ، $PK$  و  $PM$  را، بسه ترتیب، بر خطهای راست AC ،BC و AB رسم کردهایم. ثابت کنید:

$$
\frac{BC}{PK} = \frac{AC}{PL} + \frac{AB}{PM}
$$

۲۰۰ (جمهوری دمسوکسراتیك آلمان، ۱۹۷۰). الف) 0 را مركز دايرة محاطى مثلث ABC و D را نقطة برخورد AO با دايرة محيطى مثلث می گیریم ( $\neq A$ ). ثابت کنید:  $ABC$ 

$$
DB = DC = DO
$$

ب) ثابت كنيد، اگر ABCD، يك چهارضلعي محاطبي باشد، آن وقت، تقطههای ، $C, \, \cdot B$  و ، $D, \, \cdot D$  بسه ترتیب، مسر کسزهای دایسرههای محاطی مثلثهای DAB ،CDA ،BCD و A BC. رأسهای يك مستطيل اند.

 $(A_{\lambda}A_{\gamma}A_{\gamma}A_{\varphi})$ ۰۲۰۱۰). ثابت كنيد، چهارضلعي محاطى پ $A_{\gamma}A_{\gamma}A_{\gamma}$ ،  $H_{\mathbf{v}}: H_{\mathbf{v}}$  بر ابر است با چهارضلعی که رأس۵ای آن  $H_{\mathbf{v}}: H_{\mathbf{v}}: H_{\mathbf{v}}$  و  $H_{\mathbf{v}}$ ، عبارتند از نقطههای برخورد ارتفاعها در مثلثهای

 $A_{\mathbf{Y}}A_{\mathbf{r}}A_{\mathbf{Y}}, A_{\mathbf{Y}}A_{\mathbf{r}}A_{\mathbf{Y}}$ ,  $A_{\mathbf{Y}}A_{\mathbf{Y}}A_{\mathbf{Y}}$ ,  $A_{\mathbf{Y}}A_{\mathbf{Y}}A_{\mathbf{Y}}$ 

\*٢٥٣. الف) (هيأت داوران، امريكا، ١٩٨٢). قطر يك چهسارضلعي محاطی، آن را بسه رو مثلث تقسیم می کند. ثابت کنید، مجموع طول های دو شعاع دایرههای محاطی این دو مثلث، بستگی به1نتخاب قطر ندارد.

ب) (مجارستان، ۱۹۷۸). ثابت کنید، بزر گترین ارتفاع در مثلثی که زاویهٔ منفرجه ندارد، کمتر از مجموع دو شعاع دایرههای محاطی و محیطی مثلث نیست. در چه حاکتی، این ارتفاع، بر ابر با مجموع دو شعاع میشود؟

•۴۰۳. (یو گسلاوی، ۱۹۷۷). ۱۰۰ نقطه روی صفحهای قرار دارند. ثابت كنيد، مجموعهاى متناهى از دايرههـا وجود دارد كــه بسا سه شرط زیرسازگار باشد: ۱) هریك ازنقطههای مفروض، در داخل یكی از دایرهها باشد؛ ٢) هر دو نقطه از سطح دايرههـاي مختلف، فاصلهاى بيش از واحد داشته باشند؛ ٣) مجموع قطرهای همهٔ دایرهها، کمتر از ١٥٥ باشد.

\*۲۰۴. (یکن، ۱۹۶۳). ۳+۲<sub>۱</sub>۳ نقطه روی صفحهای قسرار دارند؛ هیچ سه نقطهای بریك خط راست و هیچ چهسار نقطهای برمحیط یك دایره واقع نیستند. آیا دایرهای وجود داددکه ازسه نقطه از این نقطهها بگذرد و درست نبمی از بقیهٔ نقطهها را در درون خور جا دهد؟

\*05". (بلغارستان، ۱۹۷۸). ثابت كنيد، براي هرچند ضلعي محدب، می توان سه رأس مجاور پیدا کرد، به نحوی کــه اگــر دایــرهای از آنها بگذرانیم، سطح دایره، تمامی چندضلعی را بیوشاند.

\*۲۰۶ (فنلاند، ۱۹۸۰). بین n زوج ضلعهصای رو بسه رو، در ۲*۲* ضلعی محاطی (۱ $(n)$ ، ۱ $(n - n - n$  ذوج را با هم موازی گرفته!یم. مطلوب است همهٔ مقدارهای <sub>n</sub>، کــه بهازای آن۵ا، زوج ضلـعهای باقی مانده، به *ن*اچار، با هم موازی باشند.

\*٢٥٧. (بلغارستان، ١٩٨٢). n دايسرة مختلف، و هركسدام به شعاع واحد، روی صفحهای رسمشده!ند. ثابت کنید، دست کم روی محیط یکی از دایرهها، میتوان کمانی پیدا کردکه طولی کمتر از ۲<mark>۳ نداشته بساشد و، در</mark> ضمن، شامل هیچ نقطهای ازمحیط دایرههای دیگر نباشد.

# 118. چندضلع<sub>ی</sub> ضميمهٔ ج: تعريفهــاي (٢٠/ ٣۵، ٣٧ و قضيههاى ٢، ٥٤، ٧٥، ٧٣، ٧٣، ٥٥ را ببينيد).

۰۲۰۸ (یوگسلاوی، ۱۹۸۱؛ سوئد، ۱۹۸۲). ثابت کنید، اگر برای  $\iota ABO$  ، واقع در درون چهسار ضلعی  $ABCD$ ، مساحت مثلثهسای BCO، BCO و DAO، با هم برابر باشند، آنگاه این نقطه، دست کم روی یکی از قطرهای AC و BD قرار دارد.

۰۲۰۹ (کانسادا، ۱۹۸۲). مساحت چهسار ضلعسیهسای ABCD و ، به ترتیب، برابرند با S و 'S. ثابت کنید، اگر در درون (4'S. ثابت کنید، چهسار ضلعی ABCD، نقطهای مانند O وجود داشته باشد کــه بـــرای آن داشته باشيم:

 $\overrightarrow{OA} = \overrightarrow{A'B'}, \overrightarrow{OB} = \overrightarrow{B'C'}, \overrightarrow{OC} = \overrightarrow{C'D'}, \overrightarrow{OD} = \overrightarrow{D'A'}$  $S = \gamma S'$  آن وقت

۰۲۱۰ (بوگسلاوی، ۱۹۷۲). از هــر رأس متوازیالاضلاع به وسط دوضلع غیرمجاور خود رسم کردها یم؛ این هشت خط راست، یك هشتضلعی بسه وجسود می آورند. ثابت کنید، مساحت ایسن هشت ضلعسی، <mark>\</mark> مساحت

متوازیالاضلاع است.

۰۲۱۱ (یو گسلا*دی*، ۱۹۷۰). قطرهای پنج ضلعی محدب *ABCDE،* ضمن برخورد با هم، پنج ضلعی  $A_{\gamma}E_{\gamma}$  و یك پنج ضلعی ستارهای را به وجود آوردهاند:

الف) مجموع زاویههای پنج ضلعی ستارهای زا در رأسهای A، B، و  $E$  پیدا کنید.  $D \; C$ 

ب) نسبت مساحت پنج ضلعی  $A_{\gamma}B_{\gamma}C_{\gamma}D_{\gamma}$  را بسه مساحت پنج ضلعی ABCD بیبدا کنید، به شرطی که پنج ضلعی اخیر، منتظم باشد.

۰۲۱۲ (هیسأت داوران، فرانسه، ۱۹۷۹). ضلعهصای متناظر در دو چهار ضلعی ABCD و 'A'B'C'D برابرند. ثابت کنید، یکی از دوگزارهٔ زیر درست است:

 $B'D' \perp A'C'$  الف)  $BD \perp AC$  و  $B$ 

 $\mathcal{A}'C$  ( میر است  $\mathcal{A}C$  ) انقطههای  $M$  و  $M'$  که از برخورد خطهای داست به ترتیب، با عمودهایی کــه از وسط پارهخطهای B/ و 'B' می گذرند، در برابری

#### $MA \cdot M'C' = MC \cdot M'A'$

صدق میکنند و، در ضمن، یا با هم بر پارهخطهـــای راست AC و 'A'C و یا با هم برامتداد آنها قرار دارند.

۰۲۱۳ (اتریش، ۱۹۷۳). در یك هشت ضلعی محساس، مسی،دانیسم، زاویهها بسا هم برابرند و، در ضمن، نسبت طولهسای هر دو ضلع مجاور، عسددی گویاست. ثابت کنید، در این هشت ضلعی، هسر دو ضلع رو به رو، با هم برابرند.

۰۲۱۴ (یوگسلاوی، ۱۹۷۶). یك شش ضلعی منتظم بــه ضلـع a، در صفحه!ی رسم کرده!یم. برای هر مقدار n∈N؛ بزرگتر از واحــد، پارهخطی بهطول  $\frac{a}{-}$ را، تنها به کمك خط کش، بسازید.

۴۱۵. (هیأت داوران، ۱۹۸۱). ثابت کنید، اگر برای زاویههای ی**ك** 

پنج ضلعی محدب ABCDE با ضلعهای برابر، داشته باشیم:  $\hat{A} \geqslant \hat{B} \geqslant \hat{C} \geqslant \hat{D} \geqslant \hat{E}$ 

این پنج ضلعی، منتظم است.

۲۱۶. (جُمُهُوري دَمُوكراتيك آلمان، ۱۹۷۴ و ۱۹۷۹). الف) ثابت کنید، اگر رأسهای یك nضلعی محدب درn ضلعی محدبدیگری كه با اول<sub>ی</sub> برابر است، قراد گیرد، رأسهای این دو n ضلعی برهم منطبق میشوند.

ب) آیا حکم الف) برای چند ضلعیهای غیرمحدب هم درست است؟ ج) آیا برای همهٔ چندضلعیهایغیرمحدب، حکمالف)نادرست است؟ ٬۳۱۷ (هیأت داوران، بلژیك، ۱۹۷۹). آیا هر ۲*n ضلعی منتظم د*ا، می تو آن به لوزیها، تقسیم کرد؟

.۲۱۸ (جمهوری دموکراتیك آلمان، ۱۹۶۴). نقطهٔ 0 را در بیرون  $d$ لوزی  $\mathit{ABCD}$  به ضلع مفروض  $a$ ، طوری انتخاب کردهایم که از دو رأس  $\mathcal{L}$  و  $C$ ، به فاصلهٔ  $\mathcal{L}$  باشد. ثابت کنید، حاصل $\mathcal{L}$ ف و  $\mathcal{L}$ ، به اندازهٔ  $A$ زاوية BAD بستگي ندارد.

۰۲۱۹ ( مجارستان، ۱۹۷۶). نقطهٔ P را در بیسرون متوازیالاضلاع طوری انتخاب کردهایم کــه دو زاویهٔ PAB و PCB با هم برابر ABCD باشند و، درضمن، رأسهـــای A و C در دو نیم صفحهٔ مختلف نسبت به خط راست PB قرار گیرند. ثابت کنید، دو زاویهٔ APB و DPC باهم برابرند.

۴۲۰ (هیأت داوران، بلژیك، ۱۹۸۳). در شش ضلعی ABCDEF، زاویههای رأسهای  $C$  و  $E$  با هم بر ابرند و، هیچ کدام، از ۱۸۰ درجه تجاوز انمی کنند. درضمن، می راانیم:

# $\widehat{ABF} = \widehat{CBD}, \widehat{AFB} = \widehat{EFD}$

 $CE$  أابت كنيد، اگــر  $A'$  قرينهٔ  $A$  نسبت به قطر  $BF$  باشد و برخط راست قرار نگیرد، آن وقت، چهار ضلعی  ${ADE}$ ا $A'CDE$ ، متوازی $\mathbb{R}$ اضلاع است.

۰۲۲۱ (بلغارستان، ۱۹۷۹). رأسهای پنج ضلعی محدب ABCDE، طوری قراد دارند که، مثلثهای ABC و CDE، متساویالاضلاع از آب  $\alpha$ در آمدهاند. ثابت کنید، اگسر O مرکز مثلث ABC و نقطههسای M و N، بهترتیب، وسط بارهخطهسای راست BD و AE باشند. آن وقت، دو مثلث و OND متشا به اند.  $\boldsymbol{ONE}$ 

٢٢٢. (هيأت داوران، اتحاد شوروي، ١٩٨٢). درپنج ضلعي محدب میدانیم: زاویههای دو رأس B و E قائمه و، درضمن، دو زاویه $\pmb{A}$ BCD میدانیم: د و EAD والمجم برابرند. ثابت كنيد، اگر قطرهاى BD و CE در نقطة  $E$ یکدیگر را قطعکرده باشند، خطهای راست AO و BE برهم عمودند.  $O$ 

۴۲۳. (انگلستان، ۱۹۶۶). مطلوب است، تعداد ضلعهای چند ضلعی منتظمی که برای چهار رأس متوالی A، B،  $A$  از آن، داشته باشیم:

$$
\frac{1}{AB} = \frac{1}{AC} + \frac{1}{AD}
$$

**۲۲۴۰ (**انگلستان، ۱۹۷۱). روی محیط دایرهٔ محاطی یك ۲n ضلعی منتظم، دو نقطهٔ A و B را درنظر گرفته ایم. ثابت کنید، اگر قطرهایی از ۲n ضلعی که دأسهای رو به رو را به هم وصل می کنند، از نقطهٔ A به زاویههای و از نقطهٔ B، به زاویههای  $\beta_1$ ، ...،  $\beta_n$  دیده شوند، آن وقت  $\alpha_n$  ...،  $\alpha_{\chi}$ 

 $tg^{\gamma}\alpha_{1} + \cdots + tg^{\gamma}\alpha_{n} = tg^{\gamma}\beta_{1} + \cdots + tg^{\gamma}\beta_{n}$ 

\*٢٢۵ (مجارستان، ١٩٧٨). رأسهاى يك چند ضلعي محدب با تعداد ضلعهای فرد را، به نحوی رنگ کر ده! یم که، هیچ دو ر أس مجاوری، هم رنگ نباشند. ثابت کنید، برای هرنوع رنگ آمیزی کــه با این شرط انجام شود، می توان چند ضلعی را، به وسیلهٔ قطرهـای غیرمتقاطع آن، طوری به مثلثها تقسیم کردکه، دو انتهای هر قطر، رنگءهای مختلفی داشته باشند.

، آن را بهچهار مثلث DEF ،BDF ،ADE و CEF تقسیم می کنند، وسط ضلعهای مثلثهای اخیر را  $L \, \cdot \, K \, \cdot \, D \, \cdot \, N \, \cdot \, M \, \cdot \, D$  می نامیم. هریك از ۱۵ نقطهٔ حاصل را بسا یكی از دو رنگ موجود، رنگ می كنیم. ثابت کنید، می توان ۳ نقطه از یك رنگت پیدا کرد، به نحوی که رأسهای یك مثلث متساوى الاضلاع باشند.

۰۲۲۷ (امریکا، ۱۹۸۱). روی صفحه، زاویهای به اندازهٔ ۱۸۰<mark>۵</mark> درجه رسم کردهایم، که در آن، neN، بر ۳ بخشپذیر نیست. ثابت کنید، بهکمك پرگار و خط کش، می توان این زاویه را به سه بخش برابر تقسیم کرد.

۲۲۸. (یوگسلاوی، ۱۹۷۲). ثابت کنید، هردوقطر یك.جموعهٔ محدب درصفحه، دست کم یك نقطهٔ مشترك دارند.

٬۳۲۹ (جمهوری دموکراتیك آلمسان، ۱۹۸۲). آیسا هرچهارضلعی محدب را، می توان با یك خط شكسته، به دو بخش چنان تقسیم كرد كه، قطر هرکدام از آنها، کوچکتر ازقطر چهارضلعی اصلی باشد؟

۰۲۳۰ (جمهوری دموکراتیك آلمان، ۱۹۷۲). ثابت كنید، اگــر  $n$ نقطه برصفحه، طوری قسرار گرفته باشند که، هرخط راستی که از دو تا از آنهسا بگذرد، دستکم شامل یکی دیگر از نقطههـــا باشد، آن وقت، همهٔ نقطهها روى يك خط راست واقع اند.

۰۲۳۱ (چکوسلواکی، ۱۹۶۸). بسارهخطهسای راست AB و CD برابرند، ولی موازی نیستند. مطلوب است، مکان هندسی نقطهٔ ()، که دارای اين ويژگى باشد: قرينهٔ پارەخط  $AB$  نسبت بەنقطهٔ ()؛ درضمن، قرينهٔ پارەخط نسبت به يك خط راست باشد.  $CD$ 

٢٣٢. (بلؤيك، ١٩٧٧). ثابت كنيد، اگر مجموعهاى واقع برصفحه، بیش از یك مسركسز تقارن داشته باشد، آن وقت، دارای بی نهایت مـركـز تقارن است.

۰۲۳۳ (بلژیك، ۱۹۷۸). ثابت كنید، اجتمــاع *L، محو*رهــای تقارن مجموعهٔ  $M$  درصفحه، زیرمجموعهای از اجتماع محورهــای تقارن مجموعهٔ L است.

۴۳۴. (هیسأت داوران، جمهوری دموکسراتیك آلمسان، ۱۹۷۹). مجموعهٔ واقع برصفحه، دارایدومحور تقارن استکه تحت(اویهٔ  $\alpha$ یکدیگر را قطع کردهاند و، درضمن،  $\alpha$  عددی گنگ است. ثابت کنید، اگراین مجموعه شامل بیش ازیك نقطه باشد، شامل بی نهایت نقطه است.

٬۳۳۵ (یو گسلاوی، ۱۹۷۶). همهٔ مقدارهــای طبیعی ۲ $(n)$  را پیدا کنیدکه، برای آنها، بتوان درصفحه، n نقطه را طوری انتخاب کردکه، هر دو نقطه از آنها، رأسهـای مثلث متساویالاضلاعی باشند که، رأس سوم آن هم، یکی از  $(n - r)$  نقطهٔ دیگر باشد.

٠٢٣۶ (چکوسلواک<sub>سی</sub>، ١٩٨٥). مجموعیهٔ M، از یك صفحه، بسا کنسار گذاشتن سه نقطهٔ  $A$ ،  $B$  و  $C$  از آن، به دست آمسده است. کمترین تعداد مجموعههای محدَّبی را پیدا کنید کــه، اجتماع آنها، همان مجموعهٔ باشد.  $M$ 

۴۳۷. (هیأت داوران، رومانی، ۱۹۷۹). ثابت کنید، بسرای هر عدد طبیعی  $n>$ (۳) می توان تمامی صفحه را، با رسم چند خط راستی که در بین آنها، خطهای راست متقاطع هم حتماً وجود دارند، به n بخش تقسیم کرد. کمترین مقدار <sub>ب</sub>ه چقدر است؟

۰۲۳۸ (چکوسلواکسی، ۱۹۸۲). روی صفحهٔ محورهسای مختصات، مجموعهٔ محدبی را پیداکنیدکه شامل بی نهایت نقطه بامختصات درست باشد، ولی در برخورد با هرخط راست، مجموعهای متناهی (یا تهی) ازاین نقطهها بيدا شود.

٬۲۳۹ (جمهوری دموکراتیك آلمان، ۱۹۷۴). همهٔ زُوج بردارهای غیرصفر x و y را طوری پیدا کنیدکه، بهازای آنها، دنبالهٔ عددهای

$$
a_n = |\mathbf{x} - n\mathbf{y}| \quad (n \in \mathbf{N})
$$

الف) صعودی؛ ب) نزولی باشد.

۴۴۰ (یوگسلاوی، ۱۹۷۳). چند نقطه روی صفحه طسوری قسرار گرفته اندکه، فاصلهٔ بین هر دو تا از آنها، از ۲ بزرگتر باشد. ثابت کنید، هر مجموعهٔ بسا مساحت کمتر از  $\pi$  را، می $\tilde{\tau}$ وان بسا انتقال موازی، بهاندازهٔ برداری کوچکتر از واحد، طوری جابهجا کردکــه شامل هیچ کدام از این نقطهها نباشد.

۰۲۴۱ (بلژیك، ۱۹۷۷). در درون دایرهٔ بهشعاع n∈N، بهتعداد ۴n پارهخط، که طول هرکدام بر ابر واحد است، قرار داده!یم. ثابت کنید، اگر خط راستی مفروض باشد، خط راست دیگری را می توان پیدا کردکسه یسا موازی با آن و یسا عمود بر آن است و، در ضمن، دست کم دو پارهخط را قطع می کند.

۴۴۲۰ (چکوسلواکی، ۱۹۷۳). درمر بعی بهضلع ۵۵، خط شکستهای قرار دارد. ثابت کنید، اگــر فاصلهٔ هرنقطه از مربع تسا، دستکم، یکی از نقطههای خط شکسته، بیشتر از واحد نباشد، آن وقت، طول خط شکسته، از ۱۲۴۸ بزرگتر است.

\*٢۴٣. (هيــأت داوران، چكوسلواك<sub>ي، ١٩٧٩</sub>). روى خط راست<sub>ي،</sub> ا + ٢م بارهخط قرار گرفتهاست (neN). ثابت كنيد، يا بين اين پارهخطها میتوان، ۱ +n بارهخط غیرمتقاطع پیدا کسرد و یا برای ۱ +n بارهخط، يك نقطة مشترك وجود دارد.

\*۲۴۴. (امریکا، ۱۹۸۳). روی خط راستی، چند مجموعه وجود دارد که، هرکدام از آنها، اجتماعی از دو پارهخط است. ثابتکنید، اگر هرسه مجموعه، از این مجموعههسا، نقطهٔ مشترکی داشته باشند، آن وقت، نقطهای پیدا میشودکه، دستکم. متعلق به نیمی از همهٔ مجموعههاست.

\*۴۴۵ (یوگسلاوی، ۱۹۷۵). ۴+m نقطه روی صفحه طوری قرار گرفته!ندکه، چهار نقطه از آنها، درچهار رأس یك مربع و بقیهٔ نقطهها در درون این مربع واقع|ند. این نقطهها را، با این شرط، بهوسیلهٔ پارهخطهای راستی به هم وصل کردها یم که، اولاً ، هیچ پارهخطی، جز در دوانتهای خود، شامل این نقطهها نباشد و ثانیاً، هیچ دو پارهخطی، بهجز احتمالاً ً دریکی از دو انتهسای خود، نقطهٔ مشترکی نداشته باشند. حداکثر تعداد پارهخطهسای راستی را که، به این ترتیب، میتوان رسم کرد، پیدا کنید.

**۱۳**۶. نابرابریهای هندسی (ضميمهٔ ج: تعسريفحساي ٣١، ٣٥، ٣٨ و قضيههای ١، ۶، ۶۴، ۶۹، ۷۹، ۷۴، ۷۵، ۸۰٬۷۷ را ببینید).

۰۲۴۶ (انگلستان، ۱۹۶۷). دو ضلع به طول۵ای  $a$  و  $b$  از مثلثی، در شرط  $a$ صدق می کنند. اگرطول ارتفاعهای وارد براین دو ضلع، برابر و  $h_b$  باشد، ثابت کنید:  $h_a$ 

# $a + h_a \geq b + h_b$

درجه حالتهی، علامت برابری بر قرار است؟

۴۴۷. (چکوسلواکی، ۱۹۷۶). ثابت کنید، اگریك چندضلعی محدب در داخل چند ضلعی محدب دیگری باشد، محیط چند ضلعی داخلی، از محیط چند ضلعی خارجی، کمتر است.

۴۴۸. (بوگسلاوی، ۱۹۷۵). ثابت کنید، اگسر وسط ضلعهسای یك م ضلعی محدب را  $(n\geqslant r)$ ، بشت سرهم بـــه یکدیگـــر وصل کنیم، مساحت  $n$ چند ضلعی حاصل، کمتر از نصف مساحت چند ضلعی اصلی نیست.

۴۴۹. (اتسریش، لهستسان، ۱۹۷۸). در یسك شش ضلعسی منتظــم، متوازیالاضلاعی محاط کردهآیم کــه، مــرکــز تقــارن آن، بر مرکز تقادن شش ضلعی واقسع است. نابت کنید، مساحت متوازیالاضلاع، از ۴ مساحت شش ضلعی تجاوز نمی کند.

۰**۲۵**۰ (یوگسلاوی،۱۹۷۷). ثابت کنید، مساحتهرمربعی که در داخل يك مثلث باشد، از نصف مساحت اين مثلث تجاوز نمي كند.

۱۵۱ (پکن، ۱۹۶۴). درمثلث  $\overline{ABC}$ ، که درآن، زاویهٔ رأس  $A$  حاده نیست، مربع  $B$ ر $B$  را محاطکردهایم (به $i$ نحویکــه ضلع  $DE$  اذ آن،  $AC$  برپارهخط  $BC$  و رأس $B$ ی  $B$  و  $C$ ، بهترتیب، برپارهخطهای  $AB$  و قریار داشته باشند). سپس، به همین ترتیب، مربع $E_\lambda E_\lambda$  را در مثلث محاطکردهایم وغیره. این ساختمان را، چند بسار انجسام دادهایم.  $AB_{\backslash}C_{\backslash}$ 

ئابت کنید، مجموع مساحتهای همهٔ مربعهسای محاطی، از نصف مساحت مثلث ABC كمتر است.

۴۵۲. (چکوسلواکی، ۱۹۷۵). ثابت کنید، هرمثلث با زاویههایحاده و به مساحت واحد را، می توان در مثلث قائم الزاویهای جا دار کـه مساحتی بیش از ۷س/ نداشته باشد.

۴۵۳. (هیأت داوران، ۱۹۸۱). ثابت کنید، اگر روی.محیط نیم دایرهٔ به شعاع واحد، نقطههای C ،B ، $A$  و  $E$  را، پشت سرهم قرار دهیم، این نابرابری برقرار است:

 $AB^{\dagger} + BC^{\dagger} + CD^{\dagger} + DE^{\dagger} + AB \cdot BC \cdot CD + BC \cdot CD \cdot DE < \epsilon$ ۰۲۵۴ (چکوسلواک<sub>ی</sub>، ۱۹۸۳). ثابت کنید، بــرای هر نقطهٔ 0 واقـع برضلع AB از مثلث ABC (و غیر واقع بر رأسهای مثلث)، این نابرابری برقر ار است:

#### $OC. AB < OA. BC + OB. AC$

٬۲۵۵ (جمهوری دموکراتیك آلمان، ۱۹۶۲). ثابت كنید، برای هر چهارضلعی محدب، نسبت بسزر گترین فاصلهٔ بین رو رأس آن، به کوچکترین فاصلهٔ بین دو *د*أس، از  $\sqrt{V}$ کمتر نیست.

٠٢۵۶ (اتریش، ١٩٧۵). ۶ نقطهٔ مختلف بر یك صفحه قسرار دارند. ثابت کنید، نسبت بزرگترین فاصلهٔ بین این نقطه، بــرکوچکترین فاصلهٔ بین آنها، از V۳ کمتر نیست.

 $P$  (نيويورك، ١٩٧٧ تا ١٩٧٩).  $a$ ، b ،a و ن دا طول ضلعها،  $\bullet$ را مقدارمحیط و S را مساحت مثلث می گیریم. ثابت کنید:

$$
\frac{1}{a} + \frac{1}{b} + \frac{1}{c} \ge \frac{q}{p} \quad (x
$$
\n
$$
a^{x} + b^{x} + c^{x} \ge \frac{1}{p} p^{x} \quad (x
$$
\n
$$
P^{x} \ge 1 \quad \text{if } p \le \frac{r}{p} \quad (x
$$
\n
$$
a^{x} + b^{x} + c^{x} \ge \frac{q}{p} \quad \text{if } p \le \frac{r}{p} \quad (x
$$

$$
a^{r} + b^{r} + c^{r} \geq \frac{1}{q} P^{r}
$$
 (a)  

$$
a^{r} + b^{r} + c^{r} \geq \frac{rV r}{r} SP
$$
 (e)  

$$
a^{r} + b^{r} + c^{r} > 18 S^{r}
$$
 (x)

٠٢۵٨ (يو گسلاوى، ١٩٧۵). ثابت كنيد، اگر نقطهٔ 0 در درون مثلث ABC، با نصف محیط p، واقع باشد، این نابرابری برقرار است:

$$
OA \cdot cos \frac{\stackrel{\frown}{BAC}}{\mathsf{Y}} + OB \cdot cos \frac{\stackrel{\frown}{ABC}}{\mathsf{Y}} + OC \cdot cos \frac{\stackrel{\frown}{ACB}}{\mathsf{Y}} \geq p
$$

درچه حالتی، به علامت برابری می رسیم؟ ٢۵٩. (جمهوري دموكراتيك آلمسان، ١٩۶۵). ثابت كنيد، به اي  $\epsilon$ زاویههای  $\beta$ ، و  $\gamma$  از هرمثلث، همیشه داریم

$$
\cos\alpha+\cos\beta+\cos\gamma\leqslant\frac{\mathbf{w}}{\mathbf{r}}
$$

درجه حالتی، علامت برابری برقرار است؟ ۴۶۰ (انگلستان، ۱۹۶۷). ثابت کنید، بر ای زاویههای  $\beta$ ، و  $\gamma$  از هر مثلث، این نابرابری برقرار است:

$$
cos^{\gamma}\alpha+cos^{\gamma}\beta+cos^{\gamma}\gamma\geqslant\frac{\mathbf{w}}{\mathbf{r}}
$$

 $4\cos^8\alpha + \cos^8\beta + \cos^8\gamma$  جەموقىم، بەعلامت برا برىمى دىسىم؟ ثابت كنيد،مقدارى حداكثر مقدار ندارد.

۴۶۱. (یو گسلاوی، ۱۹۷۶). ثابتکنید، برای زاویههای a، B و r از مثلثم كه زاويهٔ منفرجه ندارد، داریم:

$$
\sin\alpha + \sin\beta + \sin\gamma \rangle \cos\alpha + \cos\beta + \cos\gamma
$$

٢۶٢. (هيأت داوران، ويتنام، ١٩٧٧). ثابت كنيد، براي هر مثلث با  $c \circ b \circ a$  فسلمهای  $b \circ a$  و  $c \circ b$  و مساحت  $S$  این نابر ابری برقر ار است:

$$
\frac{ab+ac+bc}{\varphi S}\!\geqslant\!\!V\overline{r}
$$

۴۶۳. (چکوسلواکی، ۱۹۷۴). ثابت کنید، اگر ضلعهای شش ضلعی  $ABCDEF$  محاطی  $ABCDEF$  در برابری

### $AB = BC$ ,  $CD = DE$ ,  $EF = FA$

صدق کنند، آن وقت، مساحت مثلث  $ACE$  از مساحت مثلث  $BDF$  تجــاوز نىپى كىند.

 $C$  )  $B$  (استرالیا، ۱۹۱۲). امتداد نیمسازهای زاویههای  $A$ ،  $B$  و  $C$ از مثلث  $ABC$ ، دایرهٔ محیطی مثلث را، بهتر تیب، در نقطههای  $B$ ، ،  $B$  و قطع کر دہ اند. ثا بت کنید:

 $AA_1 + BB_1 + CC_1 > AB + BC + AC$ 

۰۲۶۵ (جمهوری دموکراتیكآ لمان، ۱۹۸۱). ثابت كنید، اگر AD، وترم المسافرهای مثلث ABC باشند، مساحت مثلث  $DEF$  ازیك چهارم ( $CF$ مساحت مثلث  $ABC$  تجاوز نعمی کند.

٠٢۶۶ (امريكا، ١٩٨٢). نقطة ,A را در درون مثلث متساوىالاضلاع ، و نقطهٔ  $A$  را در درون مثلث  $A\backslash BC$  انتخاب کرده!یم. ثابت کنید:

 $S_{\gamma}: P^{\gamma} \rightarrow S_{\gamma}: P^{\gamma}$ 

که درآن، P، ، S، ، S، و P، بـــه تر تیب، مساحت۱ا و محیطهای دو مثلث . فستند.  $A_{x}BC \rightarrow A_{y}BC$ 

۴۶۷. (انگلستان، ۱۹۸۳). ثابت کنید، اگر ۱۰ نقطه را روی سطح دايرة بهقطر ۵ انتخاب كنيم، فساصلة بين دو نقطه (از ايسن ١٥ نقطه) از ٢ كعتر است.

 $A_a$  (... ( $A_\chi$  ،  $A_\chi$ ) ، مطا $A$  ( ۱۹۸۲) ، مطا $A$  (میأت داوران، لیممتسان)،  $\star$ ۶۸ محيط دايرة بهمركز 0 و شعاع واحد، چنان قرارگرفتهاندكه داريم:

$$
\overrightarrow{OA_1} + \overrightarrow{OA_1} + \dots + \overrightarrow{OA_n} = \circ
$$

ΔY

 $\mathbf{B}$  ثا بت کنید، بر ای هر نقطهٔ  $B$  دار یم:

 $BA_1 + BA_2 + \cdots + BA_n \geqslant_n$ 

\*٬۲۶۹ (مجارستان، ۱۹۸۱). ثابت کنید، برای نقطههـای دلخواه A، و  $E$  واقىع بر يك صفحه، هميشه داريم:  $E$  و  $D$  ،  $C$  ،  $B$ 

 $AB+CD+DE+EC \le AC+AD+AE+BC+BD+BE$ 

14S. مسألههاي هندس<sub>ه، مر</sub> بوط بهاكسترهمم (ضمیمهٔ ج: تعریفهای ۳۷،۳۵ و قضیههای ۰۹، ۶۴، ۷۵، ۷۵ دا ببینید). **۲۷۰.** (چکوسلواک<sub>سی</sub>، ۱۹۸۰). طول بزرگتریسن ضلع یك ذوزنقهٔ متساوى الساقين برابر ١٣ و محيط آن برابر ٢٨ مىباشد. الف) اگرمساحت زوزنقه برابر ۲۷ باشد، طول ضلعهایآن را پیدا كنبدء

ب) آیا مساحت این ذوزنقه، میتواند برابر ۲۷/00۱ باشد؟ ۰۲۷۱ (هیأت داوران، بلژیك، ۱۹۸۲). از بین همهٔ مثلثهای بامحیط برابر، آن را پیدا کنیدکه، در آن، شعاع دایرهٔ محاطی، حداکثر مقدارممکن ىاشد.

۰**۲۷۲** (هیأت داوران، امریکا، ۱۹۷۷). ازنقطهای بهفاصلهٔ ۱ K $<$  اذ مرکزدایرهٔ بهشعاع واحد، دو و تر عمود برهم گذراندهایم. حداکثر وحداقل مجموع طول های این دو وتر را پیدا کنید.

۰۲۷۳ (یوگسلاوی، ۱۹۷۳). ثسابت کنید، مجمسوع فاصلههسای بین وسطهای ضلعهای روبهرو دریك چهارضلعی، وقتی و تنها وقتی برابرنصف محیط آن است که، چهارضلعی مفروض، متوازیالاضلاع باشد.

۰۲۷۴ (انگلستان، ۱۹۸۲). ثابت کنید، اگــر برای نقطهٔ O واقع در درون چهارضلعی  $ABCD$ ، مساحت  $S$  چهارضلعی، در برابریزیو صدق کند:

$$
rS = OA^{\prime} + OB^{\prime} + OC^{\prime} + OD^{\prime}
$$

۵۸

آن وقت، چهارضلعی  $\vec{ACD}$  یك مربع و، نقطهٔ  $O$ ، مركز آن است. ارا ارتفاعههای (i = ۱۰ ۲۰ ۳)  $A_iH_i$  (۱۹ ۸۰ ) دا ارتفاعههای ( مثلث  $A_{\rm v}A_{\rm v}A_{\rm r}$ ،که مساحتی برا بر  $S$  دارد، میگیریم. ثابت کنید این مثلث، وقتی و تنها وقتی متساوی!لاضلاع است که داشته باشیم:

$$
S = \frac{1}{\gamma} \sum_{i=1}^{T} A_i A_{i+1} A_i H_i \quad (A_{\gamma} = A_{\gamma})
$$

٢٧٦. (بلغارستان، ١٩۶٨). نسبت بين ضلـعهاى مثلثى را پيدا كنيد که، برای آن، داشته باشیم:

$$
\frac{a \cos \alpha + b \cos \beta + c \cos \gamma}{a \sin \beta + b \sin \gamma + c \sin \alpha} = \frac{P}{\gamma R}
$$

 $P$ که در آن،  $a$  و  $b$  و  $c$  ضلعها،  $\alpha$  و  $\beta$  و  $\gamma$  زاویههای مقابل به آن ضلعها محیط و R شعاع دایرهٔ محیطی مثلثاند.

۰۲۷۲ (نیویورك۱۹۷۹). nضلعی.نتظمی رادر nضلعی منتظم مفروضی محاطکردهایم (۳ح(۱). ثابت کنید، برای این کسه، مساحت  $n$ ضلعی محاطی کمترین مقدار ممکن باشد، باید رأس های آن را در وسط ضلع های  $n$ ضلعی محیطی انتخاب کر د.

 $A_n$  .... ( $A_n$  ). ۴۷۸ ( بو گسلاوی، ۱۹۷۴). ۴ $\geqslant n$  نقطهٔ دلخواه ( $A_n$ ،  $\cdot$ را، روی صفحه ای در نظر می گیریم، به نحوی که، هیچسه نقطه ای روی یك خط  $A_k$  راست نباشند. زاویهٔ  $A_iA_iA_k$  را، که بهوسیلهٔ سه نقطهٔ مختلف  $A_i\cdot A_i$  و بهوجودمی آید، $\alpha$  می نامیم. برای هرمقدار  $n$  حداکثر مقدار  $\alpha$  را پیداکنید. نقطهها، چگونه برصفحه واقع باشند، تا به!ين مقدار برسيم؟

٢٧٩. (بلغارستان، ١٩٨٣). مربعي با حداقل اندازهها را پيدا كنيد، به نحوی که بتوان ۵ دایرهٔ بهشعاع واحد در آن جا داد و، در ضمن، هیچ دو دایرهای، دارای نقطههای مشترك درونی نباشند.

**۲۸۰ (**هیأت داوران، جمهوری دموکراتیك آلمان، ۱۹۸۲). ثابت کنید، اگر شعاع دایرهٔ محاطی مثلثی، برابر نصف شعاع دایسرهٔ محیطی آن باشد، این مثلث، متساوی الاضلاع است.

۰۳۸۱ (امریکا، ۱۹۷۹). زاویه!ی را روی صفحه رسم و نقطهٔ 0 را درونآن، علامت میگذاریم. ازنقطهٔ  $\bm{O}$ ، پارهخط راست  $BC$  را طوریرسم کنیدکه، دو انتهای آن، بر ضلعهای زاویه قرار گیرند و، در ضمن، مقدار .

$$
\frac{1}{BO} + \frac{1}{CO}
$$

حداكثر مقدار ممكن باشد.

۰۲۸۳ . برای نقطهٔ  $T$  از مثلث مفروض ABC،  $M(T)$  و  $M(T)$  را،  $TC$  بهتر تیب،کوچکترین و بزرگترین مقدار، از بین سه مقدار  $TB$  و  $TB$ فرض مي كنيم.

- الف) (چکوسلواکی، ۱۹۷۴). همهٔ نقطههسای  $T$  از مثلث  $ABC$  را طوری پیدا کنیدکه، برایآنها،  $m(T)$  حداکثر، مقدار ممکن باشد.
- ب) (رومانی، ۱۹۸۲). ثابت کنید، اگــر زاویهٔ  $ABC$ ، حاده نباشد،  $\cdot$ بر ای هر نقطهٔ  $T$  از مثلث  $ABC$ ، داریم

$$
m(T)\leqslant \frac{1}{\gamma}BC\leqslant M(T)
$$

می گذر ند.

۴۸۴. (جِکُوسِلُواکی،۶۷ (۱۹ ). ثابت کنید،اگر پالِهای بِكَجِهَاروجِهِي، در برابریهای

## $AB^{\dagger} + CD^{\dagger} = AC^{\dagger} + BD^{\dagger} = AD^{\dagger} + BC^{\dagger}$

صدق کنند، دست کم یکی از وجههای آن، مثلثی است با زاویههای حاده. ٬۲۸۵ (کانادا،۱۹۸۳).آیا درست است که، اگرمساحت چهاروجه یك چهاروجهی، بهترتیب با مساحت وجــههای چهاروجهی دیگری برابر باشد، دو چهاروجهی حجمی برابر دارند؟

۰۲۸۶ (چکوسلواکی،۱۹۷۱). ثابت کنید، چهاروجهیABCD وجود داردکه همهٔ وجههای آن، مثلثهای قائم الزاویسهٔ متشابهی با زاویههای حاده مجاور به رأسهای A وB باشند.کدام یك از پال%ای اینچهاروجهی بزر گترین طول وکدام یك كوچكترین طول را دارد؟ اگر طول بزر گترین یال برابر واحد باشد، طول کوچکترین پال چقدر است؟

٠٢٨٧. (جمهوری دموکراتیك آلمان، ١٩٧۴). اگر شش صفحه را طوری در نظر بگیریم که هرکدام از آنها از بك پال جهاروجهی منتظم و نقطة وسط يال مقابل آن گذشته باشد، چهاروجهي، بهچند بخش تقسيم مي شود؟ اگر حجم چهاروجهي منتظم برابر واحد باشد، حجم هر يك از اين بخشها را پیدا کنید.

۰**۲۸۸** (چکوسلواکسی، ۱۹۷۶). چهــار وجهــی۵ــای ABCD و  $CC'$  مجطهای داست  $A A'$ ،  $A B' C' D'$  و است  $A'B' C' D'$ اهم موازي اند. در ضمن، وجههاي ABC و 'A'B'C، نقطهٔ مشتركي A'B'C  $AB$ ندارند و رأس $D$ های  $D$  و $D$ ، بهترتیب، برصفحههای $A'B^{\prime}$  و $AB$  واقع شذهاند، ثابت کنید، این دو چهاروجهی، حجمی برابر دارند.

 $ABCD$  (بلغارستان، ۱۹۶۸). نقطهٔ  $O$  در درون چهـــاروجهی  $ABC$  $ABD$ ، است؛ خطهای راست BO ، BO ، AO ، وجههای ABD، ACD و ABC را، بهترتیب، در نقطههای , $C,$ ،  $B,$  و  $D,$  قطع کـــردهاند. در ضمن، نسبتهای

#### $AO$ BO CO DO  $\overline{A_1O}$ ,  $\overline{B_1O}$ ,  $\overline{C_1O}$ ,  $\overline{D_1O}$

همگی برابر با یك عددند. همهٔ مقدارهای ممكن، برای ایسن عدد را، پیدا كنمله

۰۲۹۰ (بلغارستسان، ۱۹۶۶). روی یسالیهسای AC ،AB و AD از چهاروجهی مفروض ABCD، برای هر مقدار neN، بسه ترتیب، نقطههای دا طوری انتخاب کردهایم که داشته باشیم:  $M_n$  و  $L_n$  ،  $K_n$ 

 $AB = nAK_n$ ,  $AC = (n+1)AL_n$ ,  $AD = (n+1)AM_n$ 

نابت کنید، همهٔ صفحههای  $K_n L_n M_n$  از یك خط راست می گذرند.

۴۹۹. (لهستان، ۱۹۷۹). ثابت کنید، همهٔخطهای راستی که رأسهای یك چهاروجهی را بسه مركز دایرهٔ محاطی وجههای روبهرو وصل می كنند، تنها وقتی از یك نقطه می گــدرســدكــه، سه حاصلضرب طول های یالی های روبەرو، باھم برابر باشند.

۰۲۹۲ (بلغارستان، ۱۹۷۶). صفحهای سه وجه یك چهاروجهی را،كه ازیك رأس گذشتهاند، قطع كرده است. این صفحه، چهاروجهی را بهدوبخش تقسیم می کند. ثابت کنید، این صفحه، وقتی و تنها وقتی، سطح چهاروجهی را بهدو بخش متناسب با حجمهای دو بخش متناظر تقسیم می کندکه ازمرکز كرة محاطى چهاروجهي كذشته باشد.

۴۹۳. (چکوسلواکی، ۱۹۶۸). ثابت کنید، اگر چهاروجهی، دوجفت یال روبەروی عمودبرهمداشته باشد،آنوقت، وسط همهٔ یال&ای چهاروجهی، بريككره قرار دارند.

۰۲۹۴ (هیأت داوران، بونان، ۱۹۷۹). یك چهاروجهی منتظم به یال را درچهاروجهی منتظم دیگری به یال b، طوری محاطکردهایمکه، هررأس $a$ چهاروجهی محاطی، درست بریك وجه چهاروجهی محیطی قرارگرفته است.  $\cdot$ ٹا بت کنید.  $b \gg b$ 

٬۲۹۵ (جمهوری دموکراتیك آلمان،۱۹۸۳).درچهاروجهی،ABCD، یال های BD، AD و CD، دو بسه دو برهم عمودند و، به ترتیب، طول ها یی  $\mu$  برابر  $b$ ،  $b$  و  $c$  دارند. ثابت کنید، بسرای هر نقطهٔ  $M$  واقع بسر یکسی از ضلعههای مثلث ABC، مجموع S، فاصلههسای رأسهای A، A و C تا خط  $D M$  داست  $DM$ ، در نابرابری زیر صدق می

 $S \leqslant V \cdot (a^{\dagger} + b^{\dagger} + c^{\dagger})$ 

در چه حاکتی، بهعلامت برابری می رسیم؟

۰۲۹۶ (یو گسلاوی، ۱۹۷۳؛ اتریش و لهستان، ۱۹۸۰). ثابت کنید، برای هر نقطهٔ واقع در درون چهاروجهی، مجموع زاویههایی کسه یال&ای چهاروجهی، ازاین نقطه، تحت آنها دیدههیشوند، از۵۴۵ درجه بیشتراست.

٢٩٧. (بلغارستان، ١٩٧۶). ثابت كنيد، همة فاصلههاي يك نقطة فضا تا هريك از جهار رأس چهاروجهي منتظم با يال برابر ٢، تنها وقتي بهوسيلة عددهای درست بیان می شوندکه، این نقطه، بریکی از رأسهای چهاروجهی منطبق باشد.

٬۲۹۸ (چکسوسلواکسی، ۱۹۷۳). ثابست کنید، بسرای ارتفاعهای هر چهاروجهی و شعاع به کرههای محاطی خارجی ( $i = (r, \forall r, \forall s)$ ار های محاطی خارجی  $(h_i)$ آن، هميشه داريم:

$$
\gamma\left(\frac{1}{h_{\gamma}}+\frac{1}{h_{\gamma}}+\frac{1}{h_{\gamma}}+\frac{1}{h_{\gamma}}\right)=\frac{1}{r_{\gamma}}+\frac{1}{r_{\gamma}}+\frac{1}{r_{\gamma}}+\frac{1}{r_{\gamma}}
$$

 $h_{\varphi}$  ( لهستان، ۱۹۷۸). تا بت کنید، بر ای ار تفاعهای  $h_{\gamma}$ ، با $h_{\gamma}$  و  $h_{\gamma}$ هرچهاروجهی وفاصلههای  $d_\chi$ ،  $d_\chi$ ، بینهردویال روبهرو درآن، داریم:

$$
\frac{1}{h_x^2} + \frac{1}{h_x^2} + \frac{1}{h_x^2} + \frac{1}{h_x^2} = \frac{1}{d_x^2} + \frac{1}{d_x^2} + \frac{1}{d_x^2}
$$

\*oo\*. (هيأت داوران، بلغارستان، ١٩٨١).كرهاى بر يال&اي AB. و DA ازجهاروجهی ABCD در جهار نقطه مماس است و، این  $\overline{CD}$ چهار نقطه، رأسهای یك مربع را تشكیل می دهند. ثابت كنید اگر این كره، در ضمن، بر یسال  $AC$  مماس باشد، در $\vec{ }$ ن صورت، بسر یال  $BD$  هم مماس خواهد بود. ۰۳۰۱۰ (بلغارستان، ۱۹۸۱). صفحههای  $\beta$ ،  $\gamma$  و  $\delta$  برکرهٔ محیطی چهاروجهی ABCD، به ترتیب، در نقطههای  $A$ ، B و D مماس(ند.ثابت کنید، اگر خط راست فصل مشترك صفحههای  $\alpha$  و  $\beta$  با خط راست  $CD$  در يك صفحه باشند، آن وقت، خط راست فصل مشترك صفحههاى γ و δ هم با خط راست  $AB$  در يك صفحه قرار مى گيرند.

> 16\$. چندوجهي، کره و مجموعههاي ديگر (ضمیمهٔ ج: تعریفهای 11، 1۶ و قضیههای ۰۲ م۰۱ ۵۸، ۸۷ تا ۸۹ را ببینید).

۴۰۲. (چکوسلواکی، ۱۹۷۹). مکعبهایی را درنظر می گیریم کسه،  $a{\displaystyle <}b{\displaystyle <}c$  مرکز های آنها، برمرکز تقارن مکعب مستطیل مفروضی، با یال های واقع و وجسههـايآنها با وجههاي مكعب مستطيل موازي باشند. طول يال مکعبی را پیدا کنید که، برای آن، اجتماع حجمهای مکعب و مکعبمستطیل، با اشتراك آنها، حداقل تفاضل را داشته باشد.

۴۰۳. (جمهوری دموکراتیك آلمان، ۱۹۸۳). تابت کنید، در درون مکعب به یال  $a$ ، می تو ان دو چهاروجهی منتظم به یال  $a$ ، به نحوی جا دادکه نفطهٔ مشترکے برداشته باشند.

۴۰۴. (یو گسلاوی، ۱۹۷۳). ۵ نقطه، در فضا، طوری قرار گرفته اند كه، هيچ چهارتــايـــى از آنها، بر يك صفحه واقـع نيستند. ثابت كنيد، خط راستی که از دو تا از این نقطهها بگذرر، صفحهٔ شامل سه نقطهٔ دیگر را، در نقطهای قطع می کندکه دردرون مثلث با رأسهای۳ نقطهٔ اخیر، واقع است.

٠٣٥٥ (مجارستان، ١٩٨٥). فضا، بهوسيلة ٥ مجموعة غير تهي و جدا ازهم، تقسیم شده است. ثابت کنید، صفحهای وجود داردکه، دست کم، با ۴ مجموعه، دارای نقطههای مشترك باشد.

۴۰۶. (هیأت داوران، اتحاد شوروی، ۱۹۸۳). ثابــت کنید. ضمن تقسیم دلخواه فضا بهوسیلهٔ ۳ مجموعه، دست کم، یکی از مجموعهها دارای این ویژگی است: برای هر مقدار ه $\langle a \rangle$ ، می توان دو نقطه در این مجموعه

یبدا کرد، به $i$ حویکه فاصلهٔ بین آنها، برابر  $a$  باشد.

۰۳۰۷ (رومان<sub>ی</sub>، ۱۹۸۰). ثابتکنید، برای هرسه بردار .a<sub>v</sub> وسی این برابری برقرار است:

$$
\sum (\varepsilon_{\gamma} \mathbf{a}_{\gamma} + \varepsilon_{\gamma} \mathbf{a}_{\gamma} + \varepsilon_{\gamma} \mathbf{a}_{\gamma})^{\gamma} = \lambda \sum_{k=1}^{T} \mathbf{a}_{k}^{\gamma}
$$

که درآن، در مجموع سمت چپ، هر ۸ انتخاب ممکن برای عددهای  $\varepsilon_1, \varepsilon_2, \varepsilon_r \in \{-1, +1\}$ 

در نظر گـــرفتـــه شده است. ايـــن گـــزاره را، برای هر تعداد neN بردار . الله عليه الله عليه عليه الله عليه  $\mathbf{a}_n$  ...  $\mathbf{a}_\gamma$   $\mathbf{a}_\gamma$ 

 $AB$  • (چکوسلواکی، ۱۹۶۲). از دوانتهای  $A$  و  $B$  از یارهخط $\mathcal A$ بهطول a، خطهای راستی عمود برهم و عمود برپارهخط AB رسم کردهایم. روی این خطهای راست، بسهترتیب، نقطههسای  $C$  و  $D$  را طوری در نظر  $AB$ گرفته ایم که، نقطهٔ برخورد پارهخط  $CD$  با صفحه ای که از نقطه  $O$  وسط عمود بر AB رسم شده است، بهفاصله r از نقطهٔ O باشد. ثابت کنید، طول پارهخط راست CD را می توان برحسب a و r مجاسبه کسرد. مکان هندسی نقطة c را بيدا كنيد.

۰۳۰۹ (بلغارستان، ۱۹۸۲).کرهٔ s بهشعاع r، از مرکز کرهٔ S بهشعاع  $C$  گذشته است. ثابت کنید، اگر وتر  $AB$  ازکرهٔ S، برکرهٔ s، در نقطهٔ  $R$ مماس باشد،آن گاه

 $AC^{\dagger}+BC^{\dagger} \leq \gamma R^{\dagger}+r^{\dagger}$ 

۰۳۱۰ (امریکا، ۱۹۸۲). دوکرهٔ بهشعاعهای <sub>۲</sub>٫ و <sub>۳۲</sub>٫که برهم منطبق نیستند، در درون کرهٔ S بهشماغ R قرار دارند و بر آن مماس!ند. هر یك از دوکرهٔ درونی از سه نقطهٔ  $A$ ،  $B$  و  $C$  میگذر ند و می دانیم که، عمودبرصفحهٔ  $r, +r_{\rm v} = R$  در نقطهٔ 4٪ از مرکز کرهٔ S عبور می کند. ثابت کنید:  $R = r,$ .

٣١١. (روماني، ١٩۵٨). مساحت سطح كل و حجم هرم منتظم باقاعدة  $\kappa$ ضلعی را، به ترتیب، S و  $V$ می نامیم. الف) برای مقدارهای مفروضn و S، حداکثرمقدار V را پیداکنید. ب) طول ضلع قاعده و طول ارتفاع همهٔ هرمهمایی را پیدا کنیدکه،  $V = \varphi$ برای آنها، داشته باشیم: ۲ $\eta = \varphi \in S = \{V = 0\}$  و ۶۴

۰۳۱۳ (بلغارستان، ۱۹۸۲). ثابت کنید، برای هرمقدارطبیعی ۱ <n بین همهٔ منشورهای منتظم با قاعدهٔ ۲*n* ضلعی

 $A_1A_1\cdots A_{\gamma n}A_1'A_1'\cdots A_{\gamma n}$ 

بهشرط ثابت بودن شعاع R از دایرهٔ محیطی قاعده، بزر گترین زاویهٔ بینقطر و صفحهٔ  $A_nA_{n+\gamma}$ ، متعلق به منشوری است کــه، برایآن، داشته  $A_{\gamma}A_{n+\gamma}$ با شيم:

$$
A_{\mathcal{A}} = \mathbf{Y} R \cos \frac{\mathbf{1} A \cdot \mathbf{B}^2}{\mathbf{Y} n}
$$

۴۱۳. (مجارستان، ۱۹۷۹). ثابت کنید، اگــر در هرمی که یال&ای جانبی برابر دارد، زاویــههای دو وجهی بین هر دو وجه مجاور جانب<sub>ی</sub> باهم برا بر باشند و، درضمن، تعداد ضلعهای قاعدهٔ هرم، عددی فردباشد،آن وقت، این هرم منتظم است.

۴۱۴. (بلغارستان، ۱۹۸۴). متوازیالاضلاع ABCD، قساعدة هرم  $SC$  دا تشکیل داده است. صفحهٔ $\alpha$ ، خطهای راست  $S A \cdot AD$  و  $S ABCD$ دا، بهترتیب، در نقطههای  $Q$ و R طوری قطع کرده است که داریم:

$$
\frac{AP}{AD} = \frac{SQ}{SA} = \frac{RC}{SC}
$$

در ضمن، نقطههای S، A و C، یا هر سه بــه ترتیب، متعلق بــهیارهخطهای راست $QA$  . و $\Omega A$  وجهلتند و یا هیچ کدام از آنها متعلق $\mu$  بارهخط متناظر نيستند. نقطهٔ N وسط پارهخط CD است ونقطهٔ $M$  برخط راست  $S B$ طوری قرار گرفته است کـــه خط راست  $MN$  با صفحهٔ  $\alpha$  موازی شده است. ثابت کنید، مکان هندسی نقطهٔ  $M$ ، بر ای هروضـع ممکن صفحهٔ  $\alpha$ ، عبارت است از  $\frac{V\Delta}{\mathbf{v}}SB$  پارہخط راستی بەطول  $S$ 

٬۳۱۵ (بلغارستان، ۱۹۷۷). مساحست قاعدههای یسك هسرم ناقص، بهترتیب، برابر S و S و مساحت سطح جانبسی آن، برابر S است. ثابت کنید، اگر صفحهای موازی با قاعده، هرم ناقص را بــهدو هرم ناقص دیگر تقسیم کندکه، در هرکدام از آنها، بتوان کرهای محاط کرد، آن وقت

 $S = (V_s + V_{s_1})(V_{s_1} + V_{s_1})^T$ 

۰۳۱۶ (انگلستان، ۱۹۶۸). حداکثر تعداد نقطههایی را پیدا کنیدکه بتوان روی کرهٔ بهشعاع واحد قرار داد، به نحوی که فاصلهٔ بین هر دو تا از آنها: الف) كمتر أز V باشد؛ ب) بيشتر از V وابلند.

۰۳۱۷ (جکوسلواک<sub>ی</sub>، ۱۹۷۰). مطلوب است همسهٔ مقدارهای ne**N** بزرگتر از واحد و 5 مر $r_{\tt n}$ که، برایآنها، بتوان روی سطح کسرهٔ بهشعاع واحد، دایرههای غیر متقاطع  $C_n \; \omega, \; C_n \; \omega$  به شعاع  $r_n$  را طوری رسم  $C_{i+\backslash}$ کردکه، به ازای هر مقدا*د*  $n$  *,... ۱, خا*یرهٔ  $i$  , کورهای  $C_{\mathfrak{s}}$  ) ک  $\cdot (C_{n+1} = C_1)$  مماس باشد.

۰۳۱۸ (امریکا، ۱۹۷۹). سه دایره، روی سطح کسرهای قرار دارند؛ مرکز این سه دایره همان نقطهٔ 0، مرکز کره است و، در ضمن، هر سه دایره، از نقطهٔ A می گذرند. روی محیط این دایرهها، بهترتیب، نقطههای C ،B و را، طوری انتخاب کردهایم که زاویهٔ  $\overline{AB}$  برابر ه ۹ درجه و خط راست  $D$ ، نیمساز زاویهٔ COD شده است. ثابت کنید، اگـــر نیم خطهای راست د AD' (AB) بهترتیب، برکمانهای AC ،AB و AD از دایرههای (AD  $C'AD'$  مربوط، مماس باشند، آن گاه، نیمخط راست  $AB'$  نیمساز زاویسهٔ  $CD'$ مي شو د.

۰۳۱۹ (هیأت داوران، اتحاد شوروی، ۱۹۸۲). دو انتهای یك قطر از دا یرهٔ مربوط بهقاعدهٔ استوانهٔ مستدیر قائم را  $A$  و  $B$  می،نامیم و روی محیط  $\overline{ABO}$  دایرهٔ قاعدهٔ دوم، نقطهٔ  $C$  را طوری انتخاب میکنیم کــه بــر صفحهٔ منطبق نباشد (0) وسط محور استوانه است). ثابت کنید، مجموع زاویههای دووجهی ازکنج به رأس 0 و یال $A$ ل  $\overline{OA}$  و  $OC$ ، برابر ۴۶۰ درجه است.

٣٣٥. (امريكا،١٩٨١). دريك كنج محدب، مجموعزاويههاي مسطحه، برابر با مجموع زاویههای دووجهی است. ثابت کنید، ایسنکنج، یكکنج سەۋجهى است.

٣٢١. (هيأت داوران، بلژيك، ١٩٧٩). آيامي توان فضا را، به٢٩٩ زيرمجموعة جدا ازهم و برابر تقسيم كرد؟

۴۳۲". (انگلستان، ۱۹۷۰). حداقل چندصفحه لازم است تا، بهکمك آنها، بتوان مکعب را دست کم، به ٥٥٠ بخش تقسیم کرد؟

\*۳۲۳. (رومانی، ۱۹۷۸). صفحههسای α و ′α دوی خسط داست I  $B'$  ،  $A'$  ، يكديگر را قطع كردها ند. سه نقطهٔ  $A$ ،  $B$  و  $C$  را روى  $\alpha$  و سه نقطهٔ  $A'$  $c'$  و  $c'$  را روی  $\alpha'$  انتخاب کسردهایسم. صفحهٔ  $\alpha'$  دور خط راست  $l$ ، دوران  $AA'$  می کند. ثابت کنید، اگسر در موقعیتی از صفحهٔ ' $\alpha'$ ، خطهای راست ' $AA'$ ،  $\alpha'$  و  $CC'$  از يك نقطه بگذرند، آن وقت، در هـــر موقعيتي از صفحهٔ  $C$ (بهجز وقتی که بر α منطبق باشد)، این سهخط داست، ازیك نقطه می گذرند. مکان هندسی نقطهٔ برخورد این سهخط راست را پیداکنید.

**'۳۲۴.** (چکوسلواکی، ۱۹۷۳). همهٔدو $\psi$ ایی را که دورمحورهای  $\overline{ABCDA'B'C'D'}$  مختلف در فضا انجام میگیرند و رأس A از مکعب را بر رأس B از آن منطبق می کنند، در نظر مــی گیریــٰـم. مطلوب است مکان هندسی نقطه ای از سطح این مکعب کــه، ضمن این دورانها، از دوران نقطهٔ بەدست مى $\,$ يد.  $\,$ 

\*٬۳۲۵ (مجادستان، ۱۹۸۲). مکعبی، در دستگاه مختصات قائم فضائی چنان قرار گرفته است که، مختصات چهار رأسی از آن که بریك صفحه واقیع نیستند، عددهای درستی شده!ند. ثمایت کنید، در این صورت، مختصات همهٔ رأسهای این مکمب، عددهای درستی هستند.

\*۳۲۶. (هیأت داوران، یوگسلاوی، ۱۹۷۹). ثابت کنید، اگر بتوان مکعب مستطیلی را بهمکعب مستطیل هائی تقسیم کردکه طولهائی ازهرکدام از آنها عسدد درستی باشد، آن وقت، طول ها پی ازمکعب مستطیل اصلی هم، عدددرستي خواهدبود.

 $\frac{1}{\sqrt{a_n}}a_n$ هر جعلهٔ  $a_n$ (ne $\mathbf{N})a_n$  یا برابر <sub>در اس</sub>ط بر<sup>ا</sup>بر کرده است. آیا ممکـــن است، این دنباله، حدی در بازهٔ (٥٫ (٥) داشته باشد؟

۳۳۱. (امریکا، ۱۹۸۰؛ یسوگسلاوی ۱۹۸۱). برای عسدد طبیعی و مفروض۳ ≤ n مطلوب است بیشترین تعدادممکن تصاعدهای حساب<sub>ی</sub> صعودی، که از سه جمله تشکیل شده باشند و بتوان آنها را، از بین n عــدد مختلف دلخواه، انتخاب کرد.

۴۳۲. (بوگسلاوی، ۱۹۸۱). عددهای ۱، ۹، ۸، ۱، به همین ردیف، چهار جملهٔ اول یك دنباله را تشكیل می(هند دُر ایسن دنباله، از جملهٔ پنجم به بعد، هر جمله برا بر است با آخر بن رقم مجموع چهار جملهٔ قبل. آ یا ممکن است، در این دنباله، به عددهای ۰٫۱ ، ۳، ۴، ۴ پشت سرهم، برخوردکنیم؟

۴۳۳. (اتریش، لهستان، ۱۹۸۰). دنبالهٔ عددهای طبیعی

 $a_1 < a_2 < a_3 < \cdots$ 

در شرطهای ۱ $a, i \leq n$  و ۲ $n \leq a_{n-1} \leqslant n$ ، بسرای  $n \in \mathbb{N}$ ، صدق مسی کنند. ثابت کنید، برای هر مقدار neN، جملههای  $a_{\mathfrak{s}}$  و  $a_{\mathfrak{s}}$  از این دنباله وجود دارند که برای آنها، برابری  $a_{p} = -a_{p}$  برقرار باشد.

۰۳۳۴ (لهستان، ۱۹۷۹). عسددهسای ۱ $(A \vee A)$  و ۱ $(B \vee A)$  مفروض اند. دنبالةَ  $(n\in \mathbb{N}\setminus\{a_*\})$ ، با عددهایی از بازهٔ [18/ ۱٫ ساخته شده است. ثابت کنید، دنبالهای مثل { یُرلم} وجود داردکه با عددهایی ازبازة [4 ,1] ساخته شده باشد و، برای هر m، neN، داشته باشیم:

 $a_n a_n \leqslant Bb_n b_n$ 

۴۳۵. (هیأت داوران، فرانسه، ۱۹۸۲). همهٔ جملههسای دنبالههسای وجود دارد، به نحویکـه بــرای آنهــا داشته باشیم: ه $a_s$  و  $\ll$ ه و  $\ell$  $\cdot b_{p} \leqslant b_{q}$ 

۰۳۳۶ (پکن، ۱۹۶۴). دنبالهٔ عددهای مثبت ۵٫ $a_\gamma$ ، ... مفروضاست و میدانیم: ,  $a_n - a_n$  کے  $a_n^{\text{v}}$  ( $n \in \mathbb{N}$ ). ثابت کنید، برای هر  $n \in \mathbb{N}$ ، داریم:

 $-a_{n} < \frac{1}{n}$ 

٣٣٧. (مسابقة بين المللي رياضي، فنلاند، ١٩٨٥). دنبالة عددهـاي ، به این صورت داده شده است:  $a_n$ ، ...  $a_n$ 

$$
a_{\circ} = \frac{1}{\gamma}, \ \ a_{k} = a_{k-\gamma} + \frac{1}{n} \ \ a_{k-\gamma}^{\gamma} \ \ (k = 1, \ldots, n)
$$

 $\cdot$ ابت کنید: ۱ $a_n$ کی - ۱.

۳۳۸. (اتریش، لهستان، ۱۹۸۰). برای دنبالهٔ عددی  $\{a_{\mathtt{a}}\}$  داریم:

$$
|a_{k+m}-a_k-a_m|\leqslant (k, m\in \mathbb{N})
$$

 $p, q \in \mathbf{N}$  ثابت کنید، برای هر  $p, q \in \mathbf{N}$ ، داریم

$$
\left|\frac{a_p}{p} - \frac{a_q}{q}\right| < \frac{1}{p} + \frac{1}{q}
$$

۰۳۳۹ (لهستسان، ۱۹۷۸). بسرای عبدد مفسروض a,ER، دنبسالسهٔ ، ،،، دا به این ترتیب، تعریف می کنیم:  $a_1$ 

$$
a_{n+\gamma} = \begin{cases} \frac{1}{\gamma} \left( a_n - \frac{1}{a_n} \right) & (a_n \neq \circ) \\ \circ & (a_n = \circ) \end{cases}
$$

(n∈N). ثابت کنید، در این دنبالسه، بی نهایت جملهٔ غیرمثبت وجود دارد. ۰۳۴۰ (انگلستان، ۱۹۸۰). همهٔ مقدارهـای  $a_{\circ} \in \mathbf{R}$  را طــوری بیدا كنيدكه، بهازاي آنها، دنبالهٔ ۵٫٬ ،..، با تعريف

$$
a_{n+1} = \mathbf{Y}^n - \mathbf{Y}a_n
$$

، دنباله $\epsilon$ ی صعودی باشد. $(n \in \mathbb{Z}^+)$ ۴۴۱ (اتریش، ۱۹۷۲؛ بلغارستان، ۱۹۷۸). دنبالهٔ عددهای غیرصفر ، ،،،، برای عددی مثل a، با این شرطها سازگار است:  $a_{\chi}$ 

$$
a_{\gamma}, a_{\gamma} \in \mathbb{Z}; \frac{a_{\gamma}^{\gamma} + a_{\gamma}^{\gamma} + a}{a_{\gamma} a_{\gamma}} \in \mathbb{Z}; a_{n+\gamma} = \frac{a_{n+\gamma}^{\gamma} + a}{a_n}
$$

ثابت کنید، این دنباله، ازعددهای درست ساخته شده است. ۴۴۲. (جکوسلواکۍ، ۱۹۶۸). ثابت کنید، هرجمله از دنبالهٔ

$$
a_n = \frac{(\tau + \sqrt{\tau})^n - (\tau - \sqrt{\tau})^n}{\tau \sqrt{\tau}} \quad (n \in \mathbb{Z})
$$

عددی درست است. همهٔ مقدارهای n∈Z را طوری پیدا کنید که، به ازای هو کدام از آنها، عدد  $a$  بر ۳ بخش پذیر باشد.

۴۴۳. (چکوسلواکی، ۱۹۷۸). ثابت کنید، هریك از جملههای دنبالهٔ

$$
\left(\frac{r+\sqrt{\Delta}}{r}\right)^{n}+\left(\frac{r-\sqrt{\Delta}}{r}\right)^{n}-r \quad (n\in\mathbb{N})
$$

عددی طبیعی بهصورت ۵ m ۵ یا ۲ $m^\vee$  است (meN)، بسته بهاین که n، عددی زوج باشد يا فرد.

۳۴۴. (هیأت داوران، انگلستان، ۱۹۸۲). دنبالهٔ <sub>م</sub>ه، ...، برای یارامتری مثل  $a$ EN، با این شرطها سازگار است:

 $a_0 = 0$ ,  $a_1 = 1$ ,  $a_{n+1} = 1$ ,  $a_n + (a-1)a_{n-1}$   $(n \in \mathbb{N})$ برای عدد اول و ثابت ۲ ( p ، کوچکترین مقدار  $a$  را طسوری پیدا کنید که، بهازای آن، این دوگزاره درست باشد:

الف) اگر $p$  عددی اول  $p\leqslant p$ ، آن وقت  $a_s$  بر $p$  بخش پذیر است؛  $p$  ) اگر  $p$  عددی اول و  $p_p$ ، آن وقت، عدد  $a_p$  بر  $p$  بخش پذیر

٣٣۵٠. (انگلستان، ١٩٧٨). ثابت كنيد، تنها يك دنباله از عددهـاى درست وجود دارد (,a, ،a, ،a) که با شرطهای زیر سازگار است:

 $a_{1} = \langle a_{1} \rangle \langle a_{n+1} \rangle + \langle a_{n+1} \rangle + \langle a_{n+1} \rangle$  (neN)

**۰۳۴۶۰ (چکوسلواکی، ۱۹۷**۰). بسرای عدد اول مفروض p، تعداد دنبالههای متفاوت عددهای طبیعی هه ...، دا پیداکنیدکه، برای هر کدام
از آنها، راشته باشیم:

$$
\frac{a_{\circ}}{a_{\circ}} + \frac{a_{\circ}}{a_{\circ}} + \dots + \frac{a_{\circ}}{a_{n}} + \frac{p}{a_{n+1}} = 1 \quad (n \in \mathbb{N})
$$

\*٣٣٧. (انگلستان، ١٩٨٣). ثابت كنيد، بــراي دنبــالــة عددهــاي (فیبوناچی) ,Q ، ،،، ، که به این ترتیب تعریف شده است:

 $a_1 = a_2 = 1$ ,  $a_{n+1} = a_{n+1} + a_n$  (neN)

سه عدد منحصر بهفرد و طبیعی  $b$ ،  $b$  و  $c$  وجود داردکه با شرطهای  $d$ ی و و سازگارندو، برای هر  $n\in \mathbf{N}$ ، عدد  $n$ ه $n-1$  بر  $a$  بخش پذیر است.  $c\! <\! a$ 

۴۴۸. (جمهوری دموکراتیك آلمان، ۱۹۷۳). همهٔ زوج عددهـای مثبت (x, y) را پیدا کنیدکه، بهازای آنها، مقدار تابع

$$
f(x, y) = \frac{x^{\mathfrak{r}}}{y^{\mathfrak{r}}} + \frac{y^{\mathfrak{r}}}{x^{\mathfrak{r}}} - \frac{x^{\mathfrak{r}}}{y^{\mathfrak{r}}} - \frac{y^{\mathfrak{r}}}{x^{\mathfrak{r}}} + \frac{x}{y} + \frac{y}{x}
$$

به حداقل خود برسد؛ این مقدار حداقل را پیدا کنید.

٣٣٩. (هيأت داوران، سوئد، ١٩٧٩). حداكثر مقدار حاصل ضرب x<sup>۲</sup>y۲</sup>z۲u دا پیدا کنید، به شرطی کــه cy ،x و u عــددهــایی غیرمنفی باشند و، درضمن، بدانيم

 $rx + xy + z + yzu = 1$ 

٣۵٥. (جمهوري دموكر اتيك آلمان، ١٩٧٨؛ چكوسلواكي، ١٩٨٥). برای عددهای مفروض  $a_n < \cdots < a_n$ ، آیسا نفطهٔ  $x \in \mathbf{R}$  وجود دارد كه، در آنجا، تابع

$$
f(x) = \sum_{i=1}^{n} |x - a_i|
$$

به حداقل مقدار خود برسد؟ اگر وجود دارد، همهٔ این نقطهها را پیدا کنید و، درضمن، مقدارحداقل تا بع $f(x)$  را هم بهدستآورید.

۳۵۱. (هیأت داوران، جمهوری دموکراتیك آلمان، ۱۹۷۹). برای عدد مفروض ٢ ﴿ n، مطلوب است حداكثر و حداقل حاصل ضرب

 $x_1 x_1 \cdots x_n$ 

به شرطی که بدانیم:

$$
x_i \geq \frac{1}{n} (i = 1, 1, ..., n); x_1^r + x_1^r + ... + x_n^r = 1
$$

۳۵۲. (هیأت داوران، سوئد، ۱۹۷۹). بسرای عسددهسای مفروض اسرط $a$ ، حداکثر مقدار مجموع $x_i x_{i+1}$ را، بسا شسرط $n \geqslant r$ د ( $i = 1, ..., n$  پیدا کنید.  $(i = 1, ..., n)$  پیدا کنید.

الاومسانى، ۱۹۷۹).  $a_1 < ... < a_n$ ، عىددهـاى مثبت $a_2 < ... < a_n$ ، عىددهـاى مثبت مفروضی اند. بر ای کدام تبدیل  $(b_{\backslash},\,b_{\backslash},\,...,\,b_n)$  از این عددها، حاصل ضرب

$$
\prod_{i=1}^n \left( a_i + \frac{1}{b_i} \right)
$$

حداكثر مقدار ممكن است؟

۳۵۴. (چکوسلواکی، ۱۹۶۳). بسرای هرمقدار kEN، عدد ۲k، را بهصورت مجموع دو عدد نسبت به هم اول  $x$  و  $y$  درنظر بگیرید، بهنحوی که حاصل ضرب x y، حداکثر مقدار ممکن باشد.

۰۳۵۵ (چکوسلواکی، ۱۹۸۳). بسرای عددهسای مفروض neN و ، مطلوب است حـداكثـــر مقدار  $\left|\sum\limits_{i=1}^n\sin\,\mathsf{Y} x_i\right|$ ، با این شرط که، $a\!\in\![\,\mathfrak{o}\!:\!n\,]$ 

$$
\sum_{i=1}^n \sin^{\gamma} x_i = a
$$

۰۳۵۶ (یوگسلاوی، ۱۹۷۴). برای هر عدد neN، حداکثر مقداری را پیداکنیدکه، حاصلضرب عددهای طبیعی بامجموع ثابت n، قبول می کند. \*٣۵٧. (انگلستان، ١٩٨١). حداقل مقدار |۵<sup>۵</sup> — ١٢٣ | را، با شرط طبیعی بودن عددهای m و n، پیدا کنید.

> 19 \$ . و يؤ گم هاي مختلف تا بع (ضمیمهٔ ج، تعریفهای ۲، ۳، ۶ و قضیههای  $(x_{\text{single}} | y_{\text{PP}} | \text{PP} | \text{PP} | \text{PO} | \text{YA} | \text{TV})$

 $x$ ۰۳۵۸ (جمهوری دموکر اتیك آلمان، ۱۹۸۳). دو عدد مثبت  $x$  و  $x$ مفروضاته و، برای تابع ${\bf R}\to f\!:\! {\bf R}$ ، این دستور داده شده است:

 $f(x) = ax^4 + bx^4 + c$  (a, b, c=**R**  $a \neq 0$ )

میدانیسم ۱ $f(x_1) = f(\circ) = f(\circ) = f(x_1)$ . مطلسوب است محساسبهٔ  $c \circ b \circ a$  خېريبهای  $a$  و  $b$  و

۰۳۵۹ (رومان<sub>ی</sub>، ۱۹۸۱). آیا تابع f:R — R وجود داردکــه، در مورد آن، برای همهٔ مقدارهای  $\mathbf{R}$  داشته باشیم:

$$
f(x^{\mathsf{y}})-(f(x))^{\mathsf{y}}\geqslant \frac{1}{\mathsf{P}}
$$

و درضمن، در دو نقطهٔ مختلف، مقدارهای برابر را قبول نکند؟ ٬۳۶۰ (مجارستان ۱۹۷۹؛ هیسأت داوران، امریکا، ۱۹۷۹). ثابت کنید، اگر تابع F: $\mathbf{R} \rightarrow$  و  $f: \mathbf{R}$ ، برای هر  $\mathbf{R}$ ، در نابرابریهای  $f(x) \leq x$   $\rightarrow$   $f(x+y) \leq f(x)+f(y)$ صدق کند، آن وقت، اتحاد زیر برقرار است:  $f(x) \equiv x \quad (x \in \mathbf{R})$ ۴۶۱ (جمهوری دموکراتیک آلمان، ۱۹۷۲). این تابع داده شده

است:

$$
f(x) = \begin{cases} \circ & \left(x = k\pi + \frac{\pi}{r}, k \in \mathbb{Z}\right) \\ \frac{1}{\gamma + t g^{\gamma} x} & \left(x \text{ also } k\right) \end{cases}
$$

ثابت کنید، تابع  $f(ax)+f(ax)$  وقتی، وتنها وقتی، متناوب است  $.a \in \mathbf{Q}$  :که داشته باشیم

انادا، ۱۹۸۱). تابعهسای پیوستهٔ  $f(x)$  و  $g(x)$  در اتحاد $f(x)$ زیر صدق مے کنند:

$$
f(g(x)) = g(f(x)) \cdot x \in \mathbf{R}
$$

نابت کنید، اگـــر معادلهٔ  $f(x)\!=\!g(x)$  دارای جواب $\epsilon$ هــای حقیقی نباشد، معادلهٔ  $f(f(x)) = g(g(x))$  هم جواب حقیقی ندارد. ۴۶۳. (رومان<sub>ی</sub>، ۱۹۸۱). تابع پیوستهٔ زیر مفروض است:

$$
f:[\circ,\text{+\infty})\to[\circ,\text{+\infty})
$$

ثابت كنيد:  $f(f(x)) = +\infty$ الف) اگـر $\cos x \to f(f(x)) = +\infty$  $\lim_{x\to+\infty}f(x)=+\infty$ ب) نتيجة بخش الف) براي تابع زير درست نيست:  $f: (\circ, +\infty) \rightarrow (\circ, +\infty)$ 

۳۶۴. (رومانی،۱۹۸۹). ثابتکنید، تابع پیوستهٔ f:**R → R وجود** نداردکــه دارای این ویژگی باشد: عدد  $f(x)$  تنها به ازای مقدارهایی از گویاً باشد، که بهازای آنها، عدد (۱+ $f(x+1)$ گنگ است.  $\mathbf R$ 

۰۳۶۵ (نیویورك، ۱۹۷۹). آیسا تابع f: $\mathbf{R} \rightarrow$  وجود دارد تسا، به شرطی که متحد با مقدار ثابتی نباشد، به ازای همهٔ مقدارهـای حقیقی x و y، دراین نابرابری صدق کند:

$$
(f(x)-f(y))^{x} \leqslant |x-y|^{x}
$$

٧٦

در بسازهٔ (۰٫ ۱) مشتق،پذیر اباشد؛ در ضمن ه $f(\circ)=f(\circ)=f(\cdot)$ . ثابت کنید، چنان عددهای<sub>می</sub> برای (۵۰ ۱)€ *a*، *b*∈ وجود دارد، به نحوی که

$$
a\neq b \quad f'(a) \cdot f'(b) = 0
$$

\*٣۶٧ (استرالیا، ١٩٨٢). همهٔ عددهای [١ de[o ) را طوری پیدا کنیدکه دارای این ویژگی باشند: اگــر ( $f(x)$ ، تابعی پیوسته و دلخواه بــا  $x_\circ \in [\,\circ\,\circ\,\cdot\,-d\,]$  دامنهٔ تعریف  $a \in [\,\circ\,\circ\,)\,$  درضمن  $a \in [\,\circ\,\circ\,\circ\,]\,$ ، دامنهٔ وجود داردگه به ازای آن

$$
f(x_{\circ}) = f(x_{\circ} + d)
$$

۰۳۶۸\* (رومانی، ۱۹۷۸). تابع F:R → R به این ترتیب تعــریف شده است: اگر x عددیگنگٹ باشد،  $f(x)=f(x)$ ؛ و اگر  $p{\in}\mathbf{Z}$  و  $q{\in}\mathbf{N}$  و کسو  $\frac{p}{q}$ ساده نشدنبی باشد،  $f\Big(\frac{p}{q}\Big)=\frac{1}{q^\tau}$ . ثابت کنید، این تابع، در هر نقطهٔ د مشتق پذیر است کسه، در آن،  $k$  عددی طبیعی است، و لسی مجذور  $\overline{x}\!=\!\!\sqrt{k}$ كامل نيست.

\*٣۶٩. (هيسأت داوران، لهستان، ١٩٧۶). [١٥٠١]=] مي گيويم. برای مقدار مفروض(۰٫۱) $a\varepsilon(\circ,\tau)$ ، تابع $I\mapsto f\colon$  را طوری پیدا می کنیم که داشته باشيم:

$$
f(x) = \begin{cases} x + (1 - a) & (0 < x \leq a) \\ x - a & (a < x \leq 1) \end{cases}
$$

ثابت کنید، برای هربازهٔ  $\blacksquare$ ، عدد  $n\in\mathbb{N}$  وجود دارد، به نحوی که اشتراك  $\bigcap\mathbf{J}$  ( $f^{\scriptscriptstyle n}(\mathbf{J})\bigcap\mathbf{J}$  مجموعهای تهی نباشد.

\*٠٣٧٥ (هيسأت داوران، سويس، ١٩٧٧). بسراى تابسع صعودى و مفروض  $f\colon\! \mathbf{R} \rightarrow \Omega$ ، تابع  $g(x,\,y)$  را طوری پیدا کرده!یم که داریم:

$$
g(x, y) = \frac{f(x+y) - f(x)}{f(x) - f(x-y)} \quad (x \in \mathbb{R}, y > 0)
$$

فرض کنید، بسرای هر مقدار ه $y$  بهازای ه $x=$ ، و بسرای هسر مقدار ye(0, |x|1 به ازای 5+x، این نابرابری برقرار باشد:

 $y^{-1} < g(x, y) < y$ 

ثابت کنید، در این صورت، بهازای هر  $\mathbf{R}$ x و ه $y$ ، داریم:  $y^{\mu - 1} < g(x, y) < y^{\mu}$ 

### ۲۰§ . معادلههای تا بعی

(ضميمهٔ ج، تعريفهاي ۴، ۶، ۱۸، ۲۰ و قضيههاى (٣٠، ٧، ٢٧، ٢٧، ٢٨، ٢ راببينيد)

ا ۳۷۱ (نیویورك، ۱۹۷۸). تــابـع F:R ـــر این اتحــاد صدق ( می کند:

$$
f(xy) = \frac{f(x) + f(y)}{x + y}, (x, y \in \mathbb{R}, x + y \neq \circ)
$$

آیا می توان مقداری برای x∈R پیدا کسرد کسه، برای آن، داشته باشیم:  $f(x)$ ≠∘

ن المعادستان، ۱۹۶۸). همهٔ تابعههای  $\mathbf{R} \rightarrow$ : با پیدا کنید (۱۹۶۸). همهٔ تابعههای  $f$ که، برای آنها، این اتحاد برقرار باشد:

$$
xf(y) + yf(y) \equiv (x+y)f(y)f(y)
$$

۰۳۷۳ (هیأت داوران، جمهوری دموکراتیك آلمسان، ۱۹۸۲). M دا مجموعهٔ تابعهای R → R میگیریمکه، برای آنها، ه $\neq$ (ه) $f$  و درضمن

$$
f(n)f(m) \equiv f(n+m) + f(n-m) \quad (m, n \in \mathbb{Z})
$$

مطلوب است: الف) همهٔ تابعهای  $f(n)$ که، برای آنها، داشته باشیم:

نا به همهٔ تابعهای  $f(n)$ که، بسرای آنها، داشته باشیم: $f(\mathfrak{n})$  $\cdot f(\cdot) = \sqrt{\overline{r}}$ 

۰۳۷۴ (اتریش، لهستان، ۱۹۷۹). همهٔ تّابعههْــای  $f{:Z^+}\to f{:Z^+}$  را ييدا كنيدكه دراين اتحاد صدق كنند:

$$
f(n+m)+f(n-m)\equiv f(rn) \ \ (n\ \ m\in\mathbb{Z},\ n\geqslant m)
$$

نيويورك، ۱۹۷۶). تابىعهاى  $R\to R$ ،  $f,\ g\colon\! R\to T$ ، غير ثابت<code>اند</code> و در دو اتحاد زیر صدق می کنند:

$$
f(x+y) \equiv f(x)g(y) + g(x)f(y),
$$
  

$$
g(x+y) \equiv g(x)g(y) - f(x)f(y)
$$

د (x, ye ${\bf R}$ ). همهٔ مقدارهای ممکن (0) $f(\circ)$  و (0) را پیدا کنید.

٣٧۶. (مسابقة بين|لمللــي رياضي، لــوكــزامبورگ، ١٩٨٥). همة  $f$ تابع $\mathbf{Q}\rightarrow \mathbf{Q}$  دا پیدا کنیدک $\mathbf{Q}$ ، برای آنها، ۲ $f(\mathbf{Q})=\mathbf{Q}$  باشد و، درضمن، داشته باشیم:

$$
f(xy) \equiv f(x)f(y) - f(x+y) + 1 \quad (x \, y \in \mathbb{Q})
$$
  
: 
$$
f: \mathbb{Z} \to \mathbb{R} \quad \text{and} \quad f: \mathbb{Z} \to \mathbb{R} \quad \text{and} \quad f: \mathbb{Z} \to \mathbb{
$$

$$
f(x) = \begin{cases} n - 1 \circ & (n > 1 \circ \circ \\ f(f(n+1)) & (n \leqslant 1 \circ \circ) \end{cases}
$$

ا. ثابت کنید، برای هرمقدار ۱۰۰۵ $\leqslant n$ ، داریم $(n{\in}\mathbf{Z})$ 

 $f(n) = 11$ 

ل (رومانی، ۱۹۷۹). تابعههای  $\mathbf{N} \to \mathbf{N}$  بسا سه شرط)  $f$ ۲۷۸ زیر سازگارند:

 $\mu\in\mathbf{N}$  ثابت کنید، اتحاد ۱ $f(n)\equiv\mathbf{N}$  برقرار است. در ا پیدا کنیدکه در ۱۹۷۸). تا بـع  $\mathbf{N} \rightarrow \mathbf{N}$  ( ا پیدا کنیدکه در  $f \rightarrow \mathbf{N}$ اتحاد زير صدق كند:

$$
f(f(n))\equiv n^{\tau} \quad (n\in\mathbb{N})
$$

۰۳۸۰ (رومانی، ۱۹۷۸). تابعهسای غیر ثابت (r(n, m)، کسه در مجموعهٔ همهٔ زوج عددهـای درست، تعریف شدهاند، مقدارهـای درست را می پذیر ند و در اتحاد زیر صدق می کنند:

$$
f(n; m) = \frac{1}{r} [f(n-1; m) + f(n+1; m) + f(n; m-1) +
$$
  
+ 
$$
f(n; m+1)]
$$

n. meZ)). ثابت كنيد: الف) چنين تابعهايي وجود دارند؛ ب) براى هر مقدار  $k$ ی، هریك ازاینگونه تابیعها، هم مقدارهــای بزرگتر از  $k$  و هم مقدارهای کوچکتر از  $k$  را قبول می کند.

۰۳۸۱ (اتریش، لهستان، ۱۹۷۸). بسرای زیرمجموعهٔ مفروض S، از مجموعهٔ زوج عددهـای درست، تابـع S → S را تابـع عمومی می،نامیم، وقتی که برای هر زوج m (n, m))، این شرط برقرار باشد:

 $f(n; m) \in \{(n - 1; m): (n + 1; m): (n; m - 1): (n; m + 1)\}\$ ثابت کنید، اگر دست کم یك تابع عمومی وجود داشته باشد، آن وقت، تابع عمومی  $f(n, m)$  وجود داردکه، برای آن، داشته باشیم:

 $f(f(m m)) = (n m)$ ,  $(m m) \in S$ 

 $m{\leqslant}n$  (امریکا، ۱۹۸۲). همهٔ مقدارهـــای درست و غیر صفر  $m{\leqslant}n$  $\mu+m+n$ و اتیداکنیدکه در نابرابری ه $+m+n$  و اتحاد زیر صدق $\zeta$ نند:

$$
f_m(x, y)f_n(x, y) \equiv f_{m+n}(x, y), \qquad x, y \in \mathbb{R}, x y(x+y) \neq 0
$$
  

$$
\vdots
$$

$$
f_k(x, y) = \frac{x^k + y^k + (-1)^k (x + y)^k}{k}
$$

 $n=0$  .  $m=1$  و ۲ $n=n=n+1$  و ۲ $n=0$ ، در  $n=n$  در شرطهای موردنظر صدق می کنند. \*۰۳۸۳ (هیسأت داوران، لهستان، ۱۹۷۷). ثابت کنید، اگسر تسابع در مجموعهٔ زوج عددهای گو یا تعریف شده باشد و تنها مقدارهای  $f(x, y)$ مثبت را قبول کند؛ درضمن در سه اتحاد زیر صادق باشد:  $f(xy, z) \equiv f(x, z) f(y, z)$  $f(z, xy) \equiv f(z, x) f(z, y)$  $f(x, 1-x) \equiv 1$ ; x, y,  $z \in \mathbb{Q}$  $(x, y \in \mathbf{Q})$  آن وقت، این اتحادها برقرارند  $f(x, x) \equiv 1$ ,  $f(x, -x) \equiv 1$ ,  $f(x, y)f(y, x) \equiv 1$ ۴۸۴° (هیأت داوران، یسو گستلاوی، ۱۹۷۹). ثابت کنید، هو تا بع ن از اتحادهای زیر سازگار باشد: $f\!:\!\mathbf{R}\to\!\mathbf{R}$  $f(x+y) \equiv f(x) + f(y)$ ,  $x, y \in \mathbb{R}$  $f(xy+x+y) \equiv f(xy) + f(x) + f(y)$ , x, yeR آن وقت، با اتحاد دیگر همسازگار است. \*٣٨۵ (اتريش، ١٩٧۵). همة تابعهاى پيوسته  $f: (\wedge, +\infty) \to \mathbb{R}$ را يبدا كنيدكه در اتحاد زير صدق كنند:  $f(xy) = xf(y) + yf(x)$   $(x \cdot y > 1)$ °۰۳۸۶ (رومان<sub>ی</sub>، ۱۹۸۲). السف) ثسابت کنید، اگسر تابع پیوستهٔ در اتحاد زیر صدق کند:  $f: \mathbf{R} \rightarrow \mathbf{R}$ 

$$
f(f(f(x)))=x,\quad x\in\mathbb{R}
$$

آن وقت، بهازای هر مقدار  $x\in \mathbf{R}$ ، برابری  $x$  $f(x)$  برقرار است. ب) نمونهای از تابع (ناپیوستهٔ)  ${\bf R}\to{\bf R}$  و ا پیدا کنید کسه با این شرطها سازگار باشد:

$$
g(x) \not\equiv x \quad g(g(g(x))) = x \quad x \in \mathbb{R}
$$
\n
$$
(19 \times 9 \text{ s.t. } x \in \mathbb{R}) \cdot \mathbf{Y} \cdot \mathbf{A} \mathbf{Y}^*
$$
\n
$$
f: \mathbb{R} \to \mathbb{R}
$$
\n
$$
f(x) + f^{-1}(x) = \mathbf{Y}x
$$

 $f\!:\!{\bf R}\!\longrightarrow\!{\bf R}$  السو بورك، ١٩٧٧). همهٔ تابعهای مشتق پذیر  ${\bf R}\!\longrightarrow\!{\bf K}$ را پیدا کنیدکه در اتحاد زیر صدق کنند:

$$
f'\left(\frac{x+y}{\gamma}\right) = \frac{f(y)-f(x)}{y-x} \qquad (x, y \in \mathbb{R}, x \neq y)
$$

ا بلژیك، ۱۹۷۷). همهٔ تابعههای  $\mathbf{R} \rightarrow \mathbf{R}$  را پیدا كنید (۱۹۷۷). که، بهطور نامتناهی مشتق پذیر باشند و، در ضمن، در اتحاد زیر صدق کنند:

$$
f(x+y) \equiv f(x) + f(y) + \mathbf{r} xy \quad (x, y \in \mathbb{R})
$$

۰۳۹۰۰ (انگلستان، ۱۹۶۹). ثابت کنید، اگرتابع $f:\mathbb{R}\longrightarrow \mathbb{R}$  متحد با صفر نباشد، در اتحاد

$$
f(x)f(y) \equiv f(x+y)
$$

 $x$ صدق کند و در نقطهٔ ه $x = x$  مشتق $x$ ندیر باشد، آن وقت، در هسر نقطهٔ  $x \in \mathbb{R}$ ، بهطور نامتناهی مشتق پذیر خواهد بود.

فصل ششم جند جمله|یها

**۲۱۶. ریشههای چندجملهای** 

 $Y\Lambda, Y$ ۶ ۲۴ تن ۲۲ ۲۵ ۲۵ تا ۲۸،۲۶ تا ۳۵، ۳۲ و قضیههای ۲، ۶، ۲۸، ۳۵.  $1500.0$   $1011.21$   $150.91.9$  $(4,4)$   $97.91509.07$ 

۰۳۹۱ (بلغارستان، ۱۹۸۰). تسابت کنید، برای ریشههسای  $x,$  و  $x$ چندجملهای

$$
x^{\mathsf{v}} + px - \frac{1}{\mathsf{v} p^{\mathsf{v}}}, \quad (p \in \mathbf{R}, \ p \neq \circ)
$$

 $x^* + x^* > x + y + y$ نابرابری ۲ $y^2 + y^* + y^* = x^*$  برقرار است.

۰۳۹۲ (بلغارستان، ۱۹۵۱). همهٔ زوج عددهای حقیقی p و q راپیدا  $x^* + px^* + 2x + 3$ کنیدکه، بهارای آنها، چندجملهای  $a + x^* + 2x + 3$ ، دارای ۴ ریشهٔ حقیقی باشدکه تشکیل پك تصاعد حسابی بدهند.

۰۳۹۳ (انگلستان، ۱۹۶۷). ریشههای جندجملهای  $x^{\mathsf{Y}} + p x + x$  را $x^{\mathsf{Y}}$ و  $\beta$  و ریشههای چنسدجملهای ۱ $+q$ +۲ را $\gamma$  و 8 فسوض می کنیم. درستے این برابری را ثابت کنید:

$$
(\alpha-\gamma)(\beta-\gamma)(\alpha+\delta)(\beta+\delta)=q^{\gamma}-p^{\gamma}
$$

۴۹۴. (جمهوری دموکر اتیك آلمان، ۱۹۷۰). ثابت كنید، برای هر مقدار غیرصفر  $\alpha$  و  $\beta$ ، ریشههای  $x, \zeta$ ، پ $x$  و بر $x$  جندجملهای

$$
\alpha x^{\mathsf{r}} - \alpha x^{\mathsf{r}} + \beta x + \beta
$$

در این بر ابری صدق میکنند:

$$
(x_1+x_1+x_2)(\frac{1}{x_1}+\frac{1}{x_1}+\frac{1}{x_2})=-1
$$

83

٬۳۹۵ (اتریش، ۱۹۸۳). همهٔ مقدارهای a را پیدا کنید که، بهازای  $x^{\texttt{w}} - \varepsilon x^{\texttt{w}} + ax + a$  هر کدام از آن ها، ریشههای  $x_{\texttt{w}}$  و  $x_{\texttt{w}}$  چندجملهای در برابری زیر صدق کنند:

$$
(x1 - r)r + (xr - r)r + (xr - r)r = \circ
$$

۴۹۶. (هیأت داوران،کانادا، ۱۹۸۲). فرض کنید، یکی از ریشههای جندجملهاى

 $p(x) = x^r + ax^r + bx + c$  (a, b, ceZ) برابر حاصل ضرب دو ریشهٔ دیگر باشد. ثابت کنید، عدد (۱ – )p ، برعدد  $p(1) + p(-1) - \gamma(1+p(\circ))$ بخش بذير است. ۴۹۷- (امریکا، ۱۹۷۷). دو ریشه از چهارریشهٔ چندجملهای  $x^{\mathfrak{r}}+x^{\mathfrak{r}}-1$ 

دا 
$$
a \cdot b
$$
 و  $b \cdot a$ ه. تابت کنید،  $ab \cdot c$ یشهٔ چند چملهای ز پر است:

$$
x^{\gamma} + x^{\gamma} + x^{\gamma} - x^{\gamma} - 1
$$

۰۳۹۸ (یوگسلاوی، ۱۹۸۱). دربارهٔ عــددهای درست a و b و c، میدانیم ه $\langle a \rangle$ ، و چندجملهای  $+x+bx+ax$  دارای دو ریشهٔ مختلف، در بازة (٥, ١) است. ثابت كنيد: ۵ ﴿ a. دست كــم يك زوج عـــدد b و c را بهازای ه $a=a$ یبدا کنید.

۳۹۹. (جکوسلواک<sub>ی</sub>، ۱۹۶۷). a *و b و c د*ا سه ريشه از چهارريشهٔ جندجملهاى

$$
x^* - ax^* - bx + c
$$

می گیریم. همهٔ عددهای سه گانهٔ ممکن (a, b, c) را پیدا کنید. ۴۰۰. (چکوسلو اکبي، ۱۹۵۴). ثابت کنيد، تنهاوقتي عددهاي مختلط

و b با شرط ه $\pm$  ۲ م $a^\star$  ساز گار ندکه، ریشههای جندجمله ای  $a$ 

### $x^3+ax+b$

دُر صفحهٔ مختلط، در دو رأس مثلثْ قائم الزاویــهٔ متسَّاوی الساقینی باشندکه، رأس زاوية قائمة آن، در مبداء مختصات است. ۴۰۱. (مجارستان، ۱۹۸۳). جندجمله1ی  $P(x) = x^{n} + a_{1}x^{n-1} + \dots + a_{n-1}x + 1$ با ضریبهای غیسرمنفی ,a، ۰،۰، ، $a_\chi$ ، دارای n ریشهٔ حقیقسی است. ثا بت كنىد:  $P(\gamma) \geqslant \gamma^n$ ۴۰۲. (بلغارستان، ۱۹۸۴). چندجملهای  $ax^{n}-ax^{n-1}+c_{x}x^{n-1}+...+c_{n-x}x^{n}-n^{x}bx+b$ 

دارای n ریشهٔ مثبت است. ثابت کنید، همهٔ این ریشهها، باهم برابرند. ۴۰۳. (بلغارستان، ۱۹۸۳).آیا چندجملهایهای

 $x^2-x-1$   $x^3+ax+b$   $(a, b \in \mathbf{Q})$ 

می توانند ریشههای مختلط مشترك داشته باشند؟

 $n$  (سنگا پور، ۱۹۷۸). برای یك چندجملهای  $p(\mathbf{x})$  از درجهٔ  $p$ و عددهای  $d$ ه، این نابرابریها برقرارند:  $P(a) \leq \circ \cdot -P'(a) \leq \circ \cdot P''(a) \leq \circ \cdot \cdot \cdot (1-\cdot)^n P^{(n)}(a) \leq \circ \cdot$ 

$$
P(b) > \circ P'(b) \geqslant \circ P''(b) \geqslant \circ \cdots P^{(n)}(b) \geqslant \circ
$$

ئا بت كنيد،همهٔر يشههاى حقيقى چندجملهاى ( $P(x)$ ، به $\mu$ زهٔ ( $(a, b)$  تعلق $\epsilon$ ار ند. ۴۰۵. (جمهوری دموکر اتیكآ لمسان، ۱۹۷۰). ثابت كنید، برای هر مقدار  $\mathbf{Z}^+$  جندجملهای

$$
f_n(x) = 1 + x + \frac{x^{\mathsf{x}}}{\gamma!} + \dots + \frac{x^n}{n!}
$$
  
بیش از یك ریشهٔ حقیقی ندارد.

۴۰۶۴. (جمهوری دموکراتیك آلمان، ۱۹۶۹ و ۱۹۷۱). ثابت كنید، اگر چندجملهای  $P(x)$  از درجهٔ  $n$  و با ضریبهای حقیقی، ریشههای حقیقی نداشته باشد،آن وقت، چندجملهای

$$
Q(x) = P(x) + aP'(x) + \dots + a^{n}P^{(n)}(x)
$$

هم، بهازای هر مقدار  $\alpha$ ∈R، ریشهٔ حقیقی ندارد.

۰۴۰۷۰ (لهستان، ۱۹۷۹). ثابت کنید، برای هر چندجملهای ( $P(x)$  از درجهٔ ۱ $\langle n \rangle$ ، کــه دارای  $n$  ریشهٔ حقیقی و مختلف  $x_\chi$ ،  $x_\chi$  ، ...،  $x_n$  باشد، برابری زیر برقرار است:

$$
\frac{1}{P'(x_1)} + \frac{1}{P'(x_1)} + \dots + \frac{1}{P'(x_n)} = \circ
$$

۰۴۰۸ (نیویورك، ۱۹۷۵).  $P(\mathbf{x})\cdot \mathbf{P}(\mathbf{x})$  را یك چندجملهای با ضریبهای حقیقی می گیر یم که، همهٔ ریشههای آن، عدرهای موهومی خا لص باشند. ثابت کنید، همهٔ ریشههای چندجملهای  $P'(x)$ ، به جسز یکسی، عددهای موهومی خا لص اند.

۱۹۷۹ (رومانی، ۱۹۷۸). ثابت کنید، چندجملهایهای غیر صفر 9 و  
0 با ضریبهای مختلف تنها وقتی دارای ریشههای یکسان هستندکه تابع  
\n
$$
f(z) = |P(z)| - |Q(z)|
$$

در همهٔ نقطههای ع∈2، بهشرطی که مخالف صفر باشد، علامت ثابتی داشته باشد.

> ٢٢S. بخش بذيري و بر ابري چندجملهاي ها (ضمیمهٔ ج، تعریف هسای ۶۱، ۲۲ تا ۳۳ و قضیههای ۲، ۴، ۴، ۳۵، ۳۵ تــا ۴۷، ۴۹ تا ۵۵، ۵۷، ۵۸ تا ۶۳ را ببینید)

۰ ۴۱ (نیویورك، ۹۷۳؛ بلژیك، ۱۹۸۱). ثابت كنید، برای هرمقدار  $x^4+x^2+x^3$ ، چندجملهای ۲\*+ $x^{n+1}+x^{n+1}$ ۱/ بر چندجملهای ۱ $\epsilon\mathbf{Z}^+$ 

بخش يذير است.

۴۱۱ (رومانی، ۱۹۶۲). ثابت کنید، بهازای هر مقدار aeR و $\epsilon$ N با شرط ۱لجـn و ه خ=sinα، چندجملهiی  $P(x) = x^n sin \alpha - x sin n\alpha + sin(n - 1)\alpha$ 

بر جندجملهای زیر بخش پذیر است:

$$
Q(x) = x^{\mathsf{Y}} - \mathsf{Y} \times \cos \alpha + \mathsf{Y}
$$

۰۴۱۳ (رومان<sub>ی</sub>، ۱۹۶۶). همهٔ چند جملهایهای ( $R(x)$  با درجهٔ کمتر از ۴ را پیدا کنیدکــه، برای هرکــدام از آنها، چندجملهای (P(x وجود داشته باشد، بهنحوی که در اتحاد زیر صدق کند:

 $\gamma \sin^{r} t + \Delta \sin^{r} t - \Delta \sin^{\Delta} t \cos^{r} t - \Delta \sin^{r} t + \Delta \sin^{\Delta} t - \Delta \sin^{r} t$  $\equiv P(\sin t) [\sin^{\varphi} t - (1 + \sin t) (\cos^{\varphi} t - \tau)] + R(\sin t)$ , ( $t \in \mathbb{R}$ )

۰۴۱۳ (امریکا، ۱۹۷۷). همهٔ زوج عــددهای طبیعی m و n را پیدا کنیدکه، بر ای آنها، چندجملهای

$$
1 + x^n + x^{n} + \dots + x^{mn}
$$

۰۴۱۴ (امریکا، ۱۹۷۶). چندجملسهای هسای ( $P(x)$ ،  $Q(x)$ ،  $P(x)$  و ، در اتحاد زیر صدق میکنند:

$$
P(x^{2})+xQ(x^{2})+x^{4}R(x^{2})=(x^{4}+x^{4}+x^{4}+x+1)S(x)
$$

ثابت کنید، چندجملهای ( $P(x)$ ، بر ۱ $x \rightarrow x$  بخش یذیر است.

۰۴۱۵ (نیویورك، ۱۹۷۵). همهٔ چندجملهایهای ( $P(x)$  را پیدا كنید که در شرط ه $P(\circ)=P$  و اتحاد زیر صدق کنند:

$$
P(x) = \frac{1}{\gamma} [P(x + 1) + P(x - 1)] \quad (x \in \mathbf{R})
$$

۴۱۶. (جمهوری دموکر اتیك آلمان، ۱۹۷۷). هسـۀ چندجمله ایهای

را پیدا کنیدکه، برایآنها داشته باشیم:  $P(\textit{\textbf{x}})$ 

 $xP(x-1) \equiv (x-\tau)P(x)$   $(x \in \mathbb{R})$ 

۰۴۱۷ (نیویورك، ۱۹۷۶). همهٔ چندجملهایّهای  $P(\textit{\textbf{x}})$  را پیدا كنید که برای آنها، داشته باشیم:

$$
(x-1)P(x+1)-(x+1)P(x) \equiv 0 \quad (x \in \mathbf{R})
$$

۰۴۱۸ (رومانی، ۱۹۸۰). همهٔ چندجملهآیهسای غیر صفر ( $P(x)$  را ييدا كنيدكه در اتحاد زير صدق كنند:

$$
P(x^{\mathsf{x}}) \equiv [P(x)]^{\mathsf{x}} \quad (x \in \mathbf{R})
$$

۴۱۹. (بلغارستان، ۱۹۷۶). همهٔ چندجملهایهای غیر صفری را پیدا كنيدكه، براي آنها، داشته باشيم:

$$
P(x^{\mathsf{Y}} - \mathsf{Y}x) \equiv [P(x - \mathsf{Y})]^{\mathsf{Y}} \quad (x \in \mathbb{R})
$$

۴۲۰ (هیأت داوران، بلغارستان، ۱۹۷۹). همهٔچندجملهایهای غیر۔ صفر با ضرببهای حقیقی را پیدا کنید،که در این اتحاد صدق کنند:

$$
P(x)P(\mathbf{x}^{\mathsf{x}}) \equiv P(\mathbf{x}^{\mathsf{x}} + x) \quad (x \in \mathbf{R})
$$

۴۳۱ (رومسانسی، ۱۹۷۸). ثمـایت کنید، بــرای ســـ چندجملهای د هر عدد  $n \in \mathbb{N}$  بهندجملهای  $P(x) \neq x$ 

$$
Q_n(x) = \underbrace{P(P(...P(x)))}_{n} - x
$$

بر چندجملهای  $p(x) = P(x) - Q_1(x)$  بخش پذیر است.

۴۲۲. (دومانی، ۱۹۷۸). ثابت کنید، اگسر چندجملهایهای (P(x). و  $R(x)$  ازدرجهٔ سوم و با ضریبهای حقیقی، به<code>از</code>ای همهٔ مقدارهای  $\bm{Q}(x)$ د نابرابریهای $x\in\mathbf{R}$ 

$$
\qquad \qquad P(x)\leqslant Q(x)\leqslant R(x)
$$

صدق کنند و، دست کم، در یك نقطهٔ  $x_{\circ} {\in} {\bf R}$  داشته باشیم:

 $P(x_{0}) = R(x_{0})$ 

آن وقت، برای عددی مثل [ ۱ ه ]ke، این اتحاد برقرار است:

$$
Q(x) \equiv kP(x) + (\tau - k)R(x) \quad (x \in \mathbf{R})
$$

آیا همین گزاره را دربارهٔ چندجملهایهای درجهٔ چهارم هم، میتوان تنظیم کر د؟

۴۳۳. (هیأت دارد آن، مجارستان، ۱۹۷۹). این چندجملهای، باشرط ، داده شده است $a{\neq}$ ه، داده شده

$$
P(x) = ax^x + bx + c
$$

 $O(x)$  ثابت کنید، برای هر عدد neN، نمی تــوان بیش از یك چندجملهای از درجهٔ n بیدا کردکه در اتحاد زیر صدق کند:

$$
Q(P(x)) \equiv P(Q(x)) \quad (x \in \mathbf{R})
$$

۰**۴۲۴ (رو**مان<sub>ی</sub>، ۱۹۷۹). ثابت کنید، چندجملهای ( $P(z)$ ، تنها وقتی تابعی زوج از  $\epsilon \mathbf{C}$  است که چندجملهای ( $Q(z)$  وجود داشته باشد، به $i$ حوی كه اتحاد زير برقرار باشد:

$$
P(z) \equiv Q(z)Q(-z) \quad (z \in \mathbb{C})
$$

۴۲۵. (هیأتداوران،مجارستان، ۱۹۷۹).ثابت کنید، اگرچندجملهای ا اسر سیاهای حقیقی، به آزای هر  $\mathbb{R}$ ، تنها مقدارهای غیر منفی را  $P(x)$ بيذيرد، آن وقت، بهصورت زير است:

 $P(x) = Q_1^x(x) + \dots + Q_n^x(x)$ 

کەدر آن،  $Q_{\text{v}}(x)$ ...،  $Q_{\text{a}}(x)$ ، چندجملەای،ا یی باضریب،ای حقیقی،هستند. ۴۳۶\*۰ (مجارستان،۱۹۷۶\$ میأتداوران،سوئد،۱۹۷۶). چندجملهای با ضریبهای حقیقی، بسه ازای همهٔ مقدارهای ه $( x )$ ، در نابرابری  $P(x)$  $P(x)$ ه $P(x)$  صدق مـــی کند. ثابت کنید، چند جمله $\rho(x)$  و  $\rho(x)$  با ضریبهای غیرمنفی وجود دارندکه، برای آنها، داشته باشیم:

 $P(x) = Q(x)R(x)$ 

$$
A(n)
$$
 (۹۹۸۳) ومیأتداوران، جمهوری دمو کراتیك آلمان، ۱۹۸۳) ( $A(n)$ )  
را، مجموعهٔ چندجملهایهای بهصوردت زیر می گیریم:  
که دن آن،

$$
0 \leqslant a_{\mathfrak{a}} = a_{\mathfrak{n}} \leqslant a_{\mathfrak{a}} = a_{\mathfrak{n}-1} \leqslant \cdots \leqslant a_{\left[\frac{n}{\tau}\right]} = a_{\left[\frac{n+1}{\tau}\right]}
$$

 $P(x) \in A(n)$  ثابت کنیسد، اگــر  $P(x) \in A(n)$  و  $Q(x) \in A(m)$ آن وقت، چنسدجملهای بهمجموعة  $A(m+n)$  تعلق دارد.  $P(x)O(x)$ 

۴۲۸° (هیأت داوران، مجارستان، ۱۹۷۷). برای چه مقدارهایی از ، جندجملهایهای P و O از n متغیر با ضریبهای درست وجود دارند $n \in \mathbf{N}$ که در اتحاد زیر صدق کنند:

$$
(x_1+x_1+\cdots+x_n)P(x_1, x_1, \ldots, x_n) \equiv Q(x_1^x, x_1^x, \ldots, x_n^x),
$$
  

$$
x_1, x_2, \ldots, x_n \in \mathbb{R}
$$

۰۴۲۹ (هیأت داوران، ۱۹۸۱). بسرای چندجمله $P(x)$ ی ( $P(x)$  و ،که درجه ای بالاتر از ه دارند، تر ار مرگذاریم: $Q(x)$ 

$$
P_c = \{z \in \mathbb{C} \mid P(z) = c\} \cdot Q_c = \{z \in \mathbb{C} \mid Q(z) = c\}
$$

 $\cdot(x \in \mathbf{R}) P(x) \equiv Q(x)$  ثابت کنید، اگر  $P_z = Q_z$  و  $P_z = Q_z$ آن وقت (x)  $\equiv Q$ ۰۴۳۰ ( لهستان، ۱۹۷۸). ثابت کنید، اگرچندجملهایهای (P(x, y) و الر $P(x, y)$  با درجهٔ کمتر از  $P(x, y)$  با اتحاد  $Q(x, y)$ 

$$
x^{\text{Ym}}P(x; y) + y^{\text{Ym}}Q(x; y) \equiv (x+y)^{\text{Ym}}R(x; y)
$$
  
(x; y ∈ R)

$$
P(x; y) \equiv Q(x; y) \equiv R(x; y) \equiv \circ
$$

۹ ه

۴۳۱. (رومائی، ۱۹۶۲). بهازای چه مقدارهایی از عددهای درست  $:q \rightarrow p$ 

 $P(x) = x^{\mathsf{r}} + px + q$  الف) جندجمله ای  $p(x) = x^{\mathsf{r}} + px + q$ ، بسه از ای همهٔ مقدارهای ع: مقدارهای زوج (فرد) را قبول می کند؛ $\boldsymbol{z}$ 

 $\alpha x \in \mathbb{Z}$  جنسدجملسه ای  $p x + p x + p x + p$ ، بسه از ای همسهٔ  $\mathbb{Z}$ مقدارهای بخش پذیر بر ۳ را قبول می کند؟

۴۳۲. (جمهوري دمو كراتيك آلمان، ۱۹۸۳). ثابت كنيد، جندجمله اي

$$
P(x) = \frac{1}{\varphi \, \mathbf{r} \circ x^4} - \frac{1}{\mathbf{r} \cdot x^4} + \frac{1 \, \mathbf{r} \cdot \mathbf{r}}{\mathbf{r} \cdot x^2} - \frac{\mathbf{r} \cdot \mathbf{r}}{\varphi \, \mathbf{r}} \cdot x^4 + \frac{\mathbf{r} \cdot \mathbf{r}}{\mathbf{r} \cdot x^2}
$$

 $\mu$ به ازای همهٔ مقدارهای  $\boldsymbol{\chi}$ د» مقدارهای درست را می بذیرد.

۴۳۳. (چکوسلواک<sub>ی</sub>، ۱۹۶۲). همــهٔ مقدارهای xe**Z** را پیدا کنید که، به ازای هر کدام از آنها، چندجملهای

 $P(x) = \gamma x^{\gamma} - x - \gamma \epsilon$ 

مقدارهایی بر ابر با مجذور عددهای اول را بیذیرد.

۰۴۳۴ (رومانی، ۱۹۷۵). برای عــددهــای مفروض p, geR ، همهٔ مقدارهایی را پیدا کنیدکه چندجملهای

$$
P(x) = x^x + px + q
$$

 $x \in [-1, 1]$  به از ای  $[-1, 1]$  قبول می کند.

۰۴۳۵ (بکن، ۱۹۶۳). جنــدجملهای ( $P(x)$  با ضریبههــای درست، بهازای ۴ مقدار مختلف xeZ، مقدار ۲ را قبول مـــ کند. ثابت کنید، ایسن چندجملهای، بهازای هیچ مقداری از xeZ، نمیتواند برابر ۰٫ ۴، ۵، ۷یا ۹ شو د.

۴۳۶. (انگلستان، ۱۹۸۰). دست کسم یك مجموعهٔ M، شامل ۷ عدد طبیعی متوالی، پیدا کنیدکه، برایآن، چندجملهای ( $P(x)$  از درجهٔ پنجم با ویژگیهای زیر وجود داشته باشد:

الف) همهٔ ضریبهای چندجملهای ( $P(\chi)$ ، عددهایی درست باشند؛ ب) بر ای پنجءددkeM، که شامل بزر گترین و کوچکترین عددهاست،  $P(k) = k$ بر ابری  $P(k) = k$  بر قراد باشد؛

 $k \in M$  ج) ه $P(k) = P(k) = P(k)$ ، برای یکی از عددهای

۴۳۷. (جمهوری دمسوکسراتیك آلمان، ۱۹۷۴). الف) ثابت كنید، جندجملهای  $P(\mathrm{x})$  وجود ندارد که، برای آن، بهازای هر مقدار  $\kappa \in \mathbf{R}$ ، این  $\cdot P(x) > P''(x)$  (۲ نابرابریها برقرار باشند: ۱)  $p''(x) > P''(x)$  و ۲) ب) آیا حکم الف) درست است، اگر نابرابری ۱) را به نابرابری

 $P'(x)$  بنصورت  $P'(x) > P'(x)$  تبدیل کنیم؟

 $P_n(x)$ ۰۴۳۸ (رومانی،۱۹۸۲). جندجملهایهای( $P_n(x)$ ،  $P_n(x)$ ،۰۴۳۸ با ضریبهای حقیقی، و عددهای حقیقی , $a_n \; ... \; a_n \;$  مفروض اند. ثابت کنید، اگر تابع

$$
f(x) = P_{s}(x) + \sum_{k=1}^{n} a_{k} |P_{k}(x)|
$$

هيچ مقداري را، بيشتر ازمقدار خود در يكixeR وبرتبون نكند،آن وقت، مجموعة همة مقدارهاي آن، R است.

۰۴۳۹ (هیأتداوران، رومانی، ۱۹۸۳).  $\{a_{\tt n}\}$  را دنباله $\cdot$ ای با تعریف زیر فرض میکنیم (دنباله فیبوناچی):

 $(n \in \mathbb{N})$  $a_1 = a_2 = 1$ ,  $a_{n+1} = a_{n+1} + a_n$ ثابت کنید، اگر چندجملهای  $P(x)$  از درجهٔ  $P(k) = a_k$  در شرط ، ۹۹۰ بدازای

$$
k = 997, ..., 19 \text{ A1}
$$
  
مدهن کنده، آن وقت: 1 – 2<sub>1944</sub> — 1  
(انگلستان، 1944)، ثابت کنیده

۹٢

الف) برای هر $\hat{\mathsf{h}}$ ، چندجملهای  $P_\mathsf{n}(x)$  ازدرجهٔ  $\mathsf{n}$  و با ضریب درسك وجود داردكه، براي آن، داشته باشيم:

 $\gamma \cos nt \equiv P_n(\gamma \cos t)$   $(t \in \mathbf{R})$ 

ب) برای هسر  $\alpha$ ی عسده  $\alpha\pi$ ۰٬۵۶۵ $\pi$  یا بسرابسر یکسی از عددهای ه، پ $\pm$ ، ۱ $\pm$  است و یا عددی گنگٹ است.

۴۴۱. (فنلاند، ۱۹۸۰). روی صفحهٔ مختصات، یك منحنی داده شده است که نمودار يك چندجملهای بهصورت

 $P(x) = x^6 + px^7 + qx^5 + rx + s$  (p, q, r, s  $\in \mathbb{R}$ )

است. خط راستی را، روی این صفحه، افقی می نامیم که موازی محور طول باشد و، در ضمن، منحنی را در چهار نقطهٔ A، B ، ( إب همین ردیف، نقطههای روی خط راست را از چپ بهراست مشخص می کنند)، قطع کرده باشد. اگر، بهجز اینها، طول پارهخطهای راست AC ، $AB$  و AD بتوانند ضلعهای یسك مثلث باشند،آن وقت، خط راست را، مثلثی می سامیم. ثابت کنید، تنها رو حالت ممکن است: یا همهٔ خطهای راست افقی، مثلثیlند، و یا ہیچ کدام ازآنہا مثلثی نیستند.

۰۴۴۲ (بلغارستان، ۱۹۷۷).  $Q(\text{x})$  را یسك چندجملسهای غیسر صفر مي گيريم. ثابت کنيد، براي هر  $\mathbb{Z}^+$ ي چندجملهاي

$$
P(x)=(x-\lambda)^nQ(x)
$$

دست کم، دارای ۱ + n ضریب غیرصفر است.

۴۴۳۰ (چکوسلواک<sub>ی</sub>، ۱۹۷۴). M را مجموعهٔ همهٔچندجملهایهای بەصورت

# $P(x) = ax^{r} + bx^{r} + cx + d$  (a, b, c, deR)

می گیریم که، برای [۱۰۱ – ] $\epsilon\in [n\infty] \leqslant 1 \geqslant 1$  صدق می کنند. ثابت کنید، عددی مثل k وجود داردکه، به از ای آن، بر ای همهٔچندجمله ای های

داریم:  $|a| \leqslant k$ . حداقل مقدار  $k$  را پیدا کنید.  $P(\chi)$ 

۴۴۴. (هیأت داوران، فنلاند، ۱۹۸۳). p و g را دو عـُـُـدد طبیعی دلخواه می گیریم. ثابت کنید، چندجملهای  $P(x)$  با ضریبهای درست<code>وجود</code> دارد، بهنحوی که، به!زای همهٔ مقدارهای بازهای مثل $I\overline{\mathsf{C}}\mathbf{R}$ ، نابرابری زیر برقرار است:

$$
\left|P(x) - \frac{p}{q}\right| < \frac{1}{q^x}
$$

۴۴۵. (جمهوري دموكر اتيك آلمان، ۱۹۸٥). همۀزوج جندجمله اي هاي ذرجهٔ سوم ( $P(x)$  و ( $O(x)$  با ضریبهای حقیقی را پیدا کنید کــه با چهار شرط زیر سازگار باشند:

 $\kappa x = \kappa, \gamma, \gamma, \gamma$  الف) هر دو جندجمله ای در هسر یك از نقطههای ۴٫ ۰٫ ا یکی از دو مقدار ه یا ۱ را قبول کنند؛

- $Q(1) = Q(1) = \int_0^1 P(\gamma) d\gamma$ یا  $P(\gamma) = \int_0^1 P(\gamma) d\gamma$ آن گاہ  $Q(1) = Q(1)$  $Q(\Upsilon) = Q(\Upsilon) = 0$  یا ه $P(\Upsilon) = P(\Upsilon) = 0$  اگر ه $P(\Upsilon) = 0$ ؛  $Q(1) = \sigma P(\gamma) = 1$  د) اگر ۱ $P(\gamma) = 1$  یا ۱
- ۴۴۶. (امریکا، ۱۹۷۵). چندجملهای ( $P(x)$  از درجهٔ  $n$ ، در برابری  $\cdot P(n+1)$ . مطلوب است. (k = 0, ۱, ..., n) معدق، ی $P(k) = \frac{k}{k+1}$ ۰۴۴۷ (هیأت داوران، ۱۹۸۱). چندجملهای  $P(x)$  از درجهٔ  $n$ ، در

برابری  $P(k) = \frac{1}{C_{n+1}^k}$  صدق مــی کند ( $k = o$  ۱۰ ... ۱۰ ... مطلوب است  $-P(n+1)$ 

۴۴۸° (هیأت داوران، ویتنام، ۱۹۷۷). ایسن عددهای درست داده شده اند:

$$
x_\circ{<}x_\circ{<}{\dots}{<}x_\ast
$$

ثابت کنید، بین مقدارهای چندجملهای

$$
x^n + a_1 x^{n-1} + \dots + a_n
$$

\_*n*!<br><mark>…</mark> كمتر نباشد.

۴۴۹. (هیأت داوران، مجارستان، ۱۹۷۹). درجهٔ چندجمله $P(x)$  $\kappa k$ از ۲ $n$  تجساوز نمی کند. میدانیم، برای هسر عسدد درست  $k$ از ۲ $n$  $i\in [P(k)] \leqslant P(k)$ نابرابری ۱ $|P(k)| \leqslant P(k)$  بــرقـــرار است. ثابت کنید، برای هـــر عدد حقیقی  $\left| P(x) \right| \leqslant$ ۰ داریم:  $x \in [-n, n]$ 

> فصل هفتم گوناگون

**؟ ٢٣.** مجموعهها و زير مجموعهها (ضمیمهٔ ج، تعریفهای (تا۴۰) ( و قضیههای ۰۱ ۹۷ را میپنید)

۴۵۰ (چکوسلواکی، ۱۹۷۳). مجموعهای که دارای  $n$  عضو است، چند جفت زيرمجموعهٔ غيرمتقاطع دارد؟

۴۵۹. (لهستان، ۱۹۷۸). مجموعهٔ X، شامل n عضو است. برای هر دو زیرمجموعهٔ  $\mathcal{X}$   $\mathcal{A}, \mathcal{A}, \mathcal{A}, \mathcal{A}$ ، تعداد عضوهای مجموعهٔ  $\mathcal{A}, \bigcap \mathcal{A}, \mathcal{A}$  دامحاسبه کرده!یم. ثابت کنید، مجموع همهٔ عددهای حاصل، برابر ۱–۳۴ × n است.

۴۵۲. (نیسویسورکٹ، ۱۹۷۸). دربسادهٔ عسددهسای ۴کرn و : د مجموعــهٔ  $X_n$  شامل ( $n+1$  مخضو، میردانیم:  $k = \left| \frac{1}{\varphi} n(n+1) \right|$ خضو ایسن مجموعه بــه<code>c</code>نگ آیی،  $k$  عضو بــه<code>c</code>نگ قرمز و بقیهٔ عضوها  $k$ بهرنگت سفیدند. ثابتکنید، مجموعهٔ  $X_{\tt n}$  رامی توان به  $n$  زیرمجموعهٔ دوبهدو جدا ازهم  $A_n$ ، ...،  $A_n$  تقسیم کرد، به $i$ نحوی که، برای هن مقدار

 $m = 1, 1, ..., n$ 

ز پر مجموعهٔ  $A_m$ ، درست  $m$  عضو داشته باشد و، در ضمن، هم رنگء . ۰۴۵۳ (یسوگسلاوی، ۱۹۷۲). برای هسر مقدار neN، بسز رگترین عدد keN را بیدا کنید کــه دارای ویژگــی زیر باشد: در مجموعهای که

دارای n عضو است، بتوان k زیرمجموعهٔ مختلف انتخاب کرد، به نحوی که هر دو تا از آنها، اشتراكي غيرتهي داشته باشند.

۰۴۵۴ (انگلستان، ۱۹۷۶). در مجموعــهٔ متناهی  $X$ ، بــه تعــداد ۵۵ زیرمجموعهٔ ۹٫٪ ...،  $A_{\Delta_{\alpha}}$  انتخاب کرده!یم، به $i$ نحویکسه هرکدام از آنها، شامل بیش از نصف عضوهــای مجمــوعــهٔ X باشد. ثابت کنید، میتــوان زیرمجموعهٔ  $B\mathbb{C}X$  را پیدا کردکه بیش از۵ عضو نداشته باشد و با هریك از زیرمجموعههای , $A, \ldots \cdot A_{\vartriangle}$ ، دست کم، یك عضو مشنرك داشته باشد.

از آنها، ۴۰ عضو دارد. میدانیم، هر دو تا از این مجموعهها، درست یك عضو مشترك دارند. ثابت كنيد، عضوى وجود دارركسه متعلق بسههر ١٩٧٨ مجموعه است.

۴۵۶. (پکن، ۱۹۶۳). مجموعهای با ۲<sup>۳</sup> عضو را بهزیرمجموعههایی تقسیم کرده ایم که دوبهدوغیر متقاطع اند. این عمل را در نظر می گیر یم: چند عضو از يك زيرمجموعه را بــه زيرمجموعهٔ ديگر منتقل مي كنيم؛ در ضمن، تعداد عضوهای انتقالی باید برابر با تعداد عضوهای مجموعهٔ دوم باشد (که البته، بايد شامـل عضوهايي باشدكــه، تعدادآنها، از اولى بيشتر نيست). ثابت کنید، به کمك تعداد محدودی از این عمل، می توان بسه زیرمجموعه!ی رسيدكه بر مجموعهٔ اصلی منطبق باشد.

۴۵۷. (هیأتداوران، چکوسلواکی، ۱۹۷۹).  $M$ را، زیرمجموعهای ازمجموعهٔ همهٔ زوج،ددهای طبیعی ( $i, k$ ) می گیریم ( $i < (i < k)$ ؛  $i$  و $k$ ، ازعدد  $i$  مفروض طبیعی ۲ $n \geqslant n$  تجہاوز نمی کنند. در ضمن، اگــر زوج عدد  $k$ ن متعلق بهمجموعهٔ M باشد، آن وقت، هیچ زوج  $k$  متعلق به آن نیست.دد مجموعهٔ M، حداکثر، چند عضو وجود دارد؟

هيأت داوران، بلزيك، ١٩٧٩). مجموعهٔ X، داراي n عضو $X$ است. حداکثر، چندزیرمجموعهٔ سه عضوی میتوان از $X$  جداکرد،به $\mathbf s$ حوی كه هر دو تا ازآنها، درست يك عضو مشترك داشته باشند.

۴۵۹° (امریکا، ۱۹۷۹). از مجموعه!ی که شامل ۵  $n\geqslant n$  عضو است، ۱ + n زیرمجموعهٔ مختلف سه عضوی را جدا کرده!یم. ثابت کنید، بین این ز بر مجموعهها، دوز بر مجموعه بیدا می شودکه درست یك عضو مشترك دارند. \*۴۶۰(رومانی،۱۹۷۸). مجموعهٔX رابهزیرمجموعههای جدا ازهم

اغیر متقاطع) , $A_n \; \cdots \; A_n$  تقسیم کــرده!یـــم؛ سپس همان مجمـــوعـــهٔ  $X$  را $\qquad$ به زُیرمجموعههای دو بهدو جدا ازهم B, ، ...،  $B_{\lambda}$  تقسیم کردهایم. میدانیم، اجتماع  $A_i \bigcup B_j$  هر دو زیسرمجموعهٔ جسدا ازهسم  $A_i$  و  $\leqslant$ ا  $\leqslant$  ) و ا)، دستکــم، n عضو دارد. ثا بتکنید، تعداد عضوهای مجموعهٔ (۱) ، از  $\frac{1}{\mathbf{v}^{\prime}}$ ، از  $\frac{1}{\mathbf{v}^{\prime}}$  کمتر نیست. آیا می $\text{tr}$  باشد $X$ 

۴۶۱. (انگلستــان، ۱۹۷۲). در مجموعــهٔ S، رابطهٔ حـــ را در نظر می گیریم که بین <mark>دو</mark> عضو مجموعهٔ S وجود دا*د*د و دارای ویژگی۵ای زیر است:

۱) برای هر دو عضو مختلف  $z$ e، درست یک<sub>سی</sub> از رابطههای یا  $a \mapsto b \mapsto a$  برقرار است؛

) برای هسر سه عضو مختلف a، b, ceS، بر قرار بسودن را بطههای  $c \rightarrow a$  و  $c \rightarrow b$  بهمعنای برقراری رابطهٔ  $c \rightarrow c$  است. حداکثر تعداد عضوهای مجموعهٔ S، جِمْدر می تو اند باشد؟ ۴۶۲ (امریکا، ۱۹۸۲). در اجتماعی که از ۱۹۸۲ نفر تشکیل شده

است، در بین هر چهار نفر، می توان دست کم یك نفر را پیدا كردكه با سه نفر ذیگر آشنا باشد. حداقل تعدادکسانی که با همهٔ دیگران آشنا هستند، چند نفر است؟

۴۶۳. (بلغارستان، ۱۹۷۸). درگرفهی کــه از پنج نفر تشکیل شده است، بین هر سه نفر، دو نفر پیدا میشوندکــه یکدیگر را میشناسند و دو نفرهم، نا آشنای با یکدیگر پیدا میشود. ثابت کنید، این پنج نفر رامی توان دور یك میز طوری نشانیدكه درهر دو طرف هرنفر، آشناهای اونشسته باشند.

۴۶۴. (امریکا، ۱۹۷۸). تسه ریساضی دان درکنفرانس بین المللی ریاضیات بههم رسیدند و معلوم شد که، بین هر سه تا ازآنها، دستکم دو نفر، به یك زبان صحبت می كنند. در ضمن، تعداد زبانهایی كه هرریاضی دان می تواند به آنها صحبت کند، از سه بیشتر نیست. ثابت کنید، دست کسم، سه نفر از ریاضی دانان، با یك زبان صحبت می كنند.

۴۶۵. الف) (انگلستان، ۱۹۸۰). در اطاقی ۱۰ نفر وجسود دارند، درضمن، بین هر سه نفر از آنها، دو نفر باهمآشنا هستند. ثابت کنید، چهار نفر پیدا میشوند،که هر دو نفرآنها باهم آشنا باشند.

ب) (هیأت داوران، لهستان، ۱۹۷۷). اگر در بخش الف)، بهجای ۱۰ نفر، با ۹ نفر سروکار داشته باشیم،آیا بازهم گزارهٔ الف درست است؟

۴۶۶. (بلغارستسان، ۱۹۸۱؛ امسویکا، ۱۹۸۱). در یك كشور، هر دو شهر، به طور مستقیم، با یکی از سه وسیلهٔ اتوبوس، قطار یا هواپیما، به هم مربوط اند. میدانیم،هیچشهری، باهر سهوسیله تأمین نشدهاست و، درعین حالی، سهشهر نمی توان پیدا کردکه تنها یکی از این سهوسیله، هر دوشهردلخواهآن را بههم مربوط کند. این کشور، حداکثر، چند شهر میتواند داشته باشد؟

۴۶۷. (یوگسلاوی، ۱۹۷۵). در اجتماعی، هر دو نفری که باهمآشنا هستند، آشنای مشترك دیگری ندارند؛ ولی هر دو نفری كه باهم آشنا نیستند، درست دوآشنای مشترك دارنسد. ثابت كنيد، در ايسن اجتماع، همسهٔ افراد، به تعداد مساوی آشنا دارند.

۴۶۸. (مجادستان، ۱۹۷۷). در هر یك از سه مدرسه،  $n$  دانش آموز تحصیل می کنند. هر دانش آموز، درمجموع، ۱+n آشنا بین دانش آموزان دو مدرسهٔ دیگر دارد. ثابت کنید، می توان از هــر مدرسه یك دانشآموز، بەنحوى انتخاب كردكە، سە دانشآموز انتخابى، باھمآشنا باشند.

 $(A_{\gamma_1},...,A_{\gamma'}A, (n>1))$  اتزيش، ١٩٧٣). ٢٢ نقطة مختلف (١, ٨), ٢٩٩ نظمة مختلف درفضا داده شده است. هيچ سهتايي از آنها بريك خط راست، واقع نيستند. را مجموعهای از  $(n^{\intercal}+1)$  بارهخط راست می $^{\intercal}$ یریم که دو انتهای هر  $M$ كدام از آنها، در نقطههای مفروض باشند. ثابت کنید، دست کم یك مثلث با رأسهای در نقطههای  $A_s$ ،  $A_s$ ،  $A_s$  وجود دارد، به نحوی کـــه ضلعهای آن  $\bm{M}$  بهمجموعهٔ  $\bm{M}$  تعلق داشته باشد. ثابت کنید، اگر تعداد عضوهای مجموعهٔ  $\bm{M}$ ، از <sub>n</sub>۲ تجاوز نکند، ممکن است چنین مثلثی وجود نداشته باشد.

\*٬۴۷۰ (رومانی، ۱۹۷۸). هنگام عصر، چنْد دختر و پسر باهم جمع شدند. درصمن معلوم شد، اگــرگــروهی از پسرها را انتخاب کنیسم، تعداد دخترهایی که دست کم با یکی از پسرهای گسروه آشنا باشند، کمتر از تعداد پسرهای این گروه نیست. ثابت کنید، همهٔ پسرها، میتوانند به طور همزمان، هر کدام با دختر آشنای خود، در رقص شرکت کنند.

۰۴۷۱۰ (استُرالیا، ۱۹۸۳). بعضی ازشهرهای  $P_{\lambda aA}$ ، دوبهدو با برخی از خطاهای هوائی شرکت هسای  $A_1$ ، ...،  $A_{1\circ}$  بسههم مربوط اند. می،دانیم، از هرشهر می توان بهشهر دیگر، بدون عوض کردن هواپیما، پرواز کرد؛ در ضمن، هر خط هوائی در هسر دو جهت مسیر، وجسود دارد. ثابت کنید، دست کم یك شر کت وجود داردكه می تواند مسافرت به مقصد و مبداء را (بهشرطی که مسافرت از یك شهر آغاز وسرانجام بههمان شهر ختم شود)، با تعداد فردي خط هوائبي تأمين كند.

# **8 - 8 مسألههاي مختلف**

(ضفيفةً ج: تعريفهاي ١۶، ١٨، ٣٥، ٣٣، ۴۴ رقضیههای ۱، ۲، ۶، ۱۹۳۰وا ۹۷ ڊيننيڊ)

۴۷۲. (يو گسلاوي، ۱۹۷۵). روي محيط دايرهاي، به دلخواه، چهار

واحدو پنج صفر را نوشته!یم. سپس، این عمل را رویآنها انجام میدهیم: بین هر دو رقم مساوی، صفر می گذاریم و بین هر دو رقم مختلف، واحد را قرار مسی دهیم و، بعد از آن، رقمهسای نخستین را پاك می كنیم. دوباره، در مورد رقمهای موجود همان عمل را ادامه میدهیم و غیره. ثابت کنید، بعد از انجام تعداد محدودی از این عمل، نمی توان به ۹ رقم صفر رسید.

۴۷۳. (هیأت داوران، بلغارستان، ۱۹۷۹). روی یك كاغذ شطرنجی،

خانه را بهتصادف علامت گذاشتهایم. ثابت کنید، دست کم چ $\frac{n}{\varphi}$ خانهمیتوان  $n$ از بینآنها، طوری انتخاب کردکه، دو به دو، مماس بر یکدیگر نباشند (دو خانه را مماس برهم گوییم، وقتی که، دست کم در یك رأس، مشترك باشند).

۴۷۴. (بوگسلاوی، ۱۹۸۱)، موش با دندانهــای خود، مکعب پنیر به یال ۳ را به ۲۷ مکعب به یال واحد تقسیم کرد. موش، بعد از خوردن یکی از مکعبههای واحد، بهسراغ مکعبی می رودکه با قبلی یك وجه مشتراد داشته باشد. آیا موش می تواند همه مکعبها را، بهجز مکعب وسطی بخورد؟

۰۴۷۵ (چکسوسلواکسی، ۱۹۷۷). روی خط راست، n نقطهٔ مختلف  $\gamma$  ،  $A_n$  ،…،  $A_n$  را علامت گذاشته ایم ( $\gamma \geqslant n$ ). هر نقطه را، با یکی از  $A_n$ رنگت موجود، رنگت کسردهایم؛ درضمن، از هر چهار رنگت هم استفاده شده است.ثابت کنید، پارهخط راستی وجود داردکه درست یکی از نقطههای آن، یکی ازدو رنگت و، دست کم، یکی از نقطههای آن، ازدو رنگت بقیه رادارد.

۴۷۶. (رومانی، ۱۹۷۸). مجموعــهٔ M، شامل n نقطه روی صفحه داده شده است؛ در ضمن، هیچ سه نقطهای روی یك خط راست نیستند. هر پارهخطی را،که دوانتهایآن در $M$  است، یا متناظر با عدد ۱+ و یا متناظر با عدد ۱ — قـرار دادهايــم؛ در ضمن، تعداد بارهخطهاى متناظر با ۱ —،  $\kappa$ بُرابر  $m$  شده است. مثلثی را،کــه رأسهـــایآن در  $M$  باشد، وقتی «منفی» می نامیم که حاصل ضرب سه ضلع آن بسر ابسر ۱ — شود. ثابت کنید، تعداد مثلثهای منفی، وقتبی زوج (فرد) است که حاصل ضرب $m$  زوج (فرد)باشد.

۴۷۷. (بکن، ۱۹۶۴). در یك جادهٔ كمربندی، n مركز بنزین وجود دارد و، در آنها، رویهم، آنقدر بنزین زخیرهشده است که بتوان،بامصرف۔ کردن آنها، با یك اتــومبیل، یكبار، جادهٔ كمربندی را دور زد. ثابت كنید، اتومبیل با باك خالبی، میتواند حركت خود را، با آغاز ازیك مركز زخیرهٔ بنزین آغازکند و تمامی جادهٔ کمربندی را دور برند.

۰۴۷۸ (بوگسلاوی، ۱۹۷۴). روی صفحهٔ شطرنج ۸ × ۸، ۸ سرباز سفید روی ردیسف اول افقی و ٨ سرباز سیاه روی ردیف هشتم افقی چیده شدهاند. بازی را سفیدآغاز می کند و، بازی کنان به نوبت، حرکت خود را انجام م ردهند. هرحرکت عبارت است از جابهجا کردن سرباز روی ردیف قائم، به تعداد يك يا چند خانه بهجلو يا به عقب. اگر سرباز حريف در خانهٔ روبه رو قرار گرفته باشد، نمی توان آن را از سر راه برداشت و یا از روی آن پرید. کسی بازی را باخته است که نتواند حرکت نوبتی خود را انجام دهد. ثابت کنید، سیاه می تواند طوری حرکت کندکه بازی را ببر د.

۴۷۹. (یو گسلاوی، ۱۹۸۳). نسوار مستطیل شکل  $\times$ ۱ داده شده است (۳  $(n \geqslant r)$  و $n$  خانهٔ آن را، بهترتیب، از ۱ تا  $n$ ، شمارهگذاری کر دهایم. درخانههای باشمارههای ۲ — *n ۰ <sub>n</sub> – ۱ وn. در هر کد*ام یك مهره گذاشتهایم. دو نفر، به این ترتیب، باهم بازی می کنند؛ هر نفر، در نوبت خود، می تواند هر مهره را بسه هر خانهای کهآزاد باشد و شمارهٔ کمتری داشته باشد، منتقل کند.کسی بازی را میبازدکــه نتواند حرکت نوبتی خــود را انجام دهد. ثابت کنید،کسی که بازی را آغازکسرده است، می تواند طوری حرکت کند که برد او حتمی باشد.

**۴۸۰ (ب**وگسلاوی، ۱۹۸۳). مهرهای را میتوان یك خانه بــه طرف بالا، يك خانه به طرف راست و يا يك خانه در جهت قطرى بهسمت چپ و پایین حرکت داد (شکل ۱). مهره *د*ا در پایین *ت*ــریـــن خانهٔ گوشهٔ چپ صفحهٔ شطرنج (٨ × ٨) قرارداده!یم. آیا، این مهره، میتواندازتمامخانههای صفحهٔ شطرنج عبودکند، بهنحوی که، در هر خانه، درست یکبار قر ارگیر د؟

۴۸۱ (هیأت داوران، لهستان، ۱۹۸۲). دریكصفحهٔ كاغذ شطرنجی، که از هر طرف تا بی نهایت ادامه دارد، همهٔ خانههای یك مستطیل ۳k X n را با مهرههایی پوشانده!یم. بازی را به!ین ترتیب، انجام می دهیم: هرمهره می تواند از روی هر مهرهٔ دیگر مجاور خود بجهد (در جهت قائم یا افقی)

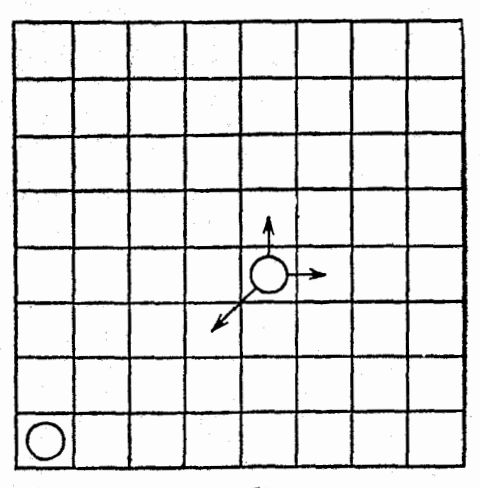

شکل ۱

و در خانهٔ مجاور آن، بهشرطی که آزاد باشد، بنشیند. بعد از چنین حرکتی، باید مهرهای دا، که از روی آن پرش انجام گسرفته است، از صفحه خارج کرد. تابت کنید، هرگز به وضعی نمی رسیم که، در روی صفحه، تنها یك مهره باقى مانده باشد.

۰۴۸۲ (رومانی، ۱۹۷۸). چندونجهی محدبی با ۵  $n\geqslant n$  وجه داده شده است و می دانیم، از هر رأس آن، درست سه پال می گسدرد. دو نفر، به این ترتیب، باهم بازی میکنند: هر نفر، بسه نوبت، نام خسود ازا روی یکی از وجههای آزاد چندوجهی می نویسد. برای بردن بازی، باید بازی کن نام خود را بر سەوجهنى كە رأس مشترك دارند، نوشتە باشد. ئابت كنيد،كسى كە بازى را آغاز می کند، می تواند بر نامه ای برای برد خود بریزد.

میأت داوران، رومانی، ۱۹۷۷)،  $|a_{\lambda}...a_{\mathfrak{m}}|$  (۱۹۷۷) میافت داوران، رومانی، ۱۱ از ۳۰ = neN) اسلاد {۱۱ – ۱۰} تمارض مسي كنيم كسه، در آن، i = ۱٫ ۲۱ ... و i = ۱٫ عمل S را با دستور زیر تعریف می کنیم:

$$
S(A) = (a_1 a_1, a_1 a_1, \ldots, a_m a_n)
$$

ثابت كنيد، براي هر نوع انتخاب A، در دنيالهٔ

### $A: S(A): (S(A))$  ...

انتخابی از m واحد وجود دارد.

J.

۰۴۸۴ (نیویورك،۱۹۷۶). صفحهٔمربعی ۲۸٪ را بهخانههای مربعی بهضلع واحد تقسيم كردهايم و ميدانيم، n بر ٣ بخش پــذيـــر نيست؛ سپس، یکی از خانههای صفحه را، به دلخواه، از صفحه جدا کردهایم. ثابت کنید، می توان این صفحه را با «مربعهای سه خانهای» بهطورکامل پوشاند (منظور از «مربع سهخانهای»، مربعی ۲ × ۲ است که یکی از خانهها را از آن جدا كرده باشيم).

۴۸۵. (امريكا، ۱۹۷۶). الف) فرض كنيد، هريك از خانههاي صفحة مستطیلی ۴×۷ را، سفید یا سیاه، رنگت کرده باشیم. ثابت کنید، روی صفحه می توان مستطیلی پیدا کردکه خانههای هر چهارگوشهٔ آن، یك رنگء داشته باشند.

ب) نمونهای از رنگت آمیزی صفحهٔ مستطیلی ۶ × ۴ را بیاورید که، برای آن، مستطیل مذکور در بخش الف)، وجود نداشته باشد.

۴۸۶. (سوئد، ۱۹۸۲). روی صفحهٔ دستگاه قائم مختصات، مجموعهٔ ، شامل نقطههای  $(x, y)$  را در نظر میگیریسم کــه، درآن،  $\mathbb N$  و  $x$  و  $M$ ۱۲ ≫x و ۱۲ ≫y. هریك ازاین ۱۴۴ نقطه را با یكی ازرنگءهای سفید، قرمز یا آ بی رنگت کسرده!یسم. ثابت کنید، مستطیلبی (با ضلعهسای موازی محورهای مختصات) وجود دارد، به نحوی که رأسهای آن متعلق بهمجموعهٔ باشند و، در ضمن، هر چهار رأس از یك رنگ باشند.  $\bm{M}$ 

۴۸۷. الف) (هيأت داوران ويتنام، ۱۹۷۷). روی صفحهٔدستگاه قائم مختصات، به تعداد ۳  $\geqslant n$  نقطه با مختصات درست طوری انتخاب کردهایم که، هرسه نقطه ازآنها، تشکیل مثلثی میدهندکه، محل برخورد میا نههای آن، مختصات درست ندارد. حداکثر مقدار $n$  را، برای شدنمی بودن چنین عملی، يىدا كنيد.

ب) (هيأت داوران، رومانبي، ١٩٧٧). ٣٧ نقطة مختلف، با مختصات درست، در فضا در نظر گرفته!یم، به نحوی که هیچ سه نقطه!ی روی یك خط راست نباشند. ثابت کنید، از بین ایسن نقطهها، می توان سه نقطه را طوری انتخاب کردکه مختصات محل برخورد میانسههای مثلثی کسه از آنها تشکیل می شود، عددهای درستی باشند.

۴۸۸\*. (یوگسلاوی، ۱۹۷۵). حداکثر چند رخ می تسوان در صفحهٔ شطرنج ۳n×۳n قرار دادکسه، هرکدام از آنها، در معرض خطر بیش از يك رخ ريگم نباشد؟

۴۸۹۰ (مجارستان، ۱۹۸۱). خانههای صفحهٔ شطرنج با اندازههای

دا (n، عددی زوج و بزرگتر از ۲)، با  $\frac{1}{\gamma} n^\gamma$ رنگ،مختلف، به $n\times n$ رنگت کردهایم که، هر رنگت درست برای دو خانه بــهکار رفته است. ثابت کنید، می توان n رخ را طوری قراردادکه درخانههای با رنگءهای مختلف قرار داشته باشند و، درضمن، یکدیگر را تهدید نکنند.

۴۹۰۴. (مجارستان، ۱۹۷۹؛ استر الیا، ۱۹۸۲). در هر خانه ازجدول مرفی قرار داده شده است. می دانیم، همهٔ سطرهای جدول،  $(n \geqslant r)$ ا $n \times n$ باهم فرق دارند. ثابت کنید، ستونی وجسود داردکه، بعد از پاك کردنآن، جدولی باقی میماندکه، بازهم، سطرهای یکسان، درآن پیدا نمیشود.

۴۹۱۰ (هیأت داوران، لوکزامبورگ، ۱۹۸۳). در فضا، با دستگاه مختصات قائم فضائي، مجموعــهٔ  $E$  شامل نقطههايي با مختصات درست، كه مقدارهای از ه تا ۱۹۸۲ را قبول میکنند، در نظرگرفته!یم. هریك از این نقطهها را یا با قرمز و یا با آبر رنگ کسردهایم. بهچند طریق می توان این رنگت آمیزی را انجام داد تا ویژگی زیر بهدست آید: تعداد رأسهای قرمز در هـــر مکعب.ستطیل (با رأسهایــــی از  $E$  و یالیهایــــی موازی محورهای مختصات)، عددی بخش،پذیر بر۴ باشد؟

حل مسألهها

فصل اول حساب

**۱**۶. بخش بذیری. عددهای اول و عددهای مرکب ۰۱ حاصل ضرب عسددهای  $c_i = a_i - b_i$  ۲۱ ۰.۰۰  $(i = 1, 1, 1, \ldots, \nu)$ ، عددی زوج است، زیرا دست کم یکی از آنها، عددی زوج است. در واقع، اگر همهٔ عددهای *بن، فرد باشند؛ آن وقت، مجموع آن*ها هم، عددی فرد میشود؛ درحالی که داریم:  $c_1 + c_1 + \dots + c_v = (a_1 - b_1) + (a_1 - b_1) + \dots + (a_v - b_v) =$  $=(a_1+a_1+\cdots+a_v)-(b_1+b_1+\cdots+b_v)=0$ • فرض میکنیم ۱ $a+e$ + $a+ b_s$  کــه، در آن، ۱ $\mathbb{F}^5$ . دراین $\mathsf{r}$ صورت، از برابریهای  $(a^{\dagger} + \iota)^{\dagger} = (b_{\varepsilon} - \varepsilon a)^{\dagger} \equiv -\varepsilon a^{\dagger} \pmod{b_{\varepsilon}}$  $-\epsilon a^{\dagger} = -\epsilon ab_{\epsilon} + a^{\dagger} + \epsilon a = b_{\epsilon}(-\epsilon a + 1) - 1 \equiv -1 \pmod{b_{\epsilon}}$ 

105

$$
(a^{\mathsf{v}} + \mathsf{t})^{\mathsf{r}} \equiv -\mathsf{t}(\bmod b_{\varepsilon})
$$

$$
\sum_{k=0}^{n} a_k (a^{\gamma} + 1)^{\gamma} = \sum_{k=0}^{n} (-1)^k a_k \pmod{(a^{\gamma} \pm a + 1)}
$$
\n
$$
\log a^{\gamma} \pm a^{\gamma} \log a^{\gamma} \log a^{\gamma} \log a^{\gamma}
$$
\n
$$
\log a^{\gamma} \log a^{\gamma} \log a^{\gamma} \log a^{\gamma} \log a^{\gamma}
$$
\n
$$
\text{or}
$$
\n
$$
\text{or}
$$
\n
$$
\log a^{\gamma} \log a^{\gamma} \log a^{\gamma} \log a^{\gamma} \log a^{\gamma} \log a^{\gamma} \log a^{\gamma}
$$
\n
$$
\text{or}
$$
\n
$$
\log a^{\gamma} \log a^{\gamma} \
$$

$$
f(m) = \begin{cases} \circ & (\underbrace{c, \underbrace{c, \underbrace{c,
$$

و جدولی از عددها می $\omega$ ازیم کــه با دستور ( $f(a_{n\cdot k}) = f(a_{n\cdot k})$ ، عددهای آن مشخص شده باشند. در این صورت، برای ۱ <n، داریم:

$$
b_{n,k} = f(a_{n,k}) = f(a_{n-\lambda,k-\lambda} + a_{n-\lambda,k} + a_{n-\lambda,k+\lambda}) =
$$
  
=  $f(f(a_{n-\lambda,k-\lambda}) + f(a_{n-\lambda,k}) + f(a_{n-\lambda,k+\lambda}) =$   
=  $f(b_{n-\lambda,k-\lambda} + b_{n-\lambda,k} + b_{n-\lambda,k+\lambda})$ 

درضمن، جای خالی جــدول، صفر بــهحساب می] ید. محاسبهٔ مستقیم نشان ، می دهدکه، گروه چهار عدد نخستین هـ . . ... « نام از  $b_{n.5^{m}}$  از  $b_{n.7^{m}}$  از امین سطر، بهطوریك ارزشی،گروه چهار عدد نخستین را در  $(n+1)$ امین $n$ سطر معین می کند؛ در ضمن، در سطرهای هشتم و چهارم، این گسروهها برهم منطبقاند. بنا برایسن، در سطرهای نهم و پنجم، همچنین در سطرهای دهم و ششم و غیره هم، این گروهها، برهم منطبق!ند. از آنجا که، با آغاز از سطر سوم، در هر سطر، این گروهها شامل صفر هستند، بنابراین، در همین سطرها از جدول مجهول، عددهای زوج وجود دارد، چیزی که می خو استیم ثابت کنیم.

$$
\phi \colon \mathbf{p} = \mathbf{p}
$$

$$
\frac{m}{n} = p \cdot \frac{q}{(p-1)!} \quad (q \in \mathbb{N})
$$

کهاز آن، بهبر ابری $pqn$  = ! $m(p-1)!$ میرسیم. چون، هیچ یك از عددهای ۰۱ ، ۲، ۳ ، ۲ ... ) + و عدد اول p بخش پذیر نیستند، بنابر این، بر ابری اخیر، تنها وقتی برقرار است کــه،  $m$ ، بــر  $p$  بخشپذیر باشد. حکم مسأله، ثابت شد.

 $\kappa (n-1)^{\kappa}$  ، به ازای ۲ $n=n+1$  بخش پسد بری ۱ $n-1$  ، به  $n=0$ روشن است. ۲ < n مي گيريم. داريم:

$$
n^{n} - n^{r} + n - 1 = (n^{n-r} - 1)n^{r} + (n - 1) =
$$
  
=  $(n - 1)(n^{n-r} + ... + 1)n^{r} + (n - 1)n^{r} =$   
=  $(n - 1)(n^{n-r} + n^{n-r} + ... + n^{r} + n^{r})$ 

 $1°V$ 

چون، باقیماندهٔ تقسیم n بر ۱ — ۱۰ بر! و احل است، یغنی  
\n
$$
n \equiv 1 \pmod{(n-1)}
$$
\n
$$
k \equiv 0.17, 17, ..., n-1
$$
\n
$$
n^{k} \equiv 1 \pmod{(n-1)}
$$
\n
$$
n^{k} \equiv 1 \pmod{(n-1)}
$$
\n
$$
n^{k} \equiv 1 \pmod{(n-1)}
$$
\n
$$
n^{n-1} + ... + n^{n} + n^{e} \equiv 0 \pmod{(n-1)}
$$
\n
$$
(n-1)(n^{n-1} + ... + n^{n} + n^{e})
$$
\n
$$
(n-1)(n^{n-1} + ... + n^{n} + n^{e})
$$
\n
$$
n^{k} \equiv 1 \pmod{(n-1)}
$$
\n
$$
(n-1)(n^{n-1} + ... + n^{n} + n^{e})
$$
\n
$$
n^{k} \equiv 1 \pmod{2}
$$
\n
$$
n^{k} \equiv 1 \pmod{2}
$$
\n
$$
n^{k} \equiv 1 \pmod{2}
$$
\n
$$
n^{k} \equiv 1 \pmod{2}
$$
\n
$$
n^{k} \equiv 1 \pmod{2}
$$
\n
$$
n^{k} \equiv 1 \pmod{2}
$$
\n
$$
n^{k} \equiv 1 \pmod{2}
$$
\n
$$
n^{k} \equiv 1 \pmod{2}
$$
\n
$$
n^{k} \equiv 1 \pmod{2}
$$
\n
$$
n^{k} \equiv 1 \pmod{2}
$$
\n
$$
n^{k} \equiv 1 \pmod{2}
$$
\n
$$
n^{k} \equiv 1 \pmod{2}
$$
\n
$$
n^{k} \equiv 1 \pmod{2}
$$
\n
$$
n^{k} \equiv 1 \pmod{2}
$$
\n
$$
n^{k} \equiv 1 \pmod{2}
$$
\n
$$
n^{k} \equiv 1 \pmod{2}
$$
\n
$$
n^{k} \equiv 1 \pmod{2}
$$
\n
$$
n^{k} \equiv 1 \pmod{2}
$$
\n
$$
n^{k} \equiv 1 \pmod{2}
$$
\n

بنابراین، بین این سه عدد، عددهای برابر وجود ندارد. عدد

 $s = ab + ac + bc + 1 = (ab + 1) + c(a + b)$ 

 $c$ بر و، به همین، ترتیب بر a و $b$ بخش پذیر است وچون این سه عدد دو به دو نسبت  $s \geq ab$ بههم اول اند، عدد  $s$  بر حاصل ضرب آنها بخش پذیر است، یعنی ه بدون این که به کلبی بودن مسأله لطمهای وارد شود، می توان فرض کرد:

 $\mathbf{y} \leq a \leq b \leq c$ 

ثابت میکنیم، b نمیتواند از ۳ بزرگترباشد. ۴ $\geqslant b$  فرض میکنیم،دراین صورت،

$$
abc \geqslant \mathbf{Y} \times \mathbf{Y} \times \mathbf{A} = \mathbf{Y} \circ \mathbf{J} \quad c \geqslant \mathbf{A}
$$
\n
$$
s = ab + ac + bc + 1 \leqslant \frac{abc}{\mathbf{A}} + \frac{abc}{\mathbf{Y}} + \frac{abc}{\mathbf{Y}} + 1 =
$$
\n
$$
= abc - \frac{abc}{\mathbf{A}} + 1 \leq abc - \frac{\mathbf{Y} \circ}{\mathbf{A}} + 1 \leq abc
$$
$$
.b = r \circ a = r \circ \tau_{\tau_{\tau_{\tau_{\tau_{\tau}}}} \tau_{\tau_{\tau_{\tau_{\tau_{\tau}}}}} \tau_{\tau_{\tau_{\tau_{\tau_{\tau_{\tau}}}}} \tau_{\tau
$$

است مرکب و بر یکی از عددهای ۱۳،۳ یا ۵ بخش پذیر است.

 $p_{\pm}(k\in\mathbb{N})$ ، در حالت ۲ $p=p$ ، هر عبدد بسهصورت  $k$ ۳ – ۲۶ ( $p$ بخشپذیر است. برای ۲ <p با در نظر گــرفتن قضیهٔ کوچك فرما (قضیهٔ ۲۵)، داریم:

 $Y^{p-1} \equiv V(\text{mod } p)$   $Y^{m(p-1)} \equiv V(\text{mod } p)$   $(m \in N)$ 

 $\gamma^{m(p-1)} - m(p-1) = \gamma^{m(p-1)} + m - mp \equiv o \pmod{p}$ بنا برایسن با شرط (۱–۱)(۱–۱)(keN)n =(kp)، هسریسك از عددهای  $(p > r)$  بر  $p$  بخش پذیر است ( ۲  $p$  ). ۰۹ اگر $n$ ۴  $n$ ۳ بگیر یم (... ۳۰ × ۲۰)، داریم (برای هر (me $\mathbf{N})$ :

$$
m^{\epsilon} + n = m^{\epsilon} + \epsilon k^{\epsilon} = (m^{\epsilon} + \epsilon m^{\epsilon} k^{\epsilon} + \epsilon k^{\epsilon}) - \epsilon m^{\epsilon} k^{\epsilon} =
$$

$$
= (m^{\epsilon} + \epsilon k^{\epsilon})^{\epsilon} - (\epsilon m k)^{\epsilon} = (m^{\epsilon} + \epsilon m k +
$$

 $+\gamma k^{\gamma}(m^{\gamma} - \gamma mk + \gamma k^{\gamma}) = [(m+k)^{\gamma} + k^{\gamma}][(m-k)^{\gamma} + k^{\gamma}]$ و چون ۱ </ ، بنابراين هر يك از اين عاملها بزرگتر از واحد مي شوند، یعنی  $m^*+m$ ، عددی مرکب است.

ه ۱. فرض می کنیم، n، دارای ویژگی موردنظر باشد. اگسر n بر ۲ بخش پذیر نباشد، باید داشته باشیم ۲۲ کی n (زیرا، در غیر این صورت، عدد ۴ نسبت به عدد n اول می شود، در حالی که خود عدد ۴، عددی اول نیست). بنا براین ۳ = n. اگر $n$  بر ۲ بخش پذیر، ولی بر۳ بخش ناپذیر باشد، باهمان استدلال، باید داشته باشیم: ۶۲کیMچه، یعنسی {۱٫ (۴) me. اگسر n بر ۲ و ۳ بخش پذیر باشد، آن وقت ۵<sup>۲</sup>۵ که *in چنبی* 

$$
n \in \{ \mathfrak{s}, \mathfrak{t}, \mathfrak{t}, \mathfrak{t}, \mathfrak{t}, \mathfrak{r} \}
$$

اگر $n$  بر۲، ۳ و۵ بخش پذیر، ولمی بر ۷ بخش ناپذیر باشد، آن وقت ۷۲ کی یعنبی ۳۰ = n. اکنون، فرض کنید، برآی.قداری از ۴ < $k$ ،عدد n، بر هریك از عددهای بهتر به سنه هم بخش پذیر، و لی بر  $p^{k+1}$  بخش ناپذیر باشد،که در آن

> $\mathbf{Y} = p_1 \leq p_{\mathbf{Y}} \leq \cdots \leq p_k \leq p_{k+1}$ عددهای متوالی اولی هستند. در این صورت

$$
n \leqslant p_{k+1}^{\mathfrak{I}} \qquad \qquad \mathfrak{s} \qquad n: p_{\mathfrak{I}} p_{\mathfrak{I}} \cdots p_k
$$

از نابر ابر یءهای

$$
p_1p_2\cdots p_k\leqslant n\leqslant 1\circ\circ\circ\circ\circ\circ\circ
$$

بەدست می آید:  $k \leqslant \alpha$ ازطرف دیگر،برای هریك ازمقدارهای $k \leqslant \alpha$ ، بەسادگى بەدست م<sub>ى</sub> آيد:

$$
p_1 p_2 \cdots p_k \geq p_{k+1}^{\mathsf{T}}
$$

که با شرط  $p_{k+1}^{\,} \leqslant p \leqslant p$  متناقض است. بهاین ترتیب، برای

 $k = r, \Delta, \gamma, \gamma, \Lambda$ 

جوابی بهدست نمی آید. همهٔ مقدارهای n،که با شرط مسأله سازگار باشند، متعلق بهمجموعة زير هستند:

$$
\{\,\mathsf{r},\,\mathsf{r},\,\mathsf{s},\,\mathsf{\lambda},\,\mathsf{\lambda}\, \mathsf{r},\,\mathsf{\lambda},\,\mathsf{\lambda},\,\mathsf{\kappa}\, \mathsf{\kappa},\,\mathsf{\kappa}\, \mathsf{\circ}\,\}
$$

و آ زمایش نشان می دهد که، هر عضو این مجموعه، دارای ویژگی مورد نظر است.

 $m\epsilon{\bf N}$  ثابت می کنیم، مجموعهٔ مجهول  $M$ ، شامل همهٔ عددهای  ${\bf N}$ است که نسبت به a اول باشند. اگر عددی مثل meN و عدد a، مقسوم علیه مشترك ا $d$  را داشته باشند،آن وقست  $m \notin M$ . در واقع، برای هسر عدد  $:$   $n \in \mathbb{N}$  داریم

$$
(a_n, a) = \left(\sum_{k=0}^n a^k, a\right) = \left(1 + a \sum_{k=0}^{n-1} a^k, a\right) = (1, a) = 1
$$

بنا براین، عدد  $a_n$  بر $d$  بخشپذیر نیست، یعنی  $m$ هم بر  $d$  بخشپذیر نیست. اکنون، فرض میکنیم ۱ $(m\!-\!n)$  و ۱ $(m\!-\!1)$ . بین عددهای

 $a_1$ ,  $a_2$ , ...,  $a_m$ ,  $a_{m+1}$ 

می تو ان دو عدد پیدا کردکه، در تقسیم بر m، باقی.ماندههای بسر ابسر داشته باشند، زیرا تعداد این باقی.اندهها، بیشتر ازm نیست. در این صورت، اگر این دو عدد را  $a_i$  و  $j$ ر $j$  بنامیم، تفاضل آنها

$$
a_i - a_i = \sum_{k=0}^{i} a^k - \sum_{k=0}^{j} a^k = \sum_{k=j+1}^{i} a^k = a^{j+1} \sum_{k=0}^{i-j-1} a^k
$$

بر m بخش بذیر است. ولی عدد  $a^{j+1}$  نسبت به m اول است، بنابراین عدد

$$
a_{i-j-\lambda}=\sum_{k=-\infty}^{i-j-\lambda}a^k
$$

بر m بخش پذیر خسواهــد بود (حالت ه $j = 1 - i - i - i$  ممکن نیست، زیرا ا جـm=). به!ين ترتيب،  $m$ m $\in$ . سرانجام، به!ين نكته هم توجه ميكنيم كه  $\cdot$ \ $\in$ M دا،  $a_n$  دا،  $n$  عدد درست متوالی می گیریسم. در این  $a_n$  ...،  $a_\chi$  . دا صورت، از نابرابوی

# $m < n \leq a_n - (a_1 - 1)$

 $a_i$  نتیجه میشودکــه، در بینآنها، عدد  $a_i$  بــهعنوان مضربی از  $n$ ، و عدد  $a_ia_j$  به عنوان مضربی از  $m$  وجود دارد. اگر  $j \neq i$ آن وقت، حاصل ضرب بر عدد mn بخش پذیر است. بهحالت j = j می پـــودازیـــم. فرض می کنیم: و  $q = [m; n]$ . در این صورت  $d = (m; n)$ 

 $mn = dq; a_i : d \rightarrow a_i : q$ 

ثابت می کنیم، دست کم، یکی از دو عدد  $a_i + d$  یا  $a_i - d$ ، که مضر بی از هستند، بسهمجموعهٔ  $\{a_{\scriptscriptstyle\gamma},..,a_{\scriptscriptstyle\mu}\}$  تعلق دارد. اگر این طور نباشد، باید  $d$ داشته باشیم:  $a_i+d$  و  $-d < a_j-d$ که از آنجا بهدست می آید:

 $i+d\geqslant n+1$ ,  $i-d\lt 1$ ,  $d\gt n$ 

 $m$  ولی  $n$  بر $d$  بخش،پذیر است، بنابراین  $m$ ح $d=n$  که شرط بخش،پذیری بر d را نقض مسی کند. بسه ایسن ترتیب، a<sub>i</sub> و a<sub>i</sub>+d (یا a<sub>i</sub>-d)، همان عددهای مجهول اند، زیر ا حاصل ضرب

 $a_i(a_i+d)$   $a_i(a_i-d)$ 

بر dg = mn بخشپذیر است. • ابتدا ثابت میکنیم، اگر \*\*م $n=$ ، کسه در آن $\boldsymbol{\mathbb{Z}}^+$  آنگاه داریم: ۰٫۲m = ۲n = ۲ درواقع، از یك طرف، مجموع

$$
\sum_{k=1}^{n-1} k = \frac{(rn-1) \cdot rn}{r} = (r^{m+1} - 1) \cdot r^m
$$

بر r=="۲ بخش پذیر است. از طرف دیگر، با فرض rn−۲\$)، مجموع

$$
\sum_{k=0}^l=\frac{1}{r}l(l+1)
$$

بر۲۳ بخش پذیر نیست، زیرا یکی از دو عدد 1 یا ۱+1، فرد است ودیگری

ازعدد ۱ $\gamma^{m+1}=\gamma=n-1$  تجاوز نمی کندو، بنابراین، بر ۲۰۰۱ بخش پذیر نیست. اکنون، فرض کنید، عدد n، توانبی از ۲ نباشد، یعنی  $n = \text{\texttt{m}} \cdot p$ ، که در آن  $e\mathbb{Z}^+$  و ۱ </a> عددی است فــرد. ثابت می کنیم، عــدد طبیعی ا —۲۸) وجودداردکه، برای آن، 1 بر $^{l+ m}$ ۲ و  $(l+l)$  بر $l <$  بخش پذیر مي شود (و در اين صورت، مجموع

$$
\sum_{k=1}^l k = \frac{1}{r} l(l+1)
$$

بر ۳ $p = n$ ۳۰ بخش پذیر می شود و، از آنجا ۲۸–۲۸ $(n) < r$ ۰). چون دو عدد ۱+\*م و p، نسبت بههم اول اند، بنابر ایسن، بنابر قضیهٔ

چینی در بارهٔ باقی ماندهها (قضیهٔ ۲۳)، عدد [ وجود داردکه با این شرطها، ساز گار پاشد:

$$
l \equiv \circ (\mod \mathfrak{r}^{n+1}); \quad l \equiv p - \mathfrak{l} \pmod{p}
$$

$$
(\circ \langle l \leq \mathfrak{r}^{n+1} \cdot p = \mathfrak{r} n)
$$

درواقع، این عدد، باشرط نیرومندتر ۱ —۲۸) هم سازگاراست؛ زیرااگر

$$
= \gamma n - 1 = \gamma^{m+1} \cdot p - 1
$$
  
آن وقت، *I*, بر ۲<sup>m+1</sup> بخش پذیر نیست، و اگر  

$$
l = \gamma n = \gamma^{m+1} \cdot p
$$

 $l$ آن وقت، ۱ $l+1$ ؛ بر ۱ $p$  بخش پذیر نیست؛ در نتیجه ۱ $r-1$ ۲۸ جیزی که می خواستیم ثابت کنیم.

 $r$ و عدد  $\epsilon \mathbf{N}$  بخش نایذیر n  $=$ ۳ بخش نایذیر n  $=$ ۳ بخش نایذیر بر ۳ میباشد. ثابت می کنیم، عدد

$$
p = 1 + r^n + r^n
$$

بر عدد زیر بخش پذیر است:

$$
q = 1 + \gamma^{\gamma^k} + \gamma^{\gamma^k}
$$

 $(11k - 1, n) = (a, 11)^{j}q$   $\leq q < p$ 

114

که با شرط

$$
(\wedge k - \wedge m) = (\wedge k - \wedge n)
$$

متناقض است. اثبات تمام شد.

۱۶. ثابت میکنیم، حکم درست است. فرض میکنیم، هر مقسوم علیه اول عدد  $ad-bc$ ، مقسوم،عليهي از عددهاي a و c باشد، ولي بسرخلاف حکم مسألــه، برای مقداری از neZ، عددهای  $a n+b$  و c $n+c$ ، بر عدد اول p بخش بذیر باشند. در این صورت، عدد

$$
ad-bc = a(cn+d) - c(an+b)
$$

و بنا براین، عددهای a و c هم، بر p بخشپذیرند. در نتیجه، دو عدد

 $b = (an+b) - an$   $d = (cn+d) - cn$ هم بر p بخش پذیر می شوند و داریم:  $(a, b, c, d) \geqslant p$ 

 $n\epsilon\mathbf{Z}$  که با شرط مسأله متناقض است. اکنون فرض کنید، برای هر مقدار  $\mathbf{Z}$  $(an+b \cdot cn+d) = 1$ 

ولی برخلاف حکم مسأله، برای عدد اولی مثل  $p$  داشته باشیم:  $ad-bc \equiv \circ (\text{mod } p)$ ,  $a \not\equiv \circ (\text{mod } p)$ 

(حالت (mod p)ه = دا هم، بهصورت مشابهی میتوان بررسی کرد). در این صورت، با توجه بسه قضیهٔ چینی دربارهٔ باقیماندهها (قضیهٔ ۲۳)، عدد neZ وجود داردکه برای آن داشته باشیم:

$$
an \equiv -b \pmod{p}
$$

که از آنجا، بهدست می آید:

$$
an+b \equiv \circ (\text{mod } p),
$$
  

$$
a(cn+d) = c(an+b) + (ad-bc) \equiv \circ (\text{mod } p)
$$

۰۱۷ به ازای ۴ (۲۰ (۲۰ (۰ (۵۰ =  $m$ ) بر ابر ۱ + "۲۴ میگیریم. این، پنح عدد، عددهایی اول اند. از طرف دیگر، عدد

$$
\gamma^{\tau\tau}+\Gamma=(\gamma^{\tau\tau}-\Gamma)+\gamma=
$$

=(r<sup>19</sup>+1)(r<sup>2</sup>+1)(r<sup>e</sup>+1)(r<sup>2</sup>+1)(r<sup>2</sup>+1)(r-1)+r=  $a_a a_y a_y a_{\tau} + \tau \equiv \tau \pmod{a_n}$ 

$$
k > \max\{a_s, a_1, ..., a_p\}
$$

$$
k \equiv (\bmod a_n) \ \ (m = \circ, \ \lor, \ ..., \ \land)
$$

$$
k \equiv -\operatorname{I}(\operatorname{mod} a_{\gamma})
$$

داريم:

$$
k \cdot \mathbf{Y}^n + \mathbf{1} \equiv \mathbf{Y}^n + \mathbf{1} (\bmod a_m)
$$

$$
\mathbf{Y}^{n} + \mathbf{1} = \mathbf{Y}^{\mathbf{Y}^{n}} + \mathbf{1} = (a_{m} - 1)^{p} + 1 \equiv (-1)^{p} + 1 \pmod{a_{m}}
$$
\n
$$
k \cdot \mathbf{Y}^{n} + 1 \equiv \circ \pmod{a_{m}}
$$
\n
$$
\text{c. } \mathbf{Y}^{n} + 1 \equiv \text{c. } \mathbf{Y}^{n} = \text{c. } \mathbf{Y}^{n} = \text{c. } \mathbf{Y}^{
$$

چون عدد 
$$
k > k + k + 1
$$
 ازهمهٔ علدهای اول  $a_0$ ۰۰۰۰۵  $a_0$  بنر گتر و، دست کم، بر یکی از آنها بخش پذیر است، بنا براین، علادی است مرکب.  
دست کم، علد ۳چ ۵ دا مفروفں می گیریم، و دنبالهٔ  $\{n_k\}$ راد، با تمریف  
زیر، تشکیل میدهیم:

$$
n_1 = 1, n_{k+1} = a^{n_k} - 1, k \in \mathbb{N}
$$

با روٰش استقرای ریاضی، نسبت بهkeN، ثابت می کنیم، عدد ۱ — ۵۳، بر بخش:پذیر است. برای ۱ $k=1$ ، باید ۱ $a-$  بر ۱ بخش:پسدیسر باشدکه  $n_k$ روشن است.

اکنون، فرض می کنیم، به ازای مقداری از keN، عدد ۱ –  $a^{n_k}$  بر بخش پذیر باشد، بعنی  $n_{\scriptscriptstyle k}$ 

$$
a^{n_k}-1=n_kq \quad (q\in\mathbb{N})
$$

در این صورت، با توجه بهقضبهٔ (۱، عدد

 $a^{n_k+1}-1=a^{n_k q}-1$ 

بر ۱ $a^{n_k}-a^{n_k}-n_{k+1}$  بخش $\mu_{k+1}$  است. چسون دنبالــهٔ  $\{a_n\}$  بــه طور یکنو ا صعودی است، همهٔ مقدارهای  $n= n_k$ ، متمایز ند و،بهاین ترتیب، حکم مسأله ڻا بت مي شو د.

ثابت می کنیم، این حکم، برای r = a درست نیست؛ جدیتر از آن، ثابت می کنیم، بهازای هیچ عدد طبیعی ۱ <n، عدد ۱ — ۲° بر n بخش پذیر نیست. از برهان خلف استفاده می کنیم و فرض می کنیم، عدد ۱ – ۲°۲، برای عددی مثل ۱ <n، برn بخش پذیر باشد. n، عددی است فرد (زیرا ۱ — ۲۳ فرد است) وکوچکترین مقسوم،علیه اول n هم (که آن را p می نامیم)، باید 24دی فرد باشد. بنابراین، با توجه بــهقضیهٔ کوچك فرما، ۱ — ۱\*۲ بر  $p$ بخشپذیر است. deN را،کوچکترین عددی میگیریم کسه، بــهازایآن، از سنت و ثابت مــیکنیم، بـــرای هـــر  $\mathbb{N}$  از  $p$  به از  $\mathbb{N}-1$ بخش پذیری ۱ $\mathcal{M} - \mathcal{N}$  بر  $p$  به نتیجهٔ بخش پذیر بودن  $m$  بر  $d$  میدسیم.  $g,r$ درواقع، اگــر فــرض $\sim$ تنیم:  $d+r$ کــه، در آن  $Z^+$ ا

آن وقت، با توجه بهقضبهٔ ۱۱، عدد $r\!<\!d$ 

$$
(\Upsilon^m - 1) - (\Upsilon^r - 1) = \Upsilon^r (\Upsilon^{dq} - 1) \equiv \circ (mod (\Upsilon^d - 1))
$$

بر p بخش پذیر است. بنابراین، از بخش پذیری ۱ – ۲۳ بر p، بخش پذیری ۱ — ۲۲ بر p نتیجه میشودکه، از آنجا، به دست میآید: ه $\bm{r} = \bm{x}$  (با توجه به انتخاب  $d$  و نابر ابری  $\mathbf{>}(d$ ). بنابر این، از شرطهای

 $(\gamma^{n}-1): p \circ (\gamma^{p-1}-1): p$ 

بهدست می آید: d  $n: d: (p-1):$  ولی دو عدد  $n$  و  $p-1$ ، نسبت $p$ هم اول اند، زیر ا عدد n، متسوم علیهی کـوچکتر از p و مخالف واحد ندارد. به این تسرتیب ۱ $d=1$  کـه، ازآنجا، نتیجه می شود، عدد ۱ $=$ ۱ $-$ ۲ بر  $p > r$ بخش پذیر است. تناقض حاصل، بهاین معناست که، به پرسش مسأله، باید پاسخ منفی داد.

ه
$$
a_n = \frac{\sigma(n)}{n} \cdot 19
$$
و شرض می کنیم، برخلاف حکم مسأله،

تنها مجموعهای متناهی از ُمقدارهای neN وجود داشته باشدکه بانابرابری از کار باشد (۱ – ۱۰ (۲۰ … ۲۰ (۲۰ – ۲۰ ). N را بزرگترین عدد، از  $a_{\rm a}$ این مقدارهای n می گیریم. در این صورت، دنبالهٔ عددهای

$$
A_n = \max_{1 \leq i \leq n} \{a_i\}
$$

از بالا، به عدد  $A_N$  محدود است، زیر ا

$$
A_1\!\leqslant\! A_1\!\leqslant\!\cdots\!\leqslant\! A_N
$$

و برای هر عدد  $N > N$  داریم:

$$
A_n = \max\{A_{n-1}, a_n\} = A_{n-1}
$$

 $a_k \geqslant a_{n-1}$ زیرا، برای عددی از  $n-1$  ۲۱، ۲۰ ۰۰۰ اور ابری  $a_n \geqslant a_{n-1}$  برقرار اِست). از این جا نتیجه می شود:

$$
A_N = A_{N+1} = A_{N+1} = \dots
$$

بنابراین، دنبالهٔ  $\{a_{\mathtt{a}}\}$  هم، از بالا، بهءدد  $A_N$  برابر عدد  $a_N$  محدودمیشود،  $(i = 1, ..., N - 1)a_i < a_N$  ( ا $i = (i - 1, ..., N - 1)a_i < a_N$ ) عدد  $N$  ۲، همهٔ عددهای به $d$ ورت  $d$ ۲ وجود دارند ( $n\colon d$ ) و همچنین، عدد ۱، بنابراین

 $n=r.k!-\gamma$   $(r \in \mathbb{N}, r \geq r)$ 

 $m$ برقرار است. کوچکترین مضرب مشترك عددهای ۱ $+k\, \ldots \, n$  را می نامیم:

زوج، 
$$
\left[\frac{n}{\gamma}\right]
$$
تاد مضرب چهار،  $\left[\frac{n}{\gamma\gamma}\right]$ تادەضربهشت و، بهطور کلی،  
 $\left[\frac{n}{\gamma\gamma}\right]$ تاد مضرب ۳۳ وجود دارد. درضمن، عاد ۳۰ می ترواند هر مقلارری  
درست غیر منفی باشد، ولی با آغاز از عاد ۸۸ که در نابرابری ۲۵×/۱۳  
صلق کند، خواهیم داشت:

$$
\left[\begin{array}{c} n \\ \overline{\gamma}^M \end{array}\right] = \left[\begin{array}{c} n \\ \overline{\gamma^{M+1}} \end{array}\right] = \cdots = \circ
$$

 $m(k)$  بنابر این، تعداد عددهای  $k \in \{1, 1, \cdots n\}$ کــه، بر ای $\vec{I}$ ن $k$ ا، مقدار  $\frac{1}{2}$ برابر مقدار  $m$  می شود، برابر است با  $\frac{n}{\sqrt{m}}$  –  $\left[\frac{n}{\sqrt{m}}\right]$ ؛ بسه ایسن ترتيب، داريم:

$$
S = \sum_{m=0}^{M} \frac{1}{\gamma^{m}} \left( \left[ \frac{n}{\gamma^{m}} \right] - \left[ \frac{n}{\gamma^{m+1}} \right] \right) = \sum_{m=0}^{M} \frac{\gamma}{\gamma^{m}} \left[ \frac{n}{\gamma^{m}} \right] - \sum_{m=1}^{M} \frac{1}{\gamma^{m}} \left[ \frac{n}{\gamma^{m}} \right] = \left[ \frac{n}{\gamma^{0}} \right] + \sum_{m=1}^{M} \left( \frac{1}{\gamma^{m}} - \frac{1}{\gamma^{m-1}} \right) \left[ \frac{n}{\gamma^{m}} \right] = \frac{n}{\gamma^{0}} - \sum_{m=1}^{M} \frac{1}{\gamma^{m}} \left[ \frac{n}{\gamma^{m}} \right]
$$

 $\mathcal{L}_{\mathcal{X}}$ زیرا ہ $\left|\frac{n}{\mathbf{y}^{n+1}}\right|$  . از آنجا کــه، برای هر مقدار  $\mathbf{R}$ ، نابــرابــری رقوار است، بەنخستین ارزیابی می $\zeta$ سیم:  $[x]\!\leqslant\!x$ 

$$
S \geqslant n - \sum_{m=1}^{M} \frac{1}{\gamma^m} \cdot \frac{n}{\gamma^m} = n - n \sum_{m=1}^{M} \frac{1}{\gamma_i^m} =
$$

$$
= n - \frac{n}{r} \left( 1 - \frac{1}{r^{M}} \right) = \frac{1}{r} n + \frac{n}{r \times r^{M}} \sum_{r=1}^{r} n
$$

برای اثبات سمت دیگر نابرابری حکم، توجه میکنیم که، برای هر . مقدار p $\epsilon$  ، همیشه داریم

$$
\left[\frac{p}{q}\right] \geqslant \frac{p+1}{q} - 1
$$
\n
$$
\therefore \mathbf{e} \{0, 1\}, \mathbf{r}, \dots, q-1\}
$$
\n
$$
p = rq + s, \quad s \in \{0, 1\}, \mathbf{r}, \dots, q-1\}
$$
\n
$$
\therefore \mathbf{e} \{0, 1\}, \mathbf{r}, \dots, q-1\}
$$
\n
$$
\therefore \mathbf{e} \{0, 1\}, \mathbf{r}, \dots, q-1\}
$$
\n
$$
\therefore \mathbf{e} \{0, 1\}, \mathbf{r}, \dots, q-1\}
$$
\n
$$
\therefore \mathbf{e} \{0, 1\}, \mathbf{r}, \dots, q-1\}
$$
\n
$$
\mathbf{e} \{0, 1\}, \mathbf{e} \{0, 1\}, \mathbf{e} \{0,
$$

از دنبالهٔ صعودی عددهای زوج ۱ $a_{\scriptscriptstyle \#} = p^{\scriptscriptstyle \star\#} + (m {\in} {\bf Z}^+)$ ، مقشــوم علیـــه مشترکی بزرگتر از ۲ ندارند. درواقع، اگر ه $\leqslant l$ ر $m$ ،آنوقت، عدد

 $p^{r^m} - 1 = (p^{r^{m-1}} + 1)(p^{r^{m-1}} - 1) = ... =$  $=(p^{x^{m-1}}+1)(p^{x^{m-1}}+1)...(p^{x^{l}}+1)(p^{x^{l}}-1)$ بر ۱ + <sup>p</sub>x بخش پذیر است و بنابراین</sup>

$$
(a_n, a_l) = (\gamma + (p^{\gamma^m} - 1); p^{\gamma^l} + 1) = (\gamma, p^{\gamma^l} - 1) =
$$

مجموعهٔ جملههایی از دنباله را درنظر می گیریم که، دست کم، بر یك عدد اول بزرگتر از p، بخشپذیر باشند. ایسن مجموعه، تھی نیست، زیرا براساس ویژگی دنبالهٔ { $a_n$ }، کسه در بالا ثابت کسردیم، تنها مجموعهای متناهی از جملههای آن، می توانند مقسوم علیهی بزرگتر از p نداشته باشند. دا،کوچکترین عدد در این مجموعه می گیریم. در این صورت داریم:  $a_{\scriptscriptstyle \rm m}$ 

$$
h(a_m) > p \cdot h(a_m - 1) = h(p^{\mathbf{x}^m}) = p \cdot
$$
\n
$$
\mathbf{y} = h(p^{\mathbf{x}^m} - 1) = \max \{ h(p^{\mathbf{x}^{m-1}} + 1) \cdot h(p^{\mathbf{x}^{m-1}} - 1) = 1 \}
$$

$$
= \dots = \max\{h(p^{x^{m-1}} + 1), h(p^{x^{m-1}} + 1), \dots, h(p+1),
$$
  

$$
h(p-1)\} = \max\{h(a_{m-1}), h(a_{m-1}), \dots, h(a_{s}),
$$
  

$$
h(p-1) < p
$$

 $\kappa(l = \circ, \circ, \circ, \circ, m-1)$  اذ آن جاکه $(p - 1)$ و به ازای هرمقدار بنابر انتخاب عدد  $h(a_l) \leqslant p$  و، بــهجز آن،  $a_l \equiv \setminus (\text{mod } p)$  نتیجه میشود: h(a<sub>l</sub>)  $\langle p \rangle$ . به این ترتیب، برای عدد اول فرد و مفروض p، عددی بهصورت ۱ $p^{m}-n$  وجود داردکه در نابرابری

$$
h(n) < h(n+1) < h(n+r)
$$

 $\,n\,$ صدق می کند. چون، برای عـــددهای مختلف  $\,p\,$ ، مقدارهای مختلفی  $\,$  برای بهدست می آید، بنابر این، مجموعهٔ این گونه مقدارها، نامتناهی است·

۰۲۳ ابتدا ثابت میکنیم، بین عددهای بــه صورت ۲<sup>۷</sup>\*= (keN)، بی نها یت عدد وجود داردکه در نا برا بری (  $\mathcal{w}(n+1)$  صدق می کنند.

 $h(a_m -$ 

$$
w(\gamma^{k} + 1) = 1 \quad \text{if} \quad \gamma^{k} + 1 = p^{m} \quad (m \in \mathbb{N})
$$
\n
$$
w(\gamma^{k} + 1) = 1 \quad \text{if} \quad (m \in \mathbb{N})
$$
\n
$$
w(\gamma^{k} + 1) = (n^{k} - 1) \quad \text{if} \quad (m \in \mathbb{N})
$$
\n
$$
\gamma^{k} = p^{\gamma l} - 1 = (p^{l} - 1)(p^{l} + 1)
$$

یعنبی، هر دو عدد ۱ $p^l+1$  و ۱ $p^l-1$  توانبی از ۲ هستند؛کــه تنها در حالت و ۲ – ۱ – ۱  $p^l$  ممکن است، یعنی بسه ازای ۳  $p^l$  )  $p^l$  و ۲  $p^l$  ) و ۲ – ۱ و ۲  $p^l$  $k = m$ . درحالت فردبودن عدد  $m$ ، به دست می آید: ۱ $m = m$ ، زیرا درحالت m>۱، با توجه بهبسط

$$
\mathbf{Y}^k = p^m - 1 = (p - 1)(p^{m-1} + \dots + p + 1)
$$

با يد عدد فر د

$$
p^{m-1} + \dots + p + 1 > 1
$$

توان<sub>ه،</sub> از۲ باشدکه ممکن نیست. ول<sub>ی بر</sub>ابری p = ۱ +\*۲، تنها وقتی ممکن است که داشته باشیم: ۶۴ $k = (q \in \mathbb{Z}^+)$ . درواقیم، اگر $\mathbf{r}$ ۲۹ –  $k$ ،که درآن، ۱</r>احدی فرد باشد، بنابر قضیهٔ ۱٫۱، باید عدد اول

$$
p = \gamma^k + 1 = \gamma^{\gamma^{q-1}} + 1 \equiv \circ (\text{mod}(\gamma^{\gamma^q} + 1))
$$

بر عدد p > + + ٢٢٩ بخش پذیر باشد. بــهایسن ترتیب ثابت شدکه، برای مجموعهای نامتناهی از مقدارهای keN (مخالف با ۳ و توانهای ۲)، این نابرابری برقرار است:

$$
w(\mathbf{Y}^k) \leq w(\mathbf{Y}^k + 1)
$$

اکنون فرض می کنیم، حکم مسأ له درست نباشد. یعنی بین مقدارهایی

از  $k$  که در نابرابری

خواهيم داشت:

صلق می کننل، تنها تماناد محلودی در نارباری زیرهم صدق کنل:  
\n
$$
w(\tau^{k}+1) < w(\tau^{k}+1)
$$
\n
$$
k_{o} = \tau^{e_{o}} > \Delta \text{ til } w(\tau^{k}+1) < w(\tau^{k}+1)
$$
\n
$$
k = k_{o} + \gamma \text{ il } k_{o} + \gamma \text{ il } k_{
$$

 $w(\Upsilon^k)$   $\lt w(\Upsilon^k + \Upsilon)$ 

$$
\gamma^{\gamma k_{0}-1}+1 \geqslant p_{1}p_{1}\cdots p_{k_{0}} = (\gamma \times \gamma \times \alpha \times \gamma \times 11)(p_{2}\cdots p_{k_{0}}) >
$$
  
\n
$$
\geq \gamma^{\alpha} \times \gamma^{k_{0}-\alpha} = \gamma^{\gamma k_{0}} \geq \gamma^{\gamma k_{0}-1} + 1
$$
  
\n
$$
\epsilon
$$

### ۳۶. *د* بشههای درست و گو با در معادلهها

ممادله را بهاین صورت می نویسیم:  
\n
$$
Y^x = (y - 1)(y + 1)
$$

 $\cdot y +$ برای مقدارهای  $\mathbb{N}$ ی با ید عددهای درست و مثبت ۱ $y -$  و ۱ مقسوم علیههایی از ۳۰ باشند، یعنی

$$
y - \mathbf{1} = \mathbf{Y}^p, \quad y + \mathbf{1} = \mathbf{Y}^q \quad (p, q \in \mathbb{Z}^+, \quad p < q)
$$

# از اینجا دادیم

$$
Y^{q} - Y^{p} = (y+1) - (y-1) = Y \Rightarrow Y^{p}(Y^{p-q} - 1) = Y
$$

و روشن است که باید داشته باشیم: ۱ $p = -q - p$  (اگر ۱ $q - p$ ) آن وقت، عدد فرد ۱ - ۲°-۲ مقسوم علیهی از ۲ می شود). بــه ایسن ترتیب، بــهدست  $q = Y$  ،  $p = \sqrt{p}$  ،  $p = \sqrt{q}$ 

$$
y = r
$$
 ہید سا پلٹ جواب طبیعی دارد:  $y = r$ 

ون x، y، x، و d s c ،b، a، y، عددهای درست اند. بنابر این معادله  $\cdot$ ۲۵

$$
(x+ay+c)(x+by+d) = r
$$

همارز است با مجموعهٔ همهٔ رستگاههای بهصورت

$$
\begin{cases} x+ay+c=p\\ x+by+d=q \end{cases}
$$

که در آن، عددهای p,  $q$ e $Z$  دربرابری ۲ $p=p$  صدق کنند. هریك از این دستگاهها، نمی توانند بیش ازیك جواب داشته باشند. این جواب، بهصورت زیر است (به یاد بیاوریم که a $\neq$ ).

$$
\begin{cases}\ny = \frac{p-q+d-c}{a-b} \\
x = p-c-ay\n\end{cases}
$$

برای زوج عددهای درست ( $p\cdot q$ )، روی،م، چهار حالت وجود دارد:

$$
(1, 1), (-1, -1), (1, 1), (-1, -1)
$$

که هر زوج، متناظر با يــك جواب براى (x, y) است. بنابرايـــن، معادلهٔ مفروض، نسي توانسد بيش از چهار جواب داشته باشد؛ در ضمن؛ تنها وقتبي تعداد این جوابها، برابر چهار میشودکه هریك از عددهای به صورت

عددی درست باشد، یعنی وقتی که  $\frac{p-q+d-c}{q}$ 

$$
\frac{\pm +d-c}{a-b}\in\mathbb{Z}
$$

برای این منظور، باید تفاضل

$$
\frac{1+d-c}{a-b} - \frac{-1+d-c}{a-d} = \frac{1}{a-b}
$$

 $a-b=+$  عددی درست، یعنی ۲ بر  $(a-b)$  بخش پذیر باشد. اگــر ۱ آن وقت،  $\frac{\pm 1+d-c}{a-b}$ ، عددی درست است. اگــر ۲ $b=\pm a-b$ ، این کسر وقتی، و تنها وقتی، عددی درست است کــه جــــ q، عددی فرد باشد. به این ترتیب، معادلهٔ مفروض، در حالتهای زیر، درست چهار جواب دارد: یا  $|a-b|=|b-a|$  و یا  $|a-b|=|a-b|=n$ ، که در آن  $k \in \mathbb{Z}$ 

77 · فرف می کنیم 
$$
zZ
$$
 بر در معادله صدق کنئہ در این صورت  
\n
$$
y^{x} = [x(x + \lambda)][(x + \lambda)(x + \lambda)] =
$$
\n
$$
= (x^{x} + \lambda x)(x^{x} + \lambda x + \lambda) = z^{x} + \lambda z
$$
\n
$$
= (x^{x} + \lambda x)(x^{x} + \lambda x + \lambda) = z^{x} + \lambda z
$$
\n
$$
= z^{x} + \lambda z + \lambda z - \lambda z^{x} + \lambda z + \lambda z = 0
$$
\n
$$
= z^{x} + \lambda z + \lambda z + \lambda z = 0
$$
\n
$$
= z^{x} + \lambda z + \lambda z + \lambda z = 0
$$
\n
$$
= z^{x} + \lambda z + \lambda z + \lambda z = 0
$$
\n
$$
= z^{x} + \lambda z + \lambda z = 0
$$
\n
$$
= z^{x} + \lambda z + \lambda z = 0
$$
\n
$$
= z^{x} + \lambda z + \lambda z = 0
$$
\n
$$
= z^{x} + \lambda z + \lambda z = 0
$$
\n
$$
= z^{x} + \lambda z + \lambda z = 0
$$
\n
$$
= z^{x} + \lambda z + \lambda z = 0
$$
\n
$$
= z^{x} + \lambda z + \lambda z = 0
$$

بنابر این

$$
x^{\mathsf{T}} + \Lambda x = z \leqslant \mathsf{1} \implies -\mathsf{1} \leqslant x \leqslant \mathsf{1}
$$

با انتخاب متوالی مقدارهای

 $x = -3, -1, ...$ 

معلوم میشودکسه، عدد  $(x+\lambda)(x+\lambda)(x+\lambda)$ ، تنها وقتی مجذور یك

314. 
$$
4x^{2} + 1
$$
 (−1)  $4x^{2} + 1$  (−1)  $4x^{2} + 1$  (−1)  $4$ 

در این حالت، عدد

$$
|x+y| = Vxy(xy+y)
$$

بین دو عدد درست متوالی xy و ( +xy قسرار می گیرد کسه، در نتیجه، نمی تواند عدد درستی باشد. بـههمین ترتیب، با شرط ۱ – $y$  و به دست می آید:

$$
-xy - \sqrt{\sqrt{xy(xy+1)}} < -xy
$$

یعنی بازهم، عدد  $|x\!+\!y|$ ، نمی تواند عددی درست باشد. بهاین ترتیب، یا  $xy = x + y = 0$  و یا ۱ $y = x$ . درهردو حالت، به برابری ه $y = x + x$  می رسیم،  $\pm$  بنا براین ه $y=y=\pm$  یا  $y=\pm$  با  $x=y=\pm$ . معادله، سه جواب دارد:

 $(0, 0); (1, -1); (-1, 1)$ 

۰۲۹ فرض می کنیم x، yeZ در معادله صدق کند. ه $x \geqslant x$  می گیریم، در این صودت

 $y^r = \lambda x^r + \gamma r x^r + \gamma r x + \gamma r = \lambda (x^r + \gamma x^r + \gamma x + \gamma)$  $(z \in \mathbb{Z})$ بنابراین  $z$ ۲ = ۷

$$
z' = x' + rx' + rx + r
$$
  

$$
(x+1)^{r} = x^{r} + rx^{r} + rx + 1 < z^{r} < x^{r} + rx^{r} + 1
$$
  

$$
+ 1rx + \lambda = (x+1)^{r}
$$

 $y_{\backslash}=-y$  در این صورت، زوج عددهای ه $x_{\backslash}=-x-x-y$  و  $y_{\backslash}=y$  هم، در معادلة اصلى صدق مى كنند، زيرا

$$
(x1 + \mathbf{y})^{\mathfrak{r}} - (x1)^{\mathfrak{r}} = x^{\mathfrak{r}} - (x + \mathbf{y})^{\mathfrak{r}} = -y\mathbf{y} = (y1)^{\mathfrak{r}}
$$

ول<sub>ی</sub>، همان طورکـــه در بالا دیـــدیم، فرض ه $x_{\backslash} \geqslant i$ ، بـــهتناقض میIنجامد.

$$
b^{\mathsf{r}} \equiv \mathsf{r}(\bmod{\lambda}) \cdot d^{\mathsf{r}} \equiv \mathsf{r}(\bmod{\lambda})
$$

 $\mathcal{L}(\mathcal{S})$ 

 $(\gamma_n + \gamma) = \gamma_n + \gamma_n + \gamma_n + \gamma_n + \gamma_n + \gamma_n$ دیرا ۱ $\gamma + \gamma_n + \gamma_n + \gamma_n + \gamma_n + \gamma_n$ ). به ایسن ترتیب دار يم:

$$
b^{\dagger} - \gamma ac \equiv \Delta \pmod{\lambda}
$$

یعنی، بر ابری ۴ac+ + ۲ = ۲ ممکن نیست.

۰۳۲ فرض میکنیم x،  $y$ e ${\bf Q}$  و x، در معادله صدق کنند. در این صورت، این برابریها برقرار است:

$$
\mathbf{v} \mathbf{v} \mathbf{v} - \mathbf{v} = x \mathbf{v} \mathbf{v} + y \mathbf{v} \mathbf{v} - \mathbf{v} \mathbf{v} \mathbf{v} \mathbf{v}
$$

$$
\mathbf{v} \mathbf{v} \mathbf{v} + \mathbf{v} \mathbf{v} - \mathbf{v} = \mathbf{v} \mathbf{v} \mathbf{v} \mathbf{v} \mathbf{v} - \mathbf{v}
$$

از آن جا که

 $\mathbf{r}(x+y-y)^{r} = 1 + 1 \mathbf{r} x y - 1 \mathbf{r} \sqrt{\mathbf{r} x y}$ بنابراین،  $\sqrt{\mathbf{w}_xy}$ ، عددی است $\vec{z}_{\text{e}}$ یا، یعنی باید داشته باشیم:  $x + y - y = 0$  $\sqrt{rxy} - r = 0$ (در غیر این صورت، باید عدد ۲ $\sqrt{\tau} = \frac{rV \pi xy - r}{x + y - x}$  عددی گویا باشد). به این ترتیب، x و y در معادلههای y = y + y و x + y و x صدق میکنند، یعنی ریشههای این معادلهاند:  $t^{\gamma} - \gamma t + \frac{\gamma}{g} = 0$ 

 $\kappa$  جون  $y \in \frac{\tau}{\tau}$ ، بنا بر ایسن معادلسهٔ مفروض، تنها یك جواب دارد: که در واقع هم، در معادله صدق می کند.  $y = \frac{1}{x}$ 

اکنون ثابت میکنیم، تعداد محدودی از گروه عددهای x,  $y$ ,  $z$ e $\bf N$  اکنون ثابت می داردکه درمعادلهٔ اصلی و نابرابریهای ج $y\leqslant z$  صدق میکنند. درواقع، برای هریك از این گروهها، باید داشته باشیم:

$$
\circ < \frac{1}{z} \leqslant \frac{1}{y} \leqslant \frac{1}{x}, \frac{1}{x} < \frac{1}{191} \leqslant \frac{1}{x} + \frac{1}{y} + \frac{1}{z} \leqslant \frac{1}{x}
$$

که از آنجا بسه دست می آید. ۱۹۸۳ $\mathbf{x} \mathbf{y} = \mathbf{y}$ ۱۹۸۳. بنا براین، مقدار  $x$  مجهول  $x$ ، نمی تواند بیش از ۱۹۸۳  $\times$  ۲ عدد قبول کند. برای هر مقدار  $x$ بەرست مے ، آ بد:

$$
\frac{1}{191} - \frac{1}{x} = \frac{1}{y} + \frac{1}{z} \leqslant \frac{1}{y}
$$

از آنجا ۱۹۸۳<sup>۲</sup> × ۱۹۸۳ × ۲۲ ≫ ۲۷ × ۲۲ ≫ ۲۷ ، یعنی *۷ نمی تو*اند بیش از اسمه (  $\times$  ۲۲ مقدار قبول کند. بالاخره، اگر مقدارهای  $x$  و y معلوم باشند، $\mathbf{x}$ مقدار z بسه طور یك ارزشی از معادله بسهدست میآید. بنابراین، بیش از ۳۳ پر ۱۹۸۳ تا شرط  $x \leqslant y \leqslant z$ ، برای معادله وجود ندارد. از  $\forall x \leqslant y$ آنجا که، با تبدیل مجهولها، می توان همهٔ بقیهٔ جوابها را پیداکرد، تعداد جوابهای . دله، از ۱۹۸۳۳ × ۲۳ × ۶ تجاوز نمی کند.

۰۳۴ فرض می کنیم. عددهای a، be**Z**، در نابرابری ه ح∕ ۵۵ ه صدق کنند. $u=\left[\frac{u}{\lambda}\right]$ یه می گیریم؛ در این صورت، مقدار  $u=b-a$  تنها یکی از مقدارهای زیر را می تواند قبول کند:  $\{0, 1, 1, 1, 1\}$ 

با استفاده از رابطهٔ

$$
\mathsf{v}b = \mathsf{v}(\mathsf{a}u + v) = \mathsf{v}\mathsf{a}u + \mathsf{v}v
$$

1 T T

به|ین رابطه میرسیم:  $a - \gamma u \geqslant \frac{\gamma b}{\Delta} - \gamma u = \frac{\gamma v}{\Delta}$ در حالت ہ = v، فرض میںکنیم:  $y = z = 0$ ,  $x = a - yu$ در این صورت ہ $\frac{\mathsf{y}_\nu}{\wedge} = x > x$ . در حالت ۱ $v = v$  فرض می کنیم:  $y = 1, z = 0, x = a - Yy - Y$ در این صورت ۱ $\sum_{x}^{\mathsf{Y}}$  +  $\sum_{x}^{\mathsf{Y}}$ ، یعنی ہ $\leqslant x$  (زیرا  $\mathbf{Z}$ ). در حالت ۲ = v فرض می کنیم:  $y = 0, z = 1, x = a - Yu - f'$ در این صورت ۱ $\gamma = \frac{14}{\Lambda} - 1$ لا، یعنی ه $x \geqslant 0.$ . درحالت ۳ $y = v$  فرض می کنیم:  $y=z=$  \,  $x=a-yu-\Delta$ 

در این صورت ۱ $\geq$ ۵ $\geq$  –  $\geq$ ۰۰ یعنی ه $\leqslant$ ۰۰ سرانجـام، در حالت **۴ = v فرض می کنیم:** 

 $y = \circ z = \uparrow$ ,  $x = a - \uparrow u - \uparrow$ 

 $\cdot x$ در این صورت ۱ $\langle x\rangle > -\frac{1}{\Delta}$   $\langle x\rangle$ ، یعنی ہ به این ترتیب، در هریك از حالتها، عددهای  $x, y, z, u \in \mathbb{Z}^+$ 

در بر ابری های

 $x = a - \gamma u - r z - \gamma y$ ,  $\Delta u = b - v = b - \gamma z - y$ و، بنا براین، در دستگاه اصلی، صدق می کنند. **۳۵.** فرض کنید، برای مقدارهایی از  $p, q \in \{1, 7, ..., 100\}$ 

عدد  $\mathbf{C}$  در این معادله صدق کند:

#### $x^{\circ} + px + q = \circ$

چون ضریبهای چندجملهای سمت چپ بر ابری، عددهایی درست اند، وچون ضریب جملهٔ بزرگتر برابر واحد است، بنابراین، بنابر قضیهٔ ٥ء، هر ریشهٔ گویای این معادله، باید عددی درست باشد. ثابت می کنیم ۴<x<۰–۳ درواقع، برای ه $x\geqslant$  داریم:

#### $x^2+px+q\geqslant q\geqslant 1>0$

 $x \leqslant -$ و برای ۳

 $x^2+px+q \leq -r^2-rp+q \leq -r^2-r+100$ 

به ایسن ترتیب، تنها دو حالت ممکن است: ۱ — = x و ۲ — =..  $q = p + 1$ اگر ۱ $z = x \in \mathbb{R}$  دا درمعادلهقر اردهیم، برای ضریبها، بهبر ابری می رسیم که، درست،برای ۹ ۹زوج ازعددهای p وp (با توجه به محدودیت  $q = r p + r q$ آنها) برقراراست. بههمینترتیب، برای ۲ $x = r q$ ، بهشرط میرسیم که برای ۳۴ زوج از عددهای p و q برقرار است. از آنجــا که شرطهای ۱ $q = p + r$  و ۲۳+ج سی توانندباهم برقرارباشند (زیرا ه حرم)، همسهٔ زوجها متمایزنسد و تعداد آنها، بسرابسر ۴۴++ ۹۹، یعنی ۱۳۳ می شود.

۰۳۶ گروه عددهای ه $z = z = y$ ، جوابی از معادله است. فرض می کنیم، معادلهٔ جوابِهای دیگری،هم داشته باشد. از بینآنها، جوابِهایی را درنظر می گیریم که، برای آنها، مقدار

 $\alpha = |x| + |y| + |z|$ 

حداقل مقدار (طبیعی) ممکن باشد. توجه می کنیم که، برای هر عدد ne**Z**،  $k \in \mathbb{Z}$ بر ای  $k \in \mathbb{Z}$ ) داریم:

$$
n^{\gamma} = \gamma k^{\gamma} \equiv \circ (\text{mod } \gamma)
$$

 $:n = \gamma k + \gamma$ وبرای ۱

$$
n^{\gamma} = \gamma k^{\gamma} + \gamma k + 1 \equiv 1 \pmod{2}
$$

 $(1 + y + 1)$ بنابراین، باقی ماندهٔ تقسیم  $y^{\gamma} + y^{\gamma}$  بر ۴ (که بسرابسر ۲۰۵ یا ۲ است)، وقتی که بر باقی ما ندهٔ تقسیم ۳z۲ بر ۴ (که برابر ۵ یا ۳ است) منطبق می شود که، هر سه عدد x و y و z، زوج باشند، یعنی

$$
x = \tau x, \quad y = \tau y, \quad z = \tau z, \quad (x, y, z, \in \mathbb{Z})
$$

در ضَمَن از 'x\*+y\* تتيجه مي شود: 'x\*+y\* بـ x\*+y\* در ضَمَن اگر فرض كنيم:

$$
\alpha_{1} = |x_{1}| + |y_{1}| + |z_{1}|
$$

به شرط 
$$
\alpha = \frac{\alpha}{\gamma} < \alpha
$$
شیدیه که با فرف سحداقل بودن مقدادیه متناقض  
است. بهاین ترتیب، معادلهٔ مفروفن، تنها یك جواب دادد:

 $x = y = z = 0$ 

۳۷. یادآوری میکنیم کــه، اگر گروه عددهای پر، z ،y، جوابی از معادله باشد، هرگسروه از عددهای  $\iota x$ ،  $\iota y$   $z$ از  $\iota \in \mathbf{Q}$ ) هم، جسواب معادله خواهد بود. بنابراین، اگر معادلهٔ مفروض بسهجز ه $z\!=\!z\!=\!y$   $\!=\!z$ ، جواب گویای دیگری مثل

$$
x = \frac{m}{n}, y = \frac{l}{k}, z = \frac{p}{q}
$$

 $(t, = mkq)$  داشته باشد (m, k, qe $N$  و $(n, k, q \in \mathbb{N})$ ، گروه عددهای درست دا کر د. اگر  $x, y, z, t, y, z, t$  هم درمعادله صدق خواهندکرد. اگر  $d$  را  $t, y, z, t, z$ بزر گترین مقسوم، علیه مشترك عددهای ب $x_\chi$ ، بر $z_\chi$  فرض كنیم، آن وقت، گروه

عددهای درست  $x_{\gamma} = t_{\gamma}y_{\gamma} = t_{\gamma}y_{\gamma}, z_{\gamma} = t_{\gamma}z_{\gamma}$  ( $t_{\gamma} = \frac{1}{d}$ ) عددهای درست از معادله است و، در ضمن، بزرگترین مقسوم علیه مشترك این عددها، برابر

> $x_x^r = r(-y_x^r - r z_x^r + r x_x y_x z_x)$  $(x_{\gamma} \in Z)x_{\gamma} = \mathbf{r}x_{\gamma}$ بر ۳ بخش پذیر است، بنا بر این  $x_{\gamma} = \mathbf{r}$  $y_x^{\text{r}} + r z_y^{\text{r}} + 4 x_y^{\text{r}} - 4 y_y z_y x_y = 0$

به ایسن معناست که گروه عددهای پر $y = z_y$  ،  $y = z_y = x$  هم، در معادله  $\mathfrak{c} y = x_{\mathfrak{r}} \mathfrak{c} x = z_{\mathfrak{r}}$ صدق می کند. بنا بر این  $y_{\mathfrak{r}} = y$  و گروه عددهای  $z_{\mathfrak{r}} = x_{\mathfrak{r}}$  $\mathfrak{c}_z = z$  درمعادله صدق می کند. از آنجا  $r_z = r_z$  =  $\mathfrak{c}_r = z$ ). بهاین ترتیب، هریك از عددهای ۷٫۰٫۲ و بر ۳ بخش پذیر ند كــه با نوع انتخاب این عددها، متناقض است. حکم مسأله، ثابت شد.

۰۳۸ ه $z = y = x$  جوابی ازمعادله است. فرض می کنیم. معادله، جواب دیگر (x, y, z) را هم داشته باشد. در این صورت، باید  $x^{\gamma}y^{\gamma}$  بر ۴ بخش پذیر باشد، زیر ادرغیر این صورت، برو y عددهای فردی می شوند و داریم:

 $x^{\dagger} \equiv \Gamma(\text{mod } \mathfrak{f})$ ,  $y^{\dagger} \equiv \Gamma(\text{mod } \mathfrak{f})$ ,  $x^{\dagger} y^{\dagger} \equiv \Gamma(\text{mod } \mathfrak{f})$ درحالہ که، اگر z زوج باشد

$$
x^{\mathsf{v}}+y^{\mathsf{v}}+z^{\mathsf{v}}\equiv\mathsf{v}(\bmod\,\mathsf{v})
$$

و اگر چ فر د باشد

$$
x^{5}+y^{5}+z^{5} \equiv r(\bmod r)
$$
یمنی، بر
$$
x^{5}+y^{5}+z^{7}+z^{7} = x^{5}y^{5}
$$
یمنی، برایو تیب، 
$$
x \in y
$$
و بر علدهایی زوجاند و در نتیجه با توجه به ممادلنا

$$
x^{\mathsf{Y}} + y^{\mathsf{Y}} + z^{\mathsf{Y}} = x^{\mathsf{Y}}y^{\mathsf{Y}}
$$

باید ترهم عددی زوج باشد؛ یعنی ۲x = ۲x ، باید ترهم عددی زوج باشد؛ یعنی ۲x = ۲z، درضمن  $x'' + y'' + z'' = \frac{\mu}{\nu}$ 

سمت راست این معادله، بر ۴ بخش پذیر است؛ بنابراین، با استدلالی شبیه و  $z_{\gamma} = \forall\,z_{\gamma}\cdot y_{\gamma} = \forall\,y_{\gamma}\cdot x_{\gamma} = \forall\,x_{\gamma}:\exists\,z\in\mathbb{R}$  $x\sqrt{2} + y\sqrt{2} + z\sqrt{2} = 19x\sqrt{2}y\sqrt{2}$ 

اگر این روند استدلال را ادامه دهیم، به ین گروه عددی درست میرسیم:

$$
x_k = \frac{x}{\gamma^k}, \quad y_k = \frac{y}{\gamma^k}, \quad z_k = \frac{z}{\gamma^k} \quad (k \in \mathbb{N})
$$

ولي، هيچ عدد درستي، بهجز صفر، نمي تواند بسر هر توان دلخواهي از ٢ بخشپذیر باشد، بنابراین، هریك از عددهای *x، y و z ب*رابر صفر است؛ و اين، تنها جواب معادلة مفروض است.

مر زوج،ددهای  $y \in \mathbf{N}$  در معادلهٔ  $x^y - x^z = y^x - n$  صدق  $n^z = n$ کند،متناظراست با زوج عددهای  $y + x = p = y - x$ و $q = y - z$ ه حاصل ضرب آنها برابر ۲ باشد. بنابراین، تعداد  $a_n$  این زوجها، نمی تـواند از تعداد مقسوم علیههای طبیعی عدد <sub>n</sub>۲ تجاوز کند. بهاین ترتیب، برای هر عدد اول ، داریم ۳ $\leqslant n$ ، زیرا وقتی  $n$  عدد اول باشد، ۲ $n^{\gamma}$  تنها دارای ۳مقسوم علیه $n$ طبیعی است. بنا براین، بهپرسش ب) باید پاسخ منفی داد.

سپس، اگر هــر زوج از عددهای p و q، از نظر زوج و فرد بودن، یک<sub>م</sub>ی باشند و در برابری \*pq = n صدق کنند، متناظر با این دو عددند:

$$
y = \frac{p+q}{\gamma}, x = \frac{p-q}{\gamma}
$$

درضمن، نابرابری  $\lambda x$ ، تنها وقتی برقرار است که داشته باشیم:

$$
\mathsf{r} \times p - q = \frac{n^{\mathsf{T}}}{q} - q > \mathsf{r} \quad n \Rightarrow q < \frac{n}{1 + \sqrt{r}}
$$

برای همهٔ مقدارهای  $r^{\mu} = (l\in \mathbf{N})$ ، عـــدد  $q$  بهصورت  $i$ ۳( $\in \mathbf{Z}^+$ ) و عدد مردوفردند.درضمننابرابری $\frac{\mathfrak{p}^l}{1+ l/\mathfrak{r}}$ ، برلبی مقدارهای  $p$ ا د... ۱۰ ( -o =i) برقرار است، بنابراین،  $a_n$  که، اُز $\vec{a}$ نجا، درستی

حکم الف) ٹاہت م<sub>ی</sub>شود.  
۴۰۰ تاہت می کنیم، اگر برای 
$$
x \in \mathbf{Z}
$$
 مدد  

$$
f(x) = x^{\mathfrak{e}} + \mathfrak{e}^x
$$

درست باشد، آن وقت، این عدد. یا از ۵ تجاوز نمی کند و یا عددی مرکب است. درواقىع، بەازاى ە $x$ ، عدد  $f(x)$  درست نيست. بەازاى ە $x\!=\!x$ و : داريم $x = x$ 

بازهم عــددي مركب است، زيــرا هريك از عاملها از واحــد بزر گترند (۱ $>^{\text{th}}$ ۲<sup>۷</sup> به ازای ه $(k)$ . به ایسن ترتیب، اگر ۵ $p$ عددی اول باشد، معادلة مفروض بهازاي هيچ مقداري از  $\mathbf{z}$ ي برقرار نيست.

۴۱. فرضهی کنیم،گروه عددهای x،  $y$ , ze $\bf{N}$  درمعادله مفروضصدق كند، داريم:

$$
[(\mathbf{x})^x + \mathbf{1}][(\mathbf{x})^x - \mathbf{1}] = y^{x+1}
$$

درضمن، عددهای

$$
k = (\Upsilon x)^{x} + \Upsilon, m = (\Upsilon x)^{x} - \Upsilon
$$
  
جیبت بههم اولاند، زیرا عادها یی فرد هستند و

| $(k \cdot m) = (k \cdot k - m) = (k \cdot r) = 1$ |
|---------------------------------------------------|
| $(k \cdot m) = (k \cdot k - m) = (k \cdot r) = 1$ |
| $(k \cdot k) = 1$                                 |
| $(k \cdot k) = 1$                                 |
| $(k \cdot k) = 1$                                 |
| $(k \cdot k) = 1$                                 |
| $(k \cdot k) = 1$                                 |
| $(k \cdot k) = 1$                                 |
| $(k \cdot k) = 1$                                 |
| $(k \cdot k) = 1$                                 |
| $(k \cdot k) = 1$                                 |
| $(k \cdot k) = 1$                                 |
| $(k \cdot k) = 1$                                 |
| $(k \cdot k) = 1$                                 |
| $(k \cdot k) = 1$                                 |
| $(k \cdot k) = 1$                                 |
| $(k \cdot k) = 1$                                 |
| $(k \cdot k) = 1$                                 |
| $(k \cdot k) = 1$                                 |
| $(k \cdot k) = 1$                                 |
| $(k \cdot k) = 1$                                 |
| $(k \cdot k) = 1$                                 |
| $(k \cdot k) = 1$                                 |
| $(k \cdot k) = 1$                                 |
| $(k \cdot k) = 1$                                 |
| $(k \cdot k) = 1$                                 |
| $(k \cdot k) = 1$                                 |
| $(k \cdot k) = 1$                                 |
| $(k \cdot k) = 1$                                 |
|                                                   |

 $x_1$ , ...,  $x_n$ ,  $x_{n+1}$ ,  $y_{n+1}$ 

دار يم:

$$
x_1^r + \dots + x_n^r + x_{n+1}^r = y_n^r + x_{n+1}^r = y_n + \frac{y_n^r - y_n^r + 1}{y_n^r} + ... + (y_{n+1})^r
$$
\n
$$
y_{n+1} = \frac{y_n^r + 1}{r} \equiv 1 \pmod{r}
$$
\n
$$
y_{n+1} = \frac{y_n^r + 1}{r} \equiv 1 \pmod{r}
$$
\n
$$
\therefore y_{n+1} = \frac{y_n^r + 1}{r} \equiv 1 \pmod{r}
$$
\n
$$
\therefore z \in \mathbb{N}
$$
\n
$$
\therefore z \in \mathbb{N}
$$
\n
$$
z = 2^{a_1}
$$
\n
$$
x_1 = 2^{a_1} \qquad \therefore z_1 = 2^{a_1}
$$
\n
$$
x_1 = 2^{a_1} \qquad \therefore z_1 = 2^{a_1}
$$
\n
$$
\therefore z_2 = 2^{a_1} \qquad \therefore z_1 = 2^{a_1}
$$
\n
$$
\therefore z_2 = 0 \pmod{a_1 \qquad \dots \qquad a_n} \qquad \therefore z_3 = 1 \pmod{a_{n+1}}
$$
\n
$$
z = 0 \pmod{a_1 \qquad \dots \qquad a_n} \qquad \therefore z = -1 \pmod{a_{n+1}}
$$
\n
$$
y_1 = \frac{z}{a_1} \qquad \dots \qquad y_n = \frac{z}{a_n} \qquad y_{n+1} = \frac{z+1}{a_{n+1}}
$$
\n
$$
y_2 = 0 \pmod{a_1 \qquad \dots \qquad a_n} \qquad \therefore y_n = \frac{z}{a_n} \qquad \therefore y_{n+1} = \frac{z+1}{a_{n+1}}
$$
\n
$$
\Rightarrow z_1 = n^{r_1} \in \mathbb{N}
$$
\n
$$
z_2 = 0 \pmod{a_1 \qquad \dots \qquad y_n = \frac{z}{a_n} \qquad y_{n+1} = \frac{z+1}{a_{n+1}}
$$
\n
$$
\Rightarrow z_3 = 0 \qquad \dots \qquad y_n = \frac{z}{a_n} \qquad y_{n+1} = \frac{z+1}{a_{n
$$

درست (ne) یو د اردکه، برای آن، داریم:  
\n
$$
n ≡ o(\text{mod } b) \cdot n ≡ c(\text{mod } a)
$$
\n
$$
n ≈ o(\text{mod } b) \cdot n ≡ c \text{mod } a)
$$
\n
$$
o \leq b y < ab \quad \text{or} \quad x \cdot y \in \mathbb{Z}
$$
\n
$$
o \leq y \leq a - 1 \quad \text{or} \quad n \leq (a - 1)b
$$
\n
$$
o \leq x \leq a - 1 \quad \text{or} \quad 1 \leq a < (a - 1)b
$$

$$
c - ax \leqslant (a - 1)b, \ c \geqslant (a - 1)(b - 1)
$$

$$
ax \geqslant (a-1)(b-1)-(a-1)b=1-a>-a
$$

یعنبی ۱ $\geq$ x. بسه ایسن ترتیب، زوج عددهای $Z^+$ y. بهواب معادله مفروض است.

را، سازگار با  $k \in \mathbf{Q}$  به دا جوابی از معادله و عدد  $k \in \mathbf{Q}$  دا، سازگار با  $x \circ y \in \mathbf{Q}$  .۴۵ شرط ۵ $\neq$ ۵ +۲ می گیریم (این گـونه مقدارهای  $k$ ، بی نهایت زیادند، زیرا ہ $a^{\star}+b^{\star}$ ، یعنی برابری ہ $b=b= a$ ، برای بیش از دو مقدار از بی نهایت مقدار k، برقرار نیست). در این صورت، عددهای

$$
x_k = \frac{(b - ak^{\mathsf{x}})x_o - \mathsf{y}bky_o}{ak^{\mathsf{x}} + b}, \quad y_k = \frac{(b - ak^{\mathsf{x}})y_o + \mathsf{y}akx_o}{ak^{\mathsf{x}} + b}
$$

هم، در معادله صدق می کنند، زیر ا

$$
ax_k^x + by_k^x = \frac{(b - ak^x)^x(ax_0^x + by_0^x) + \varphi abk^x(ax_0^x + by_0^x)}{(ak^x + b)^x} = ax_k^x + by_k^x = 1
$$

یادآوری میکنیم، اگسر دو عدد  $x_k$  و  $y_k$  را بتوان از دستورهایی که آوردیم، بهدست آورد، انجام آن، برای بیش از دو مقدار  $k$ ،که در دستگاه

$$
\begin{cases} a(x_k + x_\circ)k^\gamma + \gamma b y_\circ k + b(x_k - x_\circ) = 0 \\ a(y_k + y_\circ)k^\gamma - \gamma a x_\circ k + b(y_k - y_\circ) = 0 \end{cases}
$$

صدق می کنند، ممکن نیست (زیرا ۱ $y^{\texttt{v}}_{{\textnormal{o}}} = a x^{\texttt{v}}_{{\textnormal{o}}} + b y^{\texttt{v}}_{{\textnormal{o}}} = a x^{\texttt{v}}$  و، بنا برا بن، دست کم در یکی از این برابریها، ضریب k مخالف صفر است و، در نتیجــه، در مورد این برابری، بیش ازدو مقدار k، نمی تواند صدق کند). بهاین ترتیب، معادلهٔ اصلی، بی نهایت جواب دارد. درواقع، اگــر تعداد همهٔ جواب های معادله، بسرابسر n باشد، آن وقت، مقدارهـــای مختلف keO کـــه با شرط ه $k^{\chi}+b$ ساز گارند، بیشتر از ۲n نمیشود کــه، البته، درست نیست. حکم ثا بت شد.

یادداشت. راهحلبی کــه برای مسألهآوردیــم، مفهوم هندسی مشخصی دارد: در صفحهٔ دستگاه محورهسای مختصات قائسم، نقطههای ( $(x, y)$  و  $x-x_z = k(y-y_z)$  عبادتند از نقطههای برخورد خط راست $(x_x, y_y)$ بامنحنی ۱ $y = x^{\mathsf{y}} + ax^{\mathsf{y}} + ax^{\mathsf{y}}$ . گویا بودن مقدارهای  $x_k$  و  $y_k$  را می $x$ وان بدون محاسبهٔ مقدارهای آنها ثابت کسرد. در واقع، عددهای  $y_\circ$  و  $y_t$ ، با شرط  $(y, y)$  د ع $d k^{\mathsf{y}} + b$ ، ریشههای معادلهٔ درجه دوم (نسبت به

 $a[x, +k(y-y)]^{\gamma} + by^{\gamma} = y$ 

هستندکه، ضریبهای گــویا دارد. بنابر قضیهٔ ویت، پ $y_{*}+y_{*}$ ، عددی است گو پا، یعنی

- $y_k \in \mathbf{Q}$  ,  $x_k = x_0 + k(y_k y_0) \in \mathbf{Q}$ ۰۴۶ برای عددهای دلخواه b (a (m (k) این برابری برقرار است:  $(ak^{\tau}+bm^{\tau})^{\tau}=a(ak^{\tau}-\tau bkn^{\tau})^{\tau}+b(\tau ak^{\tau}m-bm^{\tau})^{\tau}$ 
	- بنا بر این، اگر فرض کنیم:
	- $x = ak^{\dagger} \dagger bkm^{\dagger}$ ,  $y = \dagger ak^{\dagger}m bm^{\dagger}$ ,  $z = ak^{\dagger} + bm^{\dagger}$ آن وقت، برابری زیر برقرار خواهد بود:

$$
ax^{\mathsf{r}} + by^{\mathsf{r}} = z^{\mathsf{r}}
$$

نابت میکنیم، بی نهایت زوج عدد  $k$ ،  $m$ وجود داردکه متناظر  $\ell$ با گسروههای مختلف سه عسدد x, y, zeZ هستند کسه، در ضمن، با شرط

، ا $(x, y) = (x, y)$ ، سازگار باشند. توجه می کنیم که، اگرهمهٔ عددهای  $k$ ،  $(x, y)$ دو بهدو نسبت به هم اول باشند (عددهای a و b، بنابر فرض، نسبت بههم  $b$  $k$  اول $\mathfrak l$ ند)، درضمن، تنها یکی از آنها زوج باشد و هیچ کدام از دو عدد و  $m$  بر ۳ بخشپذیر نباشند، آنوقت، عددهای  $x$  و  $y$ ، نسبت بههم اول $m$ درواقع، بهازای این شرطها، داریم:

$$
(k \cdot y) = (k \cdot \mathbf{v} a k^{\mathsf{x}} m - b m^{\mathsf{x}}) = (k \cdot b m^{\mathsf{x}}) = 1
$$

$$
(m \cdot x) = (m \cdot ak^{\tau} - \tau bkm^{\tau}) = (m \cdot ak^{\tau}) = 1
$$

درضمن، دست کم یک<sub>می</sub> از عددهای a یا b، و مثلاً b، بر ۳ بخش پذیر نیست (حالتی که a بر ۳ بخش پذیر نباشد، بسهصورت مشابهی مورد بررسی قرار می گیرد؛ حالتی که هر دو عدد a و b بر ۳ بخش پذیر باشند، ممکن نیست،  $.(a \cdot b) = 1$ :  $(a \cdot b) = 1$ 

$$
(x, y) = (k(a k1 - r b m1), m(r a k1 - b m1)) =
$$

 $=(ak^{\gamma}-rbm^{\gamma},\tau ak^{\gamma}-bm^{\gamma})\leq (\tau ak^{\gamma}-\gamma bm^{\gamma},\tau ak^{\gamma}-bm^{\gamma})=$  $= (\lambda bm^{\tau}, \tau ak^{\tau} - bm^{\tau}) = (bm^{\tau}, \tau ak^{\tau} - bm^{\tau}) = (bm^{\tau}, \tau ak^{\tau}) = \lambda$ زیرا، عدد ۳ $a k^{\intercal}$ — تو د است و عدد  $bm^{\intercal}$  بر ۳ بخش پذیر نیست. هر دو عدد a و b را غیرصفر میگیریم. فرض میکنیم:  $k = r |ab| + 1$ 

آن وقت، هر مقدار

$$
m = (\mathcal{E}|ab| + 1)^{l} \quad (l \in \mathbb{N})
$$

متناظر است با گروهی از عددهای cy ، x و که با شرط مسأله سازگاراست (زیر ا، بر ای عددهای b ،a ،m ،k، شرطهای بالا صادق اند). درضمن ،همهٔ گروههای حاصل، باهم فرق دارند، زیرا همهٔ مقدارهای

 $z = ak^{\dagger} + bm^{\dagger}$ 

مختلفاند. سرانجام، فرض کنید یکی از عددهای a یا b، و مثلاً  $b$ ، برابر صفر باشد (حالت ہ $a$  ہم، مشا به آن مورد بررسی قرار می گیرد). دراین صورت، اگر فرض کنیم  $z$  = z = a، و برای  $y$  عددهای مختلفی، که نسبت به a اول باشند، درنظر بگیریم،آن وقت، این برابریها برقرار است:

 $ax^r + by^r = a.a^r + oy^r = a^r = z^r$ 

۴۷. فرض می کنیم،گـــروه سه عدد zeN بر x، y، zeN و دبرهادله صدق کند. بدون $\iota$ که به کلمی بودن مسأله، لطمه $\iota$ ی د $y$   $\leqslant n$ وارد شود، می توان فرض کرد x < y. در ایسن صورت، با استفاده از بسط دوجملهای خواهیم داشت:

$$
(y+1)^n = y^n + ny^{n-1} + \dots + 1 > y^n + xy^{n-1} \geqslant
$$
\n
$$
\geqslant y^n + x^n = z^n > y^n
$$

بنا براین x+۱ $y$ ر که به ازایهیچ مقداری از $z$ y۰ze برقر ارنیست. ۰۴۸ فرض کنید، بسه ازای مقدارهایی از x, neN و y (n) معادلهٔ مفروض، به برابری درستی منجر شود. ۲﴿ ۱ +x =x می گیریم، در این صورت، داريم:

$$
(y-1)^n + y^n = (y+1)^n
$$

که ازآن، بهدست می آید:

$$
\circ = (y+1)^n - y^n - (y-1)^n \equiv 1 - (-1)^n (\text{mod } y)
$$

بنابراین، n عددی زوج است، زیرا اگر r $\gamma$  فرد باشد، به دست می آید، ۲(mod y) == ه و از آن جا

$$
y = \gamma \circ \alpha = \gamma^{n} - 1 - \gamma^{n} > 0
$$

که ممکن نیست. سپس، بنابر بسط دوجملهای، وقتی که n عددی زوج باشد، داريم:
$(y \pm 1)^n \equiv \frac{n(n-1)}{x} y^x \pm n y + 1 \pmod{y^r}$  $\alpha = (y + 1)^n - y^n - (y - 1)^n \equiv \gamma ny \pmod{y^r}$ بنابراین، (۲٫ m)o)py) از آن جا  $y^\star$ ( ۱۲ $\equiv$ ۰۲ با تقسیم برابری اصلی (برای y) بر  $y^n$ ، به دست می آید:  $\left(1+\frac{1}{v}\right)^{n} = 1+\left(1-\frac{1}{v}\right)^{n} < r$ از طرف دیگر، با توجه بهنابرابری بر<mark>نولی (ق</mark>ضیهٔ ۵) داریم:  $\left(1+\frac{y}{y}\right)^n > 1+\frac{n}{y} = 1+\frac{y}{y}\geq 1+\frac{y^2}{y^2} = 1+\frac{y}{y} \geq 1$ تناقض حاصل، بهاین معناست که، معادلهٔ اصلی، جواب ندارد. ۰۴۹ فرض می کنیم، عددهای مثبت x , yeQ ورمعا راهٔ مفروض، صدق کنند. ثابت میکنیم، در این صورت، عدد مثبت

$$
z = \frac{y}{x} \in \mathbf{Q}
$$

عددی طبیعی است. از معادله بهدست می آید:  $x^{x+2} = (x+xz)^{x} \Rightarrow x^{x+2} = x^2(1+z)^2$ که از آنجا، بهدست می آید: ۲وz+۱)=x. قرار می گذاریم:

$$
z=\frac{p}{q}, x=\frac{m}{n}
$$

که در آن p، q، m، neN و ( $(m\! n)$  = (m، n) که در آن p، q، m،  $\rho$  = (

$$
\left(\frac{m}{n}\right)^q = \left(\frac{p+q}{q}\right)^p \implies m^q q^p = n^q (p+q)^p
$$

چون ۱ $(m^{\mathfrak{g}}, n^{\mathfrak{g}})$ ، بنا براین باید  $q$  بر $n^{\mathfrak{g}}$  بخش پذیر باشد. از طرف $_2$ ر

 $((p+q)^p, q^p) = (p+q, q)^q = (p, q)^p = 0$ 

می شودکه اگر ۱ $\zeta$ ،آن وقت، در تجزیهٔ عدد  $q$ ، بــه عددهای اول، باید هریك!زمقسومعلیههای اول توان<sub>ی</sub>را داشتهباشدكه هم مضربp و هم مضرب ، یعنی مضربی از حاصل ضرب آنها، pq، باشد (زیرا p و q؛ نسبت بههم،  $q$ اول اند). بسه ایسن ترتیب، در تجزیهٔ عدد g بسه عاملهای اول، هریك از مقسوم علیههای اول، توانی دارد که مضربی از  $q$  است و این، ممکن نیست  $q$ زیرا، بهازای هر  $q \in \mathbf{N}$ ، داریم: ۲۴ $(q \leq r$ ). در نتیجه، ثابت شد که ۱ $q = q$ . بنا براین، بهدست میTید:

$$
x = (\tau + z)^z, \quad y = z(\tau + z)^z \quad (z \in \mathbb{N})
$$

آذمایش ثابت میکند که، همهٔ زوج مقدارهای  $y\in {\bf N}$   $\chi$ ، در معادلهٔ اصلی صدق می کنند.

$$
n = m(\gamma k - 1)
$$
 (m·  $k \in \mathbb{N}$ )  
 $n = m(\gamma k - 1)$ 

آن وقت، این بر ابری بر قرار است.

$$
\frac{1}{km} + \frac{1}{km(\gamma k - 1)} = \frac{1}{m(\gamma k - 1)} = \frac{\gamma}{n}
$$

يعني، جواب معادله، جنين است:

$$
x = km; y = km(\gamma k - 1)
$$
  
اکنون، فرض می کنیم عادهای  

$$
x = \gamma^{q} x, \quad y = \gamma^{r} y, \quad (q, r \in \mathbb{Z}^{+})
$$

و به سددهایی درست $\mu$ )، در معادله صدق کنند، دراین صورت، اگر  $x_{\setminus})$ آن وقت عدد $q$ 

$$
n=\frac{\mathfrak{r}xy}{x+y}=\frac{\mathfrak{r}^{g+r+1}x_{\lambda}y_{\lambda}}{\mathfrak{r}^g(x_{\lambda}+\mathfrak{r}^{r-g}y_{\lambda})}
$$

1 FS

تنهاوقتی فرداست که داشته باشیم: q+r+۲ = q،که ممکن نیست،بههمین  $q$ ترتیب، ثابت میشودکه حالت  $q$ ر $p$  هم ممکن نیست. بهاین ترتیب و عدد

$$
n = \frac{\mathbf{y}^{q+1}x_1\mathbf{y}_1}{x_1 + \mathbf{y}_1}
$$

عددی فرد است. بنابراین، مجموع عددهای فرد  $x,$  و  $y,$  بر ۴ بخش پذیر است، یعنی این دوعدد، در تقسیم بر۴، به باقیما ندههای مختلف می رسند. توجه کنیم،اگر در تجزیهٔ عددهای پرو $y$  به عاملهای اول به صورت ۱ — k=N)۴ (keN) دارای تــوان یکسان باشند (کــه میتوانـــد صفر هم بشود)،آن وقت، باید داشته باشيم:

$$
x_i \equiv y_i \pmod{\mathfrak{r}}
$$

که درست نیست. بنابرایسن، عدد اول ۴۱— k=N) وجود دارد، به نحوی که برای آن داشته باشیم:

$$
x_1 = p^u x_1, y_1 = q^v y_1, (u, v \in \mathbb{Z}^+, u \neq v)
$$

که در آنها،  $x_{\mathsf{y}}$  و  $y_{\mathsf{y}}$ ، بر p بخش پذیر نیستند.  $u$ ے  $u$  می گیریسم (بردسی  $u+v$ حالت  $v$ حر $u$  هم بهطریق مشابهی انجام می گیرد). دراین صورت وبتدد

$$
n = \frac{\gamma^{q+1} p^{u+v} x_{\gamma} y_{\gamma}}{p^u(x_{\gamma} + p^{v-u} y_{\gamma})}
$$
  
4.  $p$  5.  $p$  6.  $p$  7.  $p$  7.  $p$  7.  $p$  7.  $p$  7.  $p$  7.  $p$  7.  $p$  7.  $p$  7.  $p$  7.  $p$  7.  $p$  7.  $p$  7.  $p$  7.  $p$  7.  $p$  7.  $p$  7.  $p$  7.  $p$  8.  $p$  9.  $p$  9.  $p$  10.  $p$  10

بهصورت $a\!+\!jd$ باشد ( $Z^+$ ). توجه می کنیم $\mathcal{A}-\mathcal{A}$  عضو  $M$  نیست،  $y = d(\forall d - 1)$  و  $x = d$  و  $d - 1$  و  $y = d(\forall d - 1)$  و  $y = d$ 

$$
\frac{r}{n} = \frac{r}{rd-1} = \frac{1}{d} + \frac{1}{d(\tau d-1)} = \frac{1}{x} + \frac{1}{y}
$$

 $m\notin M$ : سپس، اگر  $m\notin M$ ت وقت، برای هر مقدار  $m\in \mathbb{N}$  داریم زیرا از برابری

$$
\frac{v}{n} = \frac{1}{x} + \frac{1}{y}
$$

نتيجه مي شود:

$$
\frac{r}{mn} = \frac{1}{mx} + \frac{1}{my}
$$
  

$$
m = -a \pmod{d}; \quad m \ge \frac{1}{rd-1}
$$

صدق کند، در این صورت عدد

 $m(\mathbf{r}_d - \mathbf{r}) \equiv a \pmod{d}$ 

از یك طرف، بــه صورت  $j$ i + /eZ) است و، از طرف دیگـــر، در مجموعةَ M نيست.تناقض اخيرنشان مي دهد، مجموعة M،اجتماع مجموعهاي متناهی از تصاعــدهای حسابی متناهی است. یعنی M، مجموعــهای متناهـــی است. ثابت می کنیم کسه، این همم، ممکن نیست. برای این منظور، تسوجه می کنیم که، هر عدد بهصورت  $\mathsf{v}^k$  /  $\mathsf{r} = (k \in \mathbb{Z}^+)$ ، بهمجموعهٔ  $M$  تعلق دارد. فرض می کنیم، این طور نباشد، یعنی برابری

$$
\frac{\mathbf{v}}{\mathbf{v}^k} = \frac{1}{x} + \frac{1}{y}
$$

 $q = (x, y)$  برقرار باشد.  $k \in \mathbb{Z}^+$  به  $k \in \mathbb{Z}^+$  به اسرقرار باشد. می گیریم، در این صورت داریم:  $g_{X\setminus\{X\}}=g_{X\setminus\{x\}}=0$  (  $\chi\setminus y\setminus (x\setminus y)$  و

$$
\frac{\mathbf{v}}{\mathbf{v}^k} = \frac{x+y}{xy} = \frac{x\sqrt{y}}{gx\sqrt{y}}
$$

 $\cdot$ یعنی  $\gamma(x, +y) = \forall g x, y,$ 

 $y(x, y, y, z) = (x, y, y, z, y, z)$ توجه کنیم که ۱ $y(x, y, y, z, y, z) = x$  بر عدد اول بخش،پذیر باشد، باید یکی از عددهای  $x_\chi$  یا  $y_\chi$  بر  $g$  بخش،پذیر باشد و  $p$ دیگری بر آن بخش،پذیر نباشد، یعنی مجموع  $y\backslash+y$  هم بر  $p$  بخش،پذیر نیست. ولسی عمدد  $\mathsf{v}^k(x, +y)$  باید بر  $x,y$  بخش،نیدیر باشد، بنابراین بايد داشته باشيم:

$$
x_1 = \mathsf{Y}^u \bullet y_1 = \mathsf{Y}^v \quad (u \circ v \in \mathbf{Z}^+)
$$

 $x_1 = (\mathbf{y} \times \mathbf{y} + \mathbf{y})^n \equiv \mathbf{y}(\mathbf{m} \cdot \mathbf{y}) \cdot y_1 = (\mathbf{y} \times \mathbf{y} + \mathbf{y})^n \equiv \mathbf{y}(\mathbf{m} \cdot \mathbf{y})$ 

$$
x_1 + y_1 \equiv \mathbf{Y} \pmod{\mathbf{Y}}
$$
  
یعنی (y + y<sub>1</sub>) بی شییڈیر نیست که با بر<sub>ا</sub>بری  

$$
\mathbf{Y}^k (x_1 + y_1) = \mathbf{Y} q x_1 y_1
$$

۰۵۲ فرض میکنیم، برخلاف ادعای مسألسه، عددهای x، yeZ، در معادله صدق کنند. در این صورت، x باید عسددی زوج باشد، زیرا درغیر۔ ا پن صودت

$$
x^{\tau} = (\tau k + 1)^{\tau} = \tau k(k + 1) + 1 \equiv 1 \pmod{\tau}
$$

و از آن جا

$$
y^{\mathfrak{r}} = x^{\mathfrak{r}} + \Delta \equiv \mathfrak{r}(\bmod \mathfrak{r})
$$

که ممکن نیست (زیسرا، بسا فسرد بودن x، مقدار $y$  زوج و بر ۴ بخشپذیر است). از زوج بودن عدد x، نتيجه مي شود:

$$
y^{\mathbf{r}} = x^{\mathbf{r}} + \Delta \equiv \mathbf{1}(\text{mod } \mathbf{r})
$$
  

$$
y \equiv \mathbf{1}(\text{mod } \mathbf{r})
$$

$$
x = \gamma n; y = \gamma m + \Gamma(m \, m \in \mathbb{Z})
$$
  

$$
x = \gamma n; y = \gamma m + \Gamma(m \, m \in \mathbb{Z})
$$
  

$$
x \in I_{1} \cup I_{2} \cup I_{3} \cup I_{4} \cup I_{5} \cup I_{6} \cup I_{7} \cup I_{7} \cup I_{8} \cup I_{9} \cup I_{9} \cup I_{10} \cup I_{11} \cup I_{12} \cup I_{13} \cup I_{14} \cup I_{15} \cup I_{16} \cup I_{17} \cup I_{18} \cup I_{19} \cup I_{10} \cup I_{10} \cup I_{17} \cup I_{18} \cup I_{19} \cup I_{10} \cup I_{10} \cup I_{10} \cup I_{11} \cup I_{10} \cup I_{11} \cup I_{10} \cup I_{
$$

و ازآن جا

$$
n^{\mathsf{v}} + \mathsf{v} = md \quad \mathfrak{v} \quad d = \mathsf{v} \mathfrak{e} \, m^{\mathsf{v}} + \mathsf{v} \mathfrak{e} \, m + \mathfrak{r} \equiv \mathfrak{r} \, (\text{mod} \, \mathfrak{r})
$$

توجه کنیم کــه، دستکم یکی از مقسوم علیههــای اول عدد d، باید بهصورت ۳ $p\!=\!\mathsf{Y}+z$ ا) باشد. در واقع، چون  $d$  عددی فرد است، همهٔ مقسومٖعلیههای اول آن، عددهایی فردند. ولی اگر همهٔ آنها، در تقسیم بر ۴، بهباقی ماندهٔ واحد برسند،آن وقت، عدد  $d$  هم (که برابر حاصل ضرب توانهایی از ایسن مقسوًاعلیههاست)، در تقسیم بر ۴ بــه باقی مانــدهٔ واحد می رسد. به این ترتیب، داریم:

$$
n^{\prime} + 1 = md \equiv \circ (\bmod p)
$$

و بنابراین

 $n^{\mathsf{v}} \equiv -\mathsf{1}(\bmod p)$   $\mathsf{v}$   $n^{p-1} = n^{\mathsf{v}(1+\mathsf{v})} = (n^{\mathsf{v}})^{\mathsf{v}(1+\mathsf{v})} = -\mathsf{1}(\bmod p)$ كه با قضية كوچك فرما (قضية ٢٥) متناقض است، زيرا بنابراين قضيه  $n^{p-1} \equiv 1 \pmod{p}$ 

حُكم مشأله بهطور كامل ثابت شد.

# ۳۶. فاکتوریلها و ضریبهای دوجملهای ۰۵۳ ثابت میکنیم، برای هر مقدار طبیعی ۲ $\langle n\rangle$ ، داریم:  $(n!)^{r} > n^{n}$

درواقع، دار يم:

بنا بر این، مقدارمجهول n∈N باید بهصورت ۲ — n=m باشدکم، در آن، ۲ ﴿ m عددی طبیعی است. ولی، برای ۲ = m، بسرابسری (\*) نمی تواند به از ای تنها مقدار ممکن ۱ = k بر قرار باشد. برای ۲ <m) ایسن برابری مثلاً ً به<code>ازای</code> ۱ $\frac{m(m-1)}{s} = \frac{m(m-1)}{s}$  برقــرار است (این مقدار  $k$ ، عددی درست است و در نابسرابسری  $\zeta_R$ ہ صدق می کند، زیسرا یکی از عددهای m یا ۱ – m زوج است و، درضمن، برای ۲ <m، نابرابری

$$
\circ < \frac{m(m-1)}{r} - 1 < m^r - r
$$

برقر ار است). به این ترتیب، مقدارهای مجهول k، عبارتند از همهٔ عددهای

 $m = r$  به صورت  $r - m^{\gamma} - n = m^{\gamma}$  به از ای

در معارله صدق $x$ : بر  $x$  دا عددها یی می $\mathbb{R}_2$ ریم که در معارله صدق $\mathbb{N} \cdot \Delta \Delta$ از بین x و y و z، بــزرگتریــن عدد دا y مــی نــامیم. در ایسن صورت لا $v < u$ 

$$
uv! \leqslant u(u-1)! = u! = x! + y! + z! \leqslant r v!
$$
\n
$$
u = r \circlearrowleft u \leqslant r \quad \text{if} \quad v \leqslant u v! \leqslant r v!
$$
\n
$$
r! = r v! = x! + y! + z!
$$

 $u = \mathbf{y} = u$ که تنها برای  $\mathbf{y} = z = y = z = v$  بسرقسرار است. بهازای  $u = u$ ، برای معادله، ریشهای بهدست نمی آید، زیرا در این حالت

> $u' = Y \leq Y \leq x! + y! + z!$ بهاين ترتيب، معادلة مفروض، تنها يك جواب دارد:  $x = y = z = \gamma$ ,  $u = \gamma$

> > ۵۶. از اتحاد

 $(1+x)^{n} = (1+x)^{n} \cdot (1+x)^{n}$ با استفاده از بسط دوجملهای بهدست مرآید:

$$
C_{\gamma_n}^{\circ} + C_{\gamma_n}^{\circ} x + \dots + C_{\gamma_n}^{\gamma_n} x^{\gamma_n} =
$$
  
=  $(C_n^{\circ} + C_n^{\circ} x + \dots + C_n^{\circ} x^n)(C_n^{\circ} + C_n^{\circ} x + \dots + C_n^{\circ} x^n)$   
 $\vdots$   
 $c_n^{\circ} = C_n^{\circ - k}(k = 0, 1, \dots, n)$ 

بەاين رابطە مىرىسيىم:

$$
C_{\gamma_n}^{\ n} = (C_n^{\circ})^{\gamma} + (C_n^{\gamma})^{\gamma} + \dots + (C_n^{\gamma})^{\gamma}
$$

بنانواين

$$
\sum_{k=-\infty}^{n} \frac{(\gamma n)!}{(k!)^{\gamma}[(n-k)!]^{\gamma}} = \frac{(\gamma n)!}{n!n!} \sum_{k=-\infty}^{n} \frac{(n!)^{\gamma}}{(k!)^{\gamma}[(n-k)!]^{\gamma}} =
$$
\n
$$
= C_{\gamma n}^{-n}[(C_{n}^{\circ})^{\gamma} + (C_{n}^{\circ})^{\gamma} + \dots + (C_{n}^{n})^{\gamma}] = (C_{\gamma n}^{n})^{\gamma}
$$
\n
$$
\sum_{k=-\infty}^{n} (C_{n}^{\circ})^{\gamma} + \dots + (C_{n}^{n})^{\gamma} = (C_{\gamma n}^{n})^{\gamma}
$$

$$
\frac{1}{m+1}C_{\tau_m}^m = \left(1-\frac{m}{m+1}\right)C_{\tau_m}^n = C_{\tau_m}^m - \frac{(m)!}{(m+1)!(m+1)!} = C_{\tau_m}^m - C_{\tau_m}^{m+1}
$$

عددی درست است، زیرا  $C_{\epsilon_m}^{\pi}$  و استه $C_{\epsilon_m}^{\pi}$ . برای  $m$ ه عدده سی طبیعی آند. ں) عدد meN را مفروض می گیریہ. جون به ازای  $m$  = 11 عدد

$$
\frac{k}{n+m+1}C_{\gamma_n}^{n+m} = \frac{k}{\gamma m+1}
$$

باید عددی طبیعی باشد، بنا براین، مقدار مجهول keN بایسد بر ۲ $m+$ ۲ بخش پذیر باشد و، بنابراین ۱+۲m+خ k. اگـر ۱+۲m+خ به آن وقت،  $n = m$  عدد مثبت

$$
\frac{k}{n+m+1}C_{\gamma_n}^{n+m}
$$

عددی طبیعی است و، برای  $m$ ح $m$ ، برابر است با

$$
\frac{\gamma m + 1}{n + m + 1} C_{\gamma n}^{n + m} = \left( 1 - \frac{n - m}{n + m + 1} \right) C_{\gamma n}^{n + m} =
$$

$$
=C_{\gamma_n}^{n+m} - \frac{(\gamma_n)!}{(n+m+1)!(n-m-1)!} = C_{\gamma_n}^{n+m} - C_{\gamma_n}^{n+m+1}
$$

یعنبی، عسددی است درست؛ زیسرا  $C_{\rm{Y}_n}^{n+m}$  و  $C_{\rm{Y}_n}^{n+m}$  عددها یسی طبیعی اند. بنابر این، حداقل مقدار k، بر ابر است با ۱ +m . ان  $C^k_{\mathbf{a}+k}$  دا  $C^k_{\mathbf{a}+k}$  ....  $C^k_{\mathbf{a}+k}$  ،...  $C^k_{\mathbf{a}+k}$  ،...  $\Delta \mathbf{A}$ می گیریم. در این صورت، عددهای  $d$ e ${\bf N}$ 

$$
C_{n}^{k-1} = C_{n+1}^{k} - C_{n}^{k}, C_{n+1}^{k-1} = C_{n+1}^{k} - C_{n+1}^{k}, \dots
$$

$$
C_{n+k-1}^{k-1} = C_{n+k}^{k} - C_{n+k-1}^{k}
$$

هم، همان مقسوم علیه مشترك d را دارند. بسه همین ترتیب، معلوم م<sub>ی ت</sub>شو دكه عددهای

$$
C_n^{k-1}, \ldots, C_{n+k-1}^{k-1}
$$

دارای مقسوم علیه مشترك d هستند. اگر استدلال را، بههمین شیوه ادامهدهیم، سر انجام بسه ایسن نتیجه می رسیم کسه ۱ $C_{\tt n}^{\circ} = \subset C_{\tt n}^{\circ}$  باید بر  $d$  بخش پذیر باشد.  $d = \sqrt{a}$ بنابر این  $d =$ 

۵۹. با استقرای ریاضی روی m∈N، ثابت میکنیم، بهازای هرمقدار ، داريم: $n \in \mathbf{N}$ 

$$
S_{m,n}=(-1)^{\frac{m(n+m)!}{n!}}
$$

برای  $m = m$ ، برابری برقرار است:

$$
S_{\gamma,n}=\gamma-\frac{(n+\gamma)!}{n!(n+\gamma)}=\gamma-(n+\gamma)=-\frac{(n+\gamma)!}{n!}
$$

اکنون، فرض می کنیم، برابری، برای مقداری از $m\in {\bf N}$  برقرار باشد، در اين صورت داريم:

$$
S_{m+\lambda,n} = S_{m,n} + (-1)^{m+\lambda} \frac{(n+m+\gamma)!}{n!(n+m+\gamma)!} =
$$
  
=  $(-1)^m \frac{(n+m)!}{n!} + (-1)^{m+\lambda} \frac{(n+m)!(n+m+\gamma)}{n!} =$ 

$$
= (-1)^{m+1} \frac{(n+m)!}{n!} (-1+n+m+r) = (-1)^{m+1} \frac{(n+m+1)!}{n!}
$$

یعنی، برابری، برای مقدار ۱ +m هم برقرار است. بنابراین، عدد

$$
S_{m,n}=(-1)^{m}\frac{(n+1)(n)!}{n!m!}m! = (-1)^{m}C_{n+m}^{m}m!
$$

بر إ $m$  بخش پذير است، زير ا $C_{n+m}^m$  عددي است طبيعي. — سرانجام، توجه می کنیمکه  $S_{m,n}$  بهازای۲  $n = m = m$  برابره ۶ می شود که بر ۱۸ $\lambda = (n+1)$  بخش،پذیر نیست. مسأله حل شد.

۴۰ عدد اول ۲ $p$  را درنظر می $\mathbb{R}_{+}$ ریسم (بسهآزای ۲ $p$  جکم مسأله درست است، زيسوا، عدد ٢ $\gamma = C_*^{\chi}$  يعنى ٢، بو ٢٢ بخش،پذير است). قبل از همه، داریم:

$$
C_{\gamma_p}^p = \frac{(\gamma p)}{(p!)^\gamma} = \frac{\gamma p (\gamma p - 1)!}{p(p - 1)! p!} = \gamma C_{\gamma_p - 1}^{p - 1}
$$
  

$$
(\gamma p - k)(p + k) \equiv k(p - k) \pmod{p^\gamma}
$$
  

$$
k = 1, \gamma, ..., \frac{p - 1}{\gamma}
$$
  

$$
k = 1, \gamma, ..., \frac{p - 1}{\gamma}
$$
abalida b) and b)

$$
= [(\tau p - \tau)(p + \tau)][(\tau p - \tau)(p + \tau)].
$$

 $(\forall p \rightarrow)(\forall p \rightarrow \forall)...(p + 1) =$ 

$$
\begin{aligned}\n\cdots \left[ \left( \gamma p - \frac{p-1}{\gamma} \right) \left( p + \frac{p-1}{\gamma} \right) \right] &= \left[ \gamma (p-1) \right] \left[ \gamma (p-1) \right] \cdots \\
\left[ \frac{p-1}{\gamma} \cdot \frac{p+1}{\gamma} \right] \pmod{p^{\gamma}}\n\end{aligned}
$$

نسبت بهمدول p۲ با از (p — ۱) هم نهشت است. بنا بر ایـــــن، برای عددی مثل ، داريم $m$ و $Z$ 

$$
C_{\text{Y}_{p-1}}^{p-1} = \frac{(\text{Y}_{p-1})(\text{Y}_{p-1})...(p+1)}{(p-1)!} = \frac{mp^{\text{Y}} + (p-1)!}{(p-1)!} =
$$

$$
= \frac{mp^{\text{Y}}}{(p-1)!} + 1
$$

$$
(p-1)! = \mathbf{C} \mathbf{V} p - 1 \quad \text{for } p \in \mathbb{Z}
$$
\n
$$
p \in (p-1) \quad \text{for } p \in \mathbb{Z}
$$
\n
$$
m = l(p-1)! \quad (l \in \mathbb{Z})
$$

بەاين ترتيب، داريم:

$$
C_{\gamma_{p-1}}^{p-1} = \frac{l(p-1)!p^{\gamma}}{(p-1)!} + 1 = lp^{\gamma} + 1 \equiv \sqrt{\text{mod } p^{\gamma}};
$$
  

$$
C_{\gamma_p}^p = \gamma C_{\gamma_p - 1}^{p-1} \equiv \gamma \pmod{p^{\gamma}}
$$
  

$$
\approx \sum_{i=1}^{p} p^{\gamma_i} \pmod{p^{\gamma}}
$$
  

$$
\approx \sum_{i=1}^{p} p^{\gamma_i} \pmod{p^{\gamma}}
$$
  

$$
f(x) = 1! + \gamma! + \dots + (x + 1)!
$$

در این صورت

$$
f(\mathbf{y}) = \mathbf{y}, \ f(\mathbf{y}) = \mathbf{y} = \mathbf{y} \mathbf{y} + \mathbf{y}, \ f(\mathbf{y}) = \mathbf{y} \mathbf{y} = \mathbf{y} \times \mathbf{y}
$$

 $f(x) = f(\mathbf{r}) + \Delta \mathbf{l} + \cdots + (x + \mathbf{l}) \equiv \mathbf{r} \pmod{\Delta}$ نمبیتواند مجذور یك عدد درست باشد، زیرا بهآزای هر keZ داریم:  $(\Delta k)^{\mathsf{Y}} = \mathsf{Y} \Delta k^{\mathsf{Y}} \equiv \circ (\bmod \Delta)$  $(\Delta k +)^{r} = r \Delta k^{r} + i \circ k + i \equiv i \pmod{r}$  $(\Delta k + \gamma)^{\gamma} = \gamma \Delta k^{\gamma} + \gamma \circ k + \gamma = \gamma \pmod{\Delta}$ بنابراین، ۱ $z = s$ ، به ازای هیچ مقدار ۲ $\pm$ بر و  $y$ ، در معادله صدق نمی کند، ثابت می کنیم کــه بــهارای بقیهٔ مقدارهای ۲﴿ z هم، این برابری برقرار نیست. آزمایش نشان میدهدکه هریك از عددهای  $f(x)$ ، وقتی که  $x$  برابر ۰۲ ، ۲، ۴، ۴، ۷ ، ۷ باشد، بر ۳ بخشپسلایسر است، ولی بر ۲۷ بخشپذیر نيست، يعني نمي تواند بهصورت

 $f(x) = y^{z+1}, z \geqslant r$ 

باشد برای ۷﴿ × هم بههمین نتیجه می توان رسید، زیرا در این حالت

 $f(x) = f(y) + 1 + \dots + (x + 1)! \equiv f(y) \pmod{y}$ سر انجام، به ازای ۶ = x به دست می آید که عدد

$$
f(\epsilon) = \Delta \mathbf{A} \mathbf{W} = \mathbf{M}^{\dagger} \times \mathbf{W}
$$

نمی تواند بهصورت موردنظر باشد. به!بن ترتیب، مسأله تنهایك جوابدارد.  $x = Y$ ,  $y = Y$ ,  $z = Y$ 

 $p = y + 1$  جمعه به تنبیم  $y \in \mathbb{N}$  در معادله صدق کند. عدد ۱ $y = y + 1$ باید عددی اول باشد. درواقع، اگـــر p بر عددی مثل (۱ $\mathord{<}$ 1) بخشپذیر باشد،آن وقت ! *لا هم بر d بخشپذیر است و باید داشته باش*یم:

$$
(y+1)^x - y! \equiv o(\text{mod } d)
$$
  
که ممکن نیست. بهاین ترتیب، مادلهٔ مفروفس بهاین صورت درمی آید: 
$$
p^x - 1 = (p-1)!
$$

و از آن نتیجه میشود: p $<$ y. در واقع، اگر فرض کنیم y $p$  ان وقت، با ساده کردن دو طرف معادله بر ۱ *— p*. بهاین برابری میرسیم:  $p^{x-1} + p^{x-1} + \dots + 1 = (p - 1)!$ 

که در آن، سمت راست برابری، بر  $\frac{p-1}{\gamma}$  ۲ یعنی ۱ $p-1$  بخش پذیر

$$
\cdot (\frac{p-1}{\gamma} \in \mathbb{Z} \text{ is } \gamma < \frac{p-1}{\gamma} \leqslant p-\gamma \text{ is } p \geqslant \gamma \text{ is } p \geqslant 1 \text{.}
$$

درحالي كه سمت چپ آن، عبارت است از مجموع x عدد بهصورت  $p^i \equiv y^i \equiv y \pmod{(p-1)}$   $(i = 0, y, ..., x-1)$ بنابراین باید داشته باشیم:  $\operatorname{mod}(p-1)$ ه $\operatorname{mod}(p-1)$  بعنی ۱ $p-1\leq x$ . ولی این ممکن نیست، زیرا

 $p^{x-1} < p^{x-1} + \dots + 1 = (p - 1)! < (p - 1)^{p-1} < p^{p-1}$ یعنبی ۱ $\langle p-r\rangle$ ۰۰ بسه ایسن ترتیب، عدد اول ۷که میتواند تنها یکمی از عددهای ۳،۲ یا ۵ باشد. اگر ۲=۲،آن وقت

$$
\mathbf{Y}^x - \mathbf{Y} = \mathbf{Y} \implies x = \mathbf{Y} \cdot \mathbf{y} = \mathbf{Y}
$$

اگر ۳ $p = r$ ،آن وقت

 $\mathbf{r}^* - \mathbf{1} = \mathbf{r} \implies x = \mathbf{1}, y = \mathbf{r}$ اگر ۵ $p = s$ ،آن وقت

$$
\Delta^x - 1 = YY \implies x = YY = Y
$$

معادله، سه جواب برای  $(x,\,y)$ ، در مجموعهٔ عددهای طبیعی دارد:  $(1, 1); (1, 1); (1, 0)$ ۶۳. فرض کنید:

$$
l_k = \frac{m_k}{k} = \frac{n!}{k} + 1, \ (k = 1, ..., n)
$$

ثابت می کنیم، اگر $p$  مقسوم علیه ادِلی از  $l_k$  باشد،آن وقت عدد  $p$  ،مقسوم علیه هیچیك از عددهای  $(\neq k)$  نیست. اگر این اثبات انجام گیرد، بهمغنای آن است که  $m_k = k. I_k$  هم بر  $p$  بخش پذیر است و، بنابراین،  $p$  همان عدد مجهول است.

فرض می کنیم  $l_i$  بر p بخش پذیر باشد و، در ضمن،  $m$  هم به از ای  $p$  مقداری اذ  $\neq$ ن بر p بخش پسذیسر شود. در ایسن صورت، یا  $l_i$  بر بخشپذیر است و یا j بر p. حالت p : j ممکن نیست، زیرا عدد j، یکپی

از عاملها در ضرب زیر است:  $\chi \chi \chi \ldots \chi (k-1)(k+1) \ldots n = l_k - 1$ یعنی باید (۱ —  $(l_k-1)$ ) بر تر بخش پذیر باشد و  $(j, l_k) = (j, 1) = 1$ 

ایسن باقی می مسا نسدکــه حالت p ،  $l_k$ :  $p$  ،  $l_k$  ) وا بـــررسی کنیم: می گیریم. آن وقت، اگر  $p \neq k$ آن گاه دو عدد p و  $l_k$  نسبت بههم  $k \leqslant n$ اول خواهند بود (اثبات این حقیقت، شبیه استدلال<sub>ی</sub> است که در بالا برای j آوردیم)؛ و اگر  $p$ خ $p$ ، آن گاه دو عدد  $p$  و  $_l$  نسبت بههم اول $\mu$ ند (اثبات به همان ترتیب). بــه!ین ترتیب، در هر حالتی، عدد p، نسبت بهیکی از دو  $p$ عدد  $l_i$  یا  $l_j$  اول است و، در نتیجه، نابرابری  $p$  که ممکن نیست.  $r$ می گیریم، در این صورت داریم:

$$
k-j = m_k - m_j = kI_k - jI_j \equiv \circ (\text{mod } p)
$$
یمنی زیر است، که ممکن نیست، زیرا  
یمنی (k-j) بر میخش پذیر است، که ممکن نیست، زیرا  

$$
\circ < |k-j| < n < p
$$

حکم بهطورکامل ثابت شد. ۴۶. توان عدد ۲، در تجزیهٔ عدد 11 به عاملهای اول، برابر است با  $\begin{bmatrix} \frac{l}{r} \\ \frac{l}{r} \end{bmatrix} + \begin{bmatrix} \frac{l}{r} \\ \frac{l}{r} \end{bmatrix} + \begin{bmatrix} \frac{l}{\lambda} \\ \frac{l}{\lambda} \end{bmatrix} + \cdots$ 

قضیهٔ ۲۰ را ببینید). بنابراین، عدد  $\frac{n!}{k!(n-k)!}$ ، تنهــا وقتی فرد) است که، در تجزیهٔ عدد پن بهعددهای اول، بزرگترین توان ۲، یعنی  $d = \left(\left\lceil \frac{n}{r} \right\rceil - \left\lceil \frac{k}{r} \right\rceil - \left\lceil \frac{n-k}{r} \right\rceil\right) + \left(\left\lceil \frac{n}{r} \right\rceil - \left\lceil \frac{k}{r} \right\rceil - \right)$  $-\left\lceil\frac{n-k}{\rho}\right\rceil\right)+\left(\left\lceil\frac{n}{\lambda}\right\rceil-\left\lceil\frac{k}{\lambda}\right\rceil-\left\lceil\frac{n-k}{\lambda}\right\rceil\right)+\cdots$ 

. عمس باشنہ (ونتمی کسه  $\mathbf{N}$  بسه اندازۂ کافی بزرگٹ باشد، عددهای  $\left[ \frac{n}{\gamma^m} \right]$ ،  $\left[ \frac{n-k}{\gamma^m} \right]$ و  $\left[ \frac{n-k}{\gamma^m} \right]$ ، از برابری  $\left[ \frac{n}{\gamma^m} \right]$ ، از برابری  $\frac{n}{\gamma^m} = \frac{k}{\gamma^m} + \frac{n-k}{\gamma^m} = \left[\frac{k}{\gamma^m}\right] + \left[\frac{n-k}{\gamma^m}\right] + \left\{\frac{k}{\gamma^m}\right\} + \left\{\frac{n-k}{\gamma^m}\right\}$ نتیجه میشودکه، هریك از عددهای  $\left\lceil \frac{n}{\mathbf{v}^m} \right\rceil - \left\lceil \frac{k}{\mathbf{v}^m} \right\rceil - \left\lceil \frac{n-k}{\mathbf{v}^m} \right\rceil = \left\lceil \frac{k}{\mathbf{v}^m} \right\rceil + \left\{ \frac{n-k}{\mathbf{v}^m} \right\} \right\rceil$ برای meN، غیر منفی اند. بنابر این، برابری ه $d = d$ ، تنها وقتی ممکن است

که، برای همهٔ مقدارهای <sub>me</sub>N، داشته باشیم:

$$
\left\{\frac{k}{\gamma^m}\right\}+\left\{\frac{n-k}{\gamma^m}\right\}<1
$$

ثابت می کنیم که، شرط اخیر، هم ارز شرطی است که درصورت مسأله، برای عددهای n و k در عددنویسی به مبنای r، آمده است. فرض میکنیم، در هر مرتبهٔ عدد n، درعددنویسی بهمبنای ۲، با رقمی سروکار داشته باشیم، که از رقم همان مرتبه در عدد  $k$ ،کوچکتر نباشد. در این صورت، برایهر *m*∈N داريم:

$$
\left\{\frac{n}{\gamma^m}\right\}\geqslant\left\{\frac{k}{\gamma^m}\right\}
$$

بنابراين

$$
\left\{\frac{m-k}{\gamma^m}\right\} = \left\{\frac{n}{\gamma^m}\right\} - \left\{\frac{k}{\gamma^m}\right\} < 1 - \left\{\frac{k}{\gamma^m}\right\}
$$

اکنون، فرض میکنیم، درمرتبهای ازعدد n، با رقمی کوچکتر از رقم همان مرتبه در عدد k، سر وکار داشته باشیم (کــه تنها می تــواند متناظر با رقمهای ه و ۱ باشد). در این صورت، برای مقداری از meN، داریم:

$$
\left\{\frac{n}{\gamma^m}\right\} < \left\{\frac{k}{\gamma^m}\right\}
$$

بنابراين

$$
\left\{\frac{n-k}{\gamma^m}\right\} = \left\{\frac{n}{\gamma^m}\right\} - \left\{\frac{k}{\gamma^m}\right\} + 1 \geqslant 1 - \left\{\frac{k}{\gamma^m}\right\}
$$

به!ین ترتیب، هم!رزی دو حکم مذکور و، در نتیجه، حکم مسأله، ثابت شد. ۶۵. ثابت می کنیم، شرط ب)، با شرط زیر هم۱رز است:

 $l < p$   $l < n$ )  $l < n$   $l \in \mathbf{Z}^+$   $l \in \mathbf{Z}^+$   $l \in \mathbf{Z}^+$   $l \in \mathbf{Z}^+$   $l \in \mathbf{Z}^+$   $l \in \mathbf{Z}^+$ از شرط ب) بهدست می آید:

$$
n = psm - 1 = ps(m - 1) + (ps - 1)
$$
  
\n
$$
\Rightarrow m > 1 \quad \text{in} < p \quad \text{in} \quad \text{in} \quad \text{is} \quad \text{in} \quad \text{in} \quad \
$$

بنا ہر این

$$
n = p^{s-1} \cdot p - 1 = p^{s-1}(p-1) + (p^{s-1} - 1)
$$
  
\n
$$
l = p - 1 < p \cdot l = s - 1 \ge 0 \Rightarrow j \in J
$$
  
\n
$$
l = p - 1 \le p \cdot l = s - 1 \ge 0 \Rightarrow j \in J
$$
  
\n
$$
n = p^{t}l + (p^{t} - 1) = p^{t}(l + 1) - 1
$$
  
\n
$$
n = l + 1 \Rightarrow s = t
$$
  
\n
$$
m = l + 1 \Rightarrow s = t
$$
  
\n
$$
n = p^{t} \ge 0
$$

$$
m=1; s=i+1
$$

برای عدد مفروض neN، عددی مثل +teZ پیدا میشود، به نحوی که

## $p^i \leqslant n \leq p^{i+1}$

اذآنحا

$$
n = p^{t}l + r \quad (\circ \leq r < p^{t}, \quad 1 \leq l < p)
$$
\nان آن جا که، بزر گتری-ن توان عدد اول q، که 14 ہر آن بخش پذیر

\nباشد، برابر است با

$$
\left[\frac{q}{p}\right] + \left[\frac{q}{p^{\mathsf{v}}}\right] + \left[\frac{q}{p^{\mathsf{v}}}\right] + \dots
$$
  
ان وقت، بزد گترین تران ۲۶ که عدد

بر آن بخش پذیر باشد، برابر است با

$$
C_n^k = \frac{n!}{k!(n-k)!}
$$

 $d_k = \left(\left\lceil \frac{n}{p} \right\rceil - \left\lceil \frac{k}{p} \right\rceil - \left\lceil \frac{n-k}{p} \right\rceil \right) + \left(\left\lceil \frac{n}{p^1} \right\rceil - \left\lceil \frac{k}{p^1} \right\rceil - \right)$  $-\left\lceil \frac{n-k}{n^r} \right\rceil + \left\lfloor \frac{n}{n^r} \right\rceil - \left\lceil \frac{k}{n^r} \right\rceil - \left\lceil \frac{n-k}{n^r} \right\rceil + \cdots$  $\sqrt{\frac{n-k}{n^i}}$  و بسه ازای  $1 \leq i$ ، هـریك از عددهــای  $\sqrt{\frac{n}{n^i}}$  و  $\sqrt{\frac{n-k}{n^i}}$  و  $\sqrt{\frac{n-k}{n^i}}$ برابر صفرتد). از رابطهٔ

 $\left\lceil \frac{n}{p^i} \right\rceil = \left\lceil \frac{k}{p^i} + \frac{n-k}{p^i} \right\rceil \geq \left\lceil \left\lceil \frac{k}{p^i} \right\rceil + \left\lceil \frac{n-k}{p^i} \right\rceil \right\rceil =$  $=\left\lceil \frac{k}{p^i} \right\rceil + \left\lceil \frac{n-k}{p^i} \right\rceil$ معلوم میشودکه، تنها وقتی ه $d_k$  میشودکه داشته باشیم:  $\left[\frac{n}{p^i}\right] = \left[\frac{k}{p^i}\right] + \left[\frac{n-k}{p^i}\right]$   $(i = 0, 1, ..., t)$ 

$$
r = p^{i} - 1
$$
  
\n
$$
r = p^{i} - 1
$$
  
\n
$$
r = p^{i} - 1
$$
  
\n
$$
r = p^{i} - 1
$$
  
\n
$$
\therefore \int_{0}^{1} e^{-x} \, dx \, dx \, dy
$$
  
\n
$$
r = p^{i} - 1
$$
  
\n
$$
\left[ \frac{k}{p^{i}} \right] = \left[ \frac{p^{i} - 1}{p^{i}} \right] = 0, \left[ \frac{n - k}{p^{i}} \right] \le \left[ \frac{p^{i} - 1}{p^{i}} \right] = 1 - 1,
$$
  
\n
$$
\left[ \frac{n}{p^{i}} \right] = \left[ \frac{p^{i} - 1}{p^{i}} \right] = 0, \left[ \frac{n - k}{p^{i}} \right] \le \left[ \frac{p^{i} - 1}{p^{i}} \right] = 1 - 1,
$$
  
\n
$$
\left[ \frac{n}{p^{i}} \right] = \left[ \frac{p^{i} + r}{p^{i}} \right] = 1, \quad l > 0 + (l - 1)
$$

سی شود. اکنون، بنابراین، برابری با لا و، همراه فرض کنید شرط ج) برقرار باشد،آن وقت برای همهٔ مقدارهای

$$
i = 0, 1, ..., t; k = 0, 1, ..., n
$$

بەرست مى آيد:

$$
n = p^{i} \left[ \frac{n}{p^{i}} \right] + (p^{i} - 1),
$$
\n
$$
k = p^{i} \left[ \frac{k}{p^{i}} \right] + q, \quad o \leqslant q \leq p^{i},
$$
\n
$$
\left[ \frac{n - k}{p^{i}} \right] = \left[ \left[ \frac{n}{p^{i}} \right] - \left[ \frac{k}{p^{i}} \right] + \frac{p^{i} - (q + 1)}{p^{i}} \right] = \left[ \frac{n}{p^{i}} \right] - \left[ \frac{k}{p^{i}} \right]
$$
\n
$$
(k = 0, 1, ..., n \leq 1)
$$
\n
$$
k = 0, 1, ..., n \leq 1
$$
\n
$$
k = 0, 1, ..., n \leq 1
$$
\n
$$
k = 0, 1, ..., n \leq 1
$$
\n
$$
k = 0, 1, ..., n \leq 1
$$
\n
$$
k = 0, 1, ..., n \leq 1
$$
\n
$$
k = 0, 1, ..., n \leq 1
$$
\n
$$
k = 0, 1, ..., n \leq 1
$$
\n
$$
k = 0, 1, ..., n \leq 1
$$
\n
$$
k = 0, 1, ..., n \leq 1
$$
\n
$$
k = 0, 1, ..., n \leq 1
$$
\n
$$
k = 0, 1, ..., n \leq 1
$$
\n
$$
k = 0, 1, ..., n \leq 1
$$
\n
$$
k = 0, 1, ..., n \leq 1
$$
\n
$$
k = 0, 1, ..., n \leq 1
$$
\n
$$
k = 0, 1, ..., n \leq 1
$$
\n
$$
k = 0, 1, ..., n \leq 1
$$
\n
$$
k = 0, 1, ..., n \leq 1
$$
\n
$$
k = 0, 1, ..., n \leq 1
$$
\n
$$
k = 0, 1, ..., n \leq 1
$$
\n
$$
k = 0, 1, ..., n \leq 1
$$
\n
$$
k = 0, 1, ..., n \leq 1
$$
\n
$$
k = 0, 1, ..., n
$$

 $\circ$  /h,  $h_{\tau}h_{\tau}...$ 

گویا باشد. بنابراین باید عددهای  $N$ ,  $T \in \mathbb{N}$  وجود داشته باشند که، برای آنها، برابری  $h_{n+T} = h_{n+T} = h_{n+T}$  بــه ازای همهٔ مقدارهای  $N \geqslant N$  برقرار باشد. ثابت می کنیم، عدد  $T\,$  وجود داردکه بر $T$  بخش $i$ یدیروآخرین رقم غیرصفر آن برابر واحد است. درواقع، فرض کنید:

 $T = \gamma^{\alpha} \Delta^{\beta} \cdot p \, (\alpha \cdot \beta \in \mathbb{Z}^+)$ 

(عدر p، بر ۲ یا ۵ بخش؛ندیر نیست). در ایسن صورت، آخرین رقم غیر-صفر عدد

 $T_c = \gamma^{\beta} \cdot \Delta^{\alpha} \cdot T = \gamma^{\alpha+\beta} \cdot \Delta^{\alpha+\beta} \cdot p = \gamma \cdot \delta^{\alpha+\beta} \cdot p$ 

 $T\llcorner = T\llcorner$ فرد و مخالف با ۵ است. اگراین رقم برابر واحد باشد، آن وقت می گیریم؛ اگر برابر ۳ باشد، فرض میکنیم  $\varUpsilon,\equiv$ ۷ $\varUpsilon$ ؛ اگر برابر ۷باشد میگیریم و، سرانجام، اگــر بــرابــر ۹ باشد، فرض میکنیم  $T, = \mathtt{Y} T$ . ور این حالتها،آخرین رقم غیرصفر عدد  $T_{\chi}$ ، بسه ترتیب، بر $T_{\chi}$  حدید  $T_{\chi}$ آخرین رقم غیرصفر عددهای ۲۱،۲۱،۱ و ۸۱ منطبق میشود. بهاین ترتیب، به عدد

$$
T_1 = \text{log}(\text{log} + 1) \ (m \cdot a \in \mathbb{Z}^+)
$$

می رسیم کسه در بسر ابسری  $h_{n+T} = h_{n+T} = h_{n+T}$  صداق می کند ( $n \geqslant n$ ). ثابت می کنیم، برای هر مقدار neN، داریم: ۵لجسم السور واقع، توان عدد ۲، در تجزیه عدد !n به عاملهای اول، برابر است با

$$
\gamma = \left[\frac{n}{\gamma}\right] + \left[\frac{n}{\gamma\gamma}\right] + \left[\frac{n}{\gamma\gamma}\right] + \dots
$$

و توان ۵ در این تجزیه:

 $\delta = \left[\frac{n}{\Delta}\right] + \left[\frac{n}{\Delta^2}\right] + \left[\frac{n}{\Delta^2}\right] + \cdots$ 

 $\left\{ \left\lceil \frac{n}{\gamma^i} \right\rceil \geqslant \left\lceil \frac{n}{\Delta^i} \right\rceil : \text{$\epsilon$} \in \mathbf{N} \right. \text{ and } \text{ $i \in \mathbf{N}$ such that } \gamma > 0 \text{ for all } i \in \mathbf{N} \text{ and } \gamma > 0 \text{ for all } i \in \mathbf{N} \text{ and } \gamma > 0 \text{ for all } i \in \mathbf{N} \text{ and } \gamma > 0 \text{ for all } i \in \mathbf{N} \text{ and } \gamma > 0 \text{ for all } i \in \mathbf{N} \text{ and } \gamma > 0 \text{ for$ بنا برا ين

 $n! = \gamma^{\gamma} \cdot \Delta^{\delta} \cdot q = \gamma \circ \delta \cdot \gamma^{\gamma - \delta} \cdot q$   $\Rightarrow \gamma \geqslant \delta$ 

ممکن نیست، تناقض حاصل، درستی حکم مسأله را ثابت میکند.

#### 45. مجموعههای عددی

میگیریسم و برای مشخص بسودن وضع، فرض  $X\!=\!A\bigcup B\cdot Y$ مي كنيم 4،5ﻫ. فرض مي كنيم در هيچ يك از دو مجموعهٔ A و B، نتوان سه عدد پیدا کرد، به نحوی که، مجموع دو تا از آنها، مساوی دوبرابر دیگری باشد. اگر ۳ $\in$ ۴، آن وقت ۴۵، ۴ $\in B$ ۴ و ۷ $\in B$ ۵ که فرض ما را نقض می کند، زیرا ۱+۷ دوبرابر ۴ است. بههمین ترتیب، می توان ثابت کردکـه ۷ هم نمی تواند عضو A باشد. پس PEB و VEB. یکی از دو عدد ۴ یا ۶ باید  $A$  به مجموعهٔ  $B$  تعلق داشته باشد، زیرا ۴ و ۵ و ۶ نمیتوانند باهم متعلق به باشند (۴+۶ دوبرابر ۵ است).

فرض کنید $B$ ۴ (حالت ہے وہ سم، بههمین ترتیب مورد بررسی قرار می گیرد)، در این صورت

> (در غیر این صورت B ) (۲۰۳۰))  $\mathbf{Y} \in A$  $( \{ \mathbf{Y}, \mathbf{A}, \mathbf{A} \} \subset A$  (در غیر این صورت)  $A \in B$  $56A$  $A \in A$ اگر <sub>4€\</sub>، آن وقت

$$
\{1, 2, 3\} \subset A
$$

و اگر 6Bء۱، آن وقت

$$
\langle \cdot, \cdot, \cdot \rangle \subset B
$$

و در هر حال، فرض ما نقض می شود. .۶۸. برای هر مقدار {۰٫ ... , ۲٫ ... ) *i j د i ، تعد*اد عددهای<sub>ی</sub> کسه، در آنها، رقم j در iامین ردیف قرار گرفته باشد، برابر است با !۶. درنتیجه، مجموع همهٔ عددها، برابر است با ۶۹. همهٔ باقیماندههــای ممکن تقسیم بـــر ۱۵۰ را، بـــه این ترتیب، گر وه بندی می کنیم:

 $\{0\}, \{1, 44\}, \{1, 41\}, \ldots, \{44, 81\}, \{\Delta 0\}$ 

از آنجاکه تعدادگروههسا بهرابس ۵۱ و تعداد عددهای مفروض برابر ۵۲ است،بنا براصل دیریکله (قضیهٔ ۱)، دست کم دوعدد پیدا میشود که باقی ما ندهٔ تقسیم آنها بر ١٥٥، با یکی از این گروهها تطبیق می کند. همین دو عدد، عددهای مطلوب اند (اگر باقی ماندهٔ دوعدد بر ۱۰۰ یکی باشد، تفاضل آنها و اگسر باقی ماندهٔ دو عدد بر ۱۰۰ مختلف باشد، مجموع آن هسا، بر ۱۰۰ بخش پڏيو است).

۰۷۰ فسرض کنید، بسرای مجموعسهای کسه شامسل n عسدد طبیعی است، حکم مسأله درست نباشد. در این صورت، هیچ کدام  $a_\mathrm{x}$  ....  $a_\mathrm{y}$  ،  $a_\mathrm{y}$ از عددهای

 $S_1 = a_1$ ,  $S_2 = a_1 + a_2$ ,  $\ldots$ ,  $S_n = a_1 + a_2 + \ldots + a_n$ 

 $(n-1)$  بر  $n$  بخش پذیر نیستند. از آنجا که، در تقسیم بـرعدد  $n$ ، به تعداد باقي.ماندۀ ممكن وجود دارد، بنابراين، طبق اصل ديږيكله (قضيۀ ١)، دوعدد ر (۱) د کرکا) پیدا میشودکه، در تقسیم بر  $n$ ، باقی ماندههای (۱) د  $\leqslant i < j \leqslant n$ برابر داشته باشند. بنابراین، تفاضل

$$
S_j - S_i = a_{i+1} + \dots + a_j
$$

بر n بخشپذیر است، چیزی که فرض ما را نقض، و درستی حکم را ثابت مے ، کتد.

۲n ۰۷۱ عدد زیر را در نظر می گیریم:

 $a_1, a_2, ..., a_n, k-a_1, k-a_2, ..., k-a_n$ 

چون  $m$ ح $m$ ٬ بنا براین، دست کم دو تسا از آنهـا، در تقسیم بــر  $m$ ، به باقی.ماندههای برابر میردسند. با توجه بهفرض مسأله،  $a_{\lambda}$ ، ...،  $a_{\lambda}$ ، درتقسیم بر m، باقیماندههای مختلف دارند؛ از اینجا نتیجه می شود که عددهای

$$
k-a_{\gamma}, k-a_{\gamma}, \ldots, k-a_{n}
$$

هم، درتقسیم بر n، به باقی.اندههای مختلف میرسند. بنابراین، دو عددی که  $k\!-\!a_i$  در تقسیم بسر  $m$ ، دارای یك باقی.مانده هستند، باید به صورت  $a_i$  و باشند (برای اندیسهایی مثل i و j)، دراین صورت، تفاضل این دو عسدد، یعنی  $a_i+a_j-a_i$ ، باید بر  $m$  بخش پذیر باشد. حکم مسأله ثابت شد.

۷۲. از برهـــان خلف استفاده و فرض می کنیم، حکم مسأله، نادرست باشد. دراینصورت، بین ۱۹ عدد طبیعی

$$
a_{\gamma_0}-a_{\gamma_0}, a_{\gamma_0}-a_{\gamma_0}, ..., a_{\gamma}-a_{\gamma}
$$

چهار عدد برابر، پیدا نمیشود. بنابراین، دربین آنها، از عددهای ۰٫۱، ۴،۳ ۵، ۵ و ۶، نمی توان بیش از سه بیار پیدا کرد. در نتیجه، دستکم یکی از این عددها، از ۶ بزرگتر است (زیرا، تعداد عددهایی کــه از ۶ تجـاوز نمیکنند)، حداکثر برابر ۱۸ است؛ دستکم سه تسا از ۱۸ عدد بقیه، از ۵ بزرگترند، دستکم سه تا از ۱۵ عدد بقیه از ۴ بزرگترند و غیره. بنا براین، مجموع آنها

 $(a_{\gamma_0}-a_{\gamma_1})+(a_{\gamma_1}-a_{\gamma_1})+\cdots+(a_{\gamma}-a_{\gamma})\geqslant$ 

 $\geq$ Y+(۶+۶+۶)+(۵+۵+۵)+…+(۱+۱+۱)=Yo درحالي كه ۶۹ $\ell = \langle \mathsf{v} \circ \mathsf{v} \rangle = \mathsf{a}_1$ . تناقض حاصل، درستي حكم مسأله را ثابت میکند.

۷۳. دست کم دریکی از این ۷ زیرمجموعه، تعداد عضوهسا کمتر از ۱۵ نیست (در غیر این صورت، در همهٔ زیرمجموعههسا، نمی تواند بیش از ۰۷ X ۱۴ بعنی ۹۸ عضو وجود داشته باشد). هردو عدد a و b (a>b) از

این زیرمجموعه را، با تفاضل  $d$ – متناظرمی کنیم. دراین $\sigma$ ورت، دست کم به تعداد

$$
C_{1\Delta}^{\mathbf{Y}} = \frac{1\Delta \times 1\mathbf{Y}}{\mathbf{Y}} = 1\circ \Delta
$$

تفاضل به دست میآیدکسه، دربین آنها، به ناچار تفاضلهای برابر وجود دارد (زیرا، مقدارتفاضلها، بیشاز ۹۹ مقدار ۰٫ ۲، ۰٫۰، ۹۹ دا نمیتوانند قبول کنند). فرض کنید، برای دو زوج عدد  $b$ ر ه $d > b$  و  $c > d$  داشته باشیم:

$$
a - b = c - d \Longrightarrow a + d = b + c
$$

درحالتی هم که  $a\!=\!d$  (یا  $c\!=\!c$ ؛ برابری دیگری ممکن). درحالتی هم که  $(b\!=\!d$ نیست)، آن وقت k+c = ۲a (یا $d=$  (یا $d=+$ ). حکم ثابت شد. ۰۷۴ فرض می کنیم، برخلاف ادعسای مسأله، در بیازهای بسه طسول

 $q$  ، بیش از  $\frac{n+1}{\gamma}$  کسر ساده نشدنی  $\frac{p}{a}$  وجود داشته باشد کسه، در آن، می تواند برابر ۱، ۲، … یــا n باشد. ثابت می کنیم، بین مخرجهسای این کسرها، دو مخرج وجود داردکه یکی از آنها بر دیگری بخشپذیر است. هر یك از مخرجها را، بهصورت ۲٬۶ درنظر میگیریم كه، در آن، ۶ عددی فرد و  $\mathbb{Z}^+$ . تعداد عددهای فرد، بین عددهای ۰٫۱ تن، به بر ابر است با بنا براین، دو مخرج از تعداد مخرجها). بنا براین، دو مخرج  $\left\lceil \frac{n+1}{\mathsf{y}}\right\rceil$ 

$$
q = \mathbf{Y}' \cdot \mathbf{s} \cdot q_{\mathbf{y}} = \mathbf{Y}' \cdot \mathbf{s}_{\mathbf{y}}
$$

پیدا میشودکه، برایآنها، <sub>s</sub> = s و r, ۰٫×۰٫ دراینصورت، یکیازآنها، بسر دیگسری بخشپذیر است، یعنی  $q_\lambda$  = ۹٫ به این ترتیب، بین کسرهــا، میتوان دوکسر مختلف بهصورت m و  $\frac{l}{kq}$  انتخــاب کـــرد (k $q\leqslant n$ ).

دراين صورت

$$
\left|\frac{m}{q} - \frac{l}{kq}\right| < \frac{1}{n}
$$

زیرا، هر دو عاد دربازهٔ به طول 
$$
\frac{1}{n}
$$
 قدراد دادند. بنابراین ه = 1  
زیرا، اگر چنین نباشد، به دست می آید:  
ا یسیا ای سیا

$$
\left|\frac{m}{q} - \frac{l}{kq}\right| = \frac{|\kappa m - l|}{kq} \geqslant \frac{1}{kq} \geqslant \frac{1}{n}
$$

به این تر تیب

$$
km=1 \quad \frac{l}{kq} = \frac{km}{kq} = \frac{m}{q}
$$

یعنی، دوکسر انتخابی، برهم منطبقاند. تناقض حاصل، درستی حکم مسأله را ثأبت مرركند.

۰۷۵ نمداد سه تایی های ج $y \leqslant z \leqslant r$  دا، از بین عددهای طبیعی، پیدا می کنیم، بهنحوی که مجموعی برابر ۶n داشته باشند.

به ازای هرمقدار  $n$  ... ۲٫ ۱٫ جه همهٔ سه تایی هایی را می نویسیم که، برای آنها ۱ $k - x = x$  و، متناظر با آنها،  $x = x$  باشد:

> $(\gamma k - \gamma, \gamma k - \gamma, \gamma n - \gamma k + \gamma)$  $(\gamma k - \gamma, \gamma k,$   $\gamma n - \gamma k + \gamma),$  $(\forall k - \{1, \forall n - k, \forall n - k + 1}),$

و متناظر با آنها

 $(\forall k, \forall k, \quad \epsilon_n - \epsilon k),$  $(\forall k, \ \forall k + 1, \ \epsilon n - \epsilon k - 1)$  $(\gamma k, \gamma n-k, \gamma n-k)$ بنابراین، تعداد همهٔ این سه تایرها، برابر است با

$$
S_k = (\tau n - k) - (\tau k - \tau) + (\tau n - k) - (\tau k - \tau) =
$$
\n
$$
= \epsilon n - \epsilon k + \tau
$$
\n
$$
\sum_{k=1}^{n} S_k = \sum_{k=1}^{n} (\epsilon n - \epsilon k + \tau) = \frac{(\epsilon n - \tau) + \tau}{\tau} . n = \tau n^{\tau}
$$
\n
$$
\sum_{k=1}^{n} S_k = \sum_{k=1}^{n} (\epsilon n - \epsilon k + \tau) = \frac{(\epsilon n - \tau) + \tau}{\tau} . n = \tau n^{\tau}
$$
\n
$$
\text{Hole} = \sum_{k=1}^{n} (\epsilon n - \epsilon k + \tau) = \frac{(\epsilon n - \tau) + \tau}{\tau} . n = \tau n^{\tau}
$$
\n
$$
B_k = \sum_{k=1}^{n} \left( \epsilon n - \epsilon k + \tau \right) = \frac{(\epsilon n - \tau) + \tau}{\tau} . n = \tau n^{\tau}
$$
\n
$$
B_k = \sum_{k=1}^{n} S_k = \sum_{k=1}^{n} \left( \epsilon n - \epsilon k + \tau \right) = \frac{(\epsilon n - \tau) + \tau}{\tau} . n = \tau n^{\tau}
$$
\n
$$
B_k = \sum_{k=1}^{n} S_k = \sum_{k=1}^{n} \left( \epsilon n - \epsilon k + \tau \right) = \frac{(\epsilon n - \tau) + \tau}{\tau} . n = \tau n^{\tau}
$$
\n
$$
B_k = \sum_{k=1}^{n} S_k = \sum_{k=1}^{n} \left( \epsilon n - \epsilon k + \tau \right) = \frac{(\epsilon n - \tau) + \tau}{\tau} . n = \tau n^{\tau}
$$

درگروه اخیر، تنها وقتی عددهـای مختلف وجود داردکـه درگروه نخستین عددهای متوالی وجود نداشته باشند و بەردىف غيرنزولى نوشته شده باشند. به!ین ترتیب، توانستیم بین مجموعه!ی شامل ۶ عدد مختلف از ۱ تا ۴۹ که بین آنها عددهای متوالی وجود ندارد، با مجموعهٔ شامل ۶ عدد مختلف از ۱ تا ۴۴، تناظر یك به یك برقراركنیم. ۶ عدد مختلف دا، از بین عددهای از **۱ تا ۴۴ به پ**ړۍ طريق ممکن مي توان انتخاب کر د. بنابر آنچه ثابت کرديم، این تعداد، برابر است با تعداد گروههای ۶ عددی ممکن ازبین عددهای از ۱ تا ۴۹ که در بین آنها عددهـای متوالی وجود نداشته باشد. تعداد همهٔ گروههای شامل ۶ عدد مختلف که ازبین عددهای از ۱ تا ۴۹ انتخاب شوند، برابر په صلی است، بنا براین، تعداد گروههایی کــه، در آنها، عددهای متوالی وجود داشته باشد، برابر  $C_{\mathsf{f}\mathsf{e}}^\mathsf{e}$  میشود.

٬۷۷ زیرمجموعههای A و B را، بـا استقرای روی n∈N میسازیم. ۱ $\in$ می گیریم وفرض می کنیم توانسته باشیم عددهـای از ۱ تا ۱ $n-$  را $A$ به دو زیسرمجموعهٔ مطلوب A و B تقسیم کنیم. اکنون، عــدد n را درنظــر می گیریم. اگر عددی مثل

ċ

# $k, \in \{1, 1, ..., n-1\}$

پیداشودکه برای آن، داشته باشیم: ج $c =$  آن وقت عدد  $n$  رادر زیر مجموعهای قرار میدهیم که شامل عدد  $k_\chi$  نیست. و اگر عددی مثل  $k_1 \in \{1, 1, ..., n-1\}$ 

وجود داشته باشدکه در برابری  $\frac{n}{k_{\rm{v}}}$  صدق کنسد، آن وقت  $n$  را در زیرمجموعه ای کــه شامل  $k$  نیست، قرار میدهیم. یادآوری می کنیم کـــه، برابریهای  $c = \frac{k_1}{n} = c$  نمی توانند به طور هم زمــان برقرار باشند، زیرا در غیر این صورت، به برابری ۲ $\kappa_\gamma = \kappa \lambda_\gamma$  میرسیم که ممکن نیست. بالاخره، اگر عددهای , $k$  و <sub>۲</sub>٪ در هیچ کــدام از دو زیر مجموعه نباشند، فرض می کنیم n∈A.

به!ینترتیب، سرانجام، مجموعهٔ N، به دو زیرمجموعه تقسیم میشود که با شرط مسأله سازگارند.

$$
i = 1, ..., n-1 \text{ (i.e., } a_{i+1} \neq a_{i+1} \neq a_{i
$$

بنا بر این،

 $b_{n-1} \equiv b_n + 1 \pmod{n}$  $b_{n-\gamma} \equiv b_{n-\gamma} + \gamma \pmod{n}$  $b, \equiv b, + \infty$  (mod *n*)

درنتيجه، عددهای

 $b_{n-i} \equiv b_n + i \pmod{n}$ ,  $(i = \circ, \ldots, n-1)$ 

در تقسیم بر n، باقی.ا ندههای مختلفی میدهند، یعنی با هم بر ابر نیستند.

**۷۹.** فرض می کنیم، برای مقداری از n، سطری با ویژگی مورد نظر وجود داشته باشد، شمارهٔ ردیف نخستین عدد (از سمت چپ)، از دو عددی داکه برابر k هستند،  $m_k$  می نامیم. دراین صورت، شمارهٔ ردیف عدد دوم، از این دو عدد، بر ابر ۱ $k+k+n$  و مجموع شمارههــای همهٔ ۲ $n$  عدد در سطر، بر ابر

$$
\sum_{k=1}^{n} [m_k + (m_k + k + 1)] = \gamma \sum_{k=1}^{n} m_k + \frac{n(n+r)}{r}
$$
\n
$$
\sum_{k=1}^{n} i = n(\gamma n + 1)
$$
\n
$$
\sum_{k=1}^{n} i = n(\gamma n + 1)
$$

بنابراين

$$
\gamma \sum_{k=1}^n m_k = n(\gamma n + 1) - \frac{n(n+\gamma)}{\gamma} = \frac{n(\gamma n - 1)}{\gamma}
$$

در نتیجه،  ${n(\mathfrak{m}-1) \over z}$  ؛اید عددی درست باشد. از آنجاکسه، تنها یکی از دو عدد n یا ١ -- ٣nم می تواند زوج باشد، بنابراین، همسان عدد باید بر ۴ بخش پذیر باشد. بهاین ترتیب، تنها دو حالت ممکن است: یسا n=۴I و یا  $\lim_{n \to \infty}$  ن<sup>عن</sup>

$$
n = \sqrt{\frac{l'+1}{r}} - 1 = \sqrt{l-1} \cdot (l \cdot l' \in \mathbb{N})
$$

ثابت.میکنیم، هرعدد n که بهصورت y1 یا ۱ — p1 باشد،باشرطهای مسأله سازگار است. برای  $\mathsf{p} = \mathsf{n} = \mathsf{p}$  و ۲  $\leqslant l$ ، مثلاً سطر زیر دارای ویژگی موردنظر است:

$$
(7l - 4, ..., 7l, 4l - 1, 4l - 1, ..., 1, 4l - 1, ..., 1, ..., 1l - 1, ...
$$
  
\n
$$
7l - 4, 4l - 4, 4l - 1, ..., 1l - 1, ..., 1l - 1, ..., 1l - 1, ..., 1l - 1, ...
$$
  
\n
$$
7l - 1, 4l - 1, 1, ..., 1l - 1, 1l + 1, ..., 1l - 1, 1l - 1, 1l
$$

 $(l\in\!mathbf{N})n=\mathfrak{r}$ بهاین ترتیب، شرط مسأله، باعددهای بهصورت  $n=\mathfrak{r}$  و ۱ و تنها با همین عددها، سازگار است.

$$
(-1)(-1) = 1 \in M
$$

که آن وقت، با شرط ۲) متناقض می شود. بنابر این ۱EM، ازشرط ۲) نتیجه مي شو د:

$$
1 + \sum_{i=1}^{n} \mathbf{y}_i \cdot \mathbf{y}_i + \sum_{i=1}^{n} \mathbf{y}_i \cdot \mathbf{y}_i + \sum_{i=1}^{n} \mathbf{y}_i \cdot \mathbf{y}_i + \sum_{i=1}^{n} \mathbf{y}_i \cdot \mathbf{y}_i
$$

توجه به شرط ۱)

$$
\left(-\frac{1}{m}\cdot m\right) = (-1)\in M
$$

که درست نیست. بنا براین  $\# M \neq \left( \frac{1}{m}\right)$ و  $\frac{1}{m} \in M$  (برای هر  $(m$ ). در این جا، از شرط ۱) معلوم می شود:

$$
n\times\frac{1}{m}=\frac{n}{m}\in M,\quad (n\text{ }m\in\mathbb{N})
$$

 $\lambda(\mathfrak{r}) \in (-\frac{n}{m})$ ور این صورت  $\epsilon m \neq \mathfrak{m}$  ،  $n \cdot m$  ، به جز این ها، از شرط ۲ برمی آیدکه @.ه. حکم ثابت شد.

۸۱. ثابت میکنیم، برای مجموعهٔ متناهی  $M$  از عددهای مثبت، پایهٔ وجود دارد. مجموعهٔ S ازعددهای مثبت را، «روپایه» برای M می نامیم،  $B$ وقتی که هر عدد از  $M$ ، بهصورت حاصل ضرب

$$
\alpha_{\setminus}^{i_1}\cdots\alpha_{m}^{i_m},\,(\alpha_{\setminus},\,\ldots,\,\alpha_m\in S;\,i_{\setminus},\,\ldots,\,i_m\in\mathbb{Z})
$$

نشان داده شود. مثلاً ، خود مجموعهٔ M، يك «روبايسه» براي M است. بين همهٔ «رویایه»های M، مجموعهٔ

$$
S_{\circ} = \{\beta_{\scriptscriptstyle \setminus},\,...,\,\beta_{\scriptscriptstyle m}\}
$$

را انتخاب می کنیم که حداقل تعداد عضوها را داشته باشد. ثابت می کنیم، اگر ۲ $(n)$ آن وقت  $S$ ، «پایهٔ» M است. فرض می کنیم، برای عضوی شل سوانیم نمایشهای مختلفی به صورت حاصل ضرب توانهای درست،  $u \epsilon M$ عضوهایی از S داشته باشیم:

$$
u = \beta_1^{i_1} \cdots \beta_n^{i_n} = \beta_1^{j_1} \cdots \beta_n^{j_n}
$$

 $k_1 = i_1 - j_2$ یعنی ۱ $\beta_1^{k_1} \dots \beta_n^{k_n} = \beta_1^{k_2} \dots \beta_n^{k_n}$ ، برای همهٔ مقدارهای l = ۱۰ ... n = l، باهم برابر صفر نیستند. بدون این کــه لطمهای به کلی بودن مسأله وارد شود، می توان فرض کرد ه $\neq$ . فرض کنید:

$$
S_{1} = \{\gamma_{1}, \ldots, \gamma_{n-1}\}, (\gamma_{l} = \beta_{l}^{\frac{1}{k}} \quad l = 1, \ldots, n-1)
$$

در این صورت، هر عضو مجموعهٔ S، بهصورت حاصل ضربی از توانهای درست عضوهای مجموعهٔ S قابل بیان است:

$$
\beta_i = \gamma_1^{k_n} (i = 1, ..., n-1); \beta_n = \gamma_1^{-k_1} ... \gamma_{n-1}^{-k_{n-1}}
$$

 $n$ به این ترتیب، مجموعهٔ  $S_{\setminus}$  «روپایه»ای برای  $M$  است و، در ضمن، ۱ عضو دارد،کــه با نوع انتخاب  $S_\circ$  متناقض است. یعنی  $S_\circ$ ، پایهٔ  $M$  است. اگر «روپایهٔ»  $S_{\,}$  برای  $M$ ، شامل یك عضو ۱ $\neq \beta$  باشد، آن وقت  $S_{\,}$  پایهٔ نحواهد بود، زیرا برابری ا $\beta^i = \beta^i$  برای  $j \neq i$  ممکن نیست. سرانجام،  $M$ اگر مجموعهٔ  $S_{\circ}=\{ \text{ } \setminus \text{ } \}$  «روپا یهٔ»  $M$  باشد،آن وقت  $M=\{ \text{ } \setminus \text{ } \}$  ومجموعهٔ ، پایهٔ  $M$  است.  $\mathcal{S}\setminus\mathcal{S}\setminus\mathcal{S}'$ 

۰۸۲ زاه حل ادل. جندجملهای

$$
P(x) = \left(x + \frac{1}{1}\right)\left(x + \frac{1}{1}\right)\dots\left(x + \frac{1}{n}\right)
$$

را در نظر می گیر یمکه، با توجه بهقضیهٔ ویت، بهآین صورت درمی آید:  $P(x) = x^{n} + a_{1}x^{n-1} + a_{2}x^{n-1} + \cdots + a_{n}$ 

که در آن داریم:

$$
a_{1} = \sum_{i_{1} = 1}^{n} \frac{1}{i_{1}}, a_{1} = \sum_{1 \leq i_{1} \leq i_{1} \leq n} \frac{1}{i_{1}i_{1}}, ..., a_{n} = \frac{1}{1 \times 1 \times ... \times n}
$$
  
\n
$$
a_{1} = a_{1} + a_{1} + ... + a_{n} = P(1) - 1 =
$$
  
\n
$$
(1 + \frac{1}{1})(1 + \frac{1}{1})...(1 + \frac{1}{n}) - 1 = \frac{1 \times 1 \times ... \times (n-1)}{1 \times 1 \times ... \times n} - 1 =
$$
  
\n
$$
= (n+1) - 1 = n
$$
  
\n
$$
\sum_{i_{1} = 1}^{n} \frac{1}{i_{1}i_{1}} = S_{n}
$$

= (

$$
S_n - S_{n-1} = \sum_{1 \le i_1 < \dots < i_k = n} \frac{1}{i_1 \dots i_k} =
$$
  
=  $\frac{1}{n} + \sum_{1 \le i_1 < \dots < i_l \le n-1} \frac{1}{i_1 \dots i_l \cdot n} = \frac{1}{n} + \frac{S_{n-1}}{n}$ 

يعنى

$$
S_n = S_{n-1} + \frac{S_{n-1}}{n} + \frac{1}{n} = (n-1) + \frac{n-1}{n} + \frac{1}{n} = n
$$

۰۸۳ بسه ازای  $n = n$ ، تبدیسل (o) $(a_0) = (a_1)$ ، با شرط مسأله سازگار است. به از ای ۴ = n، تبدیل زیر، دارای ویژگی موردنظر است:

$$
(a_{\gamma}, a_{\gamma}, a_{\gamma}, a_{\gamma}) = (\gamma, \gamma, \gamma, \circ)
$$

n را عددی اول فرض می کنیم. بنابر قضیهٔ چینی دربارهٔ باقی ماندهها (قضیهٔ (۲۳)، بسرای هر مقدار  $n$  .... ۲۰ = k، عدد  $b_k$  وجود دارد کسه، برای آن، داشته باشيم:

$$
b_k \equiv \circ (\text{mod } k - 1); b_k \equiv k (\text{mod } n)
$$

باقی ماندهٔ تقسیم  $\displaystyle\frac{b_k}{k-1} = c_k = \frac{b_k}{k-1}$  بر  $\displaystyle n$  را با  $\displaystyle a_k$  نشان می دهیم، در این صورت

$$
b_k = c_k(k - 1) \equiv a_k(k - 1) \pmod{n}
$$

( یہ میں گیریم و ثابت میکنیم، همهٔ عددهای ,a, ،..،  $a_n$ ، باهمفرق  $a \setminus a_n$  $(k = 1, ..., n-1)a_k \neq a_n$  و  $a_n = a_{n-1}$  (  $k = 1, ..., n-1$ )، ذیر ا

$$
a_n(n-1) \equiv \circ (\bmod n) \cdot a_1 = \cdots a_k(k-1) \equiv k \pmod{n}
$$

، سیس، اگسر برابری  $a_k = a_k = a_k = a$  برقرار باشد، که) ( $k = r, ..., n - 1$  $i \in I < l < k < n$  در آن،  $1 < l < k < n$ ن وقت داریم:

$$
a(kl-k) = a1(l-1)k \equiv kl \pmod{n}
$$
\n
$$
a(kl-l) = ak(k-1)l \equiv kl \pmod{n}
$$

١YY

و از آنحا  $a(k-l)=a(kl-l)-a(kl-k)\equiv \circ (\text{mod } n)$ که ممکن نیست، زیرا  $(a, n) = (k-l, n) = 1$ سرانجام، در حالت $a_k \! = \! a_k \! = \! (1 \! < \! k \! < \! n)$ ، بازهم دچار تناقض میشویم:  $k - 1 = a_k(k - 1) \equiv k \pmod{n}$ بهاين ترتيب، مجموعة  $\{a_1, a_2, ..., a_n\}$ از n عدد مختلف تشکیل شده است و در مجموعهٔ  $\{0, 1, ..., n-1\}$ واقع است و، بنا براین، بر آن منطبق است. ثابت می کنیم، تبدیل حاصل،یعنی  $(a_1, a_2, ..., a_n)$ با شرط مسأله سازگار است. درواقع، داریم:  $a_1 = 1$ ,  $a_1 a_1 ... a_n = 0$  $k = 1, ..., n-1$  (  $k = 1, ..., n-1$ ) عددهای  $a_1a_1a_2\cdots a_k$ ,  $x_1 \times a_1a_2\cdots a_k$ ,  $a_2 \cdots a_k$ ,  $(k-1)a_k$ , k در تقسیم بر n، به یك باقیمانده، یعنبی  $a_1a_2\cdots a_k \equiv k \pmod{n}$ میںرسند. بنا بسرایسن، مجموعے اباقسی ماندہہای حاصل از تقسیم عددہای  $a_1a_2a_3\cdots a_n$ ا بر  $a_1a_3a_4\cdots a_n$  است بر مجموعه  $a_1a_3\cdots a_n$  .  $a_1a_1a_2\cdots a_n$  $\{1, 1, ..., n-1, o\}$ اکنون، ثابت میکنیم، هیچکدام از عددهای مرکب ۶(۳، با شرط

ی ۱، ۴

 $m = \max(k, l)$ 

هقدارهای k , $l$  را طوری انتخاب میکنیمکـه داشته باشیم: a $\mu = a_k$  و و فرض می کنیم:  $a_i = q$ 

 $a_1a_2...a_m$   $a_1a_1$ 

 $a_1a_2\cdots a_n \equiv \circ(\text{mod }n)$ 

فرض می کنیم، تبدیل  $(a_{\scriptscriptstyle\backslash} a_{\scriptscriptstyle\backslash},...,a_{\scriptscriptstyle\backslash} )$  وجود داشته بأشد، به نحوی کــه با شرط مسأله سازگار باشد. در این صورت

 $a_k \neq o$ ,  $(k = 1, ..., n-1)$ 

زيرا در غيراين صورت

$$
\leq \leq
$$

در این صورت

و ·بنا بر این

$$
a_{\lambda}a_{\lambda}...a_{m}a_{m+\lambda} \equiv \circ (\text{mod } n)
$$
ه جا ہیا ہی
$$
a_{\lambda}a_{\lambda}...a_{m}a_{m+\lambda} \equiv \circ (\text{mod } n)
$$

و، همچنین، همهٔ عددهای اول، صادق است.

 $q$ ۰۸۴ عدد n بهصورت حاصل ضرب p.q از دو عدد ۱ $p$  و ۱ $p$  $k = 1$ است، که نسبت بههم اول اند. برای هر  $n$  , ۲۰ ۰.۰  $k = 1$ 

$$
m \in \{ \circ, \, \infty, p-1 \}, l \in \{ \, \infty, \, \infty, q \}
$$

IVa

 $q = \gamma p$ مسألهسارگارنیستند. اگرداشته باشیم:  $p^{\gamma} = p$ ، فرض می کنیم  $(1 < p < q < n)$  و در حالت ٢ هج به می توان عدد n را بسه صورت 1</r نشان دار در هر دو حالت

 $pq \equiv \circ (\text{mod } n)$ 

 $a_{1}...a_{n} \equiv o(m \mod n)$ 

$$
a_1 \cdots a_k a_{k+1} \equiv \circ (\bmod n)
$$

را طوری انتخاب میکنیم کسه، برای آنها، برابری  $k\!=\!mq\!+\!l$  برقرار باشد و فرض می کنیم: ik =r+۱ کسه در آن، r، باقی مسانسدهٔ تقسیم عدد  $(mq+lp-1)$  بر n است. به این ترتیب،گروه عددهای  $i, i, j, ..., i_n \in \{1, ..., n\}$ 

بهدست می آید. ثابت می کنیم، بین!ین عددها، عددهای یکسان وجود ندارد. فرض کنید، برعکس، دو اندیس مختلف

## $k_1 = m_1 q + l_1$ ,  $k_2 = m_2 q + l_3$

وجود داشته باشد که، برایآنها، برابری پن $i_k = i_k$  برقرار باشد. در این صورت، عدد

 $(m_1q+l_1p)-(m_1q+l_1p)=(m_1-m_1)q+(l_1-l_1)p$ 

 $p$ بر  $p$  برخش پسدیسر است؛ ولی عددهای p و  $p$  نسبت بسههم اول اند. بنا براین، عدد( $m_{\gamma}+m_{\gamma}$ ) بر $p$  و عدد ( $l_{\gamma}+l_{\gamma}$ ) بر $q$  بخش پذیر است.چون

$$
|m_1-m_1|
$$

 $k_x = k_y$  بنابراین باید داشته باشیم: ہ $l_y = l_y - l_z = m$ ؛ از آن جا كه مخالف با فرض ماست. به اين ترتيب،كروه  $(i, i, j, ..., i_n)$ 

تبدیلی از عددهای ۱، ۲، n ،... n است. با توجه بسه متناوب بودن تابعههای  $\epsilon$ ه و  $x$   $cos\ x$  اگر مجموع

$$
S = \sum_{k=1}^{n} k \cos \frac{\theta \pi i_k}{n}
$$

را به ترتیب خاصی گروه بندی کنیم، بهدست می آید:

$$
S=\sum_{m=0}^{p-1}\sum_{l=1}^{q}(mq+l)\cos\frac{\pi(mq+l\,p)}{pq}=
$$

$$
=\sum_{m=0}^{p-1}mq\sum_{l=1}^{q}cos\left(\frac{\gamma\pi m}{p}+\frac{\gamma\pi l}{q}\right)+\sum_{l=1}^{q}\sum_{m=0}^{p-1}cos\left(\frac{\gamma\pi m}{p}+\frac{\gamma\pi l}{q}\right)=
$$

180
$$
=\sum_{m=0}^{p-1} mq \Big(cos \frac{\sqrt{\pi m}}{p} \sum_{i=1}^{q} cos \frac{\sqrt{\pi l}}{q} - sin \frac{\sqrt{\pi m}}{p} \sum_{i=1}^{q} sin \frac{\sqrt{\pi l}}{q} \Big) +
$$
  
+
$$
\sum_{i=1}^{q} l \Big(cos \frac{\sqrt{\pi l}}{q} \sum_{m=0}^{p-1} cos \frac{\sqrt{\pi m}}{p} - sin \frac{\sqrt{\pi l}}{q} \sum_{m=0}^{p-1} sin \frac{\sqrt{\pi m}}{p} \Big) = o
$$
  
+
$$
\sum_{i=1}^{q} l \Big( cos \frac{\sqrt{\pi l}}{q} \sum_{m=0}^{p-1} cos \frac{\sqrt{\pi l}}{q} - sin \frac{\sqrt{\pi l}}{q} \sum_{m=0}^{q-1} sin \frac{\sqrt{\pi n l}}{p} \Big) = o
$$

$$
\sum_{l=-\infty}^{q} \cos \frac{\pi \pi l}{q} = \sum_{l=-\infty}^{q} \sin \frac{\pi \pi l}{q} = 0,
$$
\n
$$
\sum_{m=-\infty}^{p-1} \cos \frac{\pi \pi m}{p} = \sum_{m=-\infty}^{p-1} \sin \frac{\pi \pi m}{p} = 0
$$

[برای اثبات دوبرابری اخیر،کافی است توجـهکنیمکـه، بنابر قضیهٔ ویت، مجموع عددهاى مختلط

$$
x_i = \cos \frac{\pi \pi l}{q} + i \sin \frac{\pi \pi l}{q} \quad (l = 1, ..., q)
$$

$$
y_m = \cos \frac{\sqrt{\pi m}}{p} + i \sin \frac{\sqrt{\pi m}}{p}, \quad (m = \circ, \dots, p-1) \; \text{)}
$$

که ریشههای دوچندجملهای ۱ $x^{\mathsf{g}}$  و ۱ سه $x^{\mathsf{p}}$  هستند، برابرصفر است. این دوبرابری دا با روش مقدماتیتری هم می توان ثابت کسرد، اگر دستگاه مختصات را روی صفحه درنظر بگیریم،آن وقت نقطههای

$$
\Big(\cos\frac{\mathbf{Y}\pi j}{N},\sin\frac{\mathbf{Y}\pi j}{N}\Big),\ (j=1,\ \mathbf{Y},\ \ldots,\ N)
$$

ا داسهای یك  $N$ ضلعی منتظم به مركز مبداء مختصات را تشكیل ( $N\geqslant r$ میدهند. اگر X برداری را درنظر بگیریم که از مــرکـــز Xضلعی منتظم بهسمت رأسهایآنآمده باشند، مجموعی برابر صفر پیدا می کنند.] به این ترتیب، ثابت شد: تبدیل

 $(i_1, i_2, \ldots, i_n)$ 

که در بالا پیدا کردیم، در برابری مطلوب، صدق میکند.

A ·A۵ و B را، به ترتیب، مجموعههایی از عددهای طبیعی میگیریم که، رقمهـای آنها، اکیداً صعودی و اکیداً نــزولی باشند. مجمــو ع همهٔ عددهای مجموعهای مثل $M$  را با  $S(M)$  نشان میدهیم. مجموعهٔ  $B$  را بهدو زیرمجمسوعــهٔ جدا ازهم  $B_{\rm v}$  و  $B_{\rm v}$  تقسیم میکنیم، بــه نحوی $\ge$ ـه عددهای نْ يرمجموعهٔ چ $B$  بهصفر ختم شده باشند و عددهای زیسرمجموعهٔ چ $B$  به صفر ختم نشده باشند. درضمن

$$
S(B) = S(B_0) + S(B_1)
$$
  
اگر علدهای 
$$
b \in B_0
$$
 و 
$$
b \in B_1
$$
ه اگیریسم، آن وقت، بین  
مجموعههای 
$$
B_0
$$
 و 
$$
B_1
$$
ه تناظر یك بیك بر قرار خواهد شد، و در ضمن  

$$
S(B_0) = 1 \circ S(B_1)
$$

 $S(B) = \cup S(B)$ 

$$
a = a_1 \cdots a_k \in A, \ b = (1 \circ - a_1) \cdots (1 \circ - a_k) \in B_1
$$
\n
$$
c_1 = a_1 \cdots a_k \in A, \ b = (1 \circ - a_1) \cdots (1 \circ - a_k) \in B_1
$$
\n
$$
c_2 = a_1 \cdots a_k \in A, \ c_3 = a_2 \cdots a_k \in A, \ c_4 = a_3 \cdots a_k \in A, \ c_5 = a_4 \cdots a_k \in A, \ c_6 = a_1 \cdots a_k \in A, \ c_7 = a_2 \cdots a_k \in A, \ c_8 = a_3 \cdots a_k \in A, \ c_9 = a_4 \cdots a_k \in A, \ c_1 = a_3 \cdots a_k \in A, \ c_2 = a_4 \cdots a_k \in A, \ c_3 = a_5 \cdots a_k \in A, \ c_4 = a_4 \cdots a_k \in A, \ c_5 = a_5 \cdots a_k \in A, \ c_6 = a_6 \cdots a_k \in A, \ c_7 = a_6 \cdots a_k \in A, \ c_8 = a_7 \cdots a_k \in A, \ c_9 = a_7 \cdots a_k \in A, \ c_1 = a_3 \cdots a_k \in A, \ c_2 = a_4 \cdots a_k \in A, \ c_3 = a_5 \cdots a_k \in A, \ c_4 = a_6 \cdots a_k \in A, \ c_5 = a_7 \cdots a_k \in A, \ c_6 = a_7 \cdots a_k \in A, \ c_7 = a_8 \cdots a_k \in A, \ c_8 = a_9 \cdots a_k \in A, \ c_9 = a_1 \cdots a_k \in A, \ c_1 = a_2 \cdots a_k \in A, \ c_2 = a_3 \cdots a_k \in A, \ c_3 = a_4 \cdots a_k \in A, \ c_4 = a_1 \cdots a_k \in A, \ c_5 = a_1 \cdots a_k \in A, \ c_6 = a_2 \cdots a_k \in A, \ c_7 = a_3 \cdots a_k \in A, \ c_8 = a_4 \cdots a_k \in A, \ c_9 = a_5 \cdots a_k \in A, \ c_1 = a_3 \cdots a_k \in A, \ c_1 = a_3 \cdots a_k \in A, \ c_2 = a_4 \cdots a_k \in A, \ c_3 = a_5
$$

آن وقت، بین دو مجموعهٔ  $A$  و  $B$ ، تناظر یك به یك بر قرار می شود. جون، هر عدد متعلق بسهمجموعــهٔ 4، از عدد ١٢٣٣٥۶٧٨٩، با حذف برخي از  $k$ رقمههای آن، بهدست می آید؛ و برای هرمقدار ۹ .... ۲۰ ۱۰  $k=1$  درمجموعهٔ ، درست بهمقدار  $c_{\mathtt{A}}^k$  عدد  $k$  رقمی داریم، بنابراین $A$ 

$$
l = S(A) + S(B_1) = \sum_{k=1}^{3} C_4^k \cdot \frac{10}{4} (\sqrt{10} - 1) =
$$
  
=  $\frac{10}{4} (\sum_{k=0}^{3} C_4^k / 10^k - \sum_{k=0}^{3} C_4^k) = \frac{10}{4} [(1 + 10)^k - (1 + 1)^k] =$   
=  $\frac{10}{4} (11^k - 11^k)$ 

را زیرمجموعهای از ُمجموعهٔ  $B$  می گیریم کــه، عددهای $\vec{I}$ ن، با رقم ۹ $B$ آغاز شده باشند، و مجموعهٔ همهٔ بقیهٔ عددهای مجموعهٔ B را، همراه با عدد ه، با بهB نشان میدهیم که، البته، خواهیم داشت:

$$
S(B) = S(B_{\tau}) + S(B_{\tau})
$$

در این صورت، بین عددهای

$$
a = a_1 \cdots a_k \in A \quad \text{if} \quad b = \overline{(a - a_1) \cdots (a - a_k)} \in B_r
$$

تناظر يك بهيك برقرار مى شود و، درضمن ١ -- \*ه ١ =- a+b، بنابراين

$$
m = S(A) + S(B_{\tau}) = \sum_{k=1}^{3} C_{\tau}^{k} (1 \circ^{k} - 1) = 11^{3} - 11^{4}
$$

$$
b=\overline{\mathbf{1}b_1...b_k}\in B_{\mathbf{1}}
$$

را متناظر با عدد

$$
a = \overline{(1-b_1)\cdots(1-b_k)} \in A
$$

به ازای ۱ ﴿ توعدد ه به ازای ه $k\equiv k$  قر اردهیم، آن وقت، بین مجموعههای و {ه} ل|4، تناظر يك بهيك برقرار مىشود و درضمن  $B_{\rm Y}$  $a+b=10^{k+1}-1$ 

بنا بر این

$$
n = S(A) + S(B_{\gamma}) = \sum_{k=0}^{4} C_{\gamma}^{k} (\gamma \circ^{k+1} - 1) = 1 \circ \times 11^{4} - 1^{4}
$$

$$
\begin{cases}\nS(A) + \frac{1}{11}S(B) = l = \frac{16}{11}(11^5 - 11^4), \\
S(A) + S(B) = m + n = 11^{16} - 11^{16}.\n\end{cases}
$$

که از آن، بهدست می آید:

$$
S(A) = \frac{1}{9}(11l - m - n); \quad S(B) = \frac{11}{9}(m + n - 1)
$$

در بین مجموعههای  $A$  و B، ۹ عضو مشترك وجسود دارد كــه همان عددهای یك رقمی هستند و مجموعی بسرابسر ۴۵ دارند. بنابراین، مجموع مطلوب، برابر است با

$$
S(A)+S(B)-\gamma\Delta=\frac{1}{9}(m+n)-\frac{11}{9}l-\gamma\Delta=
$$

=  $\frac{10}{4}(11^{10} - Y^{10}) - \frac{10}{41} \times 11^{10} + \frac{\Delta \Delta}{41} \times Y^{10} - 4\Delta = \frac{\Delta 0}{41} \times$ 

$$
\times 11^{1^{\circ}} - \frac{\mu_0}{\lambda_1} \times 1^{1^{\circ}} - \mu_0
$$

۰۸۶ هرگروه عددهای  $(a_1, ..., a_n)$ ، متناظر است با گروه عددهای $\cdot$  $b = (b_1, ..., b_n)$ 

از عددهای طبیعی که با برابریهای زیر تعریف شده باشند:

$$
b_i = a_i + a_{i+1} + \dots + a_n, \quad i = 1, \dots, n
$$

بنابراین، بین مجموعهٔ گروههای مطلوب و مجموعهٔ B گروههای b با شرط

# $b, >b, >\cdots >b$ .

$$
b_1 + b_1 + \dots + b_n = 14 \text{ V4}
$$

تناظر يك بهيك برقرار است. آخسريسن عدد  $b$  درگروه  $b$  را با  $\pi(b)$ ، و بزرگترین عدد ۶ را که برای آن داشته باشیم:

$$
b_s = b_1 - s + 1 \tag{*}
$$

بسا ( $\sigma(b)$  نشان می،دهیم (توجهکنیم: n  $\leqslant s \leqslant n$ )؛ برابری (#)، به معنــای برابریهای زیر است:

$$
b_{\gamma} = b_{\gamma} - 1, b_{\gamma} = b_{\gamma} - 1, ..., b_{s} = b_{s-1} - 1
$$
  
a  $\epsilon$   $\beta$   $\epsilon$   $\alpha$   $\beta$   $\delta$   $\beta$   $\delta$   $\gamma$   $\alpha$   
or  $\beta$   $\gamma$   $\delta$   $\gamma$   $\delta$   $\delta$   $\gamma$   $\delta$   $\delta$   $\delta$   $\gamma$   $\delta$   $\delta$   $\delta$   $\delta$   $\delta$   $\delta$   $\delta$   $\delta$   $\delta$   $\delta$   $\delta$   $\delta$   $\delta$   $\delta$   $\delta$   $\delta$ 

$$
19.99 = b_n + b_{n-1} + \dots + b_1 = n + (n+1) + \dots + (8n-1) =
$$
  
= 
$$
\frac{n(8n-1)}{n}
$$

کسه بسرای هیچ مقداری از neN بسرقسرار نیست]، بنابراین، عمل زیسر ممکن است:  $\alpha(b_1, ..., b_n) = (b_1 + 1, b_1 + 1, ..., b_{\pi(b)} + 1, b_{\pi(b)+1}, ..., b_{\pi(-)}).$ در ضمن

$$
\pi(\alpha(b)) = b_{n-1} > b_n = \pi(b) = \sigma(\alpha(b))
$$
\n
$$
\vdots
$$
\n
$$
\beta(b_1, \ldots, b_n) =
$$
\n
$$
B(b_1, \ldots, b_n) =
$$
\n
$$
= (b_1 - 1, b_1 - 1, \ldots, b_{\sigma(b)} - 1, b_{\sigma(b)+1}, \ldots, b_n, \sigma(b))
$$
\n
$$
b_n - 1 > \sigma(b) \text{ s.t. } \sigma(b) = n \text{ s.t. } \text{if } \sigma(b) = b_1 - 1 > \sigma(b) \text{ s.t. } \text{if } \sigma(b) = b_1 - 1 > \sigma(b) \text{ s.t. } \text{if } \sigma(b) = b_1 \text{ s.t. } \text{if } \sigma(b) = b_1 \text{ s.t. } \text{if } \sigma(b) = b
$$

يعنى

$$
b_n = n + \cdots b_{n-1} = n + \cdots b_1 = \gamma n
$$

و از آنجا

$$
19\gamma 9 = b_n + b_{n-1} + \dots + b_1 = \frac{n(\gamma n + 1)}{\gamma}
$$

که برای هیچ مقداری از neN ممکن نیست]. درضمن  $\pi(\beta(b)) = \sigma(b) \leq \sigma(\beta(b))$ 

 $b'$  مجموعه  $B$  را بهزوج جملهها تقسیم می کنیم: به هر گروه  $b$ ، گروه را مربوط می کنیم، به نحوی کسه، این گروه *اله*، بسته به این کسه نابرابری  $\beta(b)$  یا  $\sigma(b)$  برقراد باشد، برابرگـروه  $\pi(b) \leq \alpha(b)$  یا  $\pi(b) \leqslant \sigma(b)$ (درضمن، برقراری شرط

 $\beta(\alpha(b)) = b$   $\downarrow \alpha(\beta(b)) = b$ 

تضمین می کند که گروه  $b'$ ، همان زوج گروههای  $b'$ ،  $b'$  را تشکیل می دهد). چون درهر زوج، یکی ازگروهها زوج و دیگری فرد است (درنتیجه هریك از عملهای a یا  $\beta$ ، گـــروه زوج بهگـــروه فرد و برعکس، تبدیل میشود)، بنا بر این، درمجموعهٔ B، تعدادگروههای زوج، بر ابر است با تعدادگروههای فرد. درنتیجه، همین نتیجه را دربارهٔ مجموعهٔ گروههای اصلی

 $(a_1, a_1, \ldots, a_n)$ 

هم م<sub>ی</sub> تو ان به دست آورد.

۲. الف) عددهای , a, ...، a را در عسد نویسی به مبتای ۲ $a_m$ . می نویسیم و برخی از آنها را، با اضافهکردن رقمهای صفر در سمت چپ، بهنحوی تکمیل میکنیم کــه همهٔ آنها، طولی برابر k داشته باشند. جدول مستطیلی  $m\times k$  را، شامل صفرها و واحدها، طوری تنظیم میکنیم کـه، در آن، بهازایهرمقدار  $m$  .... ۱۱  $i=$  ، عدد  $a_i$  (درمبنای ۲) درسطر  $\mathfrak{l}$  واقع باشد. چون هسرستون این جدول، شامسل  $m$  رقسم است. بنابراین تعداد  $n$ ،  $n$ ستونهای غیرصفر مختلف آن، از ۱ $-$ ۳۳ تجاوز نمی کند. هربك از این ستون را درتناظر بسا عددی قسرار می دهیم کسه، بیان دودوئی آن، تنها در مرتبههائی شامل رقم ۱ باشد کسه، در آن مرتبههسا، جدول شامل ستونهایی منطبق برستون مفروض باشد. گروه عددهای , $b_{\scriptscriptstyle \rm A}$  ...،  $b_{\scriptscriptstyle \rm B}$  به دست می آید که

با شرط مسأله سازگار است. درواقع، چون درهریك از k مرتبه، رقم ۱ در بیش ازیك عدد از گروه

 $(b_1, ..., b_n)$ 

وجود ندارد، هر زیرمجموعهٔ عددهای اینگروه، بهصورت یك ارزشی، بسا بیان روروثی مجموع آنها معین میشود. بنابراین، زیرمجموعههای مختلف این گروه عددها، مجموعهای مختلفی دارند. سرانجام، اگر برای هر مقدار  $i \in \{ \cup, ..., m \}$ 

عددهایی از گروه  $(b, \cdot \, ... \, \cdot \, b_n)$  را جمع کنیم کــه، در آنها، رقم ۱، تنها در مرتبههایی باشدکــه عدد  $a_i$  درآن مرتبههــا شامــل رقم ۱ است، آن وقت، مجموع، برابر همین عدد <sub>،</sub>a میشود (توجه کنیم، در همهٔ مرتبهها ی<sub>ک</sub> کــه در  $\ket{\cdot}$  آنها، عسددی از این گسروه دارای رقم ۱ است، عدد  $a_i$  یا فقط رقم ۱ را دارد ویا فقط رقم ه را). چون ۲‴م>n، بنابراین، اثبات حکمکامل میشود. ب) اثبات را، با استقرا روی مجموع عددهای مفروض

 $N = a_1 + a_2 + \cdots + a_m$ 

می دهیم. اگسر ۱ $N=1$ ، آن وقت ۱ $m=1$ ، ۱ ج $a_{\backslash}=1$  و می توان فسرض کسرد ۰ $b, = b$ . اکنون فرض می کنیم. حکم مسأله بــرای همهٔ گــروه عددهایی که مجموعی کمتـــر از  $N$  دارند، درست باشد؛ و  $(a_\gamma,..,a_{\tt m})$  را گروهی از عددها می گیریم که، برای آنها، داشته باشیم:

 $a_1 + \cdots + a_n = N$ 

گروه عددهـای  $(b_\gamma,\,...,\,b_{\,n})$  را، برای گــروه  $(a_{\,\gamma}\,...,\,a_{\,\overline{n}})$  «قابل قبول» مي ناميم، بەشرطى كە  $n$ كە ا $n$ ، درضمن، همهٔ زيرمجموعەهاى مجموعهٔ

 $\{b, \ldots, b_n\}$ 

مجموعهسای مختلفی داشته باشند و، در بین این مجموعها، همهٔ عددهــای ، به دست آید. باید ثابت کنیم، دستکم، یك گروه «قابل قبول» (هیل است $a_{\rm m}$  ( در  $a_{\rm v}$ وجود دارد. اگسر همهٔ عسددهسای  $a_{\rm x}$ ، ...،  $a_{\rm x}$  زوج باشند، گسروه جدید

$$
a'_{m} \dots a'_{n}
$$
\n
$$
a'_{i} = \frac{1}{r} a_{i} \qquad (i = 1, \dots, m)
$$
\n
$$
a'_{i} = \frac{1}{r} a_{i} \qquad (i = 1, \dots, m)
$$
\n
$$
a'_{i} + \dots + a'_{m} = \frac{1}{r} N < N
$$
\n
$$
a'_{i} + \dots + a'_{m} = \frac{1}{r} N < N
$$
\n
$$
b'_{i}, \dots, b'_{n}
$$
\n
$$
b'_{i}, \dots, b'_{n}
$$
\n
$$
b'_{i}, \dots, b'_{n}
$$
\n
$$
b'_{i}, \dots, b'_{n}
$$
\n
$$
b'_{i}, \dots, b'_{n}
$$
\n
$$
b'_{i}, \dots, b'_{n}
$$
\n
$$
b'_{i}, \dots, b'_{n}
$$
\n
$$
b'_{i}, \dots, b'_{n}
$$
\n
$$
b'_{i}, \dots, b'_{n}
$$
\n
$$
b'_{i}, \dots, b'_{n}
$$
\n
$$
b'_{i}, \dots, b'_{n}
$$
\n
$$
b'_{i}, \dots, b'_{n}
$$
\n
$$
b'_{i}, \dots, b'_{n}
$$
\n
$$
b'_{i}, \dots, b'_{n}
$$
\n
$$
b'_{i}, \dots, b'_{n}
$$
\n
$$
b'_{i}, \dots, b'_{n}
$$
\n
$$
b'_{i}, \dots, b'_{n}
$$
\n
$$
b'_{i}, \dots, b'_{n}
$$
\n
$$
b'_{i}, \dots, b'_{n}
$$
\n
$$
b'_{i}, \dots, b'_{n}
$$
\n
$$
b'_{i}, \dots, b'_{n}
$$
\n
$$
b'_{i}, \dots, b'_{n}
$$
\n
$$
b'_{i}, \dots, b'_{n}
$$
\n
$$
b'_{i}, \dots, b'_{n}
$$
\n
$$
b'_{i}, \dots, b'_{n}
$$
\n
$$
b'_{i}, \dots, b'_{n}
$$
\n
$$
b'_{i}, \dots, b'_{
$$

$$
a_i = \begin{cases} \frac{1}{\tau} a_i & (\text{if } a_i \in \mathbb{R}) \\ \frac{1}{\tau} (a_i - a_m) & (\text{if } a_i \in \mathbb{R}) \end{cases}
$$

گسروه  $\{a_{\mathbf{i}}'\}$  بیش از ۱ $m-$  عضو نسدارد (تعداد عضوهسای آن  $i\neq j$  میتواندکمتر از ۱ $m\neq m$  هم باشد، وقتی $\geq$ ه بسرای مقدارهسایی از داشته باشیم:  $a_i^{\prime}\!=\!a_j^{\prime}$ ). یاد $\tau$ وری میکنیم که، همهٔ عضوهای  $a_i^{\prime}$ ، عددهایی طبیعی اند. برای مجموع عددهای گروه  $\{a_{i}^{'}\}$  داریم:

 $a'_1 + \cdots + a'_{m-1} \leq \frac{1}{r}(a_1 + \cdots + a_{m-1}) \leq a_1 + \cdots + a_{m-1} < N$ 

$$
\{b_{\scriptscriptstyle \backslash},...,b_{\scriptscriptstyle k+\scriptscriptstyle \backslash}\}
$$

با هم برابر و، در ضمن، برابر عددی فرد باشند، آن وقت، هر دوی آنها باید شامل عضو  $b_{k+1}$  باشند واگر این عضو را از آنهاکنار بگذاریم، به دو زبرمجموعه ازكروه

 $(b_1, \ldots, b_k)$ 

میںرسیم کسه مجموعی برابر پیدا می کنند کسه بازهم، فرض استقرا را نقض خو اهد کړ د.

این میماند کـــه تحقیق کنیم، هـــر عدد  $a_i$  ( $i\!\leqslant\! m$ )، به صورت مجموعى ازعضوهاى مختلف گروه

 $(a_1, ..., b_{k+1})$ 

 $i$ ظاهر میشود. عدد  $a_{\scriptscriptstyle \rm m}$ ، خود یکی از عضوهای این گروه است. اگر و a<sub>i</sub> عددی زوج باشد، آنوقت

$$
\frac{1}{r}a_i = a'_i = b'_i + \dots + b'_p
$$
  

$$
\frac{1}{r} b'_i \dots b'_j \dots b'_p \dots b'_p
$$
  

$$
(b'_i, \dots, b'_k)
$$

هستند. بنا بر این

$$
a_i = \gamma b_i' + \dots + \gamma b_p' = b_i + \dots + b_p
$$
  
 
$$
a_i, j < m
$$

 $a_i = a_n + \gamma a'_i = b_{k+1} + \gamma (b'_i + \cdots + b'_p) = b_{k+1} + b_l + \cdots + b_p$ و به1ین تر تبیب، حکم مسأ له، بهطور کامل ثابت شد.

۰۸۸ فرض می کنیم، مجموعهٔ  $M$ ، که درصورت مسأله از آن صحبت $\lambda$  $k{\in}\mathbf{N}$  شده است، وجور داشته باشد. تعداد عددها یی ازمجموعهٔ  $M$  راکه از تجاوز نمی کنند،  $m_k$  می نامیم. دراین صورت، تعداد عددهای  $a\epsilon M$ ه، که در  $i_1$ نابرابری  $d\leqslant k$  ۱۰ $d\leqslant n$  صدق کنند، برابر  $m_k$   $-m$  وتعداد زوج عددهای مختلف ازاین گونه، برابر

$$
C_{m_k-m_{1}\circ}^{\gamma}=\frac{1}{\gamma}(m_k-m_{1}\circ)(m_k-m_{1}\circ\cdots)
$$

است. اگر هر زوج ازاین گونه عددهای  $b$ ره را، متناظر با تفاضل آنها،   $c > d$  درواقع، اگر برای دو زوج  $d > b$  و  $c > d$ ، برابری  $a-b=c-d$ 

 $a = b$  برقرار باشد، آنژقت  $a+d = c+b$  و، بنابرشرط ۲)، یسا  $a = b$  (ک  $a = d$  درست $i$ یست، زیرا  $(a > b)$ ، یا $c = c$  (که از آنجا به دست می آید  $\,k\,$ یعنبی دو زوج برهم منطبقاند). از آنجاکسه، همهٔ تفاضلهصای حاصل، از  $\,k\,$ كوچكترند، بايد داشته باشيم:

$$
k>C_{m_k-m_{10}}^{\gamma}>\frac{1}{\gamma}(m_k-m_{10}-1)^{\gamma}
$$

ولي ١٥﴾ ۾ ,m، بنابراين

$$
m_k \ll V \times k + m_{10} + 1 \ll V \times k + 11
$$
\n
$$
(k = 11 \times 11 \times \dots \times 11 \times k)
$$
\n
$$
n \in \{ \gamma, \gamma, \dots, \gamma k \}
$$

بايد، بنا برشرط ١)، بهصورت مجموع روعدد ازمجموعهٔ M باشد، درضمن، یا هیچ کدام ازاین دو عدد از k تجاوز نمی کنند و یا درست یکی از آنها، بزرگتر از k، ولسی کوچکتر از ۲k است. بنابــراین، تعداد این گونه زوج عددها، ازیك طرف، كمتر از ۱ — ۲k نیست و، ازطرف دیگر، از

$$
\frac{m_k(m_k-1)}{\gamma} + m_k(m_{\gamma_k} - m_k) = \frac{1}{\gamma} m_k(\gamma m_{\gamma_k} - m_k - 1) \leq
$$
\n
$$
\leq \frac{1}{\gamma} m_k(\gamma m_{\gamma_k} - m_k)
$$
\n
$$
\therefore k > 10 \text{ and } k > 10 \text{ and } \gamma = 10
$$
\n
$$
m_k(\gamma m_{\gamma_k} - m_k) \geq \gamma k - \gamma
$$
\n
$$
m_k(\gamma m_{\gamma_k} - m_k) \geq \gamma k - \gamma
$$

 $m_{x_k}$   $\lt$   $V$   $\forall k$   $+$   $\cup$   $=$   $\alpha$   $\leq$   $m_k$   $\lt$   $\lt$   $V$   $\forall k$   $+$   $\cup$   $=$   $\beta$   $\lt$   $\alpha$ 

 $\forall k \in \mathcal{N} \leqslant m_k(\forall \alpha - m_k) = [\alpha - (\alpha - m_k)][\alpha + (\alpha - m_k)] =$  $=\alpha^{r}-(\alpha-m_{k})^{r}\leqslant$   $\forall k$  +  $\forall r\sqrt{k}$  +  $\forall r$  +  $\forall$  +  $\forall$ بنابراین، بهازای هرمقدار ه (<k) سه جملهای درجهٔ دوم  $f(\sqrt{k}) = (\gamma - \sqrt{\gamma})^{\gamma} k - \gamma \gamma \sqrt{k} - \gamma \gamma$ 

بايد تنها مقدارهاي مثبت را قبول كندكه، البته، درستنيست. تناقض حاصل، نشان می،دهدکه، مجموعهٔ M، با شرطهایی که داده شده است، وجود ندارد.

> 05 . و بژ گیهای مختلف عددها ون a, b,  $c \in \mathbf{Q}$  بنا براین عدد. $\cdot$ A۹  $d = \frac{a-b}{c} = \frac{(\sqrt{a}+\sqrt{b})(\sqrt{a}-\sqrt{b})}{\sqrt{a}+\sqrt{b}} = \sqrt{a}-\sqrt{b}$ هم، عددی گویاست، در نتیجه، عددهای  $\sqrt{a} = \frac{1}{r}(c+d)$ ,  $\sqrt{b} = \frac{1}{r}(c-d)$ هم، عددهایی گویا هستند. ۹۵. این دو عدد مثبت را درنظو می گیریم:  $a = \sqrt{\gamma}$ ,  $b = \log_{r} \tau$

> > در اين صورت، عدد

به دست می آ ید:

$$
a^b = \sqrt{\gamma}^{\log_{\gamma_{\overline{\gamma}}} \tau} = \tau
$$

 $b$  عددی طبیعی میشود. ثابت میکنیم، عدد  $b$ ، گنگک است. درواقع، اگر عددی گویا باشد، باید داشته باشیم:  $b = \frac{p}{a}$ که، در آن،  $p\cdot q$ . از آن جا

$$
\frac{p}{q} = \gamma \log_{\gamma} \gamma \Longrightarrow \gamma^{p} = \gamma^{\gamma q}
$$

که ممکن نیست.

۶۹۰۹۲ دا عددی طبیعی می گیریم که، برای آن، داشته باشیم:  
۲۴
$$
\gamma^k \leqslant n < \gamma^{k+1}
$$

وسپس،  $M$  را حاصل $\omega$ ضرب همهٔ عددها یفردی فرض می کنیم که از  $M$  تجاوز نمي كنند. اكنون هرجمله از مجموع

$$
S = 1 + \frac{1}{r} + \dots + \frac{1}{n}
$$

را، در ۲٬۰۰۸ $\gamma$  ضرب میکنیم. هــر عــدد me $\mathbf N$  را میتــوان به صورت نوشت که، در آن،  $Z^+$   $q$  ،  $p$ عددی فرد است. در ضمن، اگر  $m$   $\!=$   $\!{r}_\cdot{q}$  $\mathcal{L}_q:=\{m\neq r^k\}$ ں آ ن گاہ  $q\leqslant n\leqslant n\leqslant n$  کا  $\left(q=\frac{m}{r}\leqslant n\right)$ ، علاوہ بر این، اگر  $m\leqslant n$ تنگاه $p$ ؛ درواقع، درحالت  $k$ ح $p$  داریم:  $m = \gamma^{p} \cdot q \geqslant \gamma^{k+1} > n$ 

 $p = k$  و درحالت

$$
q \neq \negthinspace \negthinspace \negthinspace \negthinspace \gamma \negthinspace \cdot \negthinspace m = \negthinspace \gamma \negthinspace \cdot \negthinspace q \geqslant \negthinspace \gamma \negthinspace ^k \times \negthinspace \tau \negthinspace > \negthinspace \gamma \negthinspace ^{k+1} \negthinspace > \negthinspace n
$$

بەابن تر تيب، عدد

$$
a_m=\frac{1}{m}\cdot Y^{k-1}\cdot M
$$

به ازای هرمقدار n (... , ۲ , ۱ = m) به جسز یکی (کــه بر ابر ۲۴ است)، عددی درست است، بنابر این، عدد

$$
S.\gamma^{k-1}.M = a_1 + a_2 + \dots + a_n
$$

عددی درست نیست؛ یعنی، مجموع S هم نمی تو اند بر ابرعددی درست باشد. ۰۹۲ اگر عدد n، بسا شرط مسأله سازگار باشد، آنcقت، عددهسای ۲n+۲ و ۲n+۹ هم بسا آن شرط سازگار خواهند بود. درواقع، اگسر

 $1 d \phi$ 

داشته باشيم:

$$
n = a_1 + a_1 + \dots + a_k
$$
  
\n
$$
a_1, a_2, \dots, a_k \in \mathbb{N} \quad \int \frac{1}{a_1} + \frac{1}{a_1} + \dots + \frac{1}{a_k} = 1
$$
  
\n
$$
r + r = r a_1 + r a_1 + \dots + r a_k + r
$$
  
\n
$$
r + \dots + \frac{1}{r a_k} + \frac{1}{r} = \frac{1}{r} (\frac{1}{a_1} + \dots + \frac{1}{a_k}) + \frac{1}{r} = \frac{1}{r} + \frac{1}{r} = 1
$$
  
\n
$$
r + \dots + \frac{1}{r a_k} + \frac{1}{r} = \frac{1}{r} (\frac{1}{a_1} + \dots + \frac{1}{a_k}) + \frac{1}{r} = \frac{1}{r} (\frac{1}{a_1} + \dots + \frac{1}{a_k}) + \frac{1}{r} = 1
$$
  
\n
$$
r = \frac{1}{r} + \frac{1}{r} + \frac{1}{r} + \frac{1}{r} = \frac{1}{r} (\frac{1}{a_1} + \dots + \frac{1}{a_k}) + \frac{1}{r} = \frac{1}{r} + \frac{1}{r} = 1
$$

اکنون، با استقرای ریاضی، ثا بت می کنیم که،هر عدد۳۳ ( n، رامی توان بهصورتی نوشت که مسأله خواسته است. عددهای ۷۳،…، ۷۳ دارای این ویژگی هستند. فرض می کنیم، همهٔ عددهـای از ۳۳ تــا ۱ ـــ n دارای این ویژگی باشندکه، در آن، ۷۳<br/> اگر  $n$  عددی زوج باشد، می توان آن را بهصورت ۲ + ۲m و اگر عددی فرد باشد، به صورت ۹+ ۲m نوشت که،  $m \in \mathbb{N}$  درآن

$$
n\!\!>\!m\!\geqslant\!\frac{\mathsf{Y}\mathsf{Y}\!-\mathsf{q}}{\mathsf{Y}}\!\!>\!\mathsf{Y}\mathsf{Y}
$$

۹۴

درهر دوحالت، با توجه بهآنچه درابتدا ثابت کردیم، عدد n با شرط مسأله سازگار است، زیرا عدد m با این شرط سازگار است. حکم، ثابت شد.

۹۳. چون عدد n، که بر ۱۷ بخش پذیر.است، در دستگاه عددنویسی به مبنای ۲، درست سه رقم برابر ۱ دارد (و بقیهٔ رقم هسا، برابر صفرند)، بنا براین، می توان آن را به این صورت نوشت:

## $n = \gamma^k + \gamma^l + \gamma^m$

که در آن، +k, l, me $Z^+$ ، در نابرابری  $k<$  /</r) صدق می کنند. فرض می کنیم، عبدد n، در مبنسای ۰۲ کمتر از ۶ رقم برابر صفر داشته باشد. در اين صورت m≤ γ و هم نهشت<sub>ي</sub>

#### $n \equiv \circ (mod \vee \vee)$

نمی تواند بر قرار باشد، زیسرا عدد به صورت ۲ در تقسیم بر ۱۷، وقتی که داشته باشیم: ۱ کیاک د، به ترتیب، به التی ماندههای ۱، ۲، ۴ ، ۲ – ، ۲ – ، ۴ – ، ۸ – میررسد و آزمایش نشان میردهد که، مجموع هر سه عدد مختلف از این باقی.اندههسا، نمی تواند برابر صفر باشد و این، بهمعنای آن است که عدد n بر ١٧ بخش پذیر نیست. به این ترتیب، عدد n، در مبنای y، دست کم شش رقم بر ابر صفر دارد. اگر تعداد رقمهای صفر، برابر ۷ باشد، آن وقت m = ۹. دراین صورت، عدد n، نمی تواند فرد باشد، زیرا در غیو-اين صورت ه $k = 0$  و

$$
\gamma^k + \gamma^m \equiv \gamma \pmod{1 \, \gamma}
$$

درحالي كه، هم نهشتي

$$
\mathbf{Y}'\equiv-\mathbf{Y}(\bmod{\mathbf{Y}})
$$

بهازای هیچ کدام ازمقدارهسای {A د... ۱} Je برقرار نیست. بنابسراین،  $d = f$  دراین حالت، n، عددی زوج است (چنین عددی، مثلاً برای ۱ $k = f$ ، ۶ m = ۹، بر ۱۷ بخشپذیر است).

۹۴. تعداد رقمهمسای عدد meN دا، در عددنویسی به مبنای ده، بسا

نشان میدهیم؛ دراین صورت، برای علاد مجهول n، باید داشتهباشیم:  
\n
$$
f(n^r) + f(n^s) = 1 \circ
$$

 $n$ علاوه براین ۴ $f(n^{\mathfrak{r}}) \geqslant 0$ ، ذیرا در غیر این صورت ۱۰۰۵ $\ell > n$  ه و ۱۰۰۰۰( $n^*$ و از آن-جا

### $f(n^r) + f(n^{\epsilon}) \lt f + \Delta \lt 1$

ازطرف دیگر، اگر ۴ $(f(n^{\mathsf{v}}) \boldsymbol{>}$ ، آن وقت ۱۰ $(n^{\mathsf{v}})$ و ۱۰ $n^{\mathsf{v}}$ ، ۱۰ بعنی  $f(n^{\mathfrak{r}}) \geqslant \mathfrak{d}$ ,  $f(n^{\mathfrak{r}}) \geqslant f(n^{\mathfrak{r}}) + 1$ 

$$
f(n^{\mathfrak{r}})+f(n^{\mathfrak{r}})\geqslant \Delta+\mathfrak{r}>1\circ
$$

 $f(n^{\epsilon}) = \epsilon$  بنا بر این ۴ $f(n^{\epsilon}) = f(n^{\epsilon})$ سپس، از نابرابری ۱۰۰۰۰(>۲۳ به دست می آید: ۲۲که، زیسرا ۱۰۰۰۰/ ۴۲۳. بسه همین ترتیب، از نیابرابسری ۱۰۰۰۰۰ (۴٪ نتیجه میشود ۱۷<m>۱۷ ذیرا ۱۵۵۵۵۵\$>۱۷۴. بهاین ترتیب

 $11 \leqslant n \leqslant 11$ 

چون باقی مانده تقسیم هر عدد بر ۹، برابر است با باقی ماندهٔ تقسیم مجموع رقمهای آن عدد بر ۹، بنابراین

$$
n^{\mathfrak{r}}+n^{\mathfrak{r}}\equiv(\circ+\mathfrak{t}+\cdots+\mathfrak{q})(\bmod{\mathfrak{q}})
$$

بنابراين

$$
n(n^{\mathsf{r}}+\mathsf{1})\equiv\circ(\bmod{\mathsf{1}})
$$

 $n = 11$  شرط اخیر، برای عددهای ۱۹ $n = n$  و ۲۵ $n = n$  برقرار نیست. عدد ۲۱ ویژگی مورد نظر مسأله را ندارد، زیسرا هر دو عدد ۲۱۳ و ۲۱۴ به رقم ۱ ختم می شوند. سر انجام، آزمایش نشان می دهدکه تنها عدد ۱۸ = n با شرط مسأله سازگار است:

$$
1\Lambda^{\mathsf{r}} = \Delta \Lambda^{\mathsf{r}} \mathsf{r} \mathsf{r} \qquad 1\Lambda^{\mathsf{r}} = 1 \circ \mathsf{r} \cdot \mathsf{r} \vee \mathsf{r}
$$

ه. برا عدد مجهول، و را مجموع رقمهای آن و k را تعداد این  $k$ رقمها میگیریم. دراینصورت، باید داشته باشیم:  $s^{\Delta} = n^{\gamma}, s \leqslant 9k, n \geqslant 10^{k-1}$ که از آنها، بهرست می آید:  $A^{\circ}k^{\circ} \geqslant s^{\circ} = n^{\circ} \geqslant 1 \circ {}^{\circ k - \circ}$ 

قرار میگذاریم:

$$
\frac{q^{\Delta}k^{\Delta}}{1\circ ^{\Upsilon k-\Upsilon}}=a_{k}
$$

در این صورت، از رابطهٔ

$$
\frac{q^{\circ}(k+1)^{\circ}}{q^{\circ}k^{\circ}} = \frac{(k+1)^{\circ}}{k^{\circ}} \leqslant r^{\circ} \leqslant 1 \circ \zeta = \frac{1 \circ \zeta^{(k+1)-\gamma}}{1 \circ \zeta^{k-\gamma}}
$$

که برای هر مقدار  $k\in \mathbb{N}$  بسرقسراد است، نتیجه میشود  $a_{k+1}<$ ، یعنی  $\{k\geqslant \varphi \text{ such that } a_k > a_{k} < 1$  دنبالهٔ عددهای  $a_k$ ، نزولی است. چون ۱ داديم:

 $9^{a}k^{a}$  <  $10^{7k-5}$ 

یعنی  $k$ ، نمی تواند مقدارهای بزرگتر از ۵ را قبول کند. بنابراین

 $s \leqslant 9 \times \Delta = 90$ 

از برابری ت $n^\times$  تنبیجه میشود کــه، عدد ی، باید برابر مجذور یك عدد طبیعی باشد، زیسرا همهٔ عاملهای اول در تجزیهٔ <sup>۵</sup>ه (و بنابر این، در تجزیهٔ ی) باید توان<sub>ی</sub> زوج داشته باشند. به!ین ترتیب، عدر ۰٫ تنهایکی ازعددهای ۰۱ ۴، ۴، ۴، ۲۵ یا ۳۶ میتواند باشد.آزمایش نشان می،دهسدکسه، تنها  $\epsilon$ برای دو مقدار ۱ $s=1$ ی و ۹ $\epsilon=2$ ، مجموع رقمهای عدد  $\sqrt{s^2}$ ا $\epsilon=1$  بسرابسر میشود. عدد مجهول، یکی از دو عدد ۱ $n = n$  یا ۲۴۳ ہے  $n = n$  است.

۹۶. فرض می کنیم،کسر m وجود داشته باشدکه، در آن، m، ne**Z و** 

۱۰۰ )*m*<n و، درضمن، بیان دهده<sub>ی</sub> آن، بهاین صورت باشد:

$$
\frac{m}{n} = \circ/a_1 a_1 \cdots a_k \vee \circ \vee a_{k+1} \cdots
$$

که در آن،  $a_{\chi}$ ،  $a_{\chi}$ ،  $a_{k+1}$ ،  $a_{k+1}$ ، ... رقمهایی دلخواهند. دراین صورت،  $p = \sqrt{p}$ برای عدد  $\frac{m}{n}$ ۰۵ ( $p = p$  داریم

$$
p - [p] = \circ / \circ \circ \vee a_{k+1} \cdots
$$

$$
\circ / \cdot \circ \vee \leq \frac{\wedge \circ^k m - [p]n}{n} \leq \circ / \cdot \circ \wedge
$$

قرار میگذاریم:

$$
q = \sqrt{\delta^k m - [p] n \epsilon Z}
$$
 در این صورت، بادست می آید:

$$
1/0.01 \leqslant \frac{6q}{n} < 1/0.01
$$

بنا براين، بايد داشته باشيم:

$$
0 < 0 / 00 \text{ N} \leqslant \frac{eq}{n} - 1 = \frac{eq - n}{n} < 0 / 00 \text{ N} < \frac{1}{100}
$$

$$
\circ < \epsilon q - n < \frac{n}{\sqrt{2}} \leqslant 1
$$

یعنی، عدد  $q-n$ ، نمی تواند عددی درست باشد. تناقض حاصل، درستی حکم مسأله را ثابت م<sub>ی ک</sub>ند. **47.** برخلاف حکم مسأله، فرض می کنیم، عددهای طبیعی n و k و k

وجود داشته باشند، به نحوی که داشته باشیم:  $x^{\gamma n} + y = m^{\delta} - k^{\delta}$ 

و درضمن، عدد

 $m^{\circ} - k^{\circ} = (m - k)(m^{\circ} + m^{\circ}k + m^{\circ}k^{\circ} + mk^{\circ} + k^{\circ})$ عددی اول باشد. در این صورت ۱ $k\!=\!1$  و

 $x^{r^*} + 1 = (k + 1)^{\delta} - k^{\delta} = \delta k^{\delta} + 1 \delta k^{\delta} + 1 \delta k^{\delta} + \delta k + 1$ بهاین ترتیب، باید عدد

 $\mathbf{Y}^{\mathbf{r}} = \Delta(k^{\mathbf{r}} + \mathbf{Y}k^{\mathbf{r}} + \mathbf{Y}k^{\mathbf{Y}} + k)$ 

بر ۵ بخشپذیر باشد،که ممکن نیست. تناقض حاصل، درستی حکم مسألهرا، ثابت مے کند.

۰۹۸ فرض میکنیم، بهازای مقداری از neZ، عدد

$$
\gamma^{n-\lambda}(\gamma^n-\lambda)
$$

برا بر مکعب پك عدد درست باشد. توجه می کنیم که، در این عدد، توان ۲، برابر است با ١ - n (زيسرا عامل (١ --٢٣) بر ٢ بخش پسذيسر نيست). بنابراين، بايد داشته باشيم:

$$
n - 1 = \mathbf{r}k \Rightarrow n = \mathbf{r}k + 1 \quad (k \in \mathbb{Z}^+)
$$

ولي، در اين صورت،

 $\gamma^{n+1} - \gamma = \gamma^{\gamma k + \gamma} - \gamma = \gamma(\gamma + \gamma)^k - \gamma = \gamma \pmod{\gamma}$ 

نمي تواند برابر با مكعب يك عدد درست باشد، زيسرا باقيءاندة مكعب هر عدد درست بر ۷، تنها میتواند یکی از عدرهای ۱، ۱ یا ۶ باشد. در واقع

 $(\forall m)^{r} \equiv \circ (\text{mod } \gamma)$ ;  $(\forall m \pm 1)^{r} \equiv \pm 1 \pmod{r}$ ;

 $(\forall m \pm \gamma)^r \equiv \pm \Gamma(\text{mod } \gamma)$ ;  $(\forall m \pm \gamma)^r \equiv \mp \Gamma(\text{mod } \gamma)$ 

$$
n/\sqrt{v}-m
$$

آن وقت، بهطور مسلنم، نا برابری $\frac{1}{m}$   $\ll$   $m$   $\sim$   $n$  بـــرقـــرار خواهد بود. حالت

$$
\circ \mathopen{<} n/\sqrt{v} - m \mathopen{<} n
$$

دا درنظرمی گیریم (برابری ۱ $m\!=\!m\!=\!\sqrt{\gamma-1}$  ممکن $i$ یست، زیرا، با برقراری این برابری، باید عدد  $\frac{1+m}{n}=\sqrt{\gamma}=\frac{1+m}{n}$ عددی گویا باشد). توجه می کنیم كه، عدد طبیعی

$$
\gamma n^{\tau} - m^{\tau} = (n\sqrt{\gamma} - m)(n\sqrt{\gamma} + m)
$$

نسی تواندبرا بر ۱ یا ۲ باشد، زیر ا در تقسیم m۲ بر <sub>W</sub>، نمی توان به باقی مانده ای برابر ۶ یا ۵ رسید؛ درواقع

$$
(\forall k)^{\gamma} \equiv \circ (\text{mod } \gamma); \ (\forall k \pm 1)^{\gamma} \equiv \gamma (\text{mod } \gamma);
$$

$$
(\forall k \pm 1)^{\gamma} \equiv \gamma (\text{mod } \gamma); \ (\forall k \pm 1)^{\gamma} \equiv \gamma (\text{mod } \gamma)
$$

$$
\exists k \equiv 1 \pmod{1} \text{ and } \exists k \equiv 1 \pmod{1} \text{ and } \exists k \equiv 1
$$

$$
m/\overline{\gamma}-m \geqslant \frac{\overline{\gamma}}{n/\overline{\gamma}+m} > \frac{1}{m}
$$

زير ا

بنابر

$$
\mathbf{m} \geqslant \mathbf{m} + \mathbf{m} + (n\sqrt{\mathbf{v}} - m) = n\sqrt{\mathbf{v}} + m
$$

۰۱۰o ثابت میکنیم، عدد  $m = (\sqrt{r} + \sqrt{r})^{\text{max}} + (\sqrt{r} - \sqrt{r})^{\text{max}}$ عددی است درست ورقم آخر آن (رقم یکان) را پیدامی کنیم. قرارمی گذاریم:  $a_n = (\sqrt{r} + \sqrt{r})^{\gamma n} + (\sqrt{r} - \sqrt{r})^{\gamma n} = (\Delta + \gamma \sqrt{\gamma})^n + (\Delta - \gamma \sqrt{\gamma})^n$ در این صورت، بهازای هر مقدار +neZ داریم:  $a_{n+1} = \log a_{n+1} - a_n$ درواقع، اگر فرض کنیم:  $(\Delta + \gamma \sqrt{\gamma})^n = \alpha$ ,  $(\Delta - \gamma \sqrt{\gamma})^n = \beta$ آن وقت، بەدست مى آيد:  $a_n = \alpha + \beta$ ,  $a_{n+1} = (\alpha + \gamma \sqrt{\gamma})\alpha + (\alpha - \gamma \sqrt{\gamma})\beta$ ,  $a_{n+\gamma} = (\Delta + \gamma \sqrt{\gamma})^{\gamma} \alpha + (\Delta - \gamma \sqrt{\gamma})^{\gamma} \beta = (\gamma \gamma + \gamma \gamma) \sqrt{\gamma} \alpha +$  $+(49 - 70\sqrt{9})\beta = (00 + 70\sqrt{9})\alpha + (00 - 70\sqrt{9})\beta -(\alpha + \beta) = \alpha_{n+1} - a_n$ ازآنجا که، عددهای ۲ $a_{\scriptscriptstyle\wedge}=0$  و ۱۵ $\cdot=a_{\scriptscriptstyle\wedge}=\cdot$ عددهایی درست $\cdot$ انسد، بنابر این به از ای $Z^+$ ه داریم:  $a_{\mathtt{a}}$ و، بهجز آن، هریك از عدرهای  $a_n + a_{n+1} = \log a_{n+1}$ بر ۱۰ بخش پذیر است. بنابراین، هریك از عددهای  $a_{n+\mathfrak{p}}-a_n = (a_{n+\mathfrak{p}}+a_{n+\mathfrak{p}})-(a_{n+\mathfrak{p}}+a_n)$ هم بر ١٥ بخش پذير است، يعني عددهاي  $a_7, a_8, a_9, \ldots, a_{\lambda_2}$ در تقسیم بر ۱۰، بــه یك باقیمانده میردسند. چون ۹۸ = ۵<sub>۲</sub>، بنابراین عدد

هم، در مبنای عددنویسی دهدهی، بهرقم ۸ ختم میشود.  $a_{\sf A\sf q}$ سرانجام، از برآورد

$$
m = (\sqrt{r} + \sqrt{r})^{\frac{1}{2}} + (\sqrt{r} - \sqrt{r})^{\frac{1}{2}} \times \sqrt{r} + (\sqrt{r} - \sqrt{r})^{\frac{1}{2}} \times \sqrt{r} + (\sqrt{r} - \sqrt
$$

$$
l = k - 1 \quad \text{or} \quad (V m + V m - 1)^n = V \overline{k} + V \overline{k - 1}
$$

<sup>1</sup>01۰ علاد درست 
$$
\frac{1}{\varepsilon} < N < 1
$$
 اناتخاب می کنیم و هر زوج علاد

 $x, y \in [0, 1]$ 

را، متناظر با زوج عدد u و u قرار میدهیم کــه با دستورهای زیر تعریف شده باشند:

 $u = [Nx]$ ,  $v = [Ny]$ در این صورت، اگــر دو زوج  $(x_\gamma,\,y_\gamma)$  و  $(x_\gamma,\,y_\gamma)$ ، متناظر با یك زوج باشند، آن وقت (u, v)

$$
|x_{\gamma} - x_{\gamma}| = \left| \frac{1}{N} (u + \{Nx_{\gamma}\} - \frac{1}{N}(u + \{Nx_{\gamma}\}) \right|)
$$

$$
= \frac{1}{N} \left| \{Nx_{\gamma}\} - \{Nx_{\gamma}\} \right| < \frac{1}{N} < \varepsilon
$$

$$
\int |y_{\gamma} - y_{\gamma}| < \varepsilon \quad \text{and} \quad \int |y_{\gamma} - y_{\gamma}| < \varepsilon \quad \text{and} \quad \int |y_{\gamma} - y_{\gamma}| < \varepsilon \quad \text{and} \quad \int |y_{\gamma} - y_{\gamma}| < \varepsilon \quad \text{and} \quad \int |y_{\gamma} - y_{\gamma}| < \varepsilon \quad \text{and} \quad \int |y_{\gamma} - y_{\gamma}| < \varepsilon \quad \text{and} \quad \int |y_{\gamma} - y_{\gamma}| < \varepsilon \quad \text{and} \quad \int |y_{\gamma} - y_{\gamma}| < \varepsilon \quad \text{and} \quad \int |y_{\gamma} - y_{\gamma}| < \varepsilon \quad \text{and} \quad \int |y_{\gamma} - y_{\gamma}| < \varepsilon \quad \text{and} \quad \int |y_{\gamma} - y_{\gamma}| < \varepsilon \quad \text{and} \quad \int |y_{\gamma} - y_{\gamma}| < \varepsilon \quad \text{and} \quad \int |y_{\gamma} - y_{\gamma}| < \varepsilon \quad \text{and} \quad \int |y_{\gamma} - y_{\gamma}| < \varepsilon \quad \text{and} \quad \int |y_{\gamma} - y_{\gamma}| < \varepsilon \quad \text{and} \quad \int |y_{\gamma} - y_{\gamma}| < \varepsilon \quad \text{and} \quad \int |y_{\gamma} - y_{\gamma}| < \varepsilon \quad \text{and} \quad \int |y_{\gamma} - y_{\gamma}| < \varepsilon \quad \text{and} \quad \int |y_{\gamma} - y_{\gamma}| < \varepsilon \quad \text{and} \quad \int |y_{\gamma} - y_{\gamma}| < \varepsilon \quad \text{and} \quad \int |y_{\gamma} - y_{\gamma}| < \varepsilon \quad \text{and} \quad \int |y_{\gamma} - y_{\gamma}| < \varepsilon \quad \text{and} \quad \int |y_{\gamma} - y_{\gamma}| < \varepsilon \quad \text{and} \quad \
$$

 $(N^{\mathsf{v}} + \mathsf{I})$  بنا بر این، تعدادهمهٔ زوجهای  $(u, v)$ ، بر ابر است با  $N^{\mathsf{v}}$ . مجموعهٔ زوج مقدارهای

$$
x = \langle l\mathbf{a} \rangle, \quad y = \langle lb \rangle, \quad (l = \circ, \ \backslash, \dots, \ N^{\mathsf{r}})
$$

را در نظر می گیریم. بنابر اصل دیریکله (قضیهٔ ۱)، دست کم دو زوج از این  $(u,v)$  مجموعه (مثلاً"، به<code>ازا</code>ی  $i = 1$  و  $j = 1$  و  $j$ )، متناظر با یك زوج خواهند بود. بنابراین، اگر فرض کنیم:

$$
n = i - j, \ k = [ia] - [ja], \ m = [ib] - [jb]
$$
  
آن وقت، بەنا برا برىهای موردنظر مىرستىم:

 $|na-k| = |(ia-[ia])-(ja-[ja]) = |\{ia\}-\{ja\}| < \varepsilon$  $|nb-m| = |(ib-[ib])-(jb-[jb])| = |\langle ib \rangle - \langle jb \rangle| < \varepsilon$ یادداشت. جواب، تعبیر هندسی جالبی دارد. مربع  $K = \{(x, y) | \circ \leq x \leq 1, \circ \leq y \leq 1 \}$ 

 $-\frac{1}{\lambda^{\prime}}$ را در صفحهٔ مختصات در نظر مــی گیر یم و آن را، بــه $N^{\chi}$  مربع بهضلع  $\{y_{\mathbf{y}}, x_{\mathbf{y}}\}$  تقسیم می کنیم، با توجه به راه حل، دو زوج مقدارهای  $y_{\mathbf{y}}, x_{\mathbf{y}}$ ، وقتی با یك زوج عددهای درست u ، u متناظرند كـه، نقطههای (x, y,) و در یکی از این مربعهای جزئی قرارگیرند. $(x_{\gamma}, y_{\gamma})$ me $\bf N$  ثابت میکنیم، برای هــر مقدار  $k\in \bf N$ ، بی $i$ هایت عدد  $\bf N$ وجود دارد، بهنحوی که داشته باشیم:

#### $\Delta^m \equiv \mathcal{N}(\text{mod }\mathbf{Y}^k)$

درواقنم، بین عددهای

$$
\Delta^{\circ}, \Delta^{\prime}, \Delta^{\prime}, ..., \Delta^{\prime}
$$

، میتوان دو عدد ۵<sup>p و ۵</sup>۵(وحرم) پیدا کرد، به $i$ حوی کسه در تقسیم بر ۲<sup>k</sup>، به یك باقیمانده برسند. در این صورت، تفاضل آنها

$$
\Delta^p - \Delta^q = \Delta^q(\Delta^{p-q} - 1)
$$

بر ۲<sup>k</sup> بخش پذیر می شود، یعنی ۱ —<sup>۵</sup>۳ و همهٔ عددهای بهصورت

 $\Delta^{r(p-q)}$  - \, (reN)

بر ۲<sup>۴</sup> بخش:سذیسرند. به ایسن ترتیب، برای هر مقدار  $r(p-q)$  و :داريم  $r \in \mathbf{N}$ 

 $\Delta^m \equiv \mathcal{N} \pmod{\mathcal{N}^k}$ 

و از آنجا

$$
\Delta^{m+k} \equiv \Delta^k \pmod{1 \circ^k}
$$

یعنی، k رقم آخسر عدد  $\Delta^{m+k}$ ، در عسددنویسی دهدهی، عدد ۵٬ را تشکیل می،دهند. فرض کنید، عدد  $k$ ، در نابرابری

 $Y^k > 10^{1919}$ 

صدق کند، در این صورت، عدد

$$
\Delta^k = \frac{1 \circ k}{\gamma^k} < 1 \circ k - 19 \gamma \gamma
$$

شامل رقمهائی است که، تعداد آنها،از ۱۹۷۶ — k بیشتر نیست. بنا براین، بین رقم آخرعدد $\mathbb{A}^{n+k}$ ، تنها ۱۹۷۶ — k رقم آخر، می توانندغیرصفر باشند، و  $k$ بقیهٔ۱۹۷۶ رقم (که درددیف هم قراردارند) برابرصفرند. حکم، ثابت شد. ۵۴ ابتدا، با استقرای روی $Z^+$ وز، ثابت میکنیم، عدد ۱ $\mathcal{S}^{\mathcal{V}}$ ۵۴ بر ۲<sup>+</sup>۲ بخش پذیر، ول<sub>ی</sub> بر ۲<sup>+۲</sup>۲ بخشiاپذیر است. برای ه $j = j$  داریم:

$$
\Delta^{\tau} - 1 = \Delta - 1 = \tau
$$

یعنی، برای ه $j = \varsigma$ ، حکم مطلوب درست است.

اکنون، فسرض می کنیم، برای مقداری از ه≤ j , عدد ۱ — ۵<sup>۲</sup> و بر ۲<sup>+۲</sup>۲ بخشپذیر و بر ۲<sup>+</sup>۲۲ بخشiاپذیر باشد، در این صورت، عدد

$$
\gamma^{j+1} - 1 = (\Delta^{\gamma^j} - 1)(\Delta^{\gamma^j} + 1)
$$

بر ۲<sup>:</sup>+۲ بخشپذیر و بر ۲<sup>:+۲</sup>۲ بخشناپذیر است، زیرا  $\Delta^{\gamma'} + \Gamma = (\gamma + \Gamma)^{\gamma'} + \Gamma = \gamma \pmod{\gamma}$ 

حالا، حکم مسأله را، با استقرا روی meN، ثابت می کنیم. به ازای ۱ = m، حکم درست است، زیرا آخــریــن رقم فرد ۵، در عدد ۵°، برای ا<n> هميشه متناظر است با رقم زوج ۲ كه قبل ازآن واقع است.

اکنون، فرض کنید، حکم مسألــه، برای مقـــداری از ۱  $m\geqslant n$  درست باشد، یعنی بی نهایت عدد neN وجود داشته باشدکه، به ازای هرکدام از آنها، عسدد ۵° به ۱ + *m* رقم ختم شده باشد کــه یك‹رمیان فرد و زوج باشند. اگر رقمهای (۲+(m+)امین و (۱+(m+)امین (از طرف راست)، در عدد "۵"، یکی فرد و دیگری زوج باشد، آن وقت فرض میکنیم k = n. در غیر این صورت ۱–۳۳ ++m = k می گیریم که، **در این صورت، داریم:**  $\Delta^{k-(m+1)}-\Delta^{n-(m+1)}=\Delta^{n-(m+1)}(\Delta^{\gamma^{m-1}}-\Delta^{\gamma})\equiv \Upsilon^{m+1}(\bmod \gamma^{m+1})$ 

چون عدد ) --- ``````، ابر ``\*\* با باشپش پذیر او ابو ۲+**\* با بخش نا یذیر است،** بنا بر ا ين

 $\Delta^k - \Delta^n \equiv \Delta \times 10^{m+1} \pmod{10^{m+1}}$ 

یعنی  $(m+1)$  دقسم آخسر در دو عسدد ۵۴ و ۵۴ برهم منطبق اند. ولمی رقم ام آنها، ازنظر فرد و زوج بودن، باهم فرق دارند. به این ترتیب، (m+۲ عدد ۵<sup>k</sup> ساخته شد (و جون ۵<sup>n</sup> چره)، تعداد ایسن گسونسه عددها، بی نهایت است)، یعنی حکم، نیرای ۱ $m+n$  هم، درست است. مسأله حل شد.

۱۰۵۵. نقطهای دردرون مستطیل درنظر میگیریم، فاصلهٔ آن را تا دو ضلع رو بهروی مستطیل،  $\chi$  و  $\chi$  و فاصلهٔ آن را تا دو ضلع دیگر روبهرو، و بالا می نامیم. در این صورت، با توجه بهفرض  $y_{\chi}$ 

> $A=x_1+x_1$ ,  $B=y_1+y_1$ عددهایی فرد هستند. فرض می کنیم، عددهای  $a_{11}, a_{12}, a_{21}, a_{22} \in \mathbb{Z}$ وجود داشته باشند، به نحوی که، برایآنها، داشته باشیم:  $x_i^{\prime} + y_i^{\prime} = a_{ii}^{\prime}$

(چه این جا و چه بعل از این: ۲۰۲ نی: ۱۰۲ نین: ۱۰۷ نین: ۱۰۷ نین ۷  
\n
$$
u_{i} = x_{i}^{\dagger} A \cdot B \cdot v_{j} = y_{j} \cdot A \cdot B
$$
\n
$$
u_{\lambda} - u_{\lambda} = (x_{\lambda} - x_{\lambda})AB = (x_{\lambda}^{\dagger} - x_{\lambda}^{\dagger})B =
$$
\n
$$
= [(x_{\lambda}^{\dagger} + y_{\lambda}^{\dagger}) - (x_{\lambda}^{\dagger} + y_{\lambda}^{\dagger})]B = (a_{\lambda\lambda}^{\dagger} - a_{\lambda\lambda}^{\dagger})B = C \cdot
$$
\n
$$
u_{\lambda} + u_{\lambda} = (x_{\lambda} + x_{\lambda})AB = A^{\dagger}B = D
$$
\n
$$
v_{\lambda} - v_{\lambda} - (a_{\lambda\lambda}^{\dagger} - a_{\lambda\lambda}^{\dagger})A = E \cdot v_{\lambda} + v_{\lambda} = AB^{\dagger} = F
$$
\n
$$
v_{\lambda} - v_{\lambda} - (a_{\lambda\lambda}^{\dagger} - a_{\lambda\lambda}^{\dagger})A = E \cdot v_{\lambda} + v_{\lambda} = AB^{\dagger} = F
$$
\n
$$
u_{\lambda}^{\dagger} + v_{\lambda}^{\dagger} = (x_{\lambda}^{\dagger} + y_{\lambda}^{\dagger})A^{\dagger}B^{\dagger} = a_{\lambda\lambda}^{\dagger}A^{\dagger}B^{\dagger} = b_{\lambda\lambda}^{\dagger}
$$

درضمن، عددهای  $E$ ، و  $b_{ij}$  درست و عددهسای  $D$  و  $F$  فرد هستند. فرض میکنیم، همهٔ عددهای  $u_i$  و  $v_i$  درست باشند. در ایسن صورت، یکی از دو عدر به و به و، همچنین، یکی ازدوعدد به و به، فرد است (زیرا، مجموع آنها، عددی است فرد). ایسن دو عدد فرد را  $u$  و  $u$  و مجموع مجذورهای آنها را گل می تامیم. داریم:

$$
u^{\mathsf{v}} \equiv \mathsf{v}(\bmod{\mathsf{v}}), \ v^{\mathsf{v}} \equiv \mathsf{v}(\bmod{\mathsf{v}})
$$

در نتيجه، برابري

$$
u^{\dagger}+v^{\dagger}=b^{\dagger}
$$

ممکن نیست، زیرا

 $b^r \not\equiv r \pmod{r}$ 

تناقض حاصل، نشان میدهدکــه، همهٔ عددهای  $u_i$  و  $v_j$  نمیتوانند عددهایی درست باشند. بنابراین، دست کم، یکی از عددهای درست

$$
U_i = \gamma u_i, \ V_j = \gamma v_j (\gamma u_i = D \pm C, \ \gamma v_j = F \pm E)
$$

فرد است. مثلا
$$
U
$$
ردا عادی فردمی گیریم (حالتهای دیگر را هم، بههمین 5ر تیب، میتوان بررسی کرد). دد این صودت، از برابری  
ترتیب، میتوان بررسی کرد). دد این صودت، از برابری

بەدست مى آ يد:

$$
U_1^{\vee} + V_1^{\vee} = \mathbf{A} \mathbf{b}_1^{\vee}
$$

که ممکن نیست، زیرا

$$
U^{\mathsf{Y}}_{\mathsf{I}} \equiv \mathsf{I} \pmod{\mathsf{Y}}, \ \mathsf{Y} b^{\mathsf{Y}}_{\mathsf{I}} \equiv \circ (\bmod{\mathsf{Y}}).
$$

 $\cdot V$ در حالي که ( ۳ mod ۴ )\* اثبات كامل شد.

۱۰۴ فرض می کنیم، چنین هر می وجودداشته باشد. ضلع مربع قاعده راج و ارتفاع هرم را k میگیریم. در این صورت، طول هریك از یال&ا، مقدار مساحت کل و اندازهٔ حجم هر م، بهترتیب برابرند با

$$
f = \sqrt{h^{\tau} + \tau \left(\frac{g}{\tau}\right)^{\tau}}, \quad s = g^{\tau} + \tau g \sqrt{h^{\tau} + \left(\frac{g}{\tau}\right)^{\tau}}, \quad v = \frac{1}{\tau} g^{\tau} h
$$

چون g ، f ، g و g، عددها یی طبیعی هستند، بنابراین عددهای  $x = g^{\tau}$ ,  $y = \epsilon v$ ,  $z = g(s - g^{\tau})$ ,  $u = \tau g^{\tau} f$ هم بايد طبيعي باشند و، درضمن، داشته باشيم:

$$
x^{r} + y^{r} = g^{r} + r^{r} e^{r} = r^{r} g^{r} \left[ h^{r} + \left(\frac{g}{r}\right)^{r} \right] = g^{r} (s - g^{r})^{r} = z^{r},
$$

$$
x^{r} + z^{r} = g^{r} + r g^{r} \left[ h^{r} + \left( \frac{g}{r} \right)^{r} \right] = r g^{r} \left[ h^{r} + r \left( \frac{g}{r} \right)^{r} \right] = u^{r}
$$

$$
\begin{cases} x^x + y^x = z^x \\ x^x + z^x = u^x \end{cases}
$$

とっく

درمجموعهٔ مجددهای طبیعی، جواب داشته باشد.  $(z_2, y_2, z_2, u_0)$  را، یکی از این جوابها فرض می کنیم، به نحوی که  $x_{\circ}$ ،کمترین مقدار ممکن برای باشد. دراین صورت، عددهای  $x_{\circ}$ ،  $y_{\circ}$  و  $u_{\circ}$ ، دو بهدو نسبت $\ast$ هم  $x$ و ${\bf N}$ اول میشوند. درواقع، اگردو تا از این عددها، بر عددی مثل p بخش پذیر باشند، آن وقت از برابریهای

 $x_0^{\prime} + y_0^{\prime} = z_0^{\prime}, x_0^{\prime} + z_0^{\prime} = u_0^{\prime}, y_0^{\prime} + u_0^{\prime} = \tau z_0^{\prime}$ 

نتیجه میشود کــه دو عــدد دیگر هم، باید بــر p بخشپذیر باشند. ولسی دراين صورت

$$
\left(\frac{x_{\circ}}{p},\frac{y_{\circ}}{p},\frac{z_{\circ}}{p},\frac{u_{\circ}}{p}\right)
$$

هم، جوابی از دستگاه است و، درضمن، چی $<$ ی $\searrow^x$  که نوع انتخاب  $x$  را  $u_{\circ}$  نقض می کند. به جز اینها، عدد  $x_{\circ}$  زوج و، بنابراین، عددهای  $y_{\circ}$ ،  $y_{\circ}$ فردند. درواقع، اگر  $x_{\rm a}$  فرد باشد؛ آن گاه

$$
x_{\circ}^{\mathsf{v}} \equiv \mathsf{v} \pmod{\mathsf{v}}
$$

و عدد ۲٫۲ +۲٫۲ =۲٫۲ در تقسیم بر ۴، به باقیماندهٔ ۲ یــا ۳ می(سد (با توجه به زوج بودن عدد  $(y_{\text{\tiny S}})$  که ممکن نیست. از برابری

$$
x_{\circ}^{\mathsf{Y}} = z_{\circ}^{\mathsf{Y}} - y_{\circ}^{\mathsf{Y}}
$$

به دست می آید:

$$
\left(\frac{x_{\circ}}{\gamma}\right)^{r} = \frac{z_{\circ} + y_{\circ}}{\gamma} \cdot \frac{z_{\circ} - y_{\circ}}{\gamma}
$$

درضمن، عددهای طبیعی  $\frac{1}{r}(z_o + y_o)$  و  $\frac{1}{r}(z_o + \frac{1}{r})$  نسبت بههم اول $i$ ند، زيرا درغير اين صورت، بايد داشته باشيم:

 $504$ 

$$
(z_s, y_s) = (z_s, z_s - y_s) \ge (z_s, \frac{z_s - y_s}{r}) =
$$
\n
$$
= (z_s - \frac{z_s - y_s}{r}, \frac{z_s - y_s}{r}) = (\frac{z_s + y_s}{r}, \frac{z_s - y_s}{r}) > 1
$$
\n
$$
\frac{1}{r}(z_s + y_s) \text{ is a factor of } r
$$
\n
$$
\frac{1}{r}(z_s + y_s) = k! \text{ and } k \text{ is a factor of } r
$$
\n
$$
k! \text{ for all } k \in \mathbb{N}
$$
\n
$$
k! \text{ for all } k \in \mathbb{N}
$$
\n
$$
x_s = k \cdot 1! \text{ for all } k \in \mathbb{N}
$$
\n
$$
x_s = k \cdot 1! \text{ for all } k \in \mathbb{N}
$$
\n
$$
x_s = k \cdot 1! \text{ for all } k \in \mathbb{N}
$$
\n
$$
x_s = k \cdot 1! \text{ for all } k \in \mathbb{N}
$$
\n
$$
x_s = k \cdot 1! \text{ for all } k \in \mathbb{N}
$$
\n
$$
x_s = k \cdot 1! \text{ for all } k \in \mathbb{N}
$$
\n
$$
x_s = k \cdot 1! \text{ for all } k \in \mathbb{N}
$$
\n
$$
x_s = k \cdot 1! \text{ for all } k \in \mathbb{N}
$$
\n
$$
x_s = k \cdot 1! \text{ for all } k \in \mathbb{N}
$$
\n
$$
x_s = k \cdot 1! \text{ for all } k \in \mathbb{N}
$$
\n
$$
x_s = k \cdot 1! \text{ for all } k \in \mathbb{N}
$$
\n
$$
x_s = k \cdot 1! \text{ for all } k \in \mathbb{N}
$$
\n
$$
x_s = k \cdot 1! \text{ for all } k \in \mathbb{N}
$$
\n
$$
x_s = k \cdot 1! \text{ for all } k \in \mathbb{N}
$$
\n
$$
x_s = k \cdot 1! \text{ for all } k \in \mathbb{N}
$$
\n
$$
x_s = k \cdot 1! \text{ for all } k \in \mathbb{N}
$$
\n

$$
a^{r}b^{r} + c^{r}d^{r} = a^{r}c^{r} - b^{r}d^{r}
$$
  
\n
$$
(a^{r} + d^{r})(b^{r} + c^{r}) = ra^{r}c^{r}
$$

(
$$
a^x + d^x
$$
,  $a^x$ ) = ( $d^x$ ,  $a^x$ ) = 1; ( $b^x + c^x$ ,  $c^x$ ) = ( $b^x$ ,  $c^x$ ) = 1  
yilyel

$$
\begin{cases} a^{\tau} + d^{\tau} = \tau c^{\tau} \\ b^{\tau} + c^{\tau} = a^{\tau} \end{cases} \qquad \qquad \begin{cases} a^{\tau} + d^{\tau} = c^{\tau} \\ b^{\tau} + c^{\tau} = \tau a^{\tau} \end{cases}
$$

دراین حالتها، بهترتیب، داریم:

 $\int d^{\prime} + b^{\prime} = a^{\prime}$  $(b^{\prime}+d^{\prime}=c^{\prime})$ یا  $b^x+c^x=a^x$  $\int d^x + a^x = c^x$ 

از این جا معلوم می شود که، یکی از گروههای

$$
(b, d, c, a) \cup (d, b, a, c)
$$

هم اه با گروه

 $(x_2, y_2, z_3, u_2)$ 

در رستگــاه اصلي صدق ميكند. چــون #۲ $m$ ۲ = ۲۳۱ = ۰٫۰٪ بنابــراين و ع $d$ کـه با انتخاب  $x_\circ$  متناقض است. تناقض حاصل، درستی  $b$ حکم مسأله را ثابت می کند.

۰۱۰۷ ابتدا حکم مورد نظر را، برای مقدارهای

 $k = 0, 1, ..., n-1$ 

ئابت میکنیم، یك چند جملهای میسازیمکه درجهٔ آن، از (۱ — n) تجاوز نکند ودرهر نقطهٔ  $a_i$  ( $n$  ,... , ۲ ( $i= (i=1,\, \,$ )، مقدار  $a_i^k$  را قبول کند. بنا بردستور لاگرانژ (قضیهٔ ۶۲ را ببینید)، این چندجملهای، بهاین صورت است:

$$
P(x) = \sum_{i=1}^{n} a_i^k \prod_{\substack{1 \le j \le n \\ i \ne j}} \frac{x - a_j}{a_i - a_j} = \sum_{i=1}^{n} \frac{a_i^k}{p_i} \prod_{\substack{1 \le j \le n \\ j \ne i}} (x - a_j)
$$
  
6.2146  
6.237  
1.11  
1.11  
1.12  
1.13  
1.14  
1.15  
1.15  
1.16  
1.17  
1.19  
1.10  
1.10  
1.11  
1.10  
1.11  
1.11  
1.11  
1.11  
1.11  
1.12  
1.13  
1.14  
1.10  
1.11  
1.11  
1.11  
1.12  
1.13  
1.14  
1.14  
1.15  
1.11  
1.11  
1.12  
1.13  
1.14  
1.15  
1.11  
1.11  
1.11  
1.11  
1.11  
1.11  
1.11  
1.11  
1.11  
1.11  
1.11  
1.11  
1.11  
1.11  
1.11  
1.11  
1.11  
1.11  
1.11  
1.11  
1.11  
1.11  
1.11  
1.11  
1.11  
1.11  
1.11  
1.11  
1.11  
1.11  
1.11  
1.11  
1.11  
1.11  
1.11  
1.11  
1.11  
1.11  
1.11  
1.11  
1.11  
1.11  
1.11  
1.11  
1.11  
1.11  
1.11  
1.11  
1.11  
1.11  
1.11  
1.11  
1.11  
1.11  
1.11  
1.11  
1.11  
1.11  
1.11  
1.11  
1.11  
1.11  
1.11  
1.11  
1.11  
1.11  
1.11  
1.11  
1.11  
1.11

داشته باشیم:  $b_n$  داشته باشیم:

$$
\begin{cases}\n\frac{a_1^{k-1}}{p_1} + \frac{a_1^{k-1}}{p_1} + \dots + \frac{a_n^{k-1}}{p_n} = b_1 \\
\frac{a_1^{k-1}}{p_1} + \frac{a_1^{k-1}}{p_1} + \dots + \frac{a_n^{k-1}}{p_n} = b_1 \\
\vdots \\
\frac{a_1^{k-n}}{p_1} + \frac{a_1^{k-n}}{p_1} + \dots + \frac{a_n^{k-n}}{p_n} = b_n\n\end{cases} (1)
$$

آن وقت، عدد

$$
b_{\circ} = \frac{a_{\cdot}^k}{p_{\cdot}} + \frac{a_{\cdot}^k}{p_{\cdot}} + \dots + \frac{a_n^k}{p_n}
$$

عددی درست است. دراین صورت، بنا برنظام استقرای ریاضی، حکم مطلوب، برای هرمقدار  $k\in \mathbf{N}$  نابت میشود. چندجملهای

$$
x^{n}+c_{1}x^{n-1}+c_{2}x^{n-2}+\cdots+c_{n}
$$

 $a_n$  (ا درنظر میگیریم که، ریشههای آن، عبارتند از عددهای  $a_1$ ،  $a_2$ ، ...،  $a_n$ .

ضریبههای درست  $c_n$  ...،  $c_n$  این چند جملهای، بنا بهقضیهٔ دیت، عددهایی درست هستند؛ درضمن، برای هر  $n$  ۲۰۰۰ ۲۰ (۱ = j داریم:

$$
a_j^n = -\sum_{i=1}^n c_i a_j^{n-1}
$$

اگسر در دستگساه (۱)، برابری اول را در ۵<sub>۸</sub>، برابری دوم را، در ، ... و برابری آخـر را در  $c_n$  ضرب و، سپس، برابریهای حاصل را،  $c_{\rm v}$ با هم جمع کنیم، بهدست می آید:

$$
\sum_{i=1}^{n} c_i b_i = \sum_{i=1}^{n} \sum_{j=1}^{n} c_i \frac{a_j^{k-i}}{p_j} = \sum_{j=1}^{n} \frac{a_j^{k-n}}{p_j} \sum_{i=1}^{n} c_i a_j^{n-i} =
$$
\n
$$
= - \sum_{j=1}^{n} \frac{a_j^{k-n}}{p_j} a_j^{n} = - \sum_{j=1}^{n} \frac{a_j^{k}}{p_j} = -b,
$$

یعنی، عدد

$$
b_{\circ} = -\sum_{i=1}^{n} c_{i} b_{i}
$$

عددی درست است.

۰۱۰۸ عدد $\frac{1}{\mu} = x$ ، جوابی از معــادلهٔ مفروض است. ثابت میکنیم، این معادله، جواب دیگری ندارد. تا بـعهای

$$
y_{\gamma}(x) = \lambda^x \quad \text{or} \quad y_{\gamma}(x) = \tau x + \gamma
$$

بهازای  $\frac{1}{\textbf{w}}$  - بقدارهای مثبت را می پذیر ند وصعودی هستند، بنا براین، حاصل ضرب آن ها هم، تابعی صعودی است. به این ترتیب، معـادلهٔ مفروض،  $\left( -\frac{1}{r^2} +\infty \right)$ در بازهٔ  $\left( -\frac{1}{r^2} +\infty \right)$ نمی تو $\left( -\frac{1}{r^2} +\infty \right)$ نم بەازاى \_ \_ \_ \_ x دارىم :

یعنیہ 
$$
y_1(x) > 0
$$
 و م $(x) > 0$   
یعنیہ  $(-\infty, -\frac{1}{\mu}]$ ق مفروفن،در بازه  $\left[\frac{1}{\mu} - \infty, -\frac{1}{\mu}\right]$   
جواب ندارد. تنها جواب معادله،  $\frac{1}{\mu} = x$  است.  
104، فرف می کنیم:

$$
f(x) = (x - a)(x - b) + (x - b)(x - c) + (x - c)(x - a)
$$
  
بادن این که به کلی بودن مطاب، لطمهای وارد شود، می توان در نظر گرفت:

اگـــر  $a = b$  يـــا $c = b - a$ ، آن وقت ه $(b - c) = (b - d)(b - c)$ . اگـــو ے $a$ ے آن وقت $$ 

$$
f(b)<<\circ f(a)=(a-b)(a-c)>
$$

چون ( $f(x)$ ، تابعی پیوسته است، بنابراین، عدد  $x\in$ ( $a\cdot b$ ) پیدا می شود که  $f(x_{\circ}) = \circ$ برای آن داشته باشیم: ه ۰**۱۱۰** ثابت می کنیم، تابع

$$
f(x) = x^{\varphi} + \Delta x^{\varphi} + \varphi x^{\varphi} - \varphi x - \varphi
$$

درست در دو نقطه، برابر صفر میشود. مشتق این تابع، چنین است:  $f'(x) = \frac{e^x + 1}{2x^1 + 1}x - e = (x + \frac{1}{2})(e^x - 1)$ 

 $x$ این مشتق، بسهازای ۲ — $\ll$  و  $\ll$  و  $\ll$  + منفی، و بسه ازای  $\ll$ مثبت است. بنا براین، تا بع $f(x)$ ، دربازهٔ  $\left(\frac{1}{\varphi}, \frac{1}{\varphi}\right)$  نزولی و دربسازهٔ صعودی است. چون  $\left(\frac{1}{\epsilon},+\infty\right)$ 

$$
f(-10) > 0
$$
,  $f(10) > 0$ ,  $f(\frac{1}{\varphi}) < f(0) < 0$ 

بنابراین، تابع (r f (x، در هریك از این بازهها، یكبار برابر صفر می شود و معادلهٔ ہ $f(x)$  درست دو جواب دارد.

ا ۱۹۱۱ اگر فرض کنیم ۱ $\frac{1}{\sqrt{b}}$ ۰۹۱ معادلهٔ،فروض، بهصورت معادلهٔ درمی آید. مشتق تابع  $c^x = c^x - x$ ، یعنی  $c^x = x$  $f'(x) = c^* \ln c - 1$ 

به ازای  $log_{c}e$ ه شبت و به ازای  $c^{*}$ منفی است، بنابر این، تا بع درنقطهٔ ہ $x$ ، با شرط  $f(x)$ 

$$
c^{x} \circ = \log_{c} e
$$

دارای می نیمم است. اگسر 5 $\big( f(x_\circ) > f(x_\circ)$  آن وقت معادلــهٔ مفروض جواب  $x\!=\!x_{\circ}$  ندارر؛ اگر ہ $f(x_{\circ})$ ، آنگیاہ معادلہ دارای تنھیا جواب مثبت است؛ اگسر ۲(۴ مراد در جسواب مثبت دارد [در هسریسك از بازههای ( $(x_{\circ})$ و ( $\infty$ + و  $(x_{\circ})$  یسك جواب، زیسرا ه $f(\circ)$  و  $\cdot$ [ $\rightarrow$   $f(x) = \infty$ 

به! پن ترتیب، معادلهٔ مفروض تنها وقتی با شرطهای مورد نظر ساز گار است که داشته باشیم:

$$
x_{\circ} = c^{x_{\circ}} = \log_{c} e = c^{\log_{c} e} = e \quad \text{if} \quad c = e^{\frac{1}{e}}
$$

 $a^e = a^e = a^e$ بنا براین، مقدارهایی از a و b که در برابری  $a^e = a^e$  صدق کنند، با

$$
a(t) > 0
$$
 (i) √(1) ∞(2) ∴ (3) ∪(3) ∴ (4) ∪(4) ∴ (5) √(6)   
\n
$$
a = t
$$
,  $b = e \ln t$ ,  $t \in (1, \infty)$   
\n
$$
\cdot x = e \text{ in } t
$$
 (5) ∘(6) ∴(7) ∴(8) √(8) ∴ (9) √(9) ∴ (1) √(8) √(9) √(1)   
\n
$$
(a - 1) \left( \frac{1}{\sin x} + \frac{1}{\cos x} + \frac{1}{\sin x \cos x} \right) =
$$
\n
$$
= (a - 1) \left( \frac{\cos x + \sin x + 1}{\sin x \cos x} \right) =
$$
\n
$$
= (a - 1) \cdot \frac{\sqrt{r} \sin \left( x + \frac{\pi}{r} \right) + 1}{\sin^2 \left( x + \frac{\pi}{r} \right) - \frac{1}{r}} \sin^2 \left( \frac{\pi}{r} + x \right) \neq \frac{1}{r}
$$

بنابراين

$$
\frac{\mathbf{Y}(a-\mathbf{Y})}{\sqrt{\mathbf{Y}}\sin\left(x+\frac{\pi}{\mathbf{Y}}\right)-\mathbf{Y}}=\mathbf{Y}\Longrightarrow\sin\left(x+\frac{\pi}{\mathbf{Y}}\right)=\frac{a}{\sqrt{\mathbf{Y}}}\neq\pm\frac{\mathbf{Y}}{\sqrt{\mathbf{Y}}}
$$

معادلهٔ اخیر، بهازای  $|\mathcal{J} \mathcal{T} |$  و ۱ $|a| = |a|$  جواب ندارد، ولسی بسهازای بقیهٔ مقدارهای c، دارای جواب است.

بهاینترتیب، درحالت ( $\bigcup (V\overline{r}, \infty)$ ) ا $a | e \{ \setminus a \}$ ، معسادلـهٔ مفروض، جواب ندارد. درحالت  $\bigcup( \setminus V$  (۱)  $\bigcup( \setminus V)$ ا، معادلهدار ای جو اب است:

$$
x = (-1)^n \arcsin \frac{a\sqrt{\gamma}}{\gamma} - \frac{\pi}{\gamma} + n\pi
$$

 $|a| = \sqrt{\gamma}$  که در آن،برای  $|a| \in [0, 1) \cup (1, \sqrt{\gamma}]$  داریم  $a \in \mathbf{Z}$ ، وبرای  $\frac{n}{\gamma} \in \mathbf{Z}$  دار يم: ۰**۱۱۳** سمت چپ معادله را تبدیل می کنیم:
$$
\cos^{A}x + \sin^{A}x = \left(\frac{1 + \cos \theta x}{r}\right)^{p} + \left(\frac{1 - \cos \theta x}{r}\right)^{p} =
$$
\n
$$
= \frac{1}{18}(r + 18 \cos^{2} \theta x + 8 \cos^{2} \theta x) =
$$
\n
$$
= \frac{1}{18}(\cos^{2} \theta x + 18 \cos \theta x + 18)
$$
\n
$$
= \frac{1}{18}(\cos^{2} \theta x + 18 \cos \theta x + 18)
$$
\n
$$
\cos^{2} \theta x + 18 \cos \theta x = \frac{18}{18} - 18 = \frac{18}{18}
$$
\n
$$
= \frac{18}{18} - 18 = \frac{18}{18}
$$
\n
$$
= \frac{18}{18} - 18 = \frac{18}{18}
$$
\n
$$
= \frac{18}{18} - 18 = \frac{18}{18}
$$
\n
$$
= \frac{18}{18} - 18 = \frac{18}{18}
$$
\n
$$
= \frac{18}{18} - 18 = \frac{18}{18}
$$
\n
$$
= \frac{18}{18} - 18 = \frac{18}{18}
$$
\n
$$
= \frac{18}{18} - 18 = \frac{18}{18}
$$
\n
$$
= \frac{18}{18} - 18 = \frac{18}{18}
$$
\n
$$
= \frac{18}{18} - 18 = \frac{18}{18}
$$
\n
$$
= \frac{18}{18} - 18 = \frac{18}{18}
$$
\n
$$
= \frac{18}{18} = \frac{18}{18}
$$
\n
$$
= \frac{18}{18} = \frac{18}{18}
$$
\n
$$
= \frac{18}{18} = \frac{18}{18}
$$
\n
$$
= \frac{18}{18} = \frac{18}{18}
$$
\n
$$
= \frac{18}{18} = \frac{18}{18}
$$
\n
$$
= \frac{18}{18} = \frac{18}{18}
$$
\n
$$
= \frac{18}{18} = \frac{18
$$

که در آن {۱٫۱}-←}&. در این صورت، با توجه بهمعادلهٔ دوم دستگاه:  $(A+\varepsilon B)\sin Ax = \circ$ 

چون A, BeN و A $\neq$ ، بنابراین ه $\neq$ B $\neq$ . در نتیجه

$$
\sin Ax = \circ = \sin Bx \implies Ax = k\pi, \ Bx = n\pi
$$

اگر این مقدارهای  $Ax$  و  $Bx$  دا در معارکهٔ اول دستگاه قرار ( $k$ ،  $n \in \mathbb{Z}$ ) دهیم، معلوم میشود که از دو عدد  $k$  و  $n$ ، بسایسد یکی زوج و دیگری فرد باشد. با حذف متغیر $x$ ، بهدست می آید:  $Ak = Ak = A$ . چون  $k$  و  $n$ ، یکی زوج

 $\epsilon$ B

و دیگری فرد است، بنا براین، در تجزیهٔ علدهای طبیمی، A و B بهعامامهای  
اول، برای ۲، توانهای مختلفی بهدست می آید. برعکس، ا گر 7<sup>4</sup>7 = A و  
104، کسه در آن 
$$
A = \gamma^1 p
$$
 و و 7 و 7 و 7 و مسادها یی  
فردندا: آن وقت، دستگاه مفروش، جواب 
$$
x = \frac{\pi}{\gamma^s}
$$
 را دارد کسه در آن 
$$
s = \min(l; m)
$$

 $\frac{\cos x \sin y + \sin x \cos y}{\cos y \sin y} = \gamma \implies \frac{\sin (x + y)}{\sin \gamma y} = \gamma$ 

منابر این

$$
\sin\frac{x-y}{\gamma}\cos\frac{x+\gamma y}{\gamma} = 0
$$

$$
\begin{aligned} x + ry &= \pi \downarrow y = x = y \downarrow 0 &< x \cdot y < \frac{\pi}{\gamma} \\ \text{where} \quad \text{if } x &= 0 \text{ and } y < \pi \end{aligned}
$$

$$
\frac{\sin(y-x)}{\sin \gamma y} = \cos \gamma y \implies \sin(y-x) = \frac{1}{\gamma} \sin \gamma y
$$

اگر  $x = y$ ،آنگاه ه $y = \frac{\pi}{\varphi}$  و  $\frac{\pi}{\varphi} = y$ . از آنجا، نتیجه میشود:

ت = x =  $\pi - r$  آ گر x =  $\pi - r$  =  $\frac{\pi}{2}$ آن وقت

$$
\sin(\mathbf{y} - \pi) = \frac{1}{\mathbf{y}} \sin \mathbf{y} \implies \sin \mathbf{y} = \mathbf{0}
$$

بنا براین، دورباره بەدست می آید: 
$$
\frac{\pi}{\varphi} = \frac{\pi}{\varphi} \cdot y = \frac{\pi}{\varphi}
$$
 دستگاه تنها

یك جواب دادد: $y\!=\!\!\frac{\pi}{\varphi}$ در ما یش نشان میدهدكه، این مقدارهای  $x$  و

د، در معارفههای دستگاه صدق میکنند. $\mathcal{Y}$ 

 $\mathcal{F}$ 

∙۰۱۱۶ با توجه به اینکه ۱ ≫sinα > ۱ − و ۱ ≽cosα > ۱ −۰ و ۱ داريمء

$$
[sin(x - y) + 1][\text{res}(x - y) + 1] \leq \epsilon
$$
\n
$$
\text{25. } \text{26. } \text{27. } \text{28. } \text{29. } \text{20. } \text{20. } \text{21. } \text{21. } \text{22. } \text{23. } \text{24. } \text{25. } \text{26. } \text{27. } \text{28. } \text{29. } \text{20. } \text{20. } \text{20. } \text{21. } \text{21. } \text{22. } \text{23. } \text{24. } \text{25. } \text{26. } \text{27. } \text{27. } \text{28. } \text{29. } \text{20. } \text{20. } \text{21. } \text{21. } \text{21. } \text{22. } \text{23. } \text{24. } \text{25. } \text{26. } \text{27. } \text{28. } \text{29. } \text{20. } \text{20. } \text{21. } \text{21. } \text{22. } \text{23. } \text{24. } \text{25. } \text{26. } \text{27. } \text{28. } \text{29. } \text{20. } \text{20. } \text{21. } \text{21. } \text{22. } \text{23. } \text{24. } \text{25. } \text{26. } \text{27. } \text{27. } \text{28. } \text{29. } \text{20. } \text{20. } \text{21. } \text{21. } \text{22. } \text{22. } \text{23. } \text{24. } \text{25. } \text{26. } \text{27. } \text{28. } \text{29. } \text{20. } \text{20. } \text{21. } \text{21. } \text{22. } \text{23. } \text{24. } \text{25. } \text{26. } \text{27. } \text{27. } \text{28. } \text{29. } \text{20. } \text{21. } \text{21. } \text{22. } \text{23. } \text{24. } \text{25. } \text{26. }
$$

$$
\begin{cases}\nx - y = \tan^{-1}\frac{\pi}{\tau} & (m \in \mathbb{Z}) \\
\pi x - y = \pi\pi & (n \in \mathbb{Z})\n\end{cases}
$$

بنا ب<sub>ر أين</sub>

يعنى

ł,

$$
x = \text{Y}m\pi \quad \text{L} \quad x = \text{Y}k\pi + \frac{\pi}{\text{Y}} \quad (m \quad k \in \mathbb{Z})
$$

$$
y = \sin x \sin x + \cos x \cos x = \cos(x - x) = \cos x
$$

$$
x = \frac{7}{100}
$$
\n
$$
x = \frac{7}{100}
$$
\n
$$
x = \frac{7}{100}
$$
\n
$$
x = \frac{7}{100}
$$
\n
$$
x = \frac{7}{100}
$$
\n
$$
x = \frac{7}{100}
$$
\n
$$
x = \frac{7}{100}
$$
\n
$$
x = \frac{7}{100}
$$
\n
$$
x = \frac{7}{100}
$$
\n
$$
x = \frac{7}{100}
$$
\n
$$
x = \frac{7}{100}
$$
\n
$$
x = \frac{7}{100}
$$
\n
$$
x = \frac{7}{100}
$$
\n
$$
x = \frac{7}{100}
$$
\n
$$
x = \frac{7}{100}
$$
\n
$$
x = \frac{7}{100}
$$
\n
$$
x = \frac{7}{100}
$$
\n
$$
x = \frac{7}{100}
$$
\n
$$
x = \frac{7}{100}
$$
\n
$$
x = \frac{7}{100}
$$
\n
$$
x = \frac{7}{100}
$$
\n
$$
x = \frac{7}{100}
$$
\n
$$
x = \frac{7}{100}
$$
\n
$$
x = \frac{7}{100}
$$
\n
$$
x = \frac{7}{100}
$$
\n
$$
x = \frac{7}{100}
$$
\n
$$
x = \frac{7}{100}
$$
\n
$$
x = \frac{7}{100}
$$
\n
$$
x = \frac{7}{100}
$$
\n
$$
x = \frac{7}{100}
$$
\n
$$
x = \frac{7}{100}
$$
\n
$$
x = \frac{7}{100}
$$
\n
$$
x = \frac{7}{100}
$$
\n
$$
x = \frac{7}{100}
$$
\n
$$
x = \frac{7}{100}
$$
\n
$$
x = \frac{7}{100}
$$
\n
$$
x = \frac{7}{100}
$$
\n
$$
x = \frac{7}{100}
$$
\n<math display="block</math>

770

يعنبر

بهاین ترتیب، سرانجام، جواب، بهاین صورت درمی آید:

$$
n=1:x=\text{Y}m\pi \quad \downarrow \quad x=\text{Y}k\pi+\frac{\pi}{\gamma} \quad (m \quad k\in \mathbb{Z});
$$

 $n = \mathcal{N} - \mathcal{N}$   $\downarrow$   $n = \mathcal{N} + \mathcal{N}$   $(l \in \mathbb{N}) : x = \mathcal{N}$   $(m \in \mathbb{Z})$ 

$$
n = \mathcal{N} \subseteq n = \mathcal{N} - \mathcal{N}(l \in \mathbb{N}) : x = m\pi \ (m \in \mathbb{Z})
$$

۰۱۱۸ برای  $x \in n = x$  و  $y$ ، دو عسدد دلخواهند. سیس، بسرای هر یا ہ $x = x$  و  $y$  عددی دلخواہ، یا ہ $y = y$  و  $x$  عسددی دلخواہ، زوج  $x = N$ در (x, y)، که برای آنهاه $\neq$ ی و ه $y = (x + y + x)$ ، بهازای هر مقدار فرد $(x, y)$  $\left(x,\ y\right)$  معادله صدق می کند. ثابت می کنیم، برای ۲  $(n\geqslant n)$  هیچ زوجی از که بر ای آنها داشته باشیم:

## $xy(x+y) \neq 0$

در معادلــه، صدق نمـــی کند. برای مشخص بــودن وضع، فــرض می کنیم درمی آید:

$$
(\Delta + z)^n = \Delta + z^n
$$

برای ه $\langle z \rangle$  داریم:

$$
(\cdot+z)^n = \cdot + nz + \dots + z^n > \cdot + z^n
$$

 $z<\circ$ و برای ه

$$
(\Delta + z)^* = (\Delta - |z|)^* < \Delta - |z| < \Delta - |z|^* \leqslant \Delta + z^*
$$
\nLet  $z < z < 0$  and  $z < 0$  are the following. The equation is:\n
$$
\Delta z > 0
$$
\n
$$
\Delta z > 0
$$
\nwhere  $z > 0$  and  $z > 0$  are the following equations:\n
$$
\Delta z > 0
$$
\n
$$
\Delta z > 0
$$
\n
$$
\Delta z > 0
$$
\nwhere  $z > 0$  and  $z > 0$  are the following equations:\n
$$
\Delta z > 0
$$
\n
$$
\Delta z > 0
$$
\n
$$
\Delta z > 0
$$
\nwhere  $z > 0$  and  $z > 0$  are the following equations:\n
$$
\Delta z > 0
$$
\n
$$
\Delta z > 0
$$
\n
$$
\Delta z > 0
$$
\nwhere  $z > 0$  and  $z > 0$  are the following equations:\n
$$
\Delta z > 0
$$
\n
$$
\Delta z > 0
$$
\nwhere  $z > 0$  and  $z > 0$  are the following equations:\n
$$
\Delta z > 0
$$
\n
$$
\Delta z > 0
$$
\n
$$
\Delta z > 0
$$
\nwhere  $z > 0$  and  $z > 0$  are the following equations:\n
$$
\Delta z > 0
$$
\n
$$
\Delta z > 0
$$
\nwhere  $z > 0$  and  $z > 0$  are the following equations:\n
$$
\Delta z > 0
$$
\n
$$
\Delta z > 0
$$
\nwhere  $z > 0$  and  $z > 0$  are the following equations:\n<math display="</math>

$$
(+z)^n \neq 1 + z^n
$$
 بەری ہیا دا ہے ہے ہے ہے ہی۔  
بەاین ترتیب، این جو ابھا دا، برای ممادئه دادیم:

$$
=\frac{1}{n+1}
$$

درضمن، علامت برابرى، تنها براى وقتى است كه داشته باشيم:

$$
1 - x_1 = x_1 - x_2 = \dots = x_{n-1} - x_n = x_n = \frac{1}{n+1}
$$

یعنی، وقتی که داشته باشیم: $x_i = 1 - \frac{i}{n+1}$ . بنا براین، تنهیا یك گسروه از

عددهای  $x_1$  ...،  $x_n$  وجود داردکه درمعادلهٔ مفروض صدق می کند.

می گیسریم و  $(x_{\gamma},...,x_{n})$  را جوابی از  $R = \sqrt{x_{\gamma} \, ... \, x_{n}}$  ۱۲۱ دستگاه فرض می کنیم. اگر از قضیهٔ واسطهها استفاده کنیم، بهدست می آید:

$$
1 = \frac{1}{x_1} + \frac{1}{x_1} + \ldots + \frac{1}{x_n} \geqslant \frac{n}{R}; \ \ 4 = x_1 + \ldots + x_n \geqslant nR
$$

اذ آنجا  $R \leqslant \frac{1}{n}$  و  $\frac{1}{n} \leqslant R$ . بنابراین ۹ $\leqslant n < n$  و ۳ $n \geqslant n$ . در ضمن، بسهازای ۰ $n$ = به همه نابرابریهای بالا، به برابری تبدیل میشوند و این، تنهسا وقتی ممكن استكه داشته باشيم:

$$
x_1 = x_7 = x_r = R = r
$$

یعنبی ۳ = n با شرط مسأله سازگسار است و دستگاه، در مجموعهٔ عددهسای مثبت، تنها يك جواب دارد: (٣, ٣, ٣).

چون به!زای ۱ <u>= n</u>، به دستگــاهی ناسازگـــار میردسیم، به بررسی حالت ۲ = n میپردانیم. دراین حالت، داریم:

$$
\begin{cases} x_1 + x_2 = 1 \\ \frac{1}{x_1} + \frac{1}{x_2} = 1 \end{cases}
$$

که با توجه به برابری

$$
\frac{1}{x_1} + \frac{1}{x_1} = \frac{x_1 + x_1}{x_1 x_1}
$$

با دستگاه زیر، هم۱رز است:

$$
\begin{cases} x_1 + x_7 = 9 \\ x_1 x_7 = 9 \end{cases}
$$
  
بدا یز تیب،  $x_1$  و  $x_2$  در جهٔ در جهٔ دوماند:  
 $t^7 - 9t + 9 = 0$   
 $t^3 - 11t + 9 = 0$ 

$$
t_{\lambda,\mathbf{Y}} = \frac{1}{\mathbf{Y}} ( \mathbf{A} \pm \mathbf{Y} / \mathbf{A} )
$$

بنا براین، برای دستگاه، دوجواب  $(t_\gamma,\,t_\gamma)$  و  $(t_\gamma,\,t_\gamma)$  به دست می آید. چون ر بر عددهایی مثبت اند، ۲  $n$  با شرط مسأله سازگار است.

۱۳۲. روشن است، برای هر اندیس {n, ... ۱, a}، گروه عددهای

 $x_i = \cdots = x_{i-1} = x_{i+1} = \cdots = x_n = 0$ 

در دستگاه مفروض صدق میکند. ثابت میکنیم، انتخاب دیگری از n عدد غیرمنفی، که در دستگاه صدق کند، وجو د ندارد.

> اگر ه $(x_i \geq 0, r, ..., n)$ ، در برابری  $x^{k} + x^{k} + \cdots + x^{k} = 1$

صدق کند، با ید [۰٫ ۱] با شد. بنا بر این، بسرای مقدارهسای مسورد نظر مجهول ها، داريم:

$$
\gamma = (1 + x_1)(1 + x_2) \cdots (1 + x_n) =
$$
\n
$$
= 1 + (x_1 + x_1 + \cdots + x_n) + \sum_{1 \le i < j \le n} x_i x_j + \cdots + x_1 \cdots x_n \ge
$$
\n
$$
\ge 1 + (x_1^k + \cdots + x_n^k) + \sum_{1 \le i < j \le n} x_i x_j = 1 + \sum_{1 \le i < j \le n} x_i x_j
$$
\ng(x) = 0

\ng(x) = 0

\ng(x) = 0

\nh(x) = 0

\ng(x) = 0

\nh(x) = 0

\ni.e.,  $x_i x_j = 0$ 

\nj.e.,  $x_i x_j = 0$ 

\nk.e.,  $x_i x_j = 0$ 

\nl.e.,  $x_i x_j = 0$ 

\nl.e.,  $x_i x_j = 0$ 

\nl.e.,  $x_i x_j = 0$ 

\nl.e.,  $x_i x_j = 0$ 

\nl.e.,  $x_i x_j = 0$ 

\nl.e.,  $x_i x_j = 0$ 

\nl.e.,  $x_i x_j = 0$ 

\nl.e.,  $x_i x_j = 0$ 

\nl.e.,  $x_i x_j = 0$ 

\nl.e.,  $x_i x_j = 0$ 

\nl.e.,  $x_i x_j = 0$ 

\nl.e.,  $x_i x_j = 0$ 

\nl.e.,  $x_i x_j = 0$ 

\nl.e.,  $x_i x_j = 0$ 

\nl.e.,  $x_i x_j = 0$ 

\nl.e.,  $x_i x_j = 0$ 

\nl.e.,  $x_i x_j = 0$ 

\nl.e.,  $x_i x_j = 0$ 

\nl.e.,  $x_i x_j = 0$ 

 $\mathbf{I}$ 

$$
\sum_{1 \leq i < j \leq n} x_i x_j \geq x_p x_q \geq \circ
$$

سرا نجام، اگسر برای اندیسی از  $\epsilon\{ \setminus r, ..., n\}$ ، همهٔ متغیرهسای ، د..،  $x_{i+1}$ ، د..،  $x_{i+1}$ ، برابر صفرباشند، آنوقت، باتوجه بهدستگاه،  $x_{i+1}$ ، د..، د. $x_{i}$  $x_i = 1$  باید داشته باشیم: ۱

۰**۱۳۳ (z** *y, z*) دا جوابی از دستگاه میگیریم. اگر فرض کنیم:

$$
x = tg \, a, \quad -\frac{\pi}{\gamma} < a < \frac{\pi}{\gamma}
$$

آن وقت، از معادلة اول دستگاه داريم:

$$
y = \frac{Yx}{1 - x^{\gamma}} = tg \gamma a
$$

و از معادلههای دوم و سوم دستگاه، بهترتیب، بهدست میآید:

$$
z = tg \forall a
$$
,  $x = tg \land a$ 

از اینجا، به برابری tg a = tg  $a$ a می $\sqrt{a}$  بعنی  $k\pi$  به درضمن

$$
x = tg\frac{k\pi}{\gamma}, \ \ y = tg\frac{\gamma k\pi}{\gamma}, \ \ z = tg\frac{\gamma k\pi}{\gamma}
$$

آزمایش، روشن می کندکه به از ای

$$
k \in \{-\mathbf{r}, -\mathbf{r}, -\mathbf{r}, \mathbf{0}, \mathbf{v}, \mathbf{r}, \mathbf{r}\}
$$

۷ جو اب حاصل، با هم فرق دارند و در دستگاه مفروض هم صدق می کنند. ۰۱۲۴ روشن است که، برای هر اندیس{n, ... ۱۰ } ie، گروه عددهای

$$
x_i = a
$$
,  $x_1 = \dots = x_{i-1} = x_{i+1} = \dots = x_n = 0$ 

جوابی از دستگاه است. ثابت میکنیم، این دستگاه، جواب دیگری ندارد. ۰) به از ای  $\eta = n$ ، با تنها معاد لهٔ  $x \neq x$  سروکار داریم.

$$
y = \frac{1}{2} \int_{0}^{1} y \left( \frac{1}{2} \right)^{2} y
$$
\n
$$
= \int_{0}^{1} \left( \frac{x}{4} \right)^{2} y \left( \frac{1}{2} \right)^{2} y \left( \frac{1}{2
$$

یعنی یا ہ $x_i = a$  و یا  $x_i = a$ . درضمن روشن است که، اگر  $x_i = a$ : آن گاه صفر می شوند، و برعکس. بنا بر این، درهرسه حالت، همان گروه عددهایی که آوردیم، در دستگاه صدق می کنند و، دستگاه، به جز آنهسا، جواب دیگری ندارد. [اثبسات این مطلب جالب است کسه، در حالت ۳ ﴿ n، مي توان از معادلههای دوم و سوم دستگاه، همهٔ بقیهٔ معادلهها را بهدست آورد.]

# 75 . نا بر ابر ي ها

۰**۱۲۵.** با استفاده ازقضیهٔ ۴، بهدست مرآید:

 $\sqrt{y+\sqrt{y}-\sqrt{y-\sqrt{y}}}-\sqrt{y}=$ 

 $=\left(\sqrt{\frac{r+\sqrt{r-\nu}}{r}}+\sqrt{\frac{r-\sqrt{r-\nu}}{r}}\right)-$ 

$$
-(\sqrt{\frac{\gamma+\sqrt{\gamma\varphi-\gamma}}{\gamma}}-\sqrt{\frac{\gamma-\sqrt{\gamma\varphi-\gamma}}{\gamma}})-\sqrt{\gamma}=
$$

$$
= \sqrt{\frac{\mathsf{v}}{\mathsf{v}}} + \sqrt{\frac{\mathsf{v}}{\mathsf{v}}} - \sqrt{\frac{\mathsf{v}}{\mathsf{v}}} + \sqrt{\frac{\mathsf{v}}{\mathsf{v}}} - \sqrt{\mathsf{v}} = \mathsf{o}
$$

یعنی، این دو عدد، با هم بر ابر ند. ۰۱۳۶ چون a**d می این** 

- $y-x=ab+cd-ac-bd=(a-d)(b-c)$  $z-y = ac + bd - ad - bc = (a - b)(c - d) > \circ$ 
	- $x < y < z$  بنابر این  $z > y < z$ ۰۱۳۷ فرض کنید، برای a و b و c داشته باشیم:  $abc = 1$   $a + b + c > \frac{1}{a} + \frac{1}{b} + \frac{1}{c}$
- ヤヤV

در این صورت

 $(a-1)(b-1)(c-1) = abc - ab - ac - bc + a + b + c - 1 =$  $=(abc-1)+(a+b+c)-abc\left(\frac{1}{a}+\frac{1}{b}+\frac{1}{c}\right)=$  $=(a+b+c)-(\frac{1}{a}+\frac{1}{b}+\frac{1}{c})>0$ 

به این ترتیب، حاصل ضرب سه عامل ۱ – ۰۵ ۱ – ۰۵ – ۰۵ سال ۱ – ۰۵ مقداری است مشت، یعنی پسا هر سه آنها مثبت اند و پسا، تنها یکی از آنها مثبت است.  $a > 0$ ولي، هر سة آنها نسي توانند مثبت باشند، زيبرا، اگر داشته باشيم: ١ $\langle a \rangle$ ا $\phi > 0$ ، آن وقت داریسم:  $\phi > abc$  کسه شرط ۱ $\phi > 0$  دا نقض مے , کند.

۱۲۸. تا برا بریهای موردنظر مسأله، همارز است با نابر ابریهای

$$
B<\frac{A+B}{r}
$$

 $\{c_{\mathcal{A}}\}_{\mathcal{A}}$  در واقع، داریم $\mathcal{A}$ ). در واقع، داریم

$$
\frac{(a-b)^{r}}{\Lambda(A-B)} = \frac{(\sqrt{a^{r}} - \sqrt{b^{r}})^{r}}{\varphi(\sqrt{a} - \sqrt{b})^{r}} = \frac{(\sqrt{a} + \sqrt{b})^{r}}{\varphi} = \frac{A+B}{\varphi}
$$

۹۲۹. اگر از قضیهٔ مربوط به واسطهها استفادهکنیم و درنظر بگیریم که عددهـای  $log_{b}a$ ، او $log_{a}c$  و  $log_{a}c$ ، مقدارهایی مثبت[ند و حاصل ضوبی برابر واحد دارند، بهدست می آید:

$$
\frac{\log_b a}{a+b}+\frac{\log_c b}{b+c}+\frac{\log_a c}{a+c}\geqslant \sqrt[r]{\frac{\log_b a \cdot \log_c b \cdot \log_a c}{(a+b)(b+c)(c+a)}}=
$$

$$
=\frac{a}{\sqrt[n]{(a+b)(b+c)(a+c)}} \geqslant \frac{a}{(a+b)+(b+c)+(a+c)} = \frac{a}{\sqrt[n]{a+b+c}}
$$

228

که از آنجا، درستی نابرابری مورد نظر ثابت می شود.

۰۱۳۰، بدون این کسه به کلی بودن مسأله لطمه ای وارد شود، میتوان فرض کسورد: ۵ $c\!>\!\!>$ ی. تفاضل بخش سمت راست نابرابری و سمت جب آن را، به این ترتیب، تبدیل می کنیم:

$$
\mathbf{r}abc + a^{\mathbf{x}}(a-b-c) + b^{\mathbf{x}}(b-a-c) + c^{\mathbf{x}}(c-a-b) =
$$
  
=\mathbf{r}abc + a^{\mathbf{x}} + b^{\mathbf{x}} + c^{\mathbf{x}} - a^{\mathbf{x}}b - b^{\mathbf{x}}a - a^{\mathbf{x}}c - b^{\mathbf{x}}c - c^{\mathbf{x}}a - c^{\mathbf{x}}b =

$$
= aα(a - b) + bα(b - a) + c(αb - aα – bα) +
$$

$$
+c(c^x-bc+ab-ac)=
$$

$$
= (a - b)(a3 - b3) - c(a - b)3 + c(c - a)(c - b) =
$$
  
= (a - b)<sup>3</sup>(a + b - c) + c(b - c)(a - c)

اکنون، برای اثبات درستی نابرابری، کافی است توجه کنیم که، این مقدار، غيرمنفي است، زير ا

$$
a+b>c, b\geqslant c, a\geqslant c, c\geqslant c
$$

۰۱۳۱ در حالت ۵=c=b=c ، نابرابری برقرار است (بهبرابری تبدیل میشود). فرض میکنیم ۰۵ $\pm a + s = a +$ . در این صورت

$$
\frac{a}{b+c+1} + \frac{b}{a+c+1} + \frac{c}{a+b+1} + (\iota - a)(\iota - b)(\iota - c) =
$$

$$
=\frac{a}{s}-\frac{a(1-a)}{s(b+c+1)}+\frac{b}{s}-\frac{b(1-b)}{s(a+c+1)}+\frac{c}{s}-\frac{c(1-c)}{s(a+b+1)}+
$$

$$
+(1-a)(1-b)(1-c)\left(\frac{a}{s}+\frac{b}{s}+\frac{c}{s}\right)=\left(\frac{a}{s}+\frac{b}{s}+\frac{c}{s}\right)-
$$

$$
-\frac{a(1-a)}{s}\Big(\frac{1}{b+c+1}-(1-b)(1-c)\Big)-
$$

$$
-\frac{b(1-b)}{s}\left(\frac{1}{a+c+1}-(1-a)(1-c)\right)-
$$
  

$$
-\frac{c(1-c)}{s}\left(\frac{1}{a+b+1}-(1-b)(1-a)\right)\leq 1
$$

$$
\frac{a}{s} + \frac{b}{s} + \frac{c}{s} = 1, \frac{a(1-a)}{s} \Big( \frac{1}{b+c+1} - (1-b)(1-c) \Big) \geqslant 0,
$$
\n
$$
\frac{b(1-b)}{s} \Big( \frac{1}{a+c+1} - (1-a)(1-c) \Big) \geqslant 0,
$$
\n
$$
\frac{c(1-c)}{s} \Big( \frac{1}{a+b+1} - (1-b)(1-a) \Big) \geqslant 0
$$
\n
$$
\therefore b = 1, \frac{c(1-c)}{s} \Big( \frac{1}{a+b+1} - (1-b)(1-a) \Big) \geqslant 0,
$$
\n
$$
\frac{a(1-a)}{s} \geqslant 0,
$$

$$
\frac{1}{b+c+1} - (1-b)(1-c) = \frac{(b+c)^{r} - (b+c+1)bc}{b+c+1} \geq 0
$$
\n
$$
\geq \frac{(b+c)^{r} - rbc}{b+c+1} = \frac{(b-c)^{r} + bc}{b+c+1} \geq 0
$$
\n1. 
$$
\therefore \frac{1}{b+c+1} \geq 0
$$
\n2. 
$$
\therefore \frac{1}{b+c+1} \geq 0
$$
\n3. 
$$
\frac{1}{b+c+1} \geq 0
$$
\n4. 
$$
\frac{1}{b+c+1} \geq 0
$$
\n5. 
$$
\frac{1}{b+c+1} \geq 0
$$
\n6. 
$$
\frac{1}{b+c+1} \geq 0
$$
\n7. 
$$
\frac{1}{b+c+1} \geq 0
$$
\n9. 
$$
\frac{1}{b+c+1} \geq 0
$$
\n10. 
$$
\frac{1}{b+c+1} \geq 0
$$
\n11. 
$$
\frac{1}{b+c+1} \geq 0
$$
\n12. 
$$
\frac{1}{b+c+1} \geq 0
$$
\n23. 
$$
\frac{1}{b+c+1} \geq 0
$$
\n34. 
$$
\frac{1}{b+c+1} \geq 0
$$
\n45. 
$$
\frac{1}{b+c+1} \geq 0
$$
\n5. 
$$
\frac{1}{b+c+1} \geq 0
$$
\n6. 
$$
\frac{1}{b+c+1} \geq 0
$$
\n8. 
$$
\frac{1}{b+c+1} \geq 0
$$
\n9. 
$$
\frac{1}{b+c+1} \geq 0
$$
\n10. 
$$
\frac{1}{b+c+1} \geq 0
$$
\n11. 
$$
\frac{1}{b+c+1} \geq 0
$$
\n12. 
$$
\frac{1}{b+c+1} \geq 0
$$
\n13. 
$$
\frac{1}{b+c+1} \geq 0
$$
\n14. 
$$
\frac{1}{b+c+1} \geq 0
$$
\n15. 
$$
\frac{1}{b+c+1} \geq 0
$$
\n16. 
$$
\frac{1}{b
$$

 $\cdot P(x)$ یعنی  $b$ ، و  $c$ ، مقدارهایی مثبت اند.  $x = cos \alpha$  او می کنیم. در این صورت، اگر  $\alpha \in \left[ \frac{\pi}{2} \right)$ ۰۱۳۳ را در نابر ابری  $x$ که $in$  (کهبرای $\zeta$  درستاست) قرار دهیم،بهدست می آ بد:  $sin(cos \alpha)$  <  $cos \alpha$ بههمین ترتیب، از نابرابری  $\alpha \gg sin\alpha$ ، بهدست می آید:  $cos\alpha \leqslant cos(sin\alpha)$ زیرا تابع cos $x$ ، در بازهٔ $\frac{\pi}{\mathsf{v}}$ ۰۰ نزولسی است. بسهایسن ترتیب، برای به دست می آید:  $\alpha \in \left[ \begin{array}{c} \frac{\pi}{2} \end{array} \right]$  $sin(cos \alpha)$   $< cos \alpha \leq cos(sin \alpha)$  $sin(cos \alpha) \leqslant c cos(sin \alpha)$ یعنی نسا برا بری، برای  $\pi$   $\pi^{\pi}$  هم درست است. با توجه بهزوج بودن  $[-\pi,\pi]$  تا بعهای sin $(\mathit{cos}(s)$  و  $\mathit{cos}(s$ ، به نا بر ابری مطلوب در بازهٔ  $[-\pi,\pi]$ می رسیم؛ و چون ۲۰۳ دورهٔ تناوب ایسن تابعهاست، بنابرایسن، نابرابری مفروض، برای همهٔ مقدارهای  $\alpha$ e ${\bf R}$  درست است. ، دراین صورت ( $i = 1, ..., n$ ) می گیریم ( $i = 1, ..., n$ ). دراین صورت ( با درنظرگرفتن ۱ $n-\mathfrak{x}_i=\sum\limits_{j=1}^{n}\beta_j$  وقضیهٔمربوط بهواسطهها، بهدست می آید:  $\sum_{i=-\sqrt{\beta_i}}^{n} \frac{\alpha_i}{\beta_i} = \sum_{i=-\sqrt{\beta_i}}^{n} \left( \frac{\alpha_i}{\beta_i} + \gamma \right) - n = \sum_{i=-\sqrt{\beta_i}}^{n} \frac{\alpha_i + \beta_i}{\beta_i} - n = \gamma \sum_{i=-\sqrt{\beta_i}}^{n} \frac{\gamma_i}{\beta_i} - n \geqslant$  $\geqslant \frac{n}{\sqrt[n]{\beta_1...\beta_n}}-n \geqslant \frac{\gamma n^{\gamma}}{\beta_1+\cdots+\beta_n}-n=\frac{\gamma n^{\gamma}}{\gamma n-1}-n=\frac{n}{\gamma n-1}$ 

$$
\sum_{i=\sqrt{S}}^{n} \frac{a_i}{s-a_i} = \sum_{i=\sqrt{S}}^{n} \left(\frac{a_i}{b_i} + \sqrt{1-\sum_{i=\sqrt{S}}^{n} \frac{s_i}{b_i}} - n\right) = s \sum_{i=\sqrt{S}}^{n} \frac{1}{b_i} - n \ge 0
$$

$$
\geqslant \frac{s \cdot n}{\sqrt[n]{b_1 \cdots b_n}} - n \geqslant s \cdot \frac{n^{\gamma}}{b_1 + \cdots + b_n} - n = \frac{n^{\gamma}}{n - 1} - n = \frac{n}{n - 1}
$$

$$
\begin{aligned}\n &\frac{a_i}{a_{i+1}} = b_i \cdot \mathbf{179} \\
 &= 1 \quad \text{if} \quad \mathbf{24.} \\
 &\frac{a_{i+1}}{a_{i+1}} = b_i \cdot \mathbf{179} \\
 &\frac{a_{i+1}}{a_{i+1}} = b_i \cdot \mathbf{179} \\
 &\frac{a_{i+1}}{a_{i+1}} = b_i \cdot \mathbf{179} \\
 &\frac{a_{i+1}}{a_{i+1}} = b_i \cdot \mathbf{179} \\
 &\frac{a_{i+1}}{a_{i+1}} = b_i \cdot \mathbf{179} \\
 &\frac{a_{i+1}}{a_{i+1}} = b_i \cdot \mathbf{179} \\
 &\frac{a_{i+1}}{a_{i+1}} = b_i \cdot \mathbf{179} \\
 &\frac{a_{i+1}}{a_{i+1}} = b_i \cdot \mathbf{179} \\
 &\frac{a_{i+1}}{a_{i+1}} = b_i \cdot \mathbf{179} \\
 &\frac{a_{i+1}}{a_{i+1}} = b_i \cdot \mathbf{179} \\
 &\frac{a_{i+1}}{a_{i+1}} = b_i \cdot \mathbf{179} \\
 &\frac{a_{i+1}}{a_{i+1}} = b_i \cdot \mathbf{179} \\
 &\frac{a_{i+1}}{a_{i+1}} = b_i \cdot \mathbf{179} \\
 &\frac{a_{i+1}}{a_{i+1}} = b_i \cdot \mathbf{179} \\
 &\frac{a_{i+1}}{a_{i+1}} = b_i \cdot \mathbf{179} \\
 &\frac{a_{i+1}}{a_{i+1}} = b_i \cdot \mathbf{179} \\
 &\frac{a_{i+1}}{a_{i+1}} = b_i \cdot \mathbf{179} \\
 &\frac{a_{i+1}}{a_{i+1}} = b_i \cdot \mathbf{179} \\
 &\frac{a_{i+1}}{a_{i+1}} = b_i \cdot \mathbf{179} \\
 &\frac{a_{i+1}}{a_{i+1}} = b_i \cdot \mathbf{179} \\
 &\frac{a_{i+1}}{a_{i+1}} = b_i \cdot \mathbf{179} \\
 &\frac{a_{i+1}}{a_{i+1}} = b_i \cdot \mathbf{17
$$

$$
\sum_{i=\sqrt{b_i}}^{n+1} \frac{1}{\sum_{i=\sqrt{j\neq i}}^{n+1}} \prod_{j\neq i} b_j \leqslant \sum_{i=\sqrt{b_i}}^{n+1} \left(\frac{1}{n} \prod_{j\neq i} b_j^n\right) = \sum_{i=\sqrt{b_i}}^{n+1} b_i^n
$$

که از آن، درستی نابرابری  $\sum\limits_{i=1}^n b_i^n \geqslant \sum\limits_{i=1}^n (\frac{1}{b_i})$ نتیجه می شود. بهاین ترتیب، به پرسش مسأله، بايد پاسخ مثبت داد.

ابتدا، حالت ١ $x$  وادرنظر (تاسمی) کنیم. ابتدا، حالت ١ $x$ >ه رادرنظر میگیریم. با توجه به نا بر ابری برنولی (قضیهٔ ۵) و در نظرگرفتن ۱ >6> ه بةدست مے <sub>،</sub> آ يد:

$$
(\mathbf{1}+x)^{b} \leqslant \mathbf{1}+bx \Rightarrow (\mathbf{1}+x)^{-b} \geqslant \frac{1}{\mathbf{1}+bx}
$$

دوباره، از نابرابری برنولی استفاده میکنیم:  $(1+b)x^b = (1+b)[1-(1-x)]^b \leq (1+b)[1-b(1-x)] =$  $= 1 + bx + b^{(x-1)} < 1 + bx$ 

از آنحا

$$
(+bx>(1+b)x^b \quad 2 \quad x^a + bx^{a+1}>(1+b)x
$$

$$
(1+x)^{-b} - \frac{1-x^a}{1-x} \ge \frac{1}{1+bx} - \frac{1-x^a}{1-x} =
$$
  
= 
$$
\frac{1-x+(x^a-1)(1+bx)}{(1+bx)(1-x)} = \frac{x^a+bx^{a+1}-(1+b)x}{(1+bx)(1-x)} > 0
$$
  

$$
\vdots
$$
  

$$
\vdots
$$
  

$$
\vdots
$$
  

$$
\vdots
$$
  

$$
\vdots
$$
  

$$
\vdots
$$
  

$$
\vdots
$$
  

$$
\vdots
$$
  

$$
\vdots
$$
  

$$
\vdots
$$
  

$$
\vdots
$$
  

$$
\vdots
$$
  

$$
\vdots
$$
  

$$
\vdots
$$
  

$$
\vdots
$$
  

$$
\vdots
$$
  

$$
\vdots
$$
  

$$
\vdots
$$
  

$$
\vdots
$$
  

$$
\vdots
$$
  

$$
\vdots
$$
  

$$
\vdots
$$
  

$$
\vdots
$$
  

$$
\vdots
$$
  

$$
\vdots
$$
  

$$
\vdots
$$
  

$$
\vdots
$$
  

$$
\vdots
$$
  

$$
\vdots
$$
  

$$
\vdots
$$
  

$$
\vdots
$$
  

$$
\vdots
$$
  

$$
\vdots
$$
  

$$
\vdots
$$
  

$$
\vdots
$$
  

$$
\vdots
$$
  

$$
\vdots
$$
  

$$
\vdots
$$
  

$$
\vdots
$$
  

$$
\vdots
$$
  

$$
\vdots
$$
  

$$
\vdots
$$
  

$$
\vdots
$$
  

$$
\vdots
$$
  

$$
\vdots
$$
  

$$
\vdots
$$
  

$$
\vdots
$$
  

$$
\vdots
$$
  

$$
\vdots
$$
  

$$
\vdots
$$
  

$$
\vdots
$$
  

$$
\vdots
$$
  

$$
\vdots
$$
  

$$
\vdots
$$
  

$$
(1-x)^{-b} > \frac{1-x^a}{1-x} \quad (0 < x < 1)
$$

حالت ا $\lambda$ ، با قـراردادن $x=\frac{1}{t}$ ، بــه حالت بالا منجر مىشود. در ایـن-صورت، ۱ > t> > ه

$$
\frac{1-x^a}{1-x} = \frac{1-\frac{1}{t^a}}{1-\frac{1}{t}} = t^b \cdot \frac{1-t^a}{1-t} < t^b (1+t)^{-b} = \left(\frac{1}{t} + 1\right)^{-b} =
$$

 $=(1+x)^{-b}$ 

۰۱۳۸ اثبات را، با استقسرای روی +neZ میدهیم. برای ۰۵=n به رابطهٔ درست ۱ ﴾ ۱ می رسیم. ف*ـــوض می ک*نیم، نابرابری، برای عددی مثل $n$  برقرار باشد و ثابت میکنیمکه، در این صورت، برای ۱  $+$  برقرار است. داریم:

$$
(1+x_1+\dots+x_n+x_{n+1})^{\alpha}-(1+x_1+\dots+x_n)^{\alpha}=
$$
  
=  $(1+x_1+\dots+x_n)^{\alpha}\left[\left(1+\frac{x_{n+1}}{1+x_1+\dots+x_n}\right)^{\alpha}-1\right]\leq$ 

$$
\leqslant (\gamma + x_{\gamma} + \dots + x_n)^{\alpha - \gamma} \cdot x_{n+\gamma} \leqslant [(n+\gamma)x_{n+\gamma}]^{\alpha - \gamma} \cdot x_{n+\gamma} =
$$
  
=  $(n+\gamma)^{\alpha - \gamma} \cdot x_{n+\gamma}^{\alpha}$ 

(درستی نابرابری  $(1+x_1+\ldots+x_n)^{\alpha-\lambda}x_{n+\lambda}\leqslant[(n+\lambda)x_{n+\lambda}]^{\alpha-\lambda}x_{n+\lambda}$ از شرطهسای  $(x_{n+1}+n) \leq x_{n}+...+x_{n} \geq (1+n)x_{n+1}$  نتیجه مي شود.) از این نابر ابری و فرض استقرا، بهدست می آید:  $(1+x_1+\cdots+x_{n+1})^{\alpha} \leq (1+x_1+\cdots+x_n)^{\alpha}+(n+1)^{\alpha-1}x_{n+1}^{\alpha} \leq$  $\leqslant$  1 + 1<sup> $\alpha-\lambda x^{\alpha}_{1}$ </sup> +  $\alpha-\lambda x^{\alpha}_{2}$  + ... +  $n^{\alpha-\lambda}x^{\alpha}_{n}$  +  $(n+1)^{\alpha-\lambda}x^{\alpha}_{n+1}$ 

۰۱۳۹ بدون این که به <sup>سم</sup>لی بودن مسأله، لطمهای وارد شود، م<sub>ی</sub> توان فرض کہ د

$$
a_1 \leqslant a_1 \leqslant \cdots \leqslant a_n
$$

در این صورت، داریم:

$$
S = \sum_{i=\sqrt{j-1}}^{\infty} \sum_{j=\sqrt{k}}^{\infty} |a_i - a_j| = \sum_{1 \le i < j \le n} |a_i - a_j| + \sum_{1 \le j < i \le n} |a_i - a_j| =
$$
\n
$$
= \sum_{1 \le i < j \le n} |a_i - a_j| = \sum_{1 \le i < m \le n} a_m - \sum_{1 \le m < j \le n} a_m =
$$
\n
$$
= \sum_{m=1}^{n} (\gamma m - n - 1) a_m
$$

مقدار S، تنها وقتی به حداکثر خود می رسد که، هریك از عددهای ، بهازای ۲*m*—n—۱) به ۲*m*—n—۱) و بهازای ۲*m*—n برابر صفر شوند. بهاین ترتیب، بهاین نابرابری می رسیم:

$$
S\leqslant \sum_{\substack{n+1\\ \tau\leq n\leqslant n}}(\tau m-n-\tau)
$$

 $k\in\mathbb{N}$ )n=۲ $k+1$  به از ای

$$
S \leqslant \gamma \sum_{m=k+\gamma}^{k+1} (\gamma m - \gamma k - \gamma) = \lambda (1 + \gamma + \dots + k) = \gamma k (k+1) =
$$
\n
$$
= (\gamma k + 1)^{\gamma} - 1 \leq n^{\gamma}
$$
\n
$$
S \leqslant \gamma \sum_{m=k+1}^{k} (\gamma m - \gamma k - 1) = \gamma [1 + \gamma + \dots + (\gamma k - 1)] =
$$
\n
$$
S \leqslant \gamma \sum_{m=k+1}^{k} (\gamma m - \gamma k - 1) = \gamma [1 + \gamma + \dots + (\gamma k - 1)] =
$$
\n
$$
= \gamma k^{\gamma} = n^{\gamma}
$$
\n
$$
S \leqslant n^{\gamma} \leqslant \gamma \leqslant \gamma \leqsl
$$

، درست  $k$  عدد برابر ۲ و  $k$  عدد بقیه برابر صفر باشند.  $a_{\chi_k}$  ... ،  $a_\chi$  ،  $a_\chi$  $x_{\lambda},...,x_{n} {\in} \{-1, \, \lambda\}$  د اسمون برای هر انتخابی از عددهای  $x_{n}$ " داريم:

$$
\sum_{j=1}^{n} |a_{j\lambda}x_{\lambda} + \dots + a_{jn}x_n| \leqslant M
$$

$$
\frac{1}{\gamma^n} \sum_{(x_1, \ldots, x_n)} \Big( \sum_{j=1}^n |a_{j1} x_1 + \ldots + a_{jn} x_n| \Big) \leqslant M
$$

$$
\sum_{j=1}^{n} \left( \frac{1}{\gamma^{n}} \sum_{(x_1, \ldots, x_n)} |a_{j1}x_1 + \ldots + a_{jn}x_n| \right) \leq M
$$
\n
$$
\sum_{j=1}^{n} \sum_{(x_1, \ldots, x_n)} |a_{j1}x_1 + \ldots + a_{jn}x_n| \leq S_j
$$
\n
$$
S_j = \sum_{(x_1, \ldots, x_n)} |a_{j1}x_1 + \ldots + a_{jn}x_n|
$$

همهٔ ۲<sup>٬</sup> جمله را، بسه <sup>۱</sup>–۲<sup>٬ ز</sup>وج چنسان تقسیم میکنیم کسه، در هر زوج، مقدارهای  $x_j$ ، ...،  $x_{j+1}$ ،  $x_{j+1}$ ، ...،  $x_{j+1}$  برهم منطبق و با مقدار  $x_j$  متفاوت باشند. در این صورت، مجموع جملهها در هر زوج، بهصورت

$$
|A+a_{jj}|+|A-a_{jj}|
$$

l,

درمی<mark>آید،که در آن</mark>

$$
A = a_{j\lambda}x_{\lambda} + \dots + a_{j(j-\lambda)}x_{j-\lambda} + a_{j(j+\lambda)}x_{j+\lambda} + \dots + a_{jn}a_n,
$$

$$
|A+a_{jj}|+|A-a_{jj}|\geqslant |(A+a_{jj})-(A-a_{jj})|=r|a_{jj}|
$$

$$
S_j \geqslant \mathbf{Y}^{n-1} \cdot \mathbf{Y} |a_{jj}| = \mathbf{Y}^n |a_{jj}|
$$
  
بداین تر تیب، بەدست می آید:

$$
|a_{11}| + \dots + |a_{nn}| = \sum_{j=1}^{n} \left(\frac{1}{\gamma^n} \cdot \gamma^n |a_{jj}|\right) \leq \sum_{j=1}^{n} \left(\frac{1}{\gamma^n} S_j\right) \leq M
$$
  
\n
$$
S = \sum_{i=1}^{n} b_i a_i \geq 0 \text{ and } \gamma \geq 0 \text{ and } \gamma \geq 0
$$
  
\n
$$
S = b_1 a_1 + \sum_{i=1}^{n} b_i (a_1 + \dots + a_i) - \sum_{i=1}^{n} b_i (a_1 + \dots + a_{i-1}) =
$$
  
\n
$$
= \sum_{i=1}^{n} (a_1 + \dots + a_i) b_i - \sum_{i=1}^{n-1} (a_1 + \dots + a_i) b_{i+1} =
$$
  
\n
$$
= \sum_{i=1}^{n} (a_1 + \dots + a_i) (b_i - b_{i+1})
$$
  
\n
$$
A_i = |a_1 + \dots + a_i|, \quad (i = 1, 1, 1, \dots, n)
$$
  
\n
$$
k = \sum_{i=1}^{n} (a_i + \dots + a_i) \cdot (a_i - a_i) \geq 0
$$
  
\n
$$
A_i = |a_1 + \dots + a_i|, \quad (i = 1, 1, 1, \dots, n)
$$

$$
|S| = \sum_{i=1}^{n} |a_1 + \dots + a_i| \cdot |b_i - b_{i+1}| \le
$$
  

$$
\le \sum_{i=1}^{n} A_k (b_i - b_{i+1}) = A_k \sum_{i=1}^{n} (b_i - b_{i+1}) = A_k (b_1 - b_{n+1}) \le A_k
$$

۰۱۴۲ اثبات را، با استقرای روی neN میدهیم. چون

$$
(\Delta - x_1)^m + (\Delta - y_1^m) = y_1^m + (\Delta - y_1^m) = \Delta
$$

بنابراین، بسه ازای <sub>( -</sub> m حکم درست است. فرض می کنیم، حکم، برای 1 – n برقوار باشد، در این صورت، داریم:

$$
(1 - x_1 \cdots x_n)^m + (1 - y_1^m) \cdots (1 - y_n^m) =
$$
\n
$$
= [1 - x_1 \cdots x_{n-1} (1 - y_1)]^m + (1 - y_1^m) \cdots (1 - y_{n-1}^m) (1 - y_n^m) \ge
$$
\n
$$
\ge (1 - x_1 \cdots x_{n-1} + x_1 \cdots x_{n-1} y_n)^m + [1 - (1 - x_1 \cdots x_{n-1})^m (1 - y_n^m) = [a + (1 - a)y_n]^m + (1 - a^m) (1 - y_n^m) =
$$

$$
=(a+b-ab)^{n}+(1-a)(1-b)
$$

که در آن: $x_{n-1}$  -  $x_{n-1}$  و  $y_n = b = y_n$ . با استقرای روی  $m \in \mathbb{N}$  ثابت می کنیم که، برای عددهای دلخواه [ ۱ o ] a، be)، نابر ابری

$$
(a+b-ab)^m \geqslant a^m+b^m-a^m b^m
$$

برقرار است. نابرابری، برای ۱ = m، بسه بسرابسری تبدیل می شود. فرض می کنیم، نا برا بری، برای ۱ — m بر قرار باشد، یعنی

$$
(a+b-ab)^{m-1}\geqslant a^{m-1}+b^{m-1}-a^{m-1}b^{m-1}
$$

 $m$  در این صورت (با توجه به این که ه $ab \geqslant a + a + a + a$ )، نابرابری، برای هم برقران خواهد بود. درواقع

$$
(a+b-ab)^m-a^m-b^m-a^mb^m\geqslant
$$

 $\geqslant (a^{m-1}+b^{m-1}-a^{m-1}b^{m-1})(a+b-ab)-a^m-b^m+a^m b^m=$  $= a^m b^m + a b^{m-1} + b a^{m-1} - a^m b^{m-1} - b^m a^{m-1} - a^m b - b^m a =$ 

$$
= a^{m}(b^{m} - b^{m-1}) + a(b^{m-1} - b^{m}) + b^{m}(a^{m} - a^{m-1}) +
$$
  
+ b(a^{m-1} - a^{m}) = (b^{m-1} - b^{m})(a - a^{m}) +  
(a^{m-1} - a^{m})(b - b^{m}) \ge 0

به این ترتیب، ثابت شد که، برای هر عدد meN، نابسرابسری زیر برقر ار است:

$$
(a+b-ab)^{m}+(1-a^{m})(1-b^{m})\geqslant 1
$$

که از آنجا، با توجه بهمقدارهای a و b، نا بر ابری مطلوب، برای n،بهدست می آید. استقرا کامل و حکم ثابت شد.

 $d = az \ c = a$ ه می گیریم ک)، در ایسن صورت،  $d = az \ c = a$ بايد داشته باشيم: ج $\leqslant x \leqslant 0$  و نابسرابسري مطلوب، به صورت زير درمی آید:

 $a^{ax}(ax)^{ay}(ay)^{az}(az)^a \geqslant (ax)^a(ay)^{ax}(az)^{ay}a^{az}$ 

که اگر دو طرف آن (که مقدارهایسی مثبت!ند) بر ۵۰٬۵۵۰٬۳۵۰٬۲ تقسیم و سپس، دو طرف را بهتوان $\frac{1}{\sigma}$ برسانیم،بهنابرابری زیر،هم۱رز باآن،میرسیم:

$$
x^y y^z \geqslant x y^z z^y
$$

 $y \geqslant s$ و  $z = xt$  می گیریسم، در این صورت  $s \leqslant t$ ۱ و $y = xs$ (زیرا ۱ خ x) میرسیم و نابرابری چنین میشود:

$$
x^{xs}y^{xt}xt \geqslant xy^{x}(xt)^{xs}
$$

دو طرف را بسه x\*s وx\*s ساده میکنیم و، سپس، دو طرف را بسه تسوان <mark>-</mark> میرسانیم، به دست می آ بد:

$$
y^{t-\lambda}\geqslant t^{s-\frac{\lambda}{x}}
$$

درحالت ۱ = y، نابرابری برقرار است، زیرا دراین حالت

 $x = 1$ ,  $s = \frac{y}{x} = 1$ ,  $y^{t-1} = 1 = t^{1-1} = 1$ درحالت ۱ = t هم، نابرابری برقرار است:  $y^{t-1} = y^0 = 1 = 1$  $y = \frac{1}{x} = 1$ اکنون ۱ < y و ۱< / فرض میکنیم. دراین صورت، اگر دو طرف نابرابری را به تبوان ٥ $\frac{y}{(t-1)^2}$ برسانیم، به نابرابری هم ارزآن می رسیم :

$$
y^{\frac{y}{y-1}} \geqslant t^{\frac{1}{t-1}}, \ \ (1 \leqslant s \leqslant t \quad s \leqslant y)
$$

$$
\alpha > 1 \quad \text{and} \quad \text{if } \sqrt{(\alpha)} = \alpha^{\frac{\alpha}{\alpha - 1}} \quad \text{if } \sqrt{2} \quad \text{if } \sqrt{2} \quad \text{if } \sqrt{(\alpha - 1)^2} \quad \text{if } \sqrt{(\alpha - 1)^2} \quad \text{if } \sqrt{(\
$$

$$
f_{\gamma}(\alpha) = \left(e^{\frac{\alpha}{\alpha - \gamma}\ln \alpha}\right)' = e^{\frac{\alpha}{\alpha - \gamma}\ln \alpha} \left(\frac{1}{\alpha - \gamma} - \frac{\ln \alpha}{(\alpha - \gamma)^{\gamma}}\right) =
$$
  

$$
= \alpha^{\frac{\alpha}{\alpha - \gamma}} \frac{1}{(\alpha - \gamma)^{\gamma}} (\alpha - \gamma - \ln \alpha) > 0
$$
  

$$
\omega \log \alpha > 0 \log \alpha, \quad \omega \log(\alpha) = \alpha - \gamma - \ln \alpha > 0 \log \alpha
$$
  

$$
g_{\gamma}(\alpha) = 0 \log \alpha \log(\alpha) = 0 - \frac{1}{\alpha} > 0 \log \alpha
$$
  

$$
g_{\gamma}(\alpha) = 0 \log \alpha \log(\alpha)
$$
  

$$
\omega \log \alpha
$$
  

$$
\omega \log \alpha
$$
  

$$
\omega \log \alpha
$$
  

$$
\omega \log \alpha
$$

$$
y^{\frac{r}{y^r-1}} = f_1(y) \geqslant f_2(t) = t^{\frac{t}{t-1}} \geqslant t^{\frac{s}{t-1}}
$$

 $\alpha$ ب)  $y$ . ثابت می کنیم، تسابسع  $\frac{1}{\alpha^{\alpha-1}}$ ، برای  $y$ . برای  $y$ نزولی است. داریم:

 $\sum_{i=1}^{n^k} \frac{1}{i} > k \sum_{i=1}^{n} \frac{1}{i}$ ۱۴۵. قرار می گذاریم:  $b_k = \frac{(k+1)^k}{k-1} = k\left(1+\frac{1}{k}\right)^k$ ,  $(k=1, ..., n)$ با توجه به نابرابری  $b_k$  (قضیهٔ ۷ را ببینید) و  $b_1 \cdots b_k = (k+1)^k$ و همچنین، قضیهٔ مَربوط به واسطهها، داریم:  $\sqrt[n]{a_1 \cdots a_k} = \frac{1}{k+1} \sqrt[n]{(a_1b_1) \cdots (a_kb_k)} \leq$  $\leqslant \frac{1}{k(k+1)} (a_1b_1 + \dots + a_kb_k) = \left(\frac{1}{k} - \frac{1}{k+1}\right) \sum_{i=1}^k a_i b_i$  $\sum_{k=1}^n \sqrt[k]{a_1...a_k} \leqslant \sum_{k=1}^n \left[ \left( \frac{1}{k} - \frac{1}{k+1} \right) \sum_{k=1}^k a_i b_j \right]$  $=\sum_{i=1}^{n} a_{i}b_{i}\sum_{i=1}^{n} \left(\frac{1}{k} - \frac{1}{k+1}\right)^{n} =$  $=\left(\frac{1}{i}-\frac{1}{n+1}\right)\sum_{i=1}^{n} (a_{i}b_{i})\leqslant \sum_{i=1}^{n} \frac{a_{i}b_{i}}{i}\leqslant e\sum_{i=1}^{n} a_{i}$ وبسا تقریب ددیف (به و نوم سی کنیم، عددهسای ه $\beta$  ،  $\beta$  ، و نوم است و دیف ( آنها)، بر عددهای  $x_\mathsf{p} \leqslant x_\mathsf{r} \leqslant x_\mathsf{r}$  منطبق باشند. داریم:  $(x_1+x_1+x_1+x_2+x_3)(\frac{1}{x_1}+\frac{1}{x_2}+\frac{1}{x_3}+\frac{1}{x_4})=$  $= \Delta + \sum_{i \leq j} \left( \frac{x_i}{x_i} + \frac{x_j}{x_j} \right) = \gamma \Delta + \sum_{i \leq j} \left( \frac{x_i}{x_i} + \frac{x_j}{x_j} - \gamma \right)$ 

که در آن، مجموع، بسرای همهٔ ہ|  ≍ریع آنہ یہی کے |  
\n
$$
\begin{aligned}\n < i < j \leqslant \Delta \text{ if } 1 \leqslant \Delta \text{ if } 1 \leqsl
$$

$$
f(p, x_{\gamma})+f(x_{\gamma}, x_{\gamma})+f(x_{\gamma}, x_{\gamma})+f(x_{\gamma}, x_{\gamma})+ + f(x_{\gamma}, x_{\delta})+f(x_{\delta}, q) \leq f(p, q),
$$
  

$$
f(p, x_{\gamma})+f(x_{\gamma}, x_{\gamma})+f(x_{\gamma}, x_{\delta})+f(x_{\delta}, q) \leq f(p, q),
$$
  

$$
f(p, x_{\gamma})+f(x_{\gamma}, x_{\delta})+f(x_{\gamma}, q) \leq f(p, q),
$$
  

$$
f(p, x_{\gamma})+f(x_{\gamma}, x_{\delta})+f(x_{\delta}, q) \leq f(p, q),
$$
  

$$
f(p, x_{\gamma})+f(x_{\gamma}, x_{\delta})+f(x_{\delta}, q) \leq f(p, q),
$$
  

$$
f(p, x_{\gamma})+f(x_{\gamma}, x_{\delta})+f(x_{\delta}, q) \leq f(p, q)
$$

که از مجمــو ع آنها و حــذف جملههــای مثبت بــه صورت  $f(p,\chi_i)$  و ، نابر ابری مطلوب بهدست می آید.  $f(x_i, q)$ 

اکنون ببینیم، علامت بسرابسری، در چــه حالتبی برقرار است. اگر یا  $\zeta_q$ ، آن وقت، بــه علامت برابری نمی رسیم، زیـــرا در آن  $p$ صورت، بین جملههسای  $f(p\text{ ; }x_{\mathsf{Y}})$  یا  $f(x_{\mathsf{Y}},q)$ که حذف کـــردیم، جملهٔ غیرصفر وجود دادد. بنابراین، برای برقراری برابری، باید داشته باشیم:

 $x_1 = x_1 = p \rightarrow x_2 = x_2 = q$ 

دراین صورت از نابرابری دوم، دربین شش نابرابری فوق، بهوستمیآید:

$$
f(p, x_r) + f(x_r, q) \leqslant f(p, q)
$$

چون، این نابرابری هم، باید به برابری تبدیل شود، بنابراین یا  $x_{\mathsf{y}}$  ویا . اگر به تنظیم اولیهٔ نابرابری مــراجعهکنیم، معلوم می شودکــه، تنها $x_{\mathbf{r}}\!=\!q$ وقتی علامت برابری برقرار است که دو عدد از پنج عدد  $\beta$ ،  $\gamma$ ،  $\delta$ ، و بر یک<sub>می</sub> از دو انتهای بازهٔ [ $p, q$ ] و سه عدد دیگر بر انتهای دیگـــر این بازه منطبق باشند.

(با تقریب ددیف خود) d ،c ،b ،a او با تقریب ددیف خود) (۱۴۷ بر چهار عدد  $x_{\mathsf{y}}{\leqslant} x_{\mathsf{y}}{\leqslant} x_{\mathsf{y}}{\leqslant} x_{\mathsf{y}}$  منطبق باشند. مشتق چندجملهای زیر را پیدا می کنیم:

$$
P(x) = (x - x_1)(x - x_1)(x - x_1)(x - x_2)
$$
از یك طرف، بنا بر قضية ديت

$$
P'(x) = \left[ x^{\mathfrak{r}} - \left( \sum_{i=\sqrt{x}}^{\mathfrak{r}} x_i \right) x^{\mathfrak{r}} + \left( \sum_{\sqrt{x_i} < j < \mathfrak{r}} x_i x_j \right) x^{\mathfrak{r}} + \right. \\
\left. + \left( \sum_{\sqrt{x_i} < j < k < \mathfrak{r}} x_i x_j x_k \right) x + \left( x, x, x, x, x, \mathfrak{r} \right) \right]' =
$$

$$
= \mathbf{Y} x^{\mathsf{T}} - \left(\mathbf{Y} \sum_{i=1}^{\mathsf{T}} x_i\right) x^{\mathsf{T}} + \left(\mathbf{Y} \sum_{1 \leq i < j \leq \mathsf{Y}} x_i x_j\right) x - \sum_{1 \leq i < j < k \leq \mathsf{Y}} x_i x_j x_k
$$

از طرفدیگر، بنابر قضیهٔ رول، اگر برای مقداری از {re{۱٫۲٫۳ داشته  $y \in (x_i, x_{i+1})$  باشیم  $y_{i+1} < x_i$ آن وقت، مشتق  $P'(x)$ ، در نقطهای مثل ( $x_{i+1}$ برابر صفر میشود. اگر هم، جندجملهای ( $P(x)$  دارای ریشهٔ تکراری باشد، آن وقت چندجملهای (p'(x) همان ریشه را، با تکر اری به اندازهٔ یك واحد کمتر، خواهد داشت. بسه ایسن ترتیب، چندجملهای (P'(x از درجهٔ سوم،  $c_1$ دارای سه ریشهٔ  $y, \epsilon y, \epsilon y$ ، پا $y, \epsilon y$  است که، در نابر ابری

$$
x_1 \leqslant y_1 \leqslant x_7 \leqslant y_7 \leqslant x_7 \leqslant y_7 \leqslant x_7
$$

صدق می کنند و بنا بر این

$$
P'(x) = \mathbf{Y}(x - y_1)(x - y_1)(x - y_1) =
$$
\n
$$
= \mathbf{Y}x^{\mathsf{v}} - \mathbf{Y}(y_1 + y_1 + y_1)x^{\mathsf{v}} + \mathbf{Y}(y_1y_1 + y_1y_1 + y_1y_1)x -
$$
\n
$$
- \mathbf{Y}y_1y_1y_1
$$
\n
$$
\mathbf{Y}(y_1y_1y_1)^{\mathsf{v}} \leq \frac{y_1y_1 + y_1y_1 + y_1y_1}{\mathsf{v}}
$$

ازآنجا  $\sqrt{A} \leqslant \sqrt{B}$  که درآن

$$
A = y_1 y_7 y_7 = \frac{1}{\varphi}(x_1 x_7 x_7 + x_1 x_7 x_7 + x_1 x_7 x_7 + x_1 x_7 x_7).
$$

$$
B=\frac{1}{r}(y_1y_1+y_1y_1+y_1y_1)=\frac{1}{r}(x_1x_1+x_1x_1+x_1x_2+x_1x_1+x_1x_2+x_1x_2+x_1x_
$$

 $+x_1x_1+x_1x_2$ 

به!ین تر تیب، نا بر ا بری مطلوب تا بت شد، درضمن، علامت بر ا بری تنها وقتبی برقرار است كه داشته باشيم:

$$
y_{\gamma}y_{\gamma} = y_{\gamma}y_{\gamma} = y_{\gamma}y_{\gamma} \implies y_{\gamma} = y_{\gamma}
$$
e  
g
$$
y_{\gamma} = y_{\gamma}y_{\gamma} = y_{\gamma}y_{\gamma} = y_{\gamma}y_{\gamma} = y_{\gamma}y_{\gamma}
$$

$$
x_1 = x_1 = x_1 = x_2
$$

 $a = b = c = d$ یعنی وقتی که

**AS. بخش درست عدد** 

۰۱۴۸. معادلة مفروض، با معادلة زير هم ارز است  $|x-y|(|x+y| - 1) = \langle x \rangle$   $(x \neq 1)$ این حالتها را درنظر می گیریم: ۱ $(x>0, x>1) - 1 \leqslant x < -x$ . در حالت ۱ $\zeta$ ، معادله، بهصورت

$$
x(x-1) = \{x\}
$$
\n
$$
x(x-1) > x-1 \geq \{x\} \quad \text{if } x > 1 \leq x < 1 \leq x < 1
$$
\n
$$
x(1-x) = \{x\}
$$
\n
$$
x(1-x) = \{x\}
$$
\n
$$
x \geq 0 \quad \text{if } x \geq 0 \leq x < 1
$$
\n
$$
x \geq 0 \quad \text{if } x \geq 0 \leq x < 1
$$

، دار يم ، بنابراین، در این حالت داریم:  $\{x\} = x$ 

$$
c(1-x)=x \Rightarrow x = 0
$$

برای ۱ — >x، داریم:

 $(\mathbf{y} + x)(x - \mathbf{y}) = \{x\}$ 

چون ٥ؼ١–x و ٥١٤ {x}، بنابراين ٥كِx+٢، يعني ٢–كِx. عدد  $\mathbf{y} = \mathbf{y}$  در معادلسه صدق مسی کند. اگــر ۲– $\mathbf{x}$ سی کند. اگــر ۲– $\mathbf{x}$ و معادله، بهاین صورت درم,آید:  $\{x\} = x + r$ 

$$
(\mathbf{r}+x)(x-\mathbf{r})=\mathbf{r}+x
$$

که از آنجا، جواب  $V_{\Delta}$ — در بازهٔ (۲ — ۳۰ — ∫ بهدست مر آید. سرانبجام، هیچمقدار ۳ — $\chi$  درمعادله صدق نمر کند، زیر ابهازای  $\cdot$ ۳ $\geq$  داریم $\cdot$ 

$$
|(\mathbf{y}+x)(\mathbf{y}-x)|=|\mathbf{y}+x|\cdot|\mathbf{y}-x|>\mathbf{y}\times\mathbf{y}>|\langle x\rangle|
$$

بهاین ترتیب، معادلهٔ مفروض، سه جواب دارد: ۰۵ ۲ —، ۲ س-.  $k$  دوشن است که بر ابری  $m=|Nm|=k$  کسه ، در آن ،  $m$  و  $N$ عددهایی طبیعی باشند، با نابر ابری زیر هم ارز است:

$$
k^{\mathfrak{r}} \leqslant m \leqslant (k+1)^{\mathfrak{r}}-1
$$

تعداد عددهای طبیعی m (با ثابت بودن عدد k)،که در این نابرابری صدق کند، برابر است با

$$
(k+1)^{r} - k^{r} = r k^{r} + r k + 1
$$

بنابراین، اگر فرض کنیم:

$$
S_k = k(\tau k^{\tau} + \tau k + 1)
$$

مجموع سمت چپ معادله، بر ابر ی
$$
\sum_{k=1}^{x-1} S_k
$$
میشود.  
روشن است که، برای  $k \in \mathbb{N}$  داریم هحی $S_k$ و

$$
S_1 = 1 \times Y = Y, S_1 = Y \times 11 = Y \times S_r = Y \times Y = 111;
$$

$$
S_{\varphi} = \varphi \times \varphi_1 = \varphi_1 \varphi_2 \cdot S_1 + S_2 + S_3 + S_4 = \varphi_0 \circ
$$

$$
k \in \mathbb{N} \text{ a } \mathbb{C} \cup \mathbb{C}
$$
\n
$$
k[x] \leqslant (k[x] + k - 1)
$$
\n
$$
k[x] \leqslant (k[x] + k - 1)
$$
\n
$$
k[x] \leqslant k[x] + k - 1
$$
\n
$$
x = m + a \cdot m \in \mathbb{Z} \text{ a } \leqslant \alpha < 1;
$$
\n
$$
k m = [km] \leqslant [kx] = [km + k\alpha] \leqslant km + k\alpha < km + k
$$
\n
$$
k m = [km] \leqslant [kx] = [km + k\alpha] \leqslant km + k\alpha < km + k
$$
\n
$$
k m = [k] \leqslant [kx] + [kx] + [kx] + [kx] + [kx] \leqslant \frac{1}{2}
$$
\n
$$
S = [x] + [xx] + [xx] + [kx] + [kx] + [kx] \leqslant \frac{1}{2}
$$
\n
$$
S = [x] + [x] + [x] + [kx] + [kx] + [kx] \leqslant \frac{1}{2}
$$
\n
$$
S = [x] + [x] + [kx] + [kx] + [kx] + [kx] \leqslant \frac{1}{2}
$$
\n
$$
S = [x] + [kx] + [kx] + [kx] + [kx] \leqslant \frac{1}{2}
$$
\n
$$
S = [x] + [kx] + [kx] + [kx] + [kx] \leqslant \frac{1}{2}
$$
\n
$$
S = [x] + [kx] + [kx] + [kx] + [kx] + [kx] \leqslant \frac{1}{2}
$$
\n
$$
S = [x] + [kx] + [kx] + [kx] + [kx] + [kx] + [kx] \leqslant \frac{1}{2}
$$
\n
$$
S = [x] + [kx] + [kx] + [kx] + [kx] + [kx] + [kx] + [kx] \leqslant \frac{1}{2}
$$
\n
$$
S = [x] + [kx] + [kx] + [kx] + [kx] + [kx] + [kx
$$

از طرف دیگر، ۴۰ + ۱۹۵ × ۶۳ = ۱۲۳۴۵، بنابرایسن، ۱۲۳۴۵ = S، برای هیچ مقداری از بر ممکن نیست.

 $\alpha = \{x\}$  ، در ایسن صورت مسی کنیم:  $m = [x]$  و  $\alpha = \alpha$ . در ایسن صورت د معادلهٔ مفروض، چنین میشود:  $x = m + \alpha$ 

$$
(m+\alpha)^{r} - [m^{r} + r m\alpha + \alpha^{r}] = \alpha^{r}
$$

اذآنجا

## $m^{\gamma}$ +  $\gamma$  m $\alpha$  =  $[m^{\gamma}$  +  $\gamma$  m $\alpha$  +  $\alpha^{\gamma}$ ]

چون ۱ ∕>α ≫ ه، بنا براین معادلهٔ اخیر،وقتی جواب داردکه داشته باشیم: γ mα∈Z و برعکس. در نتیجه

$$
\alpha = \frac{k}{\gamma m} \quad k \in \{ \circ, \gamma, \dots, \gamma m - 1 \}
$$

بهاین ترتیب، برای هریك از مقدارهای ۱ -- m (۱....۱۲ - سه برای ۵)درست

۲m مقدار پیدا میشود (به از ای ۱ = n، چنین مقدارهایی برای m وجود ندارد) و به از ای  $n=n$ ، داریم ه $\alpha=0$  (زیر ا $x\leqslant n$ )، یعنی تعدادجو اب برابر است با

و بنابراين

$$
(Vn + Vn + 1)^{r} = r n + 1 + r Vn(n + 1) < r n + r
$$
\n
$$
\geq 1 \quad \text{if } n \neq 0 \text{ and } n \neq 0 \text{ and } n \neq 0 \text{ and } n \neq 1 \text{ and } n \neq 0 \text{ and } n \neq 0 \text{ and
$$

$$
[Vn+Vn+1] \leq [Vrn+1]
$$
\n12.  $[Vn+Vn+1] \leq [Vrn+1]$ 

\n23.  $[Vn+Vn+1] < [Vrn+1]$ 

\n34.  $[Vn+Vn+1] < [Vrn+1]$ 

\n4.  $[Vn+Vn+1] \leq [Vrn+1]$ 

\n5.  $[Vn+Vn+1] \leq [Vnn+1]$ 

\n6.  $[Vn+Vn+1] \leq [Vnn+1]$ 

$$
\sqrt{n}+\sqrt{n+1}\leq m\leq \sqrt{n+1}
$$

که از آنجا، بهدست می آید:

$$
\sqrt[n]{n(n+1)} < m^{\prime} - (\gamma n + 1) \leq \gamma n + 1
$$

 $\mathcal{S}(n(n+1)) \leq (m^{\gamma}-(\gamma n+\gamma))^{\gamma} \leq \mathcal{S}(n(n+1)+\gamma)$ جون عدد ١(( ( ۳n+ ) + m) طبيعي است، بنا بر اين

يعنى

 $m^{r} - (r + 1) = r + 1$ 

و (۱ ++۲(۲n) = ۲ بر ۲ بخش پذیر و بر ۴ بخش نا پذیر است، که ممکن نیست. تناقض حاصل، درستی برابری حکم را ثابت می کند. **۱۵۳.** فرض میکنیم:  $f(n) = \left\lceil n + \sqrt{n} + \frac{1}{r} \right\rceil$ ,  $n \in \mathbb{N}$ 

در این صورت، تفاضل  $f(n+1)-f(n)=\left[n+1+\sqrt{n+1}+\frac{1}{r}\right] -\left[n+\sqrt{n}+\frac{1}{r}\right]=1+\left[\sqrt{n+1}+\frac{1}{r}\right]-\left[\sqrt{n}+\frac{1}{r}\right]$ .<br>تنها وقتی بزرگتر از واحد است که داشته باشیم:  $\left[\sqrt{n+1}+\frac{1}{r}\right] < \left[\sqrt{n}+\frac{1}{r}\right]$ یعنی وقتی که، برای عددی مثل meN، داشته باشیم:

$$
\sqrt{n}+\frac{1}{r}
$$

که با نابرابری زیر همادز است:

$$
n < m^{\prime} - m + \frac{1}{\varphi} \leqslant n + 1
$$

 $\cdot n = m^{\scriptscriptstyle\mathsf{Y}} - m$ یعنی داشته باشیم: از طرف دیگر، برای هر neN داریم:  $f(n+1)=n+1$  $+\left[\sqrt{n+1}-\frac{1}{r}\right]\leqslant n+\left[\sqrt{n}+\frac{1}{r}\right]+\gamma=f(n)+\gamma$ 

ذیرا 
$$
\frac{1}{\gamma} \ll \sqrt{n + \frac{1}{\gamma}} - \frac{1}{\gamma} \ll \sqrt{n + \frac{1}{\gamma}}
$$
 نیرا  
\n $f(n+1) - f(n) = \begin{cases} 1 & (n = m^{\gamma} - m) & m = 1, r, ..., \\ 1 & (n \in \mathbb{N} \text{ such that } n \neq 0 \end{cases}$ 

بنا براین،  $f(n)$ می تو اندهمهٔ مقدارهای طبیعی را قبول کند، بهجز مقدارهای بەصورت

$$
f(m^{\nu}-m)+1=m^{\nu}+\left[V\overline{m^{\nu}-m}+\frac{1}{\gamma}\right]-m+1=m^{\nu}
$$

$$
m-1<\sqrt{m^2-m}+\frac{1}{r}
$$

 $f(1) = Y$ برای هر ۲ $m \geqslant m$  برقرار است) و عددهای کوچکنر از ۲ به!ین ترتیب، روشن شدکسه، تنها وقتی نمیتوان عسدد طبیعی دا به صورت  $\boxed{\frac{1}{\sqrt{n}+\sqrt{n}+\frac{1}{n}}}$ ، برای  $n\in \mathbf{N}$  نشان دادکه، این عدد طبیعی، مجذور يك عدد طبيعي باشد.

۱۵۴ فرض می کنیم، در بین جملههای دنبالهٔ  $\{a_n\}$ ، تعداد محدودی عددهای فرد وجود داشته باشد. در ایسن صورت، اگسر عدد فرد "a را، با  $n\in \mathbf{N}$   $a_{n+n}$ بزرگترین انسدیس  $m$  در نظر بگیریسم، باید همهٔ عسددهای عددها یی زوج باشند.

 $p \in \mathbf{N}$  می گیریم کــه، در آن،  $q$  عددی فــرد و  $p \in \mathbf{N}$  (عدد  $a_{m+1} = r^p q$ مخالف صفر است، زیرا ہ $a_{\scriptscriptstyle\backslash}$  و درضمن، دنبالۂ مفروض، صعودی  $a_{\scriptscriptstyle m+1}$ است). در این صورت

$$
a_{m+1} = \left[\frac{r}{r}a_{m+1}\right] = r^{p-1} \times r q
$$

بههمین ترتیب، بهدست می آید: ۰٫۷۳٪=۲۳ ج $a_{\mathtt{m}+\mathtt{v}}=a_{\mathtt{m}+\mathtt{v}}$ و غیره؛ و سرانجام

### $a_{m+p+1} = r^p q$

که عددی فرد است. این نتیجه، فرض ما را که  $a_{\tt m}$  آخریسن عدد فرد بود، نقض میکند.

اکنون، فرض میکنیم، بین جملههای دنبالسه، مجموعــهای متناهی از عددهای زوج وجود داشته باشد. "a را عددی زوج، با بزرگترین اندیس ، می گیریم؛ در این صورت،  $a_{m+1}$  عــددی فرد و  $q$ ۲۴  $\alpha_{m+1}$  (می  $\cdot$ در آن،  $q$  عددی فرد و  $P$ ح $\in$  . داریم

$$
a_{m+1} = \left[\frac{\tau}{\tau}a_{m+1}\right] = \left[\frac{\tau}{\tau}\left(a_{m+1} - 1\right) + \frac{\tau}{\tau}\right] = \tau^{p-1} \times \tau q + 1
$$

يعنى

$$
a_{m+\gamma}-1=\gamma^{p-\gamma}\times\gamma q
$$

بفهمین تر تیب، بهدستمی آ ید:  $\gamma$ ۳ × ۲ = ۱ = ۱ + سم وغیره؛ سر انجا م

$$
a_{m+p+\uparrow}-\uparrow=\uparrow^{p}q \implies a_{m+p+\uparrow}=\uparrow^{p}q+\uparrow
$$

که عددی زوج است. در ایسنجا هم، فرض ما، مبنی بر ایسن *که a* مددی زوج با بزرگترین اندیس m است، نقص میشود. حکم، ثابت شد. ۱۵۵. فرض می کنیم:

$$
a_n = (\tau + \sqrt{11})^n + (\tau - \sqrt{11})^n
$$

در این صورت، داریم:

#### $a_{n+\gamma} = \gamma a_{n+\gamma} + \gamma a_n$  $n \in \mathbb{Z}^+$

درواقع، اگرفرض کنیم:  $\alpha\!=\!(\mathsf{y}\!+\!\mathsf{y}\!+\!\mathsf{y})$  و $\alpha\!=\!\mathsf{y}\!+\!\mathsf{y}\!-\!\mathsf{y}\!+\!\mathsf{y}$  آن وقت، بەدست م<sub>ە ،</sub>آيد:

$$
a_n = \alpha + \beta,
$$
  

$$
a_{n+1} = (\mathbf{r} + \mathbf{r}/\mathbf{r})\alpha + (\mathbf{r} - \mathbf{r}/\mathbf{r})\beta,
$$

251

$$
a_{n+1} = (\tau + \sqrt{11})^x \alpha + (\tau - \sqrt{11})^x \beta = (\tau \circ + \tau \sqrt{11}) \alpha +
$$
  
+ (\tau \circ - \tau \sqrt{11}) \beta = (\tau \circ + \tau \sqrt{11}) \alpha + (\tau \circ - \tau \sqrt{11}) \beta +  
+ (\tau \alpha + \tau \beta) = \tau a\_{n+1} + \tau a\_n

 $a_a$ از این جا، و از برابری های ۲ $a_a = e \cdot a = a \cdot a$ ، نتیجه می شود که، عدد  $\mu$ برایهر $Z^+$ است، چون  $<$ 11 $\lambda$ –۳) است، چون (۲۰ $\lambda$ –۳) به از ای : داریم $n \in \mathbb{N}$ 

$$
a_{\gamma_{n-1}} = (\tau + \sqrt{11})^{\gamma_{n-1}} + (\tau - \sqrt{11})^{\gamma_{n-1}} < (\tau + \sqrt{11})^{\gamma_{n-1}} <
$$
  

$$
< a_{\gamma_{n-1}} + \gamma a_{\gamma_{n-1}} = [(\tau + \sqrt{11})^{\gamma_{n-1}}]
$$

اکنون، با استقرای روی neN، ثابت میکنیم: عسدد <sub>۲</sub>-م<sub>۷</sub> بر ۲<sup>n</sup> بخش پذیر است، و لی عدد <sub>د – «۲</sub>» بر ۳ بخش پذیر، ولی بر <sup>۱</sup>+۲ بخش نا پذیر است. حکــم، برای ۱ = n درست است، زیــرا ۲ =  $a_{\scriptscriptstyle \wedge}$  و ۶ = ۹. فرض می کنیم، حکم، برای  $n\in \mathbb{N}$  درست باشد. در این صورت عدد

$$
a_{\gamma_n} = \frac{6}{7}a_{\gamma_n-\gamma} + \gamma a_{\gamma_n-\gamma}
$$

 $X^n$ بر ۲ $\alpha_{\gamma_n-\gamma}$  بخش بلدیدر است، زیدرا هسر دو علدد  $a_{\gamma_n-\gamma}$  و  $\gamma_n+\gamma$  بر بخش پذیر ند. سپس، عدد

$$
a_{\mathbf{y}_{n+1}} = \mathbf{y}_{a_{\mathbf{y}_{n}}} + \mathbf{y}_{a_{\mathbf{y}_{n-1}}}
$$

بر ۳<sup>۰۱</sup>۱ بخش پذیر است (زیر اهر دو عدد  $a_{\rm yz}$  و ۳<sub>۰۱۱</sub> باز ۲<sup>n</sup> بخش پذیر ند)، ولی بر ۲+۲ بخش پذیر نیست (زیرا عــدد  $a_{\chi_n}$  بر ۱+۲ بخش پذیر و عدد ، و آن بخش،اپذیر است). حکم ثابت شد.  $a_{\mathsf{Y} n-1}$ 

به این ترتیب، بزرگتریسن توان ۶،۲که مقسوم علیهی از  $a_{\rm v_{\rm m}}$  باشد،  $k=n$ برابر است با "٢، یعنی

$$
m = [n/\sqrt{r}]
$$

چون m≠n\ (زیسرا T ) عددی استگنگ)، بنابرایسن m $<$ n $\gamma$  و
$m^2$ ۰m٬ $<$ ۳ $n^3$ 

$$
m_{i+\uparrow} = \mathbf{r} n_i + \mathbf{r} m_i, m_{i+\uparrow} = \mathbf{r} n_i + \mathbf{r} m_i, i \in \mathbb{N}
$$

 $\{i=1,2,3\}$  در آن صورت، برای هر  $i\in \mathbb{N}:i=n^{\mathsf{Y}}$  ۲. در واقع، برای به برابری درست ۱ $m^\chi_i - m^\chi_i = m^\chi_i - m^\chi$  می رسیم. اگر برابری برای مقداری مثل وقر ار باشد، آن وقت  $i\in \mathbf{N}$ 

$$
\gamma n_i \gamma_i - m_{i+1} \gamma = \gamma (4 n_i^{\gamma} + 1 \gamma n_i m_i + 4 m_i^{\gamma}) -
$$
  
-(15 n\_i^{\gamma} + 15 n\_i m\_i + 4 m\_i^{\gamma}) = \gamma n\_i^{\gamma} - m\_i^{\gamma} = 1

یعنبی، برابری برای ۱+i4هم درست است. چون دنبالهٔ  $\{n_i\}$  صعودی است، بنابراین مقدار n=n را می توان طوری انتخاب کردکه، برای آن، داشته باشيم:

$$
n>\frac{1}{\gamma\sqrt{\gamma}}\left(1+\frac{1}{\epsilon}\right)
$$

در این صورت، خواهیم داشت:

 $\varepsilon(\Upsilon n/\sqrt{r}-1)$   $\rightarrow$   $\Upsilon$   $(1+\varepsilon)(\Upsilon n/\sqrt{r}-1)$   $\rightarrow$   $\Upsilon n/\sqrt{r}$ که از آن، برای  $m$  =  $m$ ، نتیجه می شود:

$$
\frac{1+\varepsilon}{\gamma n/\tau} > \frac{1}{\gamma n/\tau - 1} > \frac{1}{n/\tau + m} = n/\tau - m = \langle n/\tau \rangle
$$

. ذیر ا ۱ > a> < n\r - m = - n\r + m = - n + + m

۱۰۱۵۷ الف) این تابع دا درنظر می گیریم:

 $f(x, y) = [\Delta x] + [\Delta y] - [\tau x + y] - [\tau y + x] - [x] - [y]$ و ثابت میکنیم، برای هـــر  $x$  و لا $\mathbf R$  داریـــم: ه $f(x,y)$ . فرض کنید، برای مقدارهایی از x, ye[0, ۱) برای مقدارهایی از

 $f(x, y) = [\Delta x] + [\Delta y] - [\tau x + y] - [\tau y + x] < \infty$ درضمن، بدون این که به کلی بودن مسأله، لطمهای وارد شود، می توان فرض کرد: x < y) در این صورت ۱ $\ll f(x,y)$  (زیر ا $Z$ ) و $f(x,y)$  و

$$
f(x, y) > (ax - 1) + (ay - 1) -
$$
  
-(r x + y) - (r y + x) = x + y - r  

$$
x + y < 1
$$
  $\downarrow$  x + y - r < -1  
[ay] - [r y + x] > [ay] - [r y] > 0  
 $\downarrow$ 

$$
[\Delta x] - [\mathbf{r}x + y] = f(x \cdot y) - ([\Delta y] - [\mathbf{r}y + x]) \leq -1
$$
  
i' d<sub>l</sub>  $\leq$ 

$$
[ax] - [rx + y] \ge [bx] - [rx + 1 - x] = [bx] - [rx + 1]
$$
  
2.  $ax = \frac{1}{2} \ln ax < x + 1$  2.  $ax = \frac{1}{2} \ln ax < x + 1$ 

می آید. ولی در این صورت

$$
[\mathbf{r}x + \mathbf{r}] \leqslant \left[\mathbf{r} \times \frac{1}{r} + \mathbf{r}\right] = \mathbf{r}
$$

یعنی ۱  $[ax] < \frac{1}{4}$  یا  $\frac{1}{4} > x$ . چون

$$
[rx + y] \ge 1 + [\Delta x] = 1
$$
  
بنا بر این  $\frac{y}{\Delta} - r \ge y \ge 1 - rx$ کیم کنیم که:

$$
[\mathbf{r}x + y] \leqslant \left[\mathbf{r} \times \frac{1}{2} + 1\right] = 1
$$

$$
[ry+x] \leq 1 \cdot ry + x < r \times \frac{r}{\delta} + \frac{1}{\delta} = r \text{ is } r \cdot y < \frac{r}{\delta} \cdot \frac{5}{\delta}
$$
\n
$$
f(x, y) = [\Delta x] + [\Delta y] - [rx + y] -
$$
\n
$$
-[ry + x] \geq 0 + r - 1 - 1 = 0
$$
\n
$$
[\Delta y] \geq r \text{ is } r \cdot y \geq \frac{r}{\delta} \cdot \frac{5}{\delta}
$$
\n
$$
[ry + x] = [y + x + \gamma y] \leq [y + x] + r \leq r
$$
\n
$$
f(x, y) \geq 0 + r - 1 - r = 0
$$

به این ترتیب، نابرابری ه $f(x, y)$ ، برای (۱  $y \in [0, 1]$ بت شد. ولی از آنجا که، عدد ۱، دورهٔ تناوب تابع ( $f(x, y)$ ، برای هریك از  $x$ ،  $y \in \mathbf{R}$  آوندهای  $x$  و  $y$  است، بنابراین، این نابرابری، برای هر مقدار برقرار است. سرانجام، برای ه $y \geqslant x,$  داریم:

$$
[\Delta x] + [\Delta y] = f(x \cdot y) + [\mathbf{r}x + y] + [\mathbf{r}y + x] +
$$

$$
+ [x] + [y] \geq [\mathbf{r}x + y] + [\mathbf{r}y + x]
$$

ب) ثابت میکنیم، توان عدد اول و دلخواه p که در تجزیهٔ مخرج کسر، یعنی

$$
m!n!(\mathbf{r}n+m)!(n+\mathbf{r}m)!
$$

بهدست می آید، از توان همین عدد در تجزیهٔ صورت کسر، تجاوز نمی کند. میدانیم، اگر عدد ا $q$  را به عاملهای اول تجزیهکنیم، توان عدد اول p، در این تجزیه، برابر است با

$$
\left[\frac{q}{p}\right] + \left[\frac{q}{p^r}\right] + \left[\frac{q}{p^r}\right] + \dots
$$

$$
\frac{1}{p} \int_{0}^{\infty} \frac{1}{p} \, dx
$$
\n
$$
\frac{1}{p} \int_{0}^{\infty} \frac{1}{p} \, dx
$$
\n
$$
\frac{1}{p} \int_{0}^{\infty} \frac{1}{p} \, dx
$$
\n
$$
\frac{1}{p} \int_{0}^{\infty} \frac{1}{p} \, dx
$$
\n
$$
\frac{1}{p} \int_{0}^{\infty} \frac{1}{p} \, dx
$$
\n
$$
\frac{1}{p} \int_{0}^{\infty} \frac{1}{p} \, dx
$$
\n
$$
\frac{1}{p} \int_{0}^{\infty} \frac{1}{p} \, dx
$$
\n
$$
\frac{1}{p} \int_{0}^{\infty} \frac{1}{p} \, dx
$$
\n
$$
\frac{1}{p} \int_{0}^{\infty} \frac{1}{p} \, dx
$$
\n
$$
\frac{1}{p} \int_{0}^{\infty} \frac{1}{p} \, dx
$$
\n
$$
\frac{1}{p} \int_{0}^{\infty} \frac{1}{p} \, dx
$$
\n
$$
\frac{1}{p} \int_{0}^{\infty} \frac{1}{p} \, dx
$$
\n
$$
\frac{1}{p} \int_{0}^{\infty} \frac{1}{p} \, dx
$$
\n
$$
\frac{1}{p} \int_{0}^{\infty} \frac{1}{p} \, dx
$$
\n
$$
\frac{1}{p} \int_{0}^{\infty} \frac{1}{p} \, dx
$$
\n
$$
\frac{1}{p} \int_{0}^{\infty} \frac{1}{p} \, dx
$$
\n
$$
\frac{1}{p} \int_{0}^{\infty} \frac{1}{p} \, dx
$$
\n
$$
\frac{1}{p} \int_{0}^{\infty} \frac{1}{p} \, dx
$$
\n
$$
\frac{1}{p} \int_{0}^{\infty} \frac{1}{p} \, dx
$$
\n
$$
\frac{1}{p} \int_{0}^{\infty} \frac{1}{p} \, dx
$$
\n
$$
\frac{1}{p} \int_{0}^{\infty} \frac{1}{p} \, dx
$$
\n
$$
\frac{1
$$

 $\lfloor \Delta x_k \rfloor + \lfloor \Delta y_k \rfloor \geq \lfloor x_k \rfloor + \lfloor y_k \rfloor + \lfloor \tau x_k + y_k \rfloor + \lfloor x_k + \tau y_k \rfloor$  $k$  که گر آنها را، بــهازای همهٔ مقدارهای  $k\!\in\!\mathbb{N}$ ، باهم جسع کنیم (وقتی به|ندارهٔ کافی بزرگت شود، هسر دو طرف نابرابری، برابر صفر میشوند)، به نا برا بری مطلوب میرىسیم.

 $\alpha = \{x\}$  ه $x = m + \alpha \cdot 1$  می گیریسم کسه، در آن،  $x = m + \alpha \cdot 1$  و  $x = m + \alpha$ در این صورت، برای هر keN، می توان نوشت:

> $[kx] = [km + k\alpha] = km + [k\alpha]$ بنا براین، نا برابری مفروض، بهاین صورت درمی آید:

$$
[n\alpha] \geqslant \frac{\lfloor \alpha \rfloor}{1} + \frac{\lfloor \gamma \alpha \rfloor}{\gamma} + \ldots + \frac{\lfloor n\alpha \rfloor}{n}
$$

در نتیجه، کافی است حالت ۱ × > 0 را مورد بررسی قرار دهیم. سمت چپ و سمت راست نابرابری، بــهازای (۱ (۲۰ <sub>XE)</sub>، تابـعهایی هستند، قطعه بهقطعه ثابت و غیر نزولی و مقدار خسود را، تنها در نقطههایی بسه صورت تغییر میدهندکــه، درآن، عددهای p،  $q\in \mathbf{N}$  نسبت بــههم اول $\text{tr}\,\,x\!=\!\frac{p}{z}$ 

یعنی 1 = 
$$
p \leqslant q - 1
$$
  $\forall \leqslant q \leqslant n$   $(p, q) = 1$   
\n $2 \leqslant n$   $(p, q) = 1$   
\n $2 \leqslant n$   $(p, q) = 0$   
\n $2 \leqslant n$   $(p, q) = 0$   
\n $2 \leqslant n$   $(k = 1, ..., n)$   
\n
$$
\left[k \cdot \frac{p}{q}\right] = a_k
$$
  
\n $q \left\{k \cdot \frac{p}{q}\right\} = b_k$   
\n $(k = 1, ..., n)$ 

$$
\circ \leqslant b_k \leqslant q \cdot k \cdot p = a_k q + b_k
$$
و نا براہری مورد بردسی، بھاین صورت درمی آید:

$$
a_n \geqslant \frac{a_1}{1} + \ldots + \frac{a_n}{n}
$$

یادآوری میکنیمکه، عددهای , $b_{q-\gamma} \; ... \; b_{q-\gamma}$  مخالف صفر و دو بسهدو باهم متفاوت اند (اگر برای  $j$ ر داشته باشیم  $b_i$ ان وقت  $i p - a_i q = j p - a_i q$ 

و از آن جا

$$
(i-j)p = (a_i - a_j)q, \quad o < i - j < q
$$
\nکه ممکن نیست، زیرا q و ہِ نسبت بەهم اولاند). بەاین ترتیب  
\n
$$
\{b_1, \ldots, b_{q-1}\} = \{1, \ldots, q-1\}
$$

\nو از قضیهٔ مر بوط بەواسطەھا، بەدست می آید:

$$
\frac{b_1 + \frac{b_2}{r} + \dots + \frac{b_{q-1}}{q-1}}{q-1} \geq \sqrt[n]{\frac{b_1b_2\cdots b_{q-1}}{1 \times r \times \dots \times (q-1)}} =
$$
  
=  $\sqrt[n]{\frac{(q-1)!}{(q-1)!}} = 1$ 

و از آن جا

$$
\frac{b_1}{1} + \frac{b_2}{1} + \dots + \frac{b_n}{n} \ge \frac{b_1}{1} + \dots + \frac{b_{q-1}}{q-1} \ge q-1
$$
\n
$$
a_n + \frac{q-1}{q} \ge a_n + \frac{b_n}{q} = \frac{np}{q} = \frac{p}{q} + \frac{rp}{rq} + \dots + \frac{np}{nq} =
$$
\n
$$
= \frac{a_1}{1} + \frac{a_2}{1} + \dots + \frac{a_n}{n} + \frac{1}{q}(\frac{b_1}{1} + \dots + \frac{b_n}{n}) \ge a_1 + \frac{a_2}{1} + \dots + \frac{a_n}{n} + \frac{q-1}{q}
$$
\n
$$
+ \dots + \frac{a_n}{n} + \frac{q-1}{q}
$$
\n
$$
+ \dots + \frac{a_n}{n} + \frac{q-1}{q}
$$
\n
$$
= \frac{a_1}{1} + \frac{a_2}{1} + \dots + \frac{a_n}{n} + \frac{q-1}{q}
$$
\n
$$
= \frac{a_1}{1} + \frac{a_2}{1} + \dots + \frac{a_n}{n} + \frac{q-1}{q}
$$
\n
$$
= \frac{a_1}{1} + \frac{a_2}{1} + \dots + \frac{a_n}{n} + \frac{q-1}{q}
$$
\n
$$
= \frac{a_1}{1} + \frac{a_2}{1} + \dots + \frac{a_n}{n} + \frac{q-1}{n}
$$
\n
$$
= \frac{a_1}{1} + \frac{a_2}{1} + \dots + \frac{a_n}{n} + \frac{q-1}{n}
$$
\n
$$
= \frac{a_1}{1} + \frac{a_2}{1} + \dots + \frac{a_n}{n} + \frac{q-1}{n}
$$
\n
$$
= \frac{a_1}{1} + \frac{a_2}{1} + \dots + \frac{a_n}{n} + \frac{q-1}{n}
$$
\n
$$
= \frac{a_1}{1} + \frac{a_2}{1} + \dots + \frac{a_n}{n} + \frac{q-1}{n}
$$
\n
$$
= \frac{a_1}{1} + \frac{a_2}{1} + \dots + \frac{a_n}{n} + \frac{
$$

نتيجه مي شود:

## $[\alpha n] + [\beta n] = [\gamma n]$

ه #a و ه ≠b فرض می کنیم و دو حالت درنظر می گیریم:  $c = \frac{k+l}{m}$  ،  $b = \frac{l}{m}$  ،  $a = \frac{k}{m}$  ، الف)  $a$ و  $b$  عددها بی گو یا هستند، یعنی کــه، در آنهــا، k, l، meN، و k+l</h. در ایــن صــورت، اگــر  $i_n = m - 1$ آن وقت 

$$
[an] = \left[k \cdot \frac{m-1}{m}\right] = \left[k - \frac{k}{m}\right] = [k-a] = k - 1
$$

و بههمین ترتیب

$$
[bn] = l - \gamma \quad [cn] = k + l - \gamma
$$

بنابراین، برابری  $[n] = [cn] + [bn]$ ، بهازای این n برقرار نیست.  $\left( a\right)$ ب) فرض کنیم، دست کم یکی از عـــددهـــای  $a$  و  $b$ ، و مثلاً عدد  $a$ ، گنگ باشد. عدد $p$ و را طوری انتخاب می کنیم که، برایآن، داشتهباشیم:

$$
a + pb < 1 \leqslant a + (p + 1)b
$$
\n
$$
a \in \mathbb{N} \text{ and } a \in \mathbb{N}
$$
\n
$$
a + pb < \{na\}
$$

درواقع، اگس و نسرض کنیم (7d+ p6) – 1 = 8 و مددهیای {7d}، {84}:  
{1a} .... {1a} (1) ... (15) و ا در نظر بگیریم (1+
$$
\frac{1}{\epsilon}
$$
)، از آنجا که همهٔ این  
علدها بـه بازهٔ (۱۰۱) تعلق دارند، بنایرایـن، بین آنها، دستکم دو عدر  
{1a} و {9a} پیدا میشود (p) که اختلافی کمتر از 8 دادند (در غیر  
این صودت، اختلاف کوچکترین و بزر گترین این علدها، از

$$
\varepsilon(t-1) > \varepsilon\left(\frac{1}{\varepsilon}\right) = 1
$$

کمتر نمی شود). بنابر این، دو امکان وجود دارد:  $\{(q-r)a\} > 1-\varepsilon$   $\qquad \{(q-r)a\} < \varepsilon$ در حالت اول، فرض می کنیم  $n = q - r$  که در نتیجه  $a + pb = 1 - \varepsilon \langle na \rangle$ در حالت دوم ع $<\epsilon$ ( $q-r$ ))} $= \delta = \frac{1}{2}$ می گیریسم و عسدر  $\epsilon \in \mathbb{N}$ ی را طوری انتخاب میکنیم که، برای آن، داشته باشیم:  $\delta s \leq 1 \leq \delta (s+1)$ در این صورت، با فرض  $n = s(q-r)$  بهدست می آید:  $\langle na \rangle = s \langle (q-r)a \rangle = \delta s > 1 - \varepsilon$  $\alpha$  بنا بر این، در این حالت هم داریم:  $a+pb<$  . بر ای ایسن مقدار بايد داشته باشيم:

$$
[na] + [nb] = [nc],
$$
  

$$
\{na\} + \{nb\} = n(a+b) - ([na] + [nb]) = \{nc\}
$$
  

$$
\exists a \in \mathbb{Z} \text{ and } a \in \mathbb{Z} \text{ and } a \in \mathbb{Z} \text{
$$

 $-1$   $\sim$   $-$ 

$$
\{nc\} = \{na\} + \{nb\} \ge \{na\} > a + pb > a + b = c
$$
  
\n
$$
\{nb\} = \{nc\} - \{na\} < 1 - (a + pb) = 1 -
$$
  
\n
$$
- (a + (p + 1)b - b) \le 1 - (1 - b) = b
$$
  
\n
$$
a + b = 1
$$
  
\n
$$
a + b = 1
$$
  
\n
$$
a + b = 1
$$
  
\n
$$
a + b = 1
$$
  
\n
$$
a + b = 1
$$
  
\n
$$
a + b = 1
$$
  
\n
$$
a + b = 1
$$
  
\n
$$
a + b = 1
$$
  
\n
$$
a + b = 1
$$
  
\n
$$
a + b = 1
$$
  
\n
$$
a + b = 1
$$
  
\n
$$
a + b = 1
$$
  
\n
$$
a + b = 1
$$
  
\n
$$
a + b = 1
$$
  
\n
$$
a + b = 1
$$
  
\n
$$
a + b = 1
$$
  
\n
$$
a + b = 1
$$
  
\n
$$
a + b = 1
$$
  
\n
$$
a + b = 1
$$
  
\n
$$
a + b = 1
$$
  
\n
$$
a + b = 1
$$
  
\n
$$
a + b = 1
$$
  
\n
$$
a + b = 1
$$
  
\n
$$
a + b = 1
$$
  
\n
$$
a + b = 1
$$
  
\n
$$
a + b = 1
$$
  
\n
$$
a + b = 1
$$
  
\n
$$
a + b = 1
$$
  
\n
$$
a + b = 1
$$
  
\n
$$
a + b = 1
$$
  
\n
$$
a + b = 1
$$
  
\n
$$
a + b = 1
$$
  
\n
$$
a + b = 1
$$
  
\n
$$
a + b = 1
$$
  
\n
$$
a + b = 1
$$
  
\n
$$
a + b = 1
$$

یعنی، برابری

$$
[(n-\lambda)a]+[(n-\lambda)b]=[(n-\lambda)c]
$$

290

 $b$  برقرار نیست. بهاین ترتیپ، ثابت شدکه، دست کم یکی از عددهای  $a$  یا بايد برابر صفر باشند. تناقض حاصل، اثبات حكم مسأله را كامل مي كند.

فصل سوم هندسة روى صفحه

۹\$. مثلث

ه۱۶۰ از برهان خلف استفاده می کنیم، یعنی فرض می کنیم در مثلث که زاویههایسی حاده و ضلعههایی نابر ابر دارد، ارتفاع  $AH$ ، میانه $B C$ و نیمساز CL، ضمن بــرخـــورد باهم، مثلث متــاویالاضلاعی ساخته  $\boldsymbol{B} \boldsymbol{M}$  $\mathcal{L}$ باشند. نقطههای برخسورد پارهخطهای راست  $AH$  و  $BM$  و  $EM$  $\overline{CRH}$  دا، به ترتیب، P ،Q ،P می $_2$ امیم (شکل ۲). در مثلث CRH داريم:

$$
\widehat{CHR} = 10^\circ, \ \widehat{CRH} = 50^\circ
$$

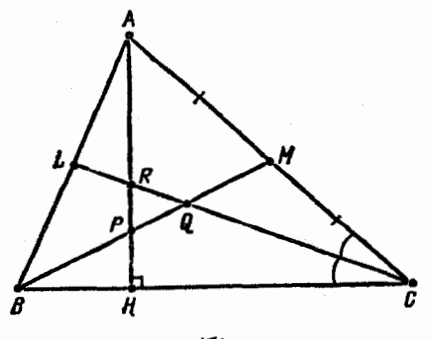

از آنجا °FCH =۳٥ . سیس، در مثلث CMQ داریم:

$$
\widehat{QCM} = \widehat{RCM} = \mathbf{r} \circ \hat{S}, \quad \widehat{MQC} = \hat{S} \circ \hat{S}
$$

برابری °ه $\tilde{PQC} = \tilde{B}Q$  ممکن نیست، زیرا در غیر این صورت باید داشته  $\tilde{PQC} = \tilde{P}Q$ باشيم:

$$
\widehat{ABC} > \widehat{QBC} = 1 \wedge \circ^{\circ} - \widehat{BQC} - \widehat{QCB} = 1 \circ^{\circ}
$$

یعنی مثلث ABC، زاویسهای منفرجه دارد)، ازآنجا BM  $\bot$  AC. بسهاین تر تیب، میانهٔ  $BM$ ، در عین حال، بر قاعده عمود می شود و از آنجا

$$
\widehat{BAC} = \widehat{BCA} = \widehat{ACL} + \widehat{BCL} = 9 \circ ^{\circ}
$$

یعنی، مثلث مفروض، باید متساویالاضلاع باشد کــه فرض مسأله را نقض می کند.

**۱۶۱.** بدون این که به کل<sub>ی</sub> بودن مسأله، لطمهای وارد شود، می توان فرض کرد:  $a\!\leqslant\! b\!\leqslant\! c$ . اگر  $c\!\geqslant\! b$ آن وقت

$$
\lim_{n \to \infty} \frac{b^n}{c^n} = 0, \quad \lim_{n \to \infty} \frac{a^n}{c^n} = 0
$$

 $a<sup>n</sup>+b<sup>n</sup>$ و بر ای مقدارهای بسه قدر کاف<sub>سی</sub> بزرگٹ ne**N،** نابر ابری  $c<sup>n</sup>$ نمی تواند بر قرار باشد. بنا براین  $c = b$  و همهٔ مثلثها، متساوی الساقین اند.

۰۱۶۲ فرض می کنیم، عددهای طبیعی  $m$  و  $n$  با شرط مسأله سازگار باشند. در این صورت

$$
m = CE \le AC = r
$$

و از مثلث  $ADE$  (شکل ۳)، داریم:

$$
Y1 - m = AE \le AD + DE = Ym
$$

 $Y \leq m$ یعنی ۲۱

$$
:\alpha = \widehat{BAC} \text{ is a } AB = DE
$$

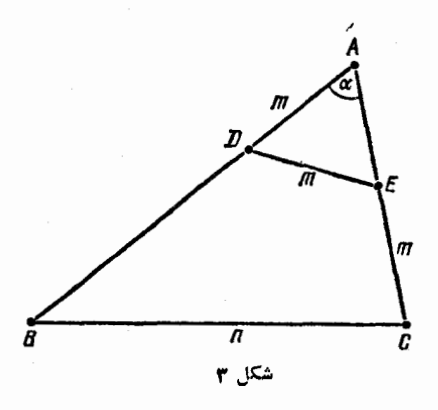

 $\cos\alpha = \frac{AE}{\sqrt{AD}} = \frac{Y}{Y}$ 

سر انجام، بنا بر قضیهٔ کسینوسها، در مثلث ABC بهدست می آید:  $n^{\prime} = BC^{\prime} = AB^{\prime} + AC^{\prime} - \gamma AB \cdot AC \cos \alpha = \mathbf{r} \mathbf{r}^{\prime} + \gamma \mathbf{1}^{\prime} -$ 

$$
-\gamma \times \gamma \gamma \times \gamma \cdot \frac{\gamma - m}{\gamma m} = \gamma \gamma \gamma \gamma - \frac{\gamma \gamma \times \gamma \gamma \times 1}{m}
$$

از این جا نتیجه می شود کــه m، باید مقسوم علیهی از عدد ۱۱ × ۲۷ × ۲۹ باشد، از دو جسواب ممکـــن m = ۹ و ۱۱ = m (بسا تـــوجـــه بـــه شرط ۰/ ۷ $<$ ۱۲)، جواب اول مناسب نیست (زیر ۱ ۵۶۵ $\leq r$  مجذور کامل  $\cdot n =$ ۳۰ نمی شود). برای ۱۱ $m = n$  بسه دست می آیسد: ۴۰۰  $n^{\intercal} = n$ ، یعنی آزمایش نشان میدهدکه، بهازای اینمقدارm، همهٔ شرطهای مسأله برقر ارنمد.

۱۶۳. عددهای طبیعی a و b و c را طول ضلعهای مثلثی می گیریم  $p$  که قطر دایرهٔ محیطی آن ۲۵/۲۵ $R$ ۰۲ مساحت $\bar{\sigma}$ ن  $S$  و نصف محیط آن باشد. چون طول هر ضلع مثلث نمی تواند از طول قطر دایسرهٔ محیطی آن، تجاوزكند، بنابر اين

 $a, b, c \in \{ \wedge, \vee, \vee, \vee, \wedge, \wedge, \vee \}$ 

لن، داريم،

$$
(abc)^{\mathsf{T}} = (\mathsf{Y}SR)^{\mathsf{T}} = p(p-a)(p-b)(p-c)(\mathsf{Y}R)^{\mathsf{T}}
$$

که از آنجا بهرست می آید:

 $\epsilon \gamma a^{\gamma} b^{\gamma} c^{\gamma} = \epsilon \gamma a (a+b+c)(c+b-a)(a+c-b)(a+b-c)$ بنا بر این، باید عدد ۶۴a<sup>۲</sup>b<sup>۲</sup>c<sup>۲</sup> بر۶۲۵ بخش پذیر باشد، یعنی دست کم، د**و**  $\cdot a$ حدر از سه عدد  $a$  و  $b$  و  $c$  برابر  $c$  باشند. فــرض کنیم، مثلاً  $a = b = a$ آن وقت

$$
\epsilon \gamma c^{\gamma} = (\gamma \circ + c)c^{\gamma}(\gamma \circ - c)
$$

یعنی ۲–۱۰۰–۴۴ و  $\epsilon = c$ . بنابر این، ضلعهای مثلث، تنها می تواننده و ۵ و ۶ باشند و آزمایش هم نشان میدهدکه با شرطهای مسأله سازگارند. R ·19۴ را شعاع دایرهای می گیریم کــه دو مثلث ABC و DEF

در آن محاط شدهاند. بنابر قضیهٔ سینوسها در مثلث ABC داریم:

$$
\sin A + \sin B + \sin C = \frac{BC + AC + AB}{\gamma R} = \frac{p_{\gamma}}{\gamma R}
$$

: $DEF$  ، محیط مثلث  $ABC$  است). و در مثلث  $p_{\setminus})$ 

$$
\sin E + \sin D + \sin F = \frac{p_x}{\gamma R}
$$

بنا براین، دوبر ابری زیر هم ارزند:  $DEF$  است). بنا براین، دوبر ابری زیر هم ارزند:  $sin A + sin B + sin C = sin E + sin D + sin F$ 

 $p_{\rm v}=p_{\rm v}$ 

 $M$  ، فرض کنید، خط راست ضلعهای مثلث  $ABC$  را در  $K$  و  $K$ قطع کسرده باشدکــه، برای مشخص بودن وضع،آنها را بــهترتیب، روی ضلنعهای  $AB$  و  $AC$  می گیریم (شکل ۴). ثابت می کنیم، برابری

$$
\frac{S_{AKM}}{S_{ABC}} = \frac{AK + AM}{AB + AC + BC} \tag{1}
$$

تنها وقتی برقرار است که، خط راست  $KM$ ، از مرکز دایرهٔ محاطی مثلث

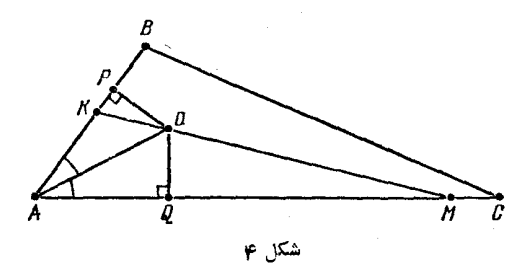

بگذرر. آنچه مسأله خواسته است، حالت خاصی از حکم بالاست، با ایسن شرط اضافى كه

$$
S_{AKM} = \frac{1}{\gamma} S_{ABC}
$$

زیرا، شرط اخیر، بهمعنای برابری  $S_{\text{\tiny \it AKM}}\!=\!S_{\text{\tiny \it KBSM}}$  است، و شرط  $AK + AM = \frac{1}{2}(AB + AC + BC)$ 

بامعئای درستی بر ابری  
\n
$$
AK+AM+KM=KB+MC+BC-KM)
$$
  
\n[...]  
\n $1.5$   
\n $1.5$   
\n $1.5$   
\n $1.5$   
\n $1.5$   
\n $1.5$   
\n $1.5$   
\n $1.5$   
\n $1.5$   
\n $1.5$   
\n $1.5$   
\n $1.5$   
\n $1.5$   
\n $1.5$   
\n $1.5$   
\n $1.5$   
\n $1.5$   
\n $1.5$   
\n $1.5$   
\n $1.5$   
\n $1.5$   
\n $1.5$   
\n $1.5$   
\n $1.5$   
\n $1.5$   
\n $1.5$   
\n $1.5$   
\n $1.5$   
\n $1.5$   
\n $1.5$   
\n $1.5$   
\n $1.5$   
\n $1.5$   
\n $1.5$   
\n $1.5$   
\n $1.5$   
\n $1.5$   
\n $1.5$   
\n $1.5$   
\n $1.5$   
\n $1.5$   
\n $1.5$   
\n $1.5$   
\n $1.5$   
\n $1.5$   
\n $1.5$   
\n $1.5$   
\n $1.5$   
\n $1.5$   
\n $1.5$   
\n $1.5$   
\n $1.5$   
\n $1.5$   
\n $1.5$   
\n $1.5$   
\n $1.5$   
\n $1.5$   
\n $1.5$   
\n $1.5$   
\n $1.5$   
\n<

l

 $\pmb{\zeta}$ 

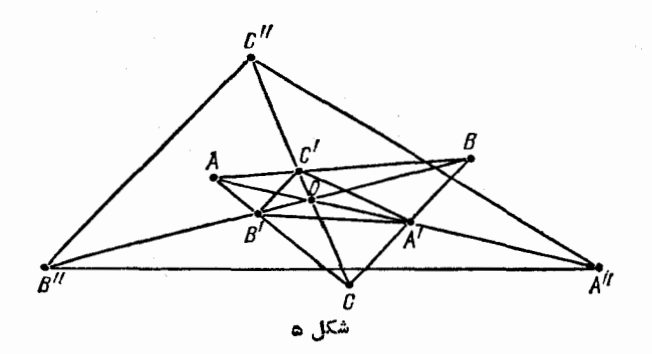

 $\gamma S_{AOB} = AO.BO$ sing,  $\gamma S_{AOB'} = AO \cdot B'O \sin \varphi,$  $\mathbf{Y} S_{BOA'} = BO \cdot A'O \sin \varphi$ ,  $\gamma S_{A'OB'} = A'O \cdot B'O \sin \varphi$ 

ازآنجا

$$
S_{A''0B''} = \frac{1}{\gamma}A''O \cdot B''O \sin \varphi = \frac{1}{\gamma}(AO + \gamma A'O)(BO + \gamma B'O) \sin \varphi =
$$
  
\n
$$
= S_{AOB} + \gamma S_{AOB'} + \gamma S_{BOA'} + \gamma S_{A'OB'}
$$
  
\n
$$
S_{A''0C''} = S_{AOC} + \gamma S_{AOC'} + \gamma S_{COA'} + \gamma S_{A'OC'}\n
$$
S_{B''0C''} = S_{AOC} + \gamma S_{AOC'} + \gamma S_{COB'} + \gamma S_{B'OC'}
$$
  
\n
$$
S_{B''0C''} = S_{BOC} + \gamma S_{BOC'} + \gamma S_{COB'} + \gamma S_{B'OC'}
$$
  
\n
$$
S_{A''B''C''} = S_{A''0B''} = S_{A''0C''} + S_{B''0C''} =
$$
  
\n
$$
= S_{ABC} + \gamma (S_{AOB'} + S_{B'OC} + S_{COA'} + S_{A'OB} + S_{BOC'} +
$$
  
\n
$$
+ S_{C'OA}) + \gamma S_{A'B'C'} = \gamma S_{ABC} + \gamma S_{A'B'C'}
$$
  
\n
$$
\Rightarrow \alpha A = b \cdot \overrightarrow{BC} = a \cdot \overrightarrow{AB} = c \cdot \gamma S_{A'B'C'}
$$
$$

$$
\overrightarrow{AO} = \frac{1}{r}(c-b), \overrightarrow{BO} = \frac{1}{r}(a-c), \overrightarrow{CO} = \frac{1}{r}(b-a)
$$

$$
(\overrightarrow{AB}^x + \overrightarrow{BC}^x + \overrightarrow{CA}^x) - r(\overrightarrow{OA}^x + \overrightarrow{OB}^x + \overrightarrow{OC}^x) =
$$
  
=  $a^x + b^x + c^x - \frac{1}{2}(a - b)^x + (b - c)^x + (c - a)^x =$ 

 $=\frac{1}{r}(a^r+b^r+c^r+rab+rbc+rac)=\frac{1}{r}(a+b+c)^r=0$ 

۰۱۶۸ فرض کنید، مرکز نقل مرزهای مثلث ABC، بو مـــوکــــز ثقل خود مثلث، يعني بر نقطة 0 محل برخورد ميانههــاي آن، منطبق باشد. طول  $(A, 1)$  ضلعهای AB ،CA ،BC را بهترتیب a، d، c و وسط این ضلعها را در این  $C,\, \iota B,\, \iota A,$ ، مرکزهای ثقل ضلحهای متناظرند). در این  $C,\, \iota B,$ صودت داديم:

$$
\overrightarrow{a\cdot OA_1+b\cdot OB_1+c\cdot OC_1}=\circ
$$

ازآنجا كه

و

$$
\overrightarrow{OC}_{\gamma} = \frac{1}{\gamma}\overrightarrow{CC}_{\gamma} = \frac{1}{\gamma}\overrightarrow{(CA + CB)} = -\frac{1}{\gamma}\overrightarrow{(AB + AC)} -
$$

$$
-\frac{1}{\gamma}\overrightarrow{(BA + BC)} = -\frac{1}{\gamma}\overrightarrow{AA}_{\gamma} - \frac{1}{\gamma}\overrightarrow{BB}_{\gamma} = -\overrightarrow{OA}_{\gamma} - \overrightarrow{OB}_{\gamma}
$$

بەدست مى آيد:

$$
\overrightarrow{(a-c)OA+(b-c)OB} = aOA_1 + bOB_1 + cOC_1 = \circ
$$

. و چون بردارهای  $\overrightarrow{OA},\ \overrightarrow{OA}$  هم راستا نیستند، باید داشته باشیم:

$$
a = b = c
$$

$$
OE = \frac{1}{r}(OC + OA + OD) = \frac{1}{r}(OC + \frac{r}{r}OA + \frac{1}{r}OB)
$$
\n
$$
OE = \frac{1}{r}(OC + OA + OD) = \frac{1}{r}(OC + \frac{r}{r}OA + \frac{1}{r}OB)
$$
\n
$$
CD = \frac{1}{r}(CA + CB) = \frac{1}{r}(OA + OB - rOC)
$$

 $AB = AC$ ,  $AO \perp BC$ 

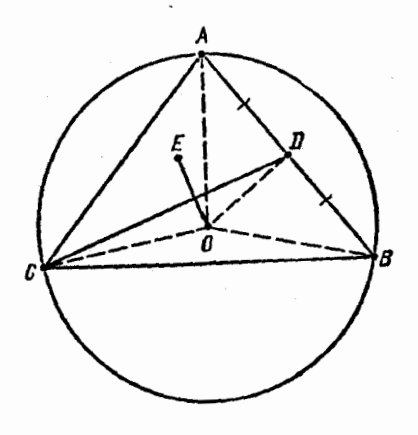

شکل ۶

بنابر این، به دست می آید:  $\overrightarrow{vOE}.\overrightarrow{CD} = (\overrightarrow{vOC} + \overrightarrow{vOA} + \overrightarrow{OB}) \cdot (\overrightarrow{OA} + \overrightarrow{OB} - \overrightarrow{vOC}) =$  $= \vec{r}\cdot\vec{OA'} + \vec{OB'} - \vec{r}\cdot\vec{OC'} + \vec{r}\cdot\vec{OA}\cdot\vec{OB} - \vec{r}\cdot\vec{OC}\cdot\vec{OA} =$  $= rR^r + R^r - rR^r + r\overrightarrow{OA} \cdot (\overrightarrow{OB} - \overrightarrow{OC}) = r\overrightarrow{OA} \cdot \overrightarrow{CB} = \overrightarrow{OA}$ كه در آن، ABC  $A=OA=OB=OC$ ، شعاع دا پر ۂ محیطی مثلث ABC است؛

از این جا نتیجه می شود: OE | CD. و  $\overline{C}$  می $\overline{\Xi}_M$  در این صورت (شکل ۷):  $\overline{C}$  سی تر این صورت (شکل ۷):  $\overrightarrow{DA} = \overrightarrow{BE} = \overrightarrow{AB} = \overrightarrow{y} - \overrightarrow{x}$ ,  $\overrightarrow{CE} = \overrightarrow{yy} - \overrightarrow{x}$ ,  $\overrightarrow{CD} = \overrightarrow{xx} - \overrightarrow{y}$ و شرط CD\_LCE، با برابری زیر همارز است:

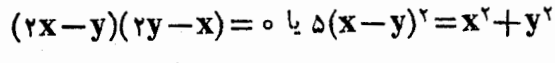

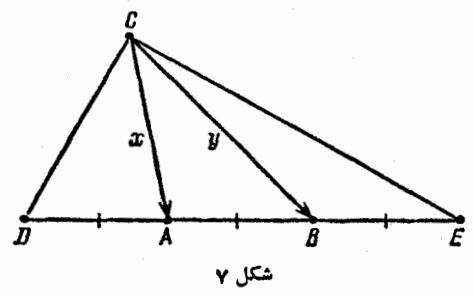

شرط اخیر به این معناست که، بر ای ضلعههای AC $=$ b ، $BC$  و از مثلث  $ABC$ ، باید داشته باشیم:  $ABC$ 

 $\Delta c^{\gamma} = a^{\gamma} + b^{\gamma}$ 

دراین صورت، مثلث تنها بهازای مقدارهایی از a و b وجود داردکه، برای آنها، داشته باشیم:

$$
|a-b|<\sqrt{\frac{a^{\tau}+b^{\tau}}{\Delta}}
$$

$$
\Delta(a-b)^{r} \leq a^{r} + b^{r} \leq \Delta(a+b)^{r}
$$

نابرابری سمت راست، بر ای همهٔ مقدارهای مثبت a وb بر قر اداست و برای برقراری نابرابری سمت چپ، باید داشته باشیم:  $(\tau a - b)(\tau b - a) > \circ$ 

که ازآنجا، جواب بهدست می آید: ۲ $<\!\!\frac{a}{b}<$ ۰. ۰۱۷۱ زاویهٔ  $\alpha$  را طوری انتخاب میکنیمکه، برایآن، داشته باشیم: و  $t g \alpha \in {\bf Q}$  مثلاً ، مناسب است $\frac{1}{\varphi} = g \alpha = \frac{1}{\varphi}$ بگیریم $\varphi$ . در این

$$
tg\ \gamma\alpha=\frac{\gamma\ t g\alpha}{1-tg^\gamma\alpha},\ \ tg\ \gamma\alpha=\frac{tg\ \gamma\alpha+tg\alpha}{1-tg\ \gamma\alpha tg\alpha},
$$

$$
\cos \gamma \alpha = \frac{1 - t g^{\gamma} \alpha}{1 + t g^{\gamma} \alpha}, \quad \sin \gamma \alpha = \frac{\gamma t g \alpha}{1 + t g^{\gamma} \alpha},
$$

$$
\cos \varphi \alpha = \frac{1 - tg^{\gamma} \tau \alpha}{1 + tg^{\gamma} \tau \alpha}, \quad \sin \varphi \alpha = \frac{\tau \, tg \tau \alpha}{1 + tg^{\gamma} \tau \alpha}
$$

عدها یی گویاهستند. بنابراین، اگرمثلث قائم الزاویهٔ $A_{\setminus}B_{\setminus}$  را بافرضهای  $\hat{C}_1 = 1 \circ \hat{C}_2$ ,  $\hat{A}_1 = \hat{\tau} \alpha \hat{C}_1 A_1 B_1 = 1$ ,  $A_1 C_1 = \cos \hat{\tau} \alpha \hat{C}_1 B_1 C_1 = \sin \hat{\tau} \alpha$ بسازیم، طول ضلیعهای آن، عددهایی گویا میشود و، در نتیجه، مثلث ABC،<br>متشابه با A<sub>V</sub>B<sub>۱</sub>C<sub>۲</sub> وجود داردکه طول ضلیعهای آن، عددهایی درست باشند  $\kappa AB =$ ۴۹۱۳ منابع $\alpha = \frac{1}{\gamma}$ ، ضلعهای مثلث  $ABC$  را می $\kappa = 4B$ ۰ (  $A_{\rm Y}B_{\rm Y}C_{\rm Y}$  ۵۹۵ ه $C=$  ۴۸۸۸ ه $C=$  ۴۹۵ گرفت). از طرف دیگر، در مثلث هم که، برایآن، داشته باشیم: ِ

 $\hat{C}_\tau =$  ۹  $\circ$   $\circ$   $\hat{A}_\tau =$   $\tau \alpha$ ,  $A_\tau B_\tau =$  1,  $A_\tau C_\tau = \cos \tau \alpha$ ,  $B_\tau C_\tau = \sin \tau \alpha$ طول همهٔ ضلعها، عددهای<sub>ی</sub> گویا هستند. بنابراین، <sub>می</sub>توان بهکم<mark>ك پر</mark>گار و خط کش، زاویهٔ ۴ $\hat{A}_\gamma = \frac{1}{\mathsf{R}}$  را ساخت، یعنی زاویسهٔ A از مثلث ABC را به سه بخش برابر تقسیم کرد. ازآنجا که، زاویهٔ ۳۰ درجسه را، میتوان ساخت، در نتیجه

$$
\frac{1}{r}\hat{B} = \frac{1}{r}(\hat{C} - \hat{A}) = r \circ \hat{C} - r\alpha
$$

را هم می توان به کمك پرگار و خطکش رسم کرد. به این ترتیب، هریك از زاویههای مثلث قائم الزاویهٔ ABC را می توان، به کمك پرگار و خطکش، به سه بخش برابر تقسیم کرد. مثلث ABC، جوابی برای مسأله است. ۱۷۲ در مثلث ABC فرض می کنیم:

 $\alpha = \hat{A}$ ,  $\beta = \hat{B}$ ,  $\gamma = \hat{C}$ ,  $a = BC$ ,  $b = AC$ ,  $c = AB$ 

و R را شعاع دایرهٔ محیطی مثلث می گیریم.

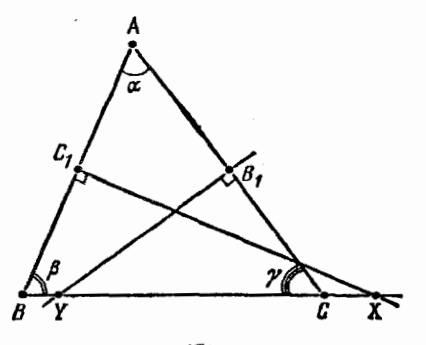

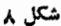

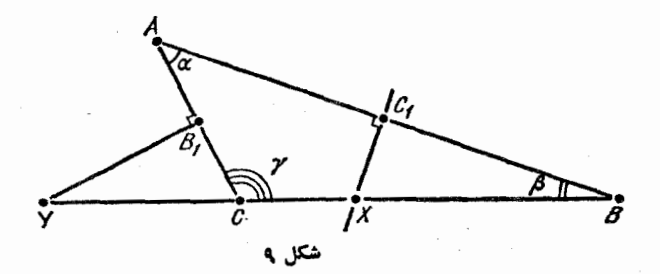

برابری  $\mathit{BC} = XY$ ، تنها وقتی برقرار است $\mathit{C} = XY$ 

$$
BC = YX \ \vdash BC = XY
$$

که با توجه به برابریهای

$$
|\overrightarrow{XY} \pm \overrightarrow{BC}| = |\overrightarrow{XB} + \overrightarrow{BC} + \overrightarrow{CF} \pm \overrightarrow{BC}| =
$$
\n
$$
= \left| -\frac{c}{\cos\beta} + a - \frac{b}{\cos\gamma} \pm a \right| = R \left| -\frac{\sin\gamma}{\cos\beta} - \frac{\sin\beta}{\cos\gamma} + r(\frac{\pi}{2})\sin\alpha + \frac{c}{\cos\beta}\right|
$$
\n
$$
= \left| -\frac{c}{\cos\beta} + a - \frac{b}{\cos\gamma} \pm a \right| = R \left| -\frac{\sin\gamma}{\cos\beta} - \frac{\sin\beta}{\cos\gamma} + r(\frac{\pi}{2})\sin\alpha + \frac{c}{\cos\beta}\right|
$$
\n
$$
= \frac{\sin\gamma}{\sqrt{2}} + \frac{\sin\beta}{\sqrt{2}} = \frac{\sin\gamma\cos\gamma + \sin\beta\cos\beta}{\cos\beta\cos\gamma} = \frac{\sin\gamma\cos\beta\cos\gamma}{\cos\beta\cos\gamma} =
$$
\n
$$
= \frac{\sin\gamma + \sin\gamma\beta}{\cos\beta\cos\gamma} = \frac{\sin\gamma\cos\gamma + \sin\beta\cos\beta}{\cos\beta\cos\gamma} = \frac{\sin\gamma\cos\beta\cos\gamma}{\cos\beta\cos\gamma} =
$$
\n
$$
= \frac{\sin(\gamma + \beta)\cos(\gamma - \beta)}{\cos\beta\cos\gamma} = \frac{\sin\alpha(\cos\gamma\cos\beta + \sin\gamma\sin\beta)}{\cos\beta\cos\gamma} =
$$
\n
$$
= \sin\alpha(1 + \frac{t\alpha}{\sqrt{2}})
$$
\n
$$
= \sin\alpha(1 + \frac{t\alpha}{\sqrt{2}})
$$
\n
$$
= \sin\alpha(1 + \frac{t\alpha}{\sqrt{2}})
$$
\n
$$
= \frac{c}{\sqrt{2}} + \frac{c}{\sqrt{2}} + \frac{c}{\sqrt{2}} + \frac{c}{\sqrt{2}} + \frac{c}{\sqrt{2}} + \frac{c}{\sqrt{2}} + \frac{c}{\sqrt{2}} + \frac{c}{\sqrt{2}} + \frac{c}{\sqrt{2}} + \frac{c}{\sqrt{2}} + \frac{c}{\sqrt{2}} + \frac{c}{\sqrt{2}} + \frac{c}{\sqrt{2}} + \frac{c}{\sqrt{2}} + \frac{c
$$

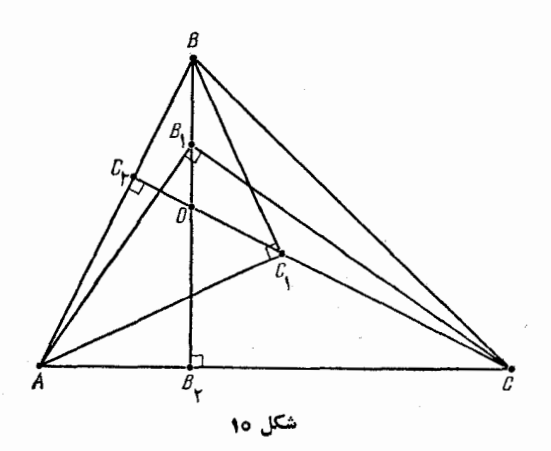

 $AB_1^{\prime} = AB_1 \cdot AC = AC_1 \cdot AB = AC_1^{\prime}$ که از آنجا، برابری  $AG_{\backslash} = A$ ، بهدست می آید. ۰۱۷۴ پای(رتفاعهای واردبرضلعهای AB ،C،A ،BC را، به ترتیب، میگیریم. (شکل ۱۱). در این صورت داریم:  $C_\mathrm{Y}$  ،  $B_\mathrm{Y}$  ،  $A_\mathrm{Y}$ 

$$
AO \cdot A_{\gamma}O = BO \cdot B_{\gamma}O = CO \cdot C_{\gamma}O
$$

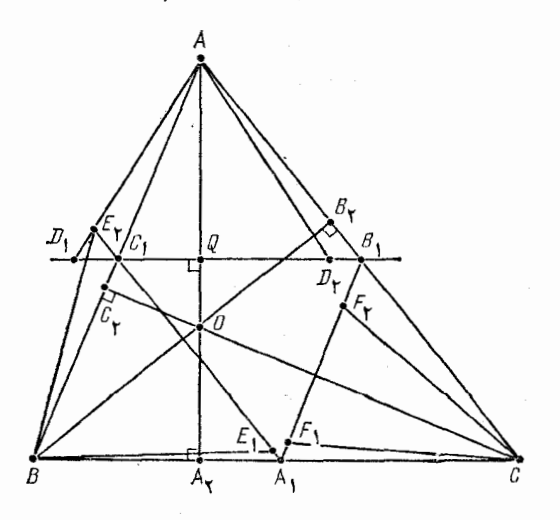

برابری اول، از تشابه دو مثلث قائم الزاویهٔ  $\overline{AOB}_\chi$  و  $\overline{BOA}_\chi$ ، و برابری  $\left( \begin{array}{cc} 0 & 0 \end{array} \right)$ دوم، از تشابه دو مثلث قائم الزاویهٔ  $COB$  و  $BOC_{\rm V}$  بهدست می

چون $B,\subset G,$  وسط دو ضلع از مثلث  $ABC$  را بههم وصل کرده است، بنابراین، نقطهٔ Q، محل برخورد آن با ارتفاع ب $A$ ، این ارتفاع را نصف می کند و، در ضمن  $D_{\rm t}D_{\rm v}$  و، بنابر قضیهٔ فیثاغورث داریم:

$$
AD_i^{\mathbf{Y}} = AQ^{\mathbf{Y}} + (R^{\mathbf{Y}} - OQ^{\mathbf{Y}}) = R^{\mathbf{Y}} +
$$

$$
+ (AQ - OQ)(AQ + OQ), (i = 1, \mathbf{Y})
$$

 $O$  که در آن،  $R$  را شعاع دایره گرفته $\vert$ یم. اگر حالتهای مختلف جای نقطهٔ را بر خط راست  $AA_{\mathsf{Y}}$  در نظر بگیریم. به برابری زیر میرسیم:

$$
AD_i^{\mathsf{v}} = R^{\mathsf{v}} + AO \cdot A_{\mathsf{v}}O
$$

در ضمن، اگر نقطهٔ O در درون مثلث ABC باشد، باید علامت «+» و در حالتی که در بیرون مثلث ABC باشد، باید علامت «۔» را در نظر گرفت؛ مثلاً، در حالتی که روی شکل ۱۱ نشان داده شده است، داریم:

- $AQ QQ = A<sub>1</sub>Q QQ = A<sub>1</sub>O; AQ + QQ = AO$ بەھمین ترتیب، ئابت میشود:
	- $BE_i^{\gamma} = R^{\gamma} \pm BO \cdot B_{\gamma}O$ ;  $CF_i^{\gamma} = R^{\gamma} \pm CO \cdot C_{\gamma}O$ که از آنها، میتوان حکم مسأله را نتیجه گرفت.

 $F$  و سط پارهخطهای راست  $AP$  و  $BP$  را، بــه ترتیب،  $E$  و  $\ell$ می نامیم. چــون DE و DF وسط ضلـعهای مثلث APB را بــه هم وصل کردهاند، چهسارضلعی DFPE متسوازیالاضلاع مسیشود و از دو مثلث قائمالزاویهٔ  $AP\r{M}$  و  $BPL$  بهدست می آید:

$$
ME = \frac{1}{\gamma}AP = DF; LF = \frac{1}{\gamma}BP = DE
$$

$$
\widehat{PEM} = \widehat{\kappa AM} = \widehat{\kappa FL} = \widehat{PFL}; \widehat{PED} = \widehat{PFD}
$$

سپس

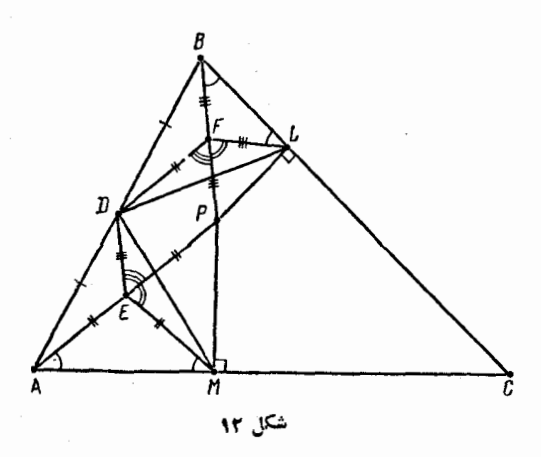

بهاین ترتیب، مثلثهای  $DEM$  و  $DFL$ ، در دو ضلع و زاویهٔ بین $\vec{I}$ نها، با یکدیگر برابر میشوند. درواقع، اگر °۱۸۵کα،آنطورکه در شکل ۱۲ می بینیم، داریم:

$$
\alpha = P\widehat{EM} + \widehat{PED} = \widehat{PFL} + \widehat{PFD}
$$
\n
$$
\alpha = P\widehat{EM} + \widehat{PED} = \widehat{PFL} + \widehat{PFD}
$$
\n
$$
\alpha \leq \beta, \quad \alpha \leq \beta, \quad \beta \leq \gamma
$$
\n
$$
\alpha = 1 \text{ s.}
$$
\n
$$
OM = ME + DE = DF + LF = DL
$$
\n
$$
DM = ME + DE = DF + LF = DL
$$
\n
$$
\alpha = \text{ s.}
$$
\n
$$
\alpha = \text{ s.}
$$
\n
$$
\alpha = \text{ s.}
$$
\n
$$
\alpha = \text{ s.}
$$
\n
$$
\alpha = \text{ s.}
$$
\n
$$
\alpha = \text{ s.}
$$
\n
$$
\alpha = \text{ s.}
$$
\n
$$
\alpha = \text{ s.}
$$
\n
$$
\alpha = \text{ s.}
$$
\n
$$
\alpha = \text{ s.}
$$
\n
$$
\alpha = \text{ s.}
$$
\n
$$
\alpha = \text{ s.}
$$
\n
$$
\alpha = \text{ s.}
$$
\n
$$
\alpha = \text{ s.}
$$
\n
$$
\alpha = \text{ s.}
$$
\n
$$
\alpha = \text{ s.}
$$
\n
$$
\alpha = \text{ s.}
$$
\n
$$
\alpha = \text{ s.}
$$
\n
$$
\alpha = \text{ s.}
$$
\n
$$
\alpha = \text{ s.}
$$
\n
$$
\alpha = \text{ s.}
$$
\n
$$
\alpha = \text{ s.}
$$
\n
$$
\alpha = \text{ s.}
$$
\n
$$
\alpha = \text{ s.}
$$
\n
$$
\alpha = \text{ s.}
$$
\n
$$
\alpha = \text{ s.}
$$
\n
$$
\alpha = \text{ s.}
$$
\n
$$
\alpha = \text{ s.}
$$
\n
$$
\alpha = \text{ s.}
$$
\n
$$
\alpha = \text{ s.}
$$
\n
$$
\alpha = \text{ s.}
$$
\n
$$
\alpha = \text{ s.}
$$
\n
$$
\alpha = \text{ s.}
$$
\n
$$
\alpha = \text{ s.}
$$
\n
$$
\
$$

ثابت میکنیم، در درون مثلث، نقطههای دیگری با این ویژگی پیدا نمیشود. برعکس، فرض میکنیم، نقطهٔ $M$ ،که روی هیچکدام ازارتفاعهای

مین

ع، بر

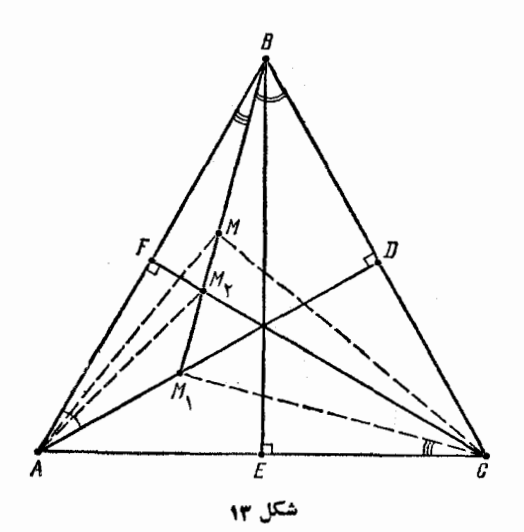

مثلث نیست، این ویسژگسی را داشته باشد. BM را وصل می کنیم و محل  $M,$  برخوردآن را، با ارتفاعهای وارد برضلعهای  $BC$  و  $A\mathbb{B}$ ، بهترتیب،  $\mathcal{M}_\lambda$ و پ $M$  می نامیم. اگر برای هر سه نقطهٔ  $M$ ،  $M$  و پ $\mathbb{M}_\lambda$  (که قطعاً متمایزند)، شرط مسأله برقرار باشد، باید داشته باشیم:

## $MAM = MCM$ ,  $MAM = MCM$

وَلَمِي دِرَ اينِ صورتِ، نقطة 'C'. قوينة نقطة C نِسبت بهخط راست #B ، بايد هم روی محیط دایرهٔ محیطی مثلث , AM M وهم روی محیط دایرهٔ محیطی  $\Delta A$ مثلث  $AMM_\chi$  واقع شود. بنا براین، دو دایرهای که هر دو از نقطههای  $AM$ و ان می گنددند ( $\mathcal{L}' \neq C'$ ، زیر ا خط راست  $BM$  بر ضلع  $AC$  عمود  $M$ نیست)، باید منطبق باشند. و این، ممکن نیست، زیسرا نقطههای M، ، $M$  و ، تمی توانند روی یك دایره باشند.  $M_{\rm\textbf{y}}$ 

دا نیمساز مثلث  $A, A_{\mathsf{y}} A_{\mathsf{y}}$  می گیریم (شکل ۱۴). چون  $A, C, \cdot$ ۱۷۷ ازقرینهٔ پارهخط راست  $A_\mathrm{v}A_\mathrm{v}$ ، نشبت بهخط راست  $A_\mathrm{v}C_\mathrm{v}$ ، پارهخط راست بسه دست می آید، بنابراین دو خط راست ب $A_{\rm v}A_{\rm v}$  و  $B_{\rm v},B_{\rm v},$  در  $B_{\rm v},B_{\rm v}$ نقطهٔ ب*ن ب*ه هم میدسند. بنا بر ویژگی نیمساز داریم:

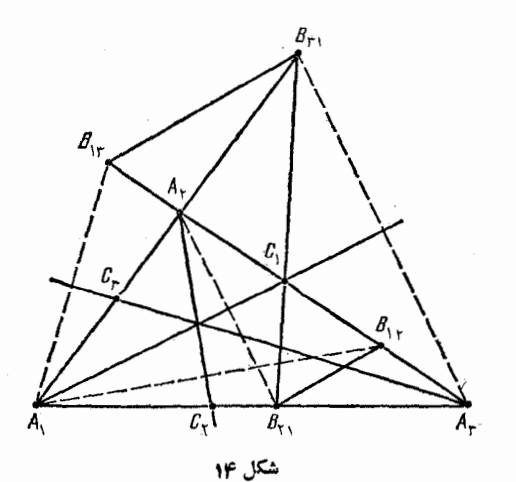

 $\frac{A_{\gamma}A_{\gamma}}{A_{\gamma}A_{\gamma}} = \frac{C_{\gamma}A_{\gamma}}{C_{\gamma}A_{\gamma}}$ 

كه از آنجا به دست مي آيد:

$$
\frac{B_{\gamma\gamma}C_{\gamma}}{B_{\gamma\gamma}C_{\gamma}} = \frac{B_{\gamma\gamma}A_{\gamma}-C_{\gamma}A_{\gamma}}{B_{\gamma\gamma}A_{\gamma}-C_{\gamma}A_{\gamma}} = \frac{A_{\gamma}A_{\gamma}-C_{\gamma}A_{\gamma}}{A_{\gamma}A_{\gamma}-C_{\gamma}A_{\gamma}} = \frac{A_{\gamma}A_{\gamma}}{A_{\gamma}A_{\gamma}}
$$

: نیرا $A_{\rm v}A_{\rm v} = A_{\rm v}A_{\rm v} = A_{\rm v}A_{\rm v} = A_{\rm v}A_{\rm v} = A_{\rm v}A_{\rm v} = A_{\rm v}A_{\rm v}$  نیرا

$$
\frac{B_{\mathbf{y}\setminus C_{\mathbf{y}}}}{B_{\mathbf{y}\setminus C_{\mathbf{y}}}} = \frac{A_{\mathbf{y}}A_{\mathbf{y}}}{A_{\mathbf{y}}A_{\mathbf{y}}}
$$

 $B_{1Y}B_{Y1}$ یعنی مثلثهای  $B_{1Y}C_{1}B_{Y1}$  و  $B_{1Y}C_{1}B_{Y1}$  متجانس و دوخط(راست  $B_{\rm yr}B_{\rm yr}$ و ب $B_{\rm yr}B_{\rm yr}$  باهم مو ازی به همین ترتیب، مو ازی بودن دو خط راست و  $B_{\gamma\gamma}B_{\gamma\gamma}$  هم تابت می شود.

 $B_{\chi\gamma}B_{\gamma\gamma}$  ، یادداشت. می تو ان ثابت کردکه، سه خط راست  $B_{\chi\gamma}B_{\gamma\gamma}$ و بر خط راستی که از مرکزهای دو دایسرهٔ محاطی و محیطی مثلث  $B_{xx}B_{rr}$  $A, A_{\mathbf{y}}A_{\mathbf{y}}$  می گذدد، عمودند.

۰۱۷۸ فرض می کنیم، تقطههای A، L، A، L، به همین ردیف، روی خط راست AB واقع باشند (شکل ۱۵؛ حالتی که نقطهها به ردیف A، A،

**TYY** 

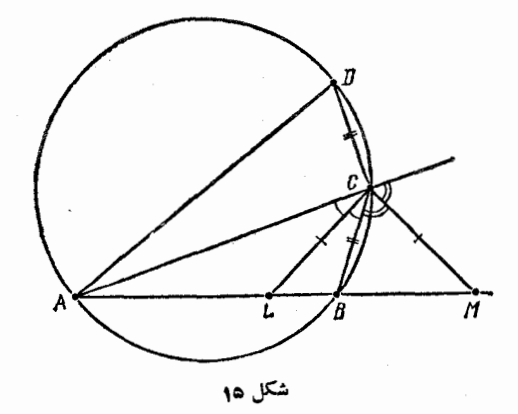

B، *L و اق*ع باشند، به صورتی مشابه، مورد بررسی قرار می گیرد). دار يم:

$$
\widehat{LCM} = \frac{1}{r} \times 1 \wedge \circ^{\circ} = 1 \circ^{\circ}, \widehat{CLM} = 1 \circ^{\circ}
$$

$$
\mathcal{E}(CL = CM \mid \mathcal{L})
$$
  
Y BAC + BCA = Y(LAC + LCA) = YCLM = Y°  
BAC + BCA = YA° - ABC

از انجا

$$
\widehat{BAC} = \widehat{ABC} - 9 \circ^{\circ}
$$

جون زاوية ABC منفرجه است. قطر AD از دايرة محيطى مثلث ABC، در بیرون این مثلث قرار میگیرد، یعنی

$$
\widehat{DAC} = (\Lambda \wedge \circ \circ - \widehat{ADC}) - \widehat{ACD} = \widehat{ABC} - \hat{\circ} \circ = \widehat{BAC}
$$

(زیرا زاویههای ABC وADC، زاویههای روبهرو، در چهارضلعی محاطی هستند). بنا براین DC = BC و DC  $\mathcal{B}CD$ 

$$
R^{\mathsf{Y}} = AD^{\mathsf{Y}} = AC^{\mathsf{Y}} + CD^{\mathsf{Y}} = AC^{\mathsf{Y}} + BC^{\mathsf{Y}}
$$

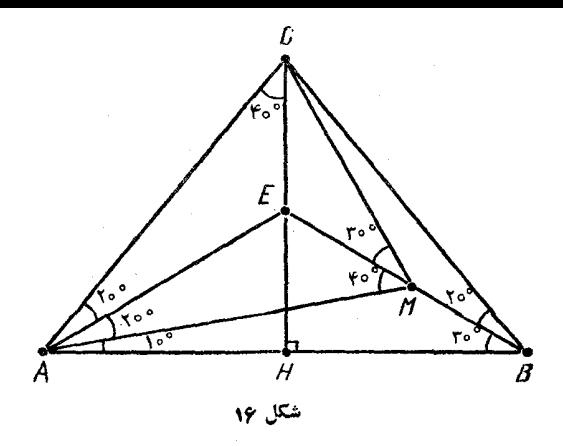

۰۱۷۹ محل برخورد ارتفاع  $CH$  از مثلث  $ABC$  را بسا خط راست ، نقطهٔ  $E$  فرض می کنیم (شکل ۱۶).  $E$ به دليل متساوى الساقين بودن مثلث ABC، داريع: AE = BE و  $EAM = EAB - MAB = \mathbf{r} \circ \mathbf{r} - \mathbf{r} \circ \mathbf{r} = \mathbf{r} \circ \mathbf{r}$  $\widehat{ACE} = \frac{1}{2}\widehat{ACB} = \widehat{\tau} \circ \widehat{\cdot}$  $\widehat{EAC} = \widehat{CAH} - \widehat{EAB} = (9 \circ \degree - 9 \circ \degree) - 9 \circ \degree = 9 \circ \degree$  $\overline{AME} = \overline{MAB} + \overline{MBA} = 10^{\circ} + \text{ro}^{\circ} = \text{ro}^{\circ}$ یعنبی مثلثهای AME وACE. برابرند (یكضلع مشترك و دوزاویهٔ برابر). در نتيجه  $AM = AC$ ,  $\widehat{AMC} = \widehat{ACM} = \frac{1}{2}(\lambda \widehat{\lambda}^{\circ} - \widehat{CAM}) = \widehat{\lambda}^{\circ}$ 

ه ما ( ، محل برخورد خطهای راست  $\boldsymbol{A}\boldsymbol{D}$  و  $\boldsymbol{B}\boldsymbol{E}$  فرض می کنیم ( (شکل ۱۷). در این صورت

$$
\widehat{AOB} = 1\Lambda \circ^{\circ} - \Gamma \circ^{\circ} - \Delta \circ^{\circ} = 1 \circ \circ^{\circ},
$$

$$
\widehat{BDA} = 1 \wedge \sigma^{\circ} - \Delta \sigma^{\circ} - \Delta \sigma^{\circ} = \wedge \sigma^{\circ},
$$
\n
$$
\widehat{CBE} = \Delta \sigma^{\circ} - \Gamma \sigma^{\circ} = \Upsilon \sigma^{\circ},
$$
\n
$$
\widehat{AEB} = \widehat{CBE} + \widehat{ECB} = \Upsilon \sigma^{\circ}
$$
\n
$$
\widehat{CAD} = 1 \wedge \sigma^{\circ} - \widehat{ACB} - \widehat{ABC} - \widehat{BAD} = \Gamma \sigma^{\circ}
$$
\n
$$
\vdots \qquad \vdots \qquad \vd
$$

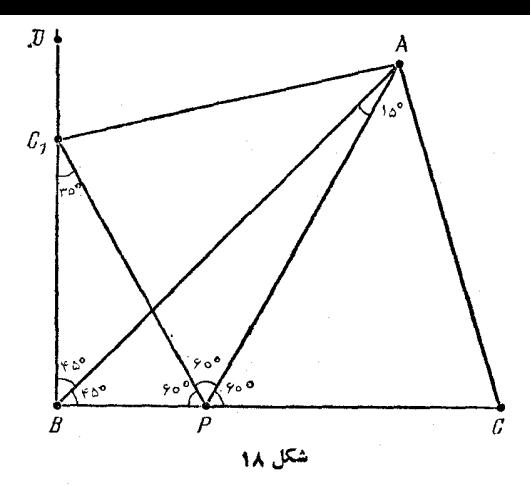

به وتر ۲ و ضلع مجاور به زاویهٔ قائمهٔ ۱ است)، یعنی BA، نیمساز زاویهٔ است. بــهاین ترتیب، نقطهٔ  $A$ ،که از خطهای راست  $C, P$ ،  $C$ ،  $P$  و  $C, BP$ به یك فاصله است، بر نیمساز زاویهٔ  $PC, D$  قرار دارد ( $D$ ، بر امتداد ( $C, B$ پارهخط راست , $BC$  و بعد از کی قرار گرفته است). بنابراین

$$
\widehat{ACB} = \widehat{AC} \cdot P = \frac{1}{\gamma} (\lambda \circ \hat{C} - \widehat{BC} \cdot P) = \frac{1}{\gamma} (\lambda \circ \hat{C} - \hat{C} \cdot P) = \lambda \cdot \hat{C}
$$

$$
\cdot \widehat{KAM} = 5 \circ \hat{} - \widehat{MAC} - \widehat{KAB} = \alpha
$$

 $\cdot KCL = \gamma \cdot LBM = \beta$ و به همین ترتیب:

فرض مسی کنیسم، یسارهخطهسای راست AM و CL، در نقطهٔ X: خطهای راست BN و AC در نقطهٔ P و خطهسای راست CL و AB در نفطهٔ  $Q$ ، یکدیگررا قطع کرده باشند. چون  $\pmb{B} = \pmb{B}$  و $\pmb{N} = \pmb{N}$  (زیرا هر یك از زاویههای NAC و NCA برابر  $\beta$  هستند)، بنابراین $BP$ ، نیمسایز  $LNM$ زاویهٔ $\overline{AVC}$ و، درنتیجه، نیمساز زاویهٔ  $LMM$ است. نقطهٔ  $B'$ را داخل $ANC$  $LM$  ، بیرون مثلث  $LMN$  و به یك فاصله از سه خط راست  $LN$ ،  $LM$ و MN انتخاب میکنیم. ایسن نقطه، روی خط راست NB و نیمسازهای

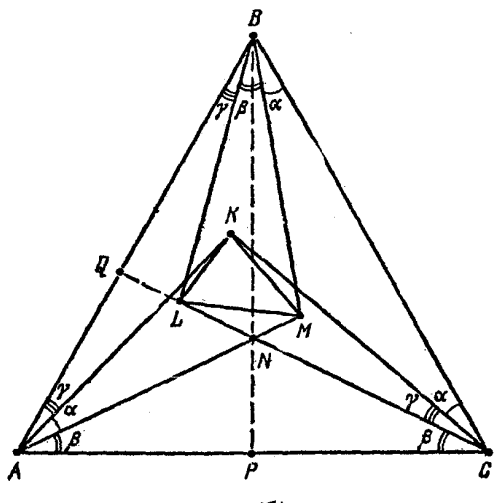

شکل ۱۹

خارجی زاویههای  $L$  و  $M$  از مثلث  $LMN$  قرار دارد، بنابراین  $\widehat{LB'M} = \lambda \widehat{\circ} - \widehat{B'M} - \widehat{B'M} =$ =  $1\wedge \circ \circ -\frac{1\wedge \circ \circ -\widehat{MLN}}{\downarrow} -\frac{1\wedge \circ \circ -\widehat{NML}}{\downarrow} = \frac{\widehat{NLM} + \widehat{NML}}{\downarrow} =$  $=\frac{1A\circ^{\circ}-\widehat{LNM}}{r}=\frac{\widehat{NAC}+\widehat{NCA}}{r}=\beta=\widehat{LBM}$ یعنے,  $B'$  بر  $B$ ، منطبق است و  $\widehat{BLM} = \widehat{BLQ} = 1\text{A}\circ^{\circ} - \widehat{CQB} - \widehat{ABL} =$  $=$   $\widehat{ABC}$  +  $\widehat{BCQ}$  -  $\widehat{ABL}$  =  $\widehat{r} \circ \widehat{+} \alpha + \gamma - \gamma = \widehat{r} \circ \widehat{+} \alpha$ چون  $\widehat{BLC} = \ln^{\circ} - \widehat{LBC} - \widehat{LCB} = \ln^{\circ} - (\beta + \alpha) - (\alpha + \gamma) =$  $=11^{\circ}$   $-\alpha$ 

بنا بر این

$$
\widehat{MLC} = \widehat{BLC} - \widehat{BLM} = 170^{\circ} - \alpha - (90^{\circ} + \alpha) = 90^{\circ} - 7\alpha
$$
\n
$$
(\alpha \leq r \circ \alpha) = 90^{\circ} - 7\alpha
$$
\n
$$
\widehat{KLB} = 90^{\circ} - 7\alpha
$$
\n
$$
\widehat{KLM} = \widehat{BLC} - \widehat{KLB} - \widehat{MLC} =
$$
\n
$$
\widehat{KLM} = \widehat{BLC} - \widehat{KLB} - \widehat{MLC} =
$$
\n
$$
= (170^{\circ} - \alpha) - (90^{\circ} - 7\alpha) - (90^{\circ} - 7\alpha) = 7\alpha
$$
\n
$$
\widehat{KLM} = \widehat{KLC} - \widehat{KLB} - \widehat{MLC} =
$$
\n
$$
\widehat{KLM} = \widehat{KLC} - \widehat{KLB} - \widehat{MLC} =
$$
\n
$$
\widehat{KLM} = \widehat{KLC} - \widehat{KLB} - \widehat{KLC} = \widehat{KLC} - \widehat{KLC} = \widehat{KLC} - \widehat{KLC} = \widehat{KLC} - \widehat{KLB} - \widehat{KLC} = \widehat{KLC} - \widehat{KLC} = \widehat{KLC} - \widehat{KLB} - \widehat{KLC} = \widehat{KLC} - \widehat{KLC} = \widehat{KLC} -
$$

$$
\widehat{LKM} = r\beta = \gamma \delta^{\circ}, \widehat{KML} = r\gamma = r\delta^{\circ}
$$

## $0.10.108$

۰۱۸۳ همهٔ نقطههای محیط دایره را به زوج نقطههایی تقسیم میکنیم، به نحوی که هر زوج، دو سر یك قطر دایسره را تشكیل دهند. در هر زوج، يكي از نقطهها را (به دلخواه) در مجموعهٔ اول و نقطهٔ دبگر را در مجموعهٔ دوم، قرار میردهیم. از آنجا،که وتر هر مثلث قائم الزاویسهٔ محاط در دایره، قطری از این دایره است، بنابراین، رأسهای زاویسههای حادهٔ این مثلث، متعلق به دو مجموعهٔ مختلف خواهند بود.

دا و نقطهٔ P مربع $\mathit{ABCD}$  دا محاط در دایرهٔ به قطر  $d$ ، و نقطهٔ P را واقع بوکمان AD در نظر میگیریم (شکل ۲۰). زاویهٔ ACP را a می نامیم. در این صورت، اگر عددهای

## $AP = disin \alpha$ ,  $CP = d cos \alpha$

گو یا باشند،آن وقت عدد

$$
BP = d\sin(\widehat{PDB}) = d\sin(\widehat{ADB} + \widehat{ADP}) =
$$

$$
=d\sin(\Upsilon\Delta^{\circ}+\alpha)=d(\sin\alpha+\cos\alpha)\frac{\sqrt{\Upsilon}}{\Upsilon}=\frac{\sqrt{\Upsilon}}{\Upsilon}(AP+CP)
$$

عددي گنگٺ ميشود.

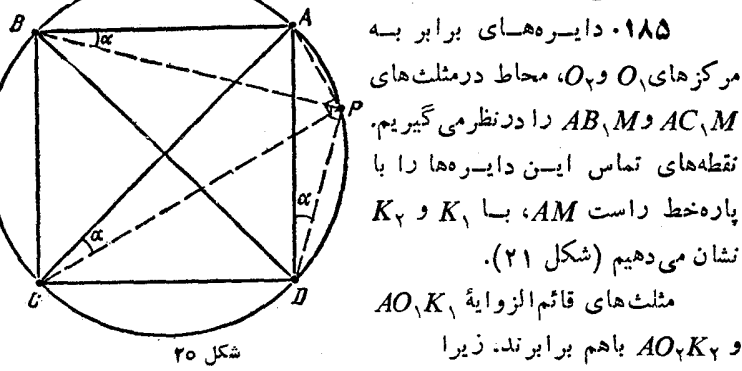

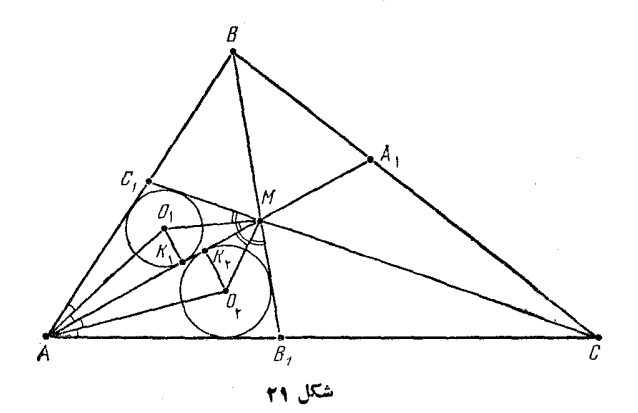

 $O_K = O_K K$ ,  $O_K \overbrace{O_K}$   $\overbrace{C_K} = \frac{1}{2} C_K \overbrace{AM} = \frac{1}{2} B_K \overbrace{AM} = O_K \overbrace{AK}$ 

پس  $K_{\chi} = K_{\chi}$  و مثلثهای قائسم!لــزاویــهٔ  $O, K, M$  و  $O_{\chi}$ هم، با یکدیگر برابر میشوند (دردو ضلع مجاور به زاویهٔ مجاور به زاویهٔ قائمه)،

ازآن جا

$$
\widehat{O_{\mathcal{N}}M\mathcal{K}}_{\mathcal{N}} = \widehat{O_{\mathcal{N}}M\mathcal{K}}_{\mathcal{N}} \circ \widehat{\mathcal{C}_{\mathcal{N}}M} = \widehat{B_{\mathcal{N}}M\mathcal{A}}
$$

بنابراین، با توجه بسه دو مثلث  $AC, M$  و  $AB, M$  (کسه دو زاویهٔ متناظر برابر دارند)، به دست میآید:  $\widehat{AC,C} = \widehat{AB\,,B}$ ؛ و با توجه به مثلثهای و ،  $\widehat{ABC}_\lambda = \widehat{ACC}_\lambda$ ، كــه از آن هــا نتيـــجـــه مــ إشـــود ،  $AB$  $\overrightarrow{ABC} = \overrightarrow{ACB}$ 

به همین ترتیب، میتوان برابری دو زاویسهٔ ACB و BAC دا هم، ثابت کر د.

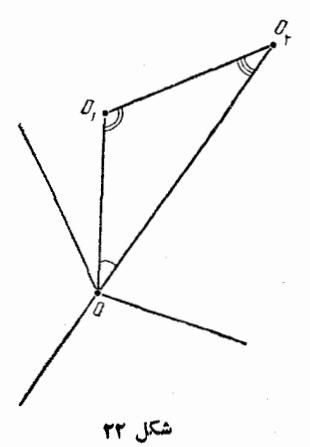

**۱۸۶.** برخلاف حکم مسأله، ف<sub>نا</sub>ض  $O_{\mathsf{v}}$ می کنیم، هیچ کدام از نقطههای  $O_{\mathsf{v}}$ ....، که به همین ردیف و در جهست حرکت عقربههای ساعت، دور مرکز O از دایرهٔ مفروض قرارگرفته1ند، بر 0 واقع نباشد. چون مجموع زاویههای پ*O,OO*  $O_{\mathbf{y}}O_{\mathbf{y}}O_{\mathbf{y}}$  برابر با ه $O_{\mathbf{y}}O_{\mathbf{y}}O_{\mathbf{y}}$ درجه است، بنا براین، دست کم یکسی از آنها، از ہ¢ درجه کوچکتر است. مثلاً فرض كنيد، زاويهٔ  $O,OO$  از ٥٠ درجه كمتر

باشد؛ از دو زاویهٔ باقی.انده در مثلث ب $O, O$ ، زاویهٔ ب $O, O$  را بزرگتر می گیریم (اگر زاویهٔ  $O_{\rm t}$  ورا بر صفر باشد، به معنای آن است که فاصلهٔ از واحدکوچکتر است). در این صورت داریم:  $O_\chi O_\chi$ 

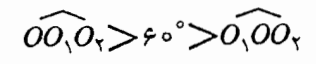

که از آنجا، نتیجه میشود: ۱ $\ll$ 0ہ $O_\gamma$ ، که با فرض مسأله متناقض است.

۹۸۷؛ فرض کنبید، برخلاف حکم مسأله، نقطه1ی مانند 0، متعلق بههر

شش دایره وجود داشته باشد، مسرکسز دایرهها را، بسه ترتیب و در جهت حرکت عقربــههای ساعت بــه رور نقطهٔ 0، با  $O,$ ، …،  $O_{\varsigma}$  نشان می $\varsigma$ هیم (شکل ۲۲ را ببینید؛ بنابر شرط مسأله، نقطهٔ 0 نمبیتوانسد مرکز هیچکدام  $O_{2}OO_{2}$ از دایرهها باشد). چون مجموع زاویههای  $O_{2}OO_{2}$ ،  $O_{3}OO_{4}$ ، از برابر با ۳۶۰ درجــه است، دستکم یکــی از آنها، از ه۶ درجــه تجاوز نمی کند. مثلاً ، فرض می کنیم:  $\widetilde{\rho}_\mathbf{v} \leqslant \rho$ ؛ و از بسیسن دو زاویسهٔ باقی.مانده در مثلث  $O, O, O$ ، زاویسهٔ  $O, O, O$  بزرگتر باشد (اگسر زاویهٔ برا بر صفر باشد، بلافاصله نتیجه میشود: ,0,0 $O_{\chi}$  در این  $O_{\chi}$ صورت، داريم:

 $\widehat{OO_1O_Y} \geqslant f \circ \degree \geqslant \widehat{OO_Y}$ 

از آن جا , $O_{\rm x}O$ ی که شامل نقطهٔ ( $O_{\rm x}$ . به این ترتیب، دایرهٔ به مرکز پ $O$ ، که شامل نقطهٔ است، شامل نقطهٔ  $O$ ، مرکز دایرهٔ دیگر هم میشود، کسه شرط مسأله را  $O$ نفض می کند.

١٨٨. مجموعة دايرهها دا متناهي فرض مي كنيم. در أيسن صورت،  $O$ دایرهٔ به مرکز  $O$  با کمترین شعاع r، بر شش دایره به مرکزهای  $O$ ....، (که دور نقطهٔ ()، به همین ردیف و در جهت حرکت عقربههای ساعت قرار دارند؛ شکل ۲۲ دا ببینید) و شعاعههای به ...، پر مماس است. در مثلث شلع  $O_\gamma$ ، جارج سن بنزرگتریسن ضلع است، از آن جا زاویه  $O_\gamma$ از ۶۵ درجه کمتر نیست. به همین ترتیب، به دست می آید:  $O\backslash O$ 

 $O_{\mathbf{y}}O_{\mathbf{y}} \geqslant 50^{\circ}, \ldots O_{\mathbf{y}}O_{\mathbf{y}} \geqslant 50^{\circ}$ 

ولی مجموع این شش زاویهٔ غیر متقاطع، برابر ۳۶۰ درجه است، بنابراین، هر یك از آنها بسرابس ۶۰ درجه و هر یك از زاویههای دیگر مثلثهای رابر  $O_{\star}OO_{\star}$ ، (که از ه $\varphi$  درجه تجاوز نمی $O_{\star}$ نند)، برابر ( $O_{\star}$ ه ۶ درجه می شود، یعنی همهٔ این مثلثها متساوی الاضلاع اند و

 $r=r_1=\cdots=r_9$ 

چون دایرهٔ به مرکز <sub>ب</sub> $o$ ؛ مثلاً ،کوچکترین شعاع را دارد، اگرهمیناستدلال را در موردآن بهکار بریم، نتیجه میشود کــه بر دایرهای به همین شعاع و مرکز  $O$ جر $O$ مماس است،کــه بر خط راست  $O$  قــرار دارد. به همین  $O_\lambda$ ترتیب، دایرهٔ اخیر هم، بر دایرهای به همین شعاع و به مــرکـــز , $\to$ مماس می شود که بر همان خط راست قرار دارد و غیره. بنابراین، مجموعهٔ دایرهها، نامتناهی، و حکم مسأله درست است.

۰۱۸۹ مثلث ABC دا مفروض می گیریم.

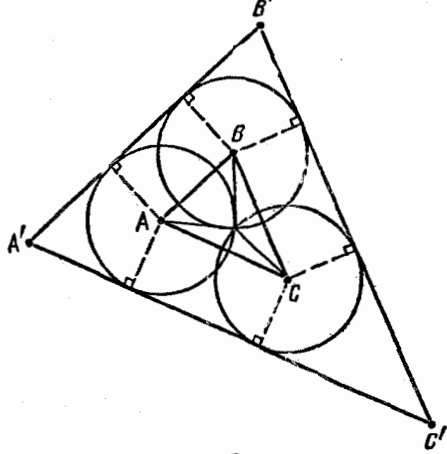

شكل ٢٣

مثلث $A'B'C'$  را، متشابه با مثلث  $ABC$ ، جستوجومی کنبم که، برای آن، دایر مهای مورد نظر مسأله، وجود داشته باشد (کــه در ایـــن صورت، وجود چنین دایرههایی، برای مثلث ABC هم، ثابت خواهد شد).

برای این منظور، به مرکز نقطههای  $A$ ،  $B$  و $C$ ، سه دایره با شعا عهای بر ابر، وبر ابر با شعاع دایرهٔ محیطی مثلث ABC، دسم می کنیم. ایندایر دها، تنها يك نقطة مشترك دارند (كه ازسه رأس، 4، B و C، به يك فاصلهاست). اگر سه مماس مشترك دو بهدوی دايرهها را رسم كنيم، از برخوردآنها، مثلث مورد نظر A'B'C' بسه دست می آید که با مثلث ABC متشابه است (ذیرا (شكل ٢٣ را ببينيد).  $A'C'||AC \cdot B'C'||BC \cdot A'B'||AB$ 

۰۱۹۰ تجانس به مرکز P را در نظر می گیریمکه، به ازایآن، دایرهٔ شامل نقطههای B و C، به دایرهٔ دیگر تبدیل شود. در این تجانس، نقطههای  $\overline{CP}$  و C. به نقطههای  $B'$  و  $C'$ ، به ترتیب، روی خطهای راست  $B$  و  $\overline{CP}$ ، و خط راست BC به خط راست موازي آن 'B'C تبديل مي شود. بنا براين، دو کمان  $B'A$  و  $C'A$  برابرند، در نتیجه، دو زاویسهٔ  $B'PA$  و  $C'A$ ، یا برا برند (درحالتی که دودایره، مماس داخل باشند؛ شکل ۲۴) و یا مجموعی برابر ١٨٥ درجه دارند (در حالتي كــه دو دايره مماس خارج باشند؛ شكل ۲۵). بنابراین، دوزاویهٔ BPA و C'PA برابر می شوند. در هر دو حالت، خط داست PA، نیمساز یکی از دو زاویهٔ BPC یا BPC است.

۱۹۱. پارهخط راست  $PQ$  را ممساس بسر دایسرهٔ مسورد نظر مسأله می گیریم. نقطهٔ O، مـــوکـــز ایـــن دایره، در وسط قـــاعـــدهٔ BC، از مثلث متساوى الساقين ABC قرار دارد. قرار مي گذاريم:

$$
\widehat{PBO} = \widehat{QOC} = \alpha, \quad \widehat{BPO} = \widehat{QPO} = \beta, \quad \widehat{CQO} = \widehat{PQO} = \gamma
$$
\n
$$
\text{C}\widehat{BPO} = \text{C}\widehat{O} = \text{C}\widehat{O} = \text{C}\widehat{O} = \gamma
$$
\n
$$
\text{C}\widehat{BPO} = \text{C}\widehat{O} = \text{C}\widehat{O} = \text{C}\
$$

بنا بر این، مثلثهای BPO و COQ متشابه اند و داریم:

$$
BP \cdot CQ = BO \cdot OC = \frac{1}{\varphi}BC^{\vee}
$$

اکنون، یارهخط راست 'P'O را در نظرمی گیریمکه، بر دایرهٔبهمرکز ، مماس نباشد. پارهخط PQ را موازی 'PQ و مماس بر دایسره طوری $O$ رسم می کنیم کـــه P روی AB و Q روی AC باشد. در این صورت، بنابر آن چه ثابت کردیم، داریم:

$$
\frac{1}{\gamma}BC^{\gamma} = BP \cdot CQ \neq BP' \cdot CQ'
$$

حکم مسأله، به طورکامل، ثابت شد.
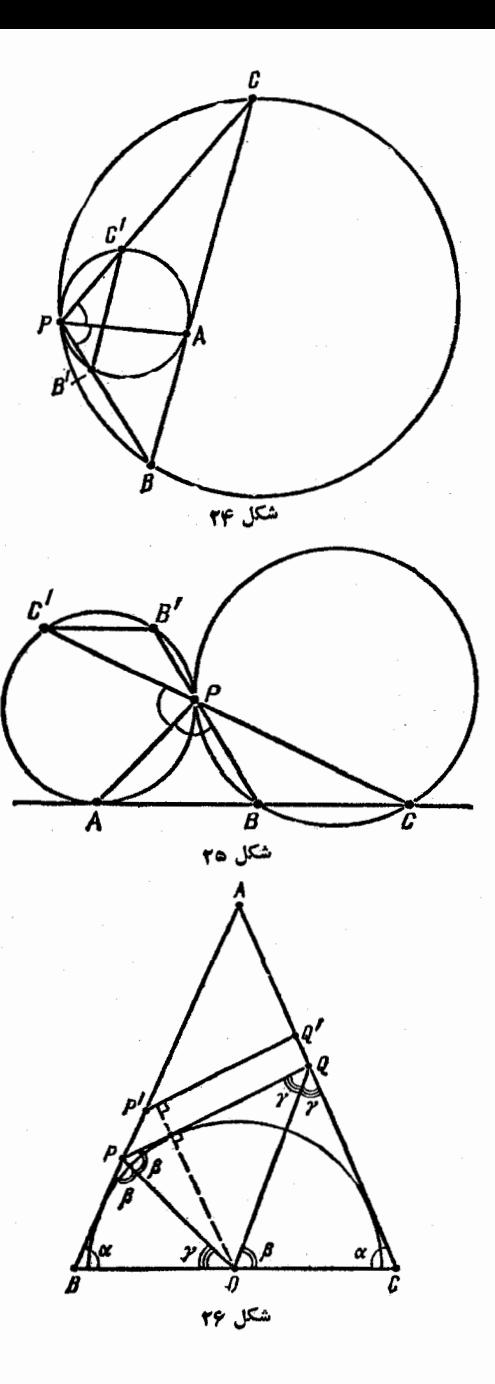

 $a = \frac{R}{\sqrt{\Delta}}$  که از آن جا، به دست می آید:  $\frac{R}{\sqrt{\Delta}}$  .

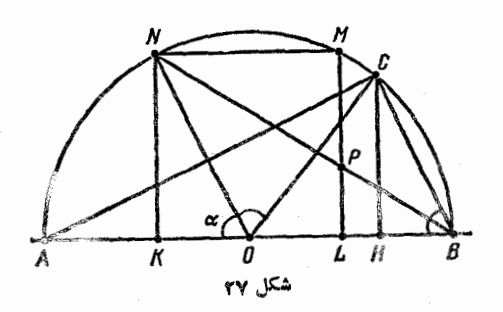

از برابری مساحت مربع با مساحت مثلث ABC و با توجه به مقدار ی که به دستآوردیم، معلوم میشود که ارتفاع CH در مثلث ABC، باید $\alpha$  $\frac{\varphi R}{\lambda}$ برابر  $\frac{\varphi R}{\lambda}$  باشد. ثابت میکنیم که، $ON$ ، نیمساززاویهٔ  $ACC$ است. درواقیع، جون $\frac{\mathsf{y}}{\sqrt{\Delta}}$  sin $\alpha\!=\!\frac{\mathsf{y}}{\sqrt{\Delta}}$ ، داریم:  $sin \gamma \alpha = \gamma sin \alpha cos \alpha = \gamma \times \frac{\gamma}{\sqrt{\alpha}} \times \frac{1}{\sqrt{\alpha}} = \frac{\gamma}{\Delta} = sin(\widehat{COB}) = sin(\widehat{AOC})$ که در آن، °ه $>$ و °ه $>$ ۹ و  $\widehat{acc}$ . بنابراین  $\widehat{AOC} = Y\alpha$ ,  $\widehat{AON} = \widehat{CON}$ 

چون، زاویههای محاطی ABN و CBN، رو به روی به کمانهای برابرند، بنابراین BN، نیمساز زاویهٔ ABC (برابر a) است و مرکز دایرهٔ محاطی مثلث ABC روی آن قرار دارد؛ شعاع این دایرهٔ محاطی برابر است با

 $r = \frac{1}{r}(AC + BC - AB) = \frac{1}{r}$ .  $r R(\sin \alpha + \cos \alpha - 1) = R(\frac{r}{\sqrt{A}} - 1)$  $\iota LM$  و لی، در این صورت، نقطهٔ  $P$ ، محل برخورد خطهای راست  $BN$  و  $M$ مركز اين دايرة محاطي است، زيرا از تشابسه دو مثلث NKB و PLB، به دست میTید:

$$
PL = \frac{NK.LB}{KB} = R \frac{\frac{Y}{\sqrt{\Delta}} \left(1 - \frac{1}{\sqrt{\Delta}}\right)}{1 + \frac{1}{\sqrt{\Delta}}} =
$$

$$
=R\cdot\frac{\gamma}{\sqrt{\Delta}}\cdot\frac{(\sqrt{\Delta}-1)^{\gamma}}{\gamma}=R\left(\frac{\gamma}{\sqrt{\Delta}}-1\right)=r
$$

۱۹۳ دایرهٔ محیطی مثلث متساویالاضلاع ABC را بسته مرکز 0 و شعاع R می گیریم و، بدون این که بُسه کلّی بودن مسأله لطمهای وارد شود،

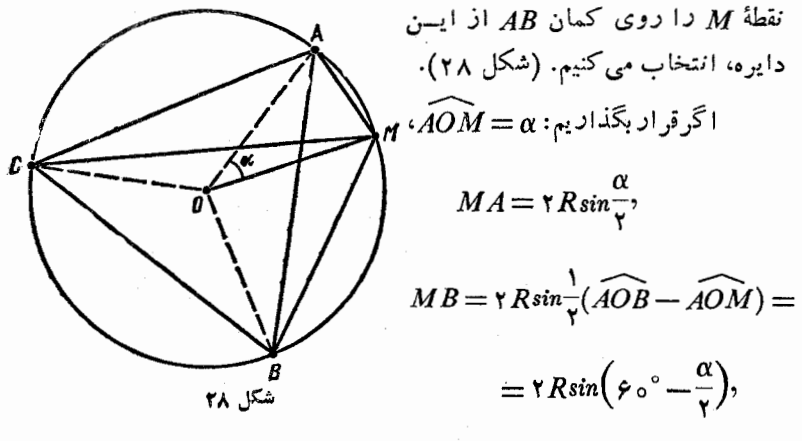

 $MC = \gamma R \sin \frac{1}{r} (\widehat{AOC} + \widehat{AOM}) = \gamma R \sin (\varphi \circ^{\circ} + \frac{\alpha}{r})$ 

بنابراين، مقدار

$$
\frac{MA^{*}+MB^{*}+MC^{*}}{R^{*}} = 19 \left[ sin^{*}\frac{\alpha}{\gamma}+sin^{*}(\gamma \circ \alpha^{*}-\frac{\alpha}{\gamma})+ +sin^{*}(\gamma \circ \alpha^{*}+\frac{\alpha}{\gamma}) \right] =
$$
\n
$$
= 19 \left[ (1-cos\alpha)^{2} + (1-cos(19^{*}-\alpha))^{2} + (1+cos(19^{*}-\alpha))^{2} \right] =
$$
\n
$$
= 19 - \lambda[cos\alpha+cos(19^{*}-\alpha)+cos(19^{*}+\alpha)+
$$
\n
$$
+ 19 \left[ cos^{2}\alpha+cos^{2}(19^{*}-\alpha)+cos^{2}(19^{*}+\alpha) \right] = 19 - \lambda cos\alpha -
$$
\n
$$
- 19 \cos\alpha cos 19^{*} + 19 \left[ (1-cos\alpha)(19^{*}-\alpha) + (1-cos(99^{*}-\alpha) + ) \right] +
$$
\n
$$
+ (1-cos(99^{*}-\alpha)+19 \left[ (1-cos\alpha)(19^{*}-\alpha)+19 \left( (1-cos\alpha)(19^{*}-\alpha)+19 \left( (1-cos\alpha)(
$$

 $\sum_{n=1}^{\infty}$ 

ب) از برابری مثلثهای ABC و ADC نتیجه می شود که دو زاویهٔ و D و D باهم برابرند. بنابرایسن، تنها وقتبی می توان دایرهای بر چهارضلعی ABCD محیطکردکه داشته باشیم:

$$
\hat{B} = \frac{1}{\gamma}(\hat{B} + \hat{D}) = \frac{1}{\gamma}^{\circ} = 10^{\circ}
$$

 $AB \perp BC$ 

ج) فرض می کنیم، دایرهٔ محاطی به مرکز $N$ ، در نقطههای  $N$  و $N$ ، بر ضلع،های AB و BC مماس باشد؛ در ضمن، تصویرهای نقطهٔ M، مرکز دایرهٔ محبطی، بر ضلعهای AB و BC، در وسط این ضلعها قرار میگیرند (شکل ۲۹؛ یادآوری می کنیم که نقطههای X و M، روی AC، محورتقارن چهار ضلعی ABCD قرار دارند).  $A B = X$  و BC می گیریم، در این صورت، از تشابه مثلثهای AN, N و ABC به دست می آید:

$$
\frac{x}{y} = \frac{AB}{BC} = \frac{AN}{N_1N} = \frac{x-r}{r} \implies xy = r(x+y)
$$
\n
$$
x^r + y^r = AB^r + BC^r = AC^r = \mathcal{R}^r
$$
\n
$$
\therefore x^r + y^r = AB^r + BC^r = AC^r = \mathcal{R}^r
$$

$$
(x+y)^{r} = x^{r} + y^{r} + rxy = rR^{r} + rr(x+y)
$$

$$
x + y = r + V r^{\gamma} + \varphi R^{\gamma}
$$
  
\n
$$
x + y = r + V r^{\gamma} + \varphi R^{\gamma}
$$
  
\n
$$
W M^{\gamma} = N_{\gamma} M^{\gamma} + N_{\gamma} M^{\gamma} = (B N_{\gamma} - \frac{A B}{\gamma})^{\gamma} + (B N_{\gamma} - \frac{B C}{\gamma})^{\gamma} =
$$
  
\n
$$
= (r - \frac{x}{\gamma})^{\gamma} + (r - \frac{y}{\gamma})^{\gamma} = \frac{1}{\gamma} (x^{\gamma} + y^{\gamma}) - r(x + y) + \gamma r^{\gamma} =
$$
  
\n
$$
= R^{\gamma} - r(r + V r^{\gamma} + \varphi R^{\gamma}) + \gamma r^{\gamma} = R^{\gamma} + r^{\gamma} - rV r^{\gamma} + \varphi R^{\gamma}
$$

یادداشت. برابری بخش ج)، برای هر چهارضلعی، که در عین حال، هم محیطی و هم محاطی باشد، درست است.

۱۹۹۵ اگر رأسهای مربعی بر محیطهای چهار دایسرهٔ هم مرکز به شعاعهای a+۲d ،a+۲d ،a+d ،a قسرار داشته باشند، آن وقت، بنا به قضیهٔ ۷۹،باید یکی از بر ابریهای زیر برقرار باشد:

$$
a^{x} + (a+d)^{x} = (a+d)^{x} + (a+d)^{x},
$$
  
\n
$$
a^{x} + (a+d)^{x} = (a+d)^{x} + (a+d)^{x},
$$
  
\n
$$
(a+d)^{x} + (a+d)^{x} = a^{x} + (a+d)^{x}
$$

درحالی که، در هرسه حالت، بخش سمت چپ برابری، به ازای ه ح/a، ، از بخش سمت راست آن کوچکتر است.

۱۹۶. خط راست OS، دایره را، بــه جز M، در نقطهٔ دیگـــری هم قطع می کند،کهآن را *L می ن*امیم (شکل ۳۰)، داریم:

$$
\overrightarrow{RS} = \overrightarrow{MS} - \overrightarrow{MR} = \overrightarrow{QL} - \overrightarrow{QB}, \overrightarrow{PQ} = \overrightarrow{AQ} + \overrightarrow{MQ}
$$
\n
$$
(\overrightarrow{Y})^3 \cdot (\overrightarrow{Y})^2 = \overrightarrow{AQ} + \overrightarrow{MQ}
$$

$$
\overrightarrow{PQ} \cdot \overrightarrow{RS} = \overrightarrow{AQ} \cdot \overrightarrow{QL} - \overrightarrow{MQ} \cdot \overrightarrow{QL} - \overrightarrow{AQ} \cdot \overrightarrow{QL} - \overrightarrow{AQ} \cdot \overrightarrow{QB} = ab - cd = \circ
$$

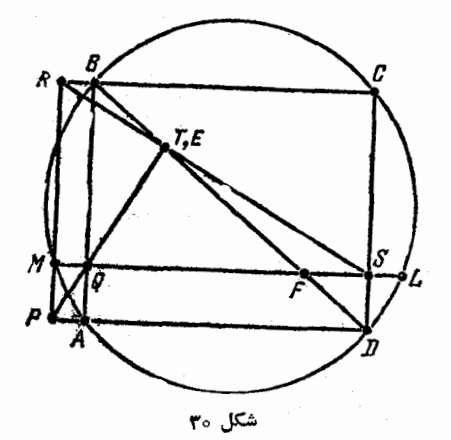

که در آن،  $Q = b \cdot M$ ،  $Q = c \cdot Q$   $\Rightarrow$   $QB = d \cdot AQ = c \cdot Q$  فرض کردهایم. بهاین ترتیب، ثابت شدکه PQ بر RS عمود است.

 $BD$  ، $PQ$  اکنون، فرض مسی کنیم، خط راست  $RS$ ، خطهای راست را، به ترتیب، در نقطههای  $T$  و  $E$  قطع کند، و  $F$  را نقطهٔ برخورد خطهای راست BD و QS می گیریم. در این صورت، از تشابسه مثلثهای متفاوت، به دست می آید:

$$
QF = \frac{BQ \cdot AD}{BA} = \frac{d(b-a)}{c+d},
$$
  
\n
$$
FS = QS - QF = (b-a) - \frac{d(b-a)}{c+d} = \frac{c(b-a)}{c+d},
$$
  
\n
$$
\frac{RE}{ES} = \frac{RB}{FS} = \frac{a(c+d)}{c(b-a)}
$$
  
\n
$$
\vdots
$$

 $RT \cdot RS = RM \cdot RP$ 

$$
TS.RS = QS.MS
$$

و از آن جا

$$
\frac{RT}{TS} = \frac{RM \cdot RP}{MS \cdot QS} = \frac{d(c+d)}{b(b-a)} = \frac{a(c+d)}{c(b-a)} = \frac{RE}{ES}
$$

 $RS$  (زیرا $a:c$  ). به این ترتیب، نقطههای  $T$  و  $G$ ، پارهخطراست $\bigl(d\!:\!b\!=\!a\!:\!c$ را به نسبتهای بر ابر تقسیم می کنند، یعنی این دونقطه، برهم منطبق اند. ثابت شدکه خطهای راست BD ، RS ، PQ، در یك نقطه بههم می رسند.

۰۱۹۷ فرض میکنیم، دایسرهٔ محاطی، بسر ضلعهای AB و AC، به ترتیب، در نقطههای  $E$  و  $F$ ، و دایره محاطی خارجی بر ضلع  $BC$  در نقطهٔ و بر امتداد ضلعهای  $AB$  و  $AC$ ، به ترتیب، در نقطههای  $M$  و  $N$  مماس $L$ باشند (شکل ۳۱). داریم:

ازآن جا

$$
DB = \frac{1}{r}(CB + AB - AC) = CL
$$

 $LD$  يعني وسط پارهخط  $BC$  بسر وسط پارهخط منطبق است.

دا سر دیگر قطری از دایرهٔ محاطی D'  $\mathcal{L}'$ می گیر یم که از $D$  گذشته است و $\mathcal{L}'B'$  را مماس  $p$ براین دایره در نقطهٔ  $D'$  فرض میکنیم. تجانس به مرکزA دا، طوری درنظر می گیر یم که، دایرهٔ محاطي خارجي را، بسه دايسرهٔ محاطي داخلي.  $D'$  تبدیل کند. در این تجانس، نقطهٔ  $L$  به نقطهٔ  $D'$  $A$  تبدیل میشود. بنابراین، نقطههای  $D'$  و روی یك خط راست!نسد، درنتیجه، وسط یارهـ خطهای راست  $D'D$  و  $AD$  هم، روی یك خط راستاند (خط راستی که وسط دو ضلع از

مثلث ADL را به هم وصل میکند)، واین، همان چیزی است کهمیخواستیم ثابت كنيم.

شكل ٣١

D · 1۹۸ را نقطهٔ تماس دو دایره و ABC را مثلث متساوی الاضلاع محاط در دایرهٔ بزرگتر فرض میکنیم. بسدون ایسنکسه بهکلی بودن مسأله لطمه ای بخورد. می توان نقطهٔ $D$  را روی کمان  $AB$  در نظر گرفت (شکل۲۳).  $\cdot DC = DA + DB$  ثا بت می کنیم

نقطهٔ  $M$  را روی پسارهخط راست  $DC$  طوری انتخاب مسی کنیم که

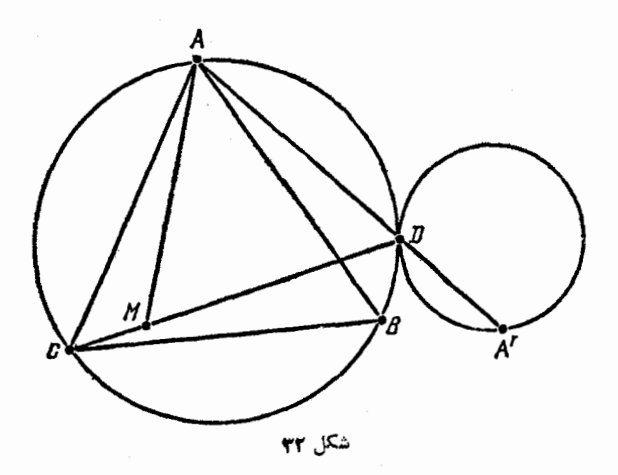

داشته باشیم:  $DA\!=\!DM$ ؛ یادآوری می کنیم که  $DC \ge BC = AB \ge AD$ 

مثلث ADM، متساوىالاضلاع است، زير ا متساوى الساقين است و، درضمن، زاویهٔ  $ADM$ که با زاویهٔ  $ABC$  برابر است، ه و درجه میشود. بنابراین، ضمن دوران به اندازهٔ ۶۰ درجه، دور نقطه  $A$ ، نقطهٔ  $D$  بر  $M$ ، و نقطهٔ  $B$  بر ونطبق میشود، یعنی  $MC \subset BC$  و  $C$ 

#### $DC = DM + MC = AD + DB$

 $l$ و  $r$  را، بهترتیب، شعاعهای دو دایرهٔ بزرگتر وکوچکتر و  $l$ ،  $l$ ، را، به ترتیب، طول مماسهایی میگیریم کــه از نقطههای C ،B ، A و .  $AD$  دایرهٔ کوچکتر رسم شدهاند؛ در ضمن، نقطهٔ برخورد دیگر خط راست  $A'$  دا با دایرهٔ کوچکتر،  $A'$  می $i$ امیم (در حالتبی $D$  بر  $A$  منطبق باشد،  $A'$ هم بر D منطبق میشود). نقطهٔ  $A'$  از نقطهٔ  $A$ ، در تجانس به مرکز D و ضریب  $\frac{1}{\alpha}$ به دست می آ ید (اگردودایره مماس خارج باشند، باید علامت «—»  $\frac{1}{R}$ و در حالت مماس داخل، علامت «+» را در نظر گرفت). به این ترتیب  $AA' = AD \pm DA' = AD\left(\frac{r}{R}\right)$ 

و بنابر قضیهٔ مماس و قاطع، داریم:

$$
l_A = \sqrt{AD \cdot AA'} = AD \sqrt{1 + \frac{r}{R}}
$$

به همین ترتیب، میتوان ثابتکرد:

$$
l_B = BD\sqrt{1 + \frac{r}{R}}, \quad l_c = CD\sqrt{1 + \frac{r}{R}}
$$

که از آن جا، برابری مورد نظر  $I_c = I_A + I_B$  به دست می آید. 199. روی یارهخط راست  $BC$ ، میتسوان نقطهٔ  $N$  را طوری پیدا

کردکه، برای آن، داشته باشیم:  $\stackrel{_\smile}{P}E=\stackrel{_\smile}{P}E$ ، زیرا

$$
\widehat{PCB} < \widehat{PCA} = \lambda \widehat{\circ}^{\circ} - \widehat{PBA} < \lambda \widehat{\circ}^{\circ} - \widehat{PBC}
$$

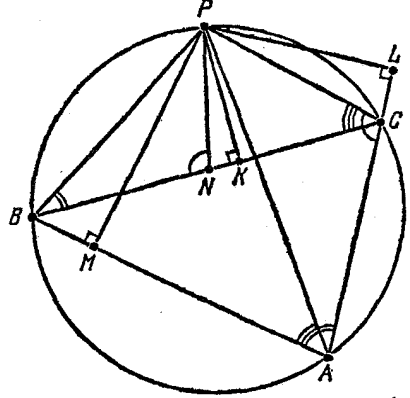

(شکل ۳۳). در ایسن صورت، دو مثلث BPN و APC و، همچنین،  $APB$  دو مثلث  $CPN$  و  $APB$  با هــم متشابه اند، زیر ا  $\widehat{PBC} = \widehat{PAC}$ ,  $\widehat{PCB} = \widehat{PAB}$  $\overrightarrow{PNC} = \lambda \circ \degree - \overrightarrow{PNB} = \overrightarrow{PBA}$ اگر توجه کنیم کــه  $PK$ ، ارتفاع  $PL$  ، مثلث،های  $BPN$  و  $\setminus CP$ ؛ و و PM، بــه تــــرتيب، ارتفاعهای هتل ۳۳ مثلثهای متشابه با آنها، یعنی APC و APB هستند، به دست می آید:

$$
\frac{AC}{PL} = \frac{BN}{PK}, \frac{AB}{PM} = \frac{CN}{PK}
$$

از آن جا

$$
\frac{AC}{PL} + \frac{AB}{PM} = \frac{BN + CN}{PK} = \frac{BC}{PK}
$$

همان چیزی که می خواستیم ثابت کنیم. ۴۰۰ الف)  $\widehat{BCA} = \widehat{ABC} = \widehat{ABC} = \widehat{B \cdot BAC} = \alpha$  (شكل ، در این صورت، داریم: $\widehat{pAB} = \widehat{DAC} = \widehat{\psi}$  که از آن جا، به دست $(\forall Y)$  $\cdot BD = DC \rightarrow \overline{\ }$ .

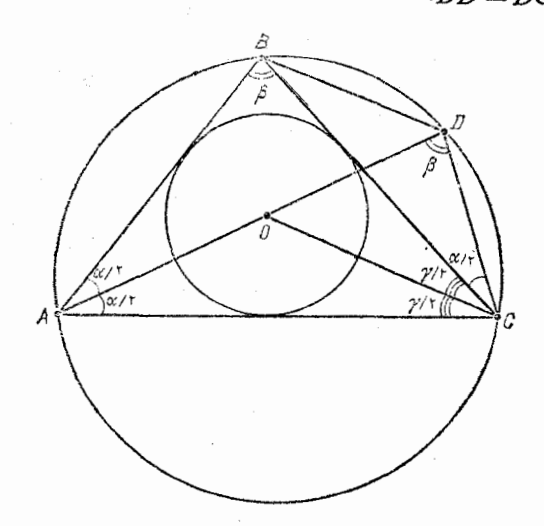

چون

 $\widehat{ODC} = \widehat{ABC} = \widehat{\beta}$ 

$$
\widehat{COD} = \widehat{OCB} + \widehat{BCD} = \frac{1}{2}\widehat{ACB} + \widehat{BAD} = \frac{\alpha + \gamma}{2}
$$

بنا بو اين

$$
\widehat{COD} = \lambda \circ \hat{C} - \beta - \frac{\alpha + \gamma}{\gamma} = \alpha + \gamma - \frac{\alpha + \gamma}{\gamma} = \frac{\alpha + \gamma}{\gamma} = \widehat{OCD}
$$

$$
DO = DC
$$
ه نحوي که 
$$
DO = DC
$$
ه نحوي که 
$$
DO = PQ
$$
ه

و

وسط کمانهای  $BC$  و  $CD$  را، به ترتیب،  $M$  و  $N$  می گذاریم (شکل ۳۵).  $\pmb{A}\pmb{M}$  دراین صورت، نقطههای  $\pmb{D}_\chi$  و  $\pmb{B}_\chi$ ، به ترتیب، بر پارهخطهای راست و AN، و <sub>A</sub>/ در نقطهٔ برخورد پارهخطهای BN و DM واقع میشوند.

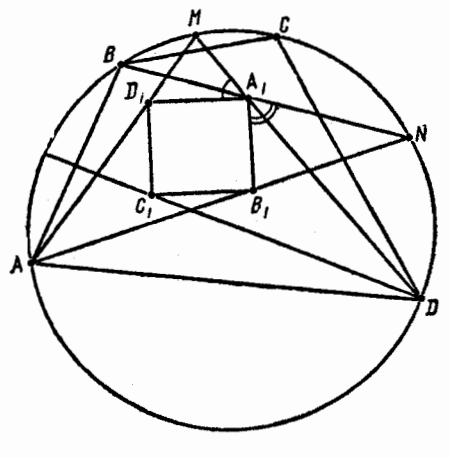

شكل ۳۵

$$
1 - \frac{1}{2} \int_{\gamma} \frac{1}{2} \, d\mu
$$
\n
$$
MD_{\gamma} = MB = MC = MA_{\gamma}
$$
\n
$$
D_{\gamma} MA_{\gamma} \quad \text{and} \quad D_{\gamma} MA_{\gamma} \quad \text{and} \quad D_{\gamma} MA_{\gamma} \quad \text{and} \quad D_{\gamma} \quad \text{and} \quad D_{\gamma} \quad \text{
$$

$$
D\widehat{A_N}N = B\widehat{A_N}M = \frac{\gamma + \delta}{\gamma}
$$

o o

بنا بر این

$$
D_{\gamma}A_{\gamma}B_{\gamma} = 1A\circ^{0} - D_{\gamma}A_{\gamma}M - (B_{\gamma}A_{\gamma}N - DA_{\gamma}N) =
$$
  
=  $1A\circ^{0} - (9\circ^{0} - \frac{\alpha}{\gamma}) - (9\circ^{0} - \frac{\beta}{\gamma}) + \frac{\gamma + \delta}{\gamma} =$   
=  $\frac{\alpha + \beta + \gamma + \delta}{\gamma} = 9\circ^{0}$ 

 $A_{\backslash}B_{\backslash}C_{\backslash}D_{\backslash}$ بههمین ترتیب، می توان ثابت کردکه، سهزاویهٔ دیگرچهارضلعی هم، قائمه!ند.

 $A_\mathrm{v}H_\mathrm{v}$ ۰۲۰۱ ابتدا ثابت میکنیم، وسط $_2$ ارهخطهای راست  $A_\mathrm{v}H_\mathrm{v}$  و برهم منطبقاند. برای این منظور، از نقطهٔ بهر، خط راستی عبور میدهیم که بر پارهخط راست به $A_\tau A_\tau$  عمود باشد و محل برخورد دوم ایسن عمود را با

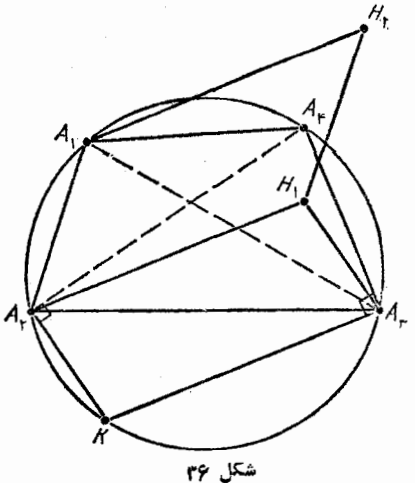

دایرهٔ محیطی چهارضلعی  $A_{\mathsf{v}}A_{\mathsf{v}}A_{\mathsf{v}}A_{\mathsf{v}}A_{\mathsf{v}}$ ، با $K$  نشان میردهیم (شکل ۳۶). در این صورت،  $A_{\rm v}H$  با  $KA_{\rm v}$  موازی میشود، زیرا  $A_{\rm Y}H_{\rm V} \perp A_{\rm Y}A_{\rm F}$   $\leq$   $KA_{\rm Y}A_{\rm F}$  = 90° قطردایره است). بنابراین، چهارضلعی  $K_{A_{\mathsf{Y}}}H, A_{\mathsf{Y}}$  متوازی الاضلاع  $KA_{\mathsf{Y}}$ 

است؛ از آن جا  $K$ ست؛ از آن جا  $A_\gamma H_\gamma$ . بههمین ترتیب، ثابت میشودکهچهارضلعی ، متوازى الاضلاع است و  $H, H_\chi = K A_\tau$ . بــه ايـــن تـــرتيب،  $A, H_\chi A_\tau K$ ، و پسارهخسطهسای راست  $A_{\rm v}H_{\rm v}$ ، و پسارهخسطهسای راست  $A_{\rm v}H_{\rm v}$ ، قطرهسای  $A_{\rm v}H_{\rm v}$ متوازیالاضلاع  $A, H_{\star}H_{\star}$  هستند، یعنی یکسدیگ را نصف می کنند. با  $A_{\rm\bf v}H_{\rm\bf v}$  روشی مشابه ثابت می شود که وسط پارهخط  $A_{\rm\bf v}H_{\rm\bf v}$  بروسط پارهخط منطبق است،کـــه به نـــوبــهٔ خود، بـــر وسط پارهخط پ $A_{\varphi}H$ منطبق می شود. بنابراین، اگر با توجه به تقارن، این بحث را بسرای مسوردهای لازم دیگر ادامه دهیم، چهارضلعبی $A_{\rm v}A_{\rm v}A_{\rm e}$  بسر چهارضلعسی  $H_{\rm v}H_{\rm v}H_{\rm v}$  منتقل می شود و این، همان، چیزی است که می خواستیم ثا بت کنیم.

 $O$  ۰۲۰۲ الف) چهارضلعی  $A_{\rm v}A_{\rm v}A_{\rm v}A_{\rm w}$  را محاط در دایرهٔ به مرکز  $\bullet$  $(A,\overline{A}_\mathsf{Y},A_\mathsf{Y})$ و شعاع  $R$  در نظر می گیریم و تصویـــر نقطهٔ  $O$  بر وترهای په  $h_i$  ، و بالمعهوم  $H_{\mathbf{y}}$ ، و توتيب،  $H_{\mathbf{y}}$ ، و الله بالمعهوم و المعهوم و المعهوم و المعهوم و المعهوم و المعهوم و المعهوم و المعهوم و المعهوم و المعهوم و المعهوم و المعهوم و المعهوم و المعهوم و المعهوم و المعهوم و ا را طول  $\beta H_i$  (۰٫۰۰ (۱)  $S_\gamma \cdot S_\gamma \cdot S_\gamma \cdot (i=0,...,r)$  (۱) در طول  $D_H$ محیطهای مثلثهای  $A_{\rm v}A_{\rm v}A_{\rm v}A_{\rm v}A_{\rm v}A_{\rm v}A_{\rm v}A_{\rm v}$  و  $r_{\rm v}$  را شعاعهای دایرههای محاطي اين دو مثلث فرض مي كنيم.

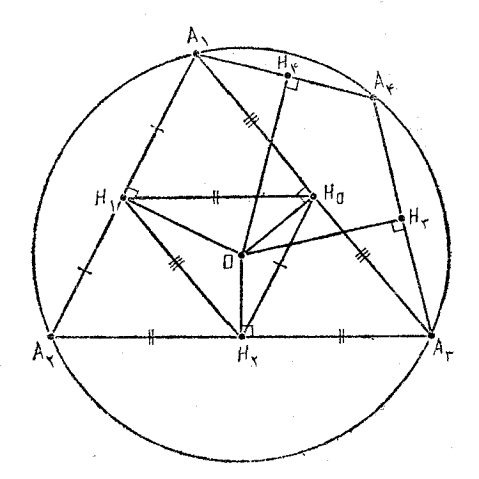

مثلثی را در نظر می گیریم کسه شامل نقطهٔ 0 باشد (اگر چنین مثلثی وجود داشته باشد، یعنی اگرنقطهٔ 0 دردرون چهارضلعی اصلی باشد). برای مشخص بودن وضع، فرض میکنیم، نقطهٔ 0، در مثلث $A_\mathsf{y} A_\mathsf{y}$  واقع باشد (شکال۳۷). با استفاده ازقضیهٔ بطلمیوس (قضیهٔ ۶۹)، برای چهارضلعیهای محاطی  $A_{\rm v}H_{\rm v}OH_{\rm v}$ ،  $A_{\rm v}H_{\rm v}OH_{\rm v}$  و با تسوجــه به این که وسط ضلعهای مثلث  $A_\chi A_\tau$  و ا بسه هم وصل  $H_\chi H_\chi$  ،  $H_\phi H_\chi H_\phi H_\chi$ کردهاند، به دست می آید.

 $(R+r_1)p_1 = R \cdot H_2 H_3 + R \cdot H_3 H_1 + R \cdot H_1 H_2 + S_1 =$  $=(h_{\circ}\cdot H_{\gamma}A_{\gamma}+h_{\gamma}\cdot H_{\circ}H_{\gamma})+(h_{\circ}\cdot H_{\gamma}A_{\gamma}+h_{\gamma}\cdot H_{\circ}A_{\gamma})+(h_{\gamma}\cdot H_{\gamma}A_{\gamma}+h_{\gamma}\cdot H_{\circ}A_{\gamma})$ 

$$
+ h_{\gamma} \cdot H_{\gamma} A_{\gamma}) + \frac{1}{\gamma} (h_{\gamma} \cdot A_{\gamma} A_{\gamma} + h_{\gamma} \cdot A_{\gamma} A_{\gamma} + h_{\circ} \cdot A_{\gamma} A_{\gamma}) =
$$
  
=  $(h_{\gamma} + h_{\gamma} + h_{\circ}) p_{\gamma}$ 

و از آنجا

$$
R+r_{1}=h_{1}+h_{2}+h_{3}
$$

اکنون به حالتی می پردازیم که، نقطهٔ 0، مسرکسز دایرهٔ محیطی، در  $O$  بیرون مثلث باشد. دراین حالت، درست یکی از رأسهای مثلث با نقطهٔ در دو نیم صفحهٔ مختلف نسبت به ضلع مقابل به این رأس، قسرار گرفته ند. برای مشخص بودن وضع، ایسن رأس را  $A_{\mathbf{y}}$  در مثلث  $A_{\mathbf{y}}A_{\mathbf{y}}$  می $\vec{z}_{\mathrm{sc}}$ (شکل ۳۷ را ببینیـــد). در ایـــن صورت، چهــارضلعیهـــای  $A, H_{\varphi}H_{\gamma}$ ، ، محاطی اند و بنابر این A $_{{\rm \ast}}H_{{\rm \ast}}OH_{{\rm \ast}}$  ، محاطی اند و بنابر این  $O$  $(R+r_{\rm Y})p_{\rm Y}=R \cdot H_{\rm o}H_{\rm Y}+R \cdot H_{\rm o}H_{\rm Y}+R \cdot H_{\rm Y}H_{\rm Y}+S_{\rm Y}=$  $= (h_{\mathfrak{f}} H_{\mathfrak{g}} A_{\mathfrak{f}} - h_{\mathfrak{g}} H_{\mathfrak{f}} A_{\mathfrak{f}}) + (h_{\mathfrak{f}} H_{\mathfrak{g}} A_{\mathfrak{f}} - h_{\mathfrak{g}} H_{\mathfrak{f}} A_{\mathfrak{f}}) +$ +  $(h_{\mathfrak{f}} \cdot H_{\mathfrak{r}} A_{\mathfrak{f}} + h_{\mathfrak{r}} \cdot H_{\mathfrak{f}} A_{\mathfrak{f}}) + \frac{1}{\mathfrak{r}} (h_{\mathfrak{r}} \cdot A_{\mathfrak{r}} A_{\mathfrak{f}} + h_{\mathfrak{f}} \cdot A_{\mathfrak{r}} A_{\mathfrak{r}} - h_{\circ} \cdot A_{\circ} A_{\mathfrak{r}}) =$  $=(h_r+h_r-h_s)p_r$ 

303

و از آن جا

 $R+r_{x}=h_{x}+h_{z}-h_{z}$ به این ترتیب، در حالتی که روی شکل ۳۷ نشان دادهایم، داریم:  $r_{y} + r_{y} = h_{y} + h_{y} + h_{y} + h_{z} - rR$ 

 $h_{\varphi}$  درحالت کلبی هم، مجموع  $r_{\chi}+r_{\chi}+r_{\chi}$ ، مجموعی از مقدارهای  $h_{\chi}$ ،  $h_{\chi}$ ، مه  $O$  و  $R$ ۲ خواهد بودکــه، علامتهای بین آنها، تنها بستگی به جای نقطهٔ نسبت بسه چهارضلعی پ $A_{\rm v}A_{\rm v}A_{\rm v}A_{\rm v}A_{\rm v}$  دارد. بنابسرایسن، مجمسوع شعاعهای دایرههای محاطی، بستگی به این نداردکه کدام قطر را رسم کردهایم.

 $\left\{ k_{\mathfrak{r}}\!\cdot\! k_{\mathfrak{r}}\!\cdot\! k_{\mathfrak{r}}\right\}$ ب) به $A_{\mathfrak{r}}A_{\mathfrak{r}}$ ، دا مثلثی $\mathfrak{s}_{\omega}$  تیر یم طول ارتفاعهای مثلث،که بهترتیب از رأسهای  $A_\chi$ ،  $A_\chi$ ، هر رسم شدهاند، باشند. برای بقیهٔ عنصرها وبارامترهای مثلث $A_\text{y}A_\text{y}$ ، همان نام گذاریهای بخش الف) را حفظ می کنیم. بدون این که لطمهای به کلی بودن وضع وارد شود، فرض میکنیم:  $k_\mathsf{y} \! \leqslant \! k_\mathsf{y}$ . چون

> $k_y \cdot A_{\mathbf{y}} A_{\mathbf{r}} + k_y \cdot A_{\mathbf{y}} A_{\mathbf{r}} = k_{\mathbf{y}} \cdot A_{\mathbf{y}} A_{\mathbf{y}} = \mathbf{y} S_{\mathbf{y}}$  $\colon A, A_\tau \geqslant A, A_\tau \geqslant A, A_\tau \geqslant A, A_\tau$ به این ترتیب داریم

$$
k_{\tau} = \frac{\tau S_{\tau}}{A_{\tau}A_{\tau}} = \frac{h_{\tau}A_{\tau}A_{\tau} + h_{\circ}A_{\tau}A_{\tau} + h_{\tau}A_{\tau}A_{\tau}}{A_{\tau}A_{\tau}} \geqslant
$$

$$
\geqslant \frac{h_{\mathbf{Y}}\cdot A_{\mathbf{Y}} + h_{\mathbf{0}}\cdot A_{\mathbf{Y}} + h_{\mathbf{Y}}\cdot A_{\mathbf{Y}}A_{\mathbf{Y}}}{A_{\mathbf{Y}}A_{\mathbf{Y}}} = h_{\mathbf{Y}} + h_{\mathbf{Y}} + h_{\mathbf{0}} = R + r_{\mathbf{Y}}
$$

[برابری آخر را، در بخش الف) ثابت کـردیم]. بنابراین، نابرابریمورد. نظر ثابت شد. در ضمن، اگــر هر سه زاویهٔ مثلث حاده باشند، نقطهٔ  $O$  در درون آن واقع مــیشود و 5 < $h_{\gamma}$ ؛ و علامت برابری وقتی برقرار خواهد بود که داشته باشیم:  $h_{\gamma} = h_{\gamma}$  یعنی مثلث متساوی الاضلاع باشد. در حالت مثلث قائم! لز اویه، داریم: °ه ۹ = ۹٫٪ ه $h_\gamma$ ، ه $\lambda_\gamma = h_\gamma > h$  و بر ابری به شرط بیش می آید، یعنی برای مثلث قائم الز اویهٔ متساوی الساقین.  $h_{\mathsf{y}}\!=\!h_{\mathsf{y}}$ 

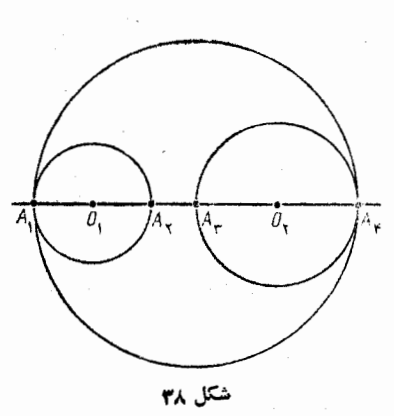

۴۰۳ . فرایند زیر را، که شامل چند گام است. در نظر می گیریم. در گام اول، هر يك از نقطههاى مفروض را با دایرهای به قطر <mark>\_\_</mark>میپوشانیم.  $(k\in\mathbf{N})$  فرض کنید، بعدار  $k$ امین گام دو دايره وجود داشته باشد كه، فاصلهٔ  $O$ بين آنها، بيشتر از واحد نباشد. و پر دا مرکزهای ایسن دو دایسره و ، به  $A_{\mathbf{y}}$ ، به $A_{\mathbf{y}}$ را، نقطههای برخورد  $A_{\mathbf{y}}$ خطراست ب $O, O_\tau$  با محیط این دایر هها

 $\lambda_{\rm s}$  می گیر یم (نقطههای  $A$  و  $A$ ، بین دونقطهٔ  $A$  و پ $A$  قرار دارند و، درضمن ام را به این ترتیب (۳۸). در این صورت، گام (۱ $(k+1)$ ام را به این ترتیب (۴ برمیدادیم کــه، به جای دو دایرهٔ مفروض، دایرهٔ به قطر  $A, A_\ast$  را در نظر می گیریم. این روند را تا آن جا که ممکن است، یعنی تا آن جا که شرط ۲) کاملاً ً بسرقسرار شود، ادامــه مىدهيم. چون بعد از نخستين گام، تعداد دایرهها برابر ۱٫۰۵ بود و، در هرگام، از تعداد دایرهها، یکی کسم میشود، بنا براین، تعدادگامها، از ۱۰۰ تجاوز نمبی کند. بنا براین، روندکار درجائی به پایان می رسد و، شرط ۱)، که در هرگام بسرقسرار شده است، در پایان روند هم بسرقسرار خواهد بود. از طرف دیگسر، با برداشتن گام نخست، مجموع قطر دایرهها برابر <mark>۲<sup>00</sup> ب</mark>ه می شود و، بسا برداشتن هسرگام بعدی، این مجموع به اندازهای که بیشتر از واحد نیست، بزرگت می شود، بنا براین، مجموع قطرها، در پایان همهٔ گامها، از ۹۹<del>۰ <sub>ب</sub>ا به ت</del>جاوز نمی کند، یعنی از ۱۰۰ کوچکتر است؛ به این ترتیب، شرط ۳) هم، برقرار است. ۲۰۴. خط راستی در نظر میگیریم که، همهٔ نقطهها، نسبت بهآن، در

یك نیم صفحه قرار گیرند؛ سپس، آین خط راست را بهموازات خود، آن قدر

جا بهجا می کنیم تا از اولین نقطهٔ  $A$  بگذرد. بعد، همین خط راست را، دور  $A$ نقطهٔ , $A$ ، آن قسدد دوران میدهیم، تا برای نخستین بار، بر نقطهٔ دیگر , بگذرد. در ایسن صورت، همهٔ بقیهٔ نقطهها، در یك نیم صفحه، نسبت به خط  $A_{\texttt{var}}$  داست  $A, A_{\texttt{v}}$  واقع می شوند. این نقطهها را، بسه صورت به  $A_{\texttt{var}}$ طوری شماره گذاری می کنیم که، برای آنها، داشته باشیم:

 $A_1A_iA_{\mathbf{y}} \leqslant A_1A_{i+1}A_{\mathbf{y}}$ ,  $(i = \mathbf{y}, ..., \mathbf{y}_n + \mathbf{y})$ 

در ضمن، برابری دو زاویهٔ  $A, A_i$  و  $A, A_{i+1}$ ، برای هیچ مقدادی از ، ممکن نیست. (زیرا، نقطههای ,A، ،A، ، $A_i$ ، ، $A_i$ ، بـــر محیط یك دایره $i$ واقع نیستند). بنابراین، نابرابری

 $A_1A_{n+r}A_r \leq A_1A_iA_r$ 

درست برای n نقطهٔ  $A_{n+1}$ ، ….،  $A_{n+2}$  برقرار است و همیسن نقطهها (و  $A_{\mathbf{Y}}$ تنهاهمین نقطهها)هستندکه دردرون دایرهای قرار گرفته اندکه از  $A_{\mathbf{y}}$ به می گذرد.

۴۰۵ . مجموعـهای را در نظر میگیریم کـه هر عضوآن، شامل سه رأس دلخواه از چند ضلعی مفروض باشد، به نحوی که دو تا از این رأسها دِر مجاور هم باشند و، در ضمن، ضلع بین ایسن دِو رأس، از رأس سوم با

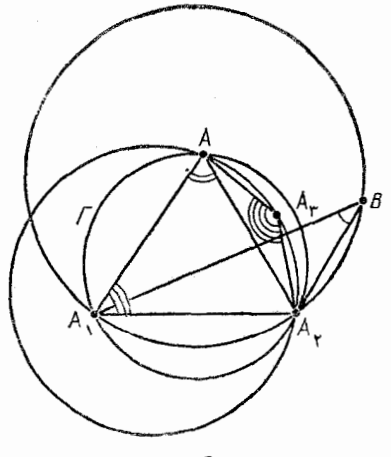

شکل ۳۹

زاویهای کسه از ۹۵ درجه تجاوز نمي كند ديده شود (ايسن مجموعه، تهی نیست، زیراهرسه رأس مجاور چند ضلعی هم، یك عضو آن است). از بین دایرههایی کــه از سه رأس با این فرضها میگذرند، دایرهٔ  $\Gamma$ را انتخاب می کنیم کــه بزر گترین شعاع R را داشته باشد.

برای مشخص بودن وضع، فرض مسی کنیم، ایسن دایسره، از  $A_{\mathbf{y}}$ رأسهای مجاور  $A_{\mathbf{y}}$  و بر

دیگری از چند ضلعی مثل A گذشته باشد؛ در ضمن زاویهٔ  $A$ A $A$  از ه درجه تجاوز نمی کند (شکل ۳۹). ثابت میکنیم، این دایره، همهٔ رأسهای چند ضلعی مفروض را محصور می کند، فــوض کنید، رأسی مثل B در بیرون دايرة T واقع باشد. چون نقطة B، نسبت بسه خط راست ب $A, A$ ، در همان نیم صفحهای قرار داردکه نقطهٔ A واقع است، بنابراین

# $\widehat{A_1BA_1} \leq \widehat{A_1A_1} \leq 90$

و (بنا برقضیهٔ سینوسها)، شعاع دایرهٔ محیط برمثلث  $A, A_{\rm v}$ ، از  $R$  بزرگتر می شودکه مخالف با فرض ما، مبنی برنوع انتخاب دایرهٔ T است. بنا براین، دايرهٔ T، تمامی چند ضلعی را می پوشاند.

 $(A, \mathcal{A})$  ثابت می کنیم که، رأس  $A$ ، مجاور رأس  $A$  (و غیر از رأس  $(A)$  $A_r$ برمحیطهمین دایرهٔ  $\Gamma$  قراردارد. فرض کنیم، چنین نباشد. یعنی نقطهٔ در داخل قطعهٔای از دایرهٔ  $\Gamma$  باشدکه متناظر با وتر  $A \not\ni A$  است (شکل ۳۹). در این صورت داریم:

$$
\widehat{A_{\mathbf{Y}}A_{\mathbf{Y}}A} > 1\,\mathbf{A}\circ^{\circ} - \widehat{A_{\mathbf{Y}}A_{\mathbf{Y}}A} \geqslant \mathbf{q}\,\circ^{\circ}
$$

و (بنا بر قضيهٔ سينوسها)، دوباره شعاع دايسرهٔ محيطي مثلث AvArA از R بزرگتر می شود، که نوع انتخاب دایرهٔ T را نقص می کند. بسه این ترتیب، سه رأس  $A$ ،  $A$ ، م $A$  با شرط مسأله سازگارند.

۴۰۶. ثابت می کنیم. مقدار مجهول n، عبارت است از همسهٔ عسددهسای فرد ۱ <n ۰n دا عددی فرد می گیر یم وفرض  $A_1...A_{n_k}$ می کنیم، در ۲*n* ضلعی میر زوج ضلعهای روبه رو، به جز احتمالاً ، و  $A_nA_{n+1}$ ، پارهخطهای راستی،  $A_nA_{\mathsf{Y}_n}$ مسوازى هم باشند. اگسر داشته بساشيم شکل ه۴ (شکل ه۴):

$$
A_{\gamma}A_{\gamma}A_{n+1} = 1 \wedge \circ^{2} + \alpha
$$
\n
$$
A_{\gamma}A_{n+1}A_{n+1} = A_{\gamma}A_{n}A_{n+1} + A_{n+1}A_{n+1} = A_{\gamma}A_{\gamma}A_{n+1} + A_{n+1}A_{n+1} = r \circ \circ^{2} - A_{\gamma}A_{\gamma}A_{n+1} = 1 \wedge \circ^{2} - \alpha
$$
\n
$$
A_{\gamma}A_{n+1}A_{n+1} = r \circ \circ^{2} - A_{\gamma}A_{\gamma}A_{n+1} = 1 \wedge \circ^{2} - \alpha
$$
\n
$$
A_{\gamma}A_{n+1}A_{n+1} = 1 \wedge \circ^{2} + \alpha \circ \cdots \circ A_{n}A_{n+1}A_{\gamma} = 1 \wedge \circ^{2} + (-1)^{n+1} \alpha = 1 \wedge \circ^{2} + \alpha
$$
\n
$$
A_{\gamma}A_{\gamma}A_{n} = 1 \wedge \circ^{2} + \alpha - A_{n}A_{n+1} = A_{n+1}A_{n+1}A_{\gamma}A_{\gamma}
$$
\n
$$
\vdots
$$

 $A_nA_{n+1}||A,A_{\gamma_n}||_2$  كه از آن جا

اکنون ثابت میکنیم که برای همین مقدارهای n (یعنی وقتی n،عددی فرد باشد)، (۱ – ۲/n ضلعی وجود دارد، به نحوی که با شرط مسأله نسازد. ۲*n ضلعی A <sub>۱</sub>.۰۰A د*ا طوری در نظر می گیریسم کسه، در آن، ضلعهای روبهرو باهم موازى باشند، ولى داشته باشيم:

$$
A_{\lambda}A_{\lambda}A_{n+1}\neq\lambda\circ^{\circ}
$$

برای این منظور، کافی است کمان °۱۸۰ک $\overrightarrow{A,\overline{A_{n+1}}<}$ را به وسیلهٔ نقطههای به ...،  $A_n$ ، به $n$ کمان برابر تقسیم و، پشت $\mu$  هم، این وترها را رسم کنیم: $A_n$ 

 $A_{n+1}A_{n+1}||A_1A_2||...$   $A_{1}A_{n-1}A_{n}||A_{n-1}A_n||$ 

 $A_{\gamma_n}A_{\backslash}||A_nA_{n+\backslash}$ که در ایسن صورت، بنابسر آن چه ثابت کسردیم، شرط  $A_{\gamma_n}A_{\backslash}||A_nA_{n+\backslash}$ برقرار خواهد بود و در ضمن

$$
\widehat{A_{\gamma}A_{n+1}A_{n+1}} = \widehat{A_{\gamma}A_{\gamma}A_{n+1}} = \widehat{A_{\gamma n}A_{\gamma}A_n} \neq \lambda \widehat{A_{\circ}}
$$

بنابراين  $A_{\mathbf{Y}}A_{\mathbf{Y}}A_{\mathbf{n}}-A_{\mathbf{Y}\mathbf{n}}A_{\mathbf{Y}\mathbf{n}-\mathbf{Y}}A_{\mathbf{n}+\mathbf{Y}}=A_{\mathbf{Y}}A_{\mathbf{n}+\mathbf{Y}}A_{\mathbf{n}+\mathbf{Y}}$  $-\hat{A}_{x}A_{n+1}\hat{A}_{n} = \hat{A}_{x}A_{n+1}\hat{A}_{n+1} - (\nabla\varphi\circ^{\circ} - A_{x}A_{x}\hat{A}_{n}) \neq 0$ 

 $\mathbf{Y}(n-1)$  یعنی پارهخطهای راست  $A_{\mathbf{y}}A_{\mathbf{y}}$  و  $A_{\mathbf{y}}A_{\mathbf{y}}A_{\mathbf{y}}$  مسوازی نیستند و ضلعی  $A_n$ ۲۰۰۰ $A_n$ سبه $A_n$ ، درست دار ای ۲ $\cdots$  ضلع رو به روست که باهم مو ازی اند.

۰۲۰۷ به ازای <sub>n</sub> = ۱، محیط دایرهٔ به شعاع واحد، طولی بسرابسر  $n \geqslant$ ۲ ۲دارد، یعنی حکم مسأله، برای ۱ $n = n$ ، درست است. اکنون،۲  $\leqslant n$ می گیریم. ابتدا فرض می کنیم، مرکزهای همهٔ دایرهها، روی یك خط راست باشند. مرکزی را در نظر می گیریم که، همهٔ مرکزهای دیگر، نسبت به آن، روی یك نیم خط راست واقع باشند. در این صورت، عمودی كـه از این مرکز انتخابی، بر خط راست مفروض رسم کنیم، کمانی از دایرهٔ متناظر را جدا میکند که، برای طول آن، داریم:  $\frac{7\pi}{n}$ و روشن است *ک*ــه، ایــن کمان، با هیچکدام از دایرههای دیگر، برخوردی ندارد.

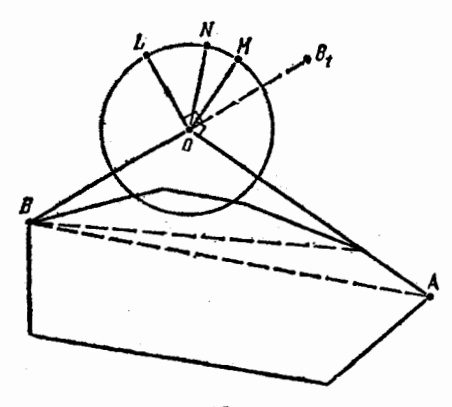

شکل ۴۱

اکنون، به حالتی میپردازیم کـه، مَرکزهای دایرهها، روی بك خط راست نباشند. از بین همسهٔ چند ضلعیهای محسدبسی کسه رأسهایآن بر مرکزهای دا پرهها منطبق باشند (مجموعهٔ این گونه چند ضلعیها، تهی نیست، زیرا دست کم می توان یك مثلث بیدا كرد)،آن را در نظر می گیریم كه، در خارج آن، حداقل تعداد ايسن نقطهها، واقع باشند. ثابت مي كنيم كــه، در بیرون این چند ضلعی، هیچ نقطهای وجود ندارد. در واقع، اگــر نقطهای مثل D، درخارج این چند ضلعی باشد، از این نقطه، خط راستی می گذرانیم که چند ضلعی را قطع نکند و آن را، دور نقطهٔ () دوران مــی۵هیم تا ابتدا، ازرأس اول A و، سپس، از رأس آخر B (از چندضلعی) بگذرد (شکل۱۴). سرانجام. همه رأسهایی از چند ضلعی را که در مثلث AOB قرار دارند، تنها با سه رأس G ، A عوض مي كنيم، در ايسن صورت، يك چند ضلعي جدید به دست می آیدکسه، در بیرون آن، تعدادکمتری نقطه، نسبت به چند. ضلعی انتخابی، واقع شدهاند. تناقض حاصل، نشان می دهد کــه، می توان k ضلعی محدب<sub>ی</sub> پیدا کرد (k )،که رأسهایآن بسر مرکزها منطبق باشد و، در ضمن، همهٔ مرکزها را در برگــرفنه باشد. چــون، مجموع زاویههای خارج<sub>ین</sub>م ضلعی، بر ابر۴۶۰ درجه است، بنابراین، دستکم یک<sub>ی</sub>اززاویههای  $\frac{\operatorname{TPo}^{\circ}}{k} \geqslant \frac{\operatorname{TPo}^{\circ}}{n}$  خارجی، اندازهای داردکه از ۴۶۰°<br>۲۰ کمتر نیست. این زاویه را، ذاویهٔ  $\overline{B_1O_A}$  از زاویهٔ  $O$  مربوط به  $k$  ضلعی فرض می کنیم (شکل ۴۱ را ببینید). در ایسن صورت، اگسر عمودهای OL و OM را، بــه ترتیب، بر ضلعههای OB و OA رسم کنیم،کمان  $LM$  را از دایرهٔ به مسرکــز O جدا  $B_{\gamma}OA$  می کنند که طول آن،کمتر از  $\frac{7\pi}{n}$  نیست، زیرازاویهٔ  $LOM$  با زاویهٔ برابر است. ثابت می کنیم، این کمان، با دایرههای دیگر، برخوردی ندارد. را نقطهٔ دلخواهی ازکمان  $LM$  می گیریم: چون  $N$ 

## $NOA > 10^{\circ}$   $NOB > 10^{\circ}$

 $O$  بنا براین، دایرهٔ به مــرکــز  $N$  و شعاع واحد، با  $k$  ضلعی، تنها در نقطهٔ  $\,N\,$  مشترك است. و اين، به معناى آن است كه، مركز هر دايرهاى كه از نقطهٔ گَذشته باشد، باید بر نقطهٔ O منطبق باشد. حکم ثابت شد.

118. چندضلع<sub>ی</sub>

۰۲۰۸ فرض مــی کنیم، قطر AC، خطهای راست OB و OD را، به ترتیب، در نقطههای  $P$  و  $Q$  قطع کرده باشد (شکل ۴۲).

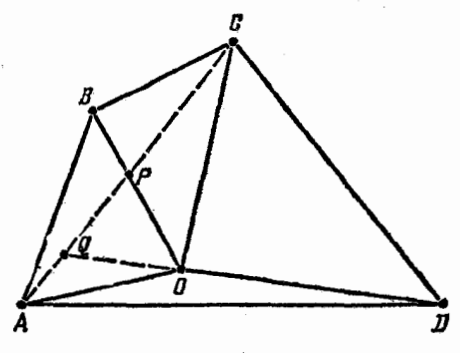

شکل ۴۳

چون مساحت مثلثهای AOB و COB باهم بسرابسرنسد، بنابراین، ارتفا عهای وارد بر ضلع مشتركTنها، یعنی OB، باهم برابر می شوند، یعنی . بــه همين ترتيب، بــه دست مي آيـــد: AQ = QC؛ از آن جا $AP = PC$ ، به این ترتیب، اگــر داشته باشیم:  $\phi$ ـــر، آن وقت، نقطههای B، ،  $P$  $BD$  ،  $D$ ،  $D$  ،  $D$  ،  $D$  ،  $P$ واقع می شود؛ و اگر  $Q = D$ آن وقت، نقطهٔ  $O$  بر قطر  $AC$  قرار دارد.

۰۲۰۹ . متوازیالاضلاعهسای OAMB و A'B'C'N، کــه روی

 $\overrightarrow{Y}$ بر دارهای  $\overrightarrow{OA}$  و  $\overrightarrow{B'C'}$ ،  $\overrightarrow{A'B'}$  ساخته شدهاند، برابرند (شکل ۴۳)، بنابراين داريم:

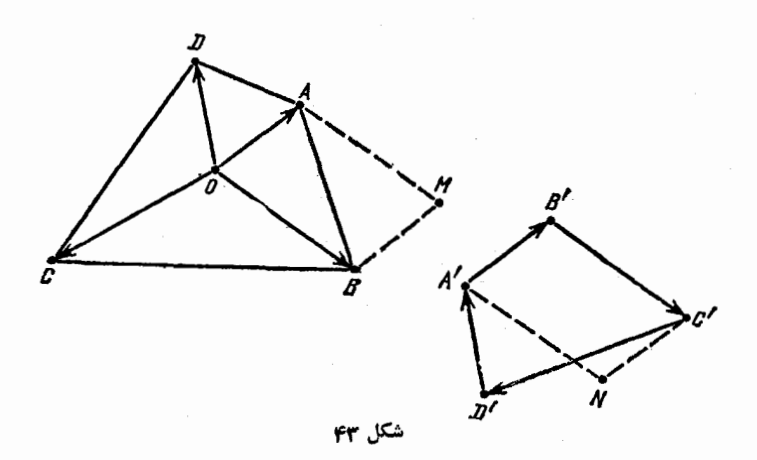

 $S = S_{AOB} + S_{BOC} + S_{COD} + S_{DOA} = (S_{A'B'C} +$  $+S_{A'D'C'}+(S_{B'C'D'}+S_{B'A'D'})=5'$ 

 $\cdot B$ و  $\cdot A$ ، وسط ضلعهای  $B$ ،  $B$ ،  $B$ ،  $B$ ،  $B$   $\cdot$   $A$ ،  $\cdot$   $A$ ،  $\cdot$ ی را ی در نقطهههای مساحت متوازی الاضلاع ABCD را ی و نقطهههای D  $CD, 4AD, 6BD$ ر ا بهخطهای داست , CD و ایران به خطههای داست (BD برخورد خطراست  $\iota M$ ،  $K$  و  $K$  میگیریم. به همین ترتیب، نقطههای  $L$ ،  $L$ ،  $L$ ،  $K$ ،  $K$ . (۳،  $N_{\chi}$ ،  $N_{\chi}$  دا به دست می آوریم (شکل ۴۴).

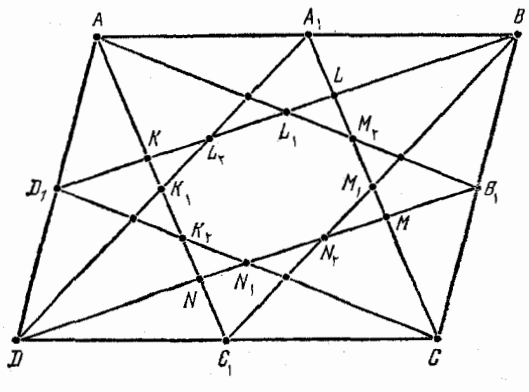

شکل ۴۴

$$
S_{KLMN} = \frac{8}{\Delta} S_{AA_1CC_1} = \frac{8}{\Delta} \cdot \frac{8}{8} S = \frac{8}{\Delta} S
$$

 $AA_{\lambda}C_{\lambda}D$ نقطهٔ برخورد قطرهای  $AC_{\lambda}$  و $AA_{\lambda}$  ازمتوازی $K_{\lambda}$  $AC_{\chi}$  است، بنا براین  $K_{\chi}$  =  $K_{\chi}$  ( $AK_{\chi}$  نقطهٔ برخورد میانههای  $CD_{\chi}$  و از مثلث ACD است، پس ۲ $K_\chi C_\chi$ ۲ جنا براین داریم:

$$
KK_{\gamma} = AK_{\gamma} - AK = \frac{1}{\gamma}AC_{\gamma} - \frac{1}{\Delta}AC_{\gamma} = \frac{1}{\gamma}AC_{\gamma} = \frac{1}{\gamma}KN
$$

$$
NK_{\mathcal{I}} = C_{\mathcal{I}}K_{\mathcal{I}} - C_{\mathcal{I}}N = \frac{1}{r}AC_{\mathcal{I}} - \frac{1}{\Delta}AC_{\mathcal{I}} = \frac{1}{r}\Delta C_{\mathcal{I}} = \frac{1}{r}KN
$$

به همین ترتیب، به دست می آید:

$$
KL_{\gamma} = \frac{1}{r}KL
$$

از آنجا

$$
S_{KK_1L_1} = \frac{1}{\gamma} K K_1 \cdot K L_1 \cdot \sin(K_1 K L_1) =
$$

$$
=\frac{1}{\gamma}\cdot\frac{1}{\gamma}KN\cdot\frac{1}{\gamma}KL\cdot sin(NKL)=
$$

$$
=\frac{1}{11}\sum_{NKL}=\frac{1}{11}\sum_{KLMN}=\frac{1}{110}\sum_{KLMN}
$$

و با روشی مشابه ثابت می شودکه:

$$
S_{LL,M_{\tau}} = S_{MM,N_{\tau}} = S_{NN,N_{\tau}} = \frac{1}{110}S
$$

بنا بر این

$$
S_{K_1L_1L_2M_2M_3N_4N_5K_7} = \frac{1}{\Delta}S - \gamma \times \frac{1}{1 \gamma \circ}S = \frac{1}{\gamma}S
$$

 $A_1B_1C_{11}D_2E_1$  الف) مجموع زاویههای داخلی پنج ضلعی  $A_1B_1C_{11}D_2$ و ده ضلعی  $A A, B B, CC, DD, EE,$ ، به ترتیب، بــرابــر ۱۸۰° × ۳ ° ۸ × ۱ × ۸ است. علاوه برایسن، اگر هر زاویهٔ این پنج ضلعی را با زاویهٔ ده ضلعی در همان رأس، جمع کنیم، ۳۶۰ درجه به دست می آید. بنابراین داريم:

$$
\widehat{AA_1E} = \widehat{A_1ED} = \widehat{CEA} = \widehat{EAA_1}
$$

یعنی، مثلث ,AEA متساوی الساقین است.  $AE = A \subset X = A \subset X = x$  می گیریم.

شكل ۴۵

دراين صورت، ازتشابه مثلثهای متساویالساقين , $A_{\setminus A}$ ،  $A_{\setminus A}$  (كه در زاویهٔ مجاور به قاعده، مشترك اند)، به دست می آید:

$$
\frac{AA_1}{A_1E_1} = \frac{A_1E}{AA_1} \implies \frac{a-x}{x} = \frac{a}{a-x}
$$

از آنحا

بنابراين

$$
x^{\mathsf{Y}} - \mathsf{r} a x + a^{\mathsf{Y}} = \mathsf{o}
$$

$$
\frac{x}{a} = \frac{1}{r} (r - \sqrt{a}) \quad (x < a \cdot x)
$$

و در نتىجە

$$
\frac{S_{A,B,C,D\setminus E}}{S_{ABCDE}} = \left(\frac{x}{a}\right)^{r} = \left[\frac{1}{r}(r-\sqrt{a})\right]^{r} = \frac{1}{r}(r-r\sqrt{a})
$$

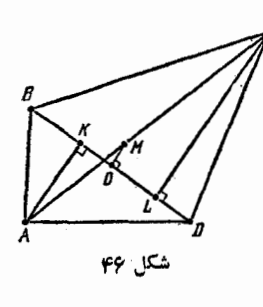

 $D$  دا وسط پارهخط راست  $D$ از  $O$ از چهارضلعی  $ABCD$ ، و نقطههای  $K$  و ل به تسرتیب، تصویسر دأسهسای  $A$  و  $C$  بر خط  $OK = xBD$  داست BD می $\Sigma$ یریم؛ در ضمن و  $OL = yBD$  (همینهــا دا دد چهــار ضلعی اعلامت «پريم» در نظر مي گيريم).  $A'B'C'D'$ در این صورت داریم (شکل ۴۶):

 $\overrightarrow{AB} = \overrightarrow{AK} + \overrightarrow{KB}, \overrightarrow{AD} = \overrightarrow{AK} + \overrightarrow{KD},$ 

 $AB^{\dagger} - AD^{\dagger} = AK^{\dagger} + KB^{\dagger} - AK^{\dagger} - KD^{\dagger} =$ 

$$
= (\overrightarrow{KB} + \overrightarrow{KD})(\overrightarrow{KB} - \overrightarrow{KD}) =
$$
  
= [( $\overrightarrow{KB} + \overrightarrow{BO}) + (\overrightarrow{KD} + \overrightarrow{DO})](\overrightarrow{DK} + \overrightarrow{KB}) =$   
=  $\overrightarrow{KO} \cdot \overrightarrow{DB} = \overrightarrow{Y} \times BD^{\overrightarrow{Y}}$ 

و به همین ترتیب

## $CB^{\dagger} - CD^{\dagger} = \dagger yBD^{\dagger},$  $\gamma x'B'D' = A'B' \gamma - A'D' \gamma = \gamma xBD' \gamma$  $\gamma v'B'D' = C'B' \gamma - C'D' \gamma = \gamma vBD^{\gamma}$

 $\mathcal{L}^{\prime}$  اگر  $\gamma = x$ ، آن وقت  $x' = y'$  و  $X = L^{\prime}$ ،  $K = L^{\prime}$ ، يعنى گــزارهٔ الف  $\alpha$ درست است. اگر  $y \neq x$ ، آن وقت، یکسی از عددهای  $x$  و  $y$ ، و مثلاً  $x$ ، برابر صفر نیست و بنابراین

$$
\overrightarrow{MC} = \left(\frac{y}{x}\right) \overrightarrow{AM} \quad \overrightarrow{M'C'} = \left(\frac{y'}{x'}\right) \overrightarrow{A'M'} = \left(\frac{y}{x}\right) \overrightarrow{A'M'}
$$

که از آن جا، گزارهٔ ب) نتیجه میشود.

۴۱۳. بدون این که به کلی بودن مسأله لطمهای بخورد، می توان فرض کردکه طول ضلعهای هشت ضلعبی  $A_\lambda A_\gamma ... A_\lambda$ ، عددهایی گویا هستند (اگر چنین نبساشد، قضیسه را بسرای هشت ضلعی متشابسه  $A_\lambda^\prime$ ... $A_\lambda^\prime$  بسا ضلع ا $A_\chi = A_\chi'$  ثابت میکنیم کــه همهٔ ضلعهای آن، عددهایی گویا هستند؛ در نتيجه، حكم قضية اصلي هم ثابت خواهد شد). بردارهاي

$$
\mathbf{a}_i = A_i A_{i+1} \quad (i = 1, ..., \lambda, A_k = A_1)
$$

را در نظر می گیریم که، مجموع آنها، برابر صفر است. چون همهٔ زاویههای هشت ضلعی برا بر، و در مجموع برابر ۴×۱۸ و درجه|نسد، بنابراین، هر  $\bm{a}_{i+\setminus}$  زاویهٔ هشت ضلعی برابر ۱۸۰ $\times$ م درجه وزاویهٔ بین دو بردار  $\bm{a}_i$  و

$$
(\forall \forall \phi \in \mathbf{a}_1 \text{ and } \mathbf{a}_2 \in \mathbf{a}_3 \text{ and } \mathbf{a}_3 \in \mathbf{a}_4
$$

همهٔ بردارها را روی محوری، مثلاً موازی ,a تصور می کنیم و طول  $\mathbf{a}_{\mathbf{y}} + \mathbf{a}_{\mathbf{y}} + \mathbf{a}_{\mathbf{z}} + \mathbf{a}_{\mathbf{A}}$  تصویر مجموع  $\mathbf{a}_{\mathbf{y}} + \mathbf{a}_{\mathbf{z}} + \mathbf{a}_{\mathbf{z}}$  د ا $x \in \mathbf{z}$  وطول تصویر مجموع  $\mathbf{a}_{\mathbf{v}}$  دا  $y$  می $\mathbf{u}_{\mathbf{m}}$  جون تصویر مجموع  $\mathbf{a}_{\mathbf{v}}+\mathbf{a}_{\mathbf{v}}$  برابر صفر است (زیرا ب

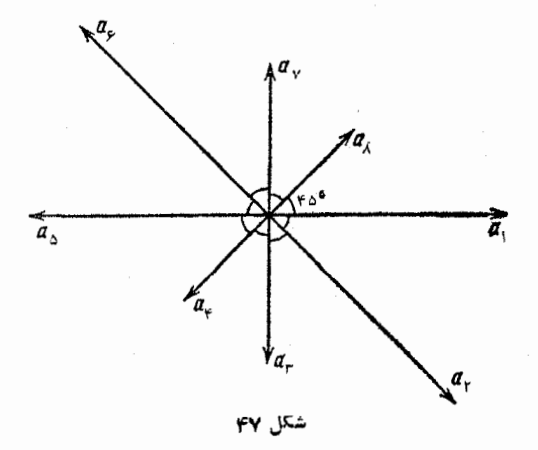

یر ,a عمودند)، بنا برایسن ه $y = x + x$ ، از طرف دیگسر، طول تصویر  $\mathbf{a}_\mathbf{v}$ هریك از بردارهای ۵<sub>۴٬</sub> ۵<sub>۴٬</sub> ۵<sub>۶٬</sub> ۵۰ برابر با حاصلضرب عددی گویا در  $\mathcal{L}^{\text{c}} = \cos \mathfrak{e}$ است دبنا براین، داریم:

 $x = y = z\sqrt{\gamma}$ 

که در آن  $z\in {\bf Q}$  . $x$ . از آن جا ه $x=x$  و  ${\bf a}_{\scriptscriptstyle\Delta}=-{\bf a}_{\scriptscriptstyle\Delta}$ . به همین ترتیب ثابت مي شو د:

$$
a_{\gamma} = -a_{\gamma}, a_{\gamma} = -a_{\gamma}, a_{\lambda} = -a_{\gamma}
$$

$$
A_{\gamma}A_{\gamma}=A_{\alpha}A_{\gamma}\cdot A_{\gamma}A_{\gamma}=A_{\gamma}A_{\gamma}\cdot A_{\gamma}A_{\phi}=A_{\gamma}A_{\lambda}\cdot A_{\phi}A_{\phi}=A_{\lambda}A_{\gamma}
$$

۰۲۱۴ به کمك شش(صلعی منتظم مفروض  $A, A, B, C, C, B$  و به کمك خطکش، این نقطهها را پیدا میکنیم: نقطههای پهرو پهر، از برخورد خط  ${}^{\circ}C_{\rm v}$  داست ، $A, A$ ، بسه تسرتیب، با خطهای راست  ${}^{\circ}C_{\rm v}B_{\rm v}$  و  ${}^{\circ}C_{\rm v}B_{\rm v}$ : نقطهٔ از برخورد خط راست  $C,C_\mathbf{v}$  با خط راست  $A,B_\mathbf{v}$ ، نقطههای  $B_\mathbf{v}$  و  $B_\mathbf{v}$ از  $A_rC_r$  برخورد خط راست  $B_{\alpha}B_r$ ، به ترتیب، با خطهای راست  $A_sC$  و  $A_rC_r$ (شکل۹۸). در این صورت، خواهیم داشت:

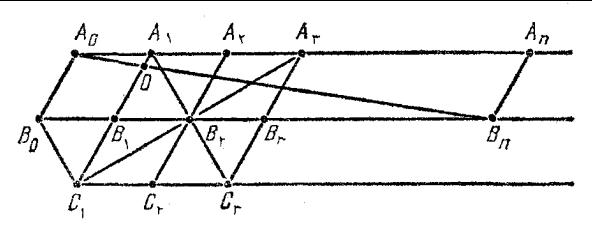

شكل ۹۸

اند و  $A_\gamma A_\gamma C_\gamma C_\gamma$  و  $A_\gamma A_\gamma C_\gamma C_\gamma$  متوازى $A_\gamma$ اند و  $A_\gamma A_\gamma C_\gamma C_\gamma$  $\cdot (B_{\alpha}B_{\gamma}||A_{\alpha}A_{\gamma})$ 

 $(A_{\chi}A_{\chi}B_{\tau}C_{\tau}C_{\chi}B_{\chi}$  اکنون، همین $\sim$ اختمان را درموردشش ضلعی منتظم که نتیجهای از انتقال شش ضلعی اصلی به اندازهٔ بردار  $A$ است، انجام می،دهیم و بسه آندیس هر کدام از حرفها، یسك واحد اضافــه می کنیم؛ به  $C_6$ ،  $B_6$  می $C_e$ ، میرسیم، سپس بههمین ترتیب، نقطههای  $A_6$ ،  $A_7$ را به دست می آوریم و غیره. وقتی بسه نقطهٔ  $B_n$  رسیدیسم، نقطهٔ  $O$ ، محل برخورد خطهای راست  $A_{\circ}B_{\scriptscriptstyle\rm A}$  و  $A_{\scriptscriptstyle\rm A}B_{\scriptscriptstyle\rm A}$  را پیدا میکنیم. از تشابه دو مثلث  $A_{\alpha}A_{n}B_{n}$  و  $A_{\alpha}A_{n}B_{n}$ ، داریم:

$$
A_1O = \frac{A_n B_n \cdot A_{\circ} A_1}{A_{\circ} A_n} = \frac{a \cdot a}{na} = \frac{a}{n}
$$

و این، همان پارهخط راستی است که میخواستیم بسازیم.

یادداشت. این حکم کلبی درست است: اگر یك پارهخط راست و یك خط راست موازی با آن داده شده باشد،آن وقت می توان، تنها به کمك يك

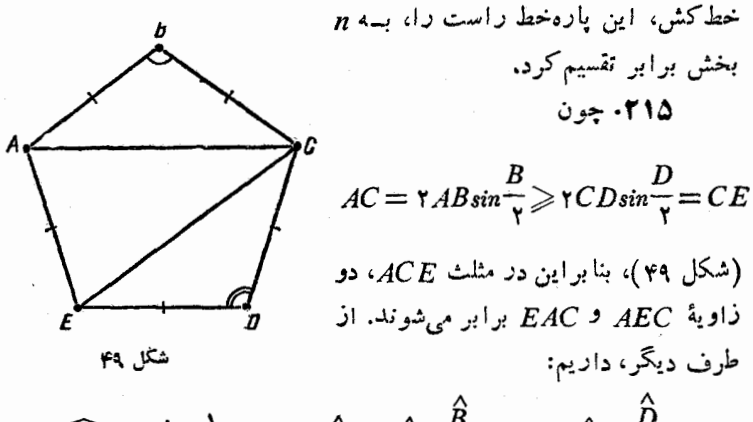

$$
\widehat{EAC} = \widehat{A} - \frac{1}{\gamma} (\lambda \circ \hat{B}) = \widehat{A} + \frac{\widehat{B}}{\gamma} - 1 \circ \hat{B} \geq \widehat{E} + \frac{\widehat{D}}{\gamma} -
$$

$$
-9\circ^{\circ} = \hat{E} - \frac{1}{\gamma}(\lambda \circ^{\circ} - \hat{D}) = \widehat{AEC}
$$

بنابراین، باید برابری  $\widehat{LAC} = \widehat{AEC}$  برقراد باشدکه تنها وقتی ممکن!ست كه داشته باشيم:

$$
\hat{A} = \hat{E}, \frac{\hat{B}}{\mathbf{v}} = \frac{\hat{D}}{\mathbf{v}}
$$

يعنيى

$$
\hat{A} = \hat{B} = \hat{C} = \hat{D} = \hat{E}
$$

و بنا براین، پنج ضلعی ABCDE، منتظم است.

۲۱۶. الف) اگر رأسهای چند ضلعی اول، در چندضلعی محدب دوم كه برابر با آن است، قرارگيرد، آن وقت چند ضلعي اول، به طوركامل در دومی قسراد می گیرد و از بر ابری مساحتهای آنها نتیجــه می شودکــه دو جندضلعي برهم منطبق اند.

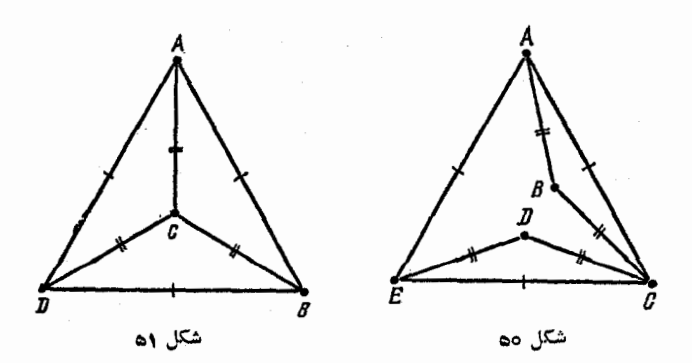

ب) درست نیست (شکل ۵۵ دا ببینید کــه، درآن، چهار ضلعیهای غیرمحدب ABCE و ACDE نشان داده شده است).

ج) چهار ضلعی مقعر ABCD را در نظر می گیریم که، در آن، رأس C، مركز مثلث متساوىالأضلاع ABD است (شكل ۵۱). در این صورت، اگر رأس های جهار ضلعی بسرابس با آن، 'A'B'C'D، در جهارضلعی قرار گیرد، آن وقت، رأسهای مثلث متساویالاضلاع 'A'B'D، قرار گیرد، آن وقت، رأسهای مثلث مثلث ABD قرار می گیرد و، بنابرحکم بخش الف)، رأسهای این دومثلث برهم منطبق می شونسـد کسـه، در نتیجه، رأسهای ح و اح هم روی هم قرار می گیرند. بنا براین، پاسخ به پرسش ج)، منفی است.

۰۲۱۷ حکسم کلی تسری دا ثسابت می کنیم: هر ۲*n ضلعی د*ا که ضلعهایی برابر داشته باشد و، درضمن، هر دو ضلع روبسه رو در آن، باهسم مسوازی باشند، می توان به لوزی ها تقسیم کرد.

برای n = ۲، درستی حکم روشن است، زیرا چهارضلعی با ضلعهای برابر، خود يك لوزي است.

اکنون فرض می کنیم، حکم برای  $\gamma(n+1)$  درست باشد، و  $(n+1)$ خالعی

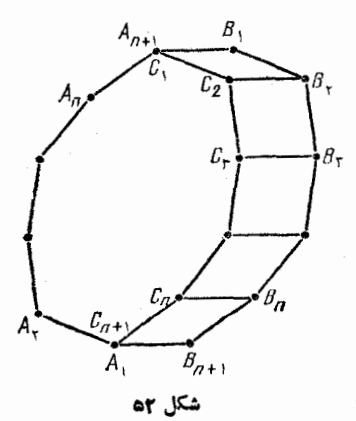

را با همان ویژگی در نظر می گیریم:

 $A, A, \ldots, A, B, \ldots, B, B, \ldots$ 

فرض می کنیم، نقطههای

 $C_1 = A_{n+1}$ ,  $C_1$ , ...,  $C_n$ ,  $C_{n+1} = A_1$ 

تتبجهٔ انتقال مسوازی نقطههسای , $B_n$  .... ،  $B_n \in B_{n+1}$ ، بسه انسدازهٔ بردار باشند (شکل ۵۲). در این صورت داریم:  $B_{n+1}A_{\lambda}$ 

 $B_i C_i = B_{n+1} A_i = B_i B_{i+1}$ ,  $(i = 1, ..., n)$ 

که ازآن جا، با توجه به این که همهٔ خطهای راست ,B.C باهم موازی اند، نتیجه میشود که همهٔ چهارضلعیهای  $C_{i+1}$ از  $C_{i+1}$ ، لوزیاند؛ در ضمن

 $A_nC_n = C_1C_r = ... = C_nA_1 \cup C_iC_{i+1} ||B_iB_{i+1}||A_iA_{i+1}$ 

 $A_1, A_2, \ldots, C_n$ بنا بر این، م $A_2, \ldots, A_n, A_2, \ldots, A_n$  هم، به همان شکل مورد نظر است و، بنا بر فرض استقرا، می توان آن را به لوزیهایی تقسیم کرد. حکم ثابت شد. بنا بر این به پرسش مسأله، باید پاسخ مثبت داد.

 $C$  . جون، هريك از نقطههاي O و D و B، از رأم هساي A و C

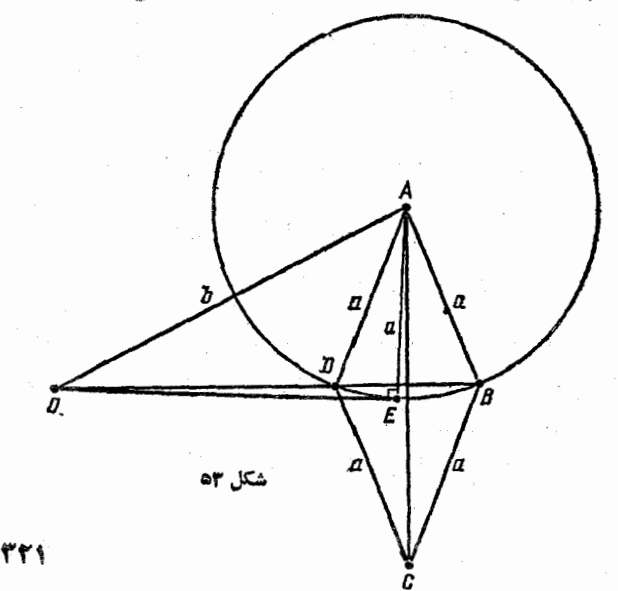

به يك فاصله اند، بنا براين، اين سه نقطه، روى يك خط راست اند.

دا یرهٔ به مرکز  $A$  و بهشعاع  $a$  را در نظر میگیریم (شکل ۵۳). بنابر  $\phi$ قضیهٔ ۷۳، حاصل $\phi$ ضرب  $O$ B.O، برابر است با مجــذور طول مماس  $\sigma E$ ، که از نقطهٔ O بر این دایره رسم شده است. طول این مماس، برابر است با د) سنگی ندارد. (ویهٔ  $BAD$  بستگی ندارد. $b^{\chi}\!=\!a^{\chi}$ 

 $\cdot Q$ ۲۱۹. نقطهٔ  $Q$  را طوری انتخاب می کنیم کــه، چهار ضلعی  $Q$ ۴ متوازيالاضلاع باشد(شكل۱۵۴). دراين صورت QPDC هم متوازىالاضلاع است، ز ہر ا

$$
CD = BA = QP \cdot CD||BA||QP
$$

چون دأسهای دو زاویهٔ برابر PQB و PCB در یسك طرف خط راست قر ارگرفته اند، نقطههای  $P$  ،  $P$ ،  $B$ ،  $P$ ، روی محیط یك دایرهاندوداریم:  $\overline{PB}$ 

$$
\widehat{APB} = \widehat{PBQ} = \widehat{PCQ} = \widehat{DPC}
$$

که از آن جا، درستی حکم مسأله ثابت میشود.

۰۲۲۰ توجه میکنیم که، دومثلث BDF /A وتره اقست به اند. درواقیع، داریم (شکل ۵۵):

$$
\widehat{EFD} = \widehat{BFA} = \widehat{BFA'}, \ \widehat{FED} = \widehat{FAB} = \widehat{FA'B}
$$

بنابراين

$$
\widehat{A'FE} = |\widehat{EFB} - \widehat{A'FB}| = |\widehat{EFB} - \widehat{EFD}| = \widehat{DFB}
$$
  
9. Let 
$$
EBF \cdot EDF
$$

به همین ترتیب، می;توان تشابه مثلثهای  $A'CB$  و  $BDF$  را ثابت کرد. در نتیجه، دو مثلث  $A'EF$  و  $BCA'$  هم، با یکدیگر متشابه میشوند و

$$
\frac{A'C}{EF} = \frac{A'B}{A'F} = \frac{DE}{EF} \implies A'C = DE
$$

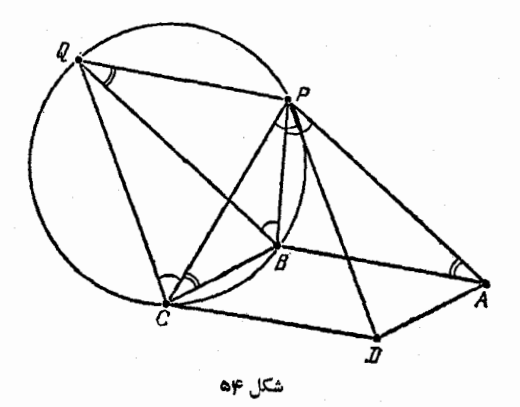

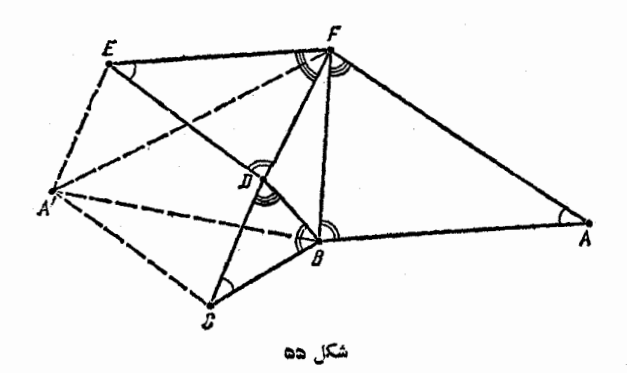

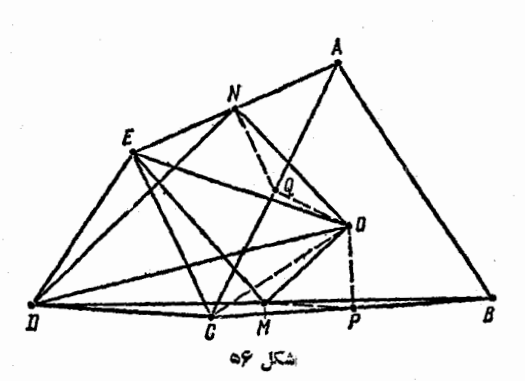

به همین ترتیب  $A^{\prime}E$  یعنی  $A^{\prime}CD$ ، متو ازیالاضلاع است.  $\bm{Q}$  . وسط پارهخطهای راست  $BC$  و  $AC$  را، بسه ترتیب،  $P$  و  $\bm{Q}$ می نامیم. اگر مثلث  $ORM$  را دور نقطهٔ  $O$  و بسه اندازهٔ ه $\varphi$  درجه دوران دهیم (در جهت حرکت عقربــههای ساعت؛ شکل ۵۶) و، سپس، از تجانس به مرکز 0 و ضریب ۰۲ درموردآن استفاده کنیم، آن وقت، بر مثلث OCE منطبق میشود. در واقع، از آن جا که

#### $COP = \frac{6}{5}$  of  $CO = \frac{1}{1}OP$

(زيرًا، نقطةً O، مركز مثلث متساوى الاضلاع ABC است)، آن وقت، نقطةً e در اثر این تبدیلها، بر نقطهٔ C منطبق میشود. سپس، چون

### $PM||DC$ ,  $DCE = \gamma \circ \circ$   $DC = DC = \gamma PM$

 $\left\{ \left\langle \epsilon_{1},\epsilon_{2}\right\rangle \right\}$ ، وسط دو ضلع ال $\left\langle \epsilon_{1},\epsilon_{2}\right\rangle$  را بسه هم وصل كسرده است)، بنابراین، در این تبدیلها، بارهخط راست  $P M$  به پارهخط راست CE، و مثَّلت  $\it{OPM}$  به مثَّلت  $\it{OCE}$  منجر میشود. به این ترتیب، داریم:

$$
EOM = 5^\circ \cdot \cdot \cdot \cdot EO = \frac{1}{100}
$$

به همین ترتیب، ثابت میشود کــه، در نتیجهٔ روران رور نقطهٔ 0 به اندازهٔ ه ۶ روجه (و در جهت مثلثاتبی)، و تجانس بــه مرکز () و ضریب ۶، مثلث منجر به مثلث OCD میشود. از آن جا $O\mathcal{Q}N$ 

### $NOD = 5^\circ$   $DO = YNO$

بنا بر این دو مثلث MOD و MOE متشا به اند.

را بر خط راست  $BE$  عمود میکنیم و امتداد میدهیمتا AH ۰۲۲۲ خطهای راست  $CE$  و  $B$  را، بــه ترتیب، در نقطههای P و Q قطع کند. ئابت میںکنیم  $AP$   $AP$  که، از آنجا، روشن می شود که سه نقطهٔ  $P$ ،  $P$  و برهم منطبق!ند.  $\varrho$ 

عمود  $CK$  را برخط راست  $BE$  رسم می کنیم (شکل ۵۷)، آن $\ell$ قاعا،
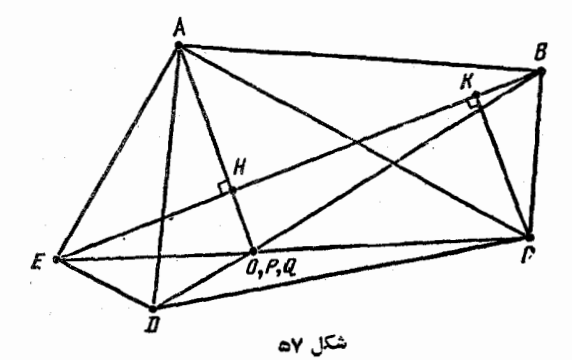

 $AB$ از تشابه مثلثهای قائم الزاویهٔ  $CKB$  و  $HHA$  (که در $\vec{\ }$ ن $a$ ا، ضلعهای و CK، به ترتیب، بر ضلعهای BC و BH عمودند) داریم:

$$
\frac{CK}{BH} = \frac{BK}{AH} = \frac{BC}{AB} = tg(\widehat{BAC})
$$

و از تشابه مثلثهای قائم الزاویهٔ EHP و EKC به دست می آید:

 $PH = \frac{EH \cdot CK}{EK} = \frac{EH \cdot BH \cdot tg(BAC)}{EB - BK} =$  $EH \cdot BH \cdot tg(BAC)$  $=\frac{E}{EB - AH \cdot tg(BAC)}$ به همین ترتیب، ثابت می شود:

$$
QH = \frac{BH \cdot EH \cdot tg(EAD)}{EB - AH \cdot tg(EAD)}
$$

ازآن جا، و با توجه بــه برابري دو زاويهٔ BAC و EAD، نتيجه ميشود: حکم ثابت شد.  $PH=QH$ 

۰۲۲۳ دایرهٔ محیطی چند ضلعی را، به مرکز 0 و به شعاع R، درنظر می گیر یم (شکل ۵۸).  $\widehat{AOB} = \widehat{AOB} = \lambda$  فرض می کنیم؛ °۱۲۰ $\zeta \in \alpha$  و  $AB = \gamma R \sin{\alpha \over y}, AC = \gamma R \sin{\alpha}, AD = \gamma R \sin{\alpha \over y}$ 

از آن جا، به دست مر آید:

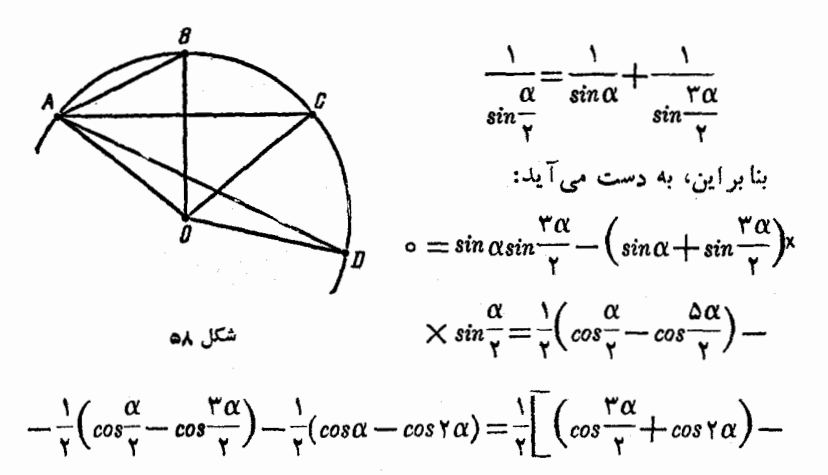

$$
-\left(\cos\alpha+\cos\frac{\alpha\alpha}{\gamma}\right)\left(\cos\frac{\gamma\alpha}{\gamma}-\cos\frac{\gamma\alpha}{\gamma}\right)=\cos\frac{\gamma\alpha}{\gamma}\sin\frac{\alpha}{\gamma}\sin\frac{\alpha}{\gamma}
$$

$$
\frac{\mathsf{v}\alpha}{\mathsf{v}} = \mathsf{q}\circ\mathsf{v} \Rightarrow \alpha = \frac{\mathsf{r}\,\mathsf{v}\,\mathsf{v}\,\mathsf{v}}{\mathsf{v}}
$$

یعنی، چندضلعی منتظم مجهول دارای ۷ ضلع است.

دا مرکز ۲ $n$  ضلعسی منتظم ۳۵٬۰۰۰  $C_{\text{var}}$ ، و R دا شعاع  $O$  $O$  دايرة محيطي آن مي گيريم. نقطة دلخواه  $A$  را بسه فاصلة  $\neq R$  از نقطة انتخاب میکنیم و قرار می گذاریم:

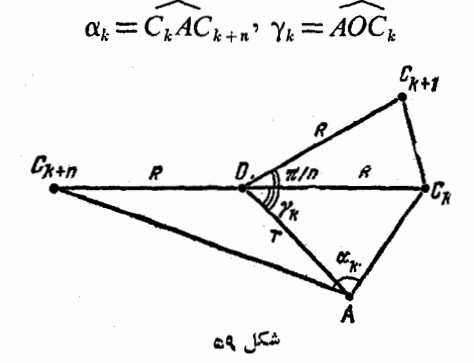

$$
AC_k^{\mathsf{Y}} = R^{\mathsf{Y}} + r^{\mathsf{Y}} - \mathsf{Y} \, R \cos \gamma_k,
$$
  
\n
$$
AC_{k+n}^{\mathsf{Y}} = R^{\mathsf{Y}} + r^{\mathsf{Y}} + \mathsf{Y} \, R \cos \gamma_k,
$$
  
\n
$$
\cos \alpha_k = \frac{AC_k^{\mathsf{Y}} + AC_{k+n}^{\mathsf{Y}} - C_k C_{k+n}^{\mathsf{Y}}}{\mathsf{Y} \, AC_k \cdot AC_{k+n}} = \frac{r^{\mathsf{Y}} - R^{\mathsf{Y}}}{\sqrt{(R+r)^{\mathsf{Y}} - \mathsf{Y} \, R^{\mathsf{Y}} r^{\mathsf{Y}} \cos^{\mathsf{Y}} \gamma_k}}
$$
  
\n
$$
\therefore \text{if } \alpha_k \text{ and } \beta_k \text{ is a constant.}
$$

$$
tg^{\prime\prime}\alpha_k=\frac{1}{\cos^{\prime\prime}\alpha_k}-1=
$$

$$
=\frac{1}{(R^{\gamma}-r^{\gamma})^{\gamma}}[(R^{\gamma}+r^{\gamma})^{\gamma}-(R^{\gamma}-r^{\gamma})^{\gamma}-\gamma R^{\gamma}r^{\gamma}cos^{\gamma}\gamma_{k}]=
$$

$$
=\frac{\varphi R^{\tau}r^{\tau}}{(R^{\tau}-r^{\tau})^{\tau}}sin^{\tau}\gamma_{k}
$$

$$
\gamma_k = \gamma_s + \frac{k\pi}{n}
$$

(در ضمن، تنها ممْکنِ است لازم شودکــه رأسهـــای ۲n ضلعی مفروض را، به ردیف دیگری شماره گذاری کنیم). بنابراین داریم:

$$
\sum_{k=0}^{n-1}tg^{\gamma}\alpha_k=\frac{\gamma R^{\gamma}r^{\gamma}}{(R^{\gamma}-r^{\gamma})^{\gamma}}\sum_{k=0}^{n-1}(1-\cos\gamma\gamma_k)=\frac{\gamma R^{\gamma}r^{\gamma}n}{(R^{\gamma}-r^{\gamma})^{\gamma}}
$$

 $\mathbf{d}_k$ نیرا،  $\mathbf{d}_k = \sum_{k=1}^n \cos \gamma_k = \sum_{k=1}^n \cos \gamma_k$ دارهای واحد با مختصات

$$
(\sin \gamma_k, \cos \gamma_k) \quad (k = 0, 1, ..., n-1)
$$

 $({\bf d}_{\bf a}\!=\!{\bf d}\!\circ) {\bf d}_{k+\backslash}$ در نظرمی گیر بم و توجهمی کنیم که زاو یه بین بردارهای  ${\bf d}_{k}$  و ب

برابر  $\frac{1}{n}$ است. بنابرایسن، n ضلعی منتظم  $D\llcorner D_{n-1}$  وجود دارد که، بر ای آن

$$
D_k D_{k+1} = \mathbf{d}_k \quad (D_n = D_{\circ})
$$

یعنی، مجموع بردادهای  $\mathbf{d}_{\mathbf{k}}$  .... ،  $\mathbf{d}_{\mathbf{k}}$ ، که بر ابر مجموع تصویرهای آنها بر محور دلخواهی است، برابر صفر است. به این ترتیب، ثابت شد، برای هر دو نقطهٔ  $A$  و  $B$  کــه از نقطهٔ  $O$  بــه فاصلهای غیر از  $R$  باشند، مجموع موردنظر، یکی است و، از این جا، درستی حکم مسأله ثابت میشود (زیرا، شعاعهای دو دایرهٔ محاطی و محیطی، برابر نیستند).

۰۲۲۵ اثبات را، بسا استقرای روی n، تعسداد ضلعهای چند ضلعی، می دهیم.

حکم، برای n = ۳، درست است، زیرا سه ضلعی قطر ندارد. اکنون، فرض می کنیم حکم، برای عدد۳ $n\geqslant n$  درست باشد، و  $(\gamma+ n)$ ضلعی محد بی را در نظر می گیریم که، رأسهایآن، با روشی که در مسأله گفته شده است، رنگت شده باشند. در ایسن صورت، چنان رأسی مثل 4 وجود دارد که، دو رأس مجاور آن، دارای رنگ های مختلف هستند. درواقع، درغیر این صورت، باید هر دو رأسی کــه یك درمیان قــرار گرفتهاند، رنگـههای یكسانی داشته باشند و، به خاطر فرد بودن تعداد ۲ + n، همهٔ رأسها هم رنگ می شوند که شرط مسأله را نقص میکند. در این صورت، قطری که دو رأس مجاور رأس A را بــه هم وصل میکند،  $(n+\gamma)$  ضلعی را بــه پــك مثلث و یك (n+۱) ضلعی تقسیم میکند. اگــر در این (n+۱) ضلعی، بازهم رأسی پیدا شودکه در همسایگسی خود، دو رأس با رنگءهای مختلف داشته باشد، آن وقت با وصل این دو رأس نا همر نگت، ( ۱ + n) ضلعی، به یك مثلث و یك n ضلعی تبدیسل میشود و برای n ضلعی حاصل، بنا بــر فرض استقرابه تقسیم مطلوب وجود دارد. ولی اگر چنین رأسی در (۱+n) ضلعی وجود نداشته باشد، آن وقت، هردو رأس دلخواه آن که، تنها يك رأس دربين خود داشته باشند، هم رنگ،اند، یعنی تمامسی رأسها با دو رنگ و بــه صورت یك درمیان، رنگت شدهاند. چون رنگت رأس A با رنگت هریك از **دو** رأس مجاورخود فرق دارد، بنابراین، باید با رنگ همه رأسهای دیگر (۲+(n) ضلعی اصلی فرق داشته باشد. بنابراین، اگر از همان ابتدا، همهٔ قطرهایی از (n+۲) ضلعی را،که ازA گذشتهاند، رسمکنیم، به تقسیم مطلوب میرسیم به این ترتیب، درستی حکم برای (۲+(n) ضلعی هم ثابت شد.

#### ۱۳ §. نقطهها، بارهخطها و خطهای راست

٬۲۲۶ حکم نیرومندتری را، ثابت میکنیم: بین ۱۰ نقطهٔ 4، E ،D، ، به نحوی که در شکل ه ع نشان داده شده است،  $Q$  ،  $P$  ،  $O$  ،  $M$  ،  $L$  ،  $K$ می توان سه نقطه از یك رنگ پیدا كردكه ِرأسهای یك مثلث متساوی[لاضلاع باشند.

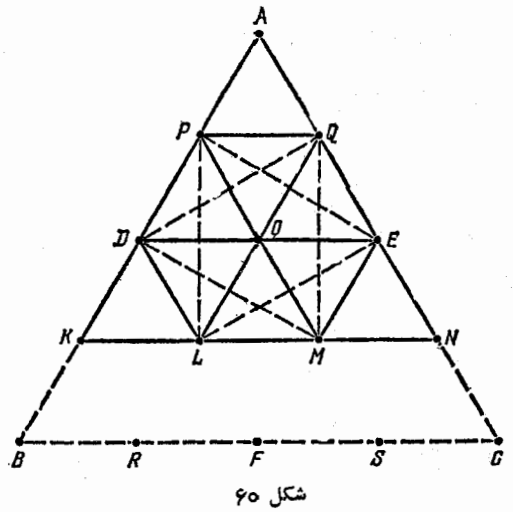

فرض می کنیم، این طور نباشد. بدون ایسن کسه به کلبی بودن مسأله لطمه ای و ارد شود، می تو ان  $O$  را به رنگت سیاه گرفت؛ در ضمن، دست کم يكمي ازسه نقطهٔ  $L$ ،  $E$ ، ومثلاً  $P$ ، بايدسياه باشد (اين سه نقطه نمى $\bar{\nu}$ هم رنگء باشند، زیرا رأسهای یك مثلث متساویالاضلاع!ند). همین طور،

 $D$ از بین سه نقطهٔ  $Q$ ،  $M$ ، دست کم یکی سیاه است، ولی نقطههای  $O$  و به ناچار باید سفید باشند (تا رأسهای مثلثهای متساویالاضلاع OPO و هم رنگت نشوند). بهاین ترتیب،  $M$  سیاه و  $\mathcal Q$  و  $D$  سفیدند. بههمین  $OPD$ ترتیب، معلوم میشود که، نقطههای  $E$  و  $L$  هم باید سفید باشند (به ترتیب، از مثلثهای  $\emph{OME}$  و  $\emph{OML}$ . اکنون، اگــر مثلثهای  $\emph{OLN}$  ،  $\emph{OLN}$  و DLK را در نظر بگیریسم، بسه ایسن جسا میرسیم کسه رأسهسای مثلث متساوىالاضلاع AKN سياهاند. تناقض حاصل، درستي حكم مورد نظر را ثابت می کند.

اگر ۳۱+۳+ $n = rk + (k \in \mathbb{Z}^+)$ ،آنوقت به کمك پر گار وخط کش، زاوية

$$
\varphi\circ^{\circ}-k\times\frac{1\Lambda\circ^{\circ}}{n}=\frac{(\tau k+1)\times 1\Lambda\circ^{\circ}-\tau k\times 1\Lambda\circ^{\circ}}{\tau n}=\frac{1}{\tau}\cdot\frac{1\Lambda\circ^{\circ}}{n}
$$

 $\lambda$ را می سازیم و اگر  $\kappa = \kappa - (k \in \mathbf{N})$ ، این زاویه را

$$
k.\frac{N\Lambda^{\circ}}{n} - \beta \circ \theta = \frac{r k \times N\Lambda^{\circ}}{r} - \frac{(r k - 1) \times N\Lambda^{\circ}}{r} = \frac{N\Lambda^{\circ}}{n}
$$

در هر دو حالت، يك سوم زاويهٔ مفروض ساخته مى شود.

.٢٢٨ از برهان خلف استفاده می کنیم و دو پارهخط غیر متقاطع را در نظر می گیریسم کــه قطرهای یك مجموعهٔ محدب باشند. دو حالت ممكن است: ۱) هیچ کدام از پارهخطها با امتداد دیگری نقطهٔ مشترك ندارد؛ ۲) یکی از پارهخطها، امتداد دیگری را قطع میکند.

در حالت اول، چهار ضلعی محدب ABCD را در نظر می گیریم که، ضلعههای AB و CD آن، قطر باشند (شکل ۶۱). ازآن جا کــه، دستکم یک<sub>ی</sub> از زاویههای چهارضلعی، و مثلاً زاویهٔ D، از ه ۹ درجه کمتر نیست، بنابرایسن AC $\triangleright$ ، یعنی CD قطر نیست. در حالت دوم، نقطهٔ O محل برخورد قطر AB با امتداد قطر CD (از طرف D) را در نظر میگیریسم (شکل ۶۲). چون دستکم یکی ازدو زاویهٔ AOC یا BOC؛ و مثلاً اولی، کمتر از ۹۰ درجه نیست، بنا براین

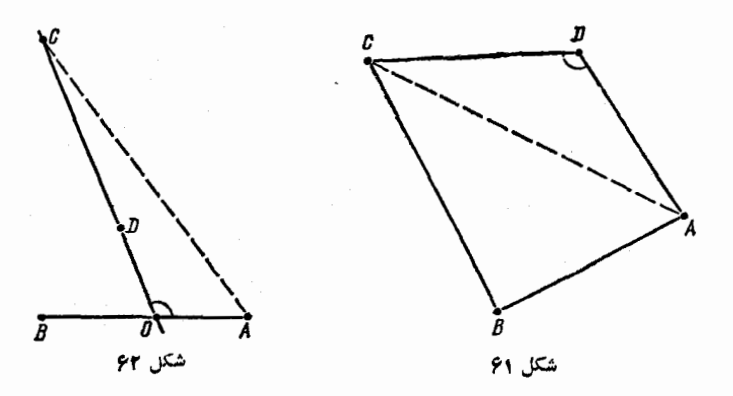

 $AC$  $>$ OC $>$ CD

یعنبی CD قطر نیست. بسه ایسن ترتیب، در هر دو حالت، مواجه با تناقض مي شويم.

۰۲۲۹ پاسخ به پرسش مسأله، منفی است. چهارضلعی محدب را در نظر می گیریم که، در آن، داشته باشیم:

### $AB = AC = BC = d$  ,  $BD < d$

(شکل ۶۳). قطرآن، برابر d است. از طرف دیگر، دست کسم دو رأس از سه رأس G ،B مرد یکسی از دو بخشی قسرار میگیرنسدکسه از تقسیم  $C$  ،B ،A جهارضلع ٍ به وسَيلة خط شكسته بــه دست آمده است. در اين صورت، قطر این بخش، برابر d می شود.

یادداشت. می توان ثابت کرد، اگر بین رأسهای چهار ضلعی محدب مفروض، نتوان سه رأس را طوري انتخاب كردكه، فاصلهٔ دو به دوي آنها، برابر قطرآن باشند، آن وقت، تقسیم مورد نظر مسأله دا می توان انجام داد؛ در ضمن، به جای خط شکسته می توان از خط راست استفاده کرد.

۴۳۰. فرضٌ می کنیم، همهٔ نقطهها، روی یك خط راست نباشند. همهٔ خطهای راست ممکن را، از روبهدوی نقطهها می گذرانیم و همهٔ فاصلههای غیر صفر بین نقطهها و خطهای راست را در نظر میگیریم. چون تعداداین فاصلهها، محدود است، می تسوان نقطهٔ A و خط J را طوری پیدا کسرد که،

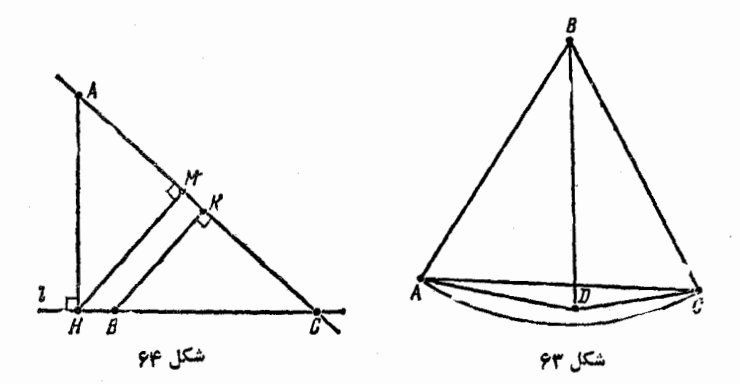

فاصلةً بين آنها، كمتريسن مقدار باشد. عمود AH را بر خط داست l فرود می آور یم (شکل ۶۴). چسون خط راست !، دست کسم شامسل سه نقطه، از نقطههای مفروض است، بنابراین، دست کم دوتا از آنها، در یك طرف نقطهٔ  $C$  قرار دارنـــد.آنها را  $B$  و  $C$  می $\mathbb{Z}_m$ ریم و، در ضمن،  $B$  را بین  $H$  و  $H$  $AC$  فرض می کنیم. در ایسن صورت، اگر  $BK$  و  $HM$  را بر خط راست عمودكنيم، از تشابه دو مثلث BKC و HMC به دست مي آيد:

$$
BK = \frac{HM \cdot BC}{HC} \leq HM \leq HA
$$

خط راست ]، کمتریسن مقدار نیست. تناقض حاصل، نشان می دهدکــه همهٔ نقطهها، روى يك خط راست اند.

 $A'B'$  ، قرینهٔ یارهخط راست  $AB$ ، نسبت به نقطهٔ مجهول 0 را  $O$ می نامیم. خط راست دلخواه I را طوری در نظر می گیریم که  $C'D'$ ، قرینهٔ پارهخط راست CD نسبت به  $l$ ، موازی 'A'B باشد. چون

#### $C'D'||A'B'||AB$

بنابراین، خط راست I موازی یکی ازنیمسازهای (عمود برهم) ,I و,I بین  $\overline{CD}$  خطهای راست  $AB$  و  $\overline{CD}$  می باشد (شکل ۶۵). قرینهٔ پارهخط راست نسبت به خط راست I را، در حالت ۱||I بسا  $C\langle D\langle$  و در حالت  $|I|\rangle$  با

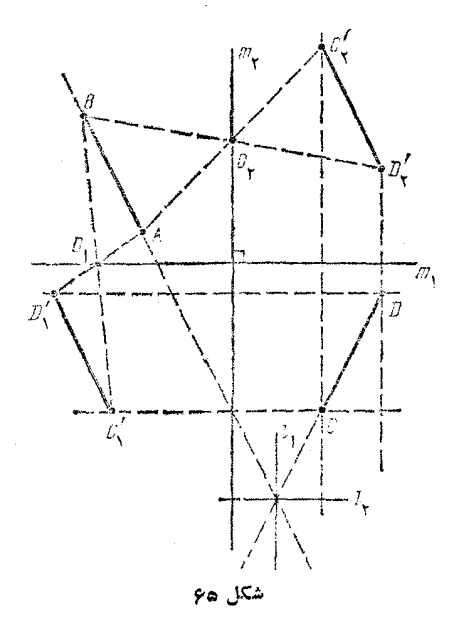

نشان م<sub>ی </sub>دهیم.  $C_\star D_\star'$  $\langle C_\chi'D_\chi'$  چون $C_\chi'D_\chi'= -C_\chi'D_\chi'$ ؛ بنا بر این یکی ازدو برداد  $\langle D_\chi' - C_\chi'D_\chi'$  $A'B'$  و مثلاً اولی، برابربردار  $AB$  است. دراین حالت، رویارهخط راست و `, c') تنها وقتى برهم منطبق!ند (با انتخاب متناظر خط راست ,l $|l\rangle$  كه  $\epsilon D$ ، نقطهٔ  $O=O$  روی خط راست  $\pm l$  ،  $m, \pm l$  ، به یك فاصله از نقطههای  $A$  و باشد. بسه همین تسرتیب، پارهخطهای راست  $A'B'$  و  $C_{\mathsf{v}}'D_{\mathsf{v}}'$  (با انتخاب متناظر 1/إلى وقتي، و تنها وقتي، برهم منطبقاندكه ب $O$ و بر خط راست الحرب السه بلك فاصله از نقطههای  $A$  و  $C$ ، باشد. به ایسن ترتیب، مكان  $\|J_{\times}$  $m_{\chi}$  مطلوب نقطةً ()، عبارت است از اجتماع این دو خط راست , $m_{\chi}$  و , $m_{\chi}$ 

 $Q, \;$ ۰۲۳۲ فرض می کنیم، مجموعهٔ  $M$ ، دارای دو مرکز تقارن مختلف $\cdot$ ۲۳  $O_{\rm v}$  و  $O_{\rm v}$  باشد. در این صورت نقطهٔ  $O_{\rm v}$ ، قرینهٔ نقطهٔ  $O$  نسبت به نقطهٔ  $O_{\rm v}$  هم، مركز تقارن مجموعة M إست.

در واقىع اگـــر (C ${}_{0}(A)$  را قرينهٔ نقطهٔ  $A$  نسبت به نقطهٔ O بگيــــريم،

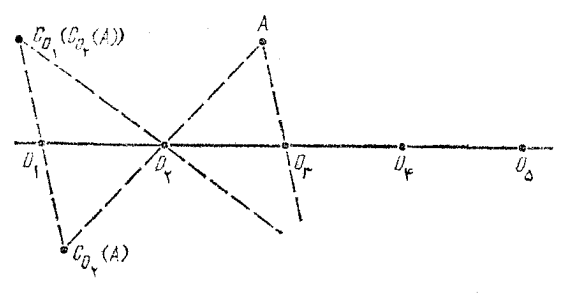

شکل ۶۶

آن وقت، از این حقیقت که هم دو نقطهٔ  $A$  و  ${C_0}_\star(A)$  و هم دو نقطهٔ  $Q$  و و ينهٔ یکدیگرند، نتیجه میشودکه دو نقطهٔ  $C_{o_\omega}(A)$  و  $C_{\psi_\omega}(A)$  نسبت به نقطهٔ  $O_\chi$ هم نسبت بسه همان نقطهٔ  $O$  قرینهٔ یکدیگر ند (شکل ۶۶).  $C_{O_y}(C_{O_y}(A))$ بنابراین، برای هر نقطهٔ 4، داریم:

$$
C_{o,\mathbf{r}}(A) = C_{o,\mathbf{r}}(C_{o,\mathbf{r}}(A))
$$

 $C_{o_{\tau}}(M) = C_{o_{\tau}}(C_{o_{\tau}}(C_{o_{\tau}}(M))) = C_{o_{\tau}}(C_{o_{\tau}}(M)) = C_{o_{\tau}}(M) = M$ و به همین ترتیب، نقطههای

$$
O_{\mathfrak{r}} = C_{O_{\mathfrak{r}}}(O_{\mathfrak{r}}) \cdot O_{\mathfrak{a}} = C_{O_{\mathfrak{r}}}(O_{\mathfrak{r}}) \cdot \dots
$$

$$
\overrightarrow{O_1O_7}=O_7O_7=O_7O_7=\cdots
$$

بنا براین، همهٔ این مرکزهای تقارن متمایزند، یعنیتعدادآنها، بینهایت است. ۰۲۳۳ فرض کنیم، مجموعهٔ M، دارای محورهای تقارن 1 و ۱٫ باشد (الزامی ندادد کــه متمایز باشند). در این صورت، خط راست بر، قرینهٔ ۱٫ نسبت به 1 هُم، محور تقارن مجموعهٔ  $M$  است. درواقیع، اگر قرینهٔ نقطهٔ 4، نسبت به خط راست I را،  $S_i(A)$  بنامیم، آن وقت، از قرینه بودن نقطههای و، همچنین  $l_{\rm Y}$  و، همچنین  $l_{\rm Y}$  نسبت به خط راست  $l_{\rm o}$ ، نتیجه میشودکه،  $A$ دو نقطهٔ  $S_{l_{\chi}}(A)$  و  $S_{l_{\chi}}(S_{l_{\psi}}(A))$  هم، نسبت بسه همان خط راست  $l_{\varphi}$ ، قرینهٔ

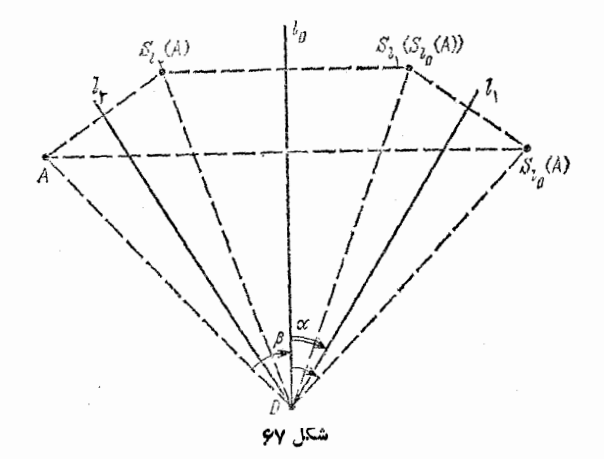

یکدیگرند. (شکل ۶۷). بنابراین برای هر نقطهٔ A داریم:  $S_{l_s}(A) = S_{l_s}(S_{l_s}(S_{l_s}(A)))$ که از آن جا به دست می آید:

$$
S_{l_{\alpha}}(M) = S_{l_{\alpha}}(S_{l_{\alpha}}(S_{l_{\alpha}}(M))) = S_{l_{\alpha}}(S_{l_{\alpha}}(M)) = S_{l_{\alpha}}(M) = M
$$

به این ترتیب، هر محور تقادن 1 مجموعهٔ  $M$ ، محور تقارن مجموعهٔ  $L$  هم می باشدکه، از آن جا، ردستی حکم مسأ له روشن می شود.

۰۲۳۴. فرض می کنیم ی*ر و با محو دهای تقادن مجموعهٔ M، در نقطهٔ* به هم رسیده باشند و، در ضمن، اگر محور 1 را به اندازهٔ زاویهٔ ۰۵ در  $O$ جهت حرکت عقر بههای ساعت، دوران دهیم، بر محسور ,] منطبق شود. در این صورت، اگر قرینهٔ نقطهٔ A دا، نسبت به خط داست I، با  $S_{\rm l}(A)$  نشان دهیم، آن وقت، هر نقطهٔ A، ضمن دوران دور نقطهٔ O به اندازهٔ زاویهٔ ۲۵و در جهت حرکت عقر بههای ساعت، به نقطهٔ

$$
R(A)=S_{l_1}(S_{l_2}(A))
$$

 $\cdot S_{L_n}(A) \cdot A$  می $\iota$ سد. در واقسع، فساصلهٔ نقطهٔ  $O$  تا هسریسك از نقطههای  $A$ ، یکی است (شکل ۶۷ را ببینید) و اگر زاویهٔ  $\beta$ ، بین خطهای  $S_{t,\,}(S_{t_\circ}(A))$  راست OA و  $O\neq A$ را) را، در جهت حرکت عقربههای ساعت بگیریم، آن وقت، زاویهٔ بین خطهای راست OA و  $O_{I_{\alpha}}(S_{I_{\alpha}}(A))$  برابر

 $\mathbf{Y}\beta - \mathbf{Y}(\beta - \alpha) = \mathbf{Y}\alpha$ 

میشود.چون مجموعهٔ  $M$ ، شامل بیش از یك نقطه است، بنا براین، شامل نقطهٔ است. به این ترتیب، داریم:  $A = D$ 

$$
R(M) = S_{l_1}(S_{l_2}(M)) = S_{l_1}(M) = M
$$

به این ترتیب، هریك از نقطههای

 $A_{\gamma}$ ,  $A_{\gamma} = R(A_{\gamma})$ ,  $A_{\gamma} = R(A_{\gamma})$ ,  $A_{\gamma} = R(A_{\gamma})$ , ...

عضوى از مجموعــهٔ M هستند. در ضمن، همهٔ این نقطهها متمایزند، زیرا اگـر به  $A$ ازای مقدارهای  $j$  زن نقطههای  $A$  و برهم منطبق باشند، آن وقت، بايد داشته

$$
\mathbf{Y}\alpha(i-j) = \mathbf{Y}k\pi, (k \in \mathbf{N})
$$

یعنی، عدد سه عددی گو یاست. بنا بر این، مجموعهٔ M نامتناهی است.

٬۳۳۵ ثابت میکنیم، شرط مسأله، تنها برای ۳=n برقرار است (کسه در موردآنکافی است، این نقطهها، دأسهای یك مثلث متساوىالاضلاع را تشكیل داده باشند).

فرض کنید، مجموعــهٔ مورد نظر مسأله، دارای ۴ ﴿ n نقطه باشد. دو نقطهٔ A و B را طوری انتخاب میکنیم که، فاصلهٔ بینآنها، حداکثرباشد و، سپس، نقطهٔ  $C$  را درنظر می گیریم که با دو نقطهٔ  $A$  و  $B$ ، رأسهای یك مثلث متساوی الاضلاع را تشکیل داده اند. در این صورت، همهٔ نقطههای دیگر، در

شكل 78

داخل شکل  $M$  قرار میگیرندکه از اشتراك سطح سه دایرهٔ به شعاع  $AB$  و به مرکزهای  $A$ ،  $B$  و  $C$  (شکل ۶۸) به دستآمده است. اگر نقطهٔ  $O$ ، مرکز مثلث ABC باشد؛ بارهخطهای راست AO، AO، مجموعهٔ M را بهسه  $n$  بخش برابر تقسیم می کنندکه، در هیچ کدام از آنها نمیتواند نقطهای از  $M_{\mathit{BC}}$  نقطه، بهجز آنچه $i$ ام برده $i$ یم، واقع باشد. در واقع، اگرمثلاً در بخش که از مثلث BOC و قطعهٔ دایرهٔ به مرکز  $A$  وکمان BC تشکیل شده است، نقطهای مثل  $D$  وجود داشته باشد،آن وقت، نقطهٔ  $D'$ هم وجود داردکه،برای آن، مثلث ' $AD$ و متساوىالاضلاع است، بنا براين، اگر نقطهٔ $D$  را دورنقطهٔ به اندازهٔ ه ۶ درجه (در جهت معینی) دوران دهیم، باید تبدیل آن، نقطهٔ  $A$ در عین حال، هم در بخش  ${M'}_B$ ، تبدیل  $M_{BC}$ ، قـــرار گیرد و هم در  $D'$  $C'$ مجموعهٔ  $M$ . ولمی چون زاویهٔ  $\emph{BAC}$  برابر ه $\emph{g}$  درجه است، یا  $C'$ ویا . برای مشخص بودن وضع، فرض می کنیم  $C = S' = S$ . دراین صورت،  $B' = C$ مجموعههای  $M_{BC}^{\prime}$  و  $M$ ، نسبت بــه خط راست  $B'O'$ ، در دو نیسم صفحهٔ مختلف قرار می گیرند، زیرا

# $\overline{B}B'O' = \overline{B}CA + \overline{AB'O'} = 90^\circ + 70^\circ = 90^\circ$

 $(M)$  مماس است. در نتیجه،  $M'$  و  $M'$ ، بر کمان  ${AC}$  مماس است. در نتیجه،  $M'_{BC}$  و تنها درنقطهٔ 'B مشترك اند، از آن جا 'B و D' و D و D درنقطهٔ 'B مشترك اند، از آن جا نقطة  $D$  متناقض است.

۰۲۳۶ ابتدا ً فرض مسی کنیم، نقطههای A و B و C، روی یسك خط راست باشند. در این صورت، این نقطهها، خط راست را بــه ۴ بازه تقسیم می کنند که، در ضمن، هیچ دو نقطهای از دو بازهٔ مختلف، نمی تـوانند متعلق به يك مجموعة محدب باشند. بنا براين، تعدادمجموعههاى مطلوب، نمي توانذ از ۴ کمتر باشد. اگر مجموعهٔ M را، آن طورکــه در شکل ۶۹ نشان داده شده است، تقسیم کنیم، همان تعداد ۴ به دست می آید.

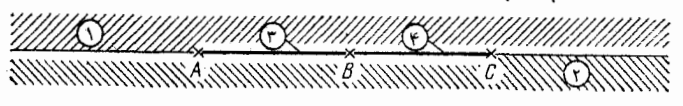

شكل ۹۵

اكنون، فرض ميكنيم، نقطههــاي A و B و C روى يك خط راست نباشند، در ایسن صودت، نقطههای B و  $B$ ، خط راست  $BC$  را به سه بازه تقسیم می کنند و، در ضمن، بازههای جدا گانسه باید در دو مجموعهٔ محدب جداگانه قرار گیرند. بنابراین، تعداد مجموعههای مطلوب، نمی تواند از ۳ کمتر باشد. و ۳ مجموعه را می توان به صورتی که در شکل ۷۰ نشان داده شده است، انتخاب کر د.

۴۳۷. بین خطهای راستیکه رسم میکنیم، بنابر شرط، حتماً دو خط راست متقاطع وجود داردكه صفحه را بسه ۴ بخش تقسیم می كنند. اگر یك خط راست دیگر هم رسم کنیم، بــه سادگـــی و با آزمــایش در حالتهای مختلف، معلوم می شود کـــه، دست کم، بـــه تعداد بخش ها، ۲ واحد اضافـــه  $n_\circ \geqslant$ ۵ میپشود. بنابراین، هرگز نمیتوان، درست به ۵ بخش رسید، پس ۵ از طرف دیگر، هر تعداد ۵ $\geq n$  بخش را، می توان با روش موردنظر

به دستآورد: اگر  $n = \texttt{N}(k\in \mathbb{N})$ ، آن وقت تقسیم صفحه را می تسوان به صورت<sub>ی</sub>که درشکل **۷۱ ن**شان داده شده است، انجام داد؛ اگر ۰**۳** × ۴k ۰ شبیه شکل ۷۲ ودر حالت ۴k+۵ = n، شبیه شکل ۷۳، تقسیم صفحه انجام می گیرد. به این ترتیب،کمترین مقدار  $n_s$ ، برابر ۵ است.

٢٣٨. مجموعهٔ مورد نظر، مثلاً ، عبارت است از نوار

 $M = \{(x,y) | x/\overline{r} - 1 \leqslant y \leqslant x/\overline{r}\}\$ 

در واقع، این مجموعه، شامل بی،نهایت نقطهٔ با مختصات درست به صورت  $y = kx + b$  است (xe $Z$ ). از طرف دیگر، هر خط راست (x+[ $y = kx + b$ در حالت تا $\sqrt{\gamma}$ ، شامل بیش ازبك نقطهٔ با مختصات درست نیست (زیرا، در غیر این صورت، عدد

$$
|(\sqrt{r}x_1+b)-(\sqrt{r}x_1+b)|=|\sqrt{r}|x_1-x_1|
$$

 $\sqrt{\mathsf{y}}$ باید بهازای  $\mathsf{x}_\chi \!=\! \mathsf{x}_\chi \! \in \! \mathbb{N}$ ، عددی درست باشد،که با گنگت بودن عدد متناقض است). و در حالت تا $k{\neq}$  مجموعــهٔ  $M$  را در پارهخط راستی قطع می کندکه نمی تواند شامل بی نهایت نقطهٔ با مختصات درست باشد.

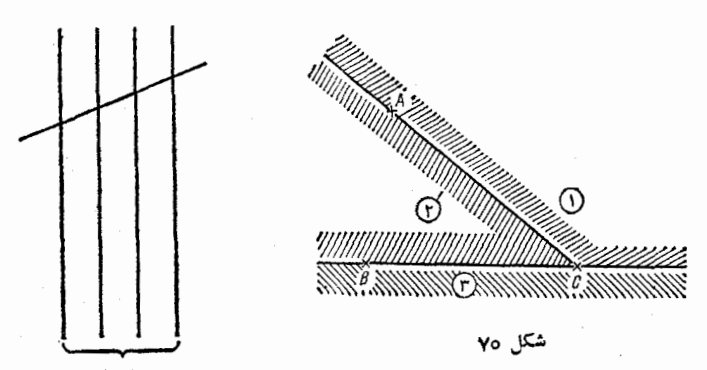

(۱–۱) خط راست موازی

شکل ۷۱

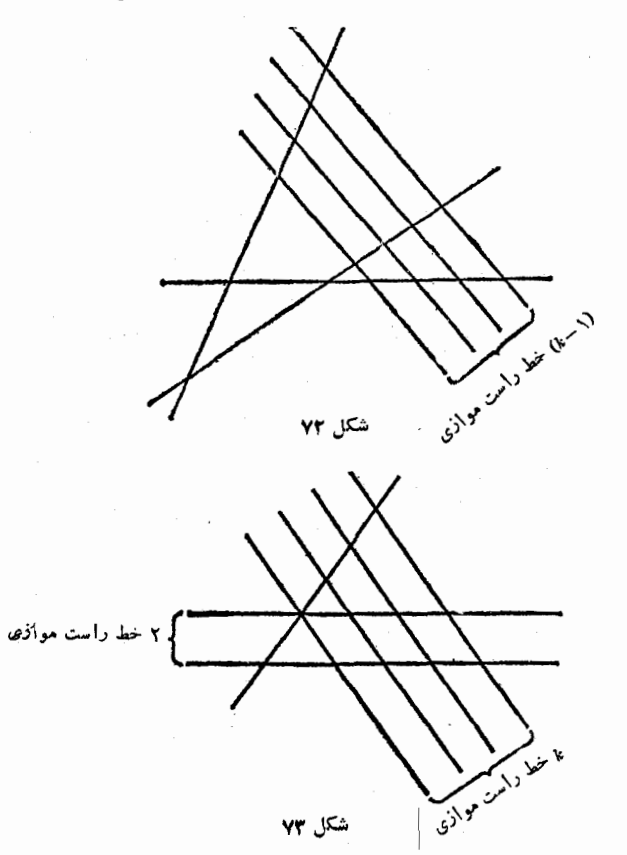

یادداشت. میتوان ثابت کردکسه، هر نوار واقع بین دو خط راست  $\Delta k$  موازی  $y = kx + b$  و  $y = kx + b$ ، بسه شرط گنگٹ بسودن مقدار  $k$ ، همیشه شامل بی نهایت نقطهٔ با مختصات درست است (هرچقدر کــه تفاضل  $|b_{\lambda}-b_{\gamma}|$  کوچك باشد). بنابراین، هر نواری از این گونه، با شرط مسأله سازگار است.

۰۲۳۹ چون ه (و این هر مقدار n)، بنابراین صعودی یا نزوایی بودن دنبالهٔ { $\langle a_{\mathtt{a}}\rangle$ ، هم!رز است با صعودی یا نزولی بودن دنبالهٔ عددهای

$$
a_n^{\mathsf{Y}} = (\mathbf{x} - n\mathbf{y})^{\mathsf{Y}} = \mathbf{x}^{\mathsf{Y}} - \mathsf{Y} n\mathbf{x}\mathbf{y} + n^{\mathsf{Y}}\mathbf{y}^{\mathsf{Y}}
$$

که عبارت است از دنبالسهٔ مقدارهسای سه جملسهای درجسهٔ دوم با ضریب بزرگترین درجهٔ مثبت، درنقطههای  $\kappa$ ی با توجه بهویژگی سهجملهایهای درجهٔ دوم، روشن میشودکه، این دنباله، نمیتواند نزولی باشد و تنها وقتی صعودی است که داشته باشیم:  $a^\star_\chi$ ه، یا

$$
\mathbf{x}^{\mathbf{y}} - \mathbf{y} \mathbf{x} \mathbf{y} + \mathbf{y}^{\mathbf{y}} < \mathbf{x}^{\mathbf{y}} - \mathbf{y} \mathbf{x} \mathbf{y} + \mathbf{y}^{\mathbf{y}}
$$

بنابراين، شرط الف) هم ارز است با شرط

### $ry'$   $\rightarrow$   $xy \rightarrow$   $ry$   $\rightarrow$   $ry$   $\rightarrow$   $ry$   $\rightarrow$   $ry$

که در آن، c ،زاویهٔ بین بردارهای x وy است. شرط ب) هم، هرگز برقرار نىست.

ه ۲۴۹۵. 
$$
U
$$
، دا مجموعهٔ به مساحت ک-وچکتر از ۳۰ و $۰$ ۰...۵  $U$ ، دا  
دایرههای به شعاع واحد و به مرکز نقظههای مفروفس ۸۸، ...  $A$ ه

$$
V_i = U_i \bigcap M \quad (i = 1, \ldots, n)
$$

فرض می کنیم. چون فاصلهٔ بین مرکزهای دایرهها، از۲ بیشتر است، دایرهها یکدیگررا قطع نمی کنند، یعنی مجموعههای  $V_{n}...$ ...، $V_{n}$  را همقطع نمی کنند. از طرف دیگر داریم:  $V_i$ ، بنابر این، مساحت مجموعهٔ

## $V, \bigcup V, \bigcup ... \bigcup V_n \subset M$

از  $\pi$  کمتر است. بنا بر این، اگر در زهن خور، بــهکمك انتقال موازی، همهٔ

دابرههای U را (همراه با مجموعههای  $V_i$  که جزئی از آنها هستند) بر یك دا پرهٔ به مرکز $O$  منطبق کنیم، آن ِوقت در درون آن، می توان نقطهٔ  $B$  را طوری پیدا کرد که متعلق به هیچ یك از تبدیلهای مجموعههای  $V_i$  نباشد. در این صورت، بعد از انتقال موازی مجموعهٔ  $M$  به اندازهٔ بردار  $\stackrel{\sim}{BO}$ ، با طول کوچکتر ازواحد، مرکز های  $A_i$  همهٔ دایرههای  $U_i$  هم، متعلق بداین مجموعه نخواهند بود.

۴۴۱. توجه می کنیم که، مجموع طولهای دو تصویر یك پارهخط، بر خط راست مفروض I و خط راست 'I عمود برآن، کمتر از واحــد نیست. درواقع، اگر بردار a به طول واحد، با یکی از پارهخطها موازی باشد، و بردارهای x و y، تصویسرهای بردار a بسر خطهای راست I و 'I باشند، آن وقت

# $a=x+y \Rightarrow |x|+|y| \geqslant |a|=y$

ول<sub>ی،</sub> طول تصویرهــای پارهخط، برابر  $|\mathbf{x}|$  و  $|\mathbf{y}|$  است. بنابراین مجموع آنها هم، از واحدکوچکتر نیست. به این ترتیب، مجموع طول تصویرهای همهٔ پارهخطها، از ۴n کمتــر نیست. یعنـــی، از بیــن دو خط راست I و 'I می توان خط راستی را انتخاب کردکه، مجموع طول تصویرهای پارهخطها بر آن، از ۲n کمتر نباشد. در نتیجه، روی خط راست انتخابی، نقطهای پیدا می شود که، دست کم، متعلق به تصویر دو تا از پارهخطهاست. اگسر از این نقطه، خط راستی عمود بر خط راست انتخابی رسم کنیم، دست کم، این دو پارهخط را قطع میکند. چون این خط راست، یا موازی خط راست I و یا عمود برآن است، همان خط راستبی است که مسأله می خواهد.

۰۲۴۲ اجتماع همهٔ دایرههای به شعاع واحد را،کسه مرکزهایآنها متعلق بــه مجموعهٔ M واقع بر صفحه باشند، با  $U(M)$  نشان مـــىدهيم. با استقرای روی  $\kappa$ ne $N$  ثابت میکنیم، برای هر خط شکسته  $A_{\lambda}...A_{\mu}$ ، این نابرابری برقرار است:

$$
S_{U(A_0...A_n)} \leqslant \sum_{i=1}^n A_{i-1}A_i + \pi
$$

ه ازای ۱ = ۱، مجموعهٔ (۸/۸/۸) به دو نیم دایره به شماع واحد و یك  
\nمستطیل به بعلهای ۸.۶/۸ (۲/۸/۰) به درست است.  
\n
$$
S_{U(A_0A_1)} = ۲.4\sqrt{+π}
$$
\n
$$
S_{U(A_0A_1)} = 1
$$
\n
$$
S_{U(A_0A_1)} = 1
$$
\n
$$
S_{\{U(A_0A_1) = 1\}} = 1
$$
\n
$$
S_{\{U(A_0A_1) = 1\}} = 1
$$
\n
$$
S_{\{U(A_1, A_1) = 1\}} = 1
$$
\n
$$
S_{\{U(A_1, A_1) = 1\}} = 1
$$
\n
$$
S_{\{U(A_1, A_1) = 1\}} = 1
$$
\n
$$
S_{\{U(A_1, A_1) = 1\}} = 1
$$
\n
$$
S_{\{U(A_1, A_1) = 1\}} = 1
$$
\n
$$
S_{\{U(A_1, A_1) = 1\}} = 1
$$
\n
$$
S_{\{U(A_1, A_1) = 1\}} = 1
$$
\n
$$
S_{\{U(A_1, A_1) = 1\}} = 1
$$
\n
$$
S_{\{U(A_1, A_1) = 1\}} = 1
$$
\n
$$
S_{\{U(A_1, A_1) = 1\}} = 1
$$
\n
$$
S_{\{U(A_1, A_1) = 1\}} = 1
$$
\n
$$
S_{\{U(A_1, A_1) = 1\}} = 1
$$
\n
$$
S_{\{U(A_1, A_1) = 1\}} = 1
$$
\n
$$
S_{\{U(A_1, A_1) = 1\}} = 1
$$
\n
$$
S_{\{U(A_1, A_1) = 1\}} = 1
$$
\n
$$
S_{\{U(A_1, A_1) = 1\}} = 1
$$
\n
$$
S_{\{U(A_1, A_1) = 1\}} = 1
$$
\n
$$
S_{\{U(A
$$

$$
\leq 1 + \sum_{i=1}^{n} \sum_{j=1}^{n} \sum_{j=1}^{n} \sum_{
$$

شامی مرامی مربع به ضلح ۵۵ است، بنا براین، طول آن از
$$
U(A_\circ\cdot\cdot A_\mathsf{n})
$$

$$
\frac{1}{\gamma}S_{U(A_0...A_n)} - \frac{\pi}{\gamma} > \frac{1}{\gamma}(\Delta \circ \gamma - \gamma) = 1 \gamma \gamma \lambda
$$

کمتر نیست؛ و این، همان چیزی است که باید تأبت می کردیم.

**۲۴۳.** سمت چپ را روی خط راست مشخص می کنیم و یك پارهخط را وقتي در سمت چپ ديگري به حساب مي آوريم که، انتهاي چِپ اولي در سمت چپ انتهای چپ دومی باشد (دقیقتر: و انتهای چپ پارهخط اول، در سمت راست انتهای چپ پارهخط روم نباشد). هسر پارهخط را متناظـر با یکی از n شمارهٔ ۰۱ ، ۰٫ … n، به ترتیب زیر، قرار میدهیم. در گام اول، در بین همهٔ پارهخطها، چپترین آنها را، شمارهٔ ۱ می،نامیم (اگر از این۔

گونه پارهخطها، چند تا وجسود داشته باشد، یکی را بسه دلخواه انتخاب می کنیم). سیس، در هر گام بعدی، چپ ترین یارهخطی را که شمارهگذاری نشده است، متناظر با شمارهٔ خود (کــه با شمارههای قبلی فرق دارد) قرار می،دهیم (در هر مورد، اگسر چند پارهخط قابسل انتخاب باشند، یکی را به دلخواه درنظرمی گیریم). اگر درمرحلهای، به بارهخطی برسیمکه، برای آن، شمارهٔ نوبتی نگذاریم، به معنایآن استکــه، ایـــن یارهخط، با n یارهخط قبلی که در سمت چپ آن قرار گرفته!ند و شمارههای مختلفی دارند، متقاطع است. در این حالت، انتهای چپ این باره خط، متعلق به (1 +n) باره خط است. ولی اگر، در مرحلهای، پارهخط آخر را شمارهگذاری کنیم،آن وقت بنا به اصل دیویکله (قضیهٔ ۱)، دستکم یکی از n شمارهٔ متناظر با بیشتر از n پارهخط استکه، بنا بر نوع شمارهگــذاری ما، غیر متقاطـع!ند. اثبات به يايان رسىد.

۰۲۴۴ هرمجموعهٔ  $A_i$ (۱۰.۰۰ ۱)، اجتماعی از دو بارهخط راست است (که با توجه بــه «چپ» و «راست» بودن آنها، ازهم جدا شدهاند). مجموعهٔ  $A_i$  دا در تناظر با پارهخط  $B_i$  قرار میدهیم که انتهای چپ $I$ ن، بر نقطهٔ سمت جب مجموعهٔ  $A_i$  وانتهای راست $\vec{I}$ ن برنقطهٔ سمت راست مجموعهٔ منطبق باشد. چون  $A_i$ ( $B_i$ ، بنا بسرایسن هر دو یارهخط (و حتی هر سه  $A_i$  $\mathcal{L}_k$ یارهخط) از پاره خطهای  $B_\kappa$ ، ...،  $B_\kappa$ ، نقطهٔ مشترکی دارند. ثابت می کنیم، پارهخطهای  $B_{k}$  و هور دارند (که ممکن است  $m$  ==  $k$ )، به نحوی که، اشتراك  $C$  آنها، متعلق بسه هريك از پارهخطهای  $B_i$  است. درواقع، فرض کنید، انتهای چپ پارهخط  $B_k$ ، سمت راستترین نقطه از بین انتهاهای چپ بادهخطهای  $B_i$  و، انتهای راست بارهخط  $B_{\scriptscriptstyle m}$ ، سمت چپترین نقطه از بین انتهاهای راست پارهخطهای  $B_i$  باشد. در این صورت، اشتراك

### $C=B_k\bigcap B_m$

نه در «چپ ترین» انتهای چپ هریك از بارهخطهای B, قرار دارد و نه در «راست ترین» انتهای راست آن، یعنی  $C \textcolor{red}{\textstyle \bigcup} B_i$ . توجه می کنیم که  $C\bigcap A_i = B_k\bigcap B_m\bigcap A_i \bigcap A_k\bigcap A_m\bigcap A_i \neq \emptyset$ 

242

بنا براين، هر مجموعهٔ  $A_i$ ، يا شامل «چپترين» نقطهٔ  $a$  از مجموعهٔ  $C$  استو یا شامل «راست تریسن» نقطهٔ  $b$  آن (ممکن است  $a\!=\!b$ . درواقع، درغیر۔ اين صورت، داريم:

#### a,  $b \in B_i \setminus A_i$ ,  $C \subseteq B_i \setminus A_i$

و از آن جا

 $C \bigcap A_i = \phi$ 

 $\,a\,$ که درست نیست. بنابر اصل دیږیکله (قضیهٔ ۱)، دست $\,$ م یکی از رو نقطهٔ  $\,$ يا $b$ ، حداقل متعلق به نيمي ازمجموعهٔ  $A_i$  است، چيزي كه بايد ثابت،ي كرديم.

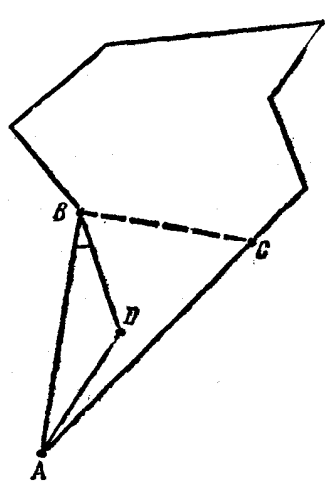

۰۲۴۵ فرض می کنیم، با ۴ + n نقطهٔ مقروض، شبکهای از پارهخطها را ساخته باشیم کــه با شرط مسأله سازگار باشند (چنین شبکههائسی، کسه آنها را شبکههایما کز یمال می نامیم، وجود دار ند، زيراتعداد همهٔ پارهخطهای راست ممکن، محدود بـــه عدد  $C^{\chi}_{n+\mathfrak{k}}$  است). چندضلعی را که، رأسهای آن بر نقطههای مفروض واقع اند و، هو ضلع آن، يا پارهخطي از شبكه است و يا اجتماعي از چند پارەخط شبکه که روی یك خط راست قرار دارند، چندضلعی شبکهای می نسامیم. مربع  $K$  با فأسهاى درچهاد نقطهٔ مفروض،كه nنقطهٔ

بقیه در درون آن قراردار ند، همیشه متعلق به شبکه ماکزیمال است، به نحوی که این مربع، یك چندضلعی شبكهای است. ثابت می كنیم، شبكهٔ ماكزیمال، مربع K دا به چنان مثلثهای شبکـهای تقسیم میکندکــه، هریك ازآنها، درست شامل سه نقطهٔ مفروض است که در رأسهای آن قرار گرفته!ند.

نقطهٔ دلخواه  $\bm{o}$  ازمر بـع را درنظرمی گیریم. از بین همهٔ چندضلعی های شبکهای که شامل این نقطه هستند (مجموعهٔ ایسن چندضلعیهسا، تهی نیست، زیر ا شامسل مربع K است)،  $m$  ضلعی  $M$  را انتخاب می کنیم کسه حداقل مساحت را داشته باشد. چون مجموع زاویههای چندضلعی  $M$ ، برابر است با

 $\lambda \circ \degree(m - \tau)$ 

بنا براین، بین رأسههای آن، می توان رأس A <sup>ر</sup>ا پیدا کردکه زاویهٔ متناظر آن، از ۱۸۰ درجه کمتر باشد. روی هریك از دو ضلع ایسن زاویه، نزدیك ترین  $B$  نقطه (از نقطههای مفروض) به رأس  $A$  را انتخاب می کنیم، به نقطههای و C مـــی(رسیم (شکل ۷۴). مثلث ABC، بـــه جـــز دو نقطهٔ A و B، شامل نقطههای مفروض دیگری است، مثلاً نقطهٔ C. از بینآنها، نقطهٔ D راانتخاب می کنیم که، برای آن، زاویهٔ ABD، کمتریسن مقدار باشد (اگر چند نقطه از این گونه وجود داشته باشد، آن را در نظر می گیریم که به B نزدیك تر است). دراین صورت، در مثلث ABD، به جز رأسهای  $A$  و B و D، نقطهٔ دیگری از نقطههای مفروض وجسود ندارد، یعنی هیچ کدام از پارهخطهای شبکه، نقطهٔ مشترکی با ضلعهای AD و BD (به جز احتمالاً خورد ایسن رأسها) ندارد، ولمی پارهخطهای  $AD$  و  $BD$  متعلق به شبکهٔ ما کزیمال هستند. به این ترتیب، مثلث ABD، یك چندضلعی شبكهای است. اگر ایسن مثلث بر چند ضلعی  $M$  منطبق نباشد،آن وقت، چندضلعی  $M$ ، بسه دو بخش تقسیم می شود که، هرکدام ازآنها، خود یك چندضلعی شبكهای است و این، نوع انتخاب  $M$  جندضلعی  $M$  را نقض می کند. در نتیجه، مثلث  $ABD$ ، همان جند ضامی است. به این ترتیب، نقطهٔ O، کـه جزو نقطههای مفروض نیست، در داخل  $\,$  مثلث  $AB$  قرار می گیرد و با رأس های آن فرق دارد. اکنون، به محاسبهٔ $\,$ ، تعداد پارهخطهای شبکهٔ ماکزیمال میپردازیم. برای ایسن منظور، مجموع زاویههای همهٔ مثلثهایی را محاسبه میکنیمکه، مربع  $K$ ، بهآنها تقسیمشده است. این مجموع، از یك طرف، برابر است با / ١٨٥ درجه كه، درآن، / معرف تعداد مثلثهاست؛ از طرف دیگر، از مجموع زاویسههای رأسهای مربـعروهمهٔ زاویههایکاملیکه به رأس نقطههای مفروض داخل مربـعبهوجود آمدهاند، تشکیل شده است، یعنی برابراست با  $(n+1)$ 0ع۳ درجه بنا براین  $\lambda \circ l = r \circ (n + 1)$ 

از آن جا (۱++ ۲(n+) = ا. سرانجام، هر ضلع مربع K، یکی از ضلعهای این مثلثهاست، و هر ضلع شبکه، که غیر از ضلع ایسن مربع باشد، ضلع مشترکی برای دو مثلث است. بنابراین، بهبر ابری  $\mathbf{r} + \mathbf{r}(k - \mathbf{r}) = \mathbf{r}$ می رسیم، که از آن جا به دست می آید:

$$
k = \frac{1}{\gamma}l + \gamma = \gamma n + \delta
$$

**13 گابر ابر گھای ھندسی** 

۰۲۴۶ دادیم:

$$
\mathbf{Y} S = ab\sin\gamma \leqslant ab
$$

که در آن، S مساحت مثلث، و <sub>Y</sub>، زاویهٔ بین دوضلع مفروض است. بنابراین با شرط  $d > b$  به دست می آید:

$$
(a+h_a)-(b+h_b) = \left(a+\frac{rS}{a}\right) + \left(b+\frac{rS}{b}\right) =
$$

$$
=(a-b)\left(\gamma-\frac{\gamma S}{ab}\right)\geqslant 0
$$

در ضمن، تنها وقتی به علامت برابری میردسیم کـه داشته باشیم S=ab، یعنی وقتی که، زاویهٔ بین ضلعهای مفروض، قائمه باشد. ۴۴۷. فرض میکنیم، چندضلعی محدب

$$
M_{\rm o} = A_{\rm v} A_{\rm v} \cdots A_{\rm n}
$$

 $M$ در درون چندضلعی محدب  $M$  واقع باشد. خط راست  $A, A$ ، چندضلعی را به دو بخش تقسیم می کندکـــه، یکی از آنها، چند ضلعی محدب M را تشکیل میدهد کــه شامل چندضلعی  $M$  است (شکل ۷۵)؛ در ضمن، ضلـع

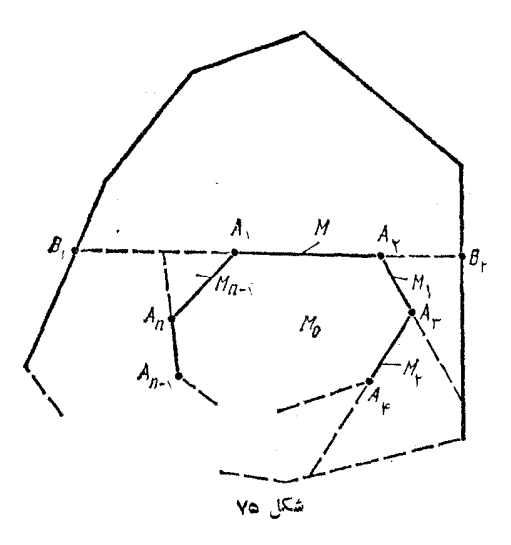

از چندضلعی  $M$ ،که پارهخط راست  $A, A$  را دربر می گیرد، ضلع  $B, B_{\rm Y}$ چندضلعی M نیست؛ بنابر این P $P_M < P_M$  (زیر ا پارہخط راست پ $B, B$ ، از هر خط شکستهای که دو انتهای آن را به هم وصل کند،کوچکتر است). خط راست  $A_{\rm v}A_{\rm v}$  از چندضلعی  $M_{\rm v}$ ، چندضلعی محدب  $M_{\rm v}$ دا جــدا می کندکه شامل چند ضلعی  $M$  است و، در ضمن،  $P_{M_\chi} \! \leqslant \! P_{M_\chi}$ . اگر استدلال را، به همین ترتیب، ادامه دهیم، به دنبالهٔ این چندضلعیها میردسیم:

#### $M \supset M \setminus \supset M_{\kappa} \supset \cdots \supset M_{n}$

که آخرین آنها، برچند ضلعی M منطبق است و، در ضمن، این نابر ابریها برقرار است:

> $P_M > P_M$ ,  $\geqslant P_{M}$ ,  $\geqslant \cdots \geqslant P_{M} = P_M$ که از آن جا، نابرابری مورد نظر، به دست می آید.

مساحت n ضلعی محدب  $A_n$ ... $A_n$  را S، و وسط ضلعهای  $n$ اگر فرض کنیم , $A_{n+1}=A_{n+1}=\{A_{n+1}=A_{n+1}$ ن وقت، هر مثلث  $A_iA_{i+1}A_{i+1}$ ,  $(i = 1, ..., n)$ 

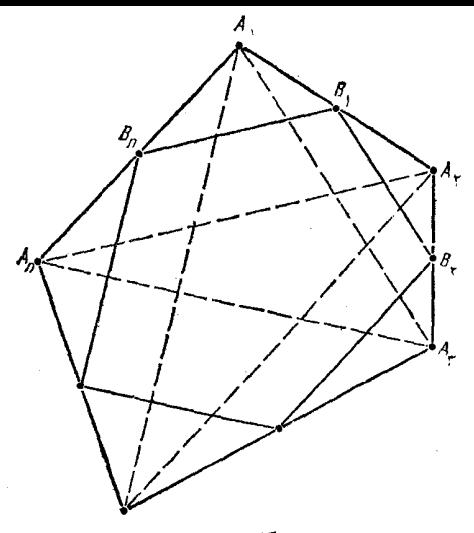

شکل ۷۶

هیچ نقطهٔ مشترك درونی با یكی دیگر از مثلثها ندارد، مگر دو مثلثی كه در  $\lambda_{i+1}$ رأس  $A_{i+1}$  مشترك $i$ اند (شكل ۷۶). بنابراين، هر نقطهٔ  $n$ ضلعي، نقطهٔ درونبی بیش از دو تا از این مثلثها نیست از آن جا

$$
\mathbf{Y} \mathbf{S} \geqslant \sum_{i=1}^{n} \mathbf{S}_{\mathcal{A}_i \mathcal{A}_{i+1} \mathcal{A}_{i+1}}
$$

هـــر بساره خط داست  $(B_{n+1} \! = \! B_{\setminus}) B_{i} B_{i+1}$ ، وسط دو ضلــــع از مثلـــث دا به هم وصل کرده است، بنابراین x1براین

$$
S_{B_i A_{i+\lambda} B_{i+\lambda}} = \frac{1}{\varphi} S_{A_i A_{i+\lambda} A_{i+\lambda}}
$$

يعني، مي توان نوشت:

$$
S_{B_1B_2...B_n} = S - \sum_{i=1}^n S_{B_i} A_{i+1} B_{i+1} =
$$

$$
= S - \frac{1}{r} \sum_{i=1}^{n} S_{A_i \ A_{i+1} A_{i+1}} \ge S - \frac{1}{r} S = \frac{1}{r} S
$$
  
3.1.  $\sum_{i=1}^{n} S_{A_i \ A_{i+1} A_{i+1}}$ 

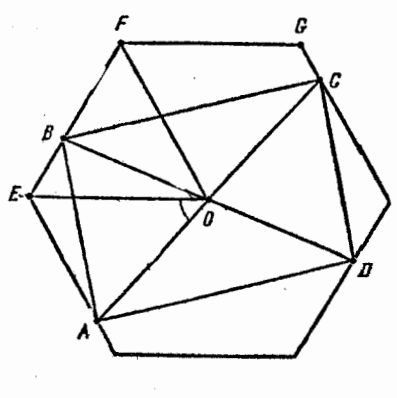

شکا ∨

۴۴۹. فسرض مسی کنیسم ، متو ازیالاضلاع ABCD، درشش-ضلعی منتظم M محاط شده باشد و، درضمن، نقطهٔ 0، مرکز ششرضلعی، بر محسل بسرخسورد قطسرهسای متوازيالاضلاع منطبق باشد.رأس هاي و  $F$  از شش ضلعی را طــوری  $F$ انتخاب می کنیم که، همراه با نقطهٔ ، نسبت بــه خط راست  $OA$ ، در  $B$ يك نيم صفحه باشند و، در ضمن، داشته باشيم:

## $AOE<0$ <sup>o</sup>,  $AOF<110$ <sup>o</sup>

(شکل ۷۷) [یادآوری میکنیم کــه، با این شرطها، رأسهای  $E$  و  $F$ ، به صورت يك ارزشي معين مي شوند]. در اين صورت، داريم:

 $90^\circ \leq AOF \leq 110^\circ$ 

به نحوی که، رأسهای  $E$  و G از شش ضلعی (و همراه با آنها، نقطهٔ  $(B)$ )، که در یك نیم صفحه قـــرار دارنـــد، از خط راست 40، فاصلهای بیشتر از فاصلةً رأس  $F$  از اين خط راست، ندارند. بنابراين

 $S_{AOB} \leqslant S_{AOF} = S_{EOF}$ 

چون نقطههای A و E بر یك ضلع شش ضلعی،كــه موازی  $O_F$  است، قرار دارند، از خط راست  $\mathit{OF}$  بــه یك فاصله اند. با تسوجــه بــه ویـــژ گی&ای متوازىالاضلاع و شش ضلعى منتظم، داديم:

$$
S_{AOB} = S_{BOS} = S_{COD} = S_{DO,t} = \frac{1}{\varphi} S_{ABCD};
$$

$$
S_{EOF} = \frac{1}{\varphi} S_M
$$

بنا براین، به دست می آید:

 $\frac{1}{\varphi}S_{ABCD} \leqslant \frac{1}{\varphi}S_M$ 

و از آن جا

 $S_{\text{ABCD}} \leqslant \frac{1}{2} S_M$ 

**۴۵۰ این حکم کلی تر را ثابت** می کنیم: مساحت هر متوازی الاضلاع که در مثلث ABC واقع باشد، از نصف مساحت این مثلث تجاوز نمی کند. هـــو یك از خطهای راست  $A$ و  $MN$ ، دو ضلع مثلث  $AL$ قطع مسی کننسد (و ممکسن است، در رأس۵ا)،یعنبی دست کم دونقطه ازچهار نقطة بسرخسورد، بنا به اصل ديږيكله (قضيةً ١)،روى يك ضلع قرارمي كيرند.  $KL$  مثلاً فرض كنيد، خطهاى راست و MN، ضلع BC دا، به ترتیب، در نقطههسای  $K, \mathfrak{c}$  و  $N, \mathfrak{p}$  قطع کنند. روی ضلعههای AC، AB و BC، بسه تسرتیب، نقطههای E، D و F را طوری  $KL$ انتخاب می کنیم که، برای نقطههای  $L, \,$  و  $M,$ ، برخورد خطهای راست و LM با يارەخط DE، داشته باشيىم:

#### $K,L = KL \cup L \setminus M \setminus ||K,N \setminus$

شكل ۷۸

در ضمن EF\|BD (شکل ۷۸). در ایـــن صورت، متـــوازیالاضلاعهای و  $K, L, M, N$ ، ارتفاعها و قاعدههایی برابر دارنسد، ولی در  $K, L, M, N$ متوازىالاضلاعهاى  $BDEF$  و  $K, L, M, N$ ، قاعدة  $DE$  كمتر از قاعدة

نیست، در حالی که ار تفا 
$$
3
$$
های برایر دارند؛ بنابراین  
\n
$$
S_{KLMS} = S_{K,L,M,N} \leqslant S_{BDEF}
$$
\n
$$
S_{KLMS} = S_{K,L,M,N} \leqslant S_{BDEF}
$$
\n
$$
A E = x \cdot AC
$$
\n
$$
E C = (1 - x)AC \text{ and } E F C \text{ and } ABC \cdot ABC
$$
\n
$$
S_{BDEF} = S_{ABC} - S_{ADE} - S_{FEC} = S_{ABC} - x^{\text{V}} S_{ABC} - (1 - x)^{\text{V}} S_{ABC} =
$$
\n
$$
= x \cdot (1 - x)S_{ABC} \leqslant \frac{1}{r} S_{ABC}
$$
\n
$$
= x \cdot (1 - x)S_{ABC} \leqslant \frac{1}{r} S_{ABC}
$$
\n
$$
S_{L,M} = \frac{1}{r} S_{ABC}
$$

$$
S_{\text{KLMN}} \leqslant \frac{1}{\gamma} S_{\text{ABC}}
$$

نه جون °ه ۹کی پس نقطهٔ  $A$  در دایرهٔ به قطر  $BC$  و یا روی  $\mathcal{O}$ محیط آن قرار می گیرد؛ مرکز ایسن دایره را 0 می،امیم. اگر ارتفاع مثلث  $:$ دا  $AH$  بگيريم، داديم $ABC$ 

$$
AH \leqslant AO \leqslant BO = \frac{1}{\gamma}BC
$$

(شکل ۷۹)، یعنی ۲ $AH$ ۲ (ج). از این جا و از تشابه مثلثهای  $B_\lambda E$  و و، همچنین، دو مثلث CC,D و CAH. به دست می آید:

$$
\frac{S_{BB,C,C}}{S_{B,C\setminus DE}} = \frac{S_{B,C\setminus DE}}{S_{B\setminus C\setminus DE}} + \frac{S_{BB,E}}{S_{B,C\setminus DE}} + \frac{S_{CC,D}}{S_{B,C\setminus DE}} =
$$
\n
$$
= \sqrt{\frac{BE}{\gamma B\setminus E}} + \frac{CD}{\gamma C\setminus D} = \sqrt{\frac{BH}{\gamma AH}} + \frac{CH}{\gamma AH} = \sqrt{\frac{BC}{\gamma AH}} \ge \sqrt{\frac{BC}{\gamma B\setminus C\setminus C}} = \sqrt{\frac{B}} = \sqrt{\frac{BC}{\gamma B\setminus C\setminus C}} = \sqrt{\frac{B}} = \sqrt{\frac{BC}{\gamma B\setminus C\setminus C}} = \sqrt{\frac{BC}{\gamma B\setminus C\setminus C}}
$$

$$
S_{B_{\tau}C_{\tau}D_{\tau}E_{\tau}} \leqslant \frac{1}{\gamma} S_{B_{\tau}B_{\tau}C_{\tau}C_{\tau}}, \ldots, S_{B_{n}C_{n}D_{n-1}}S_{n-1} \leqslant \frac{1}{\gamma} S_{B_{n-1}B_{n}} C_{n} C_{n-1}
$$

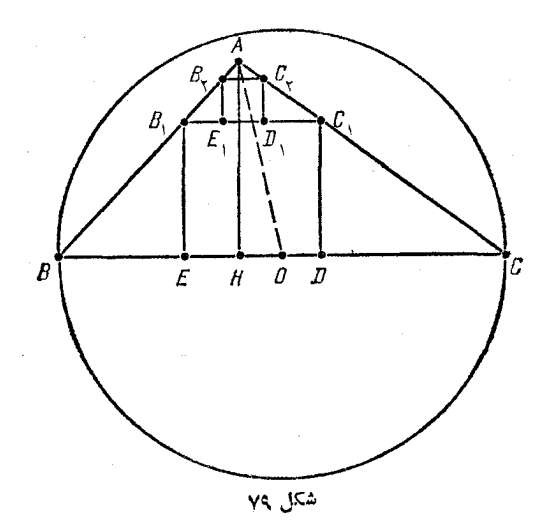

که در آن، <sub>4</sub>1، عبارت است از تعداد مربعهایی که ساختهایم. از مجموع این نا بر ا بریها، معلوم میشودکسه، مجموع مساحت مر بعها، از نصف مساحت  $ABC$  جهار ضلعی  $B_{n}C_{n}$  تجاوز نمی کند، یعنی از نصف مساحت مثلث كمتر است.

۰۲۵۲ مثلث ABC را با زاویههای حاده در نظر میگیریسم و فرض می کنیم، 4، بزرگترین زا**و**یهٔ مثلث باشد.

 $R\!=\!MA$  دایرهای به مرکز نقطهٔ  $M$ ، وسط  $BC$ ، و بسه شعاع می کنیم. ایسن دایره، امتداد ضلع BC را در نقطههای D و E قطع می کند

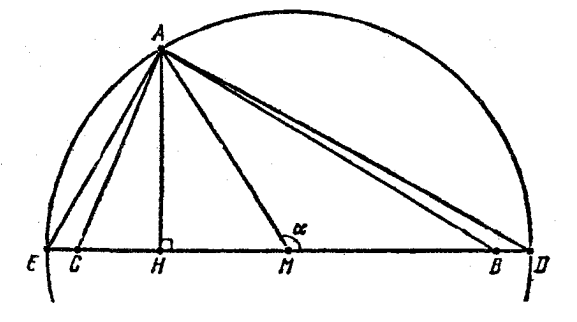

شکل ‰

شکل ۸۰). در این صورت، زاویهٔ  $\overline{DAE}$  قائمه است و  $($ 

#### $a = MB = MC < R$

اکر غیر از این باشد، باید داشته باشیم MB $\geqslant$  و  $ME \geqslant M$  و  $\leqslant M$ از آن جا

$$
\widehat{BAC} \geqslant \widehat{DAE} = 10^{\circ}
$$

كه با فرض ما مبنى بر حاده بودن زاويسههاى مئلت ABC متناقض است). دستکم، یکی از دو زاویهٔ  $\overline{AMC}$  یا  $\overline{AMB}$  حاده نیست، مثلاً

$$
\stackrel{\frown}{AMB}=\alpha\geqslant\mathsf{q}\circ\mathsf{q}
$$

جون AB $\leqslant$  B $\leqslant$  (ذیر ا $\widehat{BAC}$ ) (فیر ایسن، طبق قضیهٔ كسينوس ها داريم:

 $R^{\dagger} + a^{\dagger} = MA^{\dagger} + MB^{\dagger} \le MA^{\dagger} + MB^{\dagger} - \dagger MA \cdot MB \cos \alpha =$  $=AB^{\prime}\leqslant$   $\forall a^{\prime}$ 

ازآن جا  $R\!\leqslant\!\sqrt{r}a$  و

 $AB = a$ ,  $BC = b$ ,  $CD = c$ ,  $DE = d$ ,  $AC = x$ ,  $CE = y$ ,

$$
\widehat{CAE} = \alpha \widehat{AEC} = \beta
$$

بدون این که به کلم بودن مسأله، لطمهای وارد آید، می توان  $A$  و  $E$  را دوسر قطر نیم دایره به حساب آورد (شکل ۸۱)، زیرا وقتی که این دو نقطه را، دو

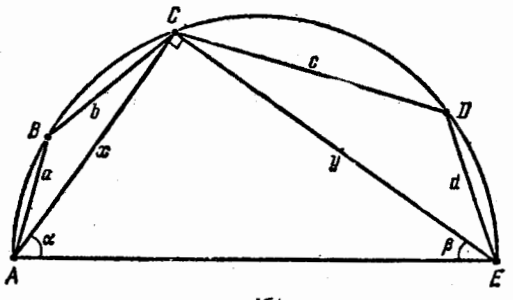

شکل ۸۱

سر قطر نیم دایره به حساب آوریم، تنها ممکن است عبارت  $a^r + b^r + c^r + d^r + abc + bcd$ را بزرگترکرده باشیم. چون °۹۰ =  $\widehat{ACE}$  بس ۴ = ۲ $y^\mathsf{v}+x^\mathsf{v}$ . سیس  $\widehat{ABC} = 1\lambda \circ \widehat{C} = \widehat{AEC} = 1\lambda \circ \widehat{C} = \widehat{B}$  $\widehat{CDE} = 1A\circ^{\circ} - \widehat{CAE} = 1A\circ^{\circ} - \alpha$ در نتيجه، بنابر قضية كسنوس ها  $x^r = a^r + b^r - rab\cos(ABC) = a^r + b^r + rab\cos\beta$  $y^r = c^r + d^r - \gamma c_d \cos(CDE) = c^r + d^r + \gamma c_d \cos \alpha$ و سرانجام، از رابطههای  $\gamma cos \alpha = x > b$ ,  $\gamma cos \beta = y > c$ به دست می7ید:  $\mathbf{y} = x^{\mathsf{T}} + y^{\mathsf{T}} = a^{\mathsf{T}} + b^{\mathsf{T}} + ab \, y + c^{\mathsf{T}} + d^{\mathsf{T}} +$  $+cdx>a^{x}+b^{x}+c^{x}+d^{x}+abc+bcd$ ٢۵۴. جون  $\overrightarrow{AO} = x \cdot \overrightarrow{AB} \cdot \overrightarrow{OB} = (1-x) \cdot \overrightarrow{AB}$ کهدر آن (٥٠١)، بنا براین دار بم (شکل ۸۲): شكل ٨٢

 $OC = |\overrightarrow{CA} + \overrightarrow{AO}| = |\overrightarrow{CA} + x(\overrightarrow{CB} - \overrightarrow{CA})| =$  $= |(1-x)\overrightarrow{CA} + x\overrightarrow{CB}| \leq CA(1-x) + CBx$ 

(زیرا، بردارهای  $\overrightarrow{CA}$  و  $\overrightarrow{CA}$  موازی نیستند)، از آن جا به دست می آید:

 $OC\cdot AB \leq CA(1-x)AB + CB\cdot AB = CA\cdot OB + CB\cdot OA$ 

۰۳۵۵ بزرگترین فاصلهٔ بین رأسهایچهارضلعی را  $M$  وکوچکترین این فاصلهها را  $m$  می $i$ امیم. از آن جا کسه، دست کم یکسی از زاویسههای چهارضلعی، و مثلاً 'زاویــهٔ ABC، زاویــهای حــاده نیست، بنــابـــر قضیهٔ كسينوسها، داريم:

$$
M^{\tau} \geqslant AC^{\tau} \geqslant AB^{\tau} + BC^{\tau} \geqslant m^{\tau} + m^{\tau} = \tau m^{\tau}
$$

$$
M \geqslant \sqrt{\gamma}m \Rightarrow \frac{M}{m} \geqslant \sqrt{\gamma}
$$

۲۵۶. یادآوری می کنیم که، اگسر بین نقطههای مفروض، بتوان سه نقطهٔ $A$ ،  $B$  و $C$  راطوری پیدا کردکه، برای آنها، ۱۲۰ $\widehat{ABC}\geqslant 1$ ن وقت، حکم مسأله درست است. درواقع، اگر $M$  را بزرگترین و $m$  را کوچکترین فاصلهٔ بین نقطههــنا بگیـــریـــم، بنابــر قضیهٔ کسینوس۵ا (کـــه برای حالت هم درست است)، داریم:  $\widehat{ABC} = \lambda \wedge^{\circ}$ 

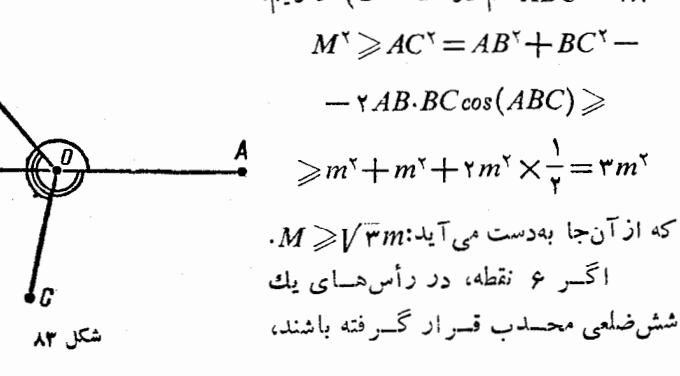

آن وقت، دست کم یکی از زاویههای داخلی آن از ۱۲۰ درجه کمتر نیست (زیر ا، مجموع زاویسههای داخلی بك شش ضلعی محدب، بر ابر ۱۲۰ × ۶ درجه است). اگر هم، این طور نباشد، دست کــم یك نقطهٔ ()، دارای این ویژگی است: نسبت به هر خط راستی که، از نقطهٔ  $o$  و یکی دیگر از نقطهها بكَذِّرد، همةً بقيةً نقطهها، دِريك نيم صفحه قرار نمي گيرند. در اين صورت، با درنظر گرفتن نقطهٔ A و هر يك از دو نيم صفحهٔ حاصل نسبت به خط راست نقطههای B و C را، در دو نیم صفحهٔ مختلف، طوری انتخاب میکنیم، $OA$ که زاویههای AOB و AOC، حداکثر باشند (شکل ۸۳). آن وقت

# $\widehat{AOB} + \widehat{AOC} \geqslant \text{Me}^{\circ}$

(درغیر این صورت، همهٔ نقطهها، نسبت بهخط راست OB، در یك نیمصفحه واقع میشوند)؛ بنابراین، سه حالت ممکن است:

> $\widehat{AOB} \geqslant$ 170° 4  $\widehat{AOC} \geqslant$ 170° 4  $\widehat{BOC} =$ 790° - $-40B - 40C > 110^{\circ}$

یعنی، در هر سه حالت، می توان سه نقطه را طوری پیدا کرد کسه زاویهای بور گتر یا برایر و ۱۲۵ درست است.  
\بزرگتر یا برایر وفمیهٔ مربول به واسطهها دادیم:  
\n(*ab*+bc+ca)(a+b+c) =  
\n
$$
= a^{r}b+b^{r}a+c^{r}a+a^{r}c+b^{r}c+
$$
\n
$$
+c^{r}b+rabc \geq 8abc+rabc = 9abc
$$
\n
$$
\frac{1}{a} + \frac{1}{b} + \frac{1}{c} \geq \frac{q}{p}
$$

۲) نابر ابری

$$
a^{r}+b^{r}+c^{r}\geqslant\frac{1}{r}P^{r}
$$

$$
P^x = (a+b+c)^x = a^x + b^x + c^x + rab + rac + rbc \le
$$
  
\n
$$
\leq a^x + b^x + c^x + (a^x + b^x) + (a^x + c^x) + (b^x + c^x) =
$$
  
\n
$$
= r(a^x + b^x + c^x)
$$
  
\n
$$
= r(a^x + b^x + c^x)
$$
  
\n
$$
= r(a^x + b^x + c^x)
$$
  
\n
$$
= r(a^x + b^x + c^x)
$$
  
\n
$$
r \vee S^x = r \vee \cdot \frac{P}{r} (\frac{P}{r} - a) (\frac{P}{r} - b) (\frac{P}{r} - c) \le
$$
  
\n
$$
\leq r \vee \cdot \frac{P}{r} (\frac{P}{r} - a) + (\frac{P}{r} - b) + (\frac{P}{r} - c) \le
$$
  
\n
$$
\leq r \vee \cdot \frac{P}{r} (\frac{P}{r} - a) + (\frac{P}{r} - b) + (\frac{P}{r} - c) \le
$$
  
\n
$$
\leq r \vee \cdot \frac{P}{r} (\frac{P}{r} - a) + \frac{(P}{r} - b) + (\frac{P}{r} - c) \le
$$
  
\n
$$
\leq r \vee \cdot \frac{P}{r} \leq r \vee r \leq
$$
  
\n
$$
P^x \geq r \vee r \leq
$$
  
\n
$$
P^x \geq r \vee r \leq
$$
  
\n
$$
P^x = (a + b + c)^x = a^x + b^x + c^x + rab + rab(a + b) +
$$
  
\n
$$
+ rbc(b + c) + rca(c + a) \leq a^x + b^x + c^x +
$$
  
\n
$$
+ r(a^x + b^x + c^x) + r(a^x - ab + b^x)(a + b) +
$$
  
\n
$$
+ r(a^x + b^x + c^x) + r(a^x - ab + b^x)(a + b) +
$$
  
\n
$$
+ r(a^x + b^x + c^x) + r(a^x - ab + b^x)(a + b) +
$$
  
\n
$$
+ r(a
$$

$$
a^{r} + b^{r} + c^{r} \geqslant \frac{1}{3}P^{r} \geqslant 1 \text{ if } \sqrt{r} \times \frac{1}{3}SP = \frac{\text{if } \sqrt{r}}{r}SP
$$
\n
$$
\therefore \text{if } \sqrt{r} \leqslant \sqrt{r} \leqslant 1 \text{ if } \sqrt{r} \leqslant 1 \text{ if } \sqrt{r} \leqslant 1 \text{ if } \sqrt{r} \leqslant 1 \text{ if } \sqrt{r} \leqslant 1 \text{ if } \sqrt{r} \leqslant \sqrt{r} \leqslant 1 \text{ if } \sqrt{r} \leqslant \sqrt{r} \leqslant 1 \text{ if } \sqrt{r} \leqslant \sqrt{r} \leqslant 1 \text{ if } \sqrt{r} \leqslant \sqrt{r} \leqslant \sqrt{r} \leqslant 1 \text{ if } \sqrt{r} \leqslant \sqrt{r} \leqslant \sqrt{r} \leqslant 1 \text{ if } \sqrt{r} \leqslant \sqrt{r} \leqslant \sqrt{r} \leq
$$

 $\widehat{OCB} = \gamma_1$ ,  $\widehat{OCA} = \gamma_1$ ,  $\alpha = \alpha_1 + \alpha_2$ ,  $\beta = \beta_1 + \beta_2$ ,  $\gamma = \gamma_1 + \gamma_2$ 

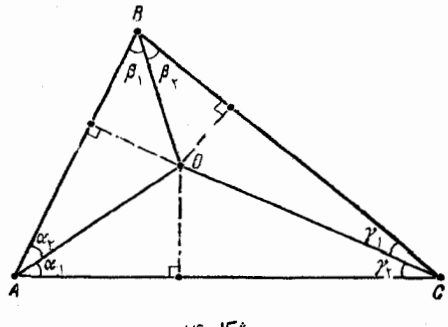

شکل ۸۴

(شکل ۸۴). در این صورت، نابرابری مطلوب، از زنجیرهٔ رابطههای زیر، به دست می آید:

$$
p = \frac{a+b+c}{\gamma} = \frac{1}{\gamma}(OC\cos\gamma_1 + OC\cos\gamma_7 + OB\cos\beta_1 + OB\cos\beta_7 + \frac{1}{\gamma}OA\cos\alpha_1 + OA\cos\alpha_1) = OC\cos\frac{\gamma}{\gamma}\cos\frac{\gamma_1 - \gamma_7}{\gamma} + \frac{1}{\gamma}OB\cos\frac{\beta_1 - \beta_7}{\gamma} + OA\cos\frac{\alpha_1 - \alpha_7}{\gamma} \le \frac{\alpha_1 - \alpha_7}{\gamma} \le OA\cos\frac{\alpha_1}{\gamma} + OB\cos\frac{\beta_1}{\gamma} + OC\cos\frac{\gamma}{\gamma}
$$

$$
f(\alpha, \beta, \gamma) \geqslant \frac{1}{\gamma}
$$
\n
$$
\cos(\alpha - \beta) = 1, \cos(\alpha + \beta) = -\frac{1}{\gamma} \Rightarrow \alpha = \beta = \gamma = \gamma \circ \frac{1}{\gamma}
$$
\n
$$
\cos(\alpha - \beta) = 1, \cos(\alpha + \beta) = -\frac{1}{\gamma} \Rightarrow \alpha = \beta = \gamma = \gamma \circ \frac{1}{\gamma}
$$
\n
$$
\sin(\alpha - \beta) = 1, \cos(\alpha + \beta) = -\frac{1}{\gamma} \Rightarrow \alpha = \beta = \gamma = \gamma \circ \frac{1}{\gamma}
$$
\n
$$
\cos(\alpha - \beta) = 1, \cos(\alpha + \beta) = -\frac{1}{\gamma} \Rightarrow \alpha = \beta = \gamma = \gamma \circ \frac{1}{\gamma}
$$
\n
$$
\cos(\alpha - \beta) = 1, \cos(\alpha + \beta) = \frac{1}{\gamma} \Rightarrow \cos(\alpha - \beta) = \frac{1}{\gamma} \Rightarrow \cos(\alpha - \beta) = \frac{1}{\gamma
$$
$$
\cos \frac{\alpha - \beta}{\gamma} \leqslant 1 = \text{Tr} \cos \varphi \circ \text{Tr} \cos \frac{\gamma}{\gamma}
$$
  
نا برا بری دیگر هم، به همین ترتیب، ٹابت میشوند.  
۲۶۲ قرار می گذاریم:

$$
AB = c \cdot AC = b \cdot BC = a \cdot \overrightarrow{BAC} = \alpha
$$

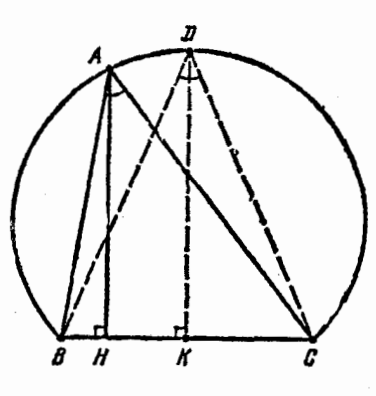

كمان BAC ازدايرة محيطى مثلث ABC را در نظر می گیویم (شکل۱۸). چون نقطهٔ $D$  وسط این کمان، نسبت به همهٔ نقطههای دیگر  $BC$  آن، فساصلهٔ بیشتری از وتسر  $A H = h$  دارد، بنابر ایسن، برای ارتفاع مثلث ABC، و  $D$ ارتفاع مثلث DBC، داریم:

دو

$$
h\leqslant DK=BK\cdot \cot g\left(\frac{BDC}{\gamma}\right)=
$$

 $=\frac{a}{r}cot \frac{\alpha}{r}$ 

بنا بر قضية واسطهها، بهدست مي آيد:

$$
\frac{ab+ac+bc}{\varphi S} \geqslant \frac{\varphi}{\varphi S} \sqrt[n]{a^{\nu}b^{\nu}c^{\nu}} = \frac{\varphi}{\varphi} \sqrt[n]{\frac{a^{\nu}b^{\nu}c^{\nu}}{\left(\frac{1}{\varphi}bc\sin\alpha\right)^{\nu}\frac{1}{\varphi}ah}} =
$$

$$
= \frac{\varphi}{\varphi} \sqrt[n]{\frac{a}{h\sin^{2}\alpha}} \geqslant \frac{\varphi}{\varphi} \sqrt[n]{\frac{\varphi}{\sin^{2}\alpha\cot\alpha}}
$$

$$
cos \alpha = x \quad \text{for } \alpha
$$
\n
$$
cos \alpha = x \quad \text{for } \alpha
$$
\n
$$
cos \alpha = \frac{1}{\sqrt{2\pi}} sin \alpha
$$
\n
$$
cos \alpha = \frac{1}{\sqrt{2\pi}} sin \alpha
$$
\n
$$
cos \alpha = \frac{1}{\sqrt{2\pi}} sin \alpha
$$
\n
$$
cos \alpha = \frac{1}{\sqrt{2\pi}} sin \alpha
$$
\n
$$
cos \alpha = \frac{1}{\sqrt{2\pi}} sin \alpha
$$
\n
$$
cos \alpha = \frac{1}{\sqrt{2\pi}} sin \alpha
$$
\n
$$
cos \alpha = \frac{1}{\sqrt{2\pi}} sin \alpha
$$
\n
$$
cos \alpha = \frac{1}{\sqrt{2\pi}} sin \alpha
$$
\n
$$
cos \alpha = \frac{1}{\sqrt{2\pi}} sin \alpha
$$
\n
$$
cos \alpha = \frac{1}{\sqrt{2\pi}} sin \alpha
$$
\n
$$
cos \alpha = \frac{1}{\sqrt{2\pi}} sin \alpha
$$
\n
$$
cos \alpha = \frac{1}{\sqrt{2\pi}} sin \alpha
$$
\n
$$
cos \alpha = \frac{1}{\sqrt{2\pi}} sin \alpha
$$

$$
\frac{ab+ac+bc}{\sqrt{\gamma}} \ge \frac{\sqrt{\gamma}}{\gamma} \cdot \frac{\sqrt{\gamma}}{\sqrt{\gamma}} = \sqrt{\gamma}
$$

را مسرکسز دایرهٔ محیطی ششخیلعی  $\overline{ABCDEF}$  و  $R$  دا شعاع آن می گیریم (شکل ۸۶) و فرض می کنیم:

$$
\alpha = \widehat{CAE}, \ \beta = \widehat{AEC}, \ \gamma = \widehat{ACE}
$$

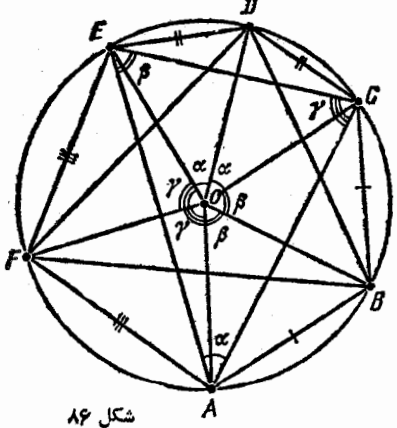

با توجه بہ برابری ضلحها ہی  
\nکه در مساله آمده است، داریم:  
\n
$$
\widehat{AOB} = \widehat{BOC} = \beta \cdot \widehat{COD} =
$$
  
\n $= \widehat{DOE} = \alpha \cdot \widehat{EOF} = \widehat{FOA} = \gamma$   
\n $\stackrel{\frown}{ACE} = \beta \cdot \widehat{COF} = \gamma$   
\n $\stackrel{\frown}{ACE} = \frac{\text{AUCA}}{\text{ACE}} = \frac{\text{BCC.A. } AE}{\gamma R} =$ 

 $\frac{\gamma R sin\alpha \cdot \gamma R sin\beta \cdot \gamma R sin\gamma}{\gamma} = \gamma R^{\gamma} sin\alpha sin\beta sin\gamma$  $\overline{\varphi}R$ 

$$
S_{BDF} = \gamma R^{\gamma} sin \frac{\alpha + \beta}{\gamma} sin \frac{\beta + \gamma}{\gamma} sin \frac{\alpha + \gamma}{\gamma}
$$
  
\n
$$
S_{BDF} = \gamma R^{\gamma} sin \frac{\alpha + \beta}{\gamma} sin \frac{\beta + \gamma}{\gamma} sin \frac{\alpha + \gamma}{\gamma}
$$
  
\n
$$
i \quad \frac{\alpha + \beta}{\gamma} sin \frac{\beta + \gamma}{\gamma} sin \frac{\alpha + \gamma}{\gamma}
$$
  
\n
$$
= \gamma [cos(\alpha - \beta) - cos(\alpha + \beta)] \cdot \frac{1}{\gamma} [cos(\alpha - \gamma) - cos(\alpha + \gamma)] \times
$$
  
\n
$$
= \frac{1}{\gamma} [cos(\alpha - \beta) - cos(\alpha + \beta)] \cdot \frac{1}{\gamma} [cos(\alpha - \gamma) - cos(\alpha + \gamma)] \times
$$
  
\n
$$
\times \frac{1}{\gamma} [cos(\beta - \gamma) - cos(\beta + \gamma)] \le
$$
  
\n
$$
\leq \frac{1}{\gamma} [1 - cos(\alpha + \beta)] \cdot \frac{1}{\gamma} [1 - cos(\alpha + \gamma)] \cdot \frac{1}{\gamma} [1 - cos(\beta + \gamma)] =
$$
  
\n
$$
= sin \frac{\alpha + \beta}{\gamma} sin \frac{\beta + \gamma}{\gamma} sin \frac{\alpha + \gamma}{\gamma}
$$
  
\n
$$
sin \alpha sin \beta sin \gamma < sin \frac{\alpha + \beta}{\gamma} sin \frac{\beta + \gamma}{\gamma} sin \frac{\alpha + \gamma}{\gamma}
$$
  
\n
$$
sin \alpha sin \beta sin \gamma < sin \frac{\alpha + \beta}{\gamma} sin \frac{\beta + \gamma}{\gamma} sin \frac{\alpha + \gamma}{\gamma}
$$
  
\n
$$
+ \gamma + \gamma + \alpha
$$
  
\n
$$
+ \gamma + \alpha
$$
  
\n
$$
+ \gamma + \alpha
$$
  
\n
$$
+ \gamma + \alpha
$$
  
\n
$$
+ \gamma + \alpha
$$
  
\n
$$
+ \gamma + \alpha
$$
  
\n
$$
+ \gamma + \alpha
$$
  
\n
$$
+ \gamma + \alpha
$$
  
\n
$$
+ \gamma + \alpha
$$
  
\n
$$
+ \gamma + \alpha
$$
  
\n
$$
+ \gamma + \alpha
$$
<

374

شكل ۸۷

زیرا 
$$
S = A_1B + A_1C > BC
$$
  
\n
$$
BB_1 > \frac{1}{r}(BA + BC)
$$
  
\n
$$
CBA + BC
$$
  
\n
$$
CBA + CB
$$
  
\n
$$
B = \frac{1}{r}(BA + BC)
$$
  
\n
$$
B = \frac{1}{r}(BA + BC)
$$
  
\n
$$
B = \frac{1}{r}(BA + BC)
$$
  
\n
$$
B = \frac{1}{r}(AB + AC)
$$
  
\n
$$
B = \frac{1}{r}(AB + AC + AB)
$$
  
\n
$$
B = \frac{1}{r}(AB + AC + AB)
$$
  
\n
$$
B = \frac{1}{r}(AB + AC)
$$
  
\n
$$
B = \frac{1}{r}(AB + AC)
$$
  
\n
$$
B = \frac{1}{r}(AB + AC)
$$
  
\n
$$
B = \frac{1}{r}(BA)
$$
  
\n
$$
B = \frac{1}{r}(BA)
$$
  
\n
$$
B = \frac{1}{r}(BA)
$$
  
\n
$$
B = \frac{1}{r}(BA)
$$
  
\n
$$
B = \frac{1}{r}(BA)
$$
  
\n
$$
B = \frac{1}{r}(BA)
$$
  
\n
$$
B = \frac{1}{r}(BA)
$$
  
\n
$$
B = \frac{1}{r}(BA)
$$
  
\n
$$
B = \frac{1}{r}(BA)
$$
  
\n
$$
B = \frac{1}{r}(BA)
$$
  
\n
$$
B = \frac{1}{r}(BA)
$$
  
\n
$$
B = \frac{1}{r}(BA)
$$
  
\n
$$
B = \frac{1}{r}(BA)
$$
  
\n
$$
B = \frac{1}{r}(BA)
$$
  
\n
$$
B = \frac{1}{r}(BA)
$$
  
\n
$$
B = \frac{1}{r}(BA)
$$
  
\n
$$
B = \frac{1}{r}(BA)
$$
  
\n
$$
B = \frac{1}{r}(BA)
$$
  
\n
$$
B = \frac{1}{r}(BA)
$$
  
\n
$$
B = \frac{1}{r}(BA)
$$
  
\n
$$
B = \frac{1}{r}(BA)
$$

J,

 $a\!=\!BC\!\cdot b\!=\!AC\!\cdot c\!=\!AB\!\cdot S\!=\!S_{\scriptscriptstyle ABC}\!\cdot S_{\scriptscriptstyle \circ}\!=\!S_{\scriptscriptstyle DEF}$ 

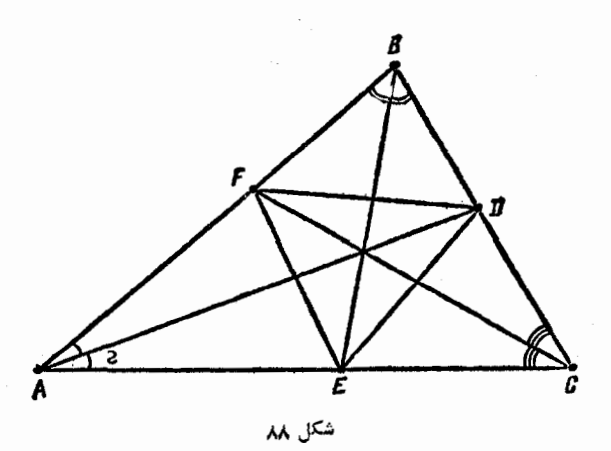

$$
\frac{A}{b} = \frac{A}{a} \left( \frac{A}{b} \right)
$$
\n
$$
\frac{A}{b} = \frac{B}{a} = \frac{A}{a+b} = \frac{C}{a+b}
$$

از آن جا

$$
AF = \frac{bc}{a+b}
$$

به همین ترتیب:

$$
AE = \frac{bc}{a+c}
$$

 $\frac{1}{2}$ 

بنا بر آین

$$
S_{ABF} = \frac{1}{\gamma}AF \cdot AE\sin(BAC) =
$$

 $=\frac{bc\sin(BAC)}{\gamma}\cdot\frac{bc}{(a+b)(a+c)}=\frac{bc}{(a+b)(a+c)}\cdot S$ به همین ترتیب، می توان به دستآورد:

$$
S_{BDF} = \frac{ac}{(a+b)(b+c)}, S, S_{CDE} = \frac{ab}{(a+c)(b+c)}, S
$$
  
...  

$$
S_{BDF} = \frac{ac}{(a+c)(b+c)}, S
$$
  

$$
S - S_{\circ} = S_{ABF} + S_{BDF} + S_{CDE} =
$$

$$
= \left(\frac{bc}{(a+b)(a+c)} + \frac{ac}{(b+a)(b+c)} + \frac{ab}{(c+a)(c+b)}\right) \cdot S =
$$
  

$$
= \frac{a^{x}b + b^{x}c + a^{x}c + c^{x}a + b^{x}a + a^{x}b}{(a+b)(b+c)(c+a)} \cdot S \ge \frac{eabc}{(a+b)(b+c)(c+a)} \cdot S =
$$

$$
= \mathbf{r}\Big(1 - \frac{bc}{(a+b)(a+c)} - \frac{ac}{(a+b)(c+b)} - \frac{ab}{(c+a)(c+b)}\Big).S =
$$

$$
= \mathbf{r}(S - S_{AEF} - S_{BDF} - S_{CDE}) = \mathbf{r}S_{\mathbf{r}}
$$

$$
S-S_{\circ}\geqslant rS_{\circ}\implies S_{\circ}\leqslant\frac{1}{r}S
$$

**۲۶۶.** در هر مثلث به ضلعهای b ،a و c، با زاویههای رو به رو به  $\cdot$  آنها α، داریم $\beta$  و γ، محیط  $P$ ، مساحت  $S$  و شعاع دایره محاطی r داریم

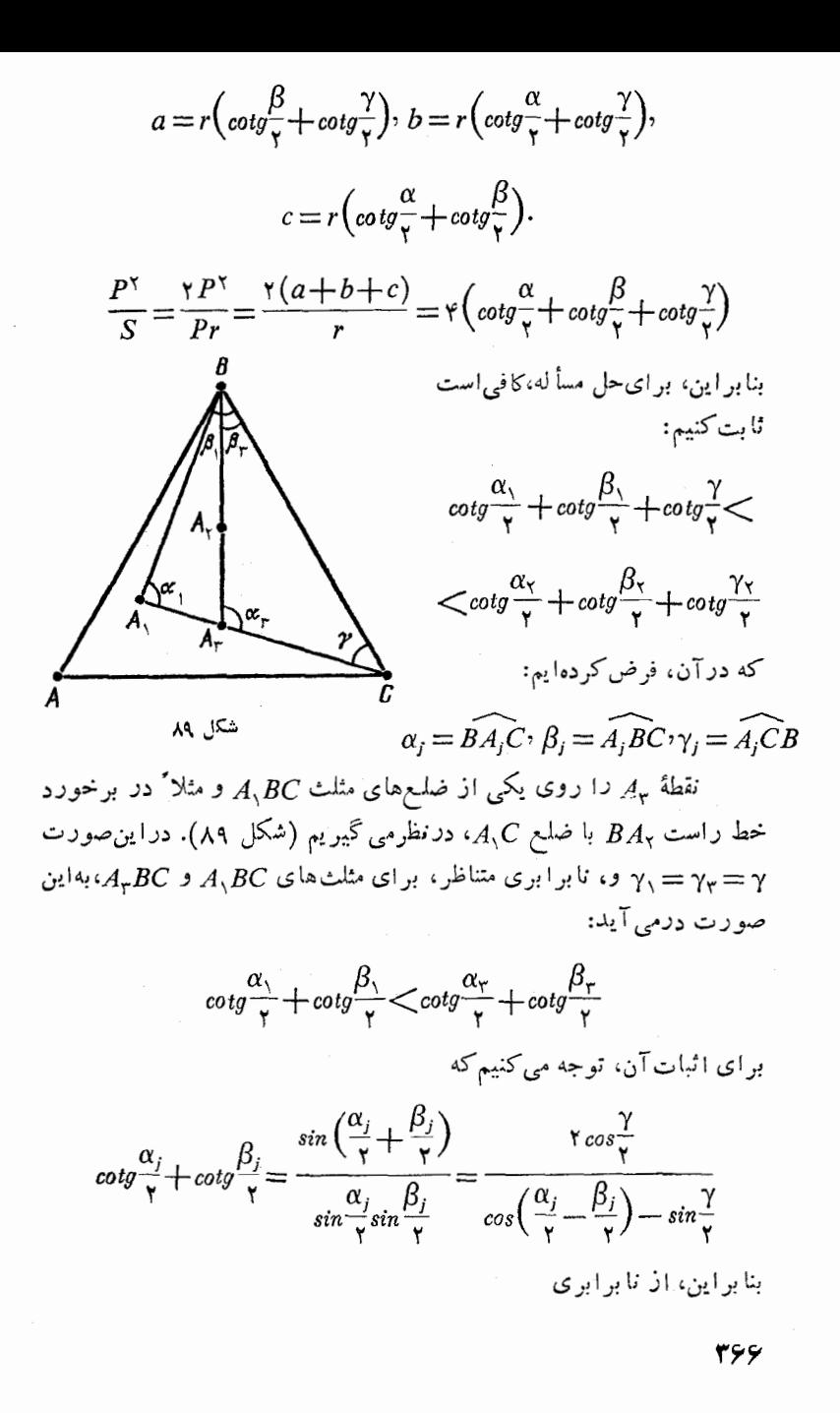

$$
cos\frac{\alpha_{1}-\beta_{1}}{\gamma}>cos\frac{\alpha_{r}-\beta_{r}}{\gamma}
$$

که نتیجهای است از نابرابریهای

$$
\alpha_{r} > \alpha_{1} > \frac{\pi}{r} > \beta_{1} > \beta_{r}, \circ < \frac{\alpha_{1} - \beta_{1}}{r} < \frac{\alpha_{r} - \beta_{r}}{r} < \frac{\pi}{r}
$$
\n
$$
\alpha_{1} \leq \alpha_{1} \leq \alpha_{2} \leq \beta_{1} \leq \beta_{r} \leq \frac{\pi}{r}
$$

 $S_i : P_i^r > S_r : P_r^r$ 

که در آن، S, و P، مساحت و محیط مثلث  $A_i BC$  است. اگر از همیسن استدلال، در مسورد مثلثهــای  $A_{\rm y}$  و  $A_{\rm y}$  استفاده کنیم (یسادآوری می کنیم که، نقطهٔ  $A$ ، روی ضلع  $A_{\tau}B$  از مثلث  $A_{\tau}BC$  قرار دارد)، بهدست خواهيم آورد:

$$
S_{\tau}: P_{\tau}^{\mathsf{Y}} \triangleright S_{\mathsf{Y}}: P_{\mathsf{Y}}^{\mathsf{Y}}
$$

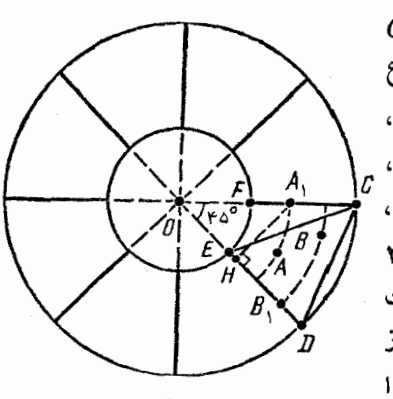

شكل 40

که از آنها، نابرابری مطلوب، به دست می آید.

۰۲۶۷ دایرهای به مرکز 0 (مرکز دایرهٔ مفروض) و به شعاع ۲ رسم میکنیم. در این صورت، اگر دو نقطه از نقطههای مفروض، در درون این دایسره واقع باشد، آن وقت، فاصلهٔ بین آنها، از ۲ کمتر می شود و حکم مسأله درست است. اگس نتسوان دو نقطـه از نقطههاى مفروض دراين دايره پيدا كرد، دست كم ۹نقطه در داخل حلقه

بین دو دایره وجود دارد. با رسم شعاعهای دایرهٔ بزرگتر، این حلقه را به بخش برابر تقسیم می کنیم (زاویهٔ بین هر دو شعاع مجاور، برابر ۴۵ درجه است؛ شکل ۹۰). در این صورت، دست کم، دو نقطهٔ  $A$  و B، از نقطههای  $\it CDEF$  مفروض در درون یکمی از ایـــن بخشها، و مثلا ً در درون بخش قو ار دارند. روی شعاعهای  $OC$  و  $\overline{O}O$ ، نقطههای  $A$  و  $B$  را، به ترتیب، انتخاب می کنیم، به نحویکه داشته باشیم:

 $OA<sub>1</sub>=OA<sub>2</sub>OB<sub>3</sub>=OB$ 

يعني ج $AB\leqslant A, B$  (بنا بر قضية كسينوسها، زيــرا زاويـــة  $AOB$  از زاوية ر  $A,OB$  تجاوز نمی کند). توجه می کنیم که  $A, OB$ 

$$
A_1B_1 \leqslant \max(A_1D_1A_1E)
$$

 $(DE$  درواقع، نقطهٔ , $B$  روی خط راست  $DE$  و بین نقطهٔ  $H$  (تصویر , $A$  بر و یکمی از دو نقطهٔ  $D$  یا  $E$ ، و مثلاً  $D$ ، قرا $\cup$  دارد. بنابرایسن  $HD$ ، تصویر ، از  $HB$ ، تصویر  $A, B$  کوچکتر نیست، یعنی،  $A, D$ 

 $A, B \leqslant A, D$ 

به همین علت، داریم:

$$
DA_1 \leqslant \max(DF \cdot DC);
$$
  

$$
EA_1 \leqslant \max\{EF \cdot EC\}
$$

از نابر ابری های

 $EF^{\gamma}\angle CD^{\gamma} = OC^{\gamma} + OD^{\gamma} - \gamma OC \cdot OD \cos \gamma \Delta^{\circ} =$ 

 $=\gamma \times \frac{\gamma_0}{r} - \frac{\gamma_0 \gamma r}{r} < \frac{\gamma_0}{r} - \frac{\gamma_0 \times \gamma_0 r}{r} = \gamma/\gamma_0 < r$  $EC^{\dagger} = FD^{\dagger} = OF^{\dagger} + OD^{\dagger} - \dagger OF \cdot OD \cos \theta \Delta^{\dagger} =$  $=1+\frac{\gamma_0}{r}-\frac{\Delta V\gamma}{r}<\gamma/\gamma_0-\frac{\Delta\times 1/\gamma}{r}=\gamma/\gamma_0<\gamma$ 

به دست می آ بد:

$$
AB \leqslant A_1B_1 \leqslant \max\{DF\text{, }DC\text{, }EF\text{, }EC\} < \text{Y}
$$
۰.

$$
\overrightarrow{OA_i} = \mathbf{a}_i \cdot \overrightarrow{OB} = \mathbf{b}, \quad (i = \langle \cdot, \dots, n \rangle
$$

$$
|\mathbf{a}_i| = \cdots \stackrel{\longrightarrow}{BA_i} = \stackrel{\longrightarrow}{OA_i} - \stackrel{\longrightarrow}{OB} = \mathbf{a}_i - \mathbf{b}
$$

و در نتيجه

$$
\sum_{i=1}^{n} \overrightarrow{BA_i} = \sum_{i=1}^{n} |a_i - b| = \sum_{i=1}^{n} |a_i - b| \cdot |a_i| \ge
$$
  

$$
\geqslant \sum_{i=1}^{n} (a_i - b)a_i = \sum_{i=1}^{n} a_i^{\prime} - b \sum_{i=1}^{n} a_i = n - b \cdot \circ = n
$$

در حالتی که نقطههای  $\iota A$ ،  $C$ ،  $B$ ،  $A$  روی یك خط راست  $f$ ۶۹ باشند، تابرابری برقرار است. در واقع، اگــر برای مشخص بــودن وضـع، نقطهٔ  $E$  را بین نقطههای  $C$  و  $C$  بگیریم، به دست می $\bar{L}$ ید:

 $(AC+AD)+(BC+BD+AE+BE)$   $\geq CD+CD+AB=$  $=(CE+ED)+CD+AB$ 

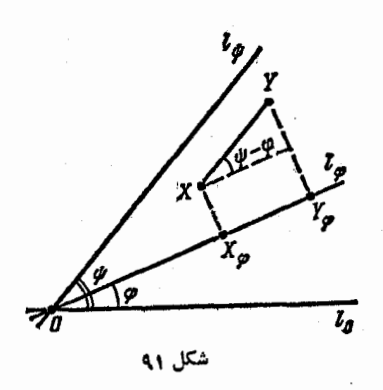

خط راستی مثل 1 واقع بر صفحه و نقطهٔ  $O$  را بسر  $l$ ، تثبیت میکنیم. 1<sub>0</sub> را نتیجهٔ دوران 1 دور  $o$  نقطهٔ  $o$ ، به اندازهٔ زاویسهٔ  $\phi$  و در جهت خلاف حركت عقر بــههــاي ساعت، و  $X_\varpi$  را تصويسه نقطسة دلخواه X بر ۱۵ می گیریم. دراین صورت، برای هر یارهخط راست  $I_{\mathfrak{G}}$  کــه بـــا خط راستی مثل  $XY$ موازی باشد، داریم:

 $X_{\varphi}Y_{\varphi}=XY\cdot|\cos(\psi-\varphi)|$ 

(ئکل ۹۱). از این دابطه به دست می آید:  
\n
$$
\int_{-\psi}^{\pi} X_{\varphi} Y_{\varphi} d\varphi = XY \int_{-\psi}^{\pi} |cos(\varphi - \psi)| d\varphi = XY \int_{-\psi}^{\pi - \psi} |cos \chi| d\chi =
$$

$$
= XY \int_{0}^{\pi} |\cos \chi| d\chi = \Upsilon XY \int_{0}^{\frac{\pi}{\Upsilon}} \cos \chi d\chi = \Upsilon XY
$$

(زیر اانتگرال تابع  $|cos \chi|$ ، با دورهٔ تناوب  $\pi$ ، روی پارهخط راست بهطول η، بستگی به وضع استقراراین پارهخط روی محورعددی ندارد). بنا براین، اگر از هر دوطرف نابرابری موردنظر، نسبت به  $\varphi$ و در فاصلهٔ از ه تا  $\pi$ ، برای تصویرهای ۴۵٫ ،  $B_{\phi}$ ،  $C_{\phi}$ ،  $C_{\phi}$ ،  $D_{\phi}$  نقطههای مفروض بر خط راست ، *ي*ه يعني از

$$
A_{\varphi}B_{\varphi} + C_{\varphi}D_{\varphi} + D_{\varphi}E_{\varphi} + E_{\varphi}C_{\varphi} \leq A_{\varphi}C_{\varphi} + A_{\varphi}D_{\varphi} + A_{\varphi}E_{\varphi} + A_{\varphi}E_{\varphi} + B_{\varphi}C_{\varphi} + B_{\varphi}D_{\varphi} + B_{\varphi}E_{\varphi}
$$
  
 
$$
\vdots \qquad \qquad \vdots \qquad \qquad \vdots
$$

 $\gamma$ AB+ $\gamma$ CD+ $\gamma$ DE+ $\gamma$ EC $\leq$   $\gamma$ AC+ $\gamma$ AD+ $\gamma$ AE+ $\gamma$ BC+  $+$   $YBD+YBE$ 

که با نابرابری مطلوب، همارز است.

 $AD$  •۲۷ دا قساعــدهٔ بــزرگتر و  $BH$  را ارتفاع زوزنقهٔ مفروض ABCD فرض میکنیم (شکل ۹۲). ذر این صورت

 $AD = \Upsilon$ 

(اگسر یکسی از ساق،هسا را بسزرگتریسن ضلع زوزنقسه بگیسریسم، یعنی ۱۳ = AD+BC + ۲۸ - ۲ × ۱۳ × ۲ + ۲۵ AD+ و مساحت ذوزنقه

$$
S_{ABCD} = AH(AD + BC) \times \frac{1}{\gamma} \le 1\gamma \le \gamma\gamma
$$
  
\n
$$
AB = x,
$$
  
\n
$$
BC = \gamma\lambda - 1\gamma - \gamma x = 10 - \gamma x, \quad AH = \frac{1\gamma - (10 - \gamma x)}{\gamma} = x - 1,
$$
  
\n
$$
B = \sqrt{AB^{\gamma} - AH^{\gamma}} = \sqrt{\gamma x - 1}
$$
  
\n
$$
B = \sqrt{AB^{\gamma} - AH^{\gamma}} = \sqrt{\gamma x - 1}
$$
  
\n
$$
S_{ABCD} = \sqrt{\gamma x - 1} \times \frac{\gamma\lambda - \gamma x}{\gamma} = \sqrt{(\gamma x - 1)(1\gamma - x)^{\gamma}} \le
$$
  
\n
$$
\le \sqrt{\frac{(\gamma x - 1) + (1\gamma - x) + (1\gamma - x)}{\gamma}} = \sqrt{\frac{\gamma y}{\gamma}} = \gamma\gamma
$$
  
\n
$$
\le \sqrt{\frac{(\gamma x - 1) + (1\gamma - x) + (1\gamma - x)}{\gamma}} = \sqrt{\frac{\gamma y}{\gamma}} = \gamma\gamma
$$
  
\n
$$
\le \gamma = 1\gamma - 1
$$
  
\n
$$
\gamma x - 1 = 1\gamma - x \implies x = 0
$$
  
\n
$$
S_{ABCD} = \gamma\gamma/\circ 1
$$
  
\n
$$
S_{ABCD} = \gamma\gamma/\circ 1
$$

ممكن نيست.

ا  $g$  ،  $b$  ،  $a$  و  $c$  د ا ضلعها،  $p$  د ا نصف محیط،  $S$  د ا مساحت و  $r$  د ا  $b$  ،  $a$ شعاع دایرهٔ محاطی مثلث میگیریم. دراین صورت، با توجه بهقضیهٔ مربوط به واسطهها، داریم:

$$
(rp)^{r} = S^{r} = p(p-a)(p-b)(p-c) \leq
$$
  

$$
\leq p\left(\frac{(p-a)+(p-b)+(p-c)}{r}\right)^{r} = \frac{p^{r}}{r}.
$$

از آن جا $\frac{p}{\sqrt{r\gamma}}$ . درضمن، r وقتی بسه حداکثر مقدار خود میرسد که داشته باش .

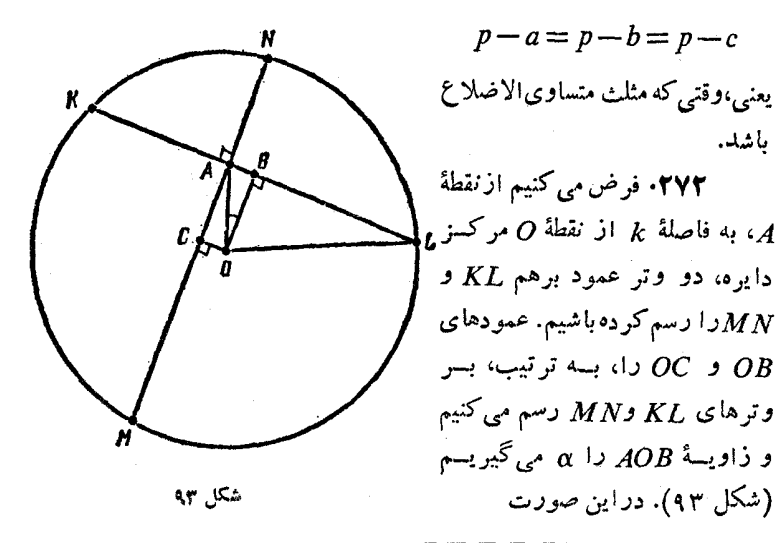

$$
KL = \gamma BL = \gamma \sqrt{1 - k^{\gamma} \cos^{\gamma} \alpha},
$$

و از آن حا

$$
(KL+MN)^{\tau} = \lambda - \tau k^{\tau} (\cos^{\tau} \alpha + \sin^{\tau} \alpha) +
$$
  
+  $\lambda \sqrt{1 - k^{\tau} (\cos^{\tau} \alpha + \sin^{\tau} \alpha) + k^{\tau} \cos^{\tau} \alpha \sin^{\tau} \alpha} =$   
=  $\lambda - \tau k^{\tau} + \tau \sqrt{\tau - \tau k^{\tau} + k^{\tau} \sin^{\tau} \tau \alpha}$ 

عبارت اخیر، به ازای ۱ $\alpha$ ۲۵ ، یعنی بــه ازای °۵۵  $\alpha$ ۴ بــه حداکثر مقدار خود؛ و به ازای ه $\alpha=$ ۰۶in۲۵ یعنی  $\alpha=$ ۰ بسه حداقل مقدار خود میردسد. بنا براین، حداکثر مقدار  $KL+MN$  برابر است با

$$
V \wedge -\gamma k^{\gamma} + \gamma(\gamma - k^{\gamma}) = \gamma V \gamma - \gamma k^{\gamma}
$$

و حداقل آن

$$
\sqrt{\lambda-\mathcal{F}k^{\mathsf{T}}+\lambda\sqrt{1-k^{\mathsf{T}}}}=\mathsf{T}(1+\sqrt{1-k^{\mathsf{T}}})
$$

 $\iota CE\ \iota AC\ \iota AB$ و دا، به تر تیب، وسط ضلع های  $N\ \iota M\ \iota L\ \iota K\ \cdot$ ۲۷۳ از چهار ضلعی  $ABCD$  میگیریم (شکل ۹۴). در این صورت،داریم:  $DA$ 

$$
\overrightarrow{KM} = \frac{1}{\gamma} (\overrightarrow{KA} + \overrightarrow{AD} + \overrightarrow{DM}) +
$$
  
+ 
$$
\frac{1}{\gamma} (\overrightarrow{KB} + \overrightarrow{BC} + \overrightarrow{CM}) = \frac{1}{\gamma} (\overrightarrow{AD} + \overrightarrow{BC})
$$

و به همین ترتیب

$$
\overrightarrow{ML} = \frac{1}{\gamma} (\overrightarrow{AB} + \overrightarrow{DC})
$$

بنابراين

$$
KM = \frac{1}{\gamma} |\overrightarrow{AD} + \overrightarrow{BC}| \le \frac{1}{\gamma} (AD + BC),
$$
  

$$
ML = \frac{1}{\gamma} |\overrightarrow{AB} + \overrightarrow{DC}| \le \frac{1}{\gamma} (AB + DC)
$$

و نابر ایری زیر در ست است:

$$
KM+LN \leq \frac{1}{\gamma}(AB+BC+CD+DA)
$$

که در آن، علامت برابری، تنها وقتی برقراراست که بردارهای AD و BC و همچنین بردارهای AB و DC هم راستا باشند، یعنی وقتی که ABCD، متوازىالاضلاع باشد.

۰۲۷۴ چون داریم (شکل ۹۵):

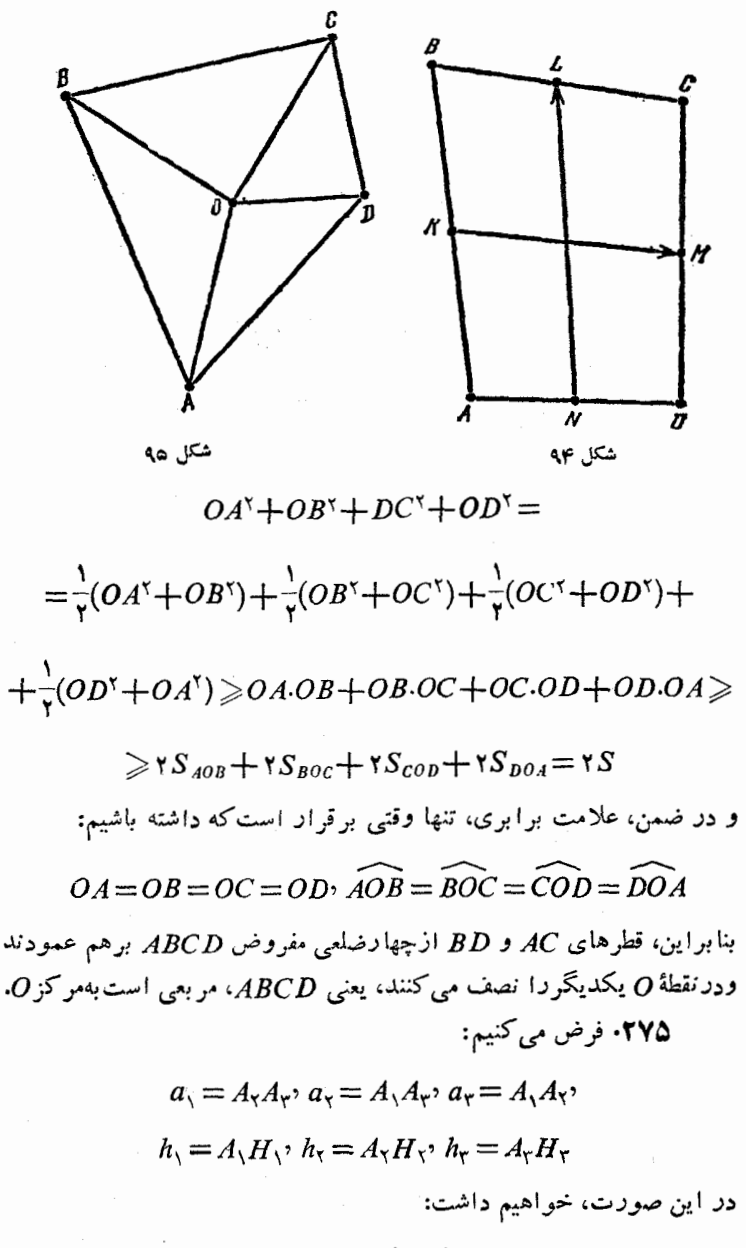

 $a_r h$ ,  $+a_1 h$ ,  $+a_2 h$ ,  $=$ 

$$
4R(a\cos\alpha + b\cos\beta + c\cos\gamma) =
$$
\n
$$
= 4R(\gamma R\sin\alpha\cos\alpha + \gamma R\sin\beta\cos\beta + \gamma R\sin\gamma\cos\gamma) =
$$
\n
$$
= 4R^{\gamma}(\sin\gamma\alpha + \sin\gamma\beta + \sin\gamma\gamma)
$$
\n
$$
:\text{Lag}_1 \text{ and } \text{Lag}_2 \text{ and } \text{Lag}_3 \text{ and } \text{Lag}_4 \text{ and } \text{Lag}_5 \text{ and } \text{Lag}_6 \text{ and } \text{Lag}_7 \text{ and } \text{Lag}_7 \text{ and } \text{
$$

ا درا برد  $S_B$  دا بسه مساحت  $B_\lambda ... B_n$  بسه مساحت  $S_B$  را ب م ضلعی منتظم  $A_{\lambda}...A_{\mathsf{n}}$  به مساحت  $S_A$  محاط کرده باشیم. در این صورت،  $n$ اگـــر دو n ضلعـــی بـــرهــــم منطبق نباشند، روی هـــر ضلـع ۱٫۰٫ $A_{i+1}$  (برای ، درست یسك رأس، و مثلا $B_i$ ، قسرار دارد. ( $A_{n+1} = A_i$ ، قسرار دارد.  $n$ درواقبع، در غیر این صورت، بنابر اصل دیریکله (قضیهٔ ۱)، دست کم روی یك ضلع، مثلاً  $A_{\backslash}A_{\backslash}$ ، دو نقطهٔ  $B_{\backslash}$  و  $B_{\backslash}$  قسرار مسی گیرد (بسرای درستبی در این صورت رأس پ $B$  (که در مثلث  $A_{\rm v}A_{\rm v}$ ، متشا به  $(A_{\rm v}A_{\rm v}A_{\rm v})$ 

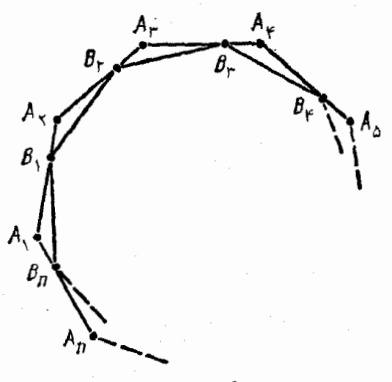

شکل ۹۲

$$
S_B = S_A - S_{B_A A_B B_B} - S_{B_A A_B B_B} - \dots - S_{B_n A_B} = S_A - n S_{B_A A_B B_B}
$$
  
وقتی به حدائول مقدار مرد میرسد که، مساحت مٹلٹ 
$$
B_A A_B B_B = S_A - n S_{B_B A_B B_B}
$$

$$
A_1A_2 = a_1A_1B_1 = x
$$

در این صورت، مقدار

$$
S_{B_{\lambda}A_{\tau}B_{\tau}} = \frac{1}{\tau} B_{\lambda} A_{\tau} A_{\tau} B_{\tau} \cdot \sin(B_{\lambda} A_{\tau} B_{\tau}) =
$$
  

$$
= \frac{1}{\tau} (a - x) x \sin(B_{\lambda} A_{\tau} B_{\tau}) = \frac{1}{\tau} \left[ \frac{a^{\tau}}{\tau} - \left( x - \frac{a}{\tau} \right)^{\tau} \right] \sin(B_{\lambda} A_{\tau} B_{\tau})
$$
  

$$
\therefore \text{with } \sin^{-1} B_{\lambda} B_{\tau} = a^{\tau} \sin^{-1} B_{\tau} A_{\tau}
$$

277

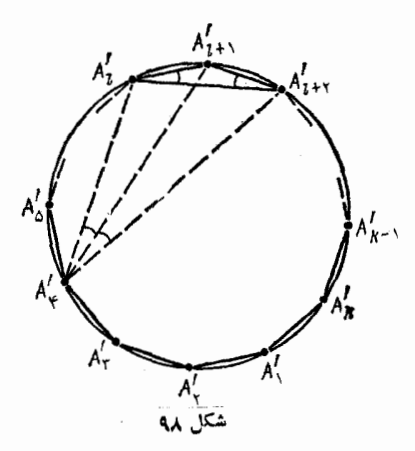

٠٢٧٨ ثسايست مسي كنيم، حداکثرمقدارα،بر ابر<sup>هه ۱۸</sup>۵ است. فرض كنيد، وضعى از نقطههـا در صفحه، متناظر با مقدار $\alpha$  باشد. خط راستی را، و مثلاً  $A, A'$ ، طوری در نظر می گیریم کــه همهٔ نقطهها، نسبت به آن، در يك نيمصفحهٔ واقع باشند و نقطهٔ  $A_r$  را بسه نحــوی ا نتخاب می کنیم که، بر ای آن،زاویهٔ ، ماکزیمم باشد (شکل ۹۸). در این صورت، همهٔ نقطههای دیگر، $A_{\rm v}^{'}A_{\rm r}^{'}$ در درون اين زاويه قرار مي گيرند و

 $A'A'_{r}A'_{r} \geq \alpha(n-r)$ 

 $\lambda(A, \neq A, \lambda, A, A)$  ذاویهٔ بین نیم خطهای راست مجاور  $A, A, A, A$ از  $\alpha$  کمتر نیستند. سپس، نقطهٔ پُ $A$  را انتخاب می کنیم که، برایآن، زاویهٔ  $A_\star'A_\star'A_\star'$ ماکزیمم باشد. در این صورت همهٔ نقطههای

 $A\in\{A'_{\mathbf{y}},A'_{\mathbf{y}},A'_{\mathbf{y}}\}$ 

در داخل اين زاويه اند و

$$
\widehat{A'_{\mathbf{Y}}A'_{\mathbf{Y}}A'_{\mathbf{Y}}}\geqslant \alpha(n-\mathbf{Y})
$$

اگر  $A_\mathsf{v}'\neq A_\mathsf{v}'$  و  $A_\mathsf{v}'\neq A_\mathsf{v}'$ ، آن وقت، به همین ترتیب، نقطهٔ  $A_\mathsf{v}'$  را انتخاب می کنیم و غیره. چون تعداد نقطهها بر ابر n است، بنابر این، یکی از نقطههای ۰.۰ ، /A، ،A، ، ، ،۰ ، ،۰ ناچار، برای نخستین بار تک رار میشود. فرض کنید،  $A'_k$ ایسن وضع، بعد از انتخاب نقطهٔ  $A'_k$  اتفاق بیفتد، یعنی زاویسهٔ  $A'_k$ ر $A'_k$ ، برای نقطه ای مثل

$$
A_j = A_i' \in \{A_1', \ldots, A_{k-1}'\}
$$

۳۷۸

به حداتکثر خود می دسد. در این صورت، اگر 
$$
(\neq i)
$$
 آن وقت تقلهٔ /A درد  
درون زاویسهٔ، $A'_{k-1}A'_{k}A'_{i-1}A'_{k-1}$ ه صداب  
درون زاویسهٔ $A'_{k-1}A'_{k}A'_{i-1}A'_{k-1}$  قرادمی گیردکه، نوعانتخاب آندا نقضمی کند.درنتیجه  
(ت) و هطعی محدب یا/۲/۲/۲/۲/۵ (ویدهایی به مجموع زیر دارد:  
(۲—۲) ≷۷.۵(n—۲)

از آن جا

$$
\alpha \leqslant \frac{1 \lambda \circ \degree(k-1)}{(n-1)k} = \frac{1 \lambda \circ \degree}{n-1} \left(1-\frac{1}{k}\right) \leqslant \frac{1 \lambda \circ \degree}{n-1} \left(1-\frac{1}{n}\right) = \frac{1 \lambda \circ \degree}{n}
$$

در ضمن، علامت برابری، تنها وقتی برقرار است که  $k$  و

$$
A\widehat{A_{\mathbf{Y}}A_{\mathbf{Y}}}=A\widehat{A_{\mathbf{Y}}A_{\mathbf{Y}}}=...=A_{k}\widehat{A_{\mathbf{Y}}A_{\mathbf{Y}}}=\alpha(n-\mathbf{Y})
$$

و همهٔ قطرهایی که از یك رأس دلخواه n ضلعی  $A'_n, A'_n$  رسم میشونسد، این زاویه را به زاویههای برابر  $\alpha$  تقسیمکنند. چنین  $n$  ضلعی، تنها می تواند منتظم باشد، زیرا برای هر مقدار n ۰... ۱٫ = J داریم:

$$
A'_{i}A'_{i+\gamma}A'_{i+\gamma}=A'_{i+\gamma}A'_{i}A'_{i+\gamma} \Rightarrow A'_{i}A'_{i+\gamma}=A'_{i+\gamma}A'_{i+\gamma}
$$

بنا بر این،  $A_{n+1}^{'}=A_{\gamma}^{'}=A_{n+1}^{'}$  به حساب آوردهایم). (شکل ۹۸)، بنا براین،  $A_{n+1}^{'}=A_{\gamma}^{'}$ چند ضلعی باید نه تنها زاویههای برابر، بلکه ضلعهای برابرهم داشته باشد. سرانجام،رأس،ای پرضلعی منتظم، درشرط شمسم ۱۸۵<sup>۰</sup> هسلتی میکنند.

این مطلب، وقتی روشن می شودکه دایرهٔ محیطی n ضلعی را دسم کنیم وبهاین نکته توجه کنیم که، زاویهٔ بین قطرهای مجاوری که از نِك رأس رسم شوند، مقابل به زاویهٔ ۲۶۰<sup>۰ ب</sup>یعنی برابر <mark>۸۵<sup>۰</sup> اند.</mark>

دا به مرکز O و به ضلع ه در نظر میگیریم که ABCD به مربع  $A\subset A$ شامل ۵ دایرهٔ غیرمتقاطع وبهشعاع واحدباشد. دراین صورت، مرکزدایرهها، در مربع درونی  $A_{\setminus}B_{\setminus}C_{\setminus}$  به مرکز  $O$  و بهضلع ۲ $a$  قرار می گیرند.

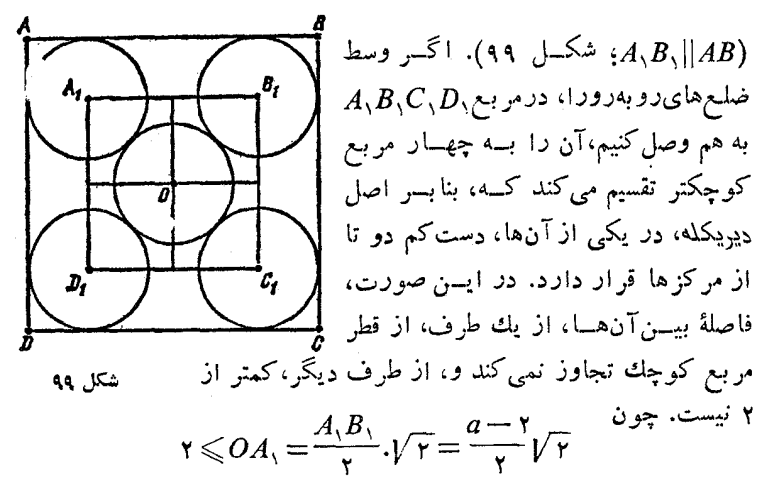

بنا بر اين

 $a \geqslant r\sqrt{r}+r$  $a = \sqrt{r+1}$ در ضمن، اگــر ۲ $+7$ ۲  $D, G, G, A, O$  دایر دها بر نقطههای  $O$ منطبق باشند، آن گاه همهٔشرطهای موردنظر برقرارند. به ايسن ترتيب، مريع مجهول، ضلعی برابر ۲++ry دارد.

 $C_1, B_2, A_3$  و  $C_1$  و ا $B_2$ ضلعههای $AC$ ،  $AC$  و  $AB$  ازمثلث مفروض ABC مـــی گیریم. شعاع دایـــرهٔ محاطی مثلث ABC را r و شعاع دایسرهٔ محیطی  $R=$ آن<code>C</code>ان  $R$  می نامیم و فرض می کنیم $\tau$  $\bar{\mathfrak{c}}_{\chi}$  روشن است کــه  $\rho$ ، شعاع دايرهٔ محيطى مثلث  $A_{\lambda}B_{\lambda}C_{\lambda}$  برابر نصف شعاع دایرهٔ

محیطی مثلث $ABC$  است $\bigl(\, \mathcal{A}_\setminus \overline{B_\setminus C_\setminus }\, \bigr)$  با  $\overline{ABC}$  متشابه ونسبت تشابه برابر است). اگر این دایره بر ضلـحهای مثلث ABC مماس نباشد، مماس۵ایی $\frac{1}{\gamma}$ 

شکل ۱۰۰

۴۸۰

موازی با ضلعهای مثلث ABC بر کمانهای متناظر این دایره رسم می کنیم (شکل ۱۰۰). به ایسن ترتیب، دایرهای به شعاع a بــه دست می آیدکه در مثلث ب $A_{\rm v}B_{\rm v}C_{\rm v}$ ، كه با  $ABC$  متشابه است و مساحتی بیشتر از مساحت مثلث ABC دارد، محاط است. بنابراین داریم:

 $r < \rho = \frac{R}{r}$ 

که فرض ما دا نقض می کند. پس بایسد دایرهٔ محیطی مثلث A,B,C, بر ضلع،های BC، AB و AC مماس باشد و، بنا بــه ویژگـــی خطهای داست مماس بر دايره داشته باشيم:

$$
AB_{\setminus} = AC_{\setminus}, BC_{\setminus} = BA_{\setminus},
$$

يعني  $AC = BC = AB$  و مثلث  $ABC$ ، متساوي $\forall$ ضلاع است. دا از نقطهٔ  $O$  طوری  $B,C_\chi$  و  $B_\chi C_\chi$  دا از نقطهٔ  $O$  طوری  $\star$ ۱ می گذرانیم که، در آنها، دو انتهای , $B$  و , $B$  روی ضلع  $AB$  و دو انتهای وبر  $C$  روی ضلع  $AC$  از زاویهٔ مفروض  $BAC$  باشند. ثابت می کنیم، اگر  $C,$ داشته باشيم:

$$
\widehat{AOB}_{\mathcal{K}} > \widehat{AOB}_{\mathcal{N}} \geqslant 90^{\circ}
$$

(شکل ۱۰۱)،آن وقت داریم:

$$
\frac{1}{B_1O}+\frac{1}{C_1O}>\frac{1}{B_1O}+\frac{1}{C_1O}
$$

از نقطههای پ $B$  و پن، خطهای راستی موازی  $A O$  رسم می کنیم تا، به ترتیب، , $B\backslash C$  را در نقطههای  $B$  و  $C_+$  قطع کنند. چون  $B_rB_rO = AOB_r \ge 9$ °

بنا بر اين په $OB_\tau$ و  $OB_\tau$ 

$$
\frac{1}{B_1O} - \frac{1}{B_1O} = \frac{B_1O - B_1O}{B_1O \cdot B_1O} > \frac{B_1O - B_1O}{B_1O \cdot B_1O} = \frac{B_1B_1}{B_1O \cdot B_1O} = \frac{B_1B_1}{AO \cdot B_1O}
$$

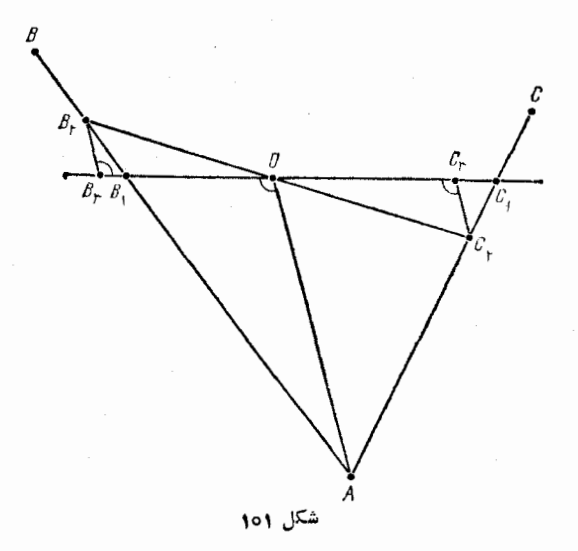

از بر ا، دو مثلث  $B_\gamma B_\gamma B_\gamma$  و  $B_\gamma O A$  متشا به اند). به همین ترتیب  $($  $\frac{1}{C_1O}-\frac{1}{C_2O}\geq -\frac{C_2C_1}{AO_1C_2O}$  $B_\gamma B_\gamma O$  اگر این دونا برابری را باهم جمع کنیم، با توجه بهتشابه مثلثهای  $C_{\star}C_{\star}O$ و  $C_{\star}C_{\star}O$ ، به دست می

$$
\frac{1}{B_1O} + \frac{1}{C_1O} - \left(\frac{1}{B_1O} + \frac{1}{C_1O}\right) > \frac{B_1B_r}{AO \cdot B_1O} - \frac{C_1C_r}{AO \cdot C_1O} =
$$

$$
= \frac{1}{AO} \left(\frac{B_1B_r}{B_1O} - \frac{C_1C_r}{C_1O}\right) = \circ
$$

اگر خط راستی که از 0 می گذرد، بر خط راست AO عمود باشد و نیم خطهای راست  $AB$  و  $AC$  را، به ترتیب، در نقطههای  $B_{\lambda}$  و  $C_{\lambda}$  قطع کند، آن وقت، ، $B\backslash C$ ، همسان پارهخط مجهـول است. در واقـع، برای هر پارهخط راست دیگر B<sub>۲</sub>C۲، که از نقطهٔ O گذشته است، یکپی ازدو نا بر ابری ڏيو وا داريم:

$$
\widehat{AOB}_{\gamma} > 9 \circ \overset{\circ}{\cdot} \text{ to } \widehat{AOC}_{\gamma} > 9 \circ \overset{\circ}{\cdot}
$$

بسرای مشخص بودن وضع، میتوان نقطههای به $B$  و ب $C$  را، بسه ترتیب، بر نیم خطهـای راست AB و AC گرفت و، مثلاً.، نابرابری اول را در نظر گرفت). در این صورت، نابرابری که در بالا ثابت کردیم، برقرار میشود. اگر خط راست عمود بر AO در نقطهٔ O، یکسی از ضلعهای زاویهٔ ، و مثلا ً  $AC$  را قطع نكند، آن وقت پــارهخط مجهــول را نمي $\bar{c}$ وان  $BAC$ ساخت. فرض می کنیم، پارهخط راست مجهول،  $B_\gamma C_\gamma$  باشد کــه دو انتهای و پا آن، به ترتیب، بر نیم خطهای  $AB$  و  $AC$  قرار گرفته باشند. در  $B_\chi$ اين صورت

 $AOB \rightarrow$ 90°

یعنی، اگر نقطهٔ  $C,$  را در امتداد پارهخط  $\mathcal{AC}_{\mathsf{Y}}$ ، از طرف نقطهٔ  $C_{\mathsf{Y}}$  در نظر بگیریم و خط راست  $C\,\setminus\,$  را از نقطهٔ  $O$  بگذرانیم، دوباره

## $\widehat{A} \circ \widehat{AOB} \leq \widehat{AOB}$

و با توجه به نا برابریکه دربالاثابتکردیم،  $B_\gamma C_\gamma$  با شرط مسأله $\iota$ میسازد. ۰۲۸۲ الف) فرض می کنیم، مثلث ABC، زاویهٔ منفرجه نداشته باشد.

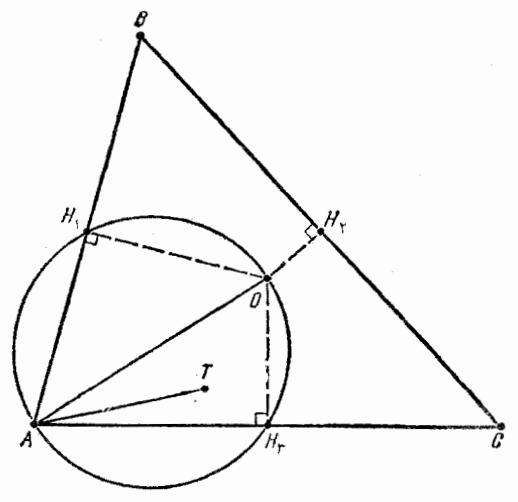

شکل ۱۰۲

در این صورت، نقطهٔ مجهول  $T$ ، بسر نقطهٔ 0، مرکز دایرهٔ محیطی مثلث (به شعاع R ) منطبق است.

اگر از نقطهٔ ()، عمودهای  $OH_\chi$ ،  $OH_\chi$ ، اگر از نقطهٔ ()، اگر از نقطهٔ ()، ا ضلعههای AC ،BC ، AB رسم کنیم، مثلث ABC، به سه چهارضلعی

## $OH_{\lambda}AH_{\tau}$ ,  $OH_{\lambda}BH_{\tau}$ ,  $OH_{\gamma}CH_{\tau}$

تقسیم میشود (شکل ۱۰۲). اگرنقطهٔ  $\neq T$  مثلاً درچهارضلعی اول واقع باشد، آن وقت

$$
m(T) \leqslant AT \leq A0 = R = m(O)
$$

 $\tau$  زیرا نقطهٔ  $T$  درسطح دایرهٔ به قطر  $A O$  قرار دارد (این دایره، از چهاررأس  $OH_{\chi}A$ چهارضلعی $OH_{\chi}AH_{\tau}$  می $^2$ ندرد، زیرا بهدلیل قائمه بودن دو زاویهٔ و  $OH_{\rm w}A$ ، يك چهارضلعي محاطبي است).

اكنون، فرض مي كنيم، زاوية رأس A ازمثلث ABC منفرجه باشد و، در ضمن، داشته باشیم:  $\hat{\mathcal{C}}\!\leqslant\!\hat{B}$ . از نقطههای  $D$  و  $E$ ، وسط ضلعهای  $AB$  و ، عمودهایی بر این ضلعها رسم میکنیم تا ضلع BC دا، به ترتیب، در نقطههای F و G قطع کنند و  $BF$  و CG = c می $\mathit{CF}$  می نامیم. توجسه می کنیم  $B$  که  $\epsilon \leqslant b$ ؛ در ضمن، برابری  $c = b$  تنها وقتی برقرار است که دو زاویهٔ و C برابر باشند. درواقع، از مثلثهای CEG ،BDF و ABC (بنابرقضیهٔ سينوسها) داريم:

$$
\frac{b}{c} = \frac{BD}{\cos B} \cdot \frac{\cos C}{CE} = \frac{AB \cos C}{AC \cos B} = \frac{\sin C \cos C}{\sin B \cos B} = \frac{\sin \gamma C}{\sin \gamma B} \le 1
$$
\n
$$
\cos \left( \gamma C \right) \le \gamma C \le \gamma B \le 1
$$
\n
$$
\frac{\cos \gamma C}{C} \le \gamma B \le 1
$$
\n
$$
\frac{\cos \gamma C}{C} \le \gamma B \le 1
$$
\n
$$
\frac{\cos \gamma C}{C} \le \gamma B \le 1
$$
\n
$$
\frac{\cos \gamma C}{C} \le \gamma B \le 1
$$
\n
$$
\frac{\cos \gamma C}{C} \le \gamma B \le 1
$$
\n
$$
\frac{\cos \gamma C}{C} \le \gamma B \le 1
$$

$$
\hat{B} \leq \widehat{BAC} - \hat{C} = \widehat{BAG} \quad \text{or} \quad BG > AG = GC = c
$$

يعنى

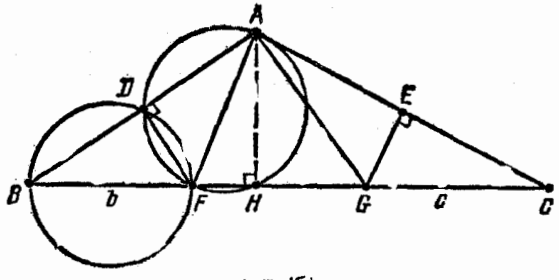

شکل ۱۰۳

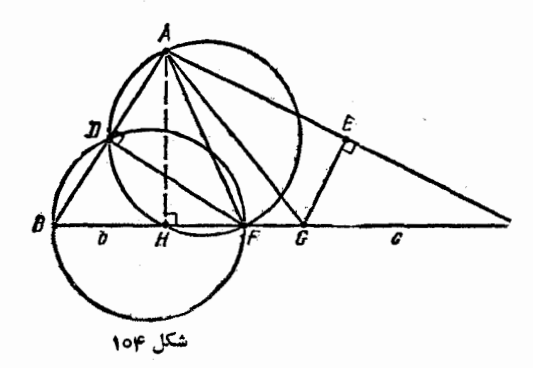

 $ACH$  مر انجام، ارتفاع  $AH$  از مثلث  $ABC$ ، آن را به دو مثلث  $ABH$  و تقسیم می کند. اگر  $\#F$ ، در مثلث  $ABH$  باشد، آن وقت

 $m(T) \leq m(F) = b$ 

زیرا، یا دردایرهٔ به قطر $BF$  و یا دردایرهٔ به قطر  $AF$  قرار دارد (شکلهای ۱۰۳ و ۱۰۴ کسه، درآنها، به ترتیب، حالتهای ۴۵°ک $\widehat{B}$  و ۱۰۴ک  $AGH$  نشان داده شده است). به همین ترتیب، اگر نقطهٔ  $T{\neq}G$ ، در مثلث پاشد، آن وقت

$$
m(T) \leq m(G) = c
$$

به این ترتیب، اگر مثلث  $ABC$ ، متساویالساقین باشد، هر دو نقطهٔ  $F$  و G، جواب مسألهاند، ولي اگر متساوىالساقين نباشد، آن وقت  $m(F) < m(G)$ 

$$
\forall M(T) \geqslant T B + TC \geqslant BC \implies \frac{1}{\gamma} BC \leqslant M(T)
$$

سرانجام، بنا بر استدلالی که در بخش الف) داشتیم، مقدار (m(T)، درحالت ه ۹ هِ $A$ ، در نقطه $\sigma$  مانند  $G$  از پارهخط  $BC$ ، بسه حداکثر خود می $\zeta$ سد. در نتیجه، برای هر نقطهٔ  $T$  از مثلث  $ABC$ ، داریم:

$$
m(T)\leqslant m(G)\leqslant \min\{GB;\,GC\}\leqslant \frac{1}{\gamma}BC
$$

$$
c_{AB} = (AC + AB - AB) + (BC + BD - BA) =
$$
  
=  $(AC + CB - AB) +$   
+  $(AD + DB - AB) > 0$ 

بنابراین، دستکم، یکی از دو نابرابری

## $AC+AD > AB$   $\downarrow BC+BD > BA$

برقرار است و این، به معنای آن است که با یال $AC$ ، AD، AC، و یا با يال@اي BA ،BD ،BC، مي توان يك مثلث ساخت (بقية نابسرابسري@اي لازم، دا، می توان، از نوع انتخاب AB، نتیجه گرفت).

۰۲۸۴ برای چهاروجهی مفروض ABCD، بنابسر قضیهٔ کسینوسرهسا، داریم (شکل ۱۰۵ را ببینید):

 $\gamma AB \cdot AC \cos(BAC) = AB^{\gamma} + AC^{\gamma} - BC^{\gamma} =$ 

 $AB^{\dagger} + AD^{\dagger} - BD^{\dagger} = \gamma AB \cdot AD \cos(BAD)$ 

که از آن جا، نتیجه میشود:

 $sign \cos(BAC) = sign \cos(BAD)$ 

یعنی، زاویههای BAC و BAD، یا هسر دو حاده و یا هر دو غیر حاده اند. همین نتیجه دا، می توان، برای هر دو زاویهٔ مسطحهٔ آیسن چهاروجهی، کــه رأسی مشترك داشته باشند، به دست آورد. اگر همهٔ زاویههای مسطحهٔ چهار ـ وجهي ABCD حاده باشند، آنوقت، هر وجه آن، مثلثي با زاويههاي حاده است. اگر هم، یکی از زاویسههای مسطحه، مثلاً در رأس A، حاده نباشد، آنوقت، هرسه زاويهٔ مسطحهٔ اين رأس غيرحاده!ند، يعني همهٔ بقيهٔ زاويههاي مسطحهٔ چهاروجهی، حاده میشوند (زیرا، هر وجه، دست کم دو زاویهٔ حاده دارد). در این حالت، مثلث $BCD$ ، با زاویههای حاده خواهد بود.

۰۲۸۵ از دو انتهای بارهخط راست  $AB$  به طول  $f$ ، خطهای راستی عمودبرهم وعمودبر AB رسم می کنیم. روی این خطهای راست،پاره خطهایی به طول a به نحوی جدا میکنیم که، نقطههای A و B، وسط این پارهخطها باشند. دوانتهای این پارهخطها، رأسهای یك چهاروجهی هستندكه مساحت هر وجه آن، برابر است با

$$
\frac{1}{\tau}a\sqrt{\left(\frac{a}{\tau}\right)^{\tau}+d^{\tau}}=\frac{1}{\tau}a\sqrt{a^{\tau}+\tau d^{\tau}}
$$

و حجمی برابر  $a^{\chi}d$  دارد. به این ترتیب، اگر دو چهاروجهی، به ترتیب، متناظر با ۳ = ۹، ۲ = ۹، ۲ و ۱ = ۹، ۵۶  $d_\gamma$ = ۷ در نظر بگیریم، دارای وجههایی با مساحت برابرند، زیرا

$$
a\sqrt{a\sqrt{+}4d\sqrt{}} = 10 = a\sqrt{a\sqrt{+}4d\sqrt{}}
$$
\n
$$
a\sqrt{a\sqrt{+}4d\sqrt{}} = 10
$$

$$
a_{\lambda}^{\dagger}d_{\lambda} = \lambda \neq \gamma' \Delta \gamma = a_{\lambda}^{\dagger}d_{\lambda}
$$

به این ترتیب، باید به پرسش مسأله، پاسخ منفی داد. ۰۲۸۶ فرض میکنیم، چهاروجهی  $ABCD$ ، به صورتی کــه در مسأله

 $CD$  آمده است، وجـود داشته باشد و ثابت می کنیم،  $AB$  بــزرگتریسن و کوچکترین یال است. در شرط مسأله روشن میشودکه هریك از زاویههای

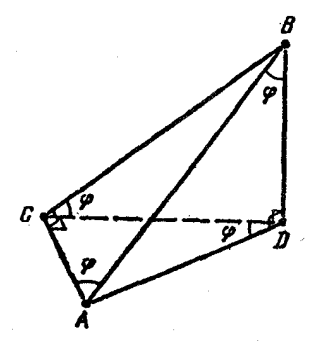

شکل ۱۰۶

ADB3ACB وهمچنین، یکپیاز دوزاویهٔ يا  $ADC$ \_ ومثلاً  $ACD$ \_قائمه اند  $\varphi$  (شکل ۱۰۶). زاویهٔ  $\mathit{BAC}$  را برابر می گیریم. دراین صورت، زاویهٔ $\boldsymbol{ABD}$  هم بر ابر (می شو د، زیر ادر غیر این صورت، باید  $\mathcal{A} C = A D$ ز او یهٔ BAD بر ابر  $\phi$ باشد، یعنی که ممکن نیست، (زیسرا AD وتر مثلث  $\tilde{CDA} = \varphi$ است). به همین ترتیب  $\tilde{CDA}$ (در غیر این صورت، زاویهٔ CAD برابر

میشود، یعنی  $AD = AD$ ،که ممکن نیست). به این ترتیب، داریم:

$$
BD = AC = AB\cos\varphi, BC = AD = AB\sin\varphi,
$$

 $CD = AD\cos\varphi = AB\sin\varphi\cos\varphi$ ,  $AC = AD\sin\varphi = AB\sin^{\gamma}\varphi$ 

$$
cos\varphi = sin^{\dagger}\varphi = 1 - cos^{\dagger}\varphi
$$

\*\*\*

$$
\varphi = \arccos \frac{\sqrt{\Delta} - 1}{\gamma}
$$

بنا براین، اگریال بزرگتر $AB$  طولی برابر واحد داشته باشد، طول کوچکتر يال CD برابر

$$
sing cos \varphi = \sqrt{cos \varphi} \cdot cos \varphi = \left(\frac{\sqrt{\varphi} - 1}{\gamma}\right)^{\frac{1}{\gamma}}
$$

می شود. برای اثبات وجود چنین چهاروجهی، کافی است توجه کنیم که، اگر چهاروجهي ABCD را با پال،هاي

$$
CA = \frac{\sqrt{\Delta}-1}{\gamma}, \ CB = \left(\frac{\sqrt{\Delta}-1}{\gamma}\right)^{\frac{1}{\gamma}}, \ CD = \left(\frac{\sqrt{\Delta}-1}{\gamma}\right)^{\frac{\gamma}{\gamma}}
$$

در نظر بگیریم و، برای زاویهها، فرض کنیم:

يعنبى

$$
\widehat{BCA} = \widehat{DCA} = 9 \circ ^{\circ}, \widehat{BCD} = \arccos \frac{\sqrt{2} - 1}{7}
$$

آن وقت، خواهیم داشت:  
\n
$$
AB = \{ AB = CB : BD = AC : \widehat{CAB} = \widehat{BCD}
$$
  
\nکه از آن جا، برا بری منلٹهای

$$
\triangle BAD = \triangle BAC \cdot \triangle CBD = \triangle DAC
$$

و تشابه همهٔ وجههای چهاروجهی نتیجه می شود.

۰۲۸۷ از آنجا که هریك از صفحههای رسم شده، شامل یکی ازپارهـ خطها یی است که وسط دو یا ل.مقا بل چها روجهی را به هم وصل می کنند، بنا بر این همهٔ صفحهها، از نقطهٔ بسرخسورد ایسن پارهخطهای راست، کسه در درون چهار وجهی واقع است، میگذرند. (قضیهٔ ۹۲ را ببینید). بنابرایسن، شش صفحه ای که رسم کر ده! یم، تمامی فضا ار به کنجها یی تقسیم می کنند که در ارأس خود مشترك!ند، يعني هريك از بخشهای چهاروجهي، دست كم يك وجهدارد که متعلق بسه وجه چهار وجهی است. از طرف دیگسر، هیچ دو وجهی از چهار وجهی، نمی توانند وجههای یکی از بخشها باشند، زیرا هر دو وجه چهار وجهی، به وسیله صفحهای که از یال مشترك آنها گذشته است، از هم جدا شدهاند. بنابرایسن، تعداد بخشهای چند وجهی، برابر است با تعداد بخشهای سطح آن (که بهوسیلهٔ صفحهها تقسیم شده است)، و چون هر وجه چهاروجهی، بهشش بخش تقسیم میشود (برابر تعداد بخش های یك مثلث كه به وسیلهٔ میانههای آن تقسیم شده باشد)، تعداد همهٔ بخشها، برابر ۴X۶، یعنی ۲۴ میشود. با تـــوجـــه به تقارن (نسبت بـــه شش صفحهای کـــه رسم کرده!یم)، همهٔ بخشهای چهاروجهی باهم برابرندوحجم هرکدام از آنها، برابر <mark>--</mark> است.

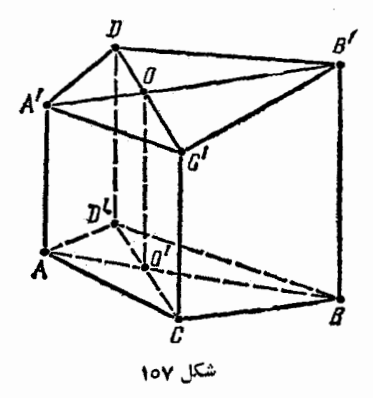

.۳۸۸ نقطهٔ D وصفحهٔ مثلث به هر ترتیبی قرار گرفته  $A'B'C'$ باشند، دست کم یکسی از ضلعهای این مثلث، باخط راستی که ازرأس  $D$  مقا بسل بسه ایسن ضلع و نقطهٔ می گذرد، یکدیگر را قطعهی کنند. برای مشخص بودن وضع، فسرض كنيد، نقطهٔ 0، محل برخورد ضلع با خط راست  $C'D$  باشد؛

4BC نواستی که از نقطهٔ 0 موازی خط راست  $D$  رسم کنیم، صفحهٔ  $\overline{a}$ را در نقطهٔ 'O قطع میکند (شکل ۱۰۷). در این صورت، از موازی بودن خطهای راست  $\langle AB^\prime\,\, \cdot \rangle_{CD}$ ،  $\langle CD^\prime\,\, \cdot \rangle_{CD}$  نتیجه میشود که، پارهخط  $O'$  (است  $AB$ ، خط راست  $D$  را در نقطهٔ  $O'$  قطع می ذاويهٔ بينخط راست '00 وصفحهٔ  $ABC$ را $\eta$  می $i$ اميم، $\vec{1}$ نوقت<code>داریم:</code>

$$
V_{ABCD} = \frac{1}{r} S_{ABC} \cdot DD' \cdot \sin \varphi = \frac{DD'}{OO'} \cdot \frac{1}{r} S_{ABC} \cdot OO' \cdot \sin \varphi =
$$

به همین ترتیب

به همین تر تیب  
\n
$$
V_{A'B'C'D'} = \frac{DD'}{OO'}V_{A'B'C'O'}
$$
\n|  
\n|<sup>2</sup>تیون، اگ\_{-ر فاصلهٔ یین خطهای راست *AA'* 0 0 0 0 0 0 0 0

$$
S_{ABO} = \frac{1}{\gamma}AB.OO'sin(OO'B) = \frac{1}{\gamma}a.OO'
$$

و به همین ترتیب

$$
S_{A'B'C'} = \frac{1}{\gamma} a \cdot OO'
$$

اگر فاصلهٔ بین صفحهٔ 'ABB و خط راست 'CC دا b فرض کنیم، به دست می آید:

$$
V_{ABco} = \frac{1}{r} S_{AB0} \cdot b = \frac{1}{r} S_{A'B'O} \cdot b = V_{A'B'C'O'}
$$
\nQED

$$
V_{ABCD} = \frac{DD'}{OO'} V_{ABCO} = \frac{DD'}{OO'} V_{A'B'C'O'} = V_{A'B'C'D'}
$$
\n
$$
V \cdot \mathbf{TAQ}
$$
\n
$$
\frac{V}{V_{OBCD}} = \frac{AA}{OA_1} = \frac{AO}{A_1O} + \frac{OA_1}{OA_1} = k + 1
$$
\n
$$
\mu \cdot \mathbf{TAQ}
$$
\n
$$
\mu \cdot \mathbf{TAQ}
$$

$$
\frac{V}{V_{0ACD}} = \frac{V}{V_{0ABD}} = \frac{V}{V_{0ABC}} = k + V
$$

391

از آن جا

$$
k + \gamma = \frac{\gamma V}{V_{OBCD} + V_{OACD} + V_{OABD} + V_{OABC}} = \frac{\gamma V}{V} = \gamma
$$
  
 
$$
k = \gamma \sum_{k = 1}^{N} \gamma_{k} \gamma_{k} \gamma_{k}
$$

۰۲۹۰ ثابت می کنیم، همسهٔ خطهای راست  $K_n L_n$ ، برای  $n\in \mathbf{N}$  از نقطهٔ ثابت 0 می گذرند؛ واین نقطهٔ 0، بر خط راستی واقـغ استکه ازرأس  $\langle K_n L_n$  موازی خط راست  $BC$  رسم شده باشد. درواقع، اگرخط راست $A$ خط راست  $BC$  را در نقطهٔ  $P$  (واقع بــر نيم خط  $CB$ ؛ شكل ١٥٨) قطع کند، از تشابه مثلثهای متناظر به دست می آید:

$$
\frac{PB}{OA} = \frac{BK_n}{AK_n} = n - 1, \quad \frac{PC}{OA} = \frac{CL_n}{AL_n} = n
$$
  

$$
\therefore \sum_{i=1}^{n} \sum_{n=1}^{n} x_n = n - 1
$$

 $OA = nOA - (n-1)OA = PC - PB = BC$ 

به همین ترتیب، ثابت میشود کــه همهٔ خطهای راست  $L_n M_n$ (ne $\mathbf{N}$ )، از نقطهٔ ثابت Q واقـع برخط راستمی که از رأس A موازی CD رسم شده باشد، می گذرد. بنا براین، همهٔ صفحههای  $K_nL_nM_n$ ، برای  $n\in\mathbf{N}$ ، از خط راست OQ مى گذرند.

**۲۹۱.** اگر بخواهیم دو خط راست<sub>ی</sub> که نقطههای B و C را به مرکز

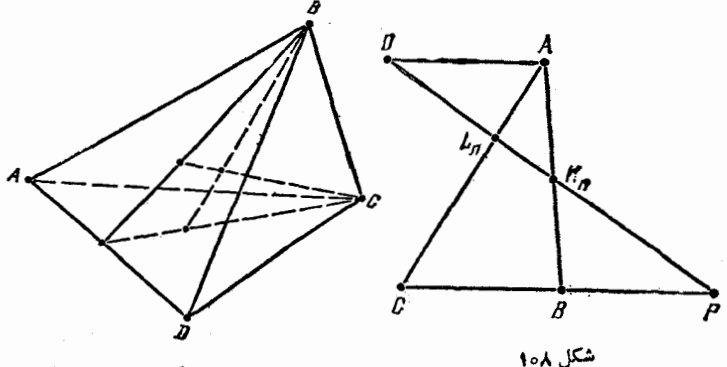

شكل ١٥٩

 $\epsilon$ دایرهٔ محاطی مثلث $\epsilon$ ے ACD و  $AB$  وصل می $z$ نند، یکدیگـــر را قطع کنند، لازم وکافی است که بر یك صفحه واقع باشند. و این، بــه نوبهٔ خود، هم ارز با آن است کــه نیمسازهای دو زاویهٔ ABD و ACD، یال AD را دریك نقطه قطع كنند (شكل ١٥٩). و شرط اخیر، بنابر ویژگی نیمسازهای مثلث، تنها وقتى برقرار است كه داشته باشيم:

$$
\frac{AB}{BD} = \frac{AC}{CD} \implies AB \cdot CD = AC \cdot BD
$$

بنابراین، اگر چهار خط راستی کــه در صورت مسأله ازآنها صحبت شده است، در يك نقطه يكــديگر را قطع كنند، آن وقت، حاصل ضرب طول،هاي يال هاي روبهرو برابر مي شوند.

برعکس، اگر این سه حاصل(صوب برابر باشند، هسر دو تا از چهار خط راست، یکدیگر را قطع می کنند و، در ضمن، هیچ سهتایی از آنها بر يك صفحه واقىع نيستند، يعنى همهٔ آنها، در يك نقطه بههم مىرىسند.

۰۴۹۳ تا و r و r را، به ترتیب، حجم، سطح کل و شعاعکرهٔ محاطی چهاروجهی می گیریم، یکی از بخشهای چهاروجهی،کــه بــه وسیلهٔ صفحهٔ  $S, \, \left\langle V, \right.$ قاطع پدید می آ ید، هرمی است که قاعدهٔ آن روی این صفحه است. و ۳٫ را، بهترتیب، حجم، مساحت سطح جانبی هرم وشعاع کرهای می گیریم که بروجههای جانبی هرم مماس و مرکز آن برقاعدهٔ هرم واقع باشد. قاعدهٔ هرم، تنها وقتی از مرکز کرهٔ محاطی چهاروجهی می گذردکــه داشته باشیم: .r=r. برابری اخیر، با توجه به دستورهای

$$
V=\frac{1}{r}Sr; V_{y}=\frac{1}{r}S_{y}r_{y}
$$

با برابری زیر هم ارز است:

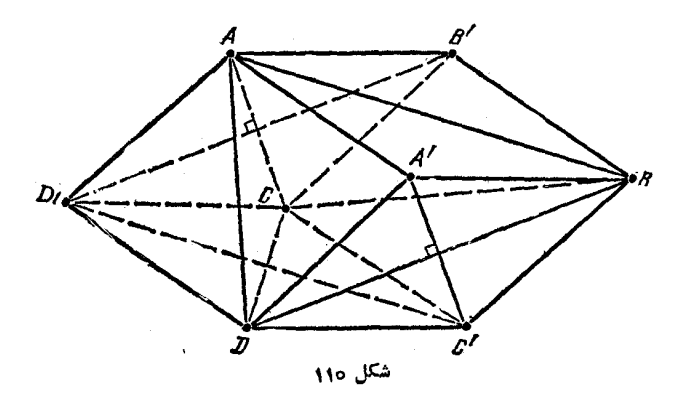

 $BD$  ، فرض می کنیم، در چهاروجهی  $ABCD$ ، دو یسال  $AC$  و  $\mathcal{A}$ برهم، و دو یال AD و BC بسرهم عمود باشند. از هسر یال چهار وجهی، صفحهای موازی با یال روبهرورسم میکنیم، سه زوج صفحه موازی حاصل،  $(110)$  متسوازی السطسوح AB'CD'A'BC'D را مسی سازنسد. (شکسل ۱۱۵). متوازیالاضلاعهای 'A'BC'D و A'BC'D، لوزی هستند، زیسرا قطرهای آنها، با خطهسای راست عمود برهم AC و BD، موازی $\iota$ سد. بــه همین ترتيب، 'AA'DD و 'BC'CB هم، لوزى انسد. بنا بــرايـــن، همهٔ يال&اى متواذي السطوح باهم برابرند.سرانجام، نقطهٔ  $\boldsymbol{O}$ ، مركز تقارن متواذي السطوح تا وسط هر يك از يسال هساي چهار وجهسي، بسرابسر است با نصف يسال متوازىالسطوح (مثلاً ، فاصلة نقطة 0 تا وسط يال  $AB$ ، برابراست بافاصلة مركز تقارن متوازىالاضلاع 'ABC' D تا وسط ضلح $AB$  از آن، بعنى نصف یال 'AD ازمتوازیاالسطوح). ازهمینجا، درستی حکم مسأله ثابت.میشود.

۰۲۹۴ فرض مـــیکنیم، چهاروجهی منتظم  $T,$ ، در چهاروجهی منتظم بر محاط شده باشد. در این صورت، شعاع  $R,$  کسرهٔ محیطی چهاروجهی  $T_\gamma$  $T_\mathrm{y}$  (که آن را کرهٔ S مینامیم)، از شعاع  $r_\mathrm{y}$  کرهٔ محاطی ِ چهاروجهی  $T_\mathrm{y}$ کمتر نیست. در واقع، اگر برکـرهٔ S، صفحههای مماسی، موازی وجههای چهاروجهی  $T_{\gamma}$  رسم کنیم، چهاروجهی  $_{\gamma}$  (متشابه با چهاروجهی  $_{\gamma}$ ، یعنی یك چهاروجه<sub>ی</sub> منتظم) بهدست میآ یدكه محیط بركرهٔS است وچهاروجهی

7. c1 c.c., a. 
$$
5
$$
 c.  $7$  d.  $7$  e.  $7$  f.  $8$  e.  $7$  f.  $6$  g.  $7$  g.  $7$  g.  $7$  g.  $7$  g.  $7$  g.  $7$  g.  $7$  g.  $7$  g.  $7$  g.  $7$  g.  $7$  g.  $7$  h.  $7$  h.  $8$  h.  $7$  h.

$$
d = \sqrt{a^{\tau} + b^{\tau}} (\cos\psi \cos\varphi + \sin\psi \sin\varphi) =
$$
  
=  $\sqrt{a^{\tau} + b^{\tau}} \cos(\varphi - \psi) \le \sqrt{a^{\tau} + b^{\tau}}$   
 $\therefore$  علامت برابری، تنها وقتی پیش می آید که داشته باشیم:

 $\phi = \psi :$ در ضمہ<br>یعنی

که در آن، علامت برابری، تنها برای وقتی است کــه داشته باشیم: c = d. به این تر تیب، نا بر ابری موردنظر

## $S \leqslant V \sqrt{a^2 + b^2 + c^2}$

تابت شد. علامت برابری، ننها وقتی برقرار است که، پالیهای AD و BD و CD را بتوان سه ضلع يك مثلث قائم السز اويسه دانست، و DM ارتفاع وارد بر کوچکترین ضلع مثلث ABC باشد.

۰۲۹۶ نقطهٔ 0 را در درون چهاروجهی ABCD در نظر مسی گیریم. نقطة برخورد خط راست DO با صفحــة ABC را P و نقطة برخورد خط  $(111)$  (است $P$ ، با یال  $AC$  را $Q$  می $i$ امیم (شکل ۱۱۲).

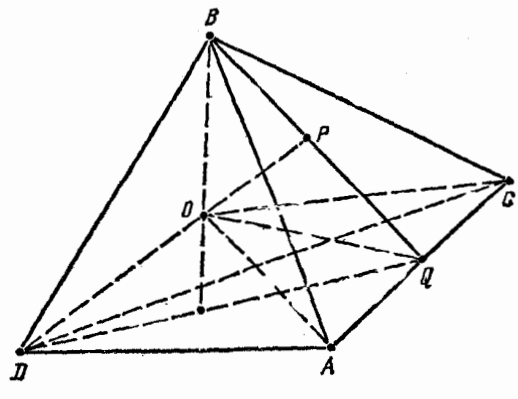

شكل ۱۱۲

بنابر قضية ٨٤ داريم:  $\widehat{AOB} + \widehat{AOC} = \widehat{AOB} + \widehat{AOQ} + \widehat{QOC} > \widehat{BOQ} + \widehat{QOC} =$  $= BOP + POO + OOC > BOP + POC =$  $=1A^{\circ} - BOD + 1A^{\circ} - COD$ 

وإزآن حا

 $\widehat{AOB} + \widehat{AOC} + \widehat{BOD} + \widehat{COD}$  > r s o

39
به همین ترتیب، به دست می آید:

# $AOB + BOC + AOD + COD$

 $AOC + BOC + AOD + BOD$   $\rightarrow$  r  $\rightarrow$   $\circ$ 

اکنون، اگر این سه نابسرابسری را جمع و دو طرف نابرابری حاصل را نصف کنیم، به نابرابری مجهول میردسیم.

۰۲۹۷ ثابت می کنیم، اگر فاصلهٔ از نقطهٔ M تا رأسهای چهاروجهی منتظم ABCD به ضلع ۲، عددهایی درست باشند، آن وقت، دست کم یکی ازاین فاصلهها، برابرصّفر است (عکس حکم، تردیدی به وجود نمیآورد). اگر نقطهٔ M، روی خط راستی باشدکه شامل یالی از چهار وجهی، و مثلا ً یال AB است، و اگسر  $H$ ، وسط یسال  $AB$  بساشد، آن وقت، بسا فسرض  $C = y$  و  $MC = y$  داریم $H = x$ 

 $y \geq x \geq 0$   $x^r + (\sqrt{r})^r = y^r$ 

از آن جا

 $(y-x)(y+x) = r \cdot y - x = y \cdot y + x = r$ 

بنابراین ۱ $x=z$ ؛ و این، به معنای آن است کــه نقطهٔ  $M$ ، بر یکمی از دو رأس يا B منطبق است.  $A$ 

اكنون، حالتي را در نظر مي گير يمكه، نقطهٔ  $M$ ، بر هيچ يك ازاين۔ گونه خطهای راست قرار نگیرد. در این حالت،کوتاهترین فاصلهٔ از M تا رأسهای چهاروجهی (که آن را ه $>$ به می گیریم)؛ نسبت به بقیهٔ فاصلهها، کمتر از ۲ واحد اختلاف دارد، یعنی هرکدام از این فاصلدها، یا بر است و یا ۱ +x. چهار مورد را بررسی می کنیم.

)) هر چهار فاصله، برابر  $x$ اند. در این صورت،  $M$  باید بر مرکز کرهٔ محیطی چهاروجهی، که شعاعی برابر ۶ کر<mark>م</mark> دارد، منطبق باشدکه ممکن  $\cdot x \in \mathbf{N}$  نیست، زیر ا

$$
MA = MB = MC = x \cdot MD = x + 1
$$

 $DO$ اگرمرکز مثلث  $\overline{ABC}$  را $O$  بگیریم، نقطهٔ  $M$  باید روی نیمخط راست

باشد و، در ضمن، داشته باشیم: ۱ $\frac{1}{\sqrt{T}}$  = 40  $\ll$  . یعنی

$$
DM = x + 1 > r > r \sqrt{\frac{r}{r}} =
$$

$$
= DO = DM - MO = x + 1 - \sqrt{x^2 - \frac{\varphi}{\varphi}}
$$

از آن جا

$$
x + 1 = r \sqrt{\frac{r}{r}} + \sqrt{x^2 - \frac{r}{r}} = r + 1
$$
  

$$
\Rightarrow \frac{r}{r} + x - \frac{1}{r} = x + 1
$$

که ممکن نیست.

سه تا از فاصلهها برابر ۲ +x و یکی برابر x است. مثل مورد  $\mathbf{r}$ ۲) فرض می کنیم:

 $MD=x \geq 0$ ,  $MA+MB+MC=x+1 \geq 0$ 

 $\epsilon$ در ایسن صورت، نقطهٔ  $M$ ، روی خط راست  $OD$  قسرار دارد و، در ضمن نقطهٔ  $O$  نمی تواند بین نقطههای  $M$  و  $D$  واقع باشد، زیرا درغیراین $o$ ورت

$$
x = \sqrt{\frac{7}{r}} + \sqrt{(x+1)^5 - \frac{9}{r}} > 1 + x
$$
  
1.00 cm

بنابرا

$$
\sqrt{\frac{y}{r}} = OD = OM - MD = \sqrt{(x+1)^{y} - \frac{y}{r}} - x < x+1 - x = \sqrt{\frac{y}{r}}
$$

$$
= \frac{1}{2} < \sqrt{\frac{r}{r}}
$$

که بازهم ممکن نیست. ) دو تا از فاصلهها برابر x و دو تای دیگــر برابر ١+x هستند. برای مشخص بودن وضع، فرض می کنیم:

 $MA = MB = x \geq 1$ ,  $MC = MD = x + 1 \geq 1$ 

توجه کنیم که ۱ $\neq$ بر، زیر ابنا بر آنچه در بالا ثا بت کردیم، نقطهٔ  $M$  نمی تو اند  $AB$ روی خط راست  $AB$  باشد؛ بنابراین ۲ $\ll x$ . وسط پارهخطهای راست و CD را، بسه ترتیب، E و F مینامیم. در ایسن صورت، نقطهٔ M روی نیم خط راست  $FE$  است و در ضمن

$$
MF = \sqrt{(x+1)^{r}-1} \geqslant \sqrt{r} > \sqrt{r} = EF
$$

از آن جا، بايد داشته باشيم:

 $\sqrt{(x+1)^{r}-1}-\sqrt{x^{r}-1}=MF-ME=EF=\sqrt{r}$ که ممکن نیست، زیرا به ازای  $<$ xeN داریم:

$$
\sqrt{(x+1)^{r}-1}-\sqrt{x^{r}-1}>\sqrt{r}
$$

به این ترتیب، حکم مسأله، به طورکامل ثابت شد.

۰۲۹۸ حجم و مساحت سطح چهاروجهی را  $V$ و S و مساحت سطح $\star$  $r$ وجهی از چهاروجهی را که متناظر با ارتفاع  $h_i$  است و برکرهٔ به شعاع مماس است، S<sub>i</sub> می نامیم. در این صورت، داریم:

$$
\forall V = h, S_{\gamma} = r_{\gamma}(S_{\gamma} + S_{\gamma} + S_{\gamma} - S_{\gamma}) = r_{\gamma}(S - \gamma S_{\gamma})
$$
 به همین ترتیب

$$
\mathbf{Y}V = h_i S_i = r_i (S - \mathbf{Y}S_i)
$$

(برای بقیهٔ مقدارهای j). بنابراین، به دست می آید:

$$
\frac{1}{r_1} + \frac{1}{r_1} + \frac{1}{r_1} + \frac{1}{r_2} = \frac{1}{rV} (S - 5S_1 + S - 5S_1 + S - 5S_1
$$

در چهار وجهی په $A_{\mathbf{y}}A_{\mathbf{y}}A_{\mathbf{y}}A_{\mathbf{y}}$ ، فرض می کنیم:  $h_i$ ، ارتفاعی که  $d_{\mathbf{y}}$  ازرأس  $A_i$  گذشته است؛ S, مساحت سطح وجه متناظر با آن:  $d_{\mathbf{y}}$  وس فاصلهٔ بین یال\$های په $A_{\mathsf{v}}A_{\mathsf{v}}$  و  $A_{\mathsf{v}}A_{\mathsf{v}}A_{\mathsf{v}}$  از یال\$ای متناظر روبــه رو به آنها در چهسار وجهی: , $Q$  ، و چهر مساحست متوانهیالاضلاعهسای با  $\phi_{\mathbf{v}}$  قطرهای موازی و مساوی هر دو یالی روبهرو در چهاروجهی؛ , $\phi_{\mathbf{v}}$  و  $\phi_{\mathbf{v}}$ ، زاویههای دو وجهی مربوط به یال۵مای په $A, A_r$ ، په $A, A_r$  و  $A, A_s$ ، باشند. حجم چهاروچهی، چنین است:

$$
V = \frac{1}{\tau} h_i S_i = \frac{1}{\tau} d_k a_k
$$

(قضية ٨٧ را ببينيد؛ در ايسن جا ٢، ٣، ٢ ١ = i و ٣ : ٢ ١ = (k = ١). سپس، دار يم:

$$
S_{\mathfrak{f}} = S_{\mathfrak{f}} \cos \varphi_{\mathfrak{f}} + S_{\mathfrak{f}} \cos \varphi_{\mathfrak{f}} + S_{\mathfrak{f}} \cos \varphi_{\mathfrak{f}}
$$
  

$$
\{\mathfrak{se}_1, \mathfrak{se}_2, \mathfrak{se}_3, \mathfrak{se}_4\}
$$
  

$$
S_{\mathfrak{e}}^{\mathfrak{f}} + S_{\mathfrak{e}}^{\mathfrak{f}} - \mathfrak{f} S_{\mathfrak{e}} S_{\mathfrak{e}} \cos \varphi_{\mathfrak{e}} = Q_{\mathfrak{e}}^{\mathfrak{f}}
$$

 $A_{\rm v}A_{\rm w}$  برابری اخیر را می توان ثابت کرد، اگر صفحه ای، مثلا ً عمود بر پال  $A_{\rm w}$ رسم کنیم و توجه کنیم که، برای طول تصویرهای  $b$ ،  $b$  و $c$ ، بهتر تیب، مربوط به يال $A_{\mathsf{y}}$  به  $A_{\mathsf{y}}A_{\mathsf{y}}A_{\mathsf{y}}$  و  $A_{\mathsf{y}}A_{\mathsf{y}}A_{\mathsf{y}}$  بر ايسن صفحه، بنا بر قضية كسينوس ها، داريم:

#### $a^{\prime}+b^{\prime}-\gamma abcos\varphi=c^{\prime}$

اگر دو طرف این برابری دا در عدد  $\left(\frac{A_{\rm X}A_{\rm Y}}{\rm v}\right)^{\rm Y}$  ضرب کنیم، برابری (\*) به آزای ۱ $k=1$  به دست می آید. به همین ترتیب، می توان برابری (\*) را، برای ۲۰ × = k هم به دست آورد. از آن جا

 $Q_1^x + Q_2^x + Q_1^x = rS_2^x + S_1^x + S_2^x + S_1^x$  $- \gamma S_{\tau}(S_{\tau}cos\varphi, +S_{\tau}cos\varphi_{\tau}+S_{\tau}cos\varphi_{\tau}) = S_{\tau}^{\tau} + S_{\tau}^{\tau} + S_{\tau}^{\tau} + S_{\tau}^{\tau}$ كه در نتىجه

$$
\frac{1}{d\overline{\zeta}} + \frac{1}{d\overline{\zeta}} + \frac{1}{d\overline{\zeta}} = \frac{Q\overline{\zeta}}{qV^{\overline{\zeta}}} + \frac{Q\overline{\zeta}}{qV^{\overline{\zeta}}} + \frac{Q\overline{\zeta}}{qV^{\overline{\zeta}}} =
$$
  
=  $\frac{S\overline{\zeta}}{qV^{\overline{\zeta}}} + \frac{S\overline{\zeta}}{qV^{\overline{\zeta}}} + \frac{S\overline{\zeta}}{qV^{\overline{\zeta}}} + \frac{S\overline{\zeta}}{qV^{\overline{\zeta}}} = \frac{1}{h\overline{\zeta}} + \frac{1}{h\overline{\zeta}} + \frac{1}{h\overline{\zeta}} + \frac{1}{h\overline{\zeta}}$ 

۰۳۰۰ نقطههای تماس کسره را بر پالیهای CD،BC،AB و DA،

 $\mu: X \mapsto M \circ L \circ K$ به تر تیب، $H \circ L \circ K$  می گیر یم (شکل۱۱۳). از نقطهٔ0، مرکز کره، خطراست [را، عمود برصفحهٔمربع دسم می کنیم. چهارصفحهٔ KLMN  $\cdot L\cdot K$  مماس بر کره، در نقطههای و X، زاویسههای دو وجههی برا بری، با صفحهٔ مربع میسازند؛ یعنی یا باهم موازی انسد و یا در نقطه ای مثل S روی خط راست J، یکدیگر را قطع میکنند. درحالت اخیر، این صفحهها، هرم منتظمی را  $KLMN$ به دأس  $S$  وقاعدة مريع  $SM$  تشکیل می دهند که  $SL$ ،  $SL$ 

و SN سهمهمای آن هستند. چون یال $\mathit{B}$ ا  $\mathit{C}$ ،  $\mathit{D}$  و  $\mathit{D}$ ، بهتر تیب،  $D$  بر وجههـای این هرم قسرار دارند، بنابسرایسن، نقطههای  $A$ ،  $B$ ،  $C$  و  $SM$  دوی یال $\delta$ های آن قرار میگیرند. از برابری نیمسازهای  $SL$ ،  $SL$ و SN، از زاویههای بر ابر CSD، BSC، ASB، بر ابری مثلثهای CSD ،BSC ،ASB و DSA نتيجه مي شود و، ازآن جا، به دست مي آيد:

$$
SA = SC; SB = SD; AK = CL = CM = AN
$$
  
و اگر یال *AC* هم، بر کره مماس باشد، باید داشته باشیم:  

$$
AC = AK + CL = 7AK
$$

از تشابه مثلثهای متساوی الساقین ASC و BSD، با تسوجــه بــه ویژگی نیمسازهای مثلث، داریم:

$$
\frac{BD}{AC} = \frac{SB}{SA} = \frac{K'B}{AK}
$$

و از آن جا

$$
BD = \frac{AC}{AK} \cdot KB = \gamma KB
$$

به این ترتیب، برای نقطهٔ p، وسط یال BD، که برخط راست I واقع است، بر ابری  $OK$  و  $OK$  برقرار است (زیرا مثلثهای قائم۱لــزاویــهٔ  $BOK$  و  $BK$ ، با وتر مشترك  $BO$ ، دارای ضلعهای مجاور به زاویهٔ قائمهٔ برابر،  $B\!$ و BP هستند)، یعنی یال BD در نقطهٔ P، برکره مماس است.

سرانجام، در حالتی کــه چهار صفحهٔ مماس، موازی با خط راست [ باشند، آن وقت، صفحهٔ مـــربـع KLMN را در ضلـعهای یك مـــربـع قطـع  $N$  می کنند که، در ضمن، وسط ضلعهای آن، همان نقطههای  $M$  ،  $L$ ،  $M$  و  $N$ هستند. در این حالت

## $AK = KB = BL = LC = CM = MD = DN = AN$

 $BD$  و مرکز  $O$ ،که برمرکز مربع  $KLMN$  منطبق است، از یال $AC$  و

به يك فاصله است؛ يعني كره تنها مي تواند به طور هم زمان بر اين ياليها مماس باشد. درستی حکم، به طورکامل، ثابت شد.

۰۳۰۱ فرض کنیم،کرهٔ بهمرکزO و شعاع R، بر چهاروجهی ABCD محیط باشد. قرار می گذاریم:

$$
\overrightarrow{\mathbf{a}=OA}, \overrightarrow{\mathbf{b}=OB}, \overrightarrow{\mathbf{c}=OC}, \overrightarrow{\mathbf{d}=OD}
$$

و به طورکلی، برای هر نقطهٔ X از فضا: x=0X. در این صورت

$$
\mathbf{a}^{\mathbf{x}} = \mathbf{b}^{\mathbf{x}} = \mathbf{c}^{\mathbf{x}} = \mathbf{d}^{\mathbf{x}} = R^{\mathbf{x}}
$$

جون  $\alpha \perp O$  »، پس برای نقطهٔ  $X$  از صفحهٔ  $\alpha$  داریم:

$$
\mathbf{a}(\mathbf{x}-\mathbf{a})=\circ \implies \mathbf{a}\mathbf{x}=R^{\mathsf{T}}
$$

به همین ترتیب، اگر نقطهٔ X متعلق به صفحههای q، $\beta$  با  $\delta$  باشد، بــهدست می آید:

$$
\mathbf{b}\mathbf{x} = R^{\mathsf{x}}, \mathbf{c}\mathbf{x} = R^{\mathsf{x}}, \mathbf{d}\mathbf{x} = R^{\mathsf{x}}
$$

توجه می کنیم که، معادلهٔ

$$
(\lambda \mathbf{a} + \mu \mathbf{b})\mathbf{x} = (\lambda + \mu)R^{\dagger}
$$

 $\iota$ یر ای هر مقدار  $\lambda$  و  $\mu$  ( به شرطی که باهم، برابر صفر نباشند)، صفحهای را می دهدکه ازخط راست  $l$ ، فصل مشترك صفحههای  $\alpha$  و $\beta$ ، گذشته است (زیرا د برای هر نقطهٔ  $x \in R^{\gamma}$  داریم:  $x \in \mathbf{a} \mathbf{x} = \mathbf{a}$ ). به جزاین،  $\lambda \mathbf{a} + \mu \mathbf{b}$ برای هر نقطهٔ  $X$  فضا، می توان عددهای  $\lambda$  و  $\mu$  را طوری پیدا کردکه $\mu$ ملور همزمان صفر نباشند و، برای آنها، داشته باشیم:

#### $\lambda$ (ax - R<sup>x</sup>) +  $\mu$ (bx - R<sup>x</sup>) =  $\circ$

یعمر ازهر نقطهٔ X، صفحهای با مقدارهای متناظر X و µ می گذرد. بنابراین، خطـراست CD باخطـراست I، تنها وقتبى، ريك\_صفحهقرارمى گير ندكهدستگاه

$$
\begin{cases}\n\lambda(\mathbf{ac} - R^{\mathsf{T}}) + \mu(\mathbf{bc} - R^{\mathsf{T}}) = 0 \\
\lambda(\mathbf{ab} - R^{\mathsf{T}}) + \mu(\mathbf{bd} - R^{\mathsf{T}}) = 0\n\end{cases}
$$

ِ جِــوابی مخــالف صفر داشته بــاشد (نسبت بــه دو مجهول λ و y)، یعنی وقتي كه

$$
(\mathbf{ac} - R^{\mathsf{T}})(\mathbf{bd} - R^{\mathsf{T}}) = (\mathbf{ad} - R^{\mathsf{T}})(\mathbf{bc} - R^{\mathsf{T}})
$$

به همین ترتیب، ثابت میشودکه، فصل مشترك صفحههای γ و δ، تنها وقتی با خط راست AB در یك صفحه قرار می گیرندكه داشته باشیم:

 $(ac - R^{\gamma})(db - R^{\gamma}) = (cb - R^{\gamma})(da - R^{\gamma})$ 

از آن جا که، دوشرط بهدست آمده، هم ارزند، بنا بر این حکم مسأله درست است.

## **۱۶** \$ **۱۶. چند وجهي، کره و مجموعههاي ديگر**

۰۳۰۲ اگر طول ضلع مکعب را بر بگیریم،آن وقت تفاضل-ججمهای موردنظر مسأله، چنین است:

$$
f(x) = \begin{cases} abc - x^{\nu} & (0 < x \leq a) \\ abc + (x - a)x^{\nu} - ax^{\nu} & (a < x \leq b) \\ x^{\nu} + ab(c - x) - abx & (b < x \leq c) \\ x^{\nu} - abc & (c < x) \\ \vdots & \vdots & \vdots \\ x^{\nu} - abc & (a < x) \\ y^{\nu} \cdot x^{\nu} - ac & (b < x \leq b) \\ \vdots & \vdots & \vdots \\ x^{\nu} - \nu a x & (a < x < b) \\ x^{\nu} - \nu a x & (a < x < b) \\ x^{\nu} - \nu a b & (b < x < c) \\ x^{\nu} - \nu a b & (b < x < c) \\ x^{\nu} & (c < x) \end{cases}
$$

بنابراین، تابع $f(x)$ ، برای $<$ 2 $<$ ه، نــزولـَـی؛ برای $\mathcal{S}$  صعودی  $(x, b)$  (زیرا ۲۵۵–۲۵۲–۲۵۲–۲۰۳۲)؛ و در بازهٔ (a، b) نزولی است، اگر داشته باشیم  $\frac{\mathbf v}{\varphi}$  (زیرا  $\mathbf v_X$ ۴ – ۳ $\mathbf v_X^{\mathbf v}$  از م $\mathbf v_Y^{\mathbf v}$ ، که مقداری

غیر مثبت است، کو چکتر است) و یا در نقطهٔ میت یم داد، وقتی مک اخی ی می تیم داد، وقتی مکا (x) پا با زاری ی یم یا (x) و  
\n
$$
x = \frac{4}{r}a : b \mid b \leq \frac{4}{r}a
$$
\n
$$
x = \frac{4}{r}a : b \geq \frac{4}{r}a
$$
\n
$$
x = \frac{4}{r}a : b \geq 0
$$
\n
$$
x = \frac{4}{r}a : b \geq 0
$$
\n
$$
x = \frac{4}{r}a : b \geq 0
$$
\n
$$
x = \frac{4}{r}a : b \geq 0
$$
\n
$$
x = \frac{4}{r}a : b \geq 0
$$
\n
$$
x = \frac{4}{r}a : b \geq 0
$$
\n
$$
x = \frac{4}{r}a : b \geq 0
$$
\n
$$
x = \frac{4}{r}a : b \geq 0
$$
\n
$$
x = \frac{4}{r}a : b \geq 0
$$
\n
$$
x = \frac{4}{r}a : b \geq 0
$$
\n
$$
x = \frac{4}{r}a : b \geq 0
$$
\n
$$
x = \frac{4}{r}a : b \geq 0
$$
\n
$$
x = \frac{4}{r}a : b \geq 0
$$
\n
$$
x = \frac{4}{r}a : b \geq 0
$$
\n
$$
x = \frac{4}{r}a : b \geq 0
$$
\n
$$
x = \frac{4}{r}a : b \geq 0
$$
\n
$$
x = \frac{4}{r}a : b \geq 0
$$
\n
$$
x = \frac{4}{r}a : b \geq 0
$$
\n
$$
x = \frac{4}{r}a : b \geq 0
$$
\n
$$
x = \frac{4}{r}a : b \geq 0
$$
\n
$$
x = \frac{4}{r}a : b \geq 0
$$
\n
$$
x = \frac{4}{r}a : b \geq 0
$$
\n
$$
x = \frac{4}{r}
$$

$$
\frac{a}{\gamma}\sqrt{\mathbf{r}}=A_1O=A_{\mathbf{r}}^{\prime}O
$$

و قاعدهٔ  $B,^\prime B,^\prime B,^\prime$ ، متجانس با مثلث  $B, B,^\prime B,^\prime$  نسبت به مـــر کـــز () هستند. بالاخره، در درون اين چهاروجهي هاي

## $A_1B_1'B_2B_1'$ ,  $A_r'B_1'B_2B_r'$

چها روجهی های منتظم مجهول قر ار گر فته اند که متجانس با آنها نسبت بهمر کز ند، با ضریب تجانس ۱ کے کم کہا ارتفاعی برابر کے اسم دینسی با یالسی  $a$ برابر  $a$ 

 $A_{\varphi}$  جهاروجهی با رأسهای نقطههای مفروض  $A_{\chi}$ ،  $A_{\chi}$  و  $A_{\varphi}$ را ً در نظر می گیریم. به این ترتیب، فضا، به وسیلهٔ صفحههای وجههای این چهاروجهی، به دو مجموعه تقسیم میشود. مجموعهٔ اول اجتماعی از ۴حوزهٔ شبیه هم است کــه، هـــریك ازآنها. شامل یك كَنْج سه وجهی در یك رأس چهاروجهی و قرینهٔ این کنج نسبت به رأس آن است. اگر نقطهٔ *A*، مثلاً ،  $A_{\alpha}A_{\varphi}$  در حوزهای باشد کسه شامل رأس پ $A_{\alpha}$  است، آن وقت، خط راست  $A_{\alpha}A_{\varphi}$ ، مثلث با $A_{\rm v}A_{\rm v}$  را قطع می کند (شکل ۱۱۵).

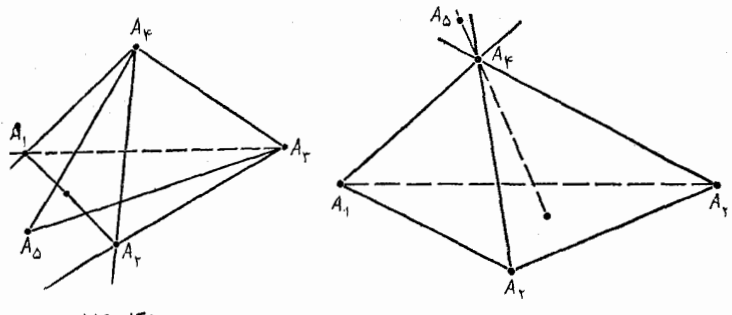

شكل ۱۱۶

شكل ۱۱۵

مجموعهٔ دوم، اجتماعی از ۶ حوزهٔ شبیه به هم است که، هرکدام از آنها، عبارت است ازاشتراك زاوية دووجهي مربوط بهيالي ازچهاروجهي، با زاویه ای که قرینهٔ زاویهٔ دو وجهی مربوط به یال روبه رو نسبت به این یال است. اگر  $A_{\wedge}$ ، مثلاً"، درحوزهٔ شامل یال پ $A_{\rm v}A_{\rm v}$  باشد، آنووتت، خط راست ، مثلث  $A_{\mathsf{y}}A_{\mathsf{y}}A_{\mathsf{y}}$  دا قطع می دَند (شکل ۱۱۶).  $A_{\mathsf{y}}A_{\mathsf{y}}$ 

٣٥۵. برخلاف ادعاى مسأله، فرض مى كنيم، هـــو صفحهاى، بيش از ۳ مجموعه را قطع نکند. نقطههای A، $C$ ، B، را از مجمـوعههای P،  $C$ ، ا مختلف درنظر می گیریم. در این صورت، از این ۵ نقطه، هیچ ۴ نقطهای بر يك صفحه وهيىج سه نقطهاى بر يك خط راست واقبع نيستند. از ۳ نقطهٔ آنها، صفحه ای می گــــذر انیم کـــه، دو نقطهٔ دیگر، نسبت بـــه آن، در دو نیم فضای مختلف قرار گیرند (دست کم، یکی از صفحههای ABD، ABC، یا ABE،  $C$  دارای این ویژگی هستند). فرض کنید، این صفحه، از نقطههای  $A$ ،  $B$  و گذشته باشد. نقطهٔ  $F$ ،که خط راست  $DE$  با آن برخورد می کند، بــه یکمی از مجموعههای شامل نقطههای  $A$ ،  $B$  یا  $C$ ، و مثلاً به مجموعهٔ شامل نقطهٔ $A$ ، تعلق دارد. بنابرایسن، صفحهای کسه از نقطههای F ،E ،D و B می گذرد، دست کم، ۴ مجموعه را قطع می کند. تناقض حاصل، درستی حکم مسأله را ثابت می کند.

٣٥۶. برخلاف ادعاى مسألـه، فرض مىكنيم فضا رأ بــه ٣ مجموعة و به  $M$  و باقسیت کسرده باشیم کسه بتوان، عددهسای مثبت  $M_\chi$  ،  $M_\chi$  $i = 1$ ، ۲٫ را پیدا کرد، به نحویکه به ازای هر مقدار ۱٫ ۲٫  $a_{\rm v} \leqslant a_{\rm v}$ بین نقطههای دلخواه مجموعههای  $M_i$ ، فاصلهٔ  $a_i$  تحقق نبذیـرد. چهاروجهی ABCD دا، با این یال ها در نظر می گیریم:

 $AB = a$ ,  $AC = BC = a$ ,  $AD = BD = CD = a$ 

(این چهاروجهــی وجود دارد، زیــرا مــرکــز 0 از دایــرهٔ محیطی مثلث متساوی الساقین ABC، که زاویههایی حاده دارد، در درون آن واقع است، يعنى

#### $OA = OB = OC \lt a_r \leq a_r$

و روی خط راستی که از O گذشته و بر صفحهٔ ABC عمود باشد، میتوان نقطهٔ D را پیدا کرد). این چهاروجهی دا در فضا طوری قرار میردهیم کـــه

#### $A, B, C \notin M$ ,  $A, B \notin M$

برای ایسن منظور، کافی است رأس  $D$  را در نقطهای از مجموعهٔ  $M_\star$  قرار

دهیم (اگر $M_\mathsf{r} = M_\mathsf{r}$ ) آن وقت به خودی خود  $(A\cdot\, B\cdot\, C \!\notin\! M_\mathsf{r})$ ، سپس رأس را در نقطهای از مجموعهٔ ب $M$ ،که از رأس  $D$  بسه فاصلهٔ به $a$  باشد (اکر  $C$ چنین نقطهای وجودنداشته باشد، به خودی خود $(A\cdot B\!\!\not\in\! M, B\!\!\not\in\! M)$ . در این صورت به دست می آید: , A, B  $A$  و , AB  $=$   $AB$  که فرض را نقض و درستی حکم مسأله را ثابت مے کند.

۰۳۰۷ په دا مجموعهٔ ۲<sup>۴ ک</sup>روه ممکن

$$
\pmb{\varepsilon} \!=\! (\pmb{\varepsilon}_{\scriptscriptstyle \setminus},...,\pmb{\varepsilon}_{\scriptscriptstyle n})
$$

می گیر یم کــه از عـــددهای {۱٫۱} (i = ۱٫ …, n) تشکیل شدهاند. همچنین قرار می گذاریم:

$$
\mathbf{a}_{\varepsilon} = \sum_{k=1}^{n} \varepsilon_k \mathbf{a}_k
$$

 $\alpha_n$  که در آن  $\epsilon A_n$  و  $a_n$ ،  $\ldots$ ،  $a_n$ ، بردارها یی دلخواهاند. با استقرای روی ثابت می کنیم:

$$
\sum_{\varepsilon\,\in\,\mathcal{A}_n}\!{\bf a}_\varepsilon^\mathsf{v}=\mathsf{Y}^{\boldsymbol n}\!\sum_{k=\mathsf{Y}}^{\boldsymbol n}\mathbf{a}_k^\mathsf{v}
$$

 $1_{12}$ برابری به ارای  $n = n$  درست است، زیرا

$$
\sum_{\varepsilon \in \Lambda} \mathbf{a}_{\varepsilon}^{\mathbf{v}} = \mathbf{a}_{\lambda}^{\mathbf{v}} + (-\mathbf{a}_{\lambda})^{\mathbf{v}} = \mathbf{a}_{\lambda}^{\mathbf{v}} = \mathbf{y}^{\mathbf{v}} \sum_{k=1}^{\infty} \mathbf{a}_{k}^{\mathbf{v}}
$$
  
12.23  $\sum_{\varepsilon \in \Lambda} \mathbf{a}_{\varepsilon}^{\mathbf{v}} = (n-1) \in \mathbb{N}$ 

گروه زیر را جدا کنیم:

$$
\varepsilon'=(\varepsilon_1,\ldots,\varepsilon_{n-1})
$$

و قرار بگذاریم:

$$
\mathbf{a}_{\varepsilon'}=\sum_{k=1}^{n-1}\varepsilon_k\mathbf{a}_k
$$

۴۰۸

آن وقت، با استفاده از برابری

## $(\mathbf{b}+\mathbf{c})^{\mathsf{r}}+(\mathbf{b}-\mathbf{c})^{\mathsf{r}}=\mathsf{r}\mathbf{b}^{\mathsf{r}}+\mathsf{r}\mathbf{c}^{\mathsf{r}}$

که بسرای هسر دو بسردار دلخسواه b و c درست است (بسا بسرابسری متوازیالاضلاع مقایسه کنید)، می توان برابری مطلوب را، برای مقدار n، په دست آورد:

$$
\sum_{\varepsilon \in A_n} \mathbf{a}_{\varepsilon}^{\mathbf{v}} = \sum_{\varepsilon' \in A_{n-1}} [( \mathbf{a}_{\varepsilon'} + \mathbf{a}_n)^{\mathbf{v}} + (\mathbf{a}_{\varepsilon'} - a_n)^{\mathbf{v}} ] =
$$

 $=\sum_{\epsilon'\in\mathcal{A}_{n}}\gamma(\mathbf{a}_{\epsilon'}^{\mathbf{v}}+\mathbf{a}_{n}^{\mathbf{v}})=\gamma\times\gamma^{n-\frac{n-\mathbf{v}}{k}}\sum_{k=n}^{n-\mathbf{v}}\mathbf{a}_{k}^{\mathbf{v}}+\gamma\times\gamma^{n-\mathbf{v}}\mathbf{a}_{n}^{\mathbf{v}}=\gamma^{n}\sum_{k=n}^{n}\mathbf{a}_{k}^{\mathbf{v}}$ حکم مسأله، در حالت کلمی، ثابت شد.

دا نقطهٔ برخورد یارهخط CD با صفحهای کــه در صورت  $E\cdot$ ۳۰ مسأله آمده است، و 'C و 'D را، تصويرهاي دو نقطهٔ C و D بر اين صفحه می گیریم. (شکل ۱۱۷).

از برابری مثلثهای قائم الزاویسهٔ  $CC'E$  و  $D D' E$  (کسه در آنها،  $\partial E$  داریم:  $\widehat{C}C' = \widehat{DED}'$  و  $\widehat{C}C' = \widehat{DED}'$ )، نتیجهمی شودکه

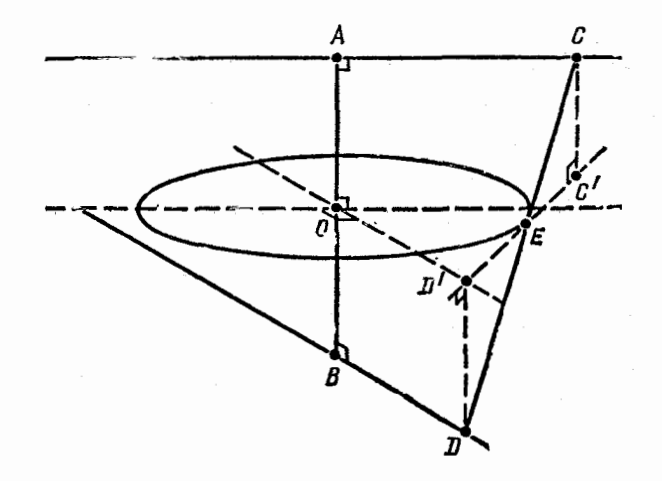

شكل ۱۱۷

میانهٔ مثلت قا ٿمائز اویهٔ ار
$$
CDD'
$$
 است و از آن جا $C'D' = \mathbf{Y}OE = \mathbf{Y}r$ 

بنابراين

$$
CD = \sqrt{C'C'\pm C'E'} = \sqrt{\sqrt{r'}+a'}
$$

و نقطهٔ ح، پارهخط داست به طول ۴٫ و به مرکز نقطهٔ A دا می پیماید. ۰۳۰۹) ز نقطههسای A و B و نقطهٔ O، مسرک ز کسرهٔ S، صفحسهای می گذرانیم. مقطع کره، یعنیی، دایرمای[ست بهمرکز ,O وشعاع  $r,\leqslant$ ، که

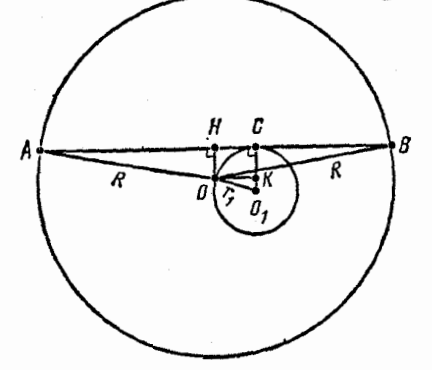

شكل ۱۱۸

 $\mu$  خط راست  $AB$  معساس است.  $OK$  و  $OH$  را، بسه تسرتیب، عمسود بر خطهای راست  $O_\chi C$  و  $AB$  فرض میکنیم (شکل ۱۱۸)، در ایسن صورت با فرض

$$
AB = \forall a: \; OH = h
$$

$$
ACr + BCr = (a + HC)r + (a - HC)r = r ar + r HCr =
$$
  
= r(R<sup>r</sup> - OH<sup>r</sup>) + r(OO<sup>r</sup> - O<sub>r</sub>K<sup>r</sup>) =  
= r(R<sup>r</sup> - h<sup>r</sup>) + r[r<sup>r</sup> - (r<sub>r</sub> - h)<sup>r</sup>] =  
= rR<sup>r</sup> - r h<sup>r</sup> + r h r<sub>r</sub> = rR<sup>r</sup> + r<sup>r</sup> - (r h - r<sub>r</sub>)<sup>r</sup> \le r R<sup>r</sup> + r<sup>r</sup>

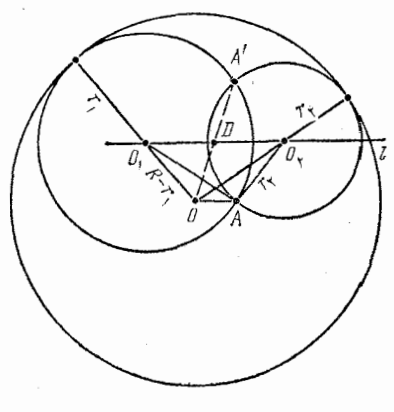

شكل ١١٩

۰۳۱۰ خط راست  $d$  را از نقطة 4، عمود بر صفحهٔ ABC رسم می کنیم. در این صورت، موکزهای ، و ډ $O$ کرههای مماس بر کړهٔ  $Q$ ، روی خط راست I قبه از دارد که  $C$  نقطههای آن از سه نقطهٔ  $B \cdot A$  و به يك فاصله اند، يعني با خط راست  $A$  موازی است.  $A'$  را قرینهٔ نقطهٔ  $d$ نست به خط راست  $l$ ، و  $D$  را نقطهٔ  $OA'$ برخورد خطههای راست  $OA'$  و  $I$ می گیریم (شکل ۱۱۹). نقطهٔ  $A$  (و همچنین، نقطهٔ  $A'$ ) متعلق به هر دو کره

است، بنابر این  $O_\gamma A\!=\!r_\gamma$  و  $O_\gamma A\!=\!r_\gamma$ . ازشرط مماس بودن کرمها، بهدست می آید:

$$
O_1O = R - r_1, O_1O = R - r_1
$$

دز نتہ

$$
O_1O + O_1A = R = O_1O + O_1A
$$
  
\n
$$
O_1O + O_1A = R = O_1O + O_1A
$$
  
\n
$$
O_2O_2
$$
  
\n
$$
O_3O + O_1A = R
$$
  
\n
$$
O_1O + O_1A = R
$$
  
\n
$$
O_1O + O_1A = R
$$
  
\n
$$
O_1O + O_1A = R
$$
  
\n
$$
O_1O + O_1A = O_1A + O_1O = R
$$
  
\n
$$
O_1O + O_1A = O_1A + O_1O = R
$$
  
\n
$$
O_2O + O_1A = O_1A + O_1O = R
$$
  
\n
$$
O_2O + O_1A = O_1A + O_1O = R
$$
  
\n
$$
O_2O + O_1A = O_1A + O_1A = O_1A + O_1A
$$
  
\n
$$
O_1O + O_1A = O_1A + O_1A = O_1A + O_1A
$$
  
\n
$$
O_1O + O_1A = O_1A + O_1A
$$
  
\n
$$
O_1O + O_1A = O_1A + O_1A
$$
  
\n
$$
O_1O + O_1A = O_1A + O_1A
$$

(زیرا، محیط مثلث درونبی از محیط بیرونبی، کمتر است)؛ و برای هر نقطهٔ

$$
\begin{array}{c}\n\cdot & \cdot \\
\cdot & \cdot \\
\cdot & \cdot\n\end{array}
$$

## $0''_0A > R$

نقطههای نیمخط راست ,DO را هم، به همین ترتیب، میتوان موردبررسی قرار داد، به این ترتیب، به دست می آید:

$$
R-r_1=O_1O=O_1A=r_1
$$

وازآن جا

 $R=r_{y}+r_{x}$ 

۴۱۱. ایسن نمادهای تکمیلی را میپذیریم: Q، مساحت قاعده و k، ارتفاع هرم؛  $x$ ،کسینوس زاویهٔ دووجهی بین قاعده و وجه جانبی؛ a، ضلـع قاعده؛ r، شعاع دایرهٔ محاطی قاعده. در این صورت، این بسرابسریها را داريم:

$$
a = \operatorname{Tr} t g \frac{\hbar \Delta \circ^{\circ}}{n}, \ Q = n \frac{\hbar}{\gamma} r a = n r^{\gamma} t g \frac{\hbar \Delta \circ^{\circ}}{n},
$$
  

$$
h = r \ t g(\arccos x) = \frac{r \sqrt{1 - x^{\gamma}}}{x}, \ S = Q + \frac{\hbar}{x} Q
$$

از آن جا

$$
Q = \frac{xS}{x + 1}, r = \sqrt{\frac{Q}{n t g \frac{\lambda \Delta^{\circ}}{n}}} = \sqrt{\frac{S}{n t g \frac{\lambda \Delta^{\circ}}{n}}} \frac{x}{x + 1},
$$
  

$$
V = \frac{1}{r} h Q = \frac{1}{r} \frac{\sqrt{1 - x^{r}}}{x} \sqrt{\frac{S}{n t g \frac{\lambda \Delta^{\circ}}{n}}} \frac{x}{x + 1} \frac{xS}{x + 1} =
$$

$$
= \frac{1}{r} \frac{S^{\frac{r}{r}}}{\sqrt{\frac{n t g \frac{\lambda \Delta^{\circ}}{n}}} \cdot f(x)}
$$

که در آن

$$
f(x) = \frac{\sqrt{x(1-x)}}{1+x}
$$

ا لف) دادیم:

$$
f'(x) = \frac{1 - \mathfrak{r}x}{\mathfrak{r}(1+x)^\mathfrak{r}\sqrt{x(1-x)}}
$$

بنابر این، حداکثر مقدار تابع $f(x)$ ، برای (۵۰ ) $x {\in}$ ، برابر است با

$$
f\left(\frac{1}{r}\right) = \frac{1}{r}\sqrt{r}
$$

ن یو ا برای  $\big(f'(x) < \frac{1}{\tau} \infty$  دادیم ه $f'(x) > \tau'$ ، و برای  $\big( \frac{1}{\tau} \infty) < \big(f'(x) < \frac{1}{\tau} \big)$ و ا مقدار مجهول حجم V، چنین میشود:

$$
\frac{\sqrt{r}}{1\sqrt{\frac{S^{2}}{n t g \frac{1}{n}}}} \frac{\sqrt{r}}{1 + t g \frac{1}{n}}
$$

ب) اگر در رابطه ای کــه بین مقدارهــای  $\tilde{V}$ ،  $\tilde{S}$ ،  $n$  و  $x$  بــه دست آوردهایم، مقدارهای مفروض  $S$  ،  $\eta$  و  $V$  را قرار دهیم، به این معادله برای  $:$  می $\iota$ سیم  $x$ 

$$
\frac{\sqrt{x(1-x)}}{1+x} = \frac{1}{4}
$$

 $Q_{\gamma} = \varphi$ که دو ریشه دارد:  $\frac{1}{\Delta}$  و  $x_{\gamma} = \frac{1}{\Delta}$  و  $x_{\gamma} = \frac{1}{\Delta}$ ؛ اذ آن جا  $r_{\gamma} = r$ و ۴ $r_{\gamma} = \sqrt{r}$ . بنابراین

$$
a_{\gamma} = \gamma \sqrt{\gamma}, \ \ h_{\gamma} = \gamma \gamma, \ \ a_{\gamma} = \lambda, \ h_{\gamma} = \gamma
$$

۴۱۲. ارتفاع منشور را h می نامیم. در این صورت، در چهاروجهی  $A, A_{r}A_{n+1}A_{n+r}$ 

(شکل ۱۲۰)، زاویسهٔ بین یال«ای روبهروی په $A, A_r$  و پ $A_{n+1}$ ، برابر است با

$$
\widehat{A_{\tau}A_{\tau}A_{\tau}} = \frac{1}{\tau} \widehat{A_{\tau}OA_{\tau}} = \frac{1 \Lambda e^{8}}{\tau n}
$$

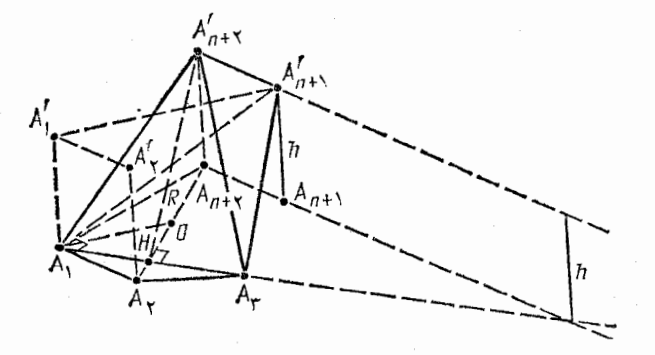

شكل ١٢٥

(که در آن، 0، مرکز چند ضلعی  $A_{\rm \gamma n}$  است؛ توجه کنیم کــه خطهای راست  $A_{n+\gamma}^{\prime}$ ، باهم موازی $A_{\gamma}A_{\gamma}$  ، فاصلهٔ بین یال $A_{\gamma}A_{\gamma}^{\prime}$  و  $A_{n+\gamma}^{\prime}A_{n+\gamma}^{\prime}$  ، فاصلهٔ و  $A_{n+\lambda}$  برابر  $h$  و طول آنها، چنین است:  $A_{n+\lambda}^{'}$ 

$$
A_{\gamma}A_{\gamma} = \gamma R \sin \frac{1 \Lambda \circ^{\circ}}{n}, \quad A_{n+\gamma}'A_{n+\gamma}' = \gamma R \sin \frac{1 \Lambda \circ^{\circ}}{\gamma n}
$$

بنا براین، حجم چهاروجهی ما، برابر است با

$$
\frac{1}{2}A_1A_r \cdot A'_{n+1}A'_{n+1} \cdot h \cdot \sin \frac{1 \wedge \circ}{\gamma n} = \frac{1}{2}R^{\gamma}h \sin \frac{1 \wedge \circ}{n} \sin \frac{1 \wedge \circ}{\gamma n}
$$

از طرف دیگـــر، اگـــر زاویـــهٔ بیـــن خط راست  $A, A_{r+1}^{'}$  و صفحهٔ دا،  $\phi$  بگیریم،آن وقت، همین حجم، چنین می شود:  $A_{\rm v}A_{\rm n+1}^{\prime}$ 

$$
\frac{1}{r}S_{A_1A_1A'_1A'_2} + \gamma \cdot A_1A'_2 + \cdots
$$
 sin  $\varphi$ 

که در آن

$$
A_{\lambda}A_{n+\lambda}' = V(A_{\lambda}A_{\lambda}')^{\top} + (A_{\lambda}'A_{n+\lambda}')^{\top} = Vh^{\top} + \tau R^{\top},
$$
  
\n
$$
S_{A_{\lambda}A^{\top}A_{n+\gamma}} = \frac{1}{\tau}A_{\lambda}A_{\tau'}A_{n+\gamma}'H =
$$
  
\n
$$
= \frac{1}{\tau} \cdot \tau R \cdot \sin \frac{\lambda \rho^{\circ}}{n} \cdot \sqrt{h^{\top} + (\tau R \cos \frac{\lambda \rho^{\circ}}{\tau n})^{\top}}
$$
  
\n
$$
I_{\sigma}A_{n+\gamma}H
$$
  
\n
$$
I_{\sigma}A_{n+\gamma}H
$$
  
\n
$$
\frac{\tau}{\tau}R^{\tau}h \sin \frac{\lambda \rho^{\circ}}{n} \sin \frac{\lambda \rho^{\circ}}{\tau n} =
$$
  
\n
$$
= \frac{1}{\tau}R \sin \frac{\lambda \rho^{\circ}}{n} \cdot \frac{1}{\tau} \int h^{\tau} + \tau R^{\tau} \cos \frac{\lambda \rho^{\circ}}{\tau} \cdot \frac{1}{\tau} \cdot \frac{\tau}{\tau} \cdot \frac{1}{\tau} \cdot \frac{\tau}{\tau} \cdot \frac{1}{\tau} \cdot \frac{\tau}{\tau} \cdot \frac{1}{\tau} \cdot \frac{\tau}{\tau} \cdot \frac{1}{\tau} \cdot \frac{\tau}{\tau} \cdot \frac{1}{\tau} \cdot \frac{\tau}{\tau} \cdot \frac{1}{\tau} \cdot \frac{\tau}{\tau} \cdot \frac{1}{\tau} \cdot \frac{\tau}{\tau} \cdot \frac{1}{\tau} \cdot \frac{\tau}{\tau} \cdot \frac{1}{\tau} \cdot \frac{\tau}{\tau} \cdot \frac{1}{\tau} \cdot \frac{1}{\tau} \cdot \frac{\tau}{\tau} \cdot \frac{1}{\tau} \cdot \frac{1}{\tau} \cdot \frac{
$$

$$
\sin \varphi = \gamma R \sin \frac{\gamma \Lambda \circ^{\circ}}{\gamma n} \left( h^{\gamma} + \frac{\gamma R^{\gamma} \cos \frac{\gamma \Lambda \circ^{\circ}}{\gamma n}}{h^{\gamma}} + \frac{\gamma R^{\gamma} \cos \frac{\gamma \Lambda \circ^{\circ}}{\gamma n}}{h^{\gamma}} + \frac{\gamma R^{\gamma} \cos \frac{\gamma \Lambda \circ^{\circ}}{\gamma n}}{h^{\gamma}} + \frac{\gamma R^{\gamma}}{h^{\gamma}} \right)^{-\frac{1}{\gamma}}
$$

وقتی ماکزیمم میشودکه نابرابری

$$
h^{\gamma} + \frac{1 \epsilon R^{\varphi} \cos^{\varphi} \frac{1 \Lambda \circ \text{C}}{\gamma n}}{h^{\gamma}} \geq \gamma \sqrt{1 \epsilon R^{\varphi} \cos^{\varphi} \frac{1 \Lambda \circ \text{C}}{\gamma n}}
$$

به برابری تبدیل شود، یعنی وقتی که داشته باشیم:

يد:

$$
h^{\mathsf{Y}} = \frac{1 \, \varphi \, R^{\mathsf{Y}} \cos^{\mathsf{Y}} \frac{1 \, \Lambda \, \circ}{\mathsf{Y} \, n}}{h^{\mathsf{Y}}} \implies h = \mathsf{Y} \, R \cos \frac{1 \, \Lambda \, \circ}{\mathsf{Y} \, n}
$$

۰۳۱۳ از برابری پال%ای جانبی هرم  $S_A,...A_n$  نتیجه می شود ک نقطةً 0، تصوير رأس S بر قساعـــدة هرم، از رأس،های  $A_n \, \ldots \, A_n$  به يك فاصله است، یعنی، نقطهٔ 0، مرکزدایرهٔ محیطی چندضلعی  $A, ... A_n$  می باشد.  $\mathcal{A}_{n+1} = A_1 \setminus SOA_kA_{k+1}$  جون به ازای هسر مقدار  $k = 1, ..., n$ ، هر نسبت به صفحهٔ نیمساز زاویهٔ دو وجهی مربوط بــه یال SO، متقارن است،  $SA_{k+1}$  بنابراین، زاویههای دووجهی این هرم،که مربوط بهیال های  $SA_k$  و هستند، باهم برابر میشوندکه مقدار هرکدام از آنها را  $\varphi_k$  می $نامیم. بنابر$ فرض مسأله

$$
\varphi_{\mathbf{y}} + \varphi_{\mathbf{y}} = \varphi_{\mathbf{y}} + \varphi_{\mathbf{y}} = \dots = \varphi_{n-1} + \varphi_n = \varphi_n + \varphi_n
$$
\netc

\n
$$
\varphi_{\mathbf{y}} \to \varphi_n
$$
\netc.

\n
$$
\varphi_{\mathbf{y}} = \varphi_{\mathbf{y}} + \varphi_{\mathbf{y}} = \varphi_{\mathbf{y}} + \varphi_{
$$

$$
\varphi_{\mathcal{N}} = \varphi_{\mathcal{N}} = \cdots = \varphi_n = \varphi_{\mathcal{N}} = \cdots = \varphi_{n-1}
$$

از این جا معلوم میشود که همهٔ هرمهای  $A_{k+1}$ SO $A_k$  باهم برابرند (زیرا، هر دو هرم مجاور، نسبت بــه وجه مشتركشان، قرينهٔ يكديگرند)؛ يعني همهٔ  $A, \ldots A_n$  ذاویههای  $A_kOA_{k+1}$  باهم بسرابسرند. به این ترتیب، چندضلعی منتظم است.

**۳۱۴.** فرض میکنیم:

$$
SA = \mathbf{a}, \ SB = \mathbf{b}, \ SC = \mathbf{c}
$$

(شکل ۱۲۱)، در این صورت

$$
\overrightarrow{AD} = \overrightarrow{BC} = \mathbf{c} - \mathbf{b}, \overrightarrow{SD} = \overrightarrow{SA} + \overrightarrow{AD} = \mathbf{a} + \mathbf{c} - \mathbf{b}
$$

 $SO = xa$ 

آن وقت، خواهيم داشت:

$$
\overrightarrow{SR} = (1-x)c
$$
\n
$$
\overrightarrow{SP} = \overrightarrow{SA} + xAD = a + x(c-b)
$$
\n
$$
\overrightarrow{QR} = \overrightarrow{SR} - \overrightarrow{SQ} = (1-x)a + x(c-b)
$$
\n
$$
\overrightarrow{QP} = \overrightarrow{SP} - \overrightarrow{SQ} = (1-x)a + x(c-b)
$$
\n
$$
\overrightarrow{AP} = \overrightarrow{SP} - \overrightarrow{SQ} = (1-x)a + x(c-b)
$$
\n
$$
\overrightarrow{AP} = \overrightarrow{SP} - \overrightarrow{SQ} = (1-x)a + x(c-b)
$$
\n
$$
\overrightarrow{AP} = \overrightarrow{SP} - \overrightarrow{SQ} = (1-x)a + x(c-b)
$$
\n
$$
\overrightarrow{AP} = \overrightarrow{SP} - \overrightarrow{SQ} = (1-x)a + x(c-b)
$$
\n
$$
\overrightarrow{CP} = \overrightarrow{SP} - \overrightarrow{SQ} = (1-x)a + x(c-b)
$$
\n
$$
\overrightarrow{CP} = \overrightarrow{SP} - \overrightarrow{SQ} = (1-x)a + x(c-b)
$$
\n
$$
\overrightarrow{CP} = \overrightarrow{SP} - \overrightarrow{SQ} = (1-x)a + x(c-b)
$$
\n
$$
\overrightarrow{CP} = \overrightarrow{SP} - \overrightarrow{SQ} = (1-x)a + x(c-b)
$$
\n
$$
\overrightarrow{CP} = \overrightarrow{SP} - \overrightarrow{SQ} = (1-x)a + x(c-b)
$$

در ضمن، بردارهای  $QR$ و  $QP$ ، بــه ازای هیچ مقــداری از x، مــوازی نیستند (که نتیجه!ی است از تجزیهٔ آنها به سه بردار b،a و c که در یك صفحه واقع نیستند). چون نقطهٔ M، در صفحهای قسرار دارد کسه از نقطهٔ  $\lambda$ موازی $\alpha$ فحهٔ  $\alpha$  رسم شدهاست، بنا براین، برای مقدارهایی از $\lambda$  و  $\mu$ داریم: $N$ 

$$
\overrightarrow{SM} = \overrightarrow{SN} + \lambda \overrightarrow{QR} + \mu \overrightarrow{QP} =
$$

= $\frac{1}{x}(s\vec{c} + \vec{SD}) + \lambda[(1-x)\vec{c} - x\vec{a}] + \mu[(1-x)\vec{a} + x(\vec{c} - \vec{b})] =$ 

$$
= \left[\frac{1}{\gamma} - \lambda x + \mu(1-x)\right]a +
$$
  
+ 
$$
\left(-\frac{1}{\gamma} - \mu x\right)b + \left[1 + \lambda(1-x) + \mu x\right]c
$$

بنابرایسن، نقطهٔ M، تنهـا وقتی بسر خط راست SB قـرار مــی گیرد که ن يعني،  $SM = v\mathbf{b}$ 

$$
\begin{cases} \frac{1}{\gamma} - \lambda x + \mu(1-x) = 0 \\ 1 + \lambda(1-x) + \mu x = 0 \end{cases}
$$

از این دستگاه، به دست می آید:

$$
\mu=-\frac{x+1}{\tau(\tau x^{\tau}-\tau x+\tau)}, \lambda=\frac{\tau x-\tau}{\tau(\tau x^{\tau}-\tau x+\tau)}
$$

 $(x-y)$  آسوجـه كنيمكـه: ٥<١١+١(١--٢x+)=٢x++٢x+]. بنابراين مقدارهای مجهول y، و تنها آنها، در برابری

$$
y = -\frac{1}{\gamma} + \frac{x(x+1)}{\gamma(\gamma x^{\gamma} - \gamma x + 1)}
$$

دست کم به ازای یك مقدار x، صدق می كنند. به زبان دیگر، معادلهٔ  $(y + y) x^{\gamma} - (y + y) x + (y + y) = 0$ 

نسبت به x، به ازای مقدارهای مجهول y، یعنی به ازای

$$
(\mathbf{y}y+\mathbf{y})^{\mathsf{T}}-\mathbf{y}(\mathbf{y}y+\mathbf{y})(\mathbf{y}y+\mathbf{y})=-\mathbf{y}y^{\mathsf{T}}+\mathbf{y}\geqslant 0
$$

قابل حل است (از آن جمله به ازای ٥ = ١ – ۴ ثا م +٣ + ۴). به این

ترتیب، مقدارهای مجهول ۲۰ ہازهٔ 
$$
\left\lfloor \frac{\sqrt{0}}{\varphi}, \frac{\sqrt{0}}{\varphi} \right\rfloor
$$
دا یر می کنند.

ه ۳۱۵. قاعدهٔ بزرگت  $M$  از هرم اصلی را بــه مساحت  $S$  و قاعدهٔ کوچك پ $M$  آن را به مساحت  $_{S}$  و قاعدهٔ مشترك  $_{\Lambda}$  دو هرمی كه از هرم اصلي به وجود آمدهاند، بــه مساحت  $S$  ميگيريم. يال&اي هرم ناقص را ادامه میدهیم تا در نقطهٔ  $T$  به هم برسند و هرمهای به رأس  $T$  و قاعدههای ، و  $M$  را، بـــه ترتیب، ، $P$ ، و  $P$  می $\vdash$ ا می سامیم (شکل ۱۲۲).  $M$ تجانس نسبت به نقطهٔ  $T$ ،کــه قاعدهٔ  $M$  را به قاعدهٔ  $M$  تبدیـــل کند،کرهٔ

محاط در هرم , $P$  را به کـــرهٔ محاط در هرم هم تبدیل میکند و،بنابراین  $\mathbb{A}$ در این تجانس، قاعدهٔ  $M$  به قاعدهٔ وكرة محاط در هرم  $P$  بهكرة  $M_{\star}$ محاط در هرم پ $P$  تبدیل میشود. به  $R_{\Upsilon}$  این ترتیب، برای شعاعهای و R از کــرههــای محــاطــی، و مساحتهای  $Q, Q, Q$ ، سطح جانبي هر مهاي پهر دي. پهر جانبي هر جانبي هر جانبي هر جانبي هر جانبي هر جانبي هر جانبي هر جانبي هر جانبي داشت:  $\frac{R_{\circ}}{R_{\circ}} = \frac{R_{\circ}}{R}, \frac{Q_{\circ}}{Q} = \frac{S_{\circ}}{S} = \frac{R_{\circ}^{S}}{R_{\circ}^{S}}$ شکل ۱۲۲ حجم هرم ، بم ، از یك طرف، برابر است با  $R_\chi(Q_\chi+S_\gamma)$  و، از  $\langle R_\gamma \wr R_\gamma$ طرف دیگر  $S_\gamma(S_\gamma) \subset \frac{1}{L} R_\gamma(Q_\gamma - S_\gamma)$ ، نسبت  $\gamma$ ، طرف دیگر محاطی بیرونی است)، بنا براین  $R_{\rm Y}(Q_{\rm Y}+S_{\rm Y})=R_{\rm g}(Q_{\rm Y}-S_{\rm Y})$ ازآنجا  $\frac{Q_{\tau}-S_{\tau}}{Q_{\tau}+S_{\tau}} = \frac{R_{\tau}}{R_{\circ}} = \frac{R_{\tau}}{\sqrt{R_{\cdot}R_{\tau}}} = \frac{\sqrt{R_{\tau}}}{\sqrt{R_{\cdot}}} = \frac{\sqrt{S_{\tau}}}{\sqrt{R_{\cdot}}}$ در نتىجە  $(Q_{\tau}-S_{\tau})\overline{\sqrt{S_{\tau}}}=(Q_{\tau}+S_{\tau})\overline{\sqrt{S_{\tau}}}$ بنا براین، به دست می آید:

 $\frac{Q_{\rm x}}{S_{\rm x}} = \frac{\sqrt{\overline{S_{\rm x}} + \sqrt{\overline{S_{\rm x}}}}}{\sqrt{\overline{S_{\rm x}} + \sqrt{\overline{S_{\rm x}}}}}$ 

و سه انجام

$$
S=Q_{\gamma}-Q_{\gamma}=\frac{Q_{\gamma}}{S_{\gamma}}(S_{\gamma}-S_{\gamma})=\frac{\sqrt{\frac{S_{\gamma}}{S_{\gamma}}+\sqrt{\frac{S_{\gamma}}{S_{\gamma}}}}}{\sqrt{\frac{S_{\gamma}}{S_{\gamma}}-\sqrt{\frac{S_{\gamma}}{S_{\gamma}}}}}(S_{\gamma}-S_{\gamma})=
$$

$$
=(V\overline{S_{1}}+V\overline{S_{1}})(\overline{V}\overline{S_{1}}+\overline{V}\overline{S_{1}})^{T}
$$

۰۳۱۶ الف) ثابت می کنیم، اگــر نقطههای ,A، ،A، ...، A، روی سطح کرهٔ به مرکز 0 و شعاع واحد، طوری قسرار گسرفته باشندکه، فاصلهٔ  $n$ بین دو نقطهٔ دلخواه  $A_i$  و  $A_j$ ( $\neq j$ )،کمتر از  $\mathcal{V}$  نباشد،آن وقت ع فرض می کنیم ۶ <m. بنا به قضیهٔ کسینوسها داریم:

 $A_iA_i^{\mathsf{v}} = \mathsf{v} - \mathsf{v}\cos(A_iOA_i) \geqslant \mathsf{v}$ 

از آن جا °ه ۹  $\widehat{A_{i}OA_{j}} \leqslant 0$  و ه $A_{i}OA_{j} \leqslant 0$ . دستگاه محورهـــای مختصات فضائی را بسه مبداء 0، بسه ایسن طسریق، انتخاب مسی کنیم. قبل از همه، یادآوری می کنیم که، بین بردارهای  $\overline{OA}_i$ ، حتماً سه بسردار پیدا می شودکه  $n > n$ هم صفحه نيستند (در غير ايسن صورت، همهٔ ۴ $\gamma$  بردار، روى يك صفحه قرار مي گيرند و، بنابراين، زاويهٔ بين هر دو بردار دلخواه، حاده مي شود). بدون این که به کلبی بودن مسأله لطمهای وارد شود، میتوان فرض را بر این  $OX$ گرفت که، بردارهای  $OA_{\rm x}$ ،  $OA_{\rm y}$  و  $OA_{\rm y}$ ، روی $\mu$  صفحه نیستند. محور  $\mathcal{A},\mathcal{A}$ دا در طول خط راست $O A$  طوری درنظر می گیریم کــه، طول نقطهٔ  $\mathcal{A}$ ،  $A_{\mathbf{y}}$  برابر واحد شود. سیس، محور $OY$  را طوری انتخاب می کنیم که، نقطهٔ  $A_{\mathbf{y}}$ درصفحهٔ XOY قو ارگیبو وعرضی مثبت داشته باشد. سر انجام، جهت محور OZ را طوری درنظر می گیریم کسه ارتفاع نقطهٔ پهر، مقداری مثبت باشد. مختصات نقطهٔ  $A_i$  را  $z_i$  و  $y_i$  و  $(x_i)$  فرض می کنیم. در این صورت

 $OA_1 = (1, 0, 0)$   $OA_1 = (x_1, y_1, 0)$ ,  $OA_r = (x_r, y_r, z_r)$ , که در آنها 0</r و 0</r>ريم: بنابر اين، براي هر مقدار ١</r داريم:

 $OA \cdot OA = x_i \leqslant \circ$ 

سپس. برای هر مقدار ۲<*i* داریم:

$$
\overrightarrow{OA_i \cdot OA_i} = x_i x_i + y_i y_i \leq \circ
$$

از آن جا ه $y_i\leqslant$  (زیرا ه $x_i\leqslant\sigma$ ، ه $y_j\geqslant\sigma$ ، هر $y_j\leqslant\sigma$ ) از آن همهٔ مقدارهای ۳<i داریم:

$$
\overrightarrow{OA_i \cdot OA_r} = x_i x_r + y_i y_r + z_i z_r \leqslant \circ
$$

 $\cdot (z_\tau \mathop{\triangleright} \circ \cdot y_i \mathop{\leqslant} \circ \cdot y_\tau \mathop{\leqslant} \circ \cdot x_i \mathop{\leqslant} \circ \cdot x_\tau \mathop{\leqslant} \circ \cdot x \mathop{\leqslant} \cdot y_i \mathop{\leqslant} \cdot y \mathop{\leqslant} \cdot y$ بین چهار بردار ، دارای ، $OA_{\gamma}$ ،  $OA_{\gamma}$ ، دست کسم دو بسردار، دارای مختص هم ناممنفی هستند، یعنی، حاصل(صرب اسکالر آنها، مثبت است. تناقض حاصل، ثابت میںکند ۶کے $n\leqslant$ . چون شش نقطهٔ با مختصات

 $(\pm \Delta, \circ, \circ), (\circ, \pm \Delta, \circ), (\circ, \circ, \pm \Delta)$ 

با شرط بخش الف) سازگارنسد، بنابرایسن، حداکثر تعداد نقطهها، برابر است با ع.

ب) ثابت میکنیم، اگر نقطههای  $A_\chi$ ، به $A_\chi$ ، دوی همان کره، طوری قرار گرفته باشندکه فاصلهٔ بین هردو نقطهٔ  $A_i$  و  $(i\neq j)$ )، بزرگتر از  $\gamma$  باشد، آن وقت ۴ ﴾. فــرض مــي كنيم ۴ ﴿. در ايــن صورت ه $\mathcal{A}_i$ ه $\mathcal{A}_j$ و، اگرهمان دستگاه مختصات فضائی بخش الف) رادر نظر . $z_i$ بگیریم، شبیه همانجا، برای ۳ $\geq i$  خواهیم داشت:ه $\leq_i$ ه ر $\leq_i$ ه ب بنا براین، حاصل ضرب اسکالر بردادهای به $O A_\rho$  و  $O A_\rho$ ، مــــٰــبـــــن، می شود. به ایسن ترتیب، ثسابت شد ۴ چ. چـــون ۴ رأس چهاروجهی منتظم محاط در کره، با شرط بخش ب) ساز گارند، بنابراین، حداکثرتعداد نقطهها برابر است ىا ۴

دا ( نیرمفای  $C_i$  ، ۱۶ سور از ( )، مرکز دایرمفای  $C_i$  ( , ... ۱۶  $i=$  ) دا $\mathsf{Y}$ 

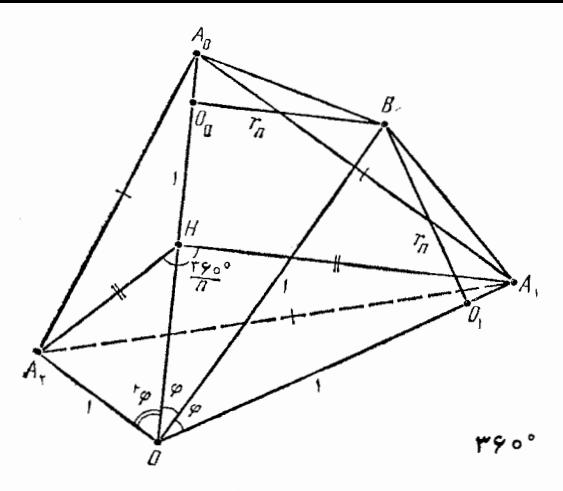

شكل ١٢٣

، نقطهٔ برخورد نیمخط راست  $O$  با کره را  $A_i$  و نقطهٔ تماس دایرههای،  $O_i$  $C, C, C$ و  $C, C$  د ا $B$  می نامیم. می گیریم، در این صورت $\widehat{AB}\!=\!\mathfrak{G}$  $\sin \varphi = r_n$ ,  $A_i = \Upsilon r_n$ زيرا

 $OB = OA_{\sim} = OA_{\sim} = \cdots O_{\circ}B = O_{\gamma}B = r_n$ 

$$
\widehat{OO_{\circ}B} = \widehat{OO_{\circ}B} = 1 \circ \degree
$$

(شکل ۱۲۳). در هرم منتظم  $OA_{\circ}A_{\gamma}A_{\gamma}$ ، زاویههای مسطحهٔ رأس O برابر  $(A_{\setminus}H$ ۲ و زاویهٔ دو وجهی مربوط به یال  $OA_s$  برابر سبب  $\mathcal{P}$ است.اگر $\mathcal{A}$ ۰ بر يال  $OA_{_{\alpha}}$  عمود باشد،آن وقت

$$
A_{\gamma}H = A_{\gamma}H = \sin \gamma \varphi = \gamma \sin \varphi \cos \varphi = \gamma r_n V \sqrt{1 - r_n^{\gamma}}
$$

سيس، داريم:

$$
\gamma r_n = A_o A_v = A_v A_v = \gamma A_v H \sin \frac{\lambda \Delta \circ \sigma^2}{n} = \gamma r_n V \sqrt{1 - r_n^2} \sin \frac{\lambda \Delta \circ \sigma^2}{n}
$$

$$
\sqrt{1-r_n^2}\sin\frac{1\lambda\circ}{n}=1
$$

بنا بر این

$$
\sin\frac{1\Lambda\circ\check{\ }}{n}=\frac{1}{\gamma\gamma\gamma\gamma\gamma\check{\ }}\frac{1}{\gamma}\quad n\lt\hat{\ }
$$

(نابرابری اخیر را، از اینجا هم میتوان به دستآوردکه، زاویهٔ دووجهی مسربسوط بسه يسال جسانبی  $O A_\circ$ ، از زاویسهٔ مسطحهٔ  $A_\gamma = \frac{\mathbb{1}^{\varphi}\circ \mathbb{1}^{\circ}}{n}$ در قساعـــدهٔ هرم، بزرگتر است)؛ و برای بقیهٔ مقدارهای  $A_{\mathfrak{c}}A_{\mathfrak{f}}=$ ۶۰ :  $n = r, r, r, \omega$ 

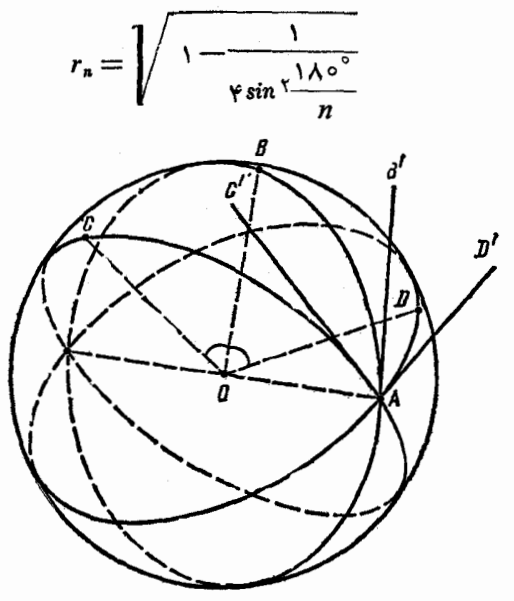

شكل13

۰۳۱۸ زاویهٔ بین 'C'AB، برابر با زاویسهٔ دو وجهی مربوط به یال و وجههایی است که از نقطههای  $C$  و  $B$  می گذیرند، زیرا نیم خطهای  $OA$  $O A$  داست  $AC'$  و  $AB'$  بر شعاع مشترك  $O A$  عمودند (شكل ۱۲۴). بسه همين ترتیب، زاویهٔ  $D'AB'$  برابر است با زاویهٔ دو وجهی مربوط به پال  $OA$  و وجه ها پی کــه از نقطههای D و B می گذرند. از آن جا کــه این زاویههای دووجهي، نسبت به خط راست OB قرينهٔ يكديگرند (خط راست OA قرينهٔ خودش، و نقطهٔ  $C$  قسرینهٔ نقطهٔ  $D$  است)، بنا براین، باهم بسرابسرند، یعنبی زاویههای خطی آنها هم، با یکدیگر برابرند:

$$
\widehat{C'AB'}=\widehat{D'AB'}
$$

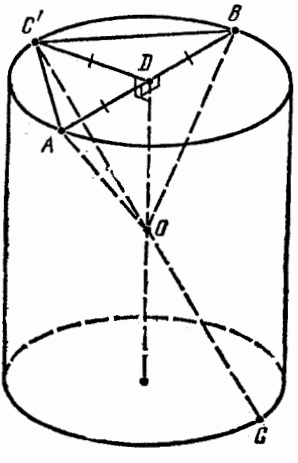

شكل 120

دا قرينهٔ نقطهٔ  $C'$  نسبت به  $C'$  ۰۳۱۹ . مرکز  $\,$ تقارن استوانه، می $\,$ گیریم (شکل،  $\,$ ۱۲۵). اگر در کنج سه وجههی OABC، زاویدهای دووجهی مربوط به پالیهای OA،  $\beta$ و  $OC$  برابر  $\beta$ ،  $\beta$  و  $\gamma$  فسرض كنيم،  $\overline{OABC}^{\prime}$ ان وقت، زاویههای دووجهی کنج  $OC'$  مربوط بــه يال $OA$ ناى  $OB$ ،  $OC'$  به  $\gamma$ ترتيب، برابر  $\alpha \rightarrow \beta$  (١٨٥ - ١٨٥ د  $AB$  میشوند. اگر  $D$  را مرکز دایرهٔ به قطر فرض کنیم، در هــرم 'OADC، زاویههای  $OC'$  دو وجهي مربوط بسه يال $OA$  و  $OA$ برابرند (زیرا، این هرم، نسبت بسه صفحهٔ

نبیمساز زاویهٔ دو وجهی مربوط به یال OD، متقارن است)؛ همچنین، در هرم ن او یههای دو وجهی مربوط به یال های OB و 'OC' بر ابرند (به $\mathit{OEC}'$ همان علت). از آن جا

 $(\Delta \circ \circ -\alpha) + (\Delta \circ \circ -\beta) = \gamma \Rightarrow \alpha + \beta + \gamma = \gamma \circ \circ$ چیزی که باید ثابت می کر**دیم.**  **۳۲۰. یادآوری می کنیم کــه، مجموع زاویــههــای مسطحه درکنج** مفروض، به رأس S و یال\$ای SA, … ،SA, از ۳۶۰ درجه کمتر است. نقطهٔ 0 را در درون اینکنج n وجهی|نتخاب.میکنیم و، از آنجا، عمودهای  $(A_{n+1} = A, \, i = 1, \, \ldots, n)$  د ابرصفحههای  $SA_iA_{i+1}$  د  $\vdots$   $AH_i$ . کنج n وجهی حاصل، به رأس 0 و یسال۵سای  $OH_i$ ، کنجی محدب است، زیرا همهٔ یالیهای آن، نسبت به هر یك از وجههایش، در همسان نیم فضایی واقع اندكه نقطهٔ S قرار دارد. هر یك از زاویههای مسطحهٔ  $\mathit{H}_i O H_{i-1}$  آن  $SA_i$  ) درمجموع با زاویهٔ خطی زاویهٔ دو وجهی مربوط به یال  $(H\texttt{}_{\circ} \!=\! H\texttt{}_{\,n})$ (که برصفحهٔ  $H_iOH_{i-\lambda}$  عموداست)، برابره۱۸درجه میشود. از آنجاکه، مجموع زاویههــای مسطحهٔ کنج n وجهی ساخته شده، کمتر از ۴۶۰ درجه است، بنابسراین. مجموع زاویسههسای دو وجهی کنج n وجهی اولیسه، از ۴۶۰° - ۱۸۵° ۱۸۰ بیشتر است و نمی تواند، برای مقدارهای ۲ ﴿ n، از ۴۶۰ درجسه کمتر شود. بنابراین، شرط مسأله، تنهــا در یكکنج سه وجهی صدق می کند.

۴۲۱. دستگاه مختصات فضائی را در نظر می گیریم و برای هر مقدار

 $i = 1, 1, ..., 1949$ 

مجموعهٔ i/م را شامل همهٔ نقطههایی انتخاب می کنیمکه، طولهایآنها، در برابري زير صدق كنند:

$$
[x] \equiv i \pmod{19Y4}
$$

این نمونه، نشان میدهدکه به پرسش مسأله، باید پاسخ مثبت داد.

۰۳۲۲. با استقرای روی n، ثابت میکنیم که n خطداست، نمی توانند صفحه را، به بیش از

$$
p(n) = \frac{n(n+1)}{r} + 1
$$

بخش، تقسیم کنند؛ درضمن، وقتی میتوان درست به  $p(n)$  بخش رسید که، هیچ دو خط راستی موازی نباشند و هیچ سهخط راستی ازیك نقطه نگذرند. درواقع ۱ $p(\circ)=p(\circ)=p$  و، بهازای هرمقدار  $n\in\mathbf{N}$ ، داریم:

$$
p(n) \leq p(n-1) + n = \frac{(n-1)n}{r} + 1 + n = \frac{n(n+1)}{r} + 1
$$

درضمن، برابری هم، میتواند برقرار باشد (خط راست  $n$ ام، ضمن برخورد با بقیهٔ خطهای راست، خودش بهبیش از n بخش تقسیم نمیشود و، هریك ازاین بخشها، بخش تازهای را درصفحه پدید می آورد).

به همین ترتیب، می توان ثابت کردکه،  $n$  صفحه، فضا را به بیش از

$$
q(n) = \frac{n^{\mathsf{r}} + \Delta n + \mathsf{s}}{\mathsf{s}}
$$

بخش، تقسیم نمی کنند؛ در ضمن،  $q(n)$  بخش وقتی به دست می آید که هیچ دو صفحهای موازی نباشند، هیچ سه صفحهای از یك خط راست نگذرند و هیچ چهار صفحهای ازیك نقطه عبور نكنند. درواقع ۱  $q(\circ)$  و، بهازای هرمقدار neN، داریم:

$$
q(n) \leqslant q(n-1) + p(n-1) =
$$
\n
$$
= \frac{(n-1)^{r} + \Delta(n-1) + r}{r} + \frac{(n-1)n}{r} + \frac{n^{r} + \Delta n + r}{r}
$$

در ضمن، برابری هم ممکن است (صفحهٔ  $\eta$ ام، ضمن برخورد بــا صفحههای دیگر، بهبیش از  $p(n-1)$  بخش تقسیم نمیشود و، هریك ازاین بخشها، بخش تازهای ازفضا را معین می کند).

تعداد صفحههــای لازم، بــرای تقسیم فضا، دستکم به ٣٥٥ بخش، برابر است با ۱۳، زیرا

 $q(11) = 111 < r \cdot (-11)$ 

 $q($  درواقع، ۱۲ صفحه کافی نیست و با ۱۳ صفحه، می توان فضا را به  $( \,$ ۱۳ بخش تقسیم کرد؛ سپس، در داخل هر بخش فضا، نقطهای درنظر می گیریم و مکعبی را انتخاب می کنیم که شامل همهٔ این (۱۳) $q$  نقطه باشد. اکنون، تنها این میماندک تمامی ساختمان را، به ساختمانی متشابه خود، بسا انتخاب

ضر یب مناسب، تبدیل کرد.

۴۲۳. ثابت می کنیم، بسا توجه به شرط،هسای مسأله، خطهای راست و 'BB، در هـــرموقعیتی ازصفحهٔ ' $\alpha$ ، یکدیگر را قطع میکنند. چون  $AA'$ درموقعیت اولیه، این خطهای راست، متقاطع اند، بنابراین نقطههای 4، <sub>'4</sub> ،  $B'$  روی یك صفحه اند. بنا بسراین، خطهسای راست  $AB$  و  $A'B'$ ، يسا یکدیگر را قطع می کنند و یا با هم موازی اند. درحالت اول (شکل ۱۲۶)،

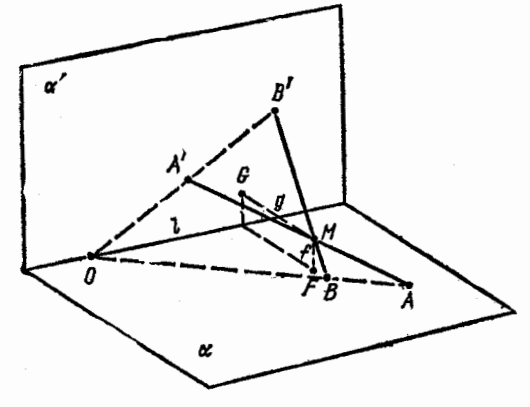

شكل ١٢۶

نقطهٔ برخورد آنها، 0، روی خط راست I است و درضمن

## $OA \cdot OB' \neq OB \cdot OA'$

(زیسرا، در این حالت، خطهسای راست 'AA و 'BB موازی نیستند). از آنجاکه، همین شرط هسا، بسرای موقعیتهٔسای دیگر  $\alpha'$  هم، برقرار است، بنا بر این، خطهای راست  $AA'$  و  $BB'$ ، مثل قبل، یکدیگر را قطع می کنند. درحالت دوم، خطهای راست  $A'B'$  AB|| با خطراست 1 موازیاند،

درضمن 'AB $\neq$ A'B که، ضمن دوران صفحهٔ ' $\alpha'$ ، بهقوتخود باقی میماند. بنا براین، در این حالت هم، خطهای راست 'AA و 'BB، در هر وصفی از صفحهٔ 'a، یکدیگر را قطع می کنند.

اگر در لحظهٔ نخستین، خطهای راست  $AB'$ ،  $\overline{AB'}$  و  $CC'$ ، روی یك

صفحه نباشند و دريك نقطه بههم برسند، آن وقت، براي هرموقعيتي ازصفحهٔ ، بهجز وقتی که بر a منطبق است، بازهم بریك صفحه قرار نمی گیرند و،  $\alpha'$ بنا بر آنچه ثابت کردیم، دو به دو یکدیگر را قطع می کنند، یعنی دارای نقطهٔ  $\mathcal{C} C'$  برخورد مشترکی هستند. سرانجام، اگرخطهای راست  $A A'$ ،  $BB'$  و  $C'$ ، در موقعیت نخستین صفحهٔ '۞، روی یکٹ صفحه واقع باشند، آن وقت، خط ر است چهارم 'DD را درنظر می گیریم که از نقطهٔ برخورد آنهسا بگذرد،  $BB'$  ولی برصفحهٔ آنها واقع نباشد. دراین صورت، خطهای راست  $AA'$ ،  $BB'$ و ا $D$  دريك نقطه، و خطهاى راست  $\overline{C}C'$  .  $AA'$  و ا $D$  هم، دريك نقطه به هم رسیدهاند و، در ضمن، این نقطههــا، برنقطهٔ برخورد خطهــای راست در DD' و منطبقاتند. بنابراین، خطهای راست  $AA'$ ،  $\overline{B}$  و  $\overline{CD'}$ ، در  $AA'$  $\alpha$ هرموقعیتی ازصفحهٔ  $\alpha$  (بهجز وقتی که بر  $\alpha$  منطبق باشد)، دریك نقطه بههم می رسند.

ازنقطهٔ  $M=M$ ، نقطهٔ برخورد خطهــای راست مفروض در وضـع نخستین، صفحهٔ  $\beta$  را عمود برخط راست I رسم میکنیم و توجه میکنیم که،  $\alpha$ ، مقطهٔ  $M$ ، ضمن دوران صفحهٔ  $\alpha'$ ، از صفحهٔ  $\beta$  جــدا نمی شود. در صفحهٔ  $\beta$ خطراست  $f$  را ازنقطهٔ  $M$  موازی صفحهٔ ' $\alpha$  رسم میکنیم وثابت میکنیم، نقطة  $\alpha$ ، محل برخورد  $f$  با صفحهٔ  $\alpha$ ، بستگمی به موقعیت صفحهٔ  $\alpha'$  ندارد.

اگر این نقطه، درموقعیتنعخستین،  $F$  و درموقعیت دیگری  $F$  باشد، آن وقت، در مــوقعیت اخیر صفحهٔ ' $\alpha$ ، خط راست  $M \neq F$ ه ) در  $M \neq F$ غیر این صورت $H=F, \equiv (F\ _\circ = \alpha')$ ، صفحهٔ  $\alpha'$  را در نقطه $F$  مثسل  $F$  قطع می کند. در نتیجه، بنا بر آنچه قبلاً ثا بتکردیم، درموقعیت نخستین هم، خط راست  $F$  ح از نقطهٔ  $M$  می گذرد، یعنی برخط راست  $f$  منطبق است، در حالي كه با صفحهٔ 'a موازى نيست. به همين ترتيب، ثابت مى شود كه، نقطهٔ ، محل برخورد صفحهٔ ' $\alpha$  با خط راست بم (که از نقطهٔ  $M$  موازی صفحهٔ $G$ دسم شده است)، جای ثابتی را درصفحهٔ a اشغال میکند. به این ترتیب،  $\alpha$ سُمن دوران صفحهٔ 'a' نقطهٔ M دور نقطهٔ F دوران می کند و به فاصلهٔ ثابتی  $\alpha$  از آن باقی میماند (برابر با فاصلهٔ نقطهٔ G تا خط راست I) و با صفحهٔ  $\alpha$ ،

همان زاویهای را میسازد که صفحهٔ ' $\alpha'$  با آن ساخته است. به این ترتیب، مکان مجهول، عبارت است ازمحیط دایرهای درصفحهٔ  $\beta$ ، بهمرکز  $F$  وشعا ع که از آن، دو انتهای قطری ک متعلق به صفحهٔ α هستند، جدا شده است.

٣٢۴. خط راست 7، تنها وقتي مي تو اند، به عنوان محور دوران،  $i$  نقطهٔ  $A$  را بــه نقطهٔ  $B$  تبدیل کند کــه، دو نقطهٔ  $A$  و  $B$ ، براین خط راست،

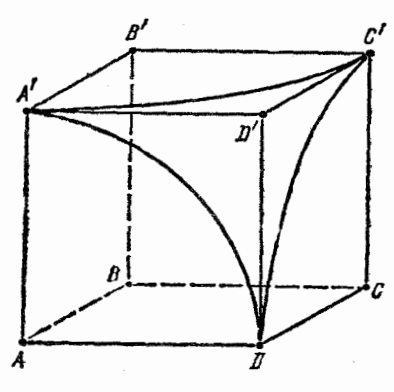

شكل ١٣٧

تصویــــو مشترك 0 را داشته باشند و، در ضمن، از آن به یك فاصله باشند، يعني وقتي كه، خط راست ]، برصفحة ، صفحهٔ عمودمنصف يساره خسط راست AB واقعم باشد. دوران دور این خط راست *] به اندازهٔ ز او یهٔ @،* همارز است با نتيجة استفادة متوالي از تقادن نسبت بهصفحهٔ  $\alpha$  و، سیس،  $\alpha$ ، نسبت بــه صفحهٔ ب $\alpha$ ، مبدل صفحهٔ  $\alpha$ ضمن دوران دور خط داست ! به اندازهٔ

 $\mathcal{L}(\mathbf{e}_1,\mathbf{e}_2)$ زاویهٔ یا $\mathbf{e}_2$  (درهمان جهت). بسرای اثبسات این حقیقت، کافی است یادآوری کنیم کـــه، مثلاً"، درصفحهٔ ABO (کـــه برمحور J عمود است)، دوران دور نقطة 0 به انسدارة زاويسة  $\phi$ ، بسر نتيجة دو قرينه منطبق است: قرينة نسبت به خطهای راست ,I و ,J، فصل مشتر ادهای صفحهٔ ABO با صفحههای ,a و . جون تقسارن نسبت به صفحهٔ ۵٫٪ نقطهٔ  $A$  را به نقطهٔ  $B$  تبدیل می کند،  $\alpha_{\rm y}$ بنابراین، صفحهٔ ۴٫، برای دورانهای مورد نظر مسأله (و تنها برای آنها)، ارْنقطة B می گذرد. به این ترتیب، همهٔ تبدیلهای نقطهٔ C را، در دورانهای موردنظر، می توان به ترتیب زیر بهدست آورد: ابتدا قرینهٔ رأس C را نسبت به صفحهٔ ۹٫ به دست می آوریم (که منجر بهرأس D میشود) و، سیس، قرینهٔ نتیجه را نسبت به صفحهٔ دلخواه ب $\alpha_{\mathsf{Y}}$ ، که از ب $B$  گذشته باشد و موازی صفحهٔ

ن نقطهٔ  $C$ ، کنیم اسلامی کنیم اسلام تبدیل هسای نقطهٔ  $C$ ، کسورهٔ بسه مرکز  $B$  و  $\alpha$ شعاع BD را بسر می کنند، بسه استثنای نقطههایی کسه قرینهٔ نقطهٔ D نسبت بــه صفحهٔ 'BCC باشند، یعنی نقطههــایـــی کـــه روی سطح مکعب نیستند. به این ترتیب، مجموعهٔ مجهول، عبادت است از محل برخورد این کسره بسا وجههــای مکعب و تشکیل شده است از سه کمان 'A'C' ،DA و C'D از محیط دایرههای، بهترتیب، به مرکزهای  $A$ ،  $B'$  و  $C$  و شعا عهایی بسرابسو طول یال مکعب (شکل ۱۲۷).

۴۲۵. ابتدا فرض می کنیم، سه رأس از چهار رأس مفروض مکعب

## $A_1A_1A_rA_rA'_1A'_rA'_rA'_r$

(شکل ۱۱۴ را ببینید) بر یك وجه واقع باشند. بسرای مشخص بودن وضع، این رأسها دا <sub>ک</sub>ه، <sub>ک</sub>ه و <sub>ک</sub>ه میگیریم، دراین صورت، رأس <sub>ک</sub>ه هم دارای مختصات درست است، زیر ا مختصات بردار  $A_rA_r = A_rA_r$ ، عــــددهــــایــــی  $A_{\mathsf{Y}}^{'}$  درست اند. بنا براین، رأسچهارم، هر کدام از رأسهای  $A_{\mathsf{Y}}^{'}$ ،  $A_{\mathsf{Y}}^{'}$  یا  $A_{\mathsf{Y}}^{'}$ باشد، مختصات بقیهٔ رأسهای مکعب، عددهایی درستاند، زیرا

# $\overrightarrow{A_1A_1} = \overrightarrow{A_YA_Y} = \overrightarrow{A_rA_r} = \overrightarrow{A_rA_r}$

اكنون فرض مي كنيم، هيچ سه رأسي از چهــار رأس مفروض، واقع بر يك وجه نباشند. چون، بنا بر فرض، اين رأسهما روى يك صفحه نيستند، رأسهای چهاروجهی منتظمی را تشکیل می دهند که، یال های آن، قطرهای  $A_\mathsf{Y}^\prime$  وجههای مکعب است. بسرای مشخص بودن وضع، این رأسها را  $A_\mathsf{Y}^\prime$ ، و په مختصر يم. ثابت می کنيم، بردار کېمهم، مختصات درستی دارد. بردار $A_\mathsf{y}$ 

 $\overrightarrow{A_1A_r}=A_1A_r+A_1A_r+A_2A_r$ 

را در نظر می گیریم کــه، دارای مختصات درست  $x$ ،  $y$  و  $z$  است. قـــرار مي گذاريم:

 $\overrightarrow{(A,\overrightarrow{A_{\Upsilon}})}^{\Upsilon} = \overrightarrow{(A,\overrightarrow{A_{\Upsilon}})}^{\Upsilon} = \overrightarrow{(A,\overrightarrow{A_{\Upsilon}})}^{\Upsilon} = a,$  $\overrightarrow{A_1A_1'A_1A_2} = \overrightarrow{A_1A_1'A_1A_2} = \overrightarrow{A_1A_1'A_1A_2} = a \cos 5^\circ = \frac{a}{5} = b$  $a,b \in \mathbb{Z}$  در این صورت

 $x^{r} + y^{r} + z^{r} = (r_{A_{r}}A_{r})^{r} = r_{a} + r \times r_{b} = r_{b}$   $r_{b} \equiv \circ (mod r)$ از آنجا کسه مجدور یك عدد زوج، در تقسیم بسر ۴، به باقیماندهٔ صفر، و مجذور یك عدد فرد، در تقسیم بر ۴، به باقیماندهٔ واحد میرىسد، بنابراین، باقی.ماندهٔ تقسیم ۲+۲+۲+۲ بر ۴، برابر است بــا تعداد عددهــای فرد در بین عددهای  $x$ ،  $y$  و  $z$ . به این ترتیب، همهٔ مختصات  $x$ ،  $y$  و  $z$  از برداد ۲ میلادهایی زوج اند، و مختصات بردار  $A_{\sf v}^{\sf v}$ ، عددهایی درست اند. $A_{\sf v}A_{\sf v}^{\sf v}$ میبینیم، نقطهٔ  $A_{\mathsf{y}}'$ ،که با نقطههای  $A_{\mathsf{y}}'$  و $A_{\mathsf{y}}'$  بریك وجه واقع است، مختصات درستی دارد و، بنابر آنچه در ابتدای بحث ثابت کسردیسم، مختصات همهٔ ر اُس های مکعب، عددهای<sub>ی</sub> درستاند.

۴۲۶. در ذهن خود، فضایی راکه مکعب مستطیل در آن قسرار دارد، به مکعبها ی<sub>ک</sub> با یال به طول ب<sup>1</sup> تقسیم می کنیم و آنها را با دو رنگ<sup>ی</sup> سفید و سیاه، به ردیف «شطرنجی» رنگ می کنیم (یعنی به $i$ حوی که، هر دو مکعب با وجهمشترك، با رنگءهاى متفاوت باشند). ثابت مى كنيم، اگرمكعب مستطيلى یا لی با طول عدد درست داشته باشد و همهٔ وجههای آن موازی با وجههای مکعبها باشد، آن وقت، حجم بخش سفیدآن، با حجم بخش سیاه آن برابر است. درواقع، به کمك صفحههایی کــه عمود بر یــالی به طول عدد درست است، تمامی مکعب مستطیل را به قشرهایی با عرض ب<sup>1</sup> تقسیم وتوجه میکنیم، اگر با انتقال موازی، قشر مرزی را تا قشر مجاور آن انتقال دهیم تا بر آن قرارگیرد، بخشهای سفید اولی، بر بخشهای سیاه دومی قرار میگیرند و برعکس. همین وضع، بسرای دو قشر مجــاور بعدی پیش می آید و غیـــره.

بنا بر این، حجم بخشهای سفید در هر قشر، با حجم بخشهای سیاه آن قشر، برابر می شود (تعداد این قشرها، عددی زوج است)، یعنی در کل مکعب مستطیل، حجم دو بخش سیساه و سفید، بسا هسم برابرند. فسرض کنید، وجــههـای مکعب مستطیل اصلی، با وجههـــای مکعبها موازی باشند، در ضمن، رأس A از آن، بر رأس یکی از مکعبہ ا منطبق باشد و، بین یالہ۔ای آن، یالہ به طول عدد درست وجود نداشته باشد. آن وقت، همهٔ مستطیلهایی که، طبق فرض مسأله، از تقسیم آن به دست آمدهاند، یالی به طول عدد درستدارند (و روشن است کــه وجههــای این مکعب مستطیلها، موازی بــا وجههای مکعبهاست، زیرا مجموعهٔ این مکعب مستطیل ها، مجموعهای متناهی است و مہ,توان آنها دا، بسه ترتیب زیار، پشت سرهم درنظر گرفت: ابتدا مکعب مستطیلهی را کنار میگذاریم کسه در گوشهٔ مکعب مستطیل اصلی قسرار گرفته است، سپس مکعب مستطیلبی را کسه در گوشهٔ شکل باقی مانده قسرار دارد و غیره) درنتیجه، بنابر آنچه ثابت کردیم، حجم بخش سفید هسر کدام از آنها (و بنا براین، بخش سفید مکعب مستطیل اصلی، به طور کلمی) برابر با حجم بخش سیاه آن است. در مکعب مستطیل اصلی، می توان به کمك سه صفحهٔ موازی با وجههایآن، مکعب مستطیلی به رأس A ویال های بهطول های درست، بسا حجم حداكثر ممكن، جسدا كسرد. در بين هفت مكعب مستطيل باقی مانده، کسه بعد از این بسرش باقی می ماند، شش مکعب مستطیل دارای یا لی به طول عدد درست هستند و یکی از آنها، پالهایی کوچکتر از واحد و رأس B، منطبق بر رأس يكي از مكعبها دارد. اين مكعب مستطيل را تسا مکعبی به یال واحد و رأس B ادامه میدهیم. سه صفحه!ی که، ازاین مکعب، مکعب مستطیل درونبی را جدا می کنند، مکعب را بههشت مکعب مستطیل تقسیم می نمایند که، دربین آنها، دستکم یکی، پالهایی داردکـه طول آنها از <mark>\ تجاوز نمی کنند و، بنا بر این، حجم بخش</mark>های سیاه وسفیدآن، با هم برا بر نیستند (زیرا، یکی از این حجمها، برابر صفر است). همین وضع، دربارهٔ سه مکعب مستطیلی هم، کــه با آن وجه مشترك دارند (و هریك از آنها، با
آن، مکعب مستطیلی به پال واحد می سازند)، صدق می کند؛ همچنین، در بارهٔ بقیهٔ مکعب مستطیلها، و از آن جمله، آنکه به رأس B است. به این تر تس، مکعب مستطیل اصلبی، به هشت مکعب مستطیل تقسیم شده است که درهفتتای آنها، حجم بخش سفيد با حجم بخش سياه برابر است، ولسي در هشتمي، این دو بخش، حجمی بسرابسر ندارند. تناقض حاصل، ثابت می کند کـه، مکعب مستطیل اصلبی، نمی تواند یالبی به طول عدد درست نداشته باشد.

فصل پنجم آناليز

148. دنيالهها ۰۳۲۷. برای هر مقدار ۹۹ .... ۲۰ . (m = ۱٫ داریم:  $a_n = \frac{1}{(n+1)\sqrt{n}+n\sqrt{n+1}} = \frac{(n+1)\sqrt{n}+n\sqrt{n+1}}{(n+1)\sqrt{n}+n\sqrt{n+1}} =$  $=\frac{1}{\sqrt{n}}-\frac{1}{\sqrt{n+1}}$ و برای مجموع مجهول، به دست می آید:  $a_1 + a_2 + \dots + a_{4} = \left(\frac{1}{\sqrt{1}} - \frac{1}{\sqrt{r}}\right) + \left(\frac{1}{\sqrt{r}} - \frac{1}{\sqrt{r}}\right) + \dots$  $\cdots+\left(\frac{1}{\sqrt{2a}}-\frac{1}{\sqrt{2a}}\right)=\frac{1}{\sqrt{1}}-\frac{1}{\sqrt{2a}}=\frac{9}{10}$ ۳۳۸. با استفاده از دسته *د* 

$$
tg \setminus = \frac{tgk - tg(k - 1)}{1 + tgktg(k - 1)}
$$

(توجه کنیم کــه، بــه دلیل گنگء بودن عدد  $qk$ ،  $qk$  به ازای هر  $k\in \mathbf{N}$  معین است)، برای هر مقدار neN داریم:  $a_1 + a_2 + \dots + a_n = \sum_{k=1}^n t g k t g (k-1) = \sum_{k=1}^n \left( \frac{t g k - t g (k-1)}{t g} - 1 \right) =$  $=\sum_{k=1}^n\frac{tgk}{t^{n-k}}-\sum_{k=1}^n\frac{tgk}{t^{n-k}}-n=\frac{tgn}{t^{n-k}}-n$ بنابر این، عددهای  $A=\frac{1}{t\sigma}$  و ۱ $B=-B$  با شرط مسأله سازگارند. ۰۳۲۹ بر ای هر مقدار neN داریم:  $a_n^r = \frac{1^{r} \cdot r^{r} \cdot \Delta^{r} \cdots (r^{n-1})^r}{r^{r} \cdot r^{r} \cdots (r^{r})^r} =$  $=\frac{1\cdot r\cdot r\cdot \Delta}{r^{\gamma}\cdot r^{\gamma}}\cdots\frac{(r_{n-1})(r_{n+1})}{(r_{n})^{\gamma}}\cdot\frac{1}{r_{n+1}}<\frac{1}{r_{n+1}}$ بنا بر اين

$$
0
$$

 $a_n = A \circ A \in (0, 1)$ ۰۳۳۰ فرض می کنیم ( ۱  $A \in (0, 1)$  و  $A = a_n$  حســـد. در این صورت عدد طبیعی X یَیدا میشودکه، برای هر اندیس  $N\geqslant N$  داشته باشیم:

$$
\frac{\mathbf{Y}A}{\mathbf{Y}} < a_n < \frac{\mathbf{Y}A}{\mathbf{Y}}
$$

اگر برای هر  $N$ ح $n$ ، برابری ہے ہے $a_-=\sqrt{a_{n-1}}$  برقرار باشد، آن وقت، ضمن عبور به حد به آزای  $\infty \leftrightarrow n$ ، به دست می آید:

$$
A = \lim_{n \to \infty} a_n = \lim_{n \to \infty} \sqrt{a_{n-1}} = \sqrt{a_{n-1}} = \sqrt{A}
$$

بنابراین {۱ ۰ه}عA،که شرط (۱ ۰ه)عه را نقض میکند. اگر هم، بهازای اندیسی از  $N$ ح $a$ ، برابری  $a_{n-1}=\sqrt{a_{n-1}}$  برقرار نباشد،آن وقت

 $a_n = \frac{1}{r} a_{n-1} < \frac{1}{r} \times \frac{r}{r} = \frac{r}{r}$ 

و نابرابری  $A$ ۲ میرط انتخساب عسدد X را نقض میکند. بنابراین، دنبالهٔ { a } نمی تواند حدی دربازهٔ (۱ وه) داشته باشد.

د نظر a، در ا از گــروه عــددهــای  $a_n <$ ... $a_n <$  در نظر ۳۳۱ می گیریم. تعداد تصاعدهای سه جملهای کــه، در آنها، این عدد، جملهٔ وسط تصاعد باشد، نه از ١ -- i تجاوز می کند و نه از i -- n، زيــ ا جملهٔ اول تصاعد، تنها می تواند یکی از عددهای ۵٫، …، ۳٫\_،،، و جمله سوم تصاعد، یکی از عددهسای  $a_{i+1}$ ،  $a_{i+1}$ ، ...،  $a_{i+1}$  باشد. بنابراین، تعداد تصاعدهسا، نمي تواند ازمجموع

$$
\sum_{i=1}^n \min\{i-\cdot\cdot n-i\} = S
$$

تجاوزكند. اگر  $n = N(\{\uparrow\})$ ا)، آن وقت

$$
S=\sum_{i=1}^l(i-1)+\sum_{i=l+1}^n(n-i)=l(l-1)
$$

و اگر ۱ + ۲/ ۲ = (leN)n)، آن وقت

$$
S=\sum_{i=1}^l(i-1)+\sum_{i=l+1}^n(n-i)=l^{\tau}
$$

سرانجام، یادآوری میکنیمکه، این حداکثر تعداد تصاعدها، درحالت دنبالهٔ ابد. (برای  $i = (i = 1, ..., n)$  بهدست می $a_i = i$ 

۰۰۰ (a<sub>۳</sub> ،a<sub>۲</sub> ،۳۳۲ ... دا جملههــای دنبالهٔ مفروض می گیریم. تابع زیر را، که در مجموعهٔ عددهای درست تعریف شده است، درنظر میگیریم:

$$
f(x) = \begin{cases} \circ & (\varepsilon \cdot s) \in (x) \\ \circ & (\varepsilon) \in (x) \end{cases}
$$

و دنباله  $\left\{ b_n \right\}$  را، با دستور  $\delta_n = f(a_n)$  ،  $h_n = f(a_n)$  میدهیم. در این صورت، برای هر neN داریم:

$$
b_{n+\xi} = f(a_{n+\xi}) = f(a_n + a_{n+\xi} + a_{n+\xi} + a_{n+\xi}) =
$$
\n
$$
= f(f(a_n) + f(a_{n+\xi}) + f(a_{n+\xi}) + f(a_{n+\xi}) =
$$
\n
$$
= f(b_n + b_{n+\xi} + b_{n+\xi} + b_{n+\xi})
$$
\n
$$
\xi_{n+\xi} = \xi_{n+\xi} \xi_{n+\xi} \xi_{
$$

 $b_4 = b_6$  بناب راین  $b_7 = b_8$  ،  $b_8 = b_8$  ، بناب واین راین باس تاب و تکسلسی . به این ترتیب، در این دنبا له، عددصفر ، در ردیفهای بهصورت $b_{n+\Delta}\!=\!b_n$ قسوار دارد. در نتیجه، در دنبسالهٔ  $\langle a_{n} \rangle$ ، اختلاف ( $k \in \mathbb{Z}^{+}$ )  $n = r + \Delta k$ شمارههای هر دو عدد زوج، برابر است با ۰٫۵ یعنی نمی توان، دراین دنباله، یشت سرهم به عددهای ۰۱ (، ۳، ۳ برخوردکرد.

۴۳۳. از شرط مسأله معلوم است کسه، بسرای عسدد مفروض neN، هر يك از عددهـاى ,a, ...، .a, ،a, ،a از ٢n تجاوز نمى كنند. مجموعهٔ عددهای ۰۱ (۰۲ ته. م ۲*n* را به n زوج تقسیم می کنیم:

$$
(\gamma, n+\gamma), (\gamma, n+\gamma), ..., (n, \gamma n)
$$

چون بین عددهای ۰٫۱ ، ۰٫۰ ، ۰٫۱ ، دست کم، (۱ +(n) جمله از دنباله وجود دارد، بنا براین، دو عدد مختلف  $a_{\scriptscriptstyle \rm g}$  و  $a_{\scriptscriptstyle \rm g}$  پیدا میشودکسه متعلق بسه یکی از زوجها هسِتند. برای پسایسان اثبات، کافی است توجه کنیم که، تفاوت بین عددهای هر زوج، برابر است با n.

: دنبالة 
$$
\{b_n\}
$$
 دا به این تر تیب میسازیم:  

$$
b_n = \begin{cases} a_n & (a_n \leq A) \\ A & (a_n > A) \end{cases}
$$

و نسبت تلمیم می نامیم. در این صورت، داریم:<br>و اسبت  $c_n$  می

 $1\leqslant c_n\leqslant B$ 

(برای هر neN). بنابراین، برای هر m.neN داریم:

$$
\frac{c_m}{c_n} \leqslant B \Longrightarrow \frac{a_m}{a_n} \leqslant \frac{B b_m}{b_n}
$$

۰۳۳۵ دنبالهٔ صعودی اندیسهای  $\{i_n\}$  را، به ترتیب زیر، میسازیم. فرض کنید <sub>.:</sub>a کوچکترین عدد در بین عددهــای ,a ، ، ، ، ، ، باشد (چنین عددی وجود دارد، زیسرا همهٔ جملههای دنبالهٔ  $\langle a_n \rangle$ ، عددهای طبیعی اند) ؛ را کوچکترین عدد از عددهای ۱<sub>۰+۱</sub>، 4، ۲۰۰<sub>۰ ، +۱</sub>، a، را کوچکترین  $a_{i_\chi}$ عدد از عددهای  $a_{i_\tau+\gamma}\,$ ۰۰۰، ۰۰ می $\mathcal{Z}_{x_\tau+\gamma}\,$ ۰۰۰، میلی گیریم و غیره. در این $\omega$ ورت، دنبالهٔ نامتناهی  $\langle a_{i_{\bullet}}\rangle$ ، غیر نزولی است. فرض کنید  $b_{i_{L}}$ ، کوچکترین عدد از عددهای ، ... باشد. در این صورت  $b_{i_{\lambda}}$  ،  $b_{i_{\lambda}}$ 

$$
i_k \leq i_{k+1}, a_{i_k} \leq a_{i_{k+1}}, b_{i_k} \leq b_{i_{k+1}}
$$

یعنی بسه عنوان اندیسهکای p و q، میتسوان عسددهسای  $i_k$  و  $i_{k+1}$  دا در نظر گر فت.

۳۳۶. حکم مسألــه را، بـــا استقرای روی n ثابت میکنیم. بـــرای : داريم $n = n$ 

$$
a_1^{\prime} \leqslant a_1 - a_1 \lt a_1 \Longrightarrow a_1 \lt 1
$$

علاوه بر آن

$$
a_{\gamma}\leqslant a_{\gamma}-a_{\gamma}^{\gamma}=\frac{1}{r}-\left(a_{\gamma}-\frac{1}{r}\right)^{\gamma}\leqslant\frac{1}{r}<\frac{1}{r}
$$

$$
a_{k} < \frac{1}{n}
$$
  $a_{k} < \frac{1}{n}$   $a_{k} < \frac{1}{n}$   $a_{k}$   
\n
$$
a_{k} < \frac{1}{n}
$$
  $a_{k}$   $a_{k}$   $a_{k}$   
\n
$$
a_{k} < \frac{1}{n}
$$
  $a_{k}$   $a_{k}$   $a_{k}$   
\n
$$
a_{k} < \frac{1}{n}
$$
  $a_{k}$   $a_{k}$   
\n
$$
a_{n+1} < f(a_{n}) < f\left(\frac{1}{n}\right) = \frac{1}{n} - \frac{1}{n} = \frac{1}{n+1} - \frac{1}{n'(n+1)}  $\frac{1}{n}$   
\n
$$
a_{n+1} < f(a_{n}) < f\left(\frac{1}{n}\right) = \frac{1}{n} - \frac{1}{n} = \frac{1}{n+1} - \frac{1}{n'(n+1)}  $\frac{1}{n+1}$   
\n
$$
a_{k} = a_{k-1} + \frac{1}{n}a_{k-1} \n $a_{k} = a_{k-1} + \frac{1}{n}a_{k-1} \n $a_{k-1} = a_{k-1} + \frac{1}{n}a_{k-1} \n $a_{k-1} = a_{k-1} + \frac{1}{n}a_{k-1} \n $a_{k-1} = a_{k-1} + \frac{1}{n}a_{k-1} \n $a_{k-1} = a_{k} \n $a_{k-1} = a_{k} \n $a_{k-1} = a_{k} \n $a_{k-1} = a_{k} \n $a_{k-1} = a_{k} \n $a_{k-1} = a_{k} \n $a_{k-1} = a_{k} \n $a_{k-1} = a_{k} \n $a_{k-1} = a_{k} \n $a_{k-1} = a_{k} \n $a_{k-1} = a_{k} \n $a_{k-1} = a_{k} \n $a_{k-1} = a_{k} \n $a_{k-1} = a_{k}$$$$$$$$$$$$$$$$$$
$$
$$
$$

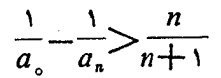

بنا بر اين

$$
\frac{1}{a_n} < \gamma - \frac{n}{n+1} = \frac{n+1}{n+1}
$$

يعنى

$$
a_n>\frac{n+1}{n+1}>\frac{n-1}{n}
$$

٣٣٨. از شرط به دست مي آيد:

 $a_{k+m}$   $- \infty$   $a_k + a_m \leq a_{k+m}$   $+ \infty$   $(k, m \in \mathbb{N})$ با استقرای روی  $q$ و)، ثابت میکنیم:

$$
a_{pq}-(q-1)\leqslant qa_p\leqslant a_{pq}+(q-1)
$$

بهازای ۱ = q، به نا بر ا بریهای درستی میرسیم. فرضمی کنیم، نا بر ا بریها، برای عدد  $q$  برقرار باشند. ثابت می کنیم، در این صورت، برای ۱ $q+\mathfrak{p}$  هم برقرارند. در واقع، برای هر مقدار peN، داریم:

$$
(q+1)a_p = qa_p + a_p \leq a_p + a_{pq} + (q-1) \leq a_{p+pq} + q =
$$

$$
= a_{p(q+\lambda)} + q
$$

به همین ترتیب، ثابت میشودکه

$$
(q+1)a_p \geqslant a_{p(q+1)}-q
$$
\n
$$
a_{pq} - (p-1) \leqslant pa_q \leqslant a_{pq} + (p-1)
$$
\n
$$
a_{pq} - (p-1) \leqslant pa_q \leqslant a_{pq} + (p-1)
$$

$$
|pa_{q} - qa_{p}| \leq
$$
  

$$
\leq \max\{|a_{pq} + (p-1) - (a_{pq} - (q-1))| : |a_{pq} + (q-1) - (a_{pq} - (p-1))|\} = p + q - s < p + q
$$

$$
\left|\frac{a_q}{q} - \frac{a_p}{p}\right| < \frac{1}{q} + \frac{1}{p}
$$

۳۳۹. فرض می کنیم، مجموعهٔ جملههای غیر مثبت، متناهی باشد. در این صورت، می تسوان عدد طبیعی N را طوری پیدا کــردکــه، برای هر  $n \geqslant N$  داشته باشیم: ه $\geqslant a_n$ . ولی، در چنین حالتی، برای هــر  $N$ باید داشته باشیم ۱ $a_n > a_n > a_n$ ان وقت، نابرابری

$$
a_{n+1}=\frac{1}{\gamma}\Big(a_n-\frac{1}{a_n}\Big)\leqslant\circ
$$

برقرار میشود). از طرف دیگر

$$
a_{N+1}=\frac{1}{\gamma}\Big(a_N-\frac{1}{a_N}\Big)<\frac{1}{\gamma}a_N,
$$

$$
a_{N+1}=\frac{1}{\gamma}\Big(a_{N+1}+\frac{1}{a_{N+1}}\Big)<\frac{1}{\gamma}a_{N+1}<\frac{1}{\gamma}a_N
$$

و به طور کلی

$$
a_{N+k} < \frac{1}{\gamma^k} a_N, \ (k \in \mathbb{N})
$$

بنابرایسن، اگسر فرض کنیم  $a_N$ <۱٬۲ ز وقت ۱ $a_{N+k}$ . تناقض حاصل، درستی حکم مسأله را ثابت می کند. ۰۳۴۰ برای neN داریم: 

$$
u_n = 1 \t T_1 u_{n-1} = 1 \t T_2 x_1 + 1 + 1 u_{n-2} = ...
$$
  
... =  $\tau^{n-1} - \tau^{n} \times \tau^{n-1} + ... + (-1)^{n-1} \tau^{n-1} + (-1)^n \tau^n a_0$ 

$$
a_{n} = \frac{\gamma^{n} + (-1)^{n+1}\gamma^{n}}{\Delta} + (-1)^{n}\gamma^{n}a_{0}
$$
\n
$$
a_{n} = \frac{\gamma^{n} + (-1)^{n+1}\gamma^{n}}{\Delta} + (-1)^{n}\gamma^{n}a_{0}
$$
\n
$$
a_{n} = a_{n} - a_{n-1} = \frac{\gamma^{n} + (-1)^{n+1}\gamma^{n}}{\Delta} + (-1)^{n}\gamma^{n}a_{0} - \frac{\gamma^{n-1} + (-1)^{n}\gamma^{n-1}}{\Delta} - (-1)^{n-1}\gamma^{n-1}a_{0} = \frac{\gamma^{n-1} + (-1)^{n+1}\times\gamma\times\gamma^{n-1}}{\Delta} + (-1)^{n}\times\gamma\times\gamma^{n-1}a_{0} = \frac{\gamma^{n-1}}{\Delta} + \frac{(-1)^{n+1}\times\gamma\times\gamma^{n-1}}{\Delta} + (-1)^{n}\times\gamma\times\gamma^{n-1}a_{0} = \frac{\gamma^{n-1}}{\Delta} + (-1)^{n+1}\times\gamma\times\gamma^{n-1}(\frac{1}{\Delta} - a_{0}) = \frac{\gamma^{n-1}}{\Delta} + (-1)^{n+1}\times\gamma^{n-1}(\frac{1}{\Delta} - a_{0}) = \frac{\gamma^{n-1}}{\Delta} + (-1)^{n+1}(-1)^{n+1}(-1)^{n-1}(-1)^{n-1}a_{0} = \frac{\gamma^{n-1}}{\Delta} + \frac{\gamma^{n-1}}{\Delta} + \frac{\gamma^{n-1
$$

كه اذ آن جا به دست مر آبله:

ذۂ کافی بزرگت n، داریم ہ $d_{\rm a} <$ ؛ واگرداشته باشیم: ہ $a_{\rm o} <$ ے $\sim$ ۱) آن وقت،  $d_{\mathit{a}}$ به ازای مقدارهای فسرد و بسه انـــدازهٔ کافی بزرگت  $n$ ، داریسم: ہ $d_{\mathit{a}}$ . بنابراین، به ازای $a_{\circ} \neq_{\alpha}$ ، دنبالهٔ  $\{a_{\mu}\}$  نمی $i$ واند صعودی باشد. ولی برای داديم:  $a_{\circ} = \frac{1}{\Delta}$ 

$$
d_n=\frac{\gamma^{n-1}}{\Delta}>\,\circ\,,\,\,(n\in\mathbf{N})
$$

 $a_{\circ}=\frac{1}{\wedge}$ یعنی، دنبا لهٔ  $\{a_{n}\}$ ، تنها وقتی صعودی است که داشته باشیم: ۴۴۱. برای دنبالهای که در مسأله داره شده است، داریم:  $a_{n+1}a_{n+1} + a_{n+1}^{\gamma} = a_{n+1}^{\gamma} + a + a_{n+1}^{\gamma} = a_{n+1}^{\gamma} + a_n a_{n+1}^{\gamma}$ 

، که از آن به دست می آید: $(n \in \mathbb{N})$ 

$$
\frac{a_{n+\tau}+a_{n+\tau}}{a_{n+\tau}}=\frac{a_{n+\tau}+a_n}{a_{n+\tau}}
$$

بنابراین، اگر فرض کنیم:  $\displaystyle \frac{a_{n+\gamma}+a_n}{a_{n+\gamma}}=b_n$ ، خواهیم داشت:

$$
b_1 = b_1 = b_2 = \dots = b
$$

که از آنجا به دست می آید:

$$
\frac{a_{n+\gamma}+a_n}{a_{n+\gamma}}=b_n=b_{\gamma}=\frac{a_{\gamma}+a_{\gamma}}{a_{\gamma}}=\frac{1}{a_{\gamma}}\left(\frac{a_{\gamma}^{\gamma}+a}{a_{\gamma}}+a_{\gamma}\right)=\frac{a_{\gamma}^{\gamma}+a_{\gamma}^{\gamma}+a}{a_{\gamma}a_{\gamma}}\in\mathbb{Z}
$$

یعنسی  $a_{n+1} = ba_{n+1} = ba_{n+1}$  کـــه در آن  $b \in \mathbb{Z}$  و  $n \in \mathbb{N}$ ، ازآن جــا کـــه ، بنا براین، هریك از عددهای $a,a,\epsilon\mathbb{Z}$ 

$$
a_{\mathbf{r}} = ba_{\mathbf{r}} - a_{\mathbf{r}}, \ \ a_{\mathbf{r}} = ba_{\mathbf{r}} - a_{\mathbf{r}}, \ \ldots
$$

عددی درست است.

دوشن است کــه ه =  $a_{\circ}$  و ۱ = ). اکنون، بر ابری زیر دا،  $a_{\circ}$  = ۰ برای هر مقدار +neZ، ثابت می کنیم:

$$
a_{n+\gamma} = \gamma a_{n+\gamma} - a_n
$$

که در ایسن صورت، پشت سرهم معلوم مسیشود کسه هریك از عسددهای ،..، عددی درست است. فرض می کنیم: (هر مورد) به این با است.

$$
\alpha = \frac{(\gamma + \sqrt{r})^n}{\gamma \sqrt{r}}, \beta = \frac{(\gamma - \sqrt{r})^n}{\gamma \sqrt{r}}
$$

در این صورت، به دست می آید:

$$
a_n = \alpha - \beta,
$$
  

$$
a_{n+1} = (\gamma + \gamma/\overline{\gamma})\alpha - (\gamma - \gamma/\overline{\gamma})\beta,
$$

$$
\alpha_{n+\gamma} = (\gamma + \gamma')^{\gamma} \alpha - (\gamma - \gamma')^{\gamma} \beta = (\gamma + \gamma \gamma') \alpha - (\gamma - \gamma \gamma') \beta =
$$
  
=  $( \lambda + \gamma \gamma') \alpha - (\lambda - \gamma \gamma') \beta - (\alpha - \beta) = \gamma a_{n+\gamma} - a_n$ 

$$
a_{n+\gamma} \equiv a_{n+\gamma} - a_n \pmod{\gamma}
$$
\n
$$
\{a_n\} \{a_n\} \text{ is a constant.}
$$
\n
$$
\{a_n\} \{a_n\} \{a_n\} \{a_n\} \{a_n\} \{a_n\}
$$

$$
a_{\varphi} \equiv a_{\circ} \pmod{\tau}
$$
,  $a_{\gamma} \equiv a_{\gamma} \pmod{\tau}$ 

 $a_{n+\gamma} \equiv a_n \pmod{\tau}$ 

دراین دنبا له، جملههای بهصورت $a_{\rm vt}$   $(k$ ی درتقسیم بر ۴، به باقی ما ندهٔ صفر می رسند (و تنها همین جملهها). چون

$$
(\mathbf{Y} + \mathbf{y}\mathbf{F})(\mathbf{Y} - \mathbf{y}\mathbf{F}) = \mathbf{Y}
$$

بنابراين، داريم:

يعنى

و

$$
a_n = \frac{(\mathbf{Y} + \mathbf{y}/\mathbf{y})^n - (\mathbf{Y} - \mathbf{y}/\mathbf{y})^n}{\mathbf{Y}\mathbf{y} + \mathbf{y}/\mathbf{y}} = \frac{(\mathbf{Y} - \mathbf{y}/\mathbf{y})^{-n} - (\mathbf{Y} + \mathbf{y}/\mathbf{y})^{-n}}{\mathbf{Y}\mathbf{y} + \mathbf{y}/\mathbf{y}} =
$$

 $= -a_{-\mathfrak{n}}$ 

که از آن نتیجــه می شود: عدد  $a_n$ ، بــه ازای مقدارهای منفی n هم، عددی درست است و، در ضمن، تنها وقتی ( $\dim(\mathfrak{r})\equiv a_n\equiv\infty$ ، کــه داشته باشیم:  $\cdot n \equiv \circ (\text{mod } r)$ 

$$
a_n = \left(\frac{\sqrt{\Delta} + 1}{\gamma}\right)^n - \left(\frac{\sqrt{\Delta} - 1}{\gamma}\right)^n
$$

 $a_a$ در این صورت، برای ne ${\bf N}$ ، داریم، ه $a_a$  و  $a_{n+r} = \left(\frac{\sqrt{\Delta}+1}{r}\right)^{n+r} - \left(\frac{\sqrt{\Delta}-1}{r}\right)^{n+r} =$  $=\left[\left(\frac{\sqrt{\Delta}+\nu}{\nu}\right)^{n+\nu}-\left(\frac{\sqrt{\Delta}-\nu}{\nu}\right)^{n-\nu}\right]\left(\frac{\sqrt{\Delta}+\nu}{\nu}+\frac{\sqrt{\Delta}-\nu}{\nu}\right) -\left[\left(\frac{\sqrt{\Delta}+\nu}{\nu}\right)^n-\left(\frac{\sqrt{\Delta}+\nu}{\nu}\right)^n\right]\frac{\sqrt{\Delta}+\nu}{\nu}\cdot\frac{\sqrt{\Delta}-\nu}{\nu}=\sqrt{\Delta}a_{n+\nu}-a_n$ با استقرای روی k $\in$ N، ثا بت میکنیم که، عدد  $a_{{\rm v}_{k-1}}$ ، عددی درست و،عدد ، به صورت m $\sqrt{\mathstrut_{\alpha}}$  است ( $m$ e $Z$ ). در واقع، به ازای  $k=1$  داریم:  $a_1 = 1$ ,  $a_2 = \sqrt{\Delta}$ اکنون فرض میکنیم، حکم، برای keN درست باشد. در این صورت  $a_{\gamma_{k+1}} = \sqrt{\Delta} a_{\gamma_k} - a_{\gamma_{k-1}} = \Delta m - a_{\gamma_{k-1}}$  $a_{\gamma_{k+1}} = \sqrt{\Delta} a_{\gamma_{k+1}} - a_{\gamma_k} = \sqrt{\Delta} (a_{\gamma_{k+1}} - m)$ یعنبی، حکم، برای ۱  $k+$  هم درست است. بنابر این، عددی کــه در صورت مسأله داده شده است:  $-\gamma+\left(\frac{\gamma+\sqrt{\Delta}}{\gamma}\right)^{n}+\left(\frac{\gamma-\sqrt{\Delta}}{\gamma}\right)^{n}=\left(\frac{\sqrt{\Delta}+\gamma}{\gamma}\right)^{\gamma_{n}}+\left(\frac{\sqrt{\Delta}-\gamma}{\gamma}\right)^{\gamma_{n}} -\gamma\left(\frac{\sqrt{\Delta}+1}{\gamma}\frac{\sqrt{\Delta}-1}{\gamma}\right)^n=\left[\left(\frac{\sqrt{\Delta}+1}{\gamma}\right)^n-\left(\frac{\sqrt{\Delta}-1}{\gamma}\right)^n\right]^n=a_n^{\gamma}$ به ازای مقدارهای فرد n، عبارت است از مجذور عدد a\_eN؛ و به ازای مقدارهای زوج n، به صورت

$$
(m\sqrt{\Delta})^{\mathsf{Y}} = \Delta m^{\mathsf{Y}} \ (m\in\mathbb{N})
$$

درمے ، آ پد.

۰۳۴۴ هرکدام از دو دنبالهٔ

$$
a_n = (1 + \sqrt{a})^n \quad \text{or} \quad a_n = (1 - \sqrt{a})^n
$$
\n
$$
a_{n+1} = \frac{a_{n+1}}{a_{n+1}} = \frac{a_n + (a - 1)a_{n-1}}{a_{n-1}} = \frac{a_n + (a - 1)a_{n-1}}{a_{n-1}} = \frac{a_n + (1 - a)a_{n-1}}{a_{n-1}} = \frac{a_n + (1 - a)a_{n-1}}{a_{n-1}} = \frac{a_n + (1 - a)a_{n-1}}{a_n} = \frac{a_n + (1 - a)a_{n-1}}{a_n} = \frac{a_n + (1 - a)a_{n-1}}{a_n} = \frac{a_n + (1 - a)a_n}{a_n} = \frac{a_n + (1 - a)a_n}{a_n} = \frac{a_n + a_n}{a_n} = \frac{a_n + a_n}{a_n} = \
$$

 $a_n = \frac{(\sqrt{1 + \sqrt{a}})^n - (\sqrt{1 - \sqrt{a}})^n}{\sqrt{1 - \sqrt{a}}}$ 

 $\cdot a_{\backslash}=$ که با شرطهای صورت مسأله سازگار است، زیرا ه $a_{\backslash}=a\neq$  و ۱ با استفاده از بسط دوجملهای، برای هر عدد اول ۲+ج (و بنابراین عددی فرد)، به دست می آید:

$$
a_p = \frac{1}{\sqrt[n]{a}}[(1+\sqrt{a})^p - (1-\sqrt{a})^p] =
$$
  

$$
= \frac{1}{\sqrt[n]{a}}\left[\sum_{i=0}^p C_p^i(\sqrt{a})^i - \sum_{i=0}^p C_p^i(-\sqrt{a})^i\right] =
$$

$$
=\sum_{i=0}^{\frac{1}{\gamma}(p-1)}C_p^{\gamma_{i+1}}a^i\equiv a^{\frac{1}{\gamma}(p-1)}\pmod{p}
$$

445

$$
C_p^{\gamma i+1}a^i \quad \text{and} \quad p \to 0
$$
\n
$$
i = 0, 1, \dots, \frac{p-1}{\gamma} - 1
$$
\n
$$
i = 0, 1, \dots, p-1
$$
\n
$$
P \to 1
$$
\n
$$
P \to 1
$$
\n
$$
P \to 1
$$
\n
$$
P \to 1
$$
\n
$$
P \to 1
$$
\n
$$
P \to 1
$$
\n
$$
P \to 0
$$
\n
$$
P \to 0
$$
\n
$$
P \to 0
$$
\n
$$
P \to 0
$$
\n
$$
P \to 0
$$
\n
$$
P \to 0
$$
\n
$$
P \to 0
$$
\n
$$
P \to 0
$$
\n
$$
P \to 0
$$
\n
$$
P \to 0
$$
\n
$$
P \to 0
$$
\n
$$
P \to 0
$$
\n
$$
P \to 0
$$
\n
$$
P \to 0
$$
\n
$$
P \to 0
$$
\n
$$
P \to 0
$$
\n
$$
P \to 0
$$
\n
$$
P \to 0
$$
\n
$$
P \to 0
$$
\n
$$
P \to 0
$$
\n
$$
P \to 0
$$
\n
$$
P \to 0
$$
\n
$$
P \to 0
$$
\n
$$
P \to 0
$$
\n
$$
P \to 0
$$
\n
$$
P \to 0
$$
\n
$$
P \to 0
$$
\n
$$
P \to 0
$$
\n
$$
P \to 0
$$
\n
$$
P \to 0
$$
\n
$$
P \to 0
$$
\n
$$
P \to 0
$$
\n
$$
P \to 0
$$
\n
$$
P \to 0
$$
\n
$$
P \to 0
$$
\n
$$
P \to 0
$$
\n
$$
P \to 0
$$
\n
$$
P \to 0
$$
\n
$$
P \to 0
$$

به این ترتیب، برای این کسه شرطهای الف) و ب) برقرار باشند، لازم و کافی است که، عدد a بر هر عدد اول p،که در نابرابری  $p$  که $p$  صدق بخش،پذیر نباشد.کوچکترین عدد a∈N،که دارای این ویژگی باشد، برابر ۳ $\leqslant$ است با حاصل ضرب همهٔ عددهای اول  $p$ ، کــه در نابرابری  $\leqslant p$ صدق می کنند.

۴۴۵. فرض می کنیم. دنبالهٔ  $\{a_n\}$ ، با شرطهای مسأله ساز گار باشد. چون

 $a_1 > \circ, a_{r} > \circ$  و  $a_r^{\dagger} + 1 = a_1 a_r$ 

 $a_n > 0$  بنا براین: ه $\langle a_r \rangle$ . بههمین ترتیب، معلوم می $\phi$ وکه، به طورکلی، ه در نتيجه

$$
a_{n+\gamma} = \frac{a_{n+\gamma}^{\gamma} + 1}{a_n}, \quad (n \in \mathbb{N})
$$

يعنى

$$
a_{\tau} = \frac{a_{\tau}^{\tau} + 1}{a_{\tau}} = a_{\tau}^{\tau} + 1,
$$

$$
a_{\mathfrak{e}} = \frac{a_{\mathfrak{r}}^{\mathfrak{r}} + 1}{a_{\mathfrak{r}}} = \frac{1}{a^{\mathfrak{r}}} [(a_{\mathfrak{r}}^{\mathfrak{r}} + 1)^{\mathfrak{r}} + 1] = \frac{1}{a_{\mathfrak{r}}} (a_{\mathfrak{r}}^{\mathfrak{r}} + 1)^{\mathfrak{r}} + 1 = a_{\mathfrak{r}}^{\mathfrak{r}} + 1 + a_{\mathfrak{r}}^{\mathfrak{r}} + 1
$$
\n
$$
= a_{\mathfrak{r}}^{\mathfrak{r}} + 1 + a_{\mathfrak{r}}^{\mathfrak{r}} + 1 + a_{\mathfrak{r}}^{\mathfrak{r}} + 1
$$

جون  $a_{\varphi} \in \mathbf{Z}$ ، بنابرایسن عدد ۱ $\langle a_{\rm v} \rangle$ ، باید مقسوم علیههی از ۲ باشد،  $a_{\mathbf{y}} = a_{\mathbf{y}}$ يعنيي ٣ = بهر. از آن جا كه، همهٔ بقيهٔ جملههاي دنباله، بهصورتي يك ارزشي، بهکمك دوجملهٔ اول آن معین میشونسد، در نتیجه، دنبالسهٔ مفروض، منحصر به فرد است.

با استقرای روی nEN ثابت مـــیکنیم، همهٔ جملههای ایـــن دنباله، عددهایی درستاند (یعنی بسه واقع، در شرطهای مسألـه صدق میکنند). دیدیسم، عسددهای ۵٫ ،  $a_r$ ،  $a_r$ ، وادهسایسی درستاند. اکنون فرض می کنیم، برای مقداری از ۵ $n\geqslant n$  بدانیم

$$
a_1, a_2, \ldots, a_{n-1} \in \mathbb{Z}
$$

در این صورت داریم:

$$
a_{n} = \frac{a_{n-\gamma}^{\dagger} + 1}{a_{n-\gamma}} = \frac{\left(\frac{a_{n-\gamma}^{\dagger} + 1}{a_{n-\gamma}}\right)^{\dagger} + 1}{a_{n-\gamma}} =
$$
  
= 
$$
\frac{a_{n-\gamma}^{\dagger} + r a_{n-\gamma}^{\dagger} + r a_{n-\gamma}^{\dagger} + 1 + a_{n-\gamma}^{\dagger}}{a_{n-\gamma} \cdot a_{n-\gamma}^{\dagger}}
$$

درضمن، صورت این *کس، بو ۳\_a* بخش پذیر است، زیرا عدد

$$
\frac{a_{n-\gamma}^{\gamma}+ra_{n-\gamma}^{\gamma}+ra_{n-\gamma}^{\gamma}+1+a_{n-\gamma}^{\gamma}}{a_{n-\gamma}^{\gamma}}=a_{n-\gamma}^{\gamma}+1
$$

عددی است درست. این صورت کسر، بر <sub>۲–۵n</sub> هم بخشپذیر است، زیرا

$$
\frac{a_{n-\gamma}^4 + r a_{n-\gamma}^2 + r a_{n-\gamma}^2 + 1 + a_{n-\gamma}^2}{a_{n-\gamma}} =
$$
\n
$$
= a_{n-\gamma}^4 + r a_{n-\gamma}^2 + r a_{n-\gamma}^2 + a_{n-\gamma}
$$
\n
$$
\therefore \frac{1}{2} a_{n-\gamma} = a_{n-\gamma} + r a_{n-\gamma}^2 + a_{n-\gamma}
$$
\n
$$
\therefore \frac{1}{2} a_{n-\gamma} = a_{n-\gamma} = a_{
$$

የዮለ

 $\sim$ 

عدد  $p - a_\circ = p - a_\circ = 1$  بخش پذیر باشد، از آنجا ۱ $a_\circ = p - a_\circ$ . بهاین ترتیب، داریم:

$$
a_{0} = p - 1, \ \frac{p - 1}{a_{1}} + \frac{p}{a_{2}} = 1, \ \ a_{n} = p^{n-1}a_{n}
$$

برقراری این برابری هسا، سازگار بودن (n $n=$ ۳, ۴, ۰۰۰ ه $a_{\rm v} \in {\bf N})$ دنباله دا باشرط مسأله، تضمین میکند، زیرا دراین حالت داریم:

$$
S_{\setminus} = \cdots S_{n+1} = S_n, \quad (n \in \mathbb{N})
$$

 $\, \epsilon p \,$ به این ترتیب، مسأله به اینجا منجر میشودکه، با مفروض بودن عدد اول تعداد ریشههای معادلهٔ

$$
\frac{p-\gamma}{a_{\gamma}}+\frac{p}{a_{\gamma}}=\gamma
$$

را، در مجموعهٔ عـــددهـــای طبیعی، پیدا کنیم. معـــادلـــه را، به این صورت مي نو يسيم:

$$
pa_{\lambda}=a_{\lambda}[a_{\lambda}-(p-\lambda)]
$$

و توجه می کنیم که، سمت چپ این معادله، بر p بخشپندیر است. بنابراین، معادله تنها وقتی جواب داردکه یکی از دو شرط

$$
a_{\gamma} = kp \quad \text{if} \quad a_{\gamma} - (p - \gamma) = mp \quad (k \cdot m \in \mathbb{N})
$$

 $a_1$ برقرار باشد، زیرا ه $a_1$  و ه $\langle p-(p-1)-a\rangle$ . درضمن، این دو شرط، نمی توانند با هم برقرار باشند، زیرا اگر داشته باشیم:

$$
a_1-(p-1)\equiv\circ(\bmod p)
$$

آن وقت (mod  $p$ ) =  $a_{\text{v}}$ ؛ یعنی، سمت چپ معادله بر ۲م بخش پذیر نیست و، بنابراین، عدد  $a_y$  نمی تواند بر  $p$  بخش پذیر باشد.

اکنون، فرض میکنیم  $a_\gamma$  دراین صورت، معادله بهاین صورت درمی آید:

$$
a_1 = k[a_1 - (p-1)] \Longrightarrow p-1 = (k-1)(a_1 - p+1)
$$

بنا براین، در این حالت، جوابها، به این ترتیب به دست می آیند: بهعنوان مقدار  $a,-p+\cdots$ ، باید هر یك از مقسوم علیههای عدد ۱ $p-\cdots$  را انتخاب کرد و، سپس، فرض کرد  $a_{\mathsf{y}}\!=\!k\,p$ ، که در آن

$$
k = \frac{p-1}{a_1 - p + 1} + 1
$$

به حالت  $m$  ( ۱ – ( ۱ – می بر داریم. در این حالت، معادلهٔ مــا، تنها وقتى جواب داردكه داشته باشيم:

$$
mp + p - \iota = a_{\nu}m \Longrightarrow p - \iota = (a_{\nu} - p)m
$$

دراین حالت، جوابهسا، بهترتیب زیر به دست می آیند: باید به عنوان m، هریك از مقسوم علیههای عدد ۱ — p را انتخاب كرد و، سپس، فرض كرد:

$$
a_{\gamma} = \frac{p-1}{m+p}, \, a_{\gamma} = mp+p-\gamma
$$

هيچ كدام ازجوابها، نمي تواند بههردو رشته جواب (مربوط به دو حالت مختلف) تعلق داشته باشد، زیرا در غیر این صورت، باید در دوشرط متناقض با یکدیگر، صدق کند. بنابسراین، تعداد جوابهصای معادله،که برابر است با تعداد دنبا لههای مورد نظر، به اندازهٔ دو برابر تعداد مقسوم علیههای عدد ۱ *— p* می شود.

 $\epsilon < a$  ثابت میکنیم، سهعدد  $a$ ،  $b$ ،  $c \in \mathbf{N}$ ، با شرط  $b < a$  و  $\epsilon > \epsilon$ ، تنها وقتبى با شرط مسأله ساز گارندكه داشته باشيم:

$$
bc \equiv \mathfrak{h}(\bmod a) \tag{1}
$$

$$
nbc^{n}+(n-1)bc^{n-1}\equiv (n+1)bc^{n+1} \pmod{a} \qquad (*)
$$

فرض می کنیم، عددهای a و b و c، بسا شرط مسأله سازگار باشند. دراین صورت، شرط (١) نتیجهای است از رابطهٔ  $bc \equiv a \pmod{a}$ ,  $a_1 = 1$ شرط (۲) هم، برای <sub>n</sub> = ۱) با توجه به رابطههای

$$
\forall bc \in a \text{ (mod } a), \ a_{\gamma} = a,
$$
  
\n
$$
bc \equiv \forall bc \text{ (mod } a)
$$
\n
$$
bc \equiv \forall bc \text{ (mod } a)
$$
\n
$$
bc \equiv \forall bc \text{ (mod } a)
$$
\n
$$
a_n \equiv nbc^n \pmod{a},
$$
\n
$$
a_n \equiv nbc^n \pmod{a},
$$
\n
$$
a_{n-1} \equiv (n-1)bc^{n-1} \pmod{a}, a_{n+1} \equiv (n+1)bc^{n+1} \pmod{a}
$$
\n
$$
a_n + a_{n-1} = a_{n+1}
$$
\n
$$
(9)
$$

اکنون فرض کنید، عادهیای 0 و d و 0، بیا شرطهیای (1) و (۲)  
ساز گار باشند. با استقرای دوی 
$$
n \in \mathbb{N}
$$
 نابت می کنیم، هر یك از عددهای  
4.7 -  $n = n - n$  و بخش پذیر ند. درستی حکم، بیه ازای 1 = n و ۲  
تتیجهای است از شرطهای (1) و (۳) [شرط (۳)) همان شرط (۲)، برای مقدهای از (۲  
4.1 - 1

$$
a_n \rightarrow nbc^n \quad \text{or} \quad a_{n-\lambda} \rightarrow (n-\lambda)bc^{n-\lambda}
$$

بر a بخشپذیر باشند. دراین صورت، بسا توجه به شرطهسای (۲) و (۴)، معلوم می شودکه عدد

$$
a_{n+\gamma}-(n+\gamma)bc^{n+\gamma} \equiv [(a_n-nbc^n)+(a_{n-\gamma}-\gamma)(n-\gamma)bca^{n-\gamma}] \pmod{a}
$$

هم بر a بخش پذیر است. توجه کنیم که، از شرط (۱)، نتیجه میشود:  $(b, a) = (c, a) = 1$ 

درضمن، شرط (٢)، همارز با این است که، هر یك از عددهای  $d_n = (n+1)c^{\gamma} - nc - (n-1) = (n+1)(c^{\gamma} - c - 1) + (c + \gamma)$ ، بر a بخش پذیر ندکه (به نو بهٔ خود)، به معنای آن است که هر یك $(n\in\mathbf{N})$ از دو عدد

$$
c^{x} - c - 1 = d_{x} - d_{y} \quad c + r = d_{y} - r(c^{x} - c - 1)
$$
\nLet  $a$  is a point of  $a$ .

$$
(c^{\dagger}-c-\dagger)-(c+\dagger)(c-\tau)=\Delta
$$

باید بر a بخش پذیر باشد. چون ۱ $\langle a\!>$ ، پس ۵ $a$  و از رابطههای

$$
c+\mathbf{y} \equiv \circ (\mod \mathfrak{d}) \quad \mathfrak{h} \leqslant c < \mathfrak{d} \quad bc \equiv \mathfrak{h} \pmod{\mathfrak{d}} \quad \mathfrak{h} \leqslant b < \mathfrak{d}
$$
\n
$$
b = \mathfrak{y} \quad c = \mathfrak{y} \quad \mathfrak{g} \quad \mathfrak{g} \quad \mathfrak{h} \quad \mathfrak{g} \quad \mathfrak{g
$$

برای کامل شدن آثبات، کافی است توجه کنیم که، این مقدارهای a و  $a$  و  $c$ ، بسا شرط (۱) سازگارند، و عددهسای ۲+c و ۱ $c-$  بر  $b$ بېخش يذيو ند.

## 185. اكستر دممها

- حداقل مقدار تابع  $f(x\cdot y)$ ، برای  $x$  و  $y$  مثبت، برابر است $\mathsf{Y}\mathsf{A}$ با ۲، زيرا داريم:

$$
f(x, y) - \mathbf{y} = \left(\frac{x^{\mathsf{y}}}{y^{\mathsf{y}}} - \mathbf{y}\right)^{\mathsf{y}} + \left(\frac{y^{\mathsf{y}}}{x^{\mathsf{y}}} - \mathbf{y}\right)^{\mathsf{y}} + \left(\frac{x}{y} - \frac{y}{x}\right)^{\mathsf{y}} + \left(\frac{x}{y} - \mathbf{y} + \frac{y}{x}\right) \ge \left(\frac{x - y}{xy}\right)^{\mathsf{y}} \ge \mathbf{0}
$$

 $\cdot x = y$  وبرابری ۲ = (f(x, y)، تنها وقتی به دست می آیدکه داشته باشیم:  $y = x$ . ٣٣٩. با استفاده از قضية مربوط به واسطهها، داريم:

$$
\sqrt{\gamma_{x}\gamma_{y}\gamma_{z}\gamma_{u}}=\sqrt{\gamma_{x}\gamma_{y}\gamma_{z}\gamma_{z}\gamma_{z}}\leqslant \frac{\gamma_{x}+\gamma_{y}+\gamma_{z}+\gamma_{z}}{\gamma}=\frac{1}{\gamma}
$$

یعنی ۱۰٫۲ $\chi$ <sup>۲</sup>٫۲ یا ۰٫x<sup>۲</sup> و بر ابری، وقتی به دست می آیدکه داشته باشیم:

$$
x = xy = z = yzu = \frac{1}{\varphi}
$$

656

یعنی به ازای 
$$
u = \frac{1}{r} \cdot y = r \cdot x = \frac{1}{\lambda} \cdot y = r \cdot x = \frac{1}{\lambda} \cdot y = \frac{1}{\lambda} \cdot y = \frac{1}{\lambda} \
$$

 $\ddot{\phantom{0}}$ 

$$
\begin{cases} |x-a_1|+|x-a_n| \ge a_n-a_1, \\ |x-a_1|+|x-a_{n-1}| \ge a_{n-1}-a_1, \\ \dots \\ |x-a_k|+|x-a_{k+1}| \ge a_{k+1}-a_k \end{cases}
$$

$$
f(x) = \sum_{i=1}^{n} |x - a_i| \geqslant \sum_{j=1}^{k} (a_{n-j+1} - a_j)
$$
  
is 
$$
\sum_{i=1}^{k} \sum_{j=1}^{k} (a_{n-j+1} - a_j)
$$

$$
f(x) = \sum_{j=1}^{k} (a_{n-j+1} - a_j)
$$
  
ii  $x \notin [a_k, a_{k+1}]$   $\sum_{j=1}^{k} (a_k - a_{k+1})$   
 $|x - a_k| + |x - a_{k+1}| > a_{k+1} - a_k$ 

$$
f(x) > \sum_{j=1}^{k} (a_{n-j+1} - a_j)
$$
  
ri!  $f(x)$   $f(x)$   $\sum_{j=1}^{k} (a_{n-j+1} - a_j)$   

$$
\sum_{j=1}^{k} (a_{n-j+1} - a_j)
$$
  
24.  $x \in [a_k, a_{k+1}]$ 

ł,

و

$$
k \in \mathbb{N} \text{ in } n = \gamma k - \gamma
$$
\n
$$
|x - a_{\gamma}| + |x - a_{n}| \ge a_{n} - a_{\gamma}
$$
\n
$$
|x - a_{\gamma}| + |x - a_{n}| \ge a_{n-1} - a_{\gamma}
$$
\n
$$
|x - a_{\gamma}| + |x - a_{n-1}| \ge a_{n-1} - a_{\gamma}
$$
\n
$$
|x - a_{k-1}| + |x - a_{k+1}| \ge a_{k+1} - a_{k-1}
$$
\n
$$
|x - a_{k}| \ge 0
$$

و از آن جا

$$
f(x) = \sum_{i=1}^{n} |x - a_i| \geqslant \sum_{j=1}^{k-1} (a_{n-j+1} - a_j)
$$
\n
$$
x = a_k \geqslant 1
$$

$$
f(x) = \sum_{j=1}^{k-1} (a_{n-j+1} - a_j)
$$

و اگر 
$$
x \neq a_k
$$
 آن وقت

$$
f(x) \geqslant \sum_{j=1}^{k-1} (a_{n-j+1} - a_j) + |x - a_k| \geqslant \sum_{j=1}^{k-1} (a_{n-j+1} - a_j)
$$
\n
$$
\downarrow \quad \text{if } x \text{ is odd, and } f(x) \text{ is odd, and } f(x) \text{ is odd,}
$$
\n
$$
\sum_{j=1}^{k-1} (a_{n-j+1} - a_j)
$$

که به ازای  $a_k$  = x به دست می آید.

۰۳۵۱ الف) حداقل مقدارحاصل ضرب  $x_n \sim x_1$  را پیدا می کنیم. فرض می کنیم، گروه عددهای  $(x_1, ..., x_n)$  بسا شرط۱صای مسأله سازگار باشد. گروه جدید عددهای

$$
(x_1^{(1)}, x_1^{(1)}, ..., x_n^{(1)})
$$

را در نظر می گیریم که در آن

 $x^{(1)} = x_1, x^{(1)} = x_1, \ldots, x^{(1)} = x_{n-1}$ 

$$
x_{n-1}^{(1)} = \sqrt{x_{n-1}^{V} + x_{n}^{V} - \frac{1}{n^{V}}}, x_{n}^{(1)} = \frac{1}{n}
$$
  
\n
$$
x_{i}^{(1)} \geq \frac{1}{n} (i = 1, ..., n) \quad \sum_{i=1}^{n} (x_{i}^{(1)})^{V} = 1
$$
  
\n
$$
x_{i}^{(1)} \geq \frac{1}{n} (i = 1, ..., n) \quad \sum_{i=1}^{n} (x_{i}^{(1)})^{V} = 1
$$
  
\n
$$
x_{i}^{(1)} \geq \frac{1}{n} (i = 1, ..., n) \quad \sum_{i=1}^{n} (x_{i}^{(1)})^{V} = 1
$$
  
\n
$$
x_{i}^{(1)} \geq x_{i}^{(1)} \geq x_{i}^{(1)} \geq x_{i}^{(1)} \geq x_{i}^{(1)} \geq 1
$$
  
\n
$$
x_{i}^{V} = x_{i}^{V} - (x_{n-1}^{V} + x_{n}^{V} - \frac{1}{n^{V}}) \frac{1}{n^{V}} = (x_{n-1}^{V} - \frac{1}{n^{V}}) (x_{n}^{V} - \frac{1}{n^{V}}) \geq 0
$$
  
\n
$$
x_{i}^{(1)} = x_{i}^{(1)}, ..., x_{n-1}^{(1)} = x_{n-1}^{(1)},
$$
  
\n
$$
x_{i}^{(2)} = x_{i}^{(1)}, ..., x_{n-1}^{(2)} = x_{n-1}^{(2)},
$$
  
\n
$$
x_{i}^{(1)} = \frac{1}{n^{V}} (x_{i}^{(1)})^{V} + (x_{i}^{(1)})^{V} - \frac{1}{n^{V}} x_{i}^{(1)} = x_{i}^{(1)} = \frac{1}{n}
$$
  
\n
$$
x_{i}^{(1)} \geq \frac{1}{n^{V}} \sum_{i=1}^{n} (x_{i}^{(1)})^{V} = 1,
$$
  
\n
$$
x_{i}^{(1)} \geq \frac{1}{n^{V}} \sum_{i=1}^{n} (x_{i}^{(1)})^{V} = 1,
$$
  
\n
$$
x_{i}^{(1
$$

در ضمن

$$
x_i^{(n-1)} \geqslant \frac{1}{n}, \sum_{i=\sqrt{n}}^n (x_i^{(n-1)})^{\gamma} = 1,
$$
  

$$
x_1 x_1 \cdots x_n \geqslant x_1^{(n-1)} x_1^{(n-1)} \cdots x_n^{(n-1)} = \frac{\sqrt{n^{\gamma} - n + 1}}{n^n}
$$

یعنی، برای هر انتخابی از عددهای  $(x_{\backslash},...,x_{\mathfrak{n}})$ ، که در شرط مسأله صدق کند، این نابرابری برقرار است:

$$
x_1x_1\cdots x_n \geqslant \frac{\sqrt{n^2-n+1}}{n^n}
$$

## که به ازای

$$
x_1=\frac{\sqrt{n^2-n+1}}{n}, x_2=\cdots=x_n=\frac{1}{n}
$$

به علامت برابری میردسد. به این ترتیب، حداقل مقدارحاصل ضرب، برابر است با

$$
\frac{1}{n^n} \sqrt{n^n - n + 1}
$$

ب) حداکثــر مقدار حاصلضرب  $x_1, x_2, \ldots, x_n$  را پیـــدا میکنیم. با استفاده از قضیهٔ مربوط به واسطهها، به دست می آید:

$$
x_1^{\mathsf{Y}} \cdots x_n^{\mathsf{Y}} \leqslant \Big(\frac{x_1^{\mathsf{Y}} + \cdots + x_n^{\mathsf{Y}}}{n}\Big)^n = \frac{1}{n^n}
$$

يعنى

$$
x_1 \dots x_n \leqslant n^{-\frac{1}{\gamma}n}
$$
  
4. 
$$
x_1 \dots x_n \leqslant n^{-\frac{1}{\gamma}n}
$$
  

$$
x_1 = x_1 = \dots = x_n = \frac{1}{\sqrt{n}}
$$

$$
\frac{1}{\sqrt{n^n}} \lim_{n \to \infty} \frac{1}{n!} \int_{\mathfrak{m}_0} \frac{1}{n!} \int_{\mathfrak{m}_0} \frac{1}{n!} \int_{\mathfrak{m}_1} \frac{1}{n!} \int_{\mathfrak{m}_1} \frac{1}{n!} \int_{\mathfrak{m}_2} \frac{1}{n!} \int_{\mathfrak{m}_2} \frac{1}{n!} \int_{\mathfrak{m}_1} \frac{1}{n!} \int_{\mathfrak{m}_1} \frac{1}{n!} \int_{\mathfrak{m}_2} \frac{1}{n!} \int_{\mathfrak{m}_1} \frac{1}{n!} \int_{\mathfrak{m}_2} \frac{1}{n!} \int_{\mathfrak{m}_1} \frac{1}{n!} \int_{\mathfrak{m}_2} \frac{1}{n!} \int_{\mathfrak{m}_1} \frac{1}{n!} \int_{\mathfrak{m}_2} \frac{1}{n!} \int_{\mathfrak{m}_1} \frac{1}{n!} \int_{\mathfrak{m}_1}
$$

در این صورت داریم:

 $\prod_{i=1}^{n} (a_i + \frac{1}{b_i}) = \prod_{i=1}^{n} \frac{a_i b_i + 1}{b_i} = \frac{1}{4} \prod_{i=1}^{n} (a_i b_i + 1) \leqslant$  $\leqslant \frac{1}{A} \prod_{i=1}^{n} (a_i + 1)$ برای اثبات نابرابری اخیر،کافی است توجهکنیمکه  $(a_i b_i + 1)^{r} = a_i^{r} b_i^{r} + r a_i b_i + 1 \le a_i^{r} + b_i^{r} + a_i^{r} + b_i^{r} + 1 =$  $=(a_i^r+1)(b_i^r+1)$ 

 $\sum_{i=1}$ 

و از آنجا

 $\leqslant$ 

$$
\prod_{i=\gamma}^{n} (a_i b_i + 1)^{\gamma} \leq \prod_{i=\gamma}^{n} (a_i^{\gamma} + 1) (b_i^{\gamma} + 1) = \prod_{i=\gamma}^{n} (a_i^{\gamma} + 1)^{\gamma}
$$
\n
$$
\text{where } a_i b_i = 1, \dots, n \text{ is a constant, and } a_i b_i = a_i^{\gamma} + b_i^{\gamma}
$$

به این ترتیب، حاصلِ ضرب مورد نظر مسألــه، تنها وقتی بــه حداکثر مقدار خود مىررسدكه داشته باشيم:

$$
(b_{\gamma},...,b_n)=(a_{\gamma},...,a_n)
$$

۴۵۴. بدون این که بسه کلی بودن مسأله لطمهای وارد شود، می توان  $p = x - k$ گرفت.  $p = x - k$  می نامیم، در این صورت

$$
x = k + p, y = \mathbf{Y}k - x = k - p, p \geqslant 0
$$

و حاصل ضرب

$$
xy = (k+p)(k-p) = k^{\mathsf{Y}} - p^{\mathsf{Y}}
$$

 $p$ وقتى به حداكثر مقدارخور مى رسدكه،  $p$ ، حداقل مقدار ممكن باشد. ٥ $p$ می گیریم، در ایسن صورت $k= y = x = x$  و دو عدد  $x$  و  $y$  تنها وقتی نسبت بههم اول میشوندکه داشته باشیم: ۱ $k=1.$  اگر فرض کنیم ۱ $p=$ ،آنوفت  $y = k - 1$  و  $y = k - k$  و برای این که  $x \in y$  نسبت به هم اول باشند، باید k عددی زوج باشد (در غیر ایسن صورت، هسر دو عدد x و y بر ۲ بخش یذیر می شوند). زوج بودن k برای این کــه x و y نسبت به هم اول باشند،کاف<sub>ی</sub> است، زیسرا هر مقسومٖعلیهی از بر و y بسایسد مقسومٖعلیهی از ر سه پر هم باشد و  $x-y$ 

$$
x-y = (k+1) - (k-1) = 7
$$
  
و با زوج بودن *x* · *k* یا ۷ ہر ۲ بخش پذیر نیستند.  
به ازای ۲ = ۲ به دست می آید:

$$
x = k + r, y = k - r
$$

 $y$  که برای مقدارهای فرد  $k$ ، نسبت به هم اول $\iota$ د، زیرا در این حالت  $x$  و

عددها یی فردند و، در ضمن، نمیتوانند مقسوم علیه مشتر کی به جز یکی از مقسوم عليههاى

$$
x - y = (k + r) - (k - r) = r
$$

داشته باشند. بــه این ترتیب. عــددهای مجهول x و y را باید ایــن طور انتخاب کر د:

$$
y = 1 \quad (x = 1 \quad \text{if } k = 1 \quad \text{if } k =
$$

$$
a = \sum_{i=1}^{n} \sin^{x} x_{i} = \sum_{i=1}^{n} \sum_{i=1}^{n} (1 - \cos x_{i})
$$

يعني

$$
\sum_{i=1}^{n} \cos \tau x_i = n - \tau a
$$

اکنون، بر دارهای

$$
(\cos \Upsilon x_i, \sin \Upsilon x_i)
$$

به طول واحد را، در صفحه، در نظر می گیریم. طول مجموع این بردارها، از n تجاوز نہی کند، یعنی داریم:

$$
\sum_{i=-\infty}^{n} \sin \gamma x_i \leqslant \sqrt{n^{\gamma} - \left(\sum_{i=-\infty}^{n} \cos \gamma x_i\right)^{\gamma}} =
$$
\n
$$
= \sqrt{n^{\gamma} - (n - \gamma a)^{\gamma}} = \gamma \sqrt{a(n - a)}
$$
\n
$$
\therefore \text{where } x_1 = x_1 \text{ and } x_2 = \frac{1}{2} \text{ and } x_3 = \frac{1}{2} \text{ and } x_4 = \frac{1}{2} \text{ and } x_5 = \frac{1}{2} \text{ and } x_6 = \frac{1}{2} \text{ and } x_7 = \frac{1}{2} \text{ and } x_8 = \frac{1}{2} \text{ and } x_9 = \frac{1}{2} \text{ and } x_9 = \frac{1}{2} \text{ and } x_1 = \frac{1}{2} \text{ and } x_1 = \frac{1}{2} \text{ and } x_1 = \frac{1}{2} \text{ and } x_2 = \frac{1}{2} \text{ and } x_3 = \frac{1}{2} \text{ and } x_4 = \frac{1}{2} \text{ and } x_5 = \frac{1}{2} \text{ and } x_6 = \frac{1}{2} \text{ and } x_7 = \frac{1}{2} \text{ and } x_8 = \frac{1}{2} \text{ and } x_9 = \frac{1}{2} \text{ and } x_1 = \frac{1}{2} \text{ and } x_1 = \frac{1}{2} \text{ and } x_1 = \frac{1}{2} \text{ and } x_1 = \frac{1}{2} \text{ and } x_1 = \frac{1}{2} \text{ and } x_1 = \frac{1}{2} \text{ and } x_1 = \frac{1}{2} \text{ and } x_2 = \frac{1}{2} \text{ and } x_3 = \frac{1}{2} \text{ and } x_1 = \frac{1}{2} \text{ and } x_1 = \frac{1}{2} \text{ and } x_1 = \frac{1}{2} \text{ and } x_2 = \frac{1}{2} \text{ and } x_3 = \frac{1}{2} \text{ and } x_4 = \frac{1}{2} \text{ and } x_5 = \frac{1}{2} \text{ and } x_6 = \frac{1}{2} \text{ and } x_7 = \frac{1}{2} \text{ and } x_9 = \frac{1}{2} \text{ and } x_1 = \frac{1}{2
$$

۰۳۵۶ هر عدد ثابت neN را، تنها بسه چند طریق محسدود، می توان بهصورت مجموع عددهای طبیعی نوشت (یعنی، تعداد این روش۵ا، نامتناهی نیست). بین این حالتها، نمونهای وجود دارد (کُلّه ممکن است، منحصر به فرد هم نباشد) که، برای آن، داشته باشیم:

 $n = m_1 + m_2 + \cdots + m_k$ ,  $m_1 \leq m_2 \leq \cdots \leq m_k$ 

و در ضمن، حاصل ضرب  $m_1,...m_k$ ، حداکثر مقدار  $f(n)$  را قبول کند؛ میتوان فرض کردکسه هیچ کدام از عددهای  $(m_i \cup i = 1, ..., k)$ ، برابر ۴ نیستند، زیرا ۴ را میتوان به صورت ۲+۲ نوشت کــه هم مجموع و هم حاصل ضرب آنها، ثابت می.اند. هر عدد  $m_i$  از ۴ هم تجاوز نمی کند، زیرا با فرض ۴ $\geq m_k$ ، حاصل ضرب عــددهای , $m_\gamma$ ،  $m_\gamma$ ، ۲ —  $m_k$  و ۲، از حاصل ضرب قبلی بیشتر می شود، زیرا

$$
(m_k - \tau)\tau \geq m_k
$$

برای ۱ = n، تنهــا يك امكان وجــود دارد، يعنى ۱ = f(۱). براى  $m_i$  هر عدد  $m_i$  برابر واحد نیست، زیرا، اگر مثلاً  $m_i = m$ ، آن وقت حاصل ضرب عددهاى

$$
m_1 + m_2, m_3, m_1, m_k
$$
  
که همان مجموع ۳ دا داد ند، از حاصل ضرب قبلی بیشتر می شود، چرا که  
 $m_1 + m_3 > m_1 m_1$ 

بالاخره، در بین عددهای *<sub>ن</sub>m، سه عد*د (یا بیشتر) نمیتوانند برابر ۲ باشند، زیرا اگر مثلاً داشته باشیم:

$$
m_{\gamma}=m_{\gamma}=m_{\gamma}=\gamma
$$

آن وقت، حاصل ضرب عــددهای ۳، ۳، ۴، ۴، ۴، ۴، ۱۰، ۳m، از حاصل ضرب قبلی بیشتر میشود (زیرا ۲۳×(۳<sup>۲</sup>). بسه ایسن ترتیب، برای ۱</n عددهای  $m_i$  بسرابسر ۳ هستند، به جز احتمالا ً یك یا دو عدد برابر ۰۲ این نوع انتخاب عددهای  $m_i$ ، برای هر عدد ۱ $\langle n \rangle$ ، به صورتی منحصر به فرد

به دست می آیل. بنایر این، برای مقداد (n) و ادیم:  
\n
$$
f(1) = 1, f(7) = 1, f(7) = 1, f(7) = 1
$$
  
\n $f(7) = 1, f(7) = 1, f(7) = 1$   
\n $f(7) = 1, f(7) = 1, f(7) = 1$   
\n $f(7) = 1, f(7) = 1, f(7) = 1$   
\n $f(m \cdot n) = 1, f(7) = 1, f(7) = 1$   
\n $f(m \cdot n) = 1, f(7) = 1, f(7) = 1$   
\n $f(m \cdot n) = 1, f(7) = 1$   
\n $f(m \cdot n) = 1$   
\n $f(m \cdot n) = 1$   
\n $f(m \cdot n) = 1$   
\n $f(m \cdot n) = 1$   
\n $f(m \cdot n) = 1$   
\n $f(m \cdot n) = 1$   
\n $f(m \cdot n) = 1$   
\n $f(m \cdot n) = 1$   
\n $f(m \cdot n) = 1$   
\n $f(m \cdot n) = 1$   
\n $f(m \cdot n) = 1$   
\n $f(m \cdot n) = 1$   
\n $f(m \cdot n) = 1$   
\n $f(m \cdot n) = 1$   
\n $f(m \cdot n) = 1$   
\n $f(m \cdot n) = 1$   
\n $f(m \cdot n) = 1$   
\n $f(m \cdot n) = 1$   
\n $f(m \cdot n) = 1$   
\n $f(m \cdot n) = 1$   
\n $f(m \cdot n) = 1$   
\n $f(m \cdot n) = 1$   
\n $f(m \cdot n) = 1$   
\n $f(m \cdot n) = 1$   
\n $f(m \cdot n) = 1$   
\n $f(m \cdot n) = 1$   
\n $f(m \cdot n) = 1$   
\n $f(m \cdot n) = 1$   
\n $f(m \cdot n) = 1$   
\n $f(m \cdot n) = 1$ 

صورت

 $\Delta^n = \hat{\tau} \gamma \Delta \times \Delta' \equiv \Delta' \pmod{17}$ 

از این جا نتیجه می گیریم کسه، اگر r برابر ۰٫ ، ۲ یا ۳ باشد، باقی.انده تقسیم ۵٪ بر ۱۳، برابر ۱، ۱۲،۵٪ یا ۸ میشود: بسه این ترتیب، باقیماندهٔ تقسیم عدد ۵<sup>n</sup> – ۱۲<sup>m</sup> ا بسر ۱۳، نمی تواند بسرابسر ۱ یسا ۱۲ باشد؛ یعنی نابرابرى

> $|f(m, n)| < r$ برای هیچ مقداری از  $m$   $n$ وقرار نیست.

19 \$ .0 و يژ گيهاي مختلف تابع ٠٣۵٨. بنابر فرض مسأله داريم:  $f(\circ)=c=\vee$  $f(x_1) = ax_1^* + bx_1^* + 1 = 1$  $f'(x_{\mathsf{y}}) = \mathsf{y} a x_{\mathsf{y}} + \mathsf{y} b x_{\mathsf{y}} = \mathsf{0}$ 

که از آنها، به دست می آید:

 $b = -\gamma a x^{\gamma}$ ,  $a x^{\gamma} - \gamma a x^{\gamma} x^{\gamma} = a x^{\gamma} (x^{\gamma} - \gamma x^{\gamma}) = \infty$ یعنی ۳ ( $\gamma$ ر = ,x (زیر ا عددهای a و ,x مخالف صفر ند). آزمایش نشان می، دهدکه، اگر  $\sqrt{\gamma}$ <sub>۲۷</sub> سرمد تابع

 $f(x) = ax^4 - \gamma ax_x^3x^4 + \gamma$ 

با شرطهای مسألــه سازگار است. بنابراین، اگر  $\pm x$ و بازیر بازد و آن وقت،  $(a\cdotp b\cdotp c)$  تا بع ،طلوب وجود ندارد و اگر  $\sqrt{\gamma}=\gamma_{\gamma}$ ہر،آن وقت، سه عدد به صورت

$$
(a_1 - \gamma a x_1^{\gamma}, 1)
$$

درمی آیندکه، در آنها،  $a$  عددی دلخو اه و مخالف صفر است. ۳۵۹ <sup>. ث</sup>ا س می کنیم، چنین تا بعی وجود ندارد. اگرچنین تا بعی وجود

داشته باشد، در صمن، باید داشته باشیم:

$$
f(\circ)- (f(\circ))^{\gamma} \geqslant \frac{1}{\gamma} \Rightarrow \left(f(\circ)-\frac{1}{\gamma}\right)^{\gamma} \leqslant \circ
$$

یعنی  $f(\circ)=\frac{1}{r}$ . به همین ترتیب، به دست می $I$ ید:  $\frac{1}{r}=(f(1))$ ، یعنی

$$
f( ∘ ) = f(1)
$$
ه مخالف فرض مسأله است.  
که مخالف فرض مسأله است.  
ه ۹۶۶. اگر در نار اری

462

| $f(x+y) < f(x) + f(y)$                                              |          |
|---------------------------------------------------------------------|----------|
| $\vdots$                                                            | $\vdots$ |
| $f(\circ) \leq \tau f(\circ) \Rightarrow f(\circ) \geqslant 0$      |          |
| $f(\circ) \leq \tau f(\circ) \Rightarrow f(\circ) \geqslant 0$      |          |
| $f(\circ) \leq \tau f(\circ) \Rightarrow f(\circ) \geqslant 0$      |          |
| $f(\circ) \leq \tau f(\circ) \leqslant 0$                           |          |
| $f(\circ) \leq \tau f(\circ) \Rightarrow \tau f(\circ) \geqslant 0$ |          |
| $f(\circ) \geqslant f(x + (-x)) - f(-x) = -f(-x) \geqslant x$       |          |
| $f(x) \geqslant f(x + (-x)) - f(-x) = -f(-x) \geqslant x$           |          |
| $f(x) \equiv x$ , $(x \in \mathbb{R})$                              |          |
| $f(x) \equiv x$ , $(x \in \mathbb{R})$                              |          |
| $f(x) \equiv x$ , $(x \in \mathbb{R})$                              |          |
| $g(x) = f(x) + f(ax)$                                               |          |
| $g(x) = f(x) + f(ax)$                                               |          |
| $g(x) = f(x) + f(ax)$                                               |          |

 $g(x+q\pi) \equiv f(x+q\pi) + f(ax+p\pi)$ و  $\pi$ ، دورهٔ تناوب  $f(x)$  است. ثابت میکنیم، اگسر  $a$  عــددیگنگ باشد، تابع (g(x)، متناوب نیست. داریم:

$$
g(\circ) = f(\circ) + f(\circ) = 1
$$
  
اگر برای مقداری مٹل م $\neq$ ی 21 مٹداری مٹل م $\neq$  21 مِتی داشتما 1 = 1  

$$
tg^{\tau}x_{o} = 0 \quad \text{tg}^{\tau}(ax_{o}) = 0
$$

يعنى

$$
x_{\circ} = k\pi \quad \text{or} \quad ax_{\circ} = l\pi \quad (k \quad l \in \mathbb{Z})
$$

و چون ہ $\neq$ ، $x$ ، بنا براین  $a$ ے $a=\frac{l}{k}$ کــه با گنگـگ بودن عدد  $a$  متناقض است. بنابراین، تابع  $g(x)$ ، تنهــا درنقطهٔ ه $x\!=\!s$ ، برابر واحد میشود، یعنی دورهٔ

تناوب ندارد.

از آنجا کــه معــادلهٔ  $f(x) = g(x)$ ، ریشهٔ حقیقی نـــدارد،  $\mathbf{y}$ ۲ بنابراين تابع

$$
h(x) = f(x) - g(x)
$$

به ازای همهٔ مقدارهای  $\mathbf x$ ی، یا فقط مقدارهای مثبت را می پذیرد و یا فقط مقدارهای منفی را. بنابراین، تابع

$$
f(f(x)) - g(g(x)) = f(f(x)) - g(f(x)) +
$$
  
+ 
$$
f(g(x)) - g(g(x)) = h(f(x)) + h(g(x))
$$

نمی تواند، بهازای هیچ مقداری از xeR، برابر صفر شود. الف) تسابسع (0x +00) → (0, +00) را پيسوسته  $f:[\circ,+\infty)\rightarrow[\circ,+\infty)$ می گیریم و فرض می کنیم:

$$
\underset{x\longrightarrow +\infty}{\longrightarrow} f(f(x)) = +\infty
$$

به برهان خلف متوسل می شویم و فرض می کنیم، حکم مسأله درست نباشد. دراین صورت، مقدار ۵ $\geq N$  وجود دارد کــه، برای هر ne $N$ ، بتوان عدد دا پیداکرد، به نحوی که داشته باشیم:  $x_n$ 

 $f(x_n) \in [\circ, N]$ 

چون تابـع  $f(x)$  پیوسته است، بنابر این، مقدار آن دربازهٔ [o، N] محدود می ماند و، در نتیجه، می توان مقدار M را طوری پیدا کرد که از نابر ابری بتوان نابرابری  $f(x)$  و انتیجه گرفت. به این ترتیب،  $f(f(x))$  بتوان نابرابری  $f(x)$ برای هر ne $\mathbf N$  عدد  $\mathbf x_n$  وجود داردکه، برای آن، داریم:

 $f(f(x_n))\leqslant M$ 

که شرط مسأله، يعني

$$
\lim_{x\to+\infty}f(f(x))=+\infty
$$

را نقض می کند، پس

$$
\lim_{x \to \infty} f(x) = +\infty
$$
  
\n
$$
\lim_{x \to \infty} f(x) = \frac{1}{x} \left( \frac{1}{x} \right)
$$
  
\n
$$
f: (\circ, +\infty) \to (\circ, +\infty);
$$
  
\n
$$
f(f(x)) \equiv x; \lim_{x \to +\infty} f(f(x)) = +\infty
$$

$$
\mathop{\longrightarrow}\limits_{x\to+\infty}f(x)=0
$$

۴۶۴. فرض کنیم، این تابع  $f(x)$  وجود داشته باشد. تسابسع هسای پيوستۀ زير را درنظر مي گيريم:

$$
g(x) = f(x+1) - f(x), \ \ h(x) = f(x+1) + f(x)
$$

این دو تابع، نمی توانند به طور هم زمان، مقداری ثابت باشند، زیرا تابع

$$
f(x) \equiv \frac{1}{\gamma} \left[ h(x) - g(x) \right]
$$

مقدار ثابتی نیست. مثلاً ، فـــرض میکنیم،  $h(x)$ ، مقدار ثابتی نباشد، یعنی بتوان دو مقدار <sub>۷</sub>x و <sub>۷</sub>x را طوری پیداکردکه، برای آنها، داشته باشیم:

 $h(x_1) < h(x_2)$ 

دراین صورت، عددگویای  $\epsilon[h(x_{\backslash});\,h(x_{\backslash}))$  وجود دارد، و بسأ تسوجسه به پیوستگی تابع  $h(x)$ . عددی مثل  $x_{\circ}$  پیدا میشودکــه، بــرای آن، داشته باشیم:  $h(x_0) = r$ . بهاینترتیب  $f(x_0) = f(x_0 + f(x_1) + f(x_0)$  و این، بهمعنای آن است کسه دو عدد  $f(x_{\text{\tiny A}}+f(x_{\text{\tiny L}})$  و  $f(x_{\text{\tiny L}}+f(x_{\text{\tiny L}})$  پسا هر دفر آ گنگاند. تناقض حاصل، درستی حکم مسأله را ثابت می کند.

از نابسوابسوی ۳  $|x-y|^r \leqslant |x-y|^r$ )، بسه اذای ( $f(x) - f(y)$ 

890

: د کرد نسجه می شو د $x \neq y$ 

$$
\left|\frac{f(x)-f(y)}{x-y}\right| \leqslant |x-y|^{\frac{1}{\gamma}}
$$

و از آن جا

$$
\lim_{x \to y} \left| \frac{f(x) - f(y)}{x - y} \right| = 0
$$

ذیرا: ہ $|x-y|$  حــــد. یعنی تا بـع ( $f(x)$ ، درہر نقطه، مشتق $|x-y|$  است و، درضمن، ه $f'(x)\equiv (x\in\mathbf{R})$ . بنابراین، تسابسع ( $f(x)$ ، تنهسا می تواند برابر مقداری ثابت باشد.

£f(x) •٣۶ را تسابسع مورد نظر مسأله درنظر مي گيريم و فسرض می کنیم:

$$
g(x) = f(x) + x - y
$$

 $f(x)$  کــه در بــازهٔ [۱ ٥٠] معین است.  $g(x)$  تا بعی است پیوسته (چــون یبوسته است) و در ضمن  $\mathbf{g}(\circ)=\mathbf{g}(\circ)=\mathbf{g}$  و  $\mathbf{g}(\circ)=\mathbf{g}(\circ)$ ؛ بنسا بسرایسن عسدد ce(o, ۱) وجسود دارد، بسه نحسوی کسه داشته باشیم: o = (g(c)، یعنسی وجود . $f(c) = 1 - c$  بنا برقضيهٔ لاگو\نؤ، عددهای  $a \in (\circ, c)$  و  $f(c) = 1 - c$ دارندكه، براي آنها، داشته باشيم:

$$
f'(a) = \frac{f(c) - f(s)}{c}, \ f'(b) = \frac{f(1) - f(c)}{1 - c}
$$

بنا بر این

$$
f'(a)\cdot f'(b) = \frac{1-c}{c} \cdot \frac{c}{1-c} = 1
$$

$$
d = \frac{1}{k} \text{ and } d = \frac{1}{k}
$$
 ہیات می کنیم، ھرعداد  $\frac{1}{k} = \frac{1}{k} \text{ or } d = 0$ 

اس: تیابح پیوسته و دلخواه (x) و علاد (<sub>×</sub>) = 
$$
f(x)
$$
 و علاد (<sub>×</sub>) =  $f(x)$  باع  
\n(عاد ( = ) =  $f(x)$  یا شرط مسالهٔ ساز گاد است، زیرا (1) =  $g(x) = f(x + \frac{1}{k}) - f(x)$   
\n $g(x) = f(x + \frac{1}{k}) - f(x)$   
\n $g(x) = f(\frac{1}{k}) - f(x)$  ممین است. از آن جا که مجموع علدهای  
\n $g(s) = f(\frac{1}{k}) - f(s)$ ;  $g(\frac{1}{k}) = f(\frac{1}{k}) - f(\frac{1}{k})$ , …  
\n $g(\frac{k-1}{k}) = f(1) - f(\frac{k-1}{k})$ 

برابر صفر است، بنابراین، دربین آنها، هم عددهای غیرمثبت و هم عددهای  $x_{_{\mathrm{o}}}$  غیرمنفی وجود دار ند. در نتیجه، بسا توجه به پیوستگی تابع  $g(x)$ ، عدد وجود داردکه، برای آن داشته باشیم: ه $g(x_{\circ})=$ ، یعنی

$$
f\left(x_{\circ} + \frac{1}{k}\right) = f\left(x_{\circ}\right)
$$

اکنون فرض کنید، عسدد مفروض [٥, ١] $d\epsilon$ ، بسه ازای هیچ مقدار دا طوری انتخــاب ( یا این عدد  $d$ ، عدد ke ${\bf N}$  دا طوری انتخــاب  $k$ و ${\bf N}$ می کنیم که داشته باشیم:

$$
kd \lt \setminus \lt (k+1)d
$$

و تابع پیوستهٔ دلخواه  $f(x)$  را درنظر می گیریم کــه دربازهٔ [ $\sigma$  ) معین باشد و در بر ابر یهای زیر صدق کند:

$$
f(\circ) = \circ f(\circ - kd) = -k, \ f(d) = \circ
$$

فرض می کنیم، این تابع، در بازهٔ[۱ وه]، به نحوی باشد کــه به ازای هر داشته باشیم:  $x \in [d_2 \setminus \{1\}]$ 

$$
f(x) = f(x-d) + 1
$$
\nif  $f(x) = f(1-d) + 1 = f(1-td) + 1 = \ldots =$ 

\n
$$
= f(1-kd) + k = o = f(o)
$$
\n
$$
= f(c) + k = o
$$
\nif  $f(x) = 0$  and  $f(x) = 0$ 

\nif  $f(x) = 0$  and  $f(x) = 0$ 

\nif  $f(x) = 0$  and  $f(x) = 0$ 

\nif  $f(x) = 0$  and  $f(x) = 0$ 

\nif  $f(x) = 0$  and  $f(x) = 0$ 

\nif  $f(x) = 0$  and  $f(x) = 0$ 

\nif  $f(x) = 0$  and  $f(x) = 0$ 

\nif  $f(x) = 0$  and  $f(x) = 0$ 

\nif  $f(x) = 0$  and  $f(x) = 0$ 

\nif  $f(x) = 0$  and  $f(x) = 0$ 

\nif  $f(x) = 0$  and  $f(x) = 0$ 

\nif  $f(x) = 0$  and  $f(x) = 0$ 

\nif  $f(x) = 0$  and  $f(x) = 0$ 

\nif  $f(x) = 0$  and  $f(x) = 0$ 

\nif  $f(x) = 0$  and  $f(x) = 0$ 

\nif  $f(x) = 0$  and  $f(x) = 0$ 

\nif  $f(x) = 0$  and  $f(x) = 0$ 

\nif  $f(x) = 0$  and  $f(x) = 0$ 

\nif  $f(x) = 0$  and  $f(x) = 0$ 

\nif  $f(x) = 0$  and  $f(x) = 0$ 

\nif  $f(x) = 0$  and  $f(x) = 0$ 

\nif  $f(x) = 0$  and  $f(x) = 0$ 

\nif  $f(x) = 0$  and  $f(x) = 0$ 

$$
f(x+d) = f(x) + \lambda + f(x)
$$

keN ۳۶۸ را عدد درستی میگیریم که مجدور کامل نباشد. ثابت میںکنیم ہ $f'(V\vec{k}) = \sqrt{f(\sqrt{k})}$ . چون  $\sqrt{k}$  پس ہ $f'(V\vec{k}) = f(V\vec{k})$  وکافی است ثا بت كنيم، حد

$$
\lim_{x \to \sqrt{k}} \frac{f(x)}{x - \sqrt{k}}
$$

وجود دادد و برابر صفر است. عبیدد دلخواه ه $\gtrsim$ ع را در نظر می گیریم.  $\epsilon$ تنها تعداد محدودی عدد بهصورت $\frac{p}{q}$  و  $\frac{p}{q}$  و جسود دارد ک $\epsilon$ ه برای آن، داشته باشیم:

$$
\circ < q < \frac{1}{\varepsilon} \quad , \quad \left| \frac{p}{q} - \sqrt{k} \right| < r
$$

بنابراین، (١ ٥٠) =6 وجود داردکه، بهازای آن، دربازة

$$
I_{\delta} = (\sqrt{k} - \delta, \sqrt{k} + \delta)
$$

از این کسرها وجود نداشته باشد. اگر  $I_s = \frac{p}{q} \in I_s$  و  $\frac{p}{q}$ کسری $\omega$ اده $i$ شدنی باشد، آن وقت

$$
q \geqslant \frac{1}{\epsilon} \quad , \quad \left| \sqrt{k} + \frac{p}{q} \right| < \sqrt{k} + (\sqrt{k} + \delta) < \sqrt{k} + \sqrt{k}
$$
$$
|kq^{\gamma} - p^{\gamma}| \geqslant 1
$$
 درضمن
$$
kq^{\gamma} - p^{\gamma} \in \mathbb{Z} \setminus \{ \circ \}
$$

بنا براين، داريم:

حکم ثابت شد.

$$
\left|\frac{f(x)}{x - V\overline{k}}\right| = \left|\frac{f(\frac{p}{q})}{\frac{p}{q} - V\overline{k}}\right| = \frac{1}{q'} \cdot \frac{\left|V\overline{k} + \frac{p}{q}\right|}{\left|k - \frac{p^{\overline{k}}}{q^{\overline{k}}}\right|} =
$$
\n
$$
= \frac{1}{q} \frac{\left|V\overline{k} + \frac{p}{q}\right|}{\left|q^{\overline{k}} - p^{\overline{k}}\right|} < \varepsilon (\tau V\overline{k} + 1)
$$
\n
$$
\left|\frac{\tau}{\overline{k}}\right| = \frac{1}{q} \cdot \frac{\left|f(\overline{k})\overline{k} + \frac{p}{q}\right|}{\left|q^{\overline{k}}\overline{k} - p^{\overline{k}}\right|} < \varepsilon (\tau V\overline{k} + 1)
$$
\n
$$
f(x) = 0, \left|\frac{f(x)}{x - V\overline{k}}\right| = 0
$$

٣۶٩. فرض مي كنيم، بازة mpj به طول d وجود داشته باشد كــه، برای آن، بهارای هر  $\mathbb{R}^\mathbf{N}$  داشته باشیم:

## $f^{n}(i) \bigcap j = \varphi$

دراينصورت، براي هر m n∈N داريم:

$$
f^{m+n}(\mathbf{j})\bigcap f^{m}(\mathbf{j})=f^{m}(f^{n}(\mathbf{j})\bigcap\mathbf{j})=f^{m}(\phi)=\phi
$$

 $\iota_j$ بنابراین، مجموعههسای  $\iota_f(\mathbf{j})\cdot f(\mathbf{j})$ ،  $\iota_r$ ، ( $f^*(\mathbf{j})\cdot f(\mathbf{j})$ ، دو بــه دو، دارای اشتراكي نيستند. از طرف ديگر، هرمجموعهٔ (f"(j)، براي $\mathsf{m}\in\mathbb{N}$  اجتماعي از چند مجموعهٔ به طول d است کــه در j واقـع|ند. بنا براین، همهٔ آنٖهسا، نمی توانند بدون اشتراك باشند. تناقضحاصل، دُرستی حکیم را ثا بت می کند. درضمن، ( $h(x, y)$  نسبت بهمنغیر  $y$  صعودی ونسبت بهمنغیر  $x$  نزولی است؛ درضمن،

 $h(x, y)$ برای همهٔ مقدارهای  $y > x$  داریم: ه $h(x, y)$  و

$$
g(x, y) \equiv \frac{h(x, x + y)}{h(x - y, x)}
$$

 $g(x, y)$ ابت می کنیم، بسرای هر  $x\in \mathbf{R}$  و  $y > 0$ ، نسابسرابسری ۱۴ $( x, y )$ بىرقىــرار است. اگـــر ە $y \leqslant x - x$  يـــا ە $y \leqslant x + x$ ، آن وقت، بنابر شرط مسأله داريم:

$$
h(x+y, x+y) < \mathbf{Y}h(x, x+y),
$$
\n
$$
h(x+\mathbf{Y}y, x+\mathbf{Y}y) < \mathbf{Y}h(x+y, x+\mathbf{Y}y) < \mathbf{Y}h(x, x+y)
$$
\n
$$
h(x+\mathbf{Y}y, x+\mathbf{Y}y) < \mathbf{Y}h(x, x+y)
$$

$$
h(x+y, x+ry) = h(x+y, x+ry) +
$$

$$
+h(x+ry, x+ry) < \epsilon h(x, x+y)
$$

به حالت ۱) می پردازیم. اگر  $x-\frac{y}{\mathbf{y}} \leqslant x$ ه کن وقت، با استفاده از نابرابری (۱)، به دست می آید:

$$
h(x,x+y)<\varepsilon h\left(x-\frac{y}{r},x\right)<\varepsilon h(x-y,x)<
$$

 $\lt$  \\th(x-y \textle x)

و اگر  $\zeta > \frac{y}{\mathbf{y}} < \mathbf{y}$ ے ، آن وقت  $x < y - x < x + y < r(y - x)$ و با استفاده از نابر ابری (۱)، به دست می آید:  $h(y-x; x+y) < h(y-x; r(y-x)) < \epsilon h(\circ, y-x)$ جون  $\lambda(x\cdot y - x) < \lambda(x\cdot y - x) < h$ ، پس دوباره به دست می  $h(x, x+y) = h(x, y-x) + h(y-x, x+y)$  $\langle \forall h(\circ, y-x) \langle \forall h(x-y) \circ \rangle \langle \forall h(x-y) \rangle$ درحالت ۲) داریم:  $h(x, \circ) < \gamma h(\gamma x, x) < \gamma h(x - y, x)$  $h(\circ x+y) \leq h(-x-y) \circ \leq h(x-y) \circ (x)$ 

$$
= \gamma h(x - y, x) + \gamma h(x, \circ) \langle \varphi h(x - y, x) \rangle
$$

$$
h(x, x+y) < \lambda h(x-y, x)
$$
بەلەر
$$
h(x, x+y) < \lambda h(x-y, x)
$$

$$
h(x, x+y) < 1 \, \varphi \, h(x-y, x)
$$
\n
$$
g(x, y) < 1 \, \varphi
$$

 $y > 0$  re $\mathbb{R}$ 

اکنون ٹابت می کنیم: 
$$
\frac{1}{19}
$$
  $(x \cdot y) > \frac{1}{19}$  (بسه ازای همهٔ مقدارهی<sub>ا</sub>ای

$$
f_{\lambda}(x) = -f(-x) \text{ and } f_{\lambda}(x) = -f(-x) \text{ and } f_{
$$

$$
g_{\lambda}(x, y) = \frac{f_{\lambda}(x+y) - f_{\lambda}(x)}{f_{\lambda}(x) - f_{\lambda}(x-y)}
$$
  
 
$$
g_{\lambda}(x, y) = [g(-x, y)]^{-\lambda} \text{ or }
$$
  

$$
\frac{1}{r} \le g_{\lambda}(x, y) \le r
$$

 $(x \neq 0)$  بوایهر ه $y \neq y$  به ازای ه $x = 0$  و برای هر  $y \neq y$  به ازای ه دراین صورت، بنابر آنچه دربالا ثابت کردیم، برای تابع  $g_\gamma(x,y)$ ، داریم: د مکرد (x، y) (x) و محرم)، که از آنجا نتیجه میشود:  $\mathbb{R}$ )  $g_y(x, y)$ 

$$
g(x, y) = \frac{1}{g_1(-x, y)} > \frac{1}{19}
$$

## ۲۰§۰ معادلههای تابعی

$$
y = y
$$
 و مترونی، ۱– ۷ز بات  
\n
$$
f(x) \equiv \frac{f(x) + f(y)}{x + y}
$$
,  $(x \neq -1)$   
\n
$$
x + y = 0
$$
  
\n
$$
x f(x) = f(y)
$$
  
\n
$$
x y = 0
$$
  
\n
$$
x y = 0
$$
  
\n
$$
x y = 0
$$
  
\n
$$
y = 0
$$
  
\n
$$
y = 0
$$
  
\n
$$
y = 0
$$
  
\n
$$
y = 0
$$
  
\n
$$
y = 0
$$
  
\n
$$
y = 0
$$
  
\n
$$
y = 0
$$
  
\n
$$
y = 0
$$
  
\n
$$
y = 0
$$
  
\n
$$
y = 0
$$
  
\n
$$
y = 0
$$
  
\n
$$
y = 0
$$
  
\n
$$
y = 0
$$
  
\n
$$
y = 0
$$
  
\n
$$
y = 0
$$
  
\n
$$
y = 0
$$
  
\n
$$
y = 0
$$
  
\n
$$
y = 0
$$
  
\n
$$
y = 0
$$
  
\n
$$
y = 0
$$
  
\n
$$
y = 0
$$
  
\n
$$
y = 0
$$
  
\n
$$
y = 0
$$
  
\n
$$
y = 0
$$

 $f(\circ) = -f(-1) - f(\circ) \Longrightarrow f(-1) = -\gamma f(\circ) = \circ$  $(x \in \mathbf{R}) f(x) \equiv 0$  به این تر تیب، ثابت شد که: ه ۰۳۷۲ در اتحساد مفـروض، ۱ = x = y می گیریم، در این صورت به دست می آید:

 $\mathsf{Y} f(\mathsf{1}) = \mathsf{Y} [f(\mathsf{1})]^{\mathsf{Y}} \Longrightarrow f(\mathsf{1}) = \mathsf{o} \ \mathsf{I} f(\mathsf{1}) = \mathsf{1}$ ہریك از این دو حالت را، بررسی می كنیم: الف) ه $f(\mathfrak{c})=f(\mathfrak{c})$ . اگر در انحاد ۱ $y=y$  بگیریم، بهدست میآید:  $f(x) \equiv \circ$ ب) ۱ = (۱)f. دوباره ۱ = y میگیریم، بهاین اتحاد می $\iota$ سیم:  $f(x)+x\equiv (x+1)f(x) \Longrightarrow x[f(x)-1]\equiv 0$  $f(x) = 1$  از اینجا، برای هر ه $\neq x$  داریم: ۱ برای تابع ( $f(x)$ ، دو امکان وجود دارد: یا ه $f(x)$  و یا  $(x\neq 0)$  $f(x) = \begin{cases} 1 \\ 1 \end{cases}$  $(x = \circ a \in \mathbb{R})$ آ زمایش نشان می دهد کسه، هسر یك از این دو تسابسیع، بسا شرط مسألب سازگار است. ۰۳۷۳ دراتحاد مفروض، قرارمیدهیم: h=m =m، بهدست میآید:  $[f(\cdot \circ)]^{\mathsf{Y}} = \mathsf{Y}f(\circ) \Longrightarrow f(\circ) = \mathsf{Y}$  $\left( \left\langle \cdot \right\rangle _{\mathbb{R}}$ را درانحاد قرار می $\neq$ هیم:  $m=1$  دا درانحاد قرار می  $f(n)f(1) \equiv f(n+1) + f(n-1)$ ,  $(n \in \mathbb{Z})$ اگر مقدار تابع  $f(n)$  درنقطههای ه $n=$  و ۱ $n=$  داده شده باشد، به کمك  $f(-\mathsf{y})$ ایناتحاد، می توان مقدارهای  $f(\mathsf{y})$  و  $f(-\mathsf{y})$  و، سپس، ا $f(\mathsf{y})$ و وغیرهرا، بهصورت یك ارزشی، پیداكرد؛ یعنی همهٔ مقدارهای (f(n، برای ، بهدستِ می آید. به!ینترتیب، تابع ( $f(n)$ ، به صورتی منحصر به فرد،  $\boldsymbol{\epsilon Z}$  $f(\mathfrak{n}) = \frac{\mathfrak{0}}{\mathfrak{v}}$  با توجه به شرطهسای مسأله، معین می شود، زیرا ۲ $f(\mathfrak{o}) = f(\mathfrak{o})$  و  $f(\mathfrak{o})$ 

473

$$
f(1) = \sqrt{r} \cdot f(0) = r \cdot [1 \cdot \frac{1}{2} \cdot \frac{1}{2} \cdot \frac{1}{2
$$

و به از ای ه $m=n$ : داریم: ه $f(\circ)=0$ . سپس،  $n=n$  می گیریم:  $f(\mathbf{Y}n) + f(\mathbf{0}) \equiv f(\mathbf{Y}n) \Longrightarrow f(\mathbf{Y}n) \equiv f(\mathbf{Y}n)$ از اینجا، از پكطرف، برای هرمقدار  $\mathbb{Z}^+$  ، داریم:  $f(\mathfrak{m}) = f(\mathfrak{m}) = f(\mathfrak{m})$ و از طرف دیگر، از اتحاد مفروض، به ازای  $n = rm$  بهدست می آید:

 $f(\mathfrak{m})+f(\mathfrak{m})\equiv f(\mathfrak{m})$ 

∘∨ะ

 $n\in\mathbf{Z}^+$  که تنها درحالت ه $f(m)\equiv f(m)$  ممکن است. بنابراین، برای هرمقدار داريم:

$$
f(n) = \frac{1}{\gamma} f(\tau n) = \frac{1}{\gamma} f(\tau n) = 0
$$

یعنبی، اتحاد مفروض، تنها برای تابع ه $f(n)$  برقراد است.

در هر دو اتحاد مفروض، ه $y = x = 1$  قرار میدهیم، به دست  $\bullet$ می آید:

$$
f(\circ) = \tau f(\circ)g(\circ) \quad g(\circ) = [g(\circ)]^{\tau} - [f(\circ)]^{\tau}
$$

<del>ل / و</del>(٥)e، زیرا، در غیر این صورت، از برابری دوم، نتیجه میشود:

$$
[f(\circ)]^{\mathsf{v}} = \frac{1}{\mathsf{v}} - \frac{1}{\mathsf{v}} = -\frac{1}{\mathsf{v}} < \circ
$$

بنابراین، از برابری اول، به دست می آید: ه =(0) و از برابری دوم، نتیجه میشود: یا  $g(\circ) = g(\circ) = g(\circ) = g(\circ)$  ندیجه میشود: یا  $g(\circ) = g(\circ)$ زیرا، در غیر این صورت، از اتحاد اول، به ازای a = y، تابع

$$
f(x) = f(x)g(\circ) + g(x)f(\circ) \equiv \circ
$$

برابر مقداری ثابت می شود. به این ترتیب، به جواب منحصر به فرد

$$
f(\circ) = \circ g(\circ) = 1
$$

می رسیم که، مثلاً ً، در تابعهای زیر صدق می کنند:

$$
f(x) = \sin x; \ \ g(x) = \cos x
$$

د اتحاد مفروفں ۱ = ۲ قرار میدهیم، به دست می آید  
\n
$$
f(x) \equiv f(x)f(1) - f(x+1) + \cdots + f(x \in \mathbb{Q})
$$

يعنى

$$
f(x + \mathbf{1}) \equiv f(x) + \mathbf{1}
$$

 $\ddot{\cdot}$ 

 $J(\frac{-n}{n})=J(\frac{-}{n})J(n)-J(\frac{-}{n}+n)+1$ از آن جا

$$
\mathbf{y} = (n+1)f\left(\frac{1}{n}\right) - f\left(\frac{1}{n}\right) - n + 1 \implies f\left(\frac{1}{n}\right) = 1 + \frac{1}{n}
$$

سرانجام، در اتحاد مفروض، قرار میدهیم:  $x=p$  و  $y=\frac{1}{a}$ ، که درآنها، و  $q \in \mathbf{N}$ . داریم:

$$
f\left(p \cdot \frac{1}{q}\right) = f(p) \cdot f\left(\frac{1}{q}\right) - f\left(p + \frac{1}{q}\right) + \gamma
$$

و از آبن حا

$$
f\left(\frac{p}{q}\right) = (p+1)\left(\frac{1}{q}+1\right) - \frac{1}{q} - p = \frac{p}{q} + 1
$$

به این ترتیب، همهجا به تابع ۱ $f(x) = f(x) = f(x)$  می رسیم که با همه شرطهای مسأله سازگار است.

۰۳۷۷. ابتسدا فرض مسی کنیسم ۱۰۵ک۹۱ و ۱۰۵ک(۱۱+*m*، یعنی ه ۱۵ ≳۹ » ۹ ود این صورت

$$
f(n) = f(f(n+1)) = f(n+1) - 1 \circ f(n+1)
$$
  

$$
f(\mathbf{q} \circ) = f(\mathbf{q} \circ) = \dots = f(\mathbf{q} \circ \mathbf{q}) = f(\mathbf{q} \circ \mathbf{q}) = \mathbf{q} \circ \mathbf{q}
$$

اكنون، فرض مى كنيم ٩٥كس مكان meN را طورى انتخاب مى كنيم كه، برای آن، داشته باشیم:

$$
\mathsf{q}\circ\leqslant n+\mathsf{1}\mathsf{1} m\leqslant\mathsf{1}\circ\circ
$$

در اين صورت، داريم:

$$
f(n) = f^{(n+1)} = \dots = f^{(n+1)}(n+1)m =
$$
  
=  $f^{(n)}(f(n+1)m) = f^{(n)}(n+1)m = 1$ 

 $n$ به این ترتیب، بسرابسری ۹۱ $f(n)$ ، به ازای همهٔ مقدارهای ۱۰٫۰ ثأيت شد.

تا بت می کنیم (n) $\equiv h(n)$ (n) کـــه در این صورت، با $\rightarrow$  ۳۷۸ توجه به شرط ج) نتيجه مي شود:

$$
f(n) \equiv g(n) - h(n) + 1 \equiv 1, \quad (n \in \mathbb{N})
$$

به ازای هر n∈N داریم:

$$
h(n)=g(n)+1-f(n)\leqslant g(n)
$$

(زیرا ۱ $(f(n))$ ). فسرض میکنیم، برای مفـداری از neN، بـرابـری برقرار نباشد. در این صورت $k = h(n) < g(n) = h(n)$ . با توجه بهشرط ب) عددهای طبیعی به ...،  $n_{k-1}$  پیدا می شو ندکه، بر ای آنها، داشته باشيم:

$$
g(n_i) = i \cdot (i = 1 \cdot \dots \cdot k - 1)
$$

بنا براین، هر یك از k عدد  $h(n)$ ، ...،  $h(n_{k-1})$ ،  $h(n_{k-1})$ ، متعلق به مجموعهٔ  $h(n)$  (۱/ ۱۰.۰ ) است، درنتیجه، بنابر اصل دیویکله (قضیهٔ ۱)، تابع  $\{n(n)$ عددی را بیش از یك بسار فمبول می كند، كسه با شرط الف) متناقض است.

حکم ثابت شد.

۰۳۷۹ دنبا لهٔ ویر دا در نظر میگیریم:  $n_1 = Y$ ,  $n_2 = Y$ ,  $n_r = \Delta$ , ...

که ردیفی صعودی است از همهٔ عددهای طبیعی، به جز عددهایی که مجذور كامل يك عدد درست باشند. فرض مي كنيم:

$$
n_{k,m}=(n_k)^{\mathbf{v}^m}\mathbf{1} (k\in\mathbf{N}\mathbf{1},m\in\mathbf{Z}^+)
$$

در این صورت  $(n_{k,m+1})=(n_{k,m+2})$  و هر مقدار  $n > n$  متناظر است با یك زوج عدرهای k و  $m$ ، که برای آنها  $n=n_{k,m}$ . تابع  $f(n)$  را، بــه این ترتيب، تعريف مي كنيم:

$$
f(1) = 1, f(n_{k,m}) = \begin{cases} n_{k+1,m} & (\cdots \uparrow s, j \hbox{ is } k \text{ is } j) \\ n_{k+1,m+1} & (\cdots \uparrow \uparrow s, j \hbox{ is } k \text{ is } j) \end{cases}
$$
\n
$$
f(f(n)) = n^{\tau}, \quad (n \in \mathbb{N})
$$
\n
$$
f(f(n)) = n^{\tau}, \quad (n \in \mathbb{N})
$$
\n
$$
f(n, m) = n \cdot (n, m \in \mathbb{Z})
$$

در همهٔ شرطهای مسأله صدق می کند.

ب) فرض می کنیم، حکم درست نباشد، یعنی بر ای عددی مثل  $\boldsymbol{Z}$ ، همهٔ مقدارهای تابع (f(n: m، که با شرطهای مسأله سازگار است، مثلاً،  $\kappa(n, m \in \mathbb{Z})$ اذ  $k$  تجاوز نکنند. در ایسن صورت، بین مقدارهای ( $k$ )، بزرگترین مقدار پیدا میشو دکه آن را  $f(n_c, m_s) = 1$  می نامیم. این مقدار، با همهٔ عددهای

$$
f(n_{\circ} + \cdots m_{\circ}) \cdot f(n_{\circ} \cdot m_{\circ} + \cdots)
$$
  
:\n
$$
f(n_{\circ} \cdot m_{\circ}) = \frac{1}{\varphi} [f(n_{\circ} - \cdots m_{\circ}) + f(n_{\circ} + \cdots m_{\circ}) + \cdots]
$$
  

$$
f(n_{\circ} \cdot m_{\circ}) = \frac{1}{\varphi} [f(n_{\circ} - \cdots m_{\circ}) + f(n_{\circ} + \cdots m_{\circ}) + \cdots + f(n_{\circ} \cdot m_{\circ} - \cdots) + f(n_{\circ} \cdot m_{\circ} + \cdots)] < 1
$$

اگر به همین ترتیب استدلال کنیم، می توان نوشت:

$$
l = f(n_{\circ} \cdot m_{\circ}) = f(n_{\circ} \pm \cdot m_{\circ}) = f(n_{\circ} \pm \cdot m_{\circ}) = \dots =
$$
  
=  $f(n_{\circ} \pm n \cdot m_{\circ}) = f(n_{\circ} \pm n \cdot m_{\circ} \pm \cdot m_{\circ}) = f(n_{\circ} \pm m \cdot m_{\circ} \pm \cdot m_{\circ}) =$   
=  $\dots = f(n_{\circ} \pm n \cdot m_{\circ} \pm m)$ 

برای هسر مقدار n، meN. بنابسرایسن  $f(m m)$ ،کسه با شرط مسأله ناسازگار است.

۰۳۸۱ اگــر  $n+m$  زوج بــاشد، نقطهٔ s/e/ m) را زوج و اگر فرد باشد، این نقطه دا فرد می نامیم. فرض میکنیم، تسابع عمومی  $n\dot{+}m$ وجود داشته باشد، در این صورت، تــابـع  $g^{-\backslash}(n\cdot m)$  هم، یك g $(m\cdot m)$ تابع عمومی است. تابعی را در نغ<sup>ا</sup> ِ می گیریم که به صورت زیر داده شده باشد:

(رقتی نقطهٔ (n, m) نرچ بایش) (n, m)  

$$
f(n; m) = \begin{cases} g(n; m) & (m \leq x \leq n, m) \\ g^{-1}(n; m) & (n, m) \end{cases}
$$

 $g(n, m) \in S$  برای  $g(n, m)$ . دراین صورت،  $g(n, m)$  و  $g(n, m)$  از نظر زوج و  $(n, m) \in S$  فردبودن، مخالف  $(n, m)$  خواهند بود. بنابر این، برای هر نقطهٔ  $S$ به دست می آید:

$$
f^{\gamma}(n, m) = \begin{cases} g^{-\gamma}(g(n \cdot m)) = (n \cdot m) & \text{if } (n, m) \\ g(g^{-\gamma}(n \cdot m)) = (n \cdot m) & \text{if } (n, m) \end{cases}
$$

بنابراین، ثابت شدکه

$$
f^{(n)}(n,m)\equiv (n,m), (n,m)\in S
$$

 $g(n, m)$  برای اثبات عمومی بودن این تابع، کافی است به یاد بیاوریم که و (n, m)'-g تابعهایی عمومی بودند.

۴۸۲. تابت میکنیم، به جز دو زوج عددی که در راهنمایی صورت مسأله داده شدهاست، هیبج زوج دیگری از مقدارهای m، n، با شرط مورد-نظر نمہ سازد.

$$
(\gamma, \Delta) \int (\gamma, \gamma) \, \mu_{\gamma}(m, n) \, \mu_{\gamma}(m, n) \
$$

$$
f_k(x, y) \equiv \frac{1}{k} \left( \gamma x^k + \gamma y^k + \sum_{i=1}^{k-1} C_k^i x^i y^{k-i} \right)
$$

$$
\lim_{x \to \infty} \frac{f_k(x \cdot y_{\circ})}{x^k} = \frac{\gamma}{k}
$$

بالاخره، ه $\equiv$ (x, y) و اگر k $\in$  فرد و ۱ $\neq$ ،آن وقت

$$
f_k(x, y) \equiv -\frac{1}{k} \sum_{i=1}^{k} C_k^i x^i y^{k-i}
$$

و از آن جا

$$
\lim_{x \to \infty} \frac{f_k(x, y_s)}{x^{k-1}} = -\frac{y_s}{k} C_k^{k-1} = -y_s
$$
\n
$$
\lim_{k \to \infty} \frac{f_k(x, y_s)}{x^{k-1}} = -\frac{y_s}{k} C_k^{k-1} = -y_s
$$

الف) عددهای m، ne $\mathbf N$  را زوج میگیریم. در ایسن صورت، اگر اتحاد مفروض در صورت مسأله را در نظر بگیریم، به دست می آید:  $\frac{\gamma}{m+n} = \frac{1}{\gamma + n} \frac{f_{m+n}(x, y_0)}{x^{m+n}} =$  $=\lim_{x\to\infty}\frac{f_n(x; y_\circ)}{x^n}\lim_{x\to\infty}\frac{f_n(x; y_\circ)}{x^n}=\frac{\varphi}{mn}$ از آن جا $\frac{mn}{r} = \frac{mn}{r}$ ، یعنی ۱ $\left(\frac{n}{r} - 1\right)$  ( ۱ – ۲۰۰۰). و ایسن شرط، تنها وقتى برقرار استكه داشته باشيم:  $\frac{n}{\gamma} = \frac{m}{\gamma} = \gamma \implies m = n = \gamma$ که ممکن نیست، زیرا  $f_{\varphi}(1,1)f_{\varphi}(1,1) = \frac{(1+1)^{2}}{\varphi^{2}} = \frac{\lambda_{1}}{\varphi} \neq \frac{1}{\varphi} = \frac{1+1}{\lambda} = f_{\lambda}(1,1)$ ب) عددهای m، neN را فرد میگیریم. در این صورت، داریم:  $\frac{1}{x-x^{\infty}}\frac{\int_{-\infty}^{\infty} f_n(x, y) f_n(x, y) dx}{x^{m+n}} = \frac{1}{x-x^{\infty}}\frac{\int_{-\infty}^{\infty} f_n(x, y) f_n(x, y) dx}{x^{m-n}} = 0,$  $\frac{f_{n+n}(x, y_{0})}{x^{n+n}} = \frac{\gamma}{m+n}$ كه با اتحاد اصلى مسأله، متناقض است. ج) فرض می کنیم، یکی ازعددهای m، neN (کهآن راp می نامیم)  $q$ زوج، و دیگری (که آن را  $q$  می $^{\rm{d}}$ امیم) فرد باشد. در این صورت ۱ $\langle q \rangle$ ،  $f_s(r) = \int f_s(r) \, dr$ زیرا اگر  $q = r$ آنگاه ه $\equiv f_s(r)$  و با توجه به اتحاد داریم:  $f_{p+q}(\gamma, \gamma) = \frac{\gamma - \gamma^{p+q}}{p+q} = 0$ که ممکن نیست، زیرا ۱ $+q$ + بنابراین، به دست می آید:

471

$$
\frac{f_p(x; y_0)f_q(x; y_0)}{x^{p+q-1}} = \frac{1}{x+\infty} \frac{f_p(x; y_0) f_q(x; y_0)}{x^{q-1}} =
$$
\n
$$
= -\frac{y}{p},
$$
\n
$$
\frac{f^{p+q}(x; y_0)}{x^{p+q-1}} = -y,
$$
\n
$$
\frac{f^{p+q}(x; y_0)}{x^{p+q-1}} = -y,
$$
\n
$$
\frac{f^{p+q}(x; y_0)}{q} = f_{\gamma}(1, 1)f_q(1, 1) = f_{\gamma+q}(1, 1) = \frac{y - y^{\gamma+q}}{y+q}
$$
\n
$$
\frac{f^{p+q}(y)}{q} = f_{\gamma}(1, 1)f_q(1, 1) = f_{\gamma+q}(1, 1) = \frac{y - y^{\gamma+q}}{y+q}
$$
\n
$$
\frac{f^{p+q}(y)}{q} = f_{\gamma}(1, 1) \frac{f_1(y_0)}{y_0} = \frac{y - y^{\gamma+q}}{y+q}
$$
\n
$$
\frac{f_{\gamma+q}(y_0)}{y_0} = \frac{y - y^{\gamma+q}}{y}
$$
\n
$$
\frac{f_{\gamma+q}(y_0)}{y_0} = \frac{f_{\gamma+q}(y_0)}{y_0} = \frac{f_{\gamma+q}(y_0)}{y_0} = \frac{f_{\gamma+q}(y_0)}{y_0} = \frac{f_{\gamma+q}(y_0)}{y_0} = 0
$$

و در عين حال

 $\frac{f_n(x, y_0)f_n(x, y_0)}{x^n} = \frac{1}{1+x} f_n(x, y_0) \frac{1}{1+x} \frac{f_n(x, y_0)}{x^n} =$ 

$$
=\frac{\gamma y_{\circ}^{\mathfrak{m}}}{mn}\neq\circ
$$

ه) 0 >m و neN دا فرد میگیریم. در این صورت 1 +n ذیرا برای ۱  $m=n$  دادیم ه $f_{\bf a}(\bf n,\bf n)=\bf n$  و با توجه به اتحاد  $f_{n+n}(1, 1) = \frac{\gamma + (-1)^{n+n} \gamma^{n+n}}{m+n} = 0$ 

$$
2\int_{x \to \infty} x^{n-1} \cos \theta \, d\theta
$$
\n
$$
= -\frac{y^{n+1}}{m} \cos \theta
$$
\n
$$
= -\frac{y^{n+1}}{m} \cos \theta
$$
\n
$$
= -\frac{y^{n+1}}{m} \cos \theta
$$

$$
\lim_{x \to \infty} \frac{f_{n+n}(x, y_0)}{x^{n-1}} = \infty
$$

بنابر این، عدد m، تنها میتواند برابر 1 – باشد. در این صورت، عدد  $m+n=n-1$ 

> عددی زوج می شود و داریم:  $f = f_{\text{max}}$

$$
\frac{1}{x\rightarrow\infty}\frac{f_{m+n}(x^2, y_{\circ})}{x^{n-1}}=\frac{1}{n-1}
$$

به این ترتیب، به ازای هر مقدار ه $y^{\vphantom{\dagger}}_{\circ}$ ، برابری $\frac{\mathsf{Y}}{\mathsf{Y}} = \frac{\mathsf{Y}}{\mathsf{Y} - \mathsf{Y}}$  برقسرار است، که ممکن نیست.

$$
s_n < \circ m < \circ (s_n)
$$
\n
$$
f_m(x; y_\circ) f_n(x; x_\circ) = \frac{y_\circ^{m+n}}{mn},
$$
\n
$$
f_m(x; y_\circ) f_n(x; x_\circ) = \frac{y_\circ^{m+n}}{mn},
$$

$$
\lim_{n \to \infty} f_{m+n}(x, y_{\circ}) = \frac{y_{\circ}^{m+n}}{m+n}
$$

ولی بر ابری  $\frac{y_o^{m+n}}{mn} = \frac{y_o^{m+n}}{mn} = \frac{y_o^{m+n}}{m+n}$ ، در حالبی کسه  $-m+n<\circ$ به این ترتیب، شرط مسأله، تنها برای دو زوج زیر صدق می کند:

## $(m, n): (\Upsilon, \Upsilon)$  (  $(\Upsilon, \Delta)$

۰۳۸۳ اگسر در نخستین اتحاد، از اتحادهسای مفروض، بزای تابع ، مقدارهای ه $y = y = 1$  فرار ذهیم، بسه دست  $f(x, y)$ می آید:

$$
f(\circ z) = 1; f(1; z) = 1
$$
\n
$$
\vdots
$$
\n
$$
f(\circ z) = 1; f(1; z) = 1
$$
\n
$$
1 = f(1; z) = f(-1; z) f(-1; z) = [f(-1; z)]^T
$$
\n
$$
1 = f(1; z) = f(-1; z) f(-1; z) = [f(-1; z)]^T
$$
\n
$$
\vdots
$$
\n
$$
f(z; \circ) = f(z; 1) = f(z; -1) = 1
$$
\n
$$
f(\circ \circ) = f(z; 1) = f(z; -1) = 1
$$
\n
$$
f(\circ \circ) = 1 \quad f(\circ \circ z) f(z; \circ) = 1
$$
\n
$$
f(\circ \circ) = 1 \quad f(\circ \circ z) f(z; \circ) = 1
$$
\n
$$
f(z; \circ) = 1 \quad f(z; \circ) f(z; \circ) = 1
$$
\n
$$
f(z; \circ) = 1 \quad f(z; \circ) f(z; \circ) = 1
$$
\n
$$
f(z; \circ) = 1 \quad f(z; \circ) f(z; \circ) = 1
$$
\n
$$
f(z; \circ) = 1 \quad f(z; \circ) f(z; \circ) = 1
$$
\n
$$
f(z; \circ) = f(z; \circ) f(z; \circ) = 1
$$

منابر این

$$
f(x, z) = \frac{1}{f(\frac{1}{x}, z)}
$$

سیس، به دست می آید:

$$
y = \frac{1}{f(x \cdot 1 - x)} = f\left(\frac{1}{x}, 1 - x\right) = f\left(\frac{1}{x}, \frac{1 - x}{x}\right) = f\left(\frac{1}{x}, \frac{1 - x}{x}\right) = f\left(\frac{1}{x}, x\right)
$$

ول<sub>ی</sub> از آنجا که  $f\left(\frac{1}{x},\frac{1-x}{x}\right) = f\left(\frac{1}{x},\frac{1}{x}-1\right) \times 1 = f\left(\frac{1}{x},\frac{1}{x}-1\right) f\left(\frac{1}{x}-1\right) =$  $=f\left(\frac{1}{x}, 1-\frac{1}{x}\right)=1$ بنابراین ۱ $\int_{-\infty}^{1} f\bigl(\frac{1}{x},x\bigr)=1$ ، به این ترتیب داریم:  $y = f(x, y) = f(x, \frac{y}{x}) = f(x, x) = f(x, x)f(x, -y) =$  $=f(x-x)$ یعنی۱ $f(x;\, - f(x) = f(x;\, x) = f(x;\, - x)$ . سر انجام، برای۰ $\Rightarrow$  و۰  $\neq$ وداریم:  $f(x, y) = f(x, y) \cdot f(\frac{1}{y}, y) = f(\frac{x}{y}, y) = f(\frac{x}{y}, y) \cdot f(\frac{x}{y}, \frac{x}{y}) =$  $= f\left(\frac{x}{y}, x\right) = f\left(\frac{x}{y}, x\right) f\left(\frac{y}{x}, x\right) = f\left(\frac{y}{y}, x\right) = \frac{y}{f(y, x)}$  $f(x, y)f(y, x) = \int f(x, y)dx$ ۰۳۸۴ اگر تابع  $f(x)$ ، در اتحاد اول صدق کند، آن وقت  $f(xy+x+y) \equiv f(xy)+f(x+y) \equiv$  $\sum f(xy)+f(x)+f(y)$ یعنی در اتحاد دوم هم صدق میکند. (x، ye ${\bf R}$ اکنون فرض کنید، تابع ( $f(x)$ ، در اتحاد دوم صدق کند. در این تابع  $y = u + v + uv$ می گیریم، به دست میTید<mark>:</mark>  $f(x+u+v+xu+xy+uv+xuv) \equiv$  $\equiv$  f(x)+f(u+v+uv)+f(xu+xv+xuv)

1

$$
f(uv) + f(u) + f(v) + f(uv) \equiv f(v) + f(u + \gamma uv)
$$
  
l<sub>z</sub>  $\overline{f}(v) + f(v)$ 

$$
f(u) + \gamma f(uv) \equiv f(u + \gamma uv) \tag{9}
$$

$$
u = u \cdot \int e^{\frac{1}{2}} \, du
$$
دیه 
$$
u = u
$$

$$
f(\circ) = \mathbf{r} f(\circ) \implies f(\circ) = \circ \tag{2}
$$

اکنون، اگر در اتحاد (۴)، فرضکنیم ۱ — $v = v$ ، به دست می آید:  $f(-u) \equiv f(u) + rf(-u)$ 

بنابراين

$$
f(-u) = -f(u) \tag{9}
$$

در اتحاد (۴)، پ $v=-\frac{1}{\gamma}$  می گیریم:

با توجه به اتحادهای (۷) و (۴) داریم:  $f(u + \gamma uv) \equiv f(u) + f(\gamma uv)$ که اگر در آن،  $v$ = ۲ بگیر یم، به دست می آید:  $f(u+ut) = f(u) + f(ut)$  $(\wedge)$ 

به این ترتیب، بسه انحاد $f(x) + f(y) = f(x + y)$  می $\omega$ یم، زیسرا، به ازای ه = ۷: این اتحاد منجر به برابری (۵) می شود و، به ازای ه +x: از اتحاد (٨) به دست مي آيد:

$$
f(x+y) \equiv f(x+x.\frac{y}{x}) = f(x) + f(x.\frac{y}{x}) = f(x) + f(y)
$$
  
\n
$$
i(k) \sim \delta^{k-1} \text{ and } j \sim \delta^{k-1} \text{ with } j(k) = kx^{k-1}f(x) \quad (x > 1)
$$
  
\n
$$
f(x^k) = kx^{k-1}f(x) \quad (x > 1)
$$
  
\n
$$
k = 1 \text{ if } k \in \mathbb{N} \text{ with } j \in \mathbb{N}
$$

$$
f(x) \equiv \mathbf{1} \times x^{\circ} \cdot f(x)
$$

 $k+$  و اگر اتحاد، برای مقداری از  $k\in \mathbb{N}$  بر قرار باشد ،آن وقت برای ۱ هم برقراد است، زیرا

$$
f(x^{k+1}) = f(x^k \cdot x) \equiv x^k f(x) + x f(x^k) \equiv
$$
  

$$
\equiv x^k f(x) + x^k x^{k-1} f(x) \equiv (k+1) x^k f(x)
$$

بنابر این، بنابر اصل استقرای ریاضی، اتحاد برای هر مقدار keN برقرار است.

و ہ $k > k$  مـــی گیریم، یعنی  $\sum_{a}^{p}P$ (p,  $q \in \mathbf{N}$ ). بنا بر ا ثباتی  $k$ و $Q$  (۲ که در ۱) داشتیم، این دو اتحاد را داریم:  $f(x^p) \equiv px^{p-\lambda} f(x)$  $f((x^{\frac{p}{q}})^{q}) \equiv q(x^{\frac{p}{q}})^{q-\gamma} f(x^{\frac{p}{q}})$ اگر سمت راست این <mark>دو اتحاد را، برابر قرار دهیم، به دست می</mark> آید:  $f(x^{\frac{p}{q}}) \equiv \frac{p}{q} x^{\frac{p}{q}-1} f(x)$ یعنبی اتحاد، برای هرعددگویای ه $\zeta>$  برقرار است. و ۵کرویم. دنبالهٔ عددهـای مثبت و گــویــای (۳) k=R ،... دا طوری انتخاب میکنیمکه، برای آن، داشته باشیم: ... داشته باشیم:  $\sum_{n \to \infty} k_n = k$ چون تابع  $f(x)$ ، پیوسته است، بنابراین، برای هرمقدار ۱ $\bigtriangledown$  داریم:  $f(x^k) = \perp f(x^{k_n}) = \perp f(x^{k_n}) = \perp f(x)k x^{k-1} f(x)$ به کمك اتحادي کــه ثابت کرديم، مي توان به سادگي صورت صريح  $\cdot x = e^t$  تا بع  $f(x)$  دا پیدا کرد. درواقع، اگـــر  $t = \ln x$  بگیریم، یعنی به دست می آید:

$$
f(x) = f(e^t) = te^{t-\lambda} f(e) = (\ln x) \cdot \frac{x}{e} f(e)
$$
  
i $\text{c} \in \mathbb{R}$  if  $\text{c} \in \mathbb{R}$  if  $\text{d} \in \mathbb{R}$  if  $f(x) = cx \ln x$ 

የአለ

با شرط مسأله سازگار است.

۰۳۸۶ الف) از شرط مسأله نتیجه میشود کسه، تابع ( $f(x)$ ، بهازای مقدارهای مختلف  $x{\in} \mathbf R$  مقدارهـــای مختلفی را میپذیرد. درواقـع، اگـــر داشته باشيم:

$$
u = f(x) = f(y), \quad (x, y \in \mathbf{R})
$$

آن وقت

$$
x = f^{(x)}(x) = f^{(x)}(u) = f^{(x)}(y) = y
$$

از اینجا، و از پیوستگی تابع (r(x نتیجه میشود کــه، این تابع، اکیداً یکنواست. در غیر این صورت، عددهای ۴٫۰٫۰٫۰٫۰٫۰٫۰ پیدا می شوندک4 در نابر ابر ی های

$$
f(x_1) < f(x_1), \ f(x_1) > f(x_1)
$$

یا

 $f(x_1) > f(x_1)$ ,  $f(x_1) < f(x_1)$ 

صدق کنند و این به معنای آن است کــه، مقداری مثل u، هم بین عددهــای و هم بین عددهای  $f(x_\gamma)$  و هم بین عددهای  $f(x_\gamma)$  و  $f(x_\gamma)$  قرار دارد و، بنا به قضیهٔ  $f(x_\gamma)$ مر بوط به مقدارهای بینابینی برای تابیعهای پیوسته، مقدار تابع (f (x )، در دو نقطهٔ مختلف ( $x_\chi, x_\chi \in (x_\chi, x_\tau)$  و ( $x_\chi$  و  $x_\chi$  )، برابر مقدار  $u$  میشودکه ممکن نیست. به این ترتیب، تابع ( $f(x)$ ، در تمامی محور عددی، یـــا نزولی  $f^{\intercal}(x)$  است و یسا صعوّدی. در حالت اول، تابع  $f^{\intercal}(x)$  صعودی و تابع نزولی است، بنابر این، اتحاد  $f^{\mathsf{v}}(x)$  نمی تواند برقرار باشد.

را صعودی می گیریم و فرض میکنیم، بــه ازای مقداری مثل  $f(x)$  $\cdot f(x_{\circ}) > x_{\circ}$ ، داشته باشیم:  $f(x_{\circ}) \neq x_{\circ}$ . در این صورت، اگـــر  $x_{\circ} \in \mathbf{R}$ آن گاه

$$
f^{r}(x_{0}) > f(x_{0}), \quad f^{r}(x_{r}) > f^{r}(x_{0}) \quad \text{if} \quad f^{r}(x_{0}) > x_{0}
$$

 $f^{(x)}(x_0) < f(x_0)$ ,  $f^{(x)}(x_0) < f^{(x)}(x_0)$  ,  $f^{(x)}(x_0) < x_0$ هر دو حالت، برابری  $x_a = f^{(r)}(x_a) = f^{(r)}(x_a)$  دا نقض می کند. به این ترتیب، ثابت  $x \in \mathbf{R}$   $(f(x_{s}) \equiv x$  شد، ب) تا بح

$$
g(x) = \begin{cases} x & (x \notin \{1, 1, 1\} \\ \gamma & (x = 1) \\ \gamma & (x = 1) \\ \gamma & (x = 1) \\ \gamma & (x = 1) \end{cases}
$$

با همهٔ شرطهای مسأله سازگار است.

ا بع  $f(x) = g(x) = g(x) = f(x)$  دا درنظر می گیریم و ثابت می کنیم، برای هرمقدار keZ، داریم:

$$
f(x+kg(x)) \equiv x+(k+1)g(x); \ (x \in \mathbb{R})
$$
  
بەازای ه =x + g(x) سیه اتحیاد درست (f(x)) = x+g(x) گ میرسیم، فدرض  
می کنیم، برای مقداری از  $k \in \mathbb{N}$ ، داشته باشیم:

$$
f(x+(k-1)g(x))\equiv x+kg(x),
$$
  

$$
f(x-(k-1)g(x))\equiv x-kg(x)
$$

دراین صورت، با استفاده از اتحادی که برای نابع  $f(x)$  در صورت مسأله داده شده است، به دست می آید:

$$
f(x\pm kg(x))\equiv r(x\pm kg(x)) - f^{-1}(x\pm kg(x))\equiv
$$

 $\equiv \gamma(x \pm kg(x)) - (x \pm (k - 1)g(x)) \equiv x \pm (k + 1)g(x)$ به کمك اتحادی کـــه ثابت کردیم، ثابت می کنیم، تابـع (g(x، مقداری ثابت است. فسرض کنسید چنین نبساشد و بسرای  $\mathbf{R}$ و ب $\mathbf{x}_0, \mathbf{y}_1$  داشتسه بساشیسم: در این صورت، عددی مثل ke $\mathbf N$  پیدا میشودکه  $g(x, \zeta)$ و در این صورت،  $g(x_{\gamma})$  $x_1 - k g(x_1)$  $x_2 - k g(x_2)$ 

نیسی کنیم که، تابع (x) بخ شر نزولی است، زیسیا درغیر این صورت،  
\تابع (x) بخ تا برانن، تا برانین، 14 (x) بیری ا درغیر این صمروی  
\nیشودکه درستنیست. بنا برانی، بەازای هر مقدالا 147) بی میرصعروی  
\nدیشیتیت. بنا برانی، بەازی هر مقدالا 147) بیم ۲۰  
\n5. میشیر نو لی است. درنتیجه داریم:  
\n
$$
f^{n}(x_{1} - kg(x_{1})) \geq f^{n}(x_{1} + (1 - k)g(x_{1}))
$$
  
\n $f^{n}(x_{i} - kg(x_{i})) = f^{n-1}(x_{i} + (1 - k)g(x_{i}))$   
\n $f^{n}(x_{i} - kg(x_{i})) = f^{n-1}(x_{i} + (1 - k)g(x_{i}))$   
\n $f^{n}(x_{i} - kg(x_{i})) \geq x_{i} + (n-k)g(x_{i})$   
\n $x_{i} + (n-k)g(x_{i}) \geq x_{i} + (n-k)g(x_{i})$   
\n $g(x_{i}) \geq x_{i} + (n-k)g(x_{i})$   
\n $g(x_{i}) \leq g(x_{i})$   
\n $f(x) = x + c$   
\n $f(x) = x + c$   
\n $f(x) = x + c$   
\n $f(x) = x + c$   
\n $f(x) = x + c$   
\n $f(x) = x + c$   
\n $f(x) = x + c$   
\n $f(x) = x + c$   
\n $f(x) = x + c$   
\n $f(x) = x + c$   
\n $f(x) = x + c$   
\n $f(x) = x + c$   
\n $f(x) = x + c$   
\n $f(x) = x + c$   
\n $f(x) = x + c$   
\n $f(x) = x + c$   
\n $f(x) = x + c$   
\n $f(x) = x + c$   
\n $f(x) = x + c$   
\n $f(x) = x + c$   
\n

$$
f'''(x) \equiv \frac{f'(x+y) + f'(x-y) - rf'(x)}{\gamma y^{\gamma}}
$$

$$
= \frac{1}{\gamma y^{\gamma}} \left[ \frac{f(x+y) - f(x) + f'(x-y) - f(x)}{\gamma y} - \frac{f(x+y) - f(x)}{(-\gamma y)} - \frac{f(x+y) - f(x-y) - f(x-y)}{\gamma y} \right]
$$

$$
= \frac{1}{\gamma y^{\gamma}} \left[ \frac{f(x+y) - f(x-y) - f(x-y)}{\gamma y} \right] = 0
$$

به این ترتیب، برای تابع مفروض، اتحاد ه $f'''(x)\equiv f'''(x)$  برقراد است، یعنی  $f''(x) \equiv f''(\circ)$ ,  $f'(x) \equiv f''(\circ) x + f'(\circ)$  $f(x) \equiv f''(0) \frac{x^3}{r} + f'(0)x + f(0)$ یادآوری میکنیم، هرتابع به صورت  $f(x) = ax^{x} + bx + c$ ,  $(a, b, c \in \mathbb{R})$ دارای همهٔ ویژگی های موردنظر می باشد. ۰۳۸۹ در اتحاد مفروض ه $y = x = x \in \mathbb{R}$  قرار میدهیم، به دست میآید:  $f(\circ) = \tau f(\circ) \Longrightarrow f(\circ) = \circ$  $x \in \mathbf{R}$  برای هر  $x \in \mathbf{R}$ ، از اتحاد  $f(x+y)-f(x) \equiv f(y)+\tau xy$ , (yeR) داريم:

$$
f'(x) = \frac{1}{y \to 0} \frac{f(x+y) - f(x)}{y} = \frac{1}{y \to 0} \frac{f(y) + \gamma xy}{y} =
$$
  
=  $\gamma x + \frac{1}{y \to 0} \frac{f(y) - f(s)}{y} = \gamma x + f'(s)$   
:  $\gamma y$ 

$$
f(x) = f(x) - f(\circ) = \int_{0}^{x} f'(y) dy = x^{x} + f'(\circ) x
$$

و درواقع بهازای هرمقدار  $a\in {\bf R}$ ، تابع  $x$ + ۲  $f(x)$ ، با اتحاد موردنظر مسأله، سازگار است.

$$
\mathfrak{so} \text{ } \mathfrak{so} \text{ } \mathfrak{so} \text{ }
$$

 $f(\circ)f(x) \equiv f(x)$ ,  $(x \in \mathbb{R})$ 

. $f(\circ)=$ به اتحاد ه $f(x)\!\equiv\!f(x)$  می $\circ$ سیم که با شرط مسأله متناقض است؛ ۱ ئابت میکنیم، تابع (r/x، روی تمسامسی محور عسددی، مشتقپذیر است.  $x \in \mathbf{R}$  درواقع، برای هر  $x \in \mathbf{R}$  داریم:

$$
f(x+y) \equiv f(x)f(y), \quad (y \in \mathbf{R})
$$

از آنجا

$$
\lim_{y \to \infty} \frac{f(x+y) - f(x)}{y} = f(x) \xrightarrow{y \to \infty} \frac{f(y) - f(\circ)}{y}
$$
\n
$$
\lim_{y \to \infty} \frac{f(x+y) - f(x)}{y} = f(x) \xrightarrow{y \to \infty} \frac{f(y) - f(\circ)}{y}
$$
\n
$$
f'(x) = f(x) f'(\circ)
$$
\n
$$
\lim_{x \to \infty} \int f'(x) = af(x) \xrightarrow{g} \lim_{x \to \infty} \int f'(\circ) = a
$$
\n
$$
\lim_{x \to \infty} \int f'(x) = af'(x) \xrightarrow{g} \lim_{x \to \infty} \lim_{x \to \infty} \int f'(x) = a^x f'(x)
$$
\n
$$
f''(x) = af'(x) = a^x f(x) \xrightarrow{f''(x)} \lim_{x \to \infty} \lim_{x \to \infty} \lim_{x \to
$$

فصل ششم

## جندجملهاىها

٢١٤. ريشههاي چندجمله ايها

٬۳۹۱ با استفاده از قضیهٔ ویت در بارهٔ رابطه بین ریشهها و ضریبها، يعنى

$$
x_1 + x_1 = -p, \quad x_1x_1 = -\frac{1}{\gamma p^{\gamma}}
$$
  
\n
$$
x_1 \rvert_{x_1, y_1} = \frac{1}{\gamma p^{\gamma}}
$$
  
\n
$$
x_1^{\epsilon} + x_1^{\epsilon} = (x_1 + x_1)^{\epsilon} - \gamma x_1 x_1 [\gamma (x_1 + x_1)^{\gamma} - x_1 x_1] =
$$
  
\n
$$
= p^{\epsilon} + \frac{1}{p^{\gamma}} (\gamma p^{\gamma} + \frac{1}{\gamma p^{\gamma}}) = p^{\epsilon} + \gamma + \frac{1}{\gamma p^{\epsilon}} \ge \gamma \sqrt{p^{\epsilon} \cdot \frac{1}{\gamma p^{\epsilon}}}
$$
  
\n
$$
= \gamma + \gamma \gamma
$$

 $\cdot$ 

۰۳۹۲ چند جملهای  $x^4 + px^3 + x^4 + 3x$ ، تنهسا وقتی چهسار ریشه حقیقی دار دکــه سه جملهای درجــهٔ دوم  $p+q+p$ ۲ (نسبت به  $y$ ) دارای دو ريشهٔ غیرمنفی باشد، یعنی وقتی که داشته باشیم:

 $p^{\dagger} \geqslant qq, q \geqslant \circ p \leqslant \circ$ 

فسرض مسی کنیسم، معسادلسهٔ اصلسی، دارای جهسار ریشهٔ حقیقسی ر سه به سور د به رسم به دو بدون این که به کلم بودن مسأله لطمه ای  $x_1 \leftarrow x_2 \leftarrow x_1$ وادد شود، می توان ه $x_\chi \geqslant x_\chi \geqslant x$ گرفت. در این صورت، اگر این ریشهها به تصاعد حسابی باشند، باید داشته باشیم:

$$
-\mathbf{r}x_{\mathbf{y}}=-x_{\mathbf{y}}+x_{\mathbf{y}}, x_{\mathbf{y}}^{\mathbf{y}}+x_{\mathbf{y}}^{\mathbf{y}}=-p_{\mathbf{y}}x_{\mathbf{y}}^{\mathbf{y}}x_{\mathbf{y}}^{\mathbf{y}}=q
$$

یعنبی وقتبی که ۲م( ۰٫۰۹ = ۰٫۰ بنا بر این همهٔ زوج عددهسای مجهول p و  $q$ ، با شرطهای زیر معین می شوند:

$$
p\leqslant \circ \cdot q = \circ \prime \circ \mathsf{A} p^{\mathsf{T}}
$$

(نابرابریهای  $q \geqslant p^{\star} \geqslant p^{\star}$  و  $q \geqslant q$ ، نتیجهای از برابری اخیر است). ۰۳۹۳. بنا برقضية ويت داريم:

$$
\alpha + \beta = -p, \ \alpha\beta = 1, \ \gamma + \delta = -q, \ \gamma\delta = 1
$$

$$
(\alpha - \gamma)(\beta - \gamma)(\alpha + \delta)(\beta + \delta) =
$$
  
=  $[\alpha\beta - (\alpha + \beta)\gamma + \gamma^{\gamma}][\alpha\beta + (\alpha + \beta)\delta + \delta^{\gamma}] =$   
=  $(1 + p\gamma + \gamma^{\gamma})(1 - p\delta + \delta^{\gamma}) = (\gamma^{\gamma} + 1 + \gamma^{\gamma}\delta^{\gamma} + \delta^{\gamma}) +$   
+  $p(\gamma - \delta - \delta\gamma^{\gamma} + \gamma\delta^{\gamma}) - p^{\gamma}\gamma\delta = (\gamma + \delta)^{\gamma} +$   
+  $p(\gamma - \delta)(1 - \delta\gamma) - p^{\gamma} = q^{\gamma} - p^{\gamma}$ 

۰۳۹۴ برای  $x_1, x_2, x_3$  و پ $x_4$ ، دیشههایچندجملهای مفروض، بنابرقضیهٔ ويت دار يم:

$$
x_1 + x_2 + x_3 = 1, \quad x_1x_2 + x_3x_3 + x_1x_2 = \frac{\beta}{\alpha}, \quad x_1x_2x_3 = -\frac{\beta}{\alpha}
$$

بنابر این

$$
(x_1 + x_1 + x_2)(\frac{1}{x_1} + \frac{1}{x_1} + \frac{1}{x_2}) =
$$
  
=  $(x_1 + x_1 + x_2)\frac{x_1x_2 + x_1x_2 + x_2x_3}{x_1x_1x_2}$   
=  $1 \times \frac{\beta}{\alpha}(-\frac{\beta}{\alpha})^{-1} = -1$ 

۳۹۵ -  $y = x - r$  مسی گیسریسم. در ایسن صدورت، عسددهسای

$$
y_r = x_r - r \cdot y_r = x_r - r \cdot y_r = x_1 - r
$$
\n
$$
(y + r)^r - r(y + r)^r + a(y + r) + a =
$$
\n
$$
= y^r + r y^r + (a - r)y + r a - r y
$$
\n
$$
= y^r + r y^r + (a - r)y + r a - r y
$$
\n
$$
y_r + y_r + y_r = -r
$$

$$
y_1y_1 + y_1y_1 + y_1y_2 = a - 1,
$$
  

$$
y_1y_1y_2 = 1, y_1y_2 = a
$$

 $\mathcal{L}^{\text{max}}_{\text{max}}$  and  $\mathcal{L}^{\text{max}}_{\text{max}}$  and  $\mathcal{L}^{\text{max}}_{\text{max}}$ 

از طرف دیگر، داریم:

$$
-\gamma\gamma - \gamma a = \circ \Longrightarrow a = -\gamma
$$

۰۳۹۶ اگـــر ریشههـــای چند جملهای مفروض را  $u$ ، b و  $u$  بگیریم، بنا بر قضية ويت داريم:

$$
u+v+uv = -a
$$
\n
$$
uv(1+u+v) = b
$$
\n
$$
uYvY = -c
$$
\n
$$
\therefore uYvY = uv
$$
\n
$$
\therefore uYvY = uvv + a \neq 1
$$
\n
$$
b - c = uv(1+u+v+uv) = uv(1-a)
$$
\n
$$
uv = \frac{b-c}{1-a}uv
$$

بنابراين، uv هم عددى درست خواهد بود (قضية ٩ و را ببينيد). بنابراين،

از برابریهای

$$
P(1) + P(-1) - r(1 + P(\circ)) =
$$
  
= (1+a+b+c)+(-(1+a-b+c) - r(1+c)) =  
= r(a-1) = -r(u+v+uv+1) =  
= -r(1+u)(1+v) \neq \circ,  
rP(-1) = r(-1-u)(-(1-v)(-1-uv)) =  
= -r(1+uv)(1+u)(1+v)

نتیجه میشودکه عدد

$$
\frac{\gamma P(-1)}{P(1)+P(-1)-\gamma(1+P(\circ))} = 1+uv
$$

عددی است درست.

$$
a = 1
$$
  $c(-1)$   $c(-1)$ 

$$
(c \cdot e^{1 \cdot 2 \cdot 3})
$$
\n
$$
a \cdot b \cdot d = -1
$$
\n
$$
b \cdot c = -1
$$
\n
$$
b \cdot c = 0
$$
\n
$$
b \cdot c = 0
$$
\n
$$
a \cdot b = 0
$$
\n
$$
a \cdot b = 0
$$
\n
$$
a \cdot b = 0
$$
\n
$$
a \cdot b = 0
$$
\n
$$
a \cdot b = 0
$$
\n
$$
a \cdot b = 0
$$
\n
$$
a \cdot b = 0
$$
\n
$$
b \cdot c = 0
$$
\n
$$
a \cdot b = 0
$$
\n
$$
b \cdot c = 0
$$
\n
$$
a \cdot b = 0
$$
\n
$$
b \cdot c = 0
$$
\n
$$
b \cdot c = 0
$$
\n
$$
b \cdot c = 0
$$
\n
$$
b \cdot c = 0
$$
\n
$$
b \cdot c = 0
$$
\n
$$
b \cdot c = 0
$$
\n
$$
b \cdot c = 0
$$
\n
$$
b \cdot c = 0
$$
\n
$$
b \cdot c = 0
$$
\n
$$
b \cdot c = 0
$$
\n
$$
b \cdot c = 0
$$
\n
$$
b \cdot c = 0
$$
\n
$$
b \cdot c = 0
$$
\n
$$
b \cdot c = 0
$$
\n
$$
b \cdot c = 0
$$
\n
$$
b \cdot c = 0
$$
\n
$$
b \cdot c = 0
$$
\n
$$
b \cdot c = 0
$$
\n
$$
b \cdot c = 0
$$
\n
$$
b \cdot c = 0
$$
\n
$$
b \cdot c = 0
$$
\n
$$
b \cdot c = 0
$$
\n
$$
b \cdot c = 0
$$
\n
$$
b \cdot c = 0
$$
\n
$$
b \cdot c = 0
$$
\n
$$
b \cdot c = 0
$$
\n
$$
b \cdot c = 0
$$
\n
$$
b \cdot c = 0
$$
\n

زيرا، بنابرقضية ويت

$$
a+b+c+d = -1
$$
\n
$$
(a>0) P(x) = axx+bx+c
$$
\netc. c.m.  $xx$ 

\netc.  $xx$ 

\netc.  $xx$ 

\netc.  $xx$ 

\netc.  $xx$ 

\netc.  $xx$ 

\netc.  $xx$ 

\netc.  $xx$ 

\netc.  $xx$ 

\netc.  $xx$ 

\netc.  $xx$ 

\netc.  $xx$ 

\netc.  $xx$ 

\netc.  $xx$ 

\netc.  $xx$ 

\netc.  $xx$ 

\netc.  $xx$ 

\netc.  $xx$ 

\netc.  $xx$ 

\netc.  $xx$ 

\netc.  $xx$ 

\netc.  $xx$ 

\netc.  $xx$ 

\netc.  $xx$ 

\netc.  $xx$ 

\netc.  $xx$ 

\netc.  $xx$ 

\netc.  $xx$ 

\netc.  $xx$ 

\netc.  $xx$ 

\netc.  $xx$ 

\netc.  $xx$ 

\netc.  $x<$ 

$$
b^{\mathsf{v}} \diagup \mathsf{vac}, \ \circ \leq^c \substack{c \\ \substack{a \\ a}} \diagdown \mathsf{v}, \ \frac{b}{a} \diagdown \circ
$$

یعنی

$$
a > c > \circ \circ b < \circ
$$

سپس ہ $a + c$  =  $a + b + c$  = (۱)) از آنجا  $a + c$ +  $a + c$ . اگــر دو طرف نا برابری اخیر را (که مقدارهایی مثبت!ند) مجذورکنیم، به دست می آید:  $a^r + \gamma ac + c^r > b^r$ 

از آنجا

| $(a-c)^{v} > b^{v} - \frac{a}{c} > 0$ |
|---------------------------------------|
| $(a - c) > 0$                         |
| $2a + 1$                              |
| $3a + 2$                              |
| $4a \leq 0$                           |
| $5a - 2$                              |
| $6a - 2$                              |
| $7a - 1$                              |
| $8a - 1$                              |
| $9a - 1$                              |
| $12a - 1$                             |
| $13a - 1$                             |
| $14a - 1$                             |
| $15a - 1$                             |
| $16a - 1$                             |
| $16a - 1$                             |
| $16a - 1$                             |
| $16a - 1$                             |
| $16a - 1$                             |
| $16a - 1$                             |
| $16a - 1$                             |
| $16a - 1$                             |
| $16a - 1$                             |
| $16a - 1$                             |
| $16a - 1$                             |
| $16a - 1$                             |
| $16a - 1$                             |
| $16a - 1$                             |
| $16a - 1$                             |
| $16a - 1$                             |
| $16a - 1$                             |
| $16a - 1$                             |
| $16a -$                               |

 $d$  دارای دو ریشهٔ بسرابسر  $a$  و  $b$  باشد. ریشهٔ سوم ایسن چند جملسهای را می گیریم، دراین صورت، باید داشته باشیم:

$$
a+b+d=a \Longrightarrow d=-b
$$

 $ab+ad+bd=ab-b(a+b)=-b^{\prime}=\cdot\Rightarrow b=\cdot$ 

و بەروشنى معلوم است كه سه عدد (a، o، o) با شرط مسأله ساز گارند. اکنون ه $\neq c$  میگیریم. در این صورت، هیچ بك از چهـــار ریشهٔ  $a$ ،

د d و d از چندجملهای  $a x^{\mathsf{v}} - a x^{\mathsf{v}} - a x^{\mathsf{v}} - b x + c$ ، برابر صفر نیستند. بنابر  $d$  و قضية ويت دار يم:

$$
a+b+c+d = a \Longrightarrow d = -(b+c)
$$

$$
ab+ac+bc+ad+bd+cd =
$$
  
= ab+ac+bc-(a+b+c)(b+c) =  
= -b<sup>x</sup>-bc-c<sup>x</sup> = 0; abc+abd+acd+bcd =  
= abc-(ab+ac+bc)(b+c) =  
= -a(b<sup>x</sup>+bc+c<sup>x</sup>)-b<sup>x</sup>c-bc<sup>x</sup> = -bc(b+c) = b<sup>x</sup>

$$
b^x = -c(b+c) = 1; c^x + bc + 1 = 0
$$

$$
abcd = -abc(b+c) = ab = c
$$

یعنی ج $\frac{c}{b} = a \Rightarrow a = b \text{ and } b$  بعنی جارانتخاب برایء $\frac{c}{b} \cdot a$  به  $c \cdot b$  وجود دارد:

$$
b_{\gamma,\gamma} = \gamma \cdot c_{\gamma,\gamma} = \frac{-\gamma + i\sqrt{r}}{r}, \quad a_{\gamma,\gamma} = \frac{-\gamma + i\sqrt{r}}{r};
$$
\n
$$
b_{\gamma,\gamma} = -\gamma \cdot c_{\gamma,\gamma} = \frac{\gamma + i\sqrt{r}}{r}, \quad a_{\gamma,\gamma} = \frac{-\gamma + i\sqrt{r}}{r}
$$

که هرکدام از آنهـــا، درشرط مسأله صدق می کند. به این ترتیب، سه عدد یا بهصورت (a, o, o) هستندکه، درآن، a عدد مختلطدلخواهی (a, d, o) است، و یا بریکی از نقطههای زیر منطبق اند:

$$
\left(\frac{-1+i\sqrt{r}}{r}, 1, \frac{-1+i\sqrt{r}}{r}\right); \left(\frac{-1-i\sqrt{r}}{r}, 1, \frac{-1-i\sqrt{r}}{r}\right);
$$

$$
\left(\frac{-1-i\sqrt{r}}{r}, -1, \frac{1+i\sqrt{r}}{r}\right); \ \left(\frac{-1+i\sqrt{r}}{r}, -1, \frac{1-i\sqrt{r}}{r}\right)
$$

ه ۴۰م و پر را ریشههای چند جملهای  $x$ + $x$  میگیریم.  $x_{\gamma}$  کیریم. دراین صورت، ۲٫، ۲٫ و ه، تنها وقتی رأسهای مثلث قائم الزاویهٔ موردنظر مسأله را تشكيل مىدهند كــه ه $\neq$  ياشد و عدد  $\frac{x_{\text{t}}}{x_{\text{t}}}$  برابر  $i$  يا  $i$ ــــ شود زیرا، مدول عددهـای  $x_\gamma$  و  $x_\gamma$  بر هم منطبقاند و اختلاف آرگومانهــای $)$ آنها برابر  $\frac{\pi}{\mathsf{v}}+n\pi+\frac{\pi}{\mathsf{v}}$  است $\epsilon\mathbf{Z}$  در آن،  $n\epsilon\mathbf{Z}$ . و این به معنای آن است $\epsilon$ ه یا  $x_{\gamma} = i$ ، یعنی ریشههسای چند جملهای مفروض، به صورت  $x_{\gamma} = i x_{\gamma}$ و پند و درمی آیند (درضمن ه $(x_\circ \neq 0)$ . از آن $\varphi$ بنا بر قضیهٔ ویت، باید  $x_\circ$ داشته باشيم:

$$
\begin{cases}\n(1+i)x_0 = -a \\
ix_0^x = b \\
x_0 \neq 0\n\end{cases}
$$

و ایسن دستگساه، تنهسا وقتسی متوافسق است کسه ه $\neq$ ۲ = ۲م، زیسرا  $\cdot \mathbf{Y}(ix_{\circ}^{\mathsf{Y}}) = [(\mathsf{Y}+i)x_{\circ}]^{\mathsf{Y}}$ 

۴۰۱. از آن جسا که همهٔ ضریب هسای چند جمله ای  $P(x)$  غیر منفی هستند، هیچ کـــدام از ریشههــای  $\alpha_n \; \cdots \; \alpha_n$  آن، نعمیتوانند مثبت باشند. بنا بر این، چندجملهای را می توان به این صورت نوشت:

$$
P(x) = (x+\beta_1)\cdots(x+\beta_n)
$$

که در آن ه $\beta_i \! = \! -\alpha_i$  ۲۰ ... ۲۰ ... ( $i = i \cdot N$ ). با استفاده اذ قضیهٔ مربوط به واسطهها (قضية ع)، داريم:

$$
\mathbf{Y} + \beta_i = 1 + 1 + \beta_i \geqslant \mathbf{Y} \overline{\mathbf{Y}} \mathbf{1} \times 1 \times \beta_i = \mathbf{Y} \overline{\mathbf{Y}} \overline{\beta}_i, (i = 1, \dots, n)
$$
\n
$$
\beta_1 \beta_2 \cdots \beta_n = 1 \text{ s.t. } \beta_2 \cdots \beta_n = 1 \text{ s.t. } \beta_3 \cdots \beta_n = 1 \text{ s.t. } \beta_4 \cdots \beta_n = 1 \text{ s.t. } \beta_5 \cdots \beta_n = 1 \text{ s.t. } \beta_6 \cdots \beta_n = 1 \text{ s.t. } \beta_7 \cdots \beta_n = 1 \text{ s.t. } \beta_8 \cdots \beta_n = 1 \text{ s.t. } \beta_9 \cdots \beta_{n-1} = 1 \text{ s.t. } \beta_9 \cdots \beta_{n-1} = 1 \text{ s.t. } \beta_9 \cdots \beta_{n-1} = 1 \text{ s.t. } \beta_9 \cdots \beta_{n-1} = 1 \text{ s.t. } \beta_9 \cdots \beta_{n-1} = 1 \text{ s.t. } \beta_9 \cdots \beta_{n-1} = 1 \text{ s.t. } \beta_9 \cdots \beta_{n-1} = 1 \text{ s.t. } \beta_9 \cdots \beta_{n-1} = 1 \text{ s.t. } \beta_9 \cdots \beta_{n-1} = 1 \text{ s.t. } \beta_9 \cdots \beta_{n-1} = 1 \text{ s.t. } \beta_9 \cdots \beta_{n-1} = 1 \text{ s.t. } \beta_9 \cdots \beta_{n-1} = 1 \text{ s.t. } \beta_9 \cdots \beta_{n-1} = 1 \text{ s.t. } \beta_{n-1} = 1 \text{ s.t. } \beta_{n-1} = 1 \text{ s.t. } \beta_{n-1} = 1 \text{ s.t. } \beta_{n-1} = 1 \text{ s.t. } \beta_{n-1} = 1 \text{ s.t. } \beta_{n-1} = 1 \text{ s.t. } \beta_{n-1} = 1 \text{ s.t. } \beta_{n-1} = 1 \text{ s.t. } \beta_{n-1} = 1 \text{ s.t. } \beta_{n-1} = 1 \text{ s.t. } \beta_{n-1} = 1 \text{ s.t.
$$

 $P(\Upsilon) = (\Upsilon + \beta_1) \cdots (\Upsilon + \beta_n) \geqslant \Upsilon^{n} \sqrt[p]{\beta_1 \cdots \beta_n} = \Upsilon^{n}$ ۴۰۲. چون چند جملهای مفروض، n ریشهٔ مثبت دارد، درجهٔ آن از کمتر نیست؛ یعنی ہ $a\neq$  و، اگر  $x_{\rm t}$ ، …،  $x_{\rm a}$  را ریشههسای آن بگیریم،  $n$ داريم:  $x + x + ... + x = 1$ 

$$
(-1)^n \sum_{i=1}^n x_i x_i \cdots x_{i-1} x_{i+1} \cdots x_n = n^{\gamma} \frac{b}{a},
$$

$$
(-1)^n x_1 x_1 \cdots x_n = \frac{b}{a}
$$

از آن جا ہ£5. با توجه به قضیهٔ مربوط و واسطهها، به دست می آید:

$$
n^{x} = \sqrt{x} \frac{(-1)^{n} n^{x} \frac{b}{a}}{(-1)^{n} \frac{b}{a}} = (x_{1} + \dots + x_{n}) \left(\frac{1}{x_{1}} + \dots + \frac{1}{x_{n}}\right) \geqslant
$$

$$
\geqslant (n\sqrt[n]{x_1\cdots x_n})(n\sqrt[n]{\frac{1}{x_1}\cdots\frac{1}{x_n}})=n^{\gamma}
$$

وتنها وقتى برقرار است كه داشته باشيم:

$$
x_1 = x_1 = \dots = x_n = \frac{1}{n}
$$

۴٥٣. فرض می کنیم، عدد α، ریشهٔ هر دو معادلهٔ مفروض باشد، یعنی  $\alpha^{\Delta} = \alpha + \gamma$ ,  $\alpha^{\gamma} = -a\alpha - b$ 

$$
\alpha + 1 = \alpha^2 = \alpha(\alpha^{\nu})^{\nu} = \alpha(-a\alpha - b)^{\nu} = \alpha[a^{\nu}(-a\alpha - b) + \nu a\alpha + b^{\nu}] = (\nu a\alpha - a^{\nu})(-a\alpha - b) + (b^{\nu} - a^{\nu}b)\alpha =
$$
  
=  $(a^{\nu} - \nu a^{\nu}b + b^{\nu})\alpha + (a^{\nu}b - \nu a b^{\nu})$ 

در این صدرت

بنابراين، خواهيم داشت:  $(a^{\epsilon}-\tau a^{\gamma}b+b^{\gamma}-1)a=-a^{\tau}b+\tau ab^{\gamma}+1$ که از آن، به دست می آید:  $a^* - r a^* b + b^* - 1 = 0$  $-a^{\dagger}b + \dagger ab^{\dagger} + 1 = 0$  $x^{\mathsf{a}} - x - \chi$ (زیر ا، درغیراین صورت،  $\alpha$  باید ریشهٔ گویایی ازچندجملهای ۱ باشدکه، بنابر قضیهٔ ۵۹، ممکن نیست). اگر بین دو برابری اخیر، عدد  $b=\frac{\mathbf{Y}a^{\mathbf{A}}-\mathbf{Y}a-\mathbf{Y}}{\Delta a^{\mathbf{Y}}}$ را حذف کنیم، به دست می آید:  $a^{\dagger}$  +  $a^{\dagger}$  -  $\dagger$   $a^{\dagger}$  -  $a^{\dagger}$  -  $a^{\dagger}$  -  $a - 1 = 0$ که با گویا بودن عدد a متناقض است (زیر ا، چندجملهای  $x^{\gamma^o} + \gamma x^{\gamma} - 11x^{\gamma} - \gamma x^{\gamma} - \gamma x - 1$ با توجه به قضیهٔ ۵۹، ریشهٔ گویا ندارد). بنا راین، چندجملهایهای  $x^4 - x - 1$ ,  $x^5 + ax + b$ با فرض  $a\text{, }b\in\mathbf{O}$ ، ریشهٔ مشتر کے ِ ندار ند. ۴۰۴ این چندجملهای را در نظر می گیریم:  $Q(x) = P(a-x) = a_n x^n + \dots + a_x x + a_x$ در این صورت، داریم:  $a = O(\circ) = P(a) \leq \circ$  $a_1 = Q'(\circ) = -P'(a) \leqslant \circ \circ$  $a_{\gamma} = \frac{Q''(0)}{v!} = \frac{(-1)^{\gamma} p''(a)}{v!} \leqslant 0.9$  $a_n = \frac{Q^{(n)}(0)}{n!} = \frac{(-1)^n P^{(n)}(a)}{n!} \leq 0$ 

بنابر این، برای همهٔ مقدارهای ه $x\geqslant$ ، داریم: ه $\langle Q(\circ)\!\!\!\!\!\!\subset$ ، یعنیچندجملهای ، ریشهای در بسازهٔ  $(-\infty, a]$  نسدارد. بسه همین تسرتیب، برای  $P(x)$ چندجمله ای

$$
R(x) = P(b+x) = b_n x^n + \dots + b_n x + b_n
$$

داريم:

$$
b_{\circ} = R(\circ) = P(b) > \circ,
$$
  
\n
$$
b_{\circ} = R'(\circ) = P'(b) \ge \circ,
$$
  
\n
$$
b_{\circ} = \frac{R''(\circ)}{\circ!} = \frac{P''(b)}{\circ!} \ge \circ,
$$

$$
b_n=\frac{R^{(n)}(\circ)}{n!}=\frac{P^{(n)}(b)}{n!}\geqslant\circ
$$

 $P(x)$  از آن جا، برای ه $\langle x\rangle$ ، داریم: ه $R(x)$ . بنابر ایسن، چندجملهای ریشهای در بسازهٔ (ح+ b, ندارد. به این ترتیب، ثسابت شد کسه، همهٔ ریشههای حقیقی چندجملهای  $P(x)$ ، در بازهٔ  $(a\cdot b)$  واقع اند.

 $\mathcal{F}_n(x)$  ثابت میکنیم، در حالت زوج بودن n، چند جملهای ( $f_n(x)$ به ازای همهٔ مقدارهای  $\mathbf x$ و مقدارهــای مثبت را میپذیرد (و در نتیجه، ریشهٔ حقیقی ندارد)؛ و در حالت فسرد بودن n، چند جملهای (f (x، تنها یك ریشهٔ حقیقی دارد. اثبات را، با روش استقرای ریاضی میدهیم.

 $f(x) = f(x) = f(x) - f(x)$ برای همهٔ مقدارهـای فرض می کنیم، حکم، برای همهٔ مقدارهـــای کوچکتر از neN درست باشد. ثابت میکنیمکه، در این صورت، برای n هم درست است.

 $x{\in}{\bf R}$  الف)  $n$  را عددی فرد می گیر یم. بنابر فرض استقرا، برای هر دار يم:

$$
f'_{n}(x) = f_{n-\lambda}(x) > \circ
$$
بنابراین، تسابع  $f_n(x)$  صعودی است و، بیش از یك بار، نسی تواند برابر صفر شود. چون ه $f_n(\circ) = f_n(x) = -\infty$  و  $f_n(\circ) = -1$  حسسه (یعنی، تابع ، دست کم دریك نقطهٔ  $x$ ، مقداری منفی را میپذیرد)، بنابر این، تابع $f_{_{\mathbf{n}}}(x)$ ییوستهٔ  $f_{\,n}(x)$ ، دستکم در یك نقطه، بسرابسر صفر میشود (قضیهٔ ۲۸ را ببينيد).

$$
f'_{\lfloor n}(x) = f_{\lfloor n-\lambda\rfloor}(x)
$$

درست یك $x$ ویشهٔ حقیقی ه $\neq$  بر ا دارد. از آنجا كه، برای هر $\mathbb{R}$ داریم:

$$
f''_n(x) = f_{n-\gamma}(x) > \circ
$$

بنابرایسن، برای  $x > x$ ، ه $f'_n(x) > f'_n(x) > x$ ، ه $f'_n(x) > 0$ . در  $x \in \mathbf{R}$  نتیجه، به ازای هر  $x \in \mathbf{R}$ ، داریم

$$
f_n(x) \geqslant f_n(x_0) = f_{n-\lambda}(x_0) + \frac{x_0^n}{n!} = \frac{x_0^n}{n!} > 0
$$
  

$$
\Rightarrow \sum_{i=1}^n f_n(x_0) = \sum_{i=1}^n f_n(x_0) + \sum_{i=1}^n f_n(x_0)
$$
  

$$
Q'(x) = P'(x) + \alpha P''(x) + \dots + \alpha^{n-\lambda} P^{(n)}(x)
$$
  

$$
\vdots
$$
  

$$
P^{(n+\lambda)}(x) = 0
$$

$$
Q(x) - \alpha Q'(x) = P(x)
$$

بدون این که به کلم بودن مسأله، لطمهای واردشود، می توان ضریب بزرگترین درجهٔ چندجملهای (p(x را مثبت گـــرفت. از آن جــا که، این چندجملهای  $k\in \mathbf{R}$  ریشهٔ مثبت ندارد، درجهٔ آن، یعنی  $n$ ، عددی زوج است، و برای هر  $\cdot P(x)$ داریم: ه

فرض می کنیم، چندجملهای  $Q(x)$  دارای این ریشههای حقیقی باشد:

 $x_1 \leqslant x_7 \leqslant \cdots \leqslant x_k$ 

توجه میکنیمکه، به شرط $i \neq i$ ، داریم: ه $P_k(x_i) = e$ ، یعنی  $P'(x_i) = P_i(x_i) \neq \circ$ اکنون، این چندجملهای را در نظر میگیریم:  $\mathbf{p}(t,\lambda)$  $\mathbf{p}$   $\mathbf{A}$ 

$$
F(x) = -1 + \frac{P_1(x)}{P'(x_1)} + \dots + \frac{P_n(x)}{P'(x_n)}
$$

که درجهٔ آن (اگر ه $F(x)$ ) از ۱ $n-1$  تجاوز نمی کند. برای هر مقدار

: داریم $i = 1, 7, ..., n$ 

$$
F(x_i) = \sum_{j=1}^{n} \frac{P_j(x_i)}{P'(x_j)} - 1 = \frac{P_i(x_i)}{P'(x_i)} - 1 = \circ
$$

یعنبی چندجملهای  $F(x)$  دارای  $n$  ریشهٔ مختلف است. بنابر این

 $F(x) \equiv \circ$ 

چون ضریب بزرگترین درجه، در هریك از چند جملهایهای ( $P_k(\chi)$ ، برابر است با  $a$ ، بنابر این ضریب ۱ $x^{n-1}$  در چندجمله!ی  $F(x)$  بر ابر میشود با

$$
\frac{a}{P'(x_1)} + \ldots + \frac{a}{P'(x_n)}
$$

ولي، اين ضريب، برابر صفر است و، از آن جا، درستي حکسم مسأله تأييد مي شو د.

♦٥٩. بنا برقضية ٥٧، وقتي يك چند جمله!ي ضريبهاي حقيقي داشته باشد، تنها می تواند، به تعداد زوج، دارای ریشههای موهومی خالص باشد که، در ضمن، دو به دو، مزدوج یکدیگرند. بیا براین، چند جملهای مفروض دا می توان به این صورت نوشت:  $P(x)$ 

 $P(x) = a(x - ia_1)...(x - ia_{n}) = a(x^x + a_1^x)...(x^x + a_n^x)$ کــه در آن،  $a$ ،  $a_{\chi_n}$ ، عــددهـــای حقیقی غیر صفرنــد و، در ضمن،  $a_{\chi_n}$ ، در ضمن  $x^{\chi}$  جــون در چند جملهای ( $P(x)$ ، ضریب $(k=1, ..., n)$ ، ضریب $a_{n+k}$  $\star P'(x)$  مخالف صفر، وضریب ` $x$  بر ابر صفر است، بنابر این، چند جملهای درست يك ريشة ٥ = x دارد. ثابت مي كنيم، بقيهٔ ٢ = n ريشة $\vec{a}$ ن، موهومي خالص اند.

فرض كنيده $c = P'(b+ic)$ ، درضمن ه $+c^{\gamma}+c^{\gamma}+b$ . اگردر عين حال ، قالجنسه جنسد جملهای اصلــی است، یعنبی  $b+ic$  دیشهٔ چنسد جملهای اصلــی است، یعنبی موهومی خالص است، ولی اگر ہ $\neq$ ا $P(b\!+\!i\epsilon)$ ،آن وقت

$$
\circ = \frac{P'(b+ic)}{P(b+ic)} = \sum_{k=-\infty}^{\tau_n} \frac{1}{b+i(c-a_k)} = \sum_{k=-\infty}^{\tau_n} \frac{b-i(c-a_k)}{b^{\tau}+(c-a_k)^{\tau}}
$$

ذيرا

د

$$
\frac{P'(x)}{P(x)} = \sum_{k=1}^{n} \frac{1}{x - ia_k}
$$
\n
$$
\frac{P'(b+ic)}{P(b+ic)}
$$
\n
$$
b \sum_{k=1}^{n} \frac{1}{b^k + (c - a_k)^k} = 0
$$
\n
$$
b \sum_{k=1}^{n} \frac{1}{b^k + (c - a_k)^k} = 0
$$
\n
$$
c b = 0
$$
\n
$$
c b = 0
$$
\n
$$
c b = 0
$$
\n
$$
c b = 0
$$
\n
$$
c b = 0
$$
\n
$$
c b = 0
$$
\n
$$
c b = 0
$$
\n
$$
c b = 0
$$
\n
$$
c b = 0
$$
\n
$$
c b = 0
$$
\n
$$
c b = 0
$$
\n
$$
c b = 0
$$
\n
$$
c b = 0
$$
\n
$$
c b = 0
$$
\n
$$
c b = 0
$$
\n
$$
c b = 0
$$
\n
$$
c b = 0
$$
\n
$$
c b = 0
$$
\n
$$
c b = 0
$$
\n
$$
c b = 0
$$
\n
$$
c b = 0
$$
\n
$$
c b = 0
$$
\n
$$
c b = 0
$$
\n
$$
c b = 0
$$
\n
$$
c b = 0
$$
\n
$$
c b = 0
$$
\n
$$
c b = 0
$$
\n
$$
c b = 0
$$
\n
$$
c b = 0
$$
\n
$$
c b = 0
$$
\n
$$
c b = 0
$$
\n
$$
c b = 0
$$
\n
$$
c b = 0
$$
\n
$$
c b = 0
$$
\n
$$
c b = 0
$$
\n
$$
c b = 0
$$
\n
$$
c b = 0
$$
\n
$$
c b = 0
$$
\n
$$
c b = 0
$$
\n
$$
c b = 0
$$
\n
$$
c b = 0
$$
\n<math display="block</math>

 $f(z) =$ نمی تواند مقدارهایی با علامتهای مختلف را بیذیرد. برای مشخص بودن وضع، فــرض می کنیم تــابـع (f/z، مقدارهای منفی را قبول نکند. در این صورت،  $\deg Q$ ولای از d $\deg P\!\geqslant\!\deg Q$ ، ذیرا در غیراین صورت، بسرای مقدارهایی از z که مدولی به قدرکافی بزرگت دارند، باید داشته باشیم

$$
|P(z)|<|Q(z)\rangle \Rightarrow f(z)<\circ
$$

سپس، فرض میںکنیم:

$$
P(z)=(z-z_{\circ})^{\nu \circ} P_{\circ}(z)
$$

که در آن  $P_\circ$ د ، و $\mathsf{N} \circ \mathsf{N}$  بات چند جملهای و ه $\neq$ و , و م $P_\circ$ . فرض كنبيد:

$$
Q(z)=(z-z_{\circ})^m\,circ Q_{\circ}(z)
$$

۵۰۸

که در آن  $Z^+$ ،  $\mathcal{Q}_\circ(z)$  بك چند جملهای و ه $\neq \mathcal{Q}_\circ(z)$ . ثابت می $Z$ ننیم در واقع اگر  $m_\circ {<} n_{\circ}$ ہ کا تو قت عدد  $m_\circ$ 

 $f(z) = |z - z_{\circ}|^{m_{\circ}}[|(z - z_{\circ})^{n_{\circ} - m_{\circ}} \cdot P_{\circ}(z)| - |Q_{\circ}(z)|]$ 

برای بعضی ازمقدارهای z،که به قدرکافی به z نزدیك باشند، منفی میشود. به این ترتیب، اگر چند جملهای P دارای ریشههای ۲٫٪ ...،  $z_k$ ، به ترتیب، با تکرارهای  $n_{\lambda}$  ...،  $n_{k}$  باشد، آن وقت چند جملهای  $\mathcal Q$  هم، همین ریشهها را بسا تکراری که، به ترتیب، کمتر از ۳ $m_{\star}$ ،…  $m_{\star}$  نیست، خواهد داشت. سر انجام، از نابر ابریهای

 $n_1\leqslant m_1$ , ...,  $n_k\leqslant m_k$ ,  $n_1+\cdots+n_k\geqslant m_1+\cdots+m_k$ نتيجه مي شود:

 $n_{\scriptscriptstyle{N}} = m_{\scriptscriptstyle{N}}$ , ...,  $n_k = m_k$ , deg  $P = \text{dog } Q$ 

وچندجملهای $Q$ ، ریشههایدیگری بهجز دین سنه و تواری نابراین، ریشههای چندجملهایهای P و Q، برهم منطبق|ند.

۲۲\$. بخش پذیری و بر ابری چندجمله ایها

 $\eta=$  ۱۰۴۱۰ اثبات را، با استقرای روی $Z^+$ ه $\in$  می $\epsilon$ هیم. به ازای ه $\eta=$ حکم درست است، زیرا در این حالت

 $(x+1)^{n+1}+x^{n+1} \equiv x^1+x+1$ 

فرض می کنیم، حکم، برای ۱ — n بسرقسرار باشد، در این صورت چندجمله ای

 $(x+1)^{x+1}+x^{n+1} \equiv (x+1)^{x}(x-1)^{x-1}+x \cdot x^{n+1} \equiv$  $\equiv (x^y + y^x + y)(x + y)^{y^u - y} + x^x + y^x =$  $\equiv (x^r + x + 1)(x + 1)^{r_n - 1} + x[(x + 1)^{r_n - 1} + x^{r+1}]$ 

$$
- \sum_{i} \sum_{j} \sum_{i} c_{i} \sum_{j} c_{j} \sum_{k} c_{j} \sum_{k} c_{j
$$

$$
=\cos n\alpha + \varepsilon i \sin n\alpha
$$

بنا بر این

$$
P(x_{\varepsilon}) = (cos n\alpha + \varepsilon i sin n\alpha)^n sin \alpha - (cos \alpha + \varepsilon i sin \alpha) sin n\alpha ++ sin (n - 1) \alpha = cos n\alpha sin \alpha - cos \alpha sin n\alpha + sin (n - 1) \alpha == sin(1 - n)\alpha + sin(n - 1)\alpha = \circ
$$

در نتیجه، بنا بر قضیه بهزد، چندجملهای ( $P(x)$  بر هریك از چندجملهایهای

$$
x - x, \quad x - x_-\,
$$

(که باهم برابر نیستند، زیرا ه ±sinα)، بخش پذیر است و، بنسابراین، بر حاصل ضرب آ نها، یعنی  $Q(x)$  هم، بخش پذیر می شود.

 $\cdot$ ۰۴۱۳  $\cos^{\gamma} t$  دا به  $\sin t = \sin t - \sin^{\gamma} t$  تبدیل می کنیم و  $s$   $t$  ۰۴۱۳ معلوم میشود که چند جملهای مجهول ( $R(x)$  با درجهای کمتر از ۴، عبارت است از باقی ماندهٔ تقسیم عبارت

$$
S(x) = \gamma x^{\gamma} + \lambda x^{\gamma} - \Delta x^{\gamma} - \gamma
$$

بر چندجملهای

$$
Q(x) = x^4 + x^5 + x^3 + x + 1
$$

زیرا، برای همهٔ مقدارهای [۱۰۱ ــ ] $x\in$  اتحاد

$$
S(x) \equiv P(x)Q(x) + R(x)
$$

بر قرار است،که در نتیجه، برای همهٔ مقدارهــای  $\mathbf{c}$  هم برقرار خواهد بود (قضية ۵۲ را ببينيد). چون

$$
(x-1)Q(x) = x^2 - 1
$$

 $\bm{O}(x)$ بنا بر این، ۴ مقدار مختلف بر ای متغیر  $x$  وجود دارد که با شرط ه سازگار است. برای هر یك از این مقدارها داریم ۱ =۵٪ و

$$
R(x) = S(x) = Yx^{r} + Ax^{r} - \Delta x^{r} - Y =
$$

 $= \gamma x + \lambda x^{\mathsf{r}} - \Delta x^{\mathsf{r}} - \mathsf{r} + \Delta Q(x) = \mathsf{r} x^{\mathsf{r}} + \Delta x^{\mathsf{r}} + \mathsf{r} x + \mathsf{r}$ 

به این ترتیب، جند جملهای هـای (R(x) و ۳+۱۲x۲+۵x۲+۵x۲+۵x درجهٔ آن از ۳ تجاوز نمی کند، در چهار نقطهٔ مختلف، مقدارهای بر ابر را قبول می کنند و، بنابر این، برهم منطبق اند.

۴۱۳. چند جمله ای های

$$
P(x) = 1 + x + \dots + x^m
$$
\n
$$
Q(x) = 1 + x^m + \dots + x^{ma}
$$
\nblock

\nblock

\nblock

\nblock

\n\\
L = \sum\_{x \in \mathbb{Z}} \sum\_{x \in \mathbb{Z}} \sum\_{y \in \mathbb{Z}} \sum\_{y \in

 $x^{m+1} - 1 = (x - 1)P(x), x^{n(m+1)} - 1 = (x^n - 1)Q(x)$  $P(x)$  بنا براین، بسا توجه به قضیهٔ ۵۴، تنها وقتی چند جملهای  $Q(x)$  بر بخش بذیر است که هر کدام از ریشههــای چند جملهای ( $P(\chi)$ ، ریشهای از چند جملهای  $Q(x)$  باشد و یسا، هم ارزآن، هر یك ریشهٔ مخالف واحد در معادلهٔ ۱ $x^{m+1} = x^{m+1}$  (که به خودی خود، ریشه $x^{m+1} = x^{m+1}$  نیز می باشد)، ریشهای از معسادلهٔ ۱ $x^n = x^n$  نباشد. به این ترتیب، همهٔ زوجهای مجهول m و n (و نه تنها آنها)، باید طوری انتخــاب شوند که، به ازای آنها، دستگاه

$$
\begin{cases} x^{m+1} = \\ x^n = 1 \end{cases}
$$

تنها يك جواب منحصر ١ = x را داشته باشد. اگر داشته باشيم:

1. 
$$
(m+1) \cdot n) = d > 1
$$
  
\n5.  $u = 1$  (d)  $u = 1$  (e)  $u = 1$   
\n5.  $x = cos \frac{\pi \pi}{d} + isin \frac{\pi \pi}{d} + 1$   
\n6.  $x = cos \frac{\pi \pi}{d} + isin \frac{\pi \pi}{d} + 1$   
\n6.  $x = cos \frac{\pi \pi}{d} + isin \frac{\pi \pi}{d} + 1$   
\n6.  $x = cos \frac{\pi \pi}{d} + isin \frac{\pi \pi}{d} + 1$   
\n7.  $x = cos \frac{\pi \pi}{d} + isin \frac{\pi \pi}{d} + 1$   
\n8.  $x = cos \frac{1}{2} \left( \frac{1}{2} \left( \frac{1}{2} - \frac{1}{2} \right) \left( \frac{1}{2} - \frac{1}{2} \right) \left( \frac$ 

چون درسمت چپ اتحـاد اخیر، متغیر ۰٫٪ توانهایی مضرب ۵ دارد و، در

سمت راست، تنها بسا توانهای مخالف مضرب ۵، بنابراین، هر دو طرف، باید برابر صفر باشند از آنجا به دست می آید:

$$
P(x^{\Delta}) \equiv -(x^{\Delta} - 1)S_{1}(x)
$$

اگر دراین اتحاد ۱ $x=1$  قرار دهیم، به دست می آید ه $P(\cdot)=P(\cdot)$ ، بنابراین، طبق قضيهٔ بهن(د،  $P(x)$  بر ١ $x \mapsto x + x$  بخش،پذیر است.

هر چند جملهای بهصورت $ax \in P(x) = a$ ، کــه در آن  $a$  عددی  $\bullet$ ۴۱۵ ثابت است، درشرط مسأله صدق می کند.

با استقسرای روی +neZ، ثابت میکنیم؛ بسرای هسر چند جملهای  $n=0$  مطلوب (۲) برابری (۱) $P(n)\!=\!n$  بسرقسرار است. بسرای ه $n=0$  و ۱ = n، این برابری درست است. فرض میکنیم، درستی برابری را، برای ۱ — n و n ثابت کرده باشیم (neN). دراینصورت داریم:

$$
P(n+\lambda) = \lambda P(n) - P(n-\lambda) = (n+\lambda)P(\lambda)
$$

یعنی بسرابسری، بسرای ۱ +n هسم بسرقسرار است. چسون چند جملهای دادای بی نهایت جو اب $P(x) - P(1)x$ 

$$
x = \circ, \cdot, \cdot, \cdot
$$

است، بنابراین برابر صفر است. بهاینترتیب، چند جملهای مجهول، عبارت  $P(x) = ax$  - است اذ

۱۰۴۱۶ اگــر در اتحاد مفروض ۵۰ $x$  و ۲ $x$  قــرار دهیم، معلوم $\mathcal{S}$ میشودکه چند جملهای مفروض، دارای ریشههــای ه و ۱ می باشد، یعنی بر يخش پذير است:  $x^7 - x$ 

$$
P(x) = (x^x - x)Q(x) \tag{(*)}
$$

 $\mathcal{L}(\mathbf{x})$  در اتحاد مفروض، به جای  $P(\mathbf{x})$ ، مقدارش را از بر ابری (\*) قر ار می به دست می آید:

$$
Q(x) = Q(x-1)
$$

كه ازآنجا نتيجه مي شود:

$$
\dots = Q(\mathbf{y}) = Q(\mathbf{y}) = Q(\mathbf{y}) = Q(-\mathbf{y}) = \dots
$$
  

آ زمایش نشان می دهد که، همهٔ تابعهمـای به این صورت، بسا شرط مسأله ساز گارند.

 $x = 0$  ۲۰۴۱۷ اگر در اتحاد مفروض، بهترتیب ۱ $x = -x \cdot x = -x$  و ه $\mathsf{Y}$ قرار دهیم، معلوم میشود که، چند جملهای مفروض، دارای ریشههـای ه و است. درنتیجه،  $P(x)$  را می توان بهاینصورت نوشت:  $\pm$  است.

$$
P(x) = (x^{\mathsf{r}} - x)Q(x)
$$

اگر از این برابری، در اتحاد مفروض استفادهکنیم، به دست میآید:  $Q(x+1)=Q(x)$ 

و از آن جا

$$
Q(\circ) = Q(\cdot) = Q(\cdot) = \dots
$$
\n
$$
P(x) = Q(x) = a \times P(x) \quad \text{and} \quad P(x) = a(x^r - x)
$$
\n
$$
P(x) = a(x^r - x)
$$
\n
$$
P(x) = a(x^r - x)
$$
\n
$$
P(x) = a(x^r - x)
$$
\n
$$
P(x) = a_1x^r + a_2x^r + a_3x^r + a_5x^r + a_7x^r + a_8x^r + a_9x^r + a_9x^r + a_
$$

$$
Ya_n a_k = 0
$$
\n
$$
A_n = 0
$$
\n
$$
a_{n-1} = ... = a_1 = a_e = 0 \t or p(x) = a_n x^n
$$
\n
$$
a_{n-1} = ... = a_1 = a_e = 0 \t or p(x) = a_n x^n
$$
\n
$$
a_n x^{n} = P(x^r) = (P(x))^r = a_n^r x^{n}
$$
\n
$$
a_n x^{n} = P(x^r) = (P(x))^r = a_n^r x^{n}
$$
\n
$$
a_n x^{n} = P(x^r) = (P(x))^r = a_n^r x^{n}
$$
\n
$$
a_n = 1 \t or 1
$$
\n
$$
a_n \text{ or } a_n \text{ or } a_n \text{ or }
$$

٥١٥

 $\overline{\phantom{a}}$ 

$$
P(\gamma \alpha^{\gamma} + \alpha) = P(\alpha)P(\gamma \alpha^{\gamma})
$$

سپس، دار يم:

$$
|\Upsilon\alpha^{\nu}+\alpha|=|\alpha|\cdot|\Upsilon\alpha^{\nu}+\nu|\geqslant |\alpha|\cdot(\Upsilon|\alpha|^{\nu}-\nu)
$$

بنابراین، اگر  $|\alpha| = |\alpha|$ ، آن وقت  $|\alpha| > |\alpha^+ + \gamma\alpha^+|$  و چند جملهای ، که متحد با صفر نیست، بی نهایت ریشهٔ مختلف پیدا می کند:  $P(x)$ 

$$
\beta_{\setminus} = \alpha, \ \beta_{j+\setminus} = \gamma \beta_j^{\tau} + \beta_j, \ \ j = \setminus \gamma, \ \ldots
$$

که ممکن نیست. بنابراین، هـــر دیشهٔ چندجملهای (P(x نمی تواند، از نظر قدر مطلق، از واحد تجاوز کند، ولی چون حاصلهضرب همهٔ ریشههـای این چندجملهای (بنابر قضیهٔ دیت) برابرواحد است، ممکن نیست که همهٔ ریشههای آن، از لحساظ قدر مطلق، کمتر از واحد باشند. به این ترتیب ۱ = p و از زنجيرة برابرىهاى

$$
1 = |\tau \alpha^{\tau} + \alpha|^{\tau} = |\tau \alpha^{\tau} + 1|^{\tau} = r \cos \tau \varphi + \Delta
$$

به دست می آید:  $\alpha = \pm i$  و  $\alpha = \pm i$  و  $\alpha = \pm i$ . چــون چند جملــهای ، دارای ضریبهای حقیقی است، بنابراین،  $P(x)$  $P(x) = (x^{\mathsf{Y}} + 1)^{k}, \quad k \in \mathbb{Z}^{+}$ 

و آزمایش نشان میدهدکسه، همهٔ چند جملهایهای به این صورت، با شرط مسأله سازكارند.

۰۴۲۱ اثبات را، با استقرای روی neN میدهیم. چون چند جملهای

$$
n = 1 \quad \text{if } x = 1
$$
\n
$$
q(x) = 1 \quad \text{if } x = 2
$$
\n
$$
q(x) = 0
$$
\n
$$
q(x) = R_n(x) \cdot Q_n(x)
$$
\n
$$
Q_n(x) = R_n(x) \cdot Q_n(x)
$$
\n
$$
Q_n(x) = R_n(x) \cdot Q_n(x)
$$
\n
$$
Q_n(x) = R_n(x) \cdot Q_n(x)
$$
\n
$$
Q_{n+1}(x) = P(Q_n(x) + x) - x = P(R_n(x)Q_n(x) + x) - x =
$$
\n
$$
= [P(R_n(x)Q_n(x) + x) - P(x)] + [P(x) - x]
$$
\n
$$
= [P(R_n(x)Q_n(x) + x) - P(x)] + [P(x) - x]
$$
\n
$$
Q_{n+1}(x) = \sum_{k=0}^{m} a_k [R_n(x)Q_n(x) + x]^k - x^k] + Q_n(x) =
$$
\n
$$
= \sum_{k=0}^{m} a_k R_n(x) Q_n(x) S_k(x) + Q_n(x) =
$$
\n
$$
= Q_n(x) \left[ 1 + \sum_{k=0}^{m} a_k R_n(x) S_k(x) \right]
$$
\n
$$
S_k(x) = \sum_{j=0}^{k-1} [R_n(x)Q_n(x) + x]^j x^{k-j-1}
$$
\n
$$
S_k(x) = \sum_{j=0}^{k-1} [R_n(x)Q_n(x) + x]^j x^{k-j-1}
$$

درواقع، از برابری

$$
a^k-b^k=(a-b)\sum_{j=0}^{k-1}a^jb^{k-j-1}
$$

 $\cdot b = x$  استفاده کر دها یم که در آن  $x + g_{n}(x) + g_{n}(x)$  و  $x = b$ بهاین تر تیب، حکم، برای ۱ +n هم ثابت شد.

۰۴۲۲ یسادآوری میکنیم، اگسر چند جملهای ( $S(x)$  از درجسهٔ سوم تجـاوز نکند و، در ضمن، بــرای همهٔ مقدارهــای  $\mathbf{R}$  داشته بــاشیــم د و د $S(x_c) = S(x)$ ، آن وقت، این چندجمله ای به صورت زیر است:

**817** 

$$
S(x) = a(x - x_0)^{1}a \geqslant 0
$$

بنا ہر این

$$
R(x) \equiv P(x) + a(x - x_o)^{\mathbf{y}},
$$
  
\n
$$
Q(x) \equiv P(x) + b(x - x_o)^{\mathbf{y}} \equiv
$$
  
\n
$$
\equiv \frac{a - b}{a} P(x) + \frac{b}{a} [P(x) + a(x - x_o)^{\mathbf{y}}] \equiv
$$
  
\n
$$
\equiv k P(x) + (\mathbf{y} - k) R(x)
$$

که در آن ه $b \geqslant b \geqslant 0$  و  $k = 1 - \frac{b}{a} \in [0, 1]$ . در حالت ه $a = a$ ، به دست  $k = 0$ می آید:  $R(x) = Q(x) \equiv 0$ ، بنابر این انجادهطلوب، مثلا ً، بر ای برقر ار است.

$$
P(x) = x^{\mathfrak{e}}, Q(x) = x^{\mathfrak{e}} + x^{\mathfrak{e}}, R(x) = \mathfrak{e}x^{\mathfrak{e}} + x^{\mathfrak{e}}
$$

بسا نابرابریهسای  $Q(x)\!\leqslant\! Q(x)\!\leqslant\! Q(x)$ ، بسرای  $x\!\in\!\mathbf{R}$ ، سازگارند و،  $P(\circ) = R(\circ)$  درضمن،  $P(\circ) = R(\circ)$ ، ولي اتحاد

$$
x^* + x^* \equiv kx^* + (1 - k)(\mathbf{x} x^* + x^*)
$$

برای هیچ مقداری از k برقرار نیست، زیرا برای ثابت k، به برابریهای متناقض (k+۲(۱ $-k$ +۲) + + x(۱) + + + = ۱ می رسیم. ۴۲۳. فرض می کنیم، چندجمله ای

 $Q(x) = q_n x^n + \dots + q_n$ 

با شرط ہ $q_n \neq q$ ؛ در اتحــاد  $P(Q(x)) \equiv P(Q(x))$  صدق کند، آن وقت، اگــر در اين اتحـاد، ضريب بزرگترين درجــه (يعني ضريب \*٢٪) را در دو طرف، برابر قرار دهیم، به دست می آید:

# $q_n a^n = a q_n^{\mathcal{N}} \implies q_n = a^{n-1}$

بنــا براین، اگر برخلاف حکم مسأله، بُرای مقداری از n، دو چند جملهای مختلف  $\mathcal{Q}_{\gamma}(x)$  و  $\mathcal{Q}_{\gamma}(x)$  آز درجهٔ  $n$  وجود داشته باشدکه در اتحادمفروض صدق کنند،آنوقت، چند جملهای  $\mathcal{Q}_{\gamma}(x)$   $-\mathcal{Q}_{\gamma}(x)$  هم که با درجهٔ باهم برابر ومساوی \−a" است)، باید در اتحاد مفروض صدق کند:  $Q_{\rm Y}(x)$  $R(P(x))=Q_{\gamma}(P(x))-Q_{\gamma}(P(x))=P(Q_{\gamma}(x))-P(Q_{\gamma}(x))=$  $\equiv a(Q(x)-Q(x)) + b(Q(x)-Q(x)) \equiv$  $\equiv (Q_1(x)-Q_2(x))a(Q_1(x)+Q_2(x))+b \equiv R(x)T(x)$ که در آن  $aQ_{\gamma}(x)+aQ_{\gamma}(x)+b$ ، بنا بر این  $\mathbf{Y}k = \deg R(P(x)) = \deg (R(x)T(x)) = k+n$ که نابرابری k $<$  دا نقض می کند. حکم مسأله ثابت شد. ۰۴۲۴ اگر  $\mathcal{Q}(z) \!\equiv\! \mathcal{Q}(z) \mathcal{Q}(-z)$ اآن  $P(-z) \equiv Q(-z)Q(z) \equiv P(z)$ 

یعنی  $P(z)$  تا بـع زوج است.

اکنون، فرض کنید، چند جملهای غیرصفر (P(z، تابعی زوج باشد(در  $m$  حالت ہ $P(z)$ ، می $i$ وان فرض کرد ہ $Q(z)$ ). بسا استقرای روی تعداد ریشههسای غیرصفر چندجملهای (P(z، ئسابت میکنیم، چندجملهای وجود داردکه در اتحاد  $Q(z)$ 

$$
P(z) \equiv Q(z)Q(-z)
$$

 $P(z) = az^n$  صدق می کند. ه $m = n$  می گیریم؛ چندجملهای  $P(z)$  بهصورت درمـــیآیـــد (ه $\neq$ )، و از زوج بـــودن تـــابـع ( $P(z)$  نتیجـــه مـــیشود: در این صورت، چندجملهای ( $k \in \mathbb{Z}^+$ ) $n = k$ 

$$
Q(z) = bz^{k}
$$
,  $b^{k} = (-1)^{k}a$   
با اتحاد مفروفں ساز گار است، زیرا

### $az^n \equiv bz^k b(-z)^k$

فرض میکنیم، حکم، برای همهٔ مقدارهای کوچکتر از  $m{\in}\mathbf{N}$  ثــابت شده باشد. ثابت می کنیم که، دراین صورت، برای m هم درست است. درواقع،  $\cdot P(-\alpha)\,{=}\,P(\alpha)\,{=}\,$ اگر $\alpha$ ، ریشهٔ غیرصفر چندجملهای( $P(z)$  باشد، آن وقت در نتيجه

$$
P(z) \equiv (z - \alpha)(z + \alpha)R(z)
$$

که در آن (R(z، تا بعی زوج است، زیرا

 $R(-z)((-z)^{\gamma}-\alpha^{\gamma})\equiv P(-z)\equiv P(z)\equiv R(z)(z^{\gamma}-\alpha^{\gamma})$ با توجه به فرض استقرا، چند جملهای ( $S(z)$  وجود داردکه در اتحاد

$$
R(z) \equiv S(z)S(-z)
$$

صدق می کند.  $Q(z)$  $i(z-\alpha)$  می گیر یم، در این صورت

 $P(z) \equiv i(z-\alpha)S(z)i(-z-\alpha)S(-z) \equiv Q(z)Q(-z)$ حکم ثابت شد.

۰۴۲۵ اثبات را، با استقرای روی m، تعداد ریشههـای غیر صفر و غیرحقیقی چندجملهای (P(x، میآوریم (در حالت ه $P(x) \equiv P(x)$ ، میتوان  $Q_1(x) = \circ n = 1$  و  $Q_2(x) = n$  .

به ازای ه $m=$ ، چند جملهای  $P(x)$  بسا شرط مسأله سازگار است؛ زیرا در این حسالت، هر ریشهٔ چند جملهای، حقیقی و به تعداد زوج تکرار شده است. درواقع، اگر داشته باشیم:

### $P(x) = (x - \alpha)^{t} R(x)$ ,  $\alpha \in \mathbb{R}$

 $\mathcal{R}(x) \geqslant \kappa(x)$ و  $\mathcal{R}(x) \geqslant \kappa$  داریم ه $\mathcal{R}(x)$ ، وبهازای و، از آن جا،  $\alpha$ ، ریشه $\alpha$  از چند جمله $R(x) \leqslant R(x)$  است.  $\alpha$ بنابراین، به اتحاد زیر می رسیم:

 $P(x) \equiv a(x-\alpha_1)^{n} (x-\alpha_1)^{n} \cdots (x-\alpha_k)^{n}$ که در آن ه $\alpha_k \in \mathbb{R} \setminus \alpha_1, \ldots, \alpha_k \in \mathbb{Z}^+$  و  $I_k \in \mathbb{Z}^+$  , ...  $\alpha_k \in \mathbb{R}$  می گیریم و

$$
Q_{\lambda}(x) = \sqrt{a}(x - \alpha_{\lambda})^{l_{\lambda}}(x - \alpha_{\lambda})^{l_{\lambda}}...(x - \alpha_{k})^{l_{k}}
$$

$$
P(x) \equiv Q_{\lambda}^{\lambda}(x)
$$

 $m\epsilon \bf N$  اکنون، فرض می کنیم، حکسم، برای همهٔ مقدارهــای کمتر از درست باشد. ثابت میکنیم که، در این صورت، برای m هم درست است. در واقع، اگر چند جملهای  $P(x)$ ، که با شرط مسأله سازگار است، دارای m ريشة غير حقيقى باشد، آن وقت، به اين صورت است:

$$
P(x) = (x5 + \gamma px + q)R(x); \quad p5 < q
$$

 $x(x \in \mathbf{R} \cup x \in (x+y) + q = (x+p)^{r} + (q-p^{r}) > 0$ یعنی  $(x \in \mathbf{R} \cup x \in (x+y) + q = (x+p)^{r} + (q-p^{r}) > 0$ و چند جملهای (R(x، با توجه به فرض استقرا، برای چند جملهایهایی مثل ، در اتحاد ذیر صدق میکند:  $Q_n(x)$  ....  $\phi_n(x)$ 

$$
R(x) \equiv Q_1^x(x) + \dots + Q_n^x(x)
$$

در این صورت، از اتحاد

$$
P(x)\equiv ((x+p)^{x}+c^{x})(Q^{x}_{y}(x)+\cdots+Q^{x}_{n}(x))
$$

که در آن  $q-p^{\check\gamma}$  تنیجه میشودکه، چند جملهای ( $P(x)$ ، به صورت مجموع مجذورهای چند جملهایهایی با ضریبهای حقیقی درمی آید.

۰۴۲۶ چند جملهای  $P(\textit{\textbf{x}})$  را می توان به ایسن صورت نوشت (قضیهٔ  $\bullet$ ۵۸ دا بیپنید):

$$
P(x) = a F_{\lambda}(x) \cdots F_{m}(x) G_{\lambda}(x) \cdots G_{k}(x)
$$

که در آن، چندجملهایهای  $F_i(x)$  و  $G_i(x)$  به این صورت۱ند:

$$
F_i(x) = x - \alpha_i, \, \alpha_i \leqslant \circ i = 1, \, \ldots, \, m;
$$

$$
G_j(x) = (x - \beta_j)(x - \bar{\beta}_j), \ \beta_j \in \mathbb{C} \backslash \mathbb{R}, \ j = 1, \dots, k
$$

وه $\langle a \rangle$ . توجه کنیم که، حاصل ضرب چندجمله $\iota$ ای های با ضریبهای غیرمنفی، بازهم یك چندجملهای بسا ضریبهای غیر منفی است. بنابراین، كافی است نابت کنیم، هریك ازچندجملهایهای  $F_i(x)$  و  $G_j(x)$  را میتوان بهصورت

نسبت  $\displaystyle \frac{{\cal Q}(x)}{R(x)}$  از چند جمله<code>ای</code>های با ضریبهای غیرمنفی نشان داد. برای چندجملەاي

$$
F(x) = x - \alpha, \ \alpha \leq 0
$$
\n
$$
Q(x) = F(x) = x + |\alpha| \quad 1 \quad R(x) = 1
$$
\n
$$
Q(x) = F(x) = x + |\alpha| \quad 2 \quad R(x) = 1
$$
\n
$$
G(x) = (x - \beta)(x - \overline{\beta})
$$
\n
$$
G(x) = G(x) = x^{\gamma} + \gamma |Re \beta |x + |\beta|^{\gamma} \quad 2 \quad R(x) = 1
$$
\n
$$
Q(x) = G(x) = x^{\gamma} + \gamma |Re \beta |x + |\beta|^{\gamma} \quad 1 \quad R(x) = 1
$$
\n
$$
P(\alpha) = \alpha^{\gamma} + \alpha^{\gamma} + \alpha
$$

از آن جا که داریم:

$$
\arg{(\beta^{\mathsf{y}'})}=\mathsf{y}'\arg{\beta}\cdot(\circ\leqslant r\leqslant n)
$$

آن وقت

$$
G(x) \equiv (x - \beta)(x - \bar{\beta}) \equiv \frac{(x^{\bar{x}} - \beta^{\bar{x}})(x^{\bar{x}} - \bar{\beta}^{\bar{x}})}{(x + \beta)(x + \bar{\beta})} \equiv
$$

$$
\equiv \frac{(x^{\mathfrak{r}} - \beta^{\mathfrak{r}})(x^{\mathfrak{r}} - \overline{\beta}^{\mathfrak{r}})}{(x + \beta)(x + \overline{\beta})(x + \overline{\beta}^{\mathfrak{r}})(x + \overline{\beta}^{\mathfrak{r}})} = \dots =
$$
\n
$$
\equiv \frac{(x^{\mathfrak{r}^n} - \beta^{\mathfrak{r}^n})(x^{\mathfrak{r}^n} - \overline{\beta}^{\mathfrak{r}^n})}{(x + \beta)(x + \overline{\beta})\cdots(x^{\mathfrak{r}^{n-1}} + \beta^{\mathfrak{r}^{n-1}})(x^{\mathfrak{r}^{n-1}} + \overline{\beta}^{\mathfrak{r}^{n-1}})} = \frac{Q(x)}{R(x)}
$$
\n
$$
Q(x) = (x^{\mathfrak{r}^n} - \beta^{\mathfrak{r}^n})(x^{\mathfrak{r}^n} - \overline{\beta}^{\mathfrak{r}^n})
$$
\n
$$
R(x) = (x + \beta)(x + \overline{\beta})\cdots(x^{\mathfrak{r}^{n-1}} + \beta^{\mathfrak{r}^{n-1}})(x^{\mathfrak{r}^{n-1}} + \overline{\beta}^{\mathfrak{r}^{n-1}})
$$

دارای ضریبهای غیرمنفی هستند. زیرا هریك از چندجملهایهای بهصورت

$$
(x^{l} + \gamma)(x^{l} + \overline{\gamma}) \equiv x^{\gamma l} + (\gamma R_e \gamma)x^{l} + |\gamma|^{\gamma}, \quad l \in \mathbb{N}
$$
  
\n...  
\n
$$
(R_e \gamma) \circ (R_e \gamma) \circ (R_e \gamma) \circ
$$

$$
b_{\circ} = a_{\circ}, b_{i} = a_{i} - a_{i-1}, i = 1, \ldots, \left[\frac{n}{\tau}\right]
$$

عددهایی غیرمنفی اند. به همین ترتیب، اگر  $Q(x){\in}A(m)$ آن گاه

$$
Q(x) = \sum_{j=0}^{\left[\frac{m}{\tau}\right]} c_j R_{m,j}(x)
$$

$$
JP(x) \in A(n) \quad \int \mathbb{R} \quad \int \mathbb{R}
$$

$$
\prod_{\epsilon \in A_1} x_{\epsilon} = x_1(-x_1) = Q_1(x_1^{\epsilon})
$$
\n
$$
\prod_{\epsilon \in A_1} x_{\epsilon} = x_1(-x_1) = Q_1(x_1^{\epsilon})
$$
\n
$$
\prod_{\epsilon \in A_1} x_{\epsilon} = \sum_{\epsilon'} (e_1, \ldots, e_{k-1}, e_{k+1}, \ldots, e_n)
$$
\n
$$
\epsilon' = (e_1, \ldots, e_{k-1}, e_{k+1}, \ldots, e_n)
$$
\n
$$
\prod_{\epsilon \in A_n} x_{\epsilon} = \prod_{\epsilon'} \left[ (x_{\epsilon'} + x_k)(x_{\epsilon'} - x_k) \right] = \prod_{\epsilon' \in A_{n-1}} (x_{\epsilon'}^{\epsilon'} - x_{\epsilon'}^{\epsilon})
$$
\n
$$
\prod_{\epsilon \in A_n} x_{\epsilon} = \prod_{\epsilon'} \left[ (x_{\epsilon'} + x_k)(x_{\epsilon'} - x_k) \right] = \prod_{\epsilon' \in A_{n-1}} (x_{\epsilon'}^{\epsilon'} - x_{\epsilon'}^{\epsilon})
$$
\n
$$
\prod_{\epsilon \in A_n} x_{\epsilon} = \prod_{\epsilon' \in A_{n-1}} (x_{\epsilon'} - x_{\epsilon})
$$
\n
$$
\prod_{\epsilon \in A_n} x_{\epsilon} = \sum_{\epsilon' \in A_n} x_{\epsilon'} = \sum_{\epsilon' \in A_n} x_{\epsilon'} = \sum_{\epsilon' \in A_n} x_{\epsilon'} = \sum_{\epsilon' \in A_n} x_{\epsilon'} = \sum_{\epsilon' \in A_n} x_{\epsilon'} = \sum_{\epsilon' \in A_n} x_{\epsilon'} = \sum_{\epsilon' \in A_n} x_{\epsilon'} = \sum_{\epsilon' \in A_n} x_{\epsilon} = \sum_{\epsilon' \in A_n} x_{\epsilon} = \sum_{\epsilon' \in A_n} x_{\epsilon} = \sum_{\epsilon' \in A_n} x_{\epsilon} = \sum_{\epsilon' \in A_n} x_{\epsilon} = \sum_{\epsilon' \in A_n} x_{\epsilon} = \sum_{\epsilon' \in A_n} x_{\epsilon} = \sum_{\epsilon' \in A_n} x_{\epsilon} = \sum_{\epsilon' \in A_n} x_{\epsilon} = \sum_{\epsilon' \in A_n} x_{\epsilon} = \sum_{\epsilon' \in A_n} x_{\epsilon}
$$
\n
$$
\prod_{\epsilon \in A_n
$$

$$
\prod_{\varepsilon \in \Lambda_n} (\varepsilon, x, + \dots + \varepsilon_n x_n)
$$

 $x_1 + ... + x_n$  عامل $x_1 + ... + x_n$  را، که بهازای (۱, ۱, ۱, ۲) $x_2 = 3$  بهدست می کنیم و چند جملــهای (بــا ضریبهــای درست از n متغیــر) را، کــه از حاصل ضرب همهٔ بقیهٔ عاملها به دست میآید،  $P_n$  بنامیم، به اتحاد مطلوب می زسیم:

$$
(x_1 + \dots + x_n)P_n(x_1, \dots, x_n) \equiv Q_n(x_1^x, \dots, x_n^x)
$$

$$
n{\in}\mathrm{\check{N}}
$$
بر مقداد

 $\alpha_s$  ۳۲۹. اگسر چند جملــه ای  $P(x)$ ، دارای ریشههــای ۴۲۹. اگ

به ترتیب، بسا تکرار ۱٫  $k_s$  ...،  $k_s$  باشد، آن وقت چند جملهای  $\bm{Q}(\chi)$  هم،  $\beta$ به همین ترتیب، اگر چند جملهای ۱ $P(x)$  دارای ریشههای  $\beta$ ، …،  $\beta$ بسا تکرارهسای , $l$ , .... , $l$  باشد، آن وقت چند جملهای ۱ $Q(x)$  نیسز، دارای همان ریشههاست، زیسرا $Q, -P, -Q$ . بنابراین، هر یك از عددهــای دو بسه دو مختسلف  $\alpha_s$ ، ...، ، $\beta_s$ ، ...، ، $\alpha_s$ ، دیشهای از چنسد جملسهای است. فرض میکنیم ه $\frac{1}{\neq} P(x) - P(x)$ ، درآبین صورت  $P(x) - Q(x)$  $deg(P(x)-Q(x)) \geqslant s+r$ بدون این که به کلمی بودن مسأله لطمهای وارد شود، می توان در نظر گرفت:  $\deg P(x) \geqslant \deg Q(x) \geqslant 0$ 

بنا بر ا ين

deg 
$$
P(x) = \deg (P(x) - 1) \ge \deg (P(x) - Q(x))
$$
  
سپس، اگر ریشه ۲ از چندجملهای ۰– ۶/۵، به اندازهٔ ۱– ۳۸ باد تکراد  
شده باشد، آن وقت در چندجملهای (۲/۲۰) این ریشهٔ ۲۰، به اندازهٔ ۱ – ۲۰  
بار تکراد میشود. در نتیجه داریم:

$$
\deg P'(x) \geqslant (k_1 - 1) + \dots + (k_s - 1) + (l_1 - 1) + \dots +
$$
  
+ 
$$
(l, -1) = (k_1 + \dots + k_s) + (l_1 + \dots + l_s) - (s + r) \geqslant
$$
  

$$
\geqslant \deg P(x) + \deg(P(x) - 1) - \deg(P(x) - Q(x)) \geqslant
$$
  

$$
\geqslant \deg P(x)
$$

که با نابرابری  $\deg P' < \deg P(x)$  متناقض است. بنابراین

$$
P(x) \equiv Q(x)
$$

۴۳۰. چند جملهای P و Q و R را سازگمار با شرط مسأله می گیریم وفرض می کنیم، دست کم یکی از آنها، متحد با صفر نباشد. در این صورت، عددهای  $x_{\circ}$  و ه $\neq$  را می $i$ وان طوری پیداکردکــه، دستکم، یکی از

میلدهای ای دی بھی۔  
\nمیلدهای بایٰ متمیر  
\nیمیکیم میایا شید  
\n
$$
P_{1}(x) = P(x, y_{o}) \cdot Q_{1}(x) = y_{o}^{x} \cdot \alpha_{0}(x, y_{o}) \cdot R_{1}(x) = R(x, y_{o})
$$
\n
$$
P_{1}(x) = P(x, y_{o}) \cdot Q_{1}(x) = y_{o}^{x} \cdot \alpha_{0}(x, y_{o}) \cdot R_{1}(x) = R(x, y_{o})
$$
\n
$$
x^{x} \cdot \alpha_{0} = x_{o}^{x} \cdot \alpha_{1} \cdot \alpha_{1} \cdot \alpha_{2} \cdot \alpha_{3} \cdot \alpha_{4} \cdot \alpha_{5} \cdot \alpha_{6} \cdot \alpha_{7} \cdot \alpha_{7} \cdot \alpha_{8} \cdot \alpha_{9} \cdot \alpha_{1} \cdot \alpha_{1} \cdot \alpha
$$

 $\lambda$ 

 $\lambda$ 

 $\mathbf{L}$ 

$$
S(-y_{\circ}) = S'(-y_{\circ}) = \dots = S^{(m-1)}(-y_{\circ}) = \dots
$$

 $\mathfrak{sl}_\mathfrak{X}$ بنابراین، عددهای ه و ه $\neq$ ی است. عبارتنداز ریشههای چندجملهای  $x^{\mathfrak{m}} (x+y_{\scriptscriptstyle\circ})^{\mathfrak{m}}$  با تکر اری که از  $m$  کمتر نیست. به این ترتیب،  $S(x)$  بسر (که از درجهٔ ۲ $m$  است) بخش $\cdot$ یر است. ولسی درجــهٔ ( $T(x)$  از ۳ $m$  و، بنابراین، درجـهٔ (S(x از ۲m کوچکتر است؛ یعنی ه $S(x) \equiv S(x)$ . از این جا نتیجه میشود کــه، چند جملهای  $T(x)$ ، کــه درجهای کمتر از  $m$  دارد، بر چند جملهای \*\*\( ,x+y ) بخشپذیر است، یعنی ه $T(x)$  و از آن جــا ہ $R_{\lambda}(x) \equiv 0$  . از اتحاد

$$
x^{\mathbf{v}_m} P_{\mathbf{v}}(x) + Q_{\mathbf{v}}(x) \equiv T(x) \equiv \circ
$$
  
:.*i*<sub>1</sub>*i*<sub>1</sub>*i*<sub>2</sub>*i*<sub>3</sub>*i*<sub>4</sub>*i*<sub>5</sub>*i*<sub>6</sub>*i*<sub>7</sub>*i*<sub>8</sub>*i*<sub>9</sub>*i*<sub>9</sub>*i*

بنا بر ا ين

يعنى

$$
P_{\mathcal{N}}(x_{\circ}) = Q_{\mathcal{N}}(x_{\circ}) = R_{\mathcal{N}}(x_{\circ}) = \circ
$$

که بسا نوع انتخاب عددهای  $x_{\star}$  و  $y_{\star}$  متناقض است. این تناقض، درستی حکم مسأله را، ثابت می کند.

# ٬۲۳۶ ويژ گي هاي گو ناگون چندجملهاي ها

الف) مقدارهای  $P(x)$ ، به از ای همهٔ مقدارهــای  $\mathbb Z$ ۲۴ تنها،  $\mathbb F$ ۱ وقتی ازنظر زوج و فردبودن یکسان هستندکه، هریك از عددهای

$$
P(x+1) - P(x) = [(x+1)^{x} + P(x+1) + q] -
$$
  
-(x<sup>x</sup> + px + q) = xx + 1 + p

بر ۲ بخش پذیر باشد، یعنی وقتی *ک*ـه ip عــددی فــرد باشد. د*ر*ضمن، همهٔ

 $p^x$  درضمن  $a \cdot b \in \mathbb{Z}$  و ۱۷ = ۲ $b = 1$ . چون a عـددی درست و ۲م بسر آن بخش پذیر است، تنها ع حالت زیر ممکن است:

 $\cdot p = \gamma \cdot p^{\gamma} - \gamma = \gamma \cdot p^{\gamma}$  در این صورت  $\gamma = \gamma \cdot p^{\gamma} - \gamma = \gamma$  و  $a = p^{\gamma}$  ( بنا بر آین

$$
x = a - \mathfrak{e} = p^{\mathfrak{r}} - \mathfrak{e} = \mathfrak{d}
$$

$$
p = \mathfrak{d} \mathfrak{e} \quad \mathfrak{e} = p \quad \mathfrak{e} = p \quad \mathfrak{e} = p \quad \mathfrak{e} = p \quad \mathfrak{e}
$$

$$
x = a - \mathfrak{e} = p - \mathfrak{e} = \mathfrak{h}\mathfrak{r}
$$

 $\Delta p^{\mathsf{Y}} = -\Delta p^{\mathsf{Y}} = p^{\mathsf{Y}} = \Delta p^{\mathsf{Y}} = p^{\mathsf{Y}} = p^{\mathsf{Y}} \cdot p^{\mathsf{Y}} = p^{\mathsf{Y}} \cdot q = \Delta p^{\mathsf{Y}}$ كە ممكىن نىست؛  $\Delta p^{\gamma} = -\lambda$  بعنی ۱۷  $\gamma + \gamma = \gamma$ ۲ بعنی ۲۵  $b = -\gamma$ ۲ (۴ كه ممكن نىست؛ که ممکن نیست؛  $y = r + p^r = \sqrt{r}$  در این صورت  $y = -p^r$  (a = - ) (۶ ۰p۲ = ۱۹ که ممکن نیست.  $\lambda x$ به این ترتیب، مقدارهای مجهول، عبارتند از ۵ $x$  و ۱۳ $x$ تابع ( $P(x)$ ، به آزای  $\frac{p}{\mathbf{y}} = -\frac{p}{\mathbf{y}}$  می $x \circ_{\mathbf{y}} = \mathbf{y}$ ، برای  $\mathbf{f}$ ۴۴ ، نزولی و برای  $x > x_0$  صعودی است. بنابراین، برای مجموعهٔ  $A$ ، ، مقدارهای تابع  $P(x)$  دربارهٔ  $[- \setminus \cdot \ ]$ ، داریم اگر ۲ $\zeta$ ، آن وقت ۱ $\zeta$ ر و  $A=[P(1), P(-1)]=[1+p+q, 1-p+q];$ اگر ۲کی ۲کی ۲– ، آن وقت ۱کی پر $|s-1| \leqslant x \leqslant r$  و

$$
A = [P(x_0), \max\{P(-1), P(1)\}] - 1 \leq p \leq 0 \text{ if } p \leq 0
$$

$$
A = \left[ q - \frac{1}{r} p^{r}, \quad 1 - p + q \right]
$$

و برای ۲ که $p \leqslant p$ ه

$$
A = [q - \frac{1}{r}p^r, 1 + p + q]
$$
\n
$$
x_o \le -1 \quad \text{for } r > r > r
$$
\n
$$
A = [P(-1); P(1)] = [1 - p + q; 1 + p + q]
$$
\n
$$
A = [P(-1); P(1)] = [1 - p + q; 1 + p + q]
$$
\n
$$
Q(x) = P(x) - r \cdot \text{PT}\Delta
$$
\n
$$
Q(x) = P(x) - r \cdot \text{PT}\Delta
$$
\n
$$
Q(x) = Q(x) \quad \text{for } q \in \mathbb{Z}
$$
\n
$$
Q(x) = \frac{Q(x)}{1 + \frac{Q(x)}{1 + \frac{Q
$$

$$
Q(x) = S(x) \cdot R(x)
$$

که در آن

 $S(x) = (x-a)(x-b)(x-c)(x-d)$ 

 $S(x)$  و  $R(x)$ ، يك چند جملهاي است. چون ضريب بزرگترين درجــه در بر ابر واحسد است، بناب راین جند جملهای ( $R(x)$ ، بنابر قضیهٔ ۴۸، دارای ضر یبهای درست است.  $x\,$  را عدد درستی، غیراز  $a$ ،  $b$ ، و  $b$  می گیریم. در این صورت،  $R(x_{_{\circ}})$  عددی درست، و عدد  $Q(x_{_{\circ}})$  بر حاصل ضرب چهار عدد درست و مختلف

### $(x_a-a)(x_b-b)(x_c-c)(x_c-d)$

بخش پذیسر است (از این چهارعدد، دست کم دو تا، غیر از ۱ و ۱ — هستند). بنابراین، یا  $|Q(x_{\circ})|$  برابر صفر و یسا برابر عددی مرکب است. به خصوص، عدد  $Q(x)$ ، بهازای هیچ مقداری از  $\boldsymbol{X} \in \mathbf{Z}$  نمی تواند برابر یکمی ازعددهای ( –، ۱، ۳، ۵ و۷شود؛ یعنبی ۲ $O(x) = P(x)$ نمی تواند <sub>د</sub> ابر با یکی از عددهای ۰٫۱ ۳، ۵٫ ۷ یا ۹ باشد.

۴۳۶. مجموعهٔ {۳۱ ۳۰۰ ۳۱ ۲۹۰ ۲۲٫۲۷٫۲۷٫۲۲ } = Mوچندجملهای

۔<br>۔۔ شته

 $\mathfrak{c}$ يم.

$$
P(x) = x + (x - Ya)(x - YY)(x - YA)(x - YB)(x - Y1)
$$
\n
$$
G(y) = x + (x - Ya)(x - YB)(x - YB)(x - YB)
$$
\n
$$
k = YaY, YYB, YB, YB
$$
\n
$$
k = YaY, YYB, YB, YB
$$
\n
$$
k = YaY, YBY, YB, YB
$$
\n
$$
P(x) = P'(x) = 0
$$
\n
$$
P'(x) = P''(x) = 0
$$
\n
$$
P(x) = P''(x) = 0
$$
\n
$$
P(x) = P''(x) = 0
$$
\n
$$
P(x) = P''(x) = 0
$$
\n
$$
P(x) = P''(x) = 0
$$
\n
$$
P(x) = P''(x) = 0
$$
\n
$$
P(x) = P''(x) = 0
$$
\n
$$
P(x) = P''(x) = 0
$$
\n
$$
P(x) = P''(x) = 0
$$
\n
$$
P(x) = P''(x) = 0
$$
\n
$$
P(x) = P(x) = 0
$$
\n
$$
x \in \mathbb{R}
$$
\n
$$
R = \int_{0}^{x} \int_{0}^{x} \int_{0}
$$

۴۳۸. می توان فرض کسرد کسه، هیچ کسدام از چند جملهای هسای متحــد بــا صفر نيستند. عدد +x را بــزرگتر از همهٔ  $P_n(x)$  ....  $P_{\lambda}(x)$ ریشههسای حقیقی هر یك از این چند جملهایها می گیریم. در این صورت، به ازای هر  $x^+$ ری، تابع  $f(x)$ ، بر چندجملهای زیر منطبق است:

$$
P^{+}(x) = P_{0}(x) + \sum_{k=1}^{n} a_{k}(\text{sign } P_{k}(x^{+})) P_{k}(x)
$$

 $\cdot$ زیرا هریك از چندجملهای های  $P_n(x)$ ، ...،  $P_n(x)$  دربازهٔ  $\infty$ +, ز علامت ثابتی دارند. به همین ترتیب، عدد -x را طوری انتخساب میکنیم که، به ازای هر  $x^-\!\!\leqslant\! x$ ، تابع  $f(x)$ ، بر تابعی مثل  $P^-(x)$  منطبق باشد. چون تسابع (r/x، هیسچ مقداری دا دو بسار قبول نمی کند، بنسابرایسن، چندجملهایهای  $P^{+}(x)$  و  $P^{-}(x)$ ، ثابت نیستند، در نتیجه

$$
\lim_{x \to +\infty} |f(x)| = \lim_{x \to -\infty} |f(x)| = \infty
$$

از ویژگیهای تابع  $f(x)$  نتیجه میشودکه، تنها دو امکان وجود دارد: یا

$$
\lim_{x \to -\infty} f(x) = -\infty
$$

$$
\lim_{x \to -\infty} f(x) = +\infty, \lim_{x \to +\infty} f(x) = -\infty
$$

در هردو حالت، تابع (f(x، هر مقدار به دلخواه بزرگت (ازنظر قدرمطلق) را، چه مثبت و چه منفی، قبول میکند. ثابت میکنیم، تابع (۲) تر، میتواند هر مقدار  $c\in {\bf R}$  را بیذیرد. در واقع، می توان نقطههای  $x_\chi$  و  $x_\chi$  را طوری پیدا کردکه، برایآنها، داشته باشیم:

$$
f(x_1) > c \quad f(x_1) < c
$$

جون (٢(x، تـــا بعي پيوسته است، بنا بر قضيهٔ مربوط به مقدارهای بينابيني، نقطهٔ  $x$  وجود دارد،که بین  $x_\gamma$  و  $x_\gamma$  واقع است و، برایآن، داریم:  $f(x)=c$ 

74. 
$$
n \in \mathbb{N}
$$
 
$$
n \in \mathbb{N}
$$
 
$$
n \in \mathbb{N}
$$
 
$$
p(x) \leq x + 1
$$
 
$$
k = n + 1
$$
 
$$
n + 2
$$
 
$$
n \in \mathbb{N}
$$
 
$$
k = n + 1
$$
 
$$
n + 3
$$
 
$$
n \in \mathbb{N}
$$
 
$$
k = n + 1
$$
 
$$
P(k) = a_k \geq 0
$$
 
$$
P(k) = a_k \geq 0
$$
 
$$
P(n + r) = a_{n + r} - 1
$$
 
$$
P(x) = x - 1 \geq i \geq 0
$$
 
$$
P(r) = r \cdot P(r) = r \cdot 1
$$
 
$$
P(n) = r = a_0 - 1
$$
 
$$
P(n) = r \geq 0
$$
 
$$
P(n) = r = a_0 - 1
$$
 
$$
P(n) = r \geq 0
$$
 
$$
P(n) = r = a_0 - 1
$$
 
$$
P(n) = n \geq 0
$$
 
$$
P(n) = n \geq 0
$$
 
$$
P(n) = n \geq 0
$$
 
$$
P(n) = n \geq 0
$$
 
$$
P(n) = n \geq 0
$$
 
$$
P(n) = n \geq 0
$$
 
$$
P(n) = n \geq 0
$$
 
$$
P(n) = n \geq 0
$$
 
$$
P(n) = n \geq 0
$$
 
$$
P(n) = n \geq 0
$$
 
$$
P(n) = n \geq 0
$$
 
$$
P(n) = n \geq 0
$$
 
$$
P(n) = n \geq 0
$$
 
$$
P(n) = n \geq 0
$$
 
$$
P(n) = n \geq 0
$$
 
$$
P(n) = n \geq 0
$$
 
$$
P(n) = n \geq 0
$$
 
$$
P(n) =
$$

$$
Q(k) = P(k+1) - P(k+1) = a_{k+1} - a_{k+1} = a_k
$$
  
iski<sub>2</sub>,  $Q(\tau n + 1) = a_{\tau n + 1} - 1$  (i)  $\tau$  is  $\tau$  (i)  $\tau$  (j)  $P(\tau n + 1) = P(\tau n + 1) - P(\tau n + 1)$ 

و بنابراین

$$
P(\Upsilon n + \Upsilon) = P(\Upsilon n + \Upsilon) + Q(\Upsilon n + \Upsilon) =
$$
  
=  $a_{\Upsilon_{n+1}} + a_{\Upsilon_{n+1}} - \Upsilon = a_{\Upsilon_{n+1}} - \Upsilon$ 

۴۴۰ الف) x = ۲ cos t و te**R** می گیریم. در این صورت

$$
\gamma \cos(\circ \cdot t) \equiv \gamma \equiv P_{\circ}(x), \ \gamma \cos(\wedge \cdot t) \equiv \gamma \cos t \equiv x \equiv P_{\circ}(x)
$$

$$
\mathbf{Y} \cos nt \equiv -\mathbf{Y} \cos (n - \mathbf{Y})t + \mathbf{Y}(\cos t)\mathbf{Y} \cos (n - \mathbf{Y})t \equiv
$$

$$
\equiv P_{n-\mathbf{Y}}(x) + xP_{n-\mathbf{Y}}(x)
$$

مقدار n را، ابتدا برابر y، سپس ۳ و غیره می گیریسم، در نتیجه، ابتدا به چند جملهای ( $P_\mathsf{y}(x)$ ، سپس ( $P_\mathsf{y}(x)$  و غیره میرسیم. تــوجــه کنیم، ضریب بزرگترین درجسه، در هر یك از چند جملهایهـــای  $\mathcal{P}_n(x)$ ه برابر واحد است.

ب) 
$$
\frac{m}{n} \int_{-\infty}^{\infty} \exp\left\{ \frac{1}{n} \mathcal{E} \left[ \frac{1}{n} \mathcal{E} \left[ \frac{1}{n} \mathcal{E
$$

$$
\gamma \cos(n \alpha \pi) = \gamma \cos(m \pi)
$$

یا برابر ۲ و یا برابر ۲ – است. با توجه به آن چه در الف) ثابت کردیم، مقدار ( ۲ $cos(nt)$ ، می تو اند بهصورت چند جملهای ( $P_n(x)$  باضر یب های درست از متغیر ۲ $cost$  = x نوشته شود. در این صورت، عدد

 $x_{s}$  =  $\gamma cos \alpha \pi$ 

 $\mathcal{L}_2$ ریشهای از جند جملهای ( $m\pi$   $\cos(m\pi)$ ۲ می) ریشهای ( $O(x)$ درست دارد و ضریب بزرگترین درجهٔ آن واحد است. بنابراین (قضیهٔ ۶۰ را ببینید)، عدد (00% (00%)، یا عددی درست است و یا عددی گنگ، فرض کنید ( $\cos(\alpha\,\pi)$  عددی درست باشد. چون

# $|\tau cos(\alpha \pi)| \leqslant \tau$

بنابراین، برابر یکی از عددهـای ه، ۱ + و ۲ + است؛ یعنی، اگر عدد گو یا باشد، با یکی(ز عددهای ه،  $\pm$ ،  $\pm$  بـرابـر)  $\pm$  (xeQ)  $cos(\alpha \pi)$ است.

 $\iota D$  و  $C$  و  $G$ ،  $\iota A$  و ا $x, \leq x, \leq x_{\mathfrak{r}} \leq x_{\mathfrak{r}}$  و  $\mathfrak{r}$ ، تقطههای  $C$  و  $\iota P$ محل برخورد خط راست افقی  $y = y$  با منحنی  $y = P(x)$  می گیریم. این خط راست، تنها وقتى مثلثى است كه داشته باشيم:

## $|AB|+|AC|>|AD|$

يعنى وقنى كه

$$
(x_{\mathbf{y}}-x_{\mathbf{y}})+(x_{\mathbf{y}}-x_{\mathbf{y}})>(x_{\mathbf{y}}-x_{\mathbf{y}})
$$

و يا هم ارز آن

 $x_{\mathbf{y}}-x_{\mathbf{y}} > x_{\mathbf{y}}-x_{\mathbf{y}}$ 

یسا  $|AB|$ . فرض می کنیم، برخلاف ادعای مسأله، دو خط راست  $\iota A_\mathbf{Y}$  افقی وجود داشته باشند که منحنی را در نقطههای  $D_\lambda$   $C_\lambda$  ،  $B_\lambda$  و  $A_\lambda$ قطع کنند و، در ضمن داشته باشیم:  $D_\mathrm{X}$  ، $C_\mathrm{X}$  ،  $B_\mathrm{X}$ 

 $|A, B \rangle > |C, D \rangle$   $\rightarrow |A, B \rangle \leq |C, D \rangle$ 

با توجه به ویژگی چند جملهایهـــای درجهٔ چهارم، روشن میشود، هر خط راستی که موازی بسا این دو خط راست و واقع در بین آنها باشد، بازهم منحنی را درچهارنقطه قطع می کند؛ در ضمن، دست کم یکی از این خطهای داست، منحنی را در چهارنقطهٔ  $A$ ،  $C$  و  $D$  طوری قطع می $\mathcal C$ ندکه، برای آنها، داریم:

 $|AB| = |CD|$ 

نقطهٔ  $E$  وسط پـــاره خط راست  $BC$  را (كه در عين حال، وسط پـــاره خط داست  $AD$  هم هست)، بسا مختصات  $(x_{\circ},\,y_{\,\circ})$  می $\vec{z}$ یریم. در این صورت، چند جملهای ( $\varrho(u)$ ، که نمودار آن، در دستگــاه مختصــات  $x$ ـــ  $u$  و  $u_{\xi}$  در یشهٔ  $u_{\chi}$ ، همان منحنی مفروض است، دارای چهار ریشهٔ  $u_{\chi}$ ،  $u_{\chi}$ ،  $v = y - y$ میشود که، به ترتیب، طولهای نقطههای  $\mu$ ،  $C$ ،  $D$ ، هستند و، در ضمن، بد:  $u_\gamma = -u_\gamma$  و  $u_\gamma = -u_\gamma$ ؛ و معادلهٔ منحنی، به این صورت درمی آید:

 $v = (u - u<sub>\gamma</sub>)(u - u<sub>\gamma</sub>)(u - u<sub>\gamma</sub>)(u - u<sub>\gamma</sub>) = (u<sup>\gamma</sup> - u<sup>\gamma</sup>)(u<sup>\gamma</sup> - u<sup>\gamma</sup>)$ بنابراین  $\mathcal{Q}(-u)$  یعنی منحنی، نسبت بهمحورعرض، متقارن است. در این صودت، هر خط راست افقی که منحنی را در چهار نقطهٔ C ،B ،A، قطع کند، ما را به برابری  $|CD|=|CD|$  می $\omega$ ساند. تناقض حساصل،  $D$ 

536

درستی حکم مسأله را ثابت می کند.

۰۴۴۲ اثبسات را بسا استقرای روی +neZ میدهیم. برای ه $n=$ ۰ چند جملهای  $Q(x) = P(x)$ ، دست کسم ٰیك ضریب غیر صفر دارد، زیسرا  $Q(x) \neq \circ$ 

اکنون فرض کنید، برای ۱ < n، ثابت شده باشدکه، اگر چندجملهای غیر صفر بساشد، آن وقت جند جملهای (x + (x + )، -\*()، دارای (x + )، دارای دست کم n ضریب غیرصفر باشد. فرض می کنیم، برای چندجملهای غیر صفر

 $Q(x) = x^r Q_s(x)$ 

و ه $\neq$ (  $Q_{\cdot}(\circ)$ )، چندجمله $r \in \mathbf{Z}^{+}$ )

 $P(x) = (x - 1)^n Q(x) = x'(x - 1)^n Q_0(x)$ 

برخلاف ادعای مسألـه، بیش از n ضریب غیر صفر نداشته بساشد. در این-صورت، چند جملــهای  $P_\circ(x) = (x-1)^n Q_\circ(x)$  هم، بیش از  $n$  ضریب غیرصفر نخواهدداشت و، درنتیجه: مشتقآن،  $P_{\rm o}'(x)$ ، حداکثر ۱ $n-$ ضریب غير صفر خواهد داشت. ولي

 $P'_{0}(x) \equiv (x - 1)^{n} Q'_{0}(x) + n(x - 1)^{n-1} Q_{0}(x) \equiv (x - 1)^{n-1} R(x)$ که در آن ه $R(x) \neq R(x)$  (زیرا  $P(x)$ ، مقدار ثسا بتبی نیست)؛ و ایسن، فرض استقرا را نقض می کند.

۰۴۴۳ چند جملهای ۴ $\mathbf{y}_s(x) = \mathbf{y}_s \mathbf{y} - \mathbf{y}_s$ ، به مجموعهٔ  $M$  تعلق $\mathbf{f}$ زير ا

 $P_{1}(-1) = -1, P_{1}(1) = 1$ 

و در نقطههای اکسترهم آن، داریم:

$$
P_{\circ}\left(-\frac{1}{\gamma}\right)=1, P_{\circ}\left(\frac{1}{\gamma}\right)=-1
$$

نابت می کنیم، برای هرچندجملهای  $P(x)$  داریم: ۴  $|a|\leqslant$ . فرض کنید، برعكس، چندجمله0ی

$$
P(x) = ax^{\tau} + bx^{\tau} + cx + d
$$
\n
$$
|x| \leqslant 1 \leqslant \text{if } |x| > r
$$
\n
$$
|a| > r, \quad |P(x)| \leqslant 1
$$
\n
$$
\Rightarrow
$$
\n
$$
|a| > r, \quad |P(x)| \leqslant 1
$$
\n
$$
\Rightarrow
$$
\n
$$
Q(x) = P_{0}(x) - \frac{r}{a}P(x)
$$
\n
$$
|x| \leqslant 1 \leqslant \text{if } |x| \leqslant 1
$$
\n
$$
|x| \leqslant 1 \leqslant \text{if } |x| \leqslant \text{if } |x| \leqslant \text{if } |x| \leqslant \text{if } |x| \leqslant \text{if } |x| \leqslant \text{if } |x| \leqslant \text{if } |x| \leqslant \text{if } |x| \leqslant \text{if } |x| \leqslant \text{if } |x| \leqslant \text{if } |x| \leqslant \text{if } |x| \leqslant \text{if } |x| \leqslant \text{if } |x| \leqslant \text{if } |x| \leqslant \text{if } |x| \leqslant \text{if } |x| \leqslant \text{if } |x| \leqslant \text{if } |x| \leqslant \text{if } |x| \leqslant \text{if } |x| \leqslant \text{if } |x| \leqslant \text{if } |x| \leqslant \text{if } |x| \leqslant \text{if } |x| \leqslant \text{if } |x| \leqslant \text{if } |x| \leqslant \text{if } |x| \leqslant \text{if } |x| \leqslant \text{if } |x| \leqslant \text{if } |x| \leqslant \text{if } |x| \leqslant \text{if } |x| \leqslant \text{if } |x| \leqslant \text{if } |x| \leqslant \text{if } |x| \leqslant \text{if } |x| \leqslant \text{if } |x| \leqslant \text{if } |x| \leqslant \text{if } |x| \leqslant \text{
$$

بنابراين

$$
Q(-1) \leq \circ
$$
,  $Q(-\frac{1}{r}) > \circ$ ,  $Q(\frac{1}{r}) < \circ$ ,  $Q(1) > \circ$ 

یعنی، چند جملهای  $Q(x)$ ، دست کم، سه ریشه دارد. تنساقض حاصل، ثابت می کندکه، مقدار مجهول k، برابر است با ۴.

وبازهٔ بهطول ( $q = q$ ، فرض می کنیم  $P(x) \equiv p$  /  $\cdot P$  وبازهٔ بهطول •  $\frac{r}{\gamma q}$ را به صورت $\frac{r}{\gamma q}$  و  $I=\left(\frac{1}{\gamma q},\frac{r}{\gamma q}\right)$  در نظرمی گیریم. چون داریم: ۱ $\frac{1}{q}$ بنابسراین عسددی مثل meN وجسود دارد کسه، بسرای آن، داشته باشیم:  $x \in I$  می گیریم، در این صورت، برای هر  $a = \frac{1}{\gamma - q}$ : $\left(\frac{r}{\gamma - q}\right)^n$ دار بم:

$$
\circ \lt \cdot -qx^m \lt a \lt \cdot
$$

عدد ne**N ر**ا آن قدر بزرگت انتخاب می کنیم که، برای آن، داشته باشیم:

$$
a^*\leq \frac{1}{pq}
$$

و فرض می کنیم:

Δ٣λ

$$
P(x) = \frac{p}{q} [\cdot - (\cdot - q^m)^n]
$$
\n
$$
\Rightarrow \text{Lipniz}
$$
\n
$$
P(x) = \frac{p}{q} [\cdot - (\cdot - q^m)] Q(x) = px^m Q(x)
$$
\n
$$
P(x) = \frac{p}{q} [\cdot - (\cdot - q^m)] Q(x) = px^m Q(x)
$$
\n
$$
\text{Lipniz}
$$
\n
$$
x \in I \text{ the equation}
$$
\n
$$
P(x) = \frac{p}{q} \left| \frac{1}{q} - \frac{p}{q} \right| \left| \frac{1}{q} - \frac{p}{q} \right| \left| \frac{1}{q} - \frac{p}{q} \right| \left| \frac{1}{q} - \frac{p}{q} \right| \left| \frac{1}{q} - \frac{p}{q} \right| \left| \frac{1}{q} - \frac{p}{q} \right| \left| \frac{1}{q} - \frac{p}{q} \right| \left| \frac{1}{q} - \frac{p}{q} \right| \left| \frac{1}{q} - \frac{p}{q} \right| \left| \frac{1}{q} - \frac{1}{q} \right| \left| \frac{1}{q} - \frac{1}{q} \right| \left| \frac{1}{q} - \frac{1}{q} \right| \left| \frac{1}{q} - \frac{1}{q} \right| \left| \frac{1}{q} - \frac{1}{q} \right| \left| \frac{1}{q} - \frac{1}{q} \right| \left| \frac{1}{q} - \frac{1}{q} \right| \left| \frac{1}{q} - \frac{1}{q} \right| \left| \frac{1}{q} - \frac{1}{q} \right| \left| \frac{1}{q} - \frac{1}{q} \right| \left| \frac{1}{q} - \frac{1}{q} \right| \left| \frac{1}{q} - \frac{1}{q} \right| \left| \frac{1}{q} - \frac{1}{q} \right| \left| \frac{1}{q} - \frac{1}{q} \right| \left| \frac{1}{q} - \frac{1}{q} \right| \left| \frac{1}{q} - \frac{1}{q} \right| \left| \frac{1}{q} - \frac{1}{q} \right| \left| \frac{1}{q} - \frac{1}{q} \right| \left| \frac{1}{q} - \frac{1}{
$$

نیستنده، زیرا چندجملهایهای (۲۵۱۰۱۰۱۰۱۰۰ و (۲۱۵۰ دزجهٔ سو ۹اند.  
از طرف دیگر، عاد 
$$
\overbrace{\alpha_1 \alpha_7 \alpha_7 \alpha_8}
$$
ان صورتهای  
از طرف دیگر، عاد 
$$
\overbrace{\alpha_1 \alpha_7 \alpha_8 \alpha_8}
$$

$$
\circ \alpha_{\gamma} \alpha_{\varphi}, \circ \alpha_{\gamma} \alpha_{\gamma} \alpha, \alpha_{\gamma} \alpha_{\varphi}, \alpha_{\gamma} \alpha_{\varphi}
$$

باشد، زیرا در غیر این صورت، بسا شرطهسای ب) و د) متناقض می شوند (به تناقض ہ $\beta_{\backslash} = \beta$  و ۱ $\beta_{\backslash} = \beta$  می رسیم). از این جا، با توجه به شرط ج)، شرطهای مسأله، برای زوج عدد  $\overline{\beta_\gamma\beta_\gamma\beta_\gamma\beta_\gamma}$ ، تنها بسا زوج عددهای زیر سازگار است:

$$
(0100, 1010); (1000, 0010); (1000, 1000); (1000, 1010);(1010, 0010); (1011, 0010); (1100, 1010)
$$

توجه کنیم کــه هــر شش عدد «چهار رقمی» مختلف، یعنی ۱۵٫۰۵، ۱۵٫۵ ۱۰۱۰۱۰۱۰۱۰۱۰۱۰۱۰ و ۱۱۱۰۰ مسورد استفساده قسرًار گرفته است. بسا دنبال کردن دستور درون يا بي لاگرانژ، براي هرعدد ۲<sub>۷٬</sub>۷<sub>۲</sub>٬۲ و بالهاي را درتناظر با برابری  $\gamma_k = R(k)$ ، بهازای ۴٫ ۳٫ ۲٫ ۱٫ در تناظر با برابری  $R(x)$ میدهیم. در این صورت، بهترتیب، بهاین شش چندجملهای میرسیم:

$$
R_1(x) = -\frac{1}{r}x^r + \frac{v}{r}x^r - vx + r,
$$
  
\n
$$
R_2(x) = \frac{1}{r}x^r - r^2x^r + \frac{19}{r}x - r^2,
$$
  
\n
$$
R_r(x) = -\frac{1}{r}x^r + \frac{v}{r}x^r - \frac{19}{r}x + r^2,
$$
  
\n
$$
R_r(x) = -\frac{1}{r}x^r + 4x^r - \frac{19}{r}x + x^2,
$$
  
\n
$$
R_2(x) = -\frac{1}{r}x^r + r^2x^r - \frac{19}{r}x + y^2,
$$
  
\n
$$
R_r(x) = \frac{1}{r}x^r - \frac{9}{r}x^r + \frac{19}{r}x - r
$$

به این ترتیب، زوج چند جملهایهای ( $\mathit{Q}(x)$  و( $\it{P}(x)$ )، با یکی از این زوج چند جمله ای ها، مطابق اند:

$$
(R_{\tau}, R_{\tau}); (R_{\tau}, R_{\tau}); (R_{\tau}, R_{\tau}); (R_{\tau}, R_{\tau});
$$
  
 $(R_{\tau}, R_{\tau}); (R_{\rho}, R_{\tau}); (R_{\gamma}, R_{\tau})$ 

۴۴۶. تنها یك چند جملهای برای (p(x پیدا می شود كسه بسا شرط مسأله سازگار باشد، زیرا اگر چند جملهای  $\cfrac{p(x)}{P(x)}$  هم، بسا همسان ویژگیها وجود داشته باشد، آن وقت، چند جملهای  $\bm{Q}(x)$ — $(x)$ ، کسه درجهای بیش از n ندارد، باید دستکم، ۱ +n ریشه داشته باشد. چسون، برای چندجملهای
$$
R(x) = x + \frac{1}{(n+1)!} (6 - x)(1 - x) \dots (n - x)
$$
  
\n
$$
R(-1) = 6 \text{ by } R(-1) = 6 \text{ by } R(-1) = 6
$$

در این صورت، ضریب بزرگترین درجسه، در چندجملهای  $P(x)$ ، بـرابـر است با مجموع ضریبهای بزرگترین درجه، در حاصل،ضرب

$$
\prod_{i \neq j} \frac{x - x_i}{x_j - x_i}
$$

و از نظر قدرمطلق، از عدد

$$
\left| \sum_{j=0}^{n} P(x_j) \prod_{i \neq j} \frac{1}{x_j - x_i} \right| < \sum_{j=0}^{n} \frac{n!}{r^n} \prod_{i \neq j} \frac{1}{|x_j - x_i|} \leq
$$
\n
$$
\leq \sum_{j=0}^{n} \frac{n!}{r^n} \cdot \frac{1}{\prod_{i < j} (j-i)} \cdot \frac{1}{\prod_{i > j} (i-j)} = \frac{1}{r^n} \sum_{j=0}^{n} \frac{n!}{j!(n-j)!} =
$$
\n
$$
= \frac{1}{r^n} \sum_{j=0}^{n} C_n^j = 1
$$
\n
$$
\therefore \sum_{i \in \{1, \dots n\}} \sum_{j=0}^{n} C_n^j = 1
$$
\n
$$
= \frac{1}{r^n} \sum_{j=0}^{n} C_n^j = 1
$$
\n
$$
= \frac{1}{r^n} \sum_{j=0}^{n} C_n^j = 1
$$

$$
P(x) = \sum_{k=-n}^{n} P(k) \prod_{i \neq k} \frac{x-i}{k-i}
$$

ون برای  $k = -n - n + n + \vert P(k) \vert \leqslant k$  داریم ۱ $k = -n + 1, ..., n$  بنابراین

$$
|P(x)| \leqslant \sum_{k=-n}^{n} |P(k)| \prod_{i \neq k} \left| \frac{x-i}{k-i} \right| \leqslant \sum_{k=-n}^{n} \prod_{i \neq k} \frac{|x-i|}{|k-i|}
$$
\n
$$
|P(x)| \leqslant \sum_{k=-n}^{n} |P(k)| \prod_{i \neq k} \left| x-i \right| \leqslant \sum_{k=-n}^{n} \prod_{i \neq k} \left| k-i \right|
$$
\n
$$
|P(x)|
$$
\n
$$
\prod_{i \neq k} |x-i| \leqslant (n n)!
$$
\n
$$
\prod_{i \neq k} |x-i| = [|x-(k+1)|...|x-n][|x-(k-1)|...|x+n]| \leqslant
$$
\n
$$
\leqslant (n-k)! \cdot [(n-k+1)...(n)] = (nn)!
$$
\n
$$
\Leftrightarrow \sum_{i \neq k} \sum_{j=1}^{n} \prod_{j=1}^{n} |x-j| \leqslant (n-k+1) \cdot \sum_{j=1}^{n} \prod_{j=1}^{n} |x-j| \leqslant (n-k+1) \cdot \sum_{j=1}^{n} \prod_{j=1}^{n} |x-j| \leqslant (n-k+1) \cdot \sum_{j=1}^{n} \prod_{j=1}^{n} |x-j| \leqslant (n+1) \cdot \sum_{j=1}^{n} \prod_{j=1}^{n} |x-j| \leqslant (n+1) \cdot \sum_{j=1}^{n} \prod_{j=1}^{n} |x-j| \leqslant (n+1) \cdot \sum_{j=1}^{n} \prod_{j=1}^{n} |x-j| \leqslant (n+1) \cdot \sum_{j=1}^{n} \prod_{j=1}^{n} |x-j| \leqslant (n+1) \cdot \sum_{j=1}^{n} \prod_{j=1}^{n} |x-j| \leqslant (n+1) \cdot \sum_{j=1}^{n} \prod_{j=1}^{n} |x-j| \leqslant (n+1) \cdot \sum_{j=1}^{n} \prod_{j=1}^{n} |x-j| \leqslant (n+1) \cdot \sum_{j=1}^{n} \prod_{j=1}^{n} |x-j| \leqslant (n+1) \cdot \sum_{j=1}
$$

$$
\prod_{i\neq k} \frac{1}{|k-i|} \leqslant (\Upsilon n)! \prod_{i\neq k} \frac{1}{|k-i|} \leqslant (\Upsilon n)! \frac{1}{(k+n)!(n-k)!}
$$
\n
$$
|P(x)| \leqslant \sum_{k=-n}^{n} \frac{(\Upsilon n)!}{(k+n)!(n-k)!} = \sum_{k=-\infty}^{\Upsilon n} \frac{(\Upsilon n)!}{k!(\Upsilon n-k)!} = \sum_{k=-\infty}^{\Upsilon n} C_{\Upsilon n}^{k} = \Upsilon^{\Upsilon n}
$$

٢٣S. مجموعهها و زير مجموعهها

۴۵۰. درهـــر جفت زیرمجموعه، یکی را زیرمجموعهٔ اول و دیگری

را زیرمجموعهٔ دوم می،نامیم، و تعداد جفت زیرمجموعههای غیرمتقاطـــع را پیدا میکنیم. برای هر یك از n عضو، ۳ امكان وجود دارد: یــا عضوی از زیرمجموعهٔ اول است، یا عضوی از زیرمجموعهٔ دوم است و یا هیچ کداماز دو زیرمجموعهٔ اول و دوم، شامل آن نمیشود. بنسابراین، تعداد جفتهـای مذکور، برابر است با ۳۰. دربین آنها، یك جفت وجود داردكه، در آن، هر دو زیرمجموعه، تهی هستند. (۱ — ۳<sup>π</sup>) جفت باقیمانده، بهنوبهٔ خود، به دو گروه جفتهای یکسان تقسیم میشوند (اگر دریکی از جفت زیرمجموعهها، جای زیرمجموعهٔ اول را با دومی عوض کنیم، بهجفتی منطبق برخود، تبدیل میشود). به این ترتیب، به تعداد (۱ – ۳<sup>۴</sup>) <sub>۲</sub> زوج زیرمجموعهٔ (نامرتب) به دست می آیدکه، در آنها، دستکم یکی از زیرمجموعههسا، تهی نیست. رویهم به تعداد

$$
\frac{1}{\gamma}(\mathbf{r}^n - 1) + 1 = \frac{1}{\gamma}(\mathbf{r}^n + 1)
$$

جفت زیرمجموعهٔ مختلف وجود داردکه با شرط مسأله سازگارند.

 $X$  از آن جا که تعداد همهٔ زیرمجموعههــای مختلف مجموعهٔ  $X$ برابر است با ۲۰م، بنابراین، تعداد زوج زیرمجموعههای مرتب برابر است با ۰(۲۳)، یعنی ۰٫۴۰ همهٔ این زوجها را، به ۱–۴۴ چهارتایی تقسیم می کنیم، به نحویکـــه هر زوج ( $(A, \cdot A_{\mathsf{Y}})$  بـــا زوجهـــای ( $\overline{A}, \cdot \overline{A}_{\mathsf{Y}}$ ) و در یك چهـــارتـــا یی قرار گیرد (در این جـــا،  $\overline{A}$  به معنای مكمل ( $\overline{A}, \cdot \overline{A}_\gamma$ نسبت بسه زيرمجموعهٔ  $\mathcal{A}$  است). در نتيجه، نقسيم مجموعهٔ همهٔ  $X\backslash A$  $(\bar A,\cdot A_\gamma)$  زوجها، به چهارتاییها به دست می $\top$ ید. در واقیع، مثلاً ، زوج  $(A_\gamma,A_\gamma)$ این چهارتایی را تشکیل میدهد:

 $(\overline{A}_{\lambda}, A_{\lambda}); (\overline{A}_{\lambda}, A_{\lambda}); (\overline{A}_{\lambda}, \overline{A}_{\lambda}); (\overline{A}_{\lambda}, A_{\lambda})$ که با چهارتایی تشکیل شده از زوج ( $A_\mathrm{y}$ ) یکی است، زیرا  $\bar{A} = \bar{A}$ .  $(\overline{A}, \overline{A}_\gamma)$  به همین تر تیب، می توان تحقیق کرد کـه، دو زوج  $(A_\gamma, \overline{A}_\gamma)$  و هم، يك نوع چهارتايي تشكيل ميدهند. چون هر عضو مجموعهٔ X، يـــا به زیرمجموعهٔ A تعلق دارد و یسا به مکمل آن  $\bar{A}$ ، بنسا بر این رقیقاً در یکی از مجموعههای چهارگانهٔ

## $A_1 \bigcap A_{\mathcal{F}}$ ,  $\overline{A}_1 \bigcap A_{\mathcal{F}}$ ,  $A_1 \bigcap \overline{A}_{\mathcal{F}}$ ,  $\overline{A}_1 \bigcap \overline{A}_{\mathcal{F}}$

وارد شده است. در نتیجه، تعدادکل عضوها در هر چهارتایی برابر nاست. چون رویهم ۱~۴۴ چهارتایی داریم، بُنابراین مجموع تعداد عضوهای همهٔ  $\cdot$ مجموعههای به صورت  $A_{\rm Y}$ ، برابر است با ۰۸٬۴<sup>۰۰</sup> ۰۴۵۲ اثبات را با استقرای روی ۳کر*n می*دهیم. برای

 $n = \frac{1}{2}, \frac{1}{2}, \frac{1}{2}, \frac{1}{2}, \frac{1}{2}, \frac{1}{4}$ 

 $\setminus \{A_s \ldots A_s \}$ تقسیمهای ممکن مجموعهٔ  $X_s$ ، به زیرمجموعههای  $A_s \ldots A_s$ ، درجدول ۱ نشان داده شده است کــه، در آن، برای هسر مقدار n و هریك از سه رنگت، اندیس m، برای مجموعههایی از 4 است که بسایسد از عضوهسای رنگ

جدول ۱

| $\pmb{n}$ | $n(n+1)$<br>۲ | $\boldsymbol{k}$ |                                                                         | قرمز  آبي | سفيد             |
|-----------|---------------|------------------|-------------------------------------------------------------------------|-----------|------------------|
| ۴         | ١۰            | ۳                | ۲ ۱                                                                     | ٣         | ۴                |
| ۵         | ۱۵            | ۵                | $\gamma$ , $\gamma$   $\gamma$ , $\gamma$                               |           | ۵                |
| ۶         | ۲۱            | Y                | 1, 5   7, 0                                                             |           | ۳, ۴             |
| ٧         | ۲۸            | ٩                | $ \mathbf{r}, \mathbf{r} $ $ \mathbf{r}, \mathbf{r} $                   |           | 1, 7, 7          |
| ٨         | ۳۶            | ۱۲.              | $\left  \rho,\gamma\right\rangle$ $\left  \varphi,\lambda\right\rangle$ |           | 1, 7, 7, 9       |
| ٩         | ۴۵            | ۱۵               | $ \gamma, q  \gamma, \lambda$                                           |           | 1; 7; 1; 1; 9; 0 |

 $A_\alpha$  متناظر تشکیل شوند (مثلاً ، برای ۶ $\eta = n$ ، عضوهای مجموعههای  $A_\alpha$  و بايد بەرنگٹ قرمز باشند).

اکنون فرض کنید ۱۵﴿n، و حکسم برای عددهـای کــوچکتر n و بهخصوص، برای ۶ — n ثابت شده بساشد. تقسیم مجموعهٔ  $X_\mathtt{a}$  را بسه این ترتیب، انجام میدهیم: مجموعههای  $A_{n-1},...,A_{n-1}$  ازعضوهایی و با همان رنگهای میسازیمکه در نقسیم مجموعهٔ پ $X_{\mathtt{m}-}$  وجود دارند. مجموعههای  $A_n$ و  $A_n$  را با عضوهای به رنگت آبی، مجموعههای ۳ـ  $A_{n-1}$  و ۲ـ م با عضوهای به رنگت قرمز و مجموعههای <sub>۴–An</sub> و <sub>۱–An</sub> را بسا عضوهای بەرنگٹ سفید میںسازیم. این تقسیم، با شرط مسأله سازگاراست، زیرا تعداد عضوهای آ بی، قرمز و سفید (هرکدام به طور جداگسانه) در مجموعهٔ  $X_\star$ ، نسبت به عضوهای متناظر در مجموعهٔ <sub>۶–«</sub>X، به یك اندازه، یعنی به تعداد ۲ $n-\alpha$  دیارتر شدهاند.

در مجموعهٔ  $a_n$  ,...  $a_{\chi}$  ،  $X = \{a, a_{\chi}, a_{\chi}, ..., a_{n}\}$  دا ثابت نگه •۴۵۳ میدار یم و زیرمجموعهها یی را در نظر میگیریم که شامل ,a باشند. تعداد اين زيرمجموعهها، برابر است با تعداد زيرمجموعههاى مجموعهٔ

 $\{a_{x},..., a_{n}\}\$ 

یعنی `-۲°+، بنا بر این `-۲°+ < k. ازطرف دیگر، فرض کنید، بیش از `-۲° زیرمجموعه از مجموعهٔ X دا، انتخاب کرده باشیم. همهٔ زیرمجموعههسای ممکن را، در مجموعهٔ X، به ۱~۲۴ زوج تقسیم میکنیم، به نحوی که در هر زوج، يك زيرمجموعه ومكملTن وجود داشته باشد. با توجه بهاصل ديوپكله (قضیهٔ ۱)، دست کم، دو تــا از زیرمجموعههــای انتخابی، تشکیل یك زوج  $k = \Upsilon^{n-1}$  میدهندکه، البته، جدا ازهماند و اشتراکی ندارند. بنابراین ۱-\*۲ = K.

۴۵۴. تعداد عضوهای مجموعهٔ X را، برابر n میگیریم. هر یك از  $\mathcal{A}_\lambda$  زیرمجموعههای  $\mathcal{A}_\lambda$ ،  $\mathcal{A}_\alpha$ ، بیش از  $\frac{n}{\tau}$ عسفسو دارد ، یعنسی مجمسوع عضوهای این مجموعهها، از  $\overset{n}{\downarrow}$  ۵۰ یعنی ۲۵*n* تجاوز می کند. بنا بر اصل

 $\epsilon$ دیریکله، عضوی از مجموعهٔ  $X$  وجود دارد که، دستکم، به ۲۶ تا از این زیرمجموعههسای انتخابی متعلق است. به همین ترتیب، ثابت میشودکه، به ازای هر مقدار ۵۵که بین مجموعههای  $A_{i_{k}}$ ، ۰۰۰،  $A_{i_{k}}$ ، میتوان دستکم، به تعداد ۱ + $\lceil \frac{k}{\mathsf{r}} \rceil$ مجموعه پیدا کرد،کــه شامــل عضوی مشترك بــاشند. عضوی از مجموعــهٔ X را در نظر می گیریم کــه، دست کم، به ۲۶ مجموعه تعلق داشته باشد (این عضو، یک<sub>ی</sub> از عضوهــای مجموعهٔ B است). این ۲۶ مجموعــه را كنار مي گذاريم. در ايـــن صورت، عضوى پيدا مي شود كـــه، دست کم، به ۱۳ تا از۲۴ مجموعهٔ باقی.انده تعلق دارد. این ۱۳ مجموعه را هم کنار می گذار یم. برای ۱۱ مجموعهٔ باقی مسانده، عضوی وجود دارد که، دست کم، منطبق به شش تا اذ آنهــا باشد. برای پنج مجموعهٔ باقی مــانده، میتوان عضوی را پیدا کردکه، دستکم، منطبق به سه تا ازآنها بساشد. و سرانجام، عضوی وجود دارد که به دو مجموعهٔ باقیمانده تعلق داشته باشد. به این ترتیب، حداکثر، پنج عضوازمجموعهٔ X وجود دارد (و ممکن است، كعتر از پنج عضو، چرا كــه احتمالاً بعضى از ايــن عضوهــا برهم منطبق باشند) که مجموعهٔ B را تشکیل میدهند. در ضمن، هر یك از مجموعههای ، د...،  $A_{\alpha}$ ، شامل دست کم یکبی از این عضوهاست.  $A_{\alpha}$ 

۰۴۵۵ مجموعــهٔ 4، یکی از ۱۹۷۸ مجموعــهٔ مفــروض را در نظر می گیریم. این مجموعه، با هر یك از ۱۹۷۷ مجموعهٔ دیگر، یك عضومشترك دارد، بنابراین عضو  $a$ ه وجود دارد که، دستکم، متعلق به ۵۰ تا از این مجموعههاست. درواقع، اگر هريك از ۴٥ عضو مجموعهٔ 4، به بيش از ۴۹ مجموعـــه، تعلق نداشته بـــاشد، آن وقت، روىهم، حداكثر ٣٩ × ٢٥، يعني ١٩٦٥ مجموعه، غير از 4، مي تواند وجود داشته بساشد كه درست نيست. ثما بت میکنیم که، در این صورت، این عضو، به هر مجموعهٔ B، از ۱۹۷۸ مجموعهٔ مفروض تعلق دارد. در واقع، هر دو مجموعـــهای از مجموعههـــای ، میچ عضو مشترك دیگری بــه جز  $a$  ندارند (زیرا  $A_\lambda$ ، هیچ عضو مشترك دیگری بــه جز  $a$  بنا بر فرض مسأله، هر دو مجموعه، تنها يك عضو مشترك دارند). فرض كنيد: a¢B. در ایسن صورت، مجمسوعسهٔ B، با هسر یك از مجسموعــههــای ، د.،،  $A_{\alpha}$ ، د.،،  $A_{\alpha}$ ، عضو مشترکی داردکه غیراز  $a$  است، بنابراین،باهم،  $A_{\lambda}$ ، د.،  $A$ فرق دارند. بنا براین، مجموعهٔ B، بساید دست کم شامل ۵۱ عضو بساشد که ممکن نیست. به این ترتیب، عضو a، به همهٔ مجموعهها تعلق دارد.

۴۵۶. زیرمجموعهها یی را در نظرمی گیر یم (اگرچنینز پرمجموعههایی وجود داشته باشند) که شامل تعدادی فرد عضو باشند. ازآن جسا که تعداد كلءضوها، عددي زوج است، بنابراين تعداد مجموعههاي با تعداد عضوهاي فردهم، عددي است زوج. اين مجموعهها را، به زوج مجموعهها (بهصورتى دلخواه) تقسیم می کنیم. با مجموعههــای هر زوج، عملی را که در صورت مسأله گفته شده است، انجام میٖدهیم، یعنی از مجموعهٔ بزرگتر، عضوهایبی به تعداد عضوهــاي مجموعهٔ كوچكتر، به مجموعهٔ كوچكتر منتقل مي كنيم. بعد از ایسن عمل، همهٔ مجموعههسا، شامسل تعداد زوجی عضو خسواهند بود. مجموعههایی را در نظر میگیریم که، تعداد عضوهای آنها، بر ۴ بخش پذیر نباشد (به ازای ۲ $\geqslant n$ ؛ اگر هم داشته باشیم: ۱ $n\!=\!n$ آن وقت روی هم دو عضو داریم و هر دویآنهسا، متعلق به یك زیرمجموعه خواهند بود). چون تعدادکـل عضوها، بر ۴ بخشپسهذیسر است، بنسابرایسن، تعداد این گونه زیرمجموعهها، عددی زوج است. دوبساره، این مجموعهها را، به زوجهایی (به صورت دلخواه) تقسیم میکنیم و روی هر زوج، عمل مورد نظر مسأله را، انجام می دهیم. بعد از آن، تعداد عضوها در هر یك از مجموعهها، بر ۴ بخشپذیر می شود. اگر به همین ترتیب، جلو برویم بهآن جا میرسیم که در هر مجموعه، تعداد عضوها (به ترتیب) بر ۰٫/ ۱۶٪... بخشپهسندیسر است. وقتی که تعداد عضوهای هریك ازمجموعهها، بر ۲۰ بخش پذیرشود، به معنای آن است که، همهٔ عضوها، در یك مجموعه جمع شدهاند.

A ·۴۵۷ هر B را، بهتر تیب، مجموعهٔ همه عددهای کوچکتر ، ومجموعهٔ همهٔ عددهای بزرگتر زوج عددها، در موعهٔ A، فرض می کنیم. بنابرشرط مسأله، هيچ عضوى از  $B$  متعلق به مجموعهٔ  $A$  نيست، يعنبى

#### $A \bigcap B = \phi$

تعداد عضوهای مجموعههای  $A$  و  $B$  را، به ترتیب  $a$  و  $b$  می گیریم. در این صورت  $a\!+\!b\!\leqslant\!n$  و، در هر زوج از  $M$ ، عضو کوچکتر میتواند حداکثر مقدار، و عضو بسزرگتر حداکثر b مقداد را قبول کند. بنــابراین، تعداد  $a$ عضوهای M از عدد

$$
ab\leqslant a(n-a)\leqslant \left(\frac{a+n-a}{\gamma}\right)^{r}=\frac{n\gamma}{\gamma}
$$

تجاوز نمی کند. چون  $ab$ e $b$ ، پس  $\begin{bmatrix} n^\chi \ \overline{r} \end{bmatrix}$ ا $b\leqslant \begin{bmatrix} n^\chi \ \overline{r} \end{bmatrix}$  تجاوز نمی کند. چون  $a$ حداکثر تعداد عضوها در مجموعهٔ  $M$ ، در حالت

$$
M = \left\{ (j, j) | j \leqslant \frac{n}{r}; l > \frac{n}{r} \right\}
$$

میردسیم که، در این صورت، مجموعهٔ  $M$ ، شامل $\frac{n^{\gamma}}{\varphi}$ عضو است. اگر $n$ عددی

$$
M = \left\{ (j, l) | j < \frac{n}{r}; l > \frac{n}{r} \right\}
$$

که در این صورت، مجموعهٔ M، از

$$
\frac{n-1}{r}\cdot\frac{n+1}{r}=\frac{n^r}{r}-\frac{1}{r}=\left[\frac{n^r}{r}\right]
$$

عضو، تشکیل شده است. به این ترتیب، درهر حالت (n زوج باشد یا فرد)،  $\left\lceil \frac{n^{\varsigma}}{r} \right\rceil$  طداکثر تعداد عضوهای مجموعهٔ  $M$ ، برابر است با

نداد مجهول را  $k_n$  می $i$ امیم: در مجموعهٔ  $K_n$  زیرمجموعهٔ  $k_n$  ندر مجموعهٔ  $\mathsf{A}$ سه عضوی وجسود دارد، به نحوی که هر دو زیرمجموعه، درست یك عضو مشترك دارند. سه حالت ممكن است: الف) هر عضو مجموعهٔ X، تنها در دو مجموعهٔ سه عضوی وارد شده است. یکی ازاین مجموعهها را  $\{a, b, c\}$  می گیریم. هریك ازمجموعههای ديگر؛ در يك عضو (و تنها در يك عضو) بــا مجموعهٔ  $\{a; b; c\}$  اشتراك دارند؛ در ضمن، دربین این مجموعههای دیگر، حداکثر یکی از مجموعهها شامل $a$ ، حداکثر یکی شامل $b$  و حداکثر یکی شامل $c$  است. بنا بر این، تعدادکل این  $k_*\!\leqslant\!$ این مجموعههای سه عضوی، آز۱  $+$ ۳ ۳ پعنی ۲ تجاوز نمی کند: ۴  $\!\leqslant\!$ 

ب) عضوی از مجموعهٔ X وجود دارد که در سه تا از مجموعههــای سه عضوی وارد شده است، ولی هیچ عضوی از مجموعهٔ X در بیش از سه مجموعهٔ سه عضوی وارد نشده است. {a, b, c} را، یکی از این مجموعهها می گیریم؛ بنا براین، هریك ازمجموعههای دیگر، دریك عضو با این مجموعه  $\,a\,$ اشتراك دارند و، در ضمن، حداكثر دو تا از اين مجموعههاي ديگر شامل وحداكثر دوتا شامل $b$  وحداكثردو تا شامل e هستند. به ين ترتيب، تعداد همهٔ  $k_*\leqslant$ ۷ مجموعههای سهعضوی، نمی تو ا ند از ۲ $\chi$ ۳ + ۱، یعنی $\gamma$ تجاوز کند: ۷  $\geqslant$ ۰ ج) عضو a از مجموعهٔ X وجود دارد که، دستکم، متعلق به جهــار

مجموعهٔ سه عضوی است. دراین صورت، بقیهٔ عضوهای این چهار مجموعه، مختلف اند (زیرا، هیچ دو مجموعه!ی نبساید بیش از یك عضو مشترك داشته باشند)، و هر یك از مجموعههای دیگر هم، باید شامل  $a$  باشند (زیرا، اگر یک<sub>می</sub> از این مجموعههای سه عضوی باقی.مانده *د*ا در نظر بگیریم، باید هر یك از چهار مجموعهٔ ما، عضو مشتر كمي داشته باشد و، اگر این عضو مشترك همان a نباشد، بناچار باید دست کم شامل ۴ عضو باشد). به این ترتیب،در این حالت، داریم:

$$
1+\gamma k_n\leqslant n \Rightarrow k_n\leqslant \left[\frac{n-1}{\gamma}\right]
$$

 $n = 1$ ، ۲۰ ۳۰ برای ۲۰ ۲۰ برایم:

#### $k_1 = k_2 = \circ k_r = k_r = 1$ ,  $k_0 = k_r$

اکنون، ۶ = n میگیریم. در ایسن صورت، هیچ عضوی نمیتواند متعلق به سه مجموعه باشد، زیرا در غیر این صورت، اجتماع این مجموعهها، شامل

\n
$$
y \leq x
$$
,  $y \leq x$ ,  $y \leq x$ .\n

\n\n $y \leq x$ ,  $y \leq x$ .\n

\n\n $x \leq x$ ,  $y \leq x$ .\n

\n\n $X = \{a, b, c, d, e, f\}$ \n

\n\n $X = \{a, b, c, d, e, f\}$ \n

\n\n $\{c, d, e, f\}$ \n

\n\n $\{a, b, c\}$ ;  $\{c, d, e\}$ ;  $\{e, f, a\}$ ,  $\{b, d, f\}$ \n

\n\n $\{a, b, c\}$ ;  $\{c, d, e\}$ ;  $\{e, f, a\}$ ,  $\{b, d, f\}$ \n

\n\n $x \in \{y \land \ldots \land y\}$ \n

\n\n $x \in \{y \land \ldots \land y\}$ \n

\n\n $x \in \{y \land \ldots \land y\}$ \n

\n\n $\left[\frac{1}{r}(19-r)\right] = \gamma$ \n

\n\n $\left[\frac{1}{r}(19-r)\right] = \gamma$ \n

\n\n $\left[\frac{1}{r}(19-r)\right] = \gamma$ \n

\n\n $\left[\frac{1}{r}(19-r)\right] = \gamma$ \n

\n\n $\left[\frac{1}{r}(19-r)\right] = \gamma$ \n

\n\n $\left[\frac{1}{r}(19-r)\right] = \gamma$ \n

\n\n $\left[\frac{1}{r}(19-r)\right] = \gamma$ \n

\n\n $\left[\frac{1}{r}(19-r)\right] = \gamma$ \n

\n\n $\left[\frac{1}{r}(19-r)\right] = \gamma$ \n

\n\

در ضمن، با روش زیر (برای انتخاب مجموعههای سه عضوی) می توان به خود عدد  $\lceil \frac{1}{\mathfrak{p}}(n-1) \rceil$  رسید: یکی از عضوهــا را، برای همهٔ مجموعهها مشترك مىگيريم و بقيهٔ عضوهـــا را (احتمالاً ً به جز يكي، درحــالت زوجــ بودن n)، به گروههای دوتایی تقسیم میکنیم و هر گروه را با عضو مشترك دریك مجموعهٔ سه عضوى قرارمىدهیم. بهاین ترتیب، براى ۱۷  $n\geqslant$  داریم:

$$
k_n = \left[ \frac{1}{r} \left( n - 1 \right) \right]
$$

۴۵۹. از بسرهسان خلف استفاده می کنیم. فسرض می کنیم، هسر دو ز پرمجموعه، یا اشتراکی ندارند و یا درست در دو عضو مشتراءاند. حالتی را کــه مجموعههــای  $A$  و  $D$ ، درست در دو عضو مشترك باشند، به صورت نشان م<sub>ی</sub>دهیم.  $A \sim B$ 

 $A$ ،  $B$  و  $C$  را سه زیرمجموعه می گیریم. ثابت می کنیم، اگر  $B\backsim A$ و B مصر B، آن وقت A مص A. فرض می کنیم:

$$
A = \{a, b, c\}; B = \{a, b, d\}
$$

 $b$  چون مجموعهٔ  $C$ ، با مجموعهٔ B، در دو عضو مشترك است،  $\mu$  ناچار  $a$  يا باید بین این عضوهسای مشترك باشد. درنتیجه C با A اشتراك پیدا می كند، و چون فرض ما براین بودکه هر دفرز پرمجموعه، یا اشتراکی نداشته باشند و یسا در دو عضو مشترك باشند، بنسابسرایسن  $C$ مه $A$ . بسه ایسن ترتیب، زیرمجموعههای انتخابی، به دستههایی تقسیم میشودکه، درهرکدام از آنها، هر دو مجموعهٔ مختلف، درست دو عضو مشترك دارند و مجموعههاى دو دستهٔ متفساوت، اشتراکی ندارند. بسرای هسر دسته از مجموعــههــا، سه حالت ممكن است:

> ۱) دسته، درست ۳ عضو را در برمی گیرد؛ ۲) دسته، درست ۴ عضو را در برمی گیرد؛ ۳) دسته، شامل بیش از ۴ عضو است.

درحالت اول، دسته، ازيك مجموعه (وتنها يك مجموعه) تشكيل شده است؛ در حالت دوم، دسته، شامل حداکثر چهار مجموعه است (زیسرا، یك مجموعهٔ ۴ عضوی، رویهم دارای ۴ زیرمجموعهٔ سهءضوی است). بهحالت سوم می پردازیم. دو مجموعه از این دسته را درنظر می گیریم:

### $A = \{a, b, c\}; B = \{a, b, d\}$

عضو e وجود دارد كـــه غير از a، d ،c ،b است و متعلق به مجموعهٔ C از این دسته است. با توجه به شرطهای  $C$  ص $A$  و  $C$ صه $B$ ، به دست می آید:

 $C = \{a, b, e\}$ 

 $B \thicksim D$  . بنا بر این، هرمجموعهٔ  $D$  از این دسته، با توجه بهشرطهای  $D$ و C میشوهسای a و b میشود. در نتیجه، تعداد مجموعههسای این دسته، درست ۲ واحد کمتر از تعداد عضوهـای موجود این دسته است (هرعضوی که غیران a و b باشد، متناظر با یك مجموعه از این دسته است). بنابراین، ررهررسته، تعدار مجموعهها، از تعدار عضوها تجاوز نمی کند. ولی تعدادکل مجموعههــا، بیشتر از تعدادکل عضوهاست. تناقض حاصل، درستی حکم مسأله را ثابت می کند.

 $\mathcal{A}_{n}$  د...  $\mathcal{A}_{\lambda}$  د... د... محموعهای از مجموعههای  $k$  ...)  $k$ می گیریم کسه، در آن، این تعداد کمترین مقدار باشد. بسرای  $B_n \leftrightsquigarrow (B_1)$ مشخص بودن وضع، فـــرض مـى كنيم، مجموعـــهٔ \A، شامـــل  $k$  عضو باشد. مجموعههای B, ،..، ، B, با هم، اشتراکی ندارند. بنابراین، شرط

## $A \cap B_i \neq \phi$

حداکثر، برای k مجموعه، ازمجموعههای B د...، B برقرار است. مثلاً ، فرض کنید، این شرط، بسرای مجموعههای , $B$ ، …،  $B$  برقرار باشد، کسه  $k$  در $\mathbb{R}$  نداد از عضوها، درهریك از مجموعههای  $B$ ،  $\mathbb{R}$ ، از  $k$ کمترنیست، بنابراین، اجتماع آنها، دستکم، شامل  $mk$  عضو است. تعداد عضوها، در هریك ازمجموعههای ۳٫٫٫٫٫ هم، از  $n-k$  کمتر نیست (بنابرشرط، زیرا $\phi$ ج $(A, \bigcap B_i$ ، برای مقدارهــای j، از  $m+$  تا  $n$ )، و تعداد چنین مجموعههایی برابر  $m$  –  $n$  است. درنتیجه، روی هم درمجموعهٔ

#### $X = B \setminus \bigcup ... \bigcup B_n^2$

حداقل به تعداد  $l=km+(n-k)(n-m)$ عضو وجود دارد.

ا گر 
$$
\frac{n}{r}
$$
 (ن، دA<sub>1</sub> (ن، دA<sub>2</sub> - 164) (ن. دA<sub>1</sub> (i. (A<sub>1</sub> - 164)) 0.44  
\n.  $\frac{n}{r} = \frac{n^r}{r}$   
\n1 = n(n-k) - m(n-k) ≳ n(n-k) - k(n-rk) = 1 = 1 = 1(n-k) - m(n-k) = 1  
\n $l = n(n-k) - m(n-rk) ≥ n(n-k) - k(n-rk) =$   
\n $= 1 = 1(n-k) - 1 = 1$   
\n $= 1 = 1(n-k) - 1 = 1$   
\n $= 1 = 1$   
\n $= 1 = 1$   
\n $= 1$   
\n $= 1$   
\n $= 1$   
\n $= 1$   
\n $= 1$   
\n $= 1$   
\n $= 1$   
\n $= 1$   
\n $= 1$   
\n $= 1$   
\n $= 1$   
\n $= 1$   
\n $= 1$   
\n $= 1$   
\n $= 1$   
\n $= 1$   
\n $= 1$   
\n $= 1$   
\n $= 1$   
\n $= 1$   
\n $= 1$   
\n $= 1$   
\n $= 1$   
\n $= 1$   
\n $= 1$   
\n $= 1$   
\n $= 1$   
\n $= 1$   
\n $= 1$   
\n $= 1$   
\n $= 1$   
\n $= 1$   
\n $= 1$   
\n $= 1$   
\n $= 1$   
\n $= 1$   
\n $= 1$   
\n $= 1$   
\n $= 1$   
\n $= 1$   
\n $= 1$   
\n $= 1$   
\n $= 1$   
\n $= 1$   
\n $= 1$   
\n $= 1$ 

# 258. مسألهها <u>بي</u> با استفاده از گر افها

۴۶۱. فرض کنید، در مجموعهٔ S، سه عضو d، b و c وجــود داشته باشدکه درشرطهای  $b \leftrightarrow c \rightarrow a \rightarrow c \rightarrow a \rightarrow b$  صدق کنند. اگر  $c \rightarrow b \rightarrow b$ ، آن وقت از  $a \rightarrow a$ و  $c \rightarrow b$  نتيجه مي شود  $a \rightarrow c$  كه شرط  $c \rightarrow a$  را نقض مي كند.  $b \rightarrow b$ و اگر  $b \rightarrow c$ ، آن وقت، از  $a \rightarrow c$  و  $b \rightarrow c$  نتیجه می شود  $a \rightarrow b$  ک  $e \cdot d \cdot a$  متناقض بسا شرط  $b \leftrightarrow a \rightarrow b$  است. به همین ترتیب، در S، عضوهای  $\cdot e \rightarrow a \rightarrow d$ وجود ندارد، به نحوی که، برای آنها داشته باشیم:  $d$   $\rightarrow$  و

اگر درمجموعه، ۴ عضو یا بیشتر وجود داشتهباشد (که یکی از آنها را  $a$  می نامیم)، آن وقت، از شرط اول مسأله نتیجه میشودکــه دِر  $\delta$ ، یـــا عضوهای b و c پیدا میشودکه b +-- c ، $a$  + -- c ؛ یا عضوهای  $d$  و e وجود داردکــه a ، d → a ، درهـــر دو حالت، مواجه بـــا تناقض ميشويم. بنابراین، درمجموعهٔ S، بیش از ۳ عضو نمبی تواند وجود داشته باشد. مثلا<sup>ء</sup>، مجموعهٔ S، با عضوهای c،b،a میتواند به صورت

 $a \rightarrow b$ ,  $b \rightarrow c$ ,  $c \rightarrow a$ 

با شرطهای مسأله سازگار باشد.

۴۶۲. اگر در این اجتماع، همه بــا هم آشنا باشند، آن وقت، تعداد کسانمی که با همه آشنا هستند، برابر ۱۹۸۲ میشود. اکنون، فرضکنید، A و B بسا هم آشنا نباشند. در این صورت، همهٔ دیگران بسا هم آشنسا هستند  $(A \in A \cup C$  و  $D$  با هم آشنا نباشند، آن وقت، درگــروه چهار نفری  $C$ ، هيچكس با همهٔ بقيهٔ سه نفر آشنا نيست). اگر  $A$  و  $B$ ، بـــا همهٔ $D$  ، $C$  ، $B$ بقيه آشنا باشند، به معناى آن استكه ١٩٨٥ نفر با همهٔ افراد آشنا هستند. اگر 4، مثلاً با $C$  آشنا نباشد (C $\neq$ )، آن وقت،  $A$  و  $B$  و  $C$  بسا همهٔ ۱۹۷۹ نفر دیگسر آشنا هستند (ذیرا درهر گروه شامل C ،B ،A و D، تنها می تواند بسا سه نفر دیگر آشنا باشد)، کــه درعین حال با خودشان هم  $D$ آشنا هستند. به این ترتیب، حداقل تعدادکسانی کسه با همهٔ بقیه آشنا هستند، برابر است با ۱۹۷۹.

۴۶۳. توجه می کنیم که، هر نفر، درست دو نفر از بقیه را میشناسد. درواقع، فرض می کنیم، 4، با سه نفر  $C$  و  $C$  آشنا باشد. در این صورت، اگجر B و C بسا هم آشنا باشند، آن وقت بین A و B و C، ناآشنا وجسود  $\iota$ ندارد. بنابراین،  $B$  و  $C$  (و به همین ترتیب  $B$  و  $C$  ،  $C$  و  $D$ ) نا آشنایند و، آن وقت، بین  $C \; \cdot B$  و  $D$  آشنائی پیدا نمی شود. به همین ترتیب، می $\bar{c}$ سوان حالتی را بررسی کردکه A، با سه نفر ناآشنا باشد.

 $C$  اكنون، فرض كنيد  $B$  و  $C$ ، آشناهای  $A$  باشند. دراین $\sim$ ورت

با هم آشنا نیستند و B، مثلاً، بــا D آشناست ( $\neq$ D و D $\neq$ C). اگـــو با ج آشنا باشد، دربین چهار نفر  $\iota$ ، B با  $D$ ، هر نفر با دو نفر دیگر  $D$ آشناست، یعنی نفر پنجم  $E$  نمیتواند بسا هیچکدام از آنهسا، آشنا باشد. به این ترتیب  $D$  با  $C$  آشنا نیست و چون بسا  $A$  هم آشنا نیست، و همچنین با B آشنا نیست، بنابراین C و D آشنای  $E$  هستند.  $C$ 

بنا بر این، این پنج نفر را میتوان، مثلاً ، به این ردیف نشانید

#### $E$ ,  $D$ ,  $B$ ,  $A$ ,  $C$

۴۶۴. فرض کنیم، نتوان سه ریاضیدان پیدا کسرد کسه به یك زبان صحبت کنند. ریاضی دان دلخواه A دا درنظر می گیریم. او بسه بیش از سه زبان صحبت نمی کند، درضمن، بسا هریك از این زبانها، حداکثر بسا یك ر ياضي دان، مي تواند حرف بزند (چراكهفرض كردهايم، هيچ سهر ياضي داني، با یك(بان حرف نمیزنند). بهاین ترتیب، پنج ریاضیدان وجود دارندكه، بسا 4، زبسان مشترکی ندارند. یکی از این پنج نفسر را B مینامیم. شبیه استدلالی که بسرای A داشتیم، ریاضی دان B هم نمی تواند بسا بیش از سه ریاضی،دان، زبان مشترکی داشته باشد. بنابراین، بین بقیهٔ حهار ریاضی،دان، که با  $A$  زبان مشترك ندارند، رياضىدان  $C$  پيدا مى شودكــه با  $B$  هم زبان مشترکی ندارد. به این ترتیب، بین سه نفر  $A$  و  $B$  و  $C$ ، نمی تــوان دو نفر پیدا کرد که بتوانند به یك زبان، با هم صحبت کنند؛ چیزی که شرط مسأله را نقض می کند.

۴۶۵. الف) فرضهی کنیم، درهر گروه چهار نفری، بتوان دونفر نا آشنا پیداکرد. دراین صورت، مثلاً A، نمی تواند بیش از سه ناآشنا داشته باشد: اگر A بسا چهار نفر ناآشنا باشد، بسا توجه به فرض، بین آنهسا، دو نفر نا آشنای با هم می توان پیدا کردکه با 4، یك گروه سه نفری تشکیل دهند و در بین آنها، نتوان دو نفر را آشنای بسا هم پیدا کسرد. به اینترتیب، 4، حداكثر با سه نفر نا آشناست، يعني حداقل شش آشنا دارد. فرض كنيد، 4،  $\langle B_\gamma \rangle$ بسا  $\langle B_\gamma \rangle$ ،...  $\langle B_\gamma \rangle$  آشنسا باشد. در این صورت، بین  $\langle B_\gamma \rangle$ ،...  $\langle B_\gamma \rangle$ 

نمی توان سه نفر را پیدا کسرد کسه، دو به دو بسا هم آشنا باشند (در غیر این صودت، این سه نفر، همراه با 4، یك گروه چهار نفری تشكیل میدهند كه، افسراد آن، دو به دو بسا هم آشنا هستند، و این مخالف فرض است). یعنی بین هر سه نفر آز By ،... ، $B_{\gamma}$  ،..) و $B_{\gamma}$  دو ناآشنا وجود دارد. درنتیجه،  $\iota B$ ، نمی تواند در بین  $B_\gamma$ ، ...،  $B_\gamma$  بیش از دو ناآشنا داشته باشد (اگر  $B_\gamma$ مثلاً"، با  $B_{\mathbf{y}}\cdot B_{\mathbf{y}}\cdot B_{\mathbf{y}}$  نا آشنا باشد، آن وقت،  $B_{\mathbf{y}}\cdot B_{\mathbf{y}}\cdot B_{\mathbf{y}}$ ، دو بهدو با هم آشنا میشود). بنابراین B، در بین B، ...، پ $B$ ، دستکم، سه آشنا دارد. دراین صورت، دراین گروه سه نفری، دو نفر آشنا پیدا میشوندکــه، همراه با , $B$  و  $A$ ، يك گسروه چهار نفرى تشكيل مىدهندكسه دو به دو يكديگر را میشناسند، چیزی که فرض ما را نقض می کند.

ب) ٹابت می کنیم، در این حالت هم،گزارهٔ الف) درست است. اگر یك نفر بسا شش نفر دیگر آشنا باشد، استدلال به همسان شیوهٔ بخش الف) انجام می گیرد. اگر، هر نفر، درست با ۵ نفر دیگر آشنا باشد، آن وقت، تعدادکل ذوجهای آشنا، برابر ب<sup>0</sup> × ۹ میشودکه، چون عدد درست<sub>ی</sub> نیست، نمی تواند قابل قبول باشد. سرانجام، اگر بتوان کسی را پیدا ک رد ک. دست کم، بسا چهار نفر ناآشنا باشد، این چهسار نفر دو به دو بسا هم آشنا هستند (در غیر این صورت، بسا گسروه سه نفری سروکار پیدا می کنیم کــه، دو به دو، با هم ناآشنایند)؛ یعنی این چهار نفر، گسروه مورد نظر مسأله را تشکیل م<sub>ی د</sub>هند. حکم ثا بت شد.

۴۶۶. فرض میکنیم، پنج شهر وجود داشته باشدکه به ترتیب مورد. نظر مسأله، بسه هم مربوط شده باشند. ابتدا ثابت مي كنيم، بسه هيچ شهري، سه خط از یك نوع ارتباط وارد نمی شود. فرض كنید، مثلاً شهر A، با سه شهر D و D و ط با هواپیما ارتباط داشته باشد. بنابراین، با توجه به شرط مسأله، اذ بين سه شهر D و C ،B، هيچ دو شهري نمي $\bar{\iota}$ وانند بسا هواپيمسا به هم مربوط شده باشند. فرض کنید، مثلاً ، B و C، بسا قطار به هم مربوط باشند. شهرهسای C و D نمی توانند بسا خط اتوبوس ارتباط داشته باشند،

زیرا درغیراین صورت، شهر C با هرسه نوع وسیلهٔ ارتباطی مجهز میشود. بنا براین، بین دو شهر  $C$  و  $D$  هم، باید خط قطار وجود داشته باشد. بههمان دلیل، شهرهسای B و D هم، با قطسار به هم مربوط شدهاند. به این ترتیب، سه شهر  $C$  ،  $C$  و  $D$ ، دو به دو، با قطار ارتباط دارند، که متناقض با فرض مسأله است.

بنابراین، آذهر شهر، دو وسیلهٔ از یك نوع، و دو وسیله از نوع دیگر خارج میشود (هر شهر، بسا چهار شهر دیگر رابطه دارد). به این ترتیب، هر شهر، درست بسا دو نوع وسیله تأمین میشود. از آن جسا، دست کم یك وسیلهٔ ارتباطی وجود داردکه بیش از سهشهر را تأمین نمی کند(درغیر این۔

صورت، تعداد همهٔ شهرها، نمیتواند از پ $\times$  ۴ ، یعنی ۶ کمتر باشد). اگر

این وسیله، درست دوشهر را تأمین کند، آن وقت از هر یك از این دو شهر، تنها یك خط ارتباطی از این نوع خارج میشود،كه ممكن نیست. اگر این وسیله، درست سه شهر را تأمین کند، آن وقت، این سه شهر، ذو به دو، بااین وسیله به هم مربوط شدهاند،که بازهم ممکن نیست.

درنتیجه، ثابت شد که، شرطهای مسأله، نمی توانند برای پنج شهر، برقرار باشند. علاوه براین، روشن است که، اگر تعداد شهرها، بیش از پنج باشد، بازهم شرطهای مسأله برقرار نمی شوند.

اکنون، اگر تعداد شهرها را چهار بگیریم (C ،B ، $A$ ) و  $C$  و به این ترتيب، بههم مربوط شده باشند:  $A$  و  $B$  با قطار،  $C$  و  $\overline{C}$  با اتوبوس و همهٔ بقيةً شهرها با هواپيما،آنوقت، همهٔ شرطهای مسألهرعايت شدهاند. حداكثر تعداد شهرها، برابر است با ۴.

۴۶۷. ابتدا ثابت می کنیم، هردونفر آشنا، تعدادآشنایان برابردارند.  $A_n$ فرض كنيد،  $A$  و $B$  باهم آشنا باشند، درضمن،  $A$ ، بهجز  $B$ ، با  $A_j$ سند، م هم آشنا باشد و، به جز اینها، آشنای دیگری نداشته باشد. در این صورت، بنا بر شرط مسأله، بین  $A_\gamma\cdot A_\gamma\cdot A_\gamma\cdot A_\gamma\cdot A_\gamma$ ، هیچ دونفری باهم آشنا نیستند. دا در نظر می گیریم. چون  $A$  با  $B$  آشنا نیست، بنسا براین دو آشنسای  $A_\chi$  $B$  مشترك با  $B$  دارد:  $A$  و مثلاً  $B,$ . چون  $B,$  و  $A$  باهم $\bar{I}$ شنا نيستند، به جز  $B$  و به $A_{\lambda}$ آشنای مشترك دیگری ندارند، یعنی ب $B_{\lambda}$  بسا به $A_{\mathbf{a}}$  ...،  $A_{\mathbf{a}}$ آشنا نیست. به همین ترتیب، معلوم میشودکه  $B_\gamma$ ،آشنای مشترك  $A_\gamma$  و  $B$  است  $B_\gamma$  غیر از , $B$  است، زیرا , $B$ ، با  $A_{\mathsf{Y}}$  آشنا نیست) و غیره. به این ترتیب، آشناهای ، (به جز B) در تناظر با آشناهای مختلف $B$  (به جز A) قرار می گیرند،  $A$ یعنی تعدادآ شناهای  $A$ ، از تعدادآ شناهای  $B$ ، تجاوز نمی کند. به همین تر تیب،  $i$ ابت میشودکه، تعدادآشناهای B هم، از تعدادآشناهای A تجاوز نمی کند. بنابر این، A و B، تعدادآشنایان برابر دارند.

اکنون، فرض میکنیم،  $C$  و  $D$  باهم آشنا نباشند. در این صورت، هر  $\,C\,$ دوی آنها، مثلاً" با $\,E\,$  آشنا هستند. بنابر آنچه ثابت کردیم، تعدادآشنایان و E و، همچنین، تعدادآشنایان D و E، یکی است. بنابو این، تعدادآشنایان و D هم، یکمی است (که همان تعدادآشنایان  $E$  است).  $C$ 

۰۴۶۸ از بین تمسامی ۳n دانشآموز، دانشآمسوزی را انتخساب می کنیم، که حداکثر تعدادآشنا را در یکی از دو مدرسهٔ دیگر راشته باشد؛ این تعداد را، k میگیریم (ممکن است، چند دانشآموز از این گونه وجود داشته باشدکه، در این صورت، یکی از آنهــا را انتخاب میکنیم). برای  $k$  مشخص بودن وضع، فرض می کنیم، دانشآموز  $A$  از مسدرسهٔ اول، بسا  $n+1-k$  دانش آموز مدرسهٔ دوم آشنا باشد. دراین صورت،  $A$ ، به تعداد  $k$  $n+1-k \geqslant n$  دانش آموز مدرسهٔ سوم را میشناسد و، در ضمن، ۱ $k \geqslant n+1$ ، زیرا دانشآموزی از مدرسهٔ سوم را انتخاب می کنیم که با  $A$  آشنا باشد. $k \leqslant n$ (دانش $I$ موز  $(B)$ . اگر  $B$  با هیچ کدام از  $k$  آشنای  $A$  در مدرسهٔ روم $\vec{I}$ شنا نبساشد آن وقت، B بساید در این مدرسه، با تعدادی که از  $k$  –  $n$  تجاوز نمی کند، آشنا باشد، یعنی در مدرسهٔ اول، دست کم، با

 $n + 1 - (n - k) = k + 1$ 

دانشآموزآشناست،که با نوع انتخاب  $k$  متناقض است: حکم ثابت شد. ۰۴۶۹ بسا استقرای روی nEN ثابت میکنیم، اگر درگرافی که ۲n  $n^{\chi}$  دأس دارد، هیچ سه یالی تشکیل مثلث ندهند،آن وقت، تعداد یال $n^{\chi}$  از  $n^{\chi}$ تجاوز نمی کند. برای ۱ $n=0$ ، تعداد یال از ۲ $n=7$  تجاوز نمی کند. فرض می کنیم، حکم، برای n ثابت شده باشد. ثابت میکنیم که، در این صورت،  $n + 1$ برای ۱ $n + n$ هم درست است.

گرافی با ( ۱ +n) رأس در نظر می گیریمکه، هیچ سه یالی از آنها، تشکیل مثلث ندهند. دورأسی راانتخاب می کنیم که، ازوصل آنها به یکدیگر، یسالی درست شده باشد (اگر در گراف، حتی یك یال وجود نداشته باشد، آن وقت، همه چیز ثابت شده است). در این صورت، هر یك از ۲*n* رأس باقی.انده، به یالی مربوط میشودکه حداکثر، از یکی از دو رأس انتخابی  $n^{\chi}$  گذشته است. بنسابر فرض استقرا، این ۲ $n$  رأس در بین خود، بیش از  $n^{\chi}$ یال تشکیل نمی دهند. در نتیجه، تعدادکل پالیها، از

 $n^{r} + r n + 1 = (n + 1)^{r}$ 

تہجاوز نممی کند. حکم ثابت شد.

سرانجام، اگر ۲n رأس را، به دو مجموعه، و در هرکدام n رأس، تقسیم کنیم و، سپس، هر دو رأس واقع در دو مجموعهٔ مختلف را، با یسالی به هم وِصل کنیم،گرافی با۲ $n^{\chi}$  یال به دست می $\Gamma$ یدکه، در $\Gamma$ ن، هیچ مثلثی پیدا نمي شود.

۴۷۰. مسأله را، بسا استقراي روي n ــ تعداد پسرها ـــ حل مي كنيم. برای ۱ = n، درستی حکم ازاینجا نماشی میشودکه، برای هرپسر، بهناچار یك دختر آ شنا وجود دارد. فرض می كنیم، حكم، برای همهٔ عددهای كمتر از درست باشد. ثابت میکنیم، در این صورت، برای n هم درست است. دو  $n$ حالت در نظر م<sub>ی</sub>گیریم.

۱) گروه A شامل  $k$  پسر پیدا می شود، به نحوی کــه تعدادکل همهٔ دخترهای آشنا با آنها، برابر k باشد. فرض کنید، هر یك از پسرهای این گروه، با دختر آشنای خود در رقص شرکت کند (که بسا توجه به فرض استقرا، این امر ممکن است). در ایسن صورت، برای پسرها و دخترهای باقی.انده، شرط مسأله برقرار است. درواقع، اگر گروه B را شامل  $i$ پسری که در گروه A نیستند، فرضکنیم، آن وقت، برای پسرهایی که، از اجتماع مجموعههای  $B$  و  $A$  به دست می $\vec{1}$ یند، دست کم، به تعداد  $k$ + زختر آشنا وجود دارد. پسرهایگروه A، در مجموع، حداکثر بسا k دختر آشنا هستند، یعنی i پسر ازگروه B، دستکم با i دختر بقیه آشنایند. بنابراین، با توجه به فرض استقرا، هر یك از پسرهایی هم كه در A نیستند، می توانند در رقص با دختر آشنای خود شرکت کنند.

) در هر گروه پسرها، از هر تعداد k $<$ ، تعداد دخترهایآشنا، از نجاوز می کند. در این صورت، اگر یك پسر با دختر آشنای خود مشغول  $k$ به رقص شود، آن وقت، مجموعهٔ پسرهـا و دخترهای باقیمانده، مثل حالت  $k \leqslant n-1$  قبل، بسا شرط مسأله ساز گار میشوند. در واقع، هر گروه از ۱ پسر باقی،مانده دستکم با ۱ + k دختر آشنا است (که ممکن است، یک از آنها، قبلاً مشغول به رقص شده باشد). يعني، بنابر فرض استقرا، هر يك از پسرهای باقی مانده هم، میتواند دختر آشنای خود را پیدا کند.

۰۴۷۱ با استقرای روی neN ثابت می کنیم، اگرmشرکت An ....A  $P_N \; \ldots \; P, \; p$ و همو دو  $P_N \; \ldots \; P$  وجود داشته باشد و، در ضمن  $N$ و هر دوشهر بسا خط هوایی بههم مربوط باشند، آن وقت، دست کسم یك شركت هوائمی میتواند، یك مسافرت رفت و برگشت را، با تعداد فردی خط هوائی تأمین كند. از آنجا كه

$$
19\lambda r > 10 r r = r^{10}
$$

بنابر اين، آن چه در مسأله خواسته شده است، به عنوان حالتي خاص، ثابت خو اهد شد.

به ازای  $n=0$ ، داریسم ۳ $N \geqslant N$  و  $P_\text{v}P_\text{v}P_\text{v}P_\text{v}$ ، مســـا فرت مطلوب است. فرض می کنیم. حکم، برای ۱ — n درست باشد؛ ئابت می کنیم، برای هم درست است. فرض کنید، تمامی مسافرت کمربندی شرکت  $A_n$ ، از تعداد زوجی خط هوائی تشکیل شده باشد (درغیراین صورت، چیزی برای اثبات باقی نمی ماند). شهرها را به دو گروه

 $R\{R_1, ..., R_k\}$  ,  $Q = \{Q_1, ..., Q_m\}$ 

به ترتیب زیر تقسیم می کنیم.  $P_\backslash$   $R$  می گیریم. سپس، همهٔ شهرهایی را که

می توان، از , $P$  به آنها، بــا هو اپیماهــای شرکت  $A_{\mathtt{a}}$ ، بدون عوض کردن هواپیما پروازکرد، درگروه Q میگذاریم. همهٔ شهرهایی راکه میتوان از شهرهای  $Q$ ، با هواپیماهای شرکت  $A_{\mathtt{a}}$ ، بدون عوض کردن، بهآنها پرواز کرد، در R قرار میدهیم و غیره. به این ترتیب، ایسن وضع پیش نمی آید که، دو شهر از یك گروه  $R$  یا  $Q$  با خط هوایی شركت  $A_{\tt n}$  به هم مربوط باشند(در غیر این صورت، مسافرت کمربندی، با تعداد فرد خطهای هوایی ممکن میشود). اگر همهٔ شهرهایی *د*اکه، با آغاز از <sub>\</sub>P و با هواپیماهای شرکت  $A_{\mathtt{a}}$  می توانیم پروازکنیم، به پایان برسانیم،آن وقت، به $R$  و دریکی از شهرهای باقی مانده داخل میشویم و همان روند قبلی را ادامه میدهیم. دست کم دریکی از گروههای R یا  $Q$ ، بیش از ۱ $\pi$ ۲ شهر وجود دارد، زیرا

#### $k+m=N>Y^n$

 $A_{n-\lambda}$ درداخل هریك ازاین گروهها، همهٔپروازها، باشركتهای  $A_{\lambda}$ ....،  $\,Q\,$  انجام می گیرد (زیرا شرکت  $A_{\scriptscriptstyle \rm I\hspace{-1pt}I}$ ، تنها شهری از  $\,R\,$  را به شهرهــایی  $\,$  از مربوط مي كند). اكنون، تنها اين ميماندكه از فرض استقرا استفادهكنيم.

## **۲۶**۶. مسألههای مختلف

۴۷۲. فرض کنیم، بعد از انجام چند بسار عمل مورد نظر مسأله، تنها گروهی از صفرها بساقی مانده باشد. فرض کنید، این وضع، برای نخستین بار، بعد از انجام عمل  $k$ ام پیش آمده بــاشد. در این صورت، بعد از عمل (۱٫ـــ ع)ام، همهٔ رقمهای رویدایرهیکسان و، درضمن، غیراز صفربودهاند، بنابراین، همهٔ آنها، واحد بودهاند. یعنی، بعد از عمل (۲–۸) ام، هر دو رقم متوالی در روی دایره، با هم اختلاف داشتهاند؛ بنا براین، تعداد صفرها و واحدها، دراین مرحله، برابرو تعدادکل آنها زوج است،که شرط را نقض مے کند.

۴۷۳. تمامی صفحه را به مریعهای برابر، طوری تقسیم میکنیم که، هر یك از مربعها، شامل چهارخانه باشد. سپس، در هر یك از این مربعها،

خانهٔ «چپ بالا» را سياه، خانهٔ «راست بالا» را سفيد، خانهٔ «چپ پايين» را قرمز و خانهٔ «راست پایین» را آبی می نامیم. دراین صورت، از یك طرف، هر دو خانهٔ هم رنگت، ممساس نیستند و، از طرف دیگر، در بین خسانههای علامت گذاری شده، می توان، دست کم، بك چهارم آنها را طوری انتخــاب کردکه هم رنگ باشند (در غیر این صورت، تعدادکل خانههای علامت دار، از  $\pi \times \pi$ ، یعنی  $n$ ، کمتر میشود).

۰۴۷۴ هر يك از ۲۶ مكعب واحد را، به جز مكعب وسط، به رديف شطرنجی یا سیاه ویا سفید می گیریم: ۱۲ مکعب کوچك را که درست،دارای دو وجه در سطح مکعب بزرگت هستند، سفید، و بقیه ۱۴ مکعب کوچك را، سیاه می نامیم. به این ترتیب، هر دو مکعب کوچکی که وجه مشترکی داشته باشند، رنگ،های مختلف پیدا میکنند (یکی سیاه و دیگری سفید). موش نمي تواند اين ۳۶ مكعب كوچك را بخورد، زيرا درغير اين صورت، مي شد مکعبهای کوچك را به۱۳ زوج تقسیم کرد، به نحوی که، در هرزوج، یکی سیاه و دیگری سفید باشد، یعنی تعداد مکعبهای کوچك سیاه و سفید برابر می شد.

۴۷۵. بدون این کــه به کلی بودن مسأله لطمهای وارد شود، می توان فرض کړ د:

 $A_1 < A_2 < \cdots < A_n$ 

 $A_i \ldots A_{\Lambda}$ را کوچکترین اندیسی می گیریم که، برای آن، بین نقطههای  $A_i$ ،  $A_i$ ، از هر چهسار رنگت وجسود داشته بساشد. در ایسن صورت، رنگت  $A_i$ ، با رنگههای  $A_1, \ldots, A_{n-1}$  فرق دارد. اکنون، بزرگترین اندیس  $i$ خ رادر نظر می گیریم که، برای آن، بین نقطههای 4, ...، 4, نقطههای از هر چهار رنگئ بیسدا شود. در ایـــن صورت، رنگـــــــــ ربم اینگــــــــــــ نقطههــــای فرق دارد؛ و پاره خط راست [ $A_i$  ،  $A_i$ ]، پساره خط مطلوب  $A_i$ ،...  $A_{j+\chi}$ است.

۴۷۶. تعداد مثلثهای منفی را k میگیریم برای هر مثلث، عددهای

متناظر با ضلعهای آن را درهم ضرب و، سپس، همهٔ حاصل ضربهای حاصل را دوبساره در هسم ضرب می کنیم. در نتیجه، به عسدد  $\{\,-\}\,$ می رسیم. توجه کنیم که، عدد متناظر با هر پارهخط راست، در این حاصل ضرب،۲ — n بار وارد شده است، زیرا هر یاره خط راست، به ۲ — n مثلث متعلق است. بنابراین، حاصل ضرب مذکور برابر «(۲-۵۰)(۱ – ) است، یعنی، عدد k، از نظر زوج يا فردبودن خود، با عدد

 $(n-\tau)m \equiv nm \pmod{\tau}$ 

یکی است.

۴۷۷. فرض کنید، اتومبیل دارای ذخیرهای از بنزین باشدکه بتواند با آن، بدون بنزین گیری مجدد، نمامی جادهٔ کمربندی را دور بزند. همچنین، فرض کنید، این اتومبیل، از ایستگاهی آغاز به حرکت کند و، در جاره، همهٔ بنزین هسای ایستگاهها را جمع کند و، حرکت خود را، در همان نقطه و با همان مقدار بنزین به پایان برساند. A را ایستگاهی می گیریم که، وقتی اتومبیل به آنجا می رسد،کمتر از نقطهٔ دیگری، در حرکت خود، بنزین داشته باشد. فرض کنید، مقدار بنزین داخل باك اتومبیل، در این لحظه، بر ابر پر باشد. اگر اتومبيل، با مقدار ذخيرة بنزين x، حركت خود را از ايستگاه q آغاز كند، آن وقت، همیشه، در باله آن، مقدار بنزینی خواهد بودکه از برکمتر نیست. به این ترتیب، اگرانومبیل، با باله خالبی درایستگاه A باشد، می تواند

با ریختن بنزین موجود در آین ایستگاه در بساك خود و حركت از آن جا، تمام<sub>ی،</sub> جـادهٔ کمربندی را دور بزند (زیرا، این مقدار x بنزین را میتوان در نظر نگرفت و حرکت را بدونآن به پایان رسانید).

۴۷۸. صفحهٔ شطرنج را به چهار بخش تقسیم می کنیم، به نحوی کهدر هر بخش، دو ردیف قائم وجود داشته باشد. فرض کنید، سیاه، در پاسخ به حرکت سفید در هر بخش، حرکت خور را در همان بخش انجـام دهد. در این صورت، اگر سیاه، سفید را از امکان حرکت در هر بخش محروم کند، آنوقت، سفیدنمی تواندحرکتی انجام دهد. بنابر این،کافی است،برنامەریزی برد سیاه را، برای حالتی پیدا کنیم که، بسازی، در مرزهای دو ردیف قائم

انجام میگیرد. اگر سفید، سرباز خود را k خانه جلو ببرد،آن وقت سیاه، سرباز خود را در ردیف قائم دیگر، k خسانه جلو می برد. ولی اگر سفید،  $k$ سرباز خود را  $k$  خانه به عقب برد، سیاه، سرباز خور را در همان ردیف خسانه جلو می برد. در این صورت، بعد از هر حرکت سیساه، فساصلهٔ بین سربازهای یك ردیف قائم، و سربازهاییکه در ردیف قائم دیگرند، یكسان می مساند. بنابراین، در هر حرکت سفید، سیاه می تواند پساسخ بدهد، یعنبی سیاه نمی تواند بازنده شود. از طرف دیگر، سیاه فقط به جلو می رود و، در نتیجه، بازی به ناچار، بعد از تعدادی حرکت به پایان م<sub>ی </sub>رسد و، بنا بر این، سیاه بر نده می شود.

۴۷۹. همهٔ عددهای درست از ۲ به بعد را به زوجهای غیر متقاطی به صورت (۲ × ۲ × ۲ × ۲) تقسیم میکنیم (keN). در این صورت، دوعدد ازبین سه عدد <sub>n</sub> → n → n → n → به طورحتم، یك زوج را تشكیل میدهند. کسی که بازی را آغاز می کند، بساید مهرهای را بردارد که جزء این زوج نیست و آن را زد خانهٔ با شمارهٔ ۱ بگذارد. این مهره، بعد از حرکت اول، دیگر قا بل جا بهجا کردن نمیست. فرض کنید، نفر دوم، در حرکت خود،یکی ازمهرهها را به خانهٔ m ببرد. در این صورت، نفر اول، باید مهرهٔ باقیمانده  $m$ را، در خـــانه ۱ $m+1$  یا ۱ $m+1$ ، بسته به این که کدام یك ازآن $a$ سا با تشکیل زوج دادهاند، قراردهد. این عمل را همیشه می توان انجام داد، زیرا زوجها، نه باهم و نه با ۱، متقاطع نیستند. اگربازی به همین ترتیب، ادامه پیدا کند، اولی نمی تواند بسازنده باشد؛ و چون بازی، به هر حالی، بعد از چند حرکت به پایان می(سد، بنابراین، دومی به طور حتم بازی را خواهد باخت.

۴۸۰ ردیفهای افقی را، از پایین به بالا، با عددهای ۱،۰٫۰٬۰۰۰ و ردیفهایقائم را، از چپ بهراست، با همین عددها، شمارهگذاری میکنیم. هرخانهٔ صفحه شطرنج را متناظر با مجموع عددهای افقی و قائمی میگیریم که، این خانه، در محل برخورد آن۵ا واقع باشد. مهره، مسیر حرکت خود را، از خانهٔ متناظر بسا شمارهٔ ه آغاز م<sub>ی</sub>کند. در هر حرکت مهره، عدد x،

متناظر با خانهای که مهره درآن واقع میشود، یسا یك واحد اضافه و یا ۲ واحدكم مي شود؛ بنا براين، باقي.انمة تقسيم عدد x بر ٣، به صورت دنبالة زیر تغییر می کند:

 $0, 1, 1, 0, 1, 1, ...$ 

فرض می کنیم، مهره بتواند از تمامیصفحهٔ عبورکند، به نحوی که، درهرخانه، تنها یك بار قسرار گرفته باشد. ۶۳ خانهٔ باقیمانده را (بعد از حسدف خانهٔ آغازین) به ۲۱ خانهٔ سه تایی تقسیم میکنیم، به نحویکــه این تقسیم، در ردیف حرکت مهره باشد. در هرگروه سه خانهای، درست یك خانه، متناظر است بسا عددی مضرب ۳. ولی این خانههسا (که روی شکل ۱۲۸، هاشور خوردهاند) تنها ٢٥عددند. تناقض حاصل، ثابت مي كندكه، مهره، نمي تواند از تمامی خانههای صفحهٔ شطرنج عبورکند.

۴۸۱. تمامی خانههـای صفحهٔ شطرنجی نامتناهی را، به ۳ مجموعه تقسیم می کنیم، آنطورکــه در شکل ۱۲۹ نشان داده شده است (عددهــای

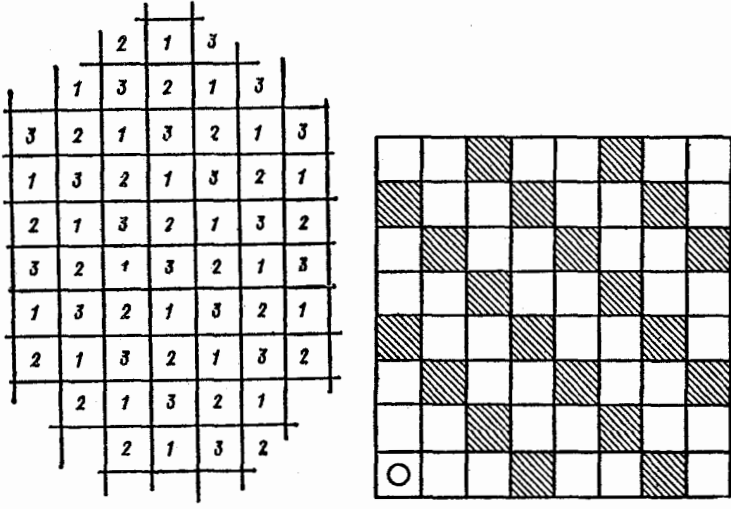

شكل ۱۳۹

شكل ۱۲۸

مختلف، معرف خانههــاي متعلق به مجموعههاي مختلفIند). در هر حركت، از تعداد مهرههای دو مجموعه، هرکدام یك واحدكم، و به مهرههای یكی از مجموعهها، يك واحد اضافه مىشود. درضمن، بعد از هر حركت، زوج يسا فرد بودن تُعدَّاد مهرههای هرمجموعه، تغییر می کند. اگــر مهرهها، در آبتدا، یك مستطیل (۳k) (۳k) را اشغال كرده باشند، به معنای آن است كــه، تعداد آنها در هر مجموعه، برابر بسا تعداد آنهسا در هر مجموعهٔ دیگر است. بنا براین، بعد از هرحرکت، با ید تعداد مهرهها، درهر سه مجموعه، از لحاظ زوج یا فرد بودن یکی باشد. اگر بعد از حزکتبی، روی صفحه تنها یك هو باقی مانده باشد، به معنای این است کــه تعداد مهرههای یکی از مجموعهها فرد، وتعداد مهرههای هریك از دو مجموعهٔ دیگر زوج است. بنابراین، چنین موقعیتی پیش نمی آید.

۴۸۲. ثابت می کنیم، دست کم یکی از وجسههسای این چند وجهی، مثلث نیست. برعکس، فرض کنید، همهٔ وجهها، مثلث باشند. در این صورت، در این چندوجهی، تعداد یالها برابر ۳<mark>*۸ (ذیرا، هری*ك از سه یال هر وجه</mark>، متعلق به دو وجه است) و تعداد رأسها برابر n است (زبرا، هر یك از سه رأس هر وجه، متعلق به سه وجه است). بنابر دستور \دلمر (قضيهٔ ٣٩) داريم:

$$
n+n-\frac{\mathbf{r} n}{\mathbf{r}}=\mathbf{r}\Longrightarrow n=\mathbf{r}
$$

كه شرط مسأله را نقض مى كند.

اکنون، نشان می دهیم، کسی کسه بسازی را آغساز می کند، چگونه می تواند بازی را ببرد. حرکت اول را باید روی وجه <sub>A</sub> انجام دهد ک**ــ**ه  $\mathcal{A}_\setminus$  مثلث نیست. با حرکت دوم خود، باید وجه آزار  $\mathcal{A}_\mathsf{Y}$  راکه مجاور وجه است و با دو وجه مجاور  $A_{\mathfrak{p}}$  و  $A_{\mathfrak{p}}$  (که باز هم مجاور  $A_{\mathfrak{p}}$  هستند) یال $a$ حای مشترکی دارد، اشغال کند (این حرکت، بسرای بازیکن اول ممکن است، زیرا بازی کن دوم، تنهامی تو اند یکی از وجههای مجاور A را اشغال کند). سرانجام، درحرکت سوم، بازیکن اول می تواند یکی از دو وجه <sub>Ar</sub> یسا دا، که بهوسیلهٔ رومی اشغال نشدهاست، پرکند. بازی کن اول، در حرکت سوم، برنده مي شود.

۴۸۳. با استقرای روی +neZ، ثابت می کنیم که اگر پشت سر هم، ۲۵ عمل S را انجام دهیم، بهگروهی از ۲۰ = m واحد میرسیم. بسرای o = n داريم:

$$
S(A) = (a_1 a_1) = 1
$$

اکنون، فرض کنیم حکم، بـــرای ۱ — n درست باشد؛ ثابت می کنیم که، در این صورت، برای n هم درست است. در انتخاب

$$
T(A) = S(S(A)) = S(a_1 a_1, a_2 a_1, \dots, a_m a_n) =
$$
  
=  $(a_1 a_1, a_2 a_2, \dots, a_{m-1} a_n, a_m a_n)$ 

عددهایی کسه در ردیفهای زوج قسرار دارند، به ترتیب، بسر عددهایی منطبق اندكه از انتخاب

 $(a_1, a_2, ..., a_m)$ 

ضمن انجــام عمل S به دست مي آيند. به همين ترتيب، عددهــاي انتخــاب ، در ردیفهای فرد خود، با انتخاب زیر منطبقاند:  $T(A)$  $S(a_1, a_{n'}, \ldots, a_{n-1})$ 

بنا برفرض استقرا، بعد از ۳ $\frac{m}{\gamma}$  عمل  $T$ ، چه در ردیفهای زوج و چه در ردیفهای فرد، تنها واحدها قـرار دارند. بنابراین، بعد از  $m$  عمل S، تمامی انتخاب، از واحدها تشکیل شده است.

۴۸۴. مستطیل ۳ × ۳ را می توان با «مربعهای سه خانهای» پوشاند (شکل ۱۳۰). شکلی را درنظر می گیریم که از اجتماع نوارهایی به عرض شش خانه و متصل به دو ضلع مجـناور مربـع، به دست آمــده باشد. اگـــر خانه!ی کــه از صفحه جدا کـــرده!یم، متعلق به این شکل نباشد، می تـــوان، این شکل را، با مستطیلهای ۲ × ۳ پوشاند (شکل ۱۳۱) و، سپس، به مربع

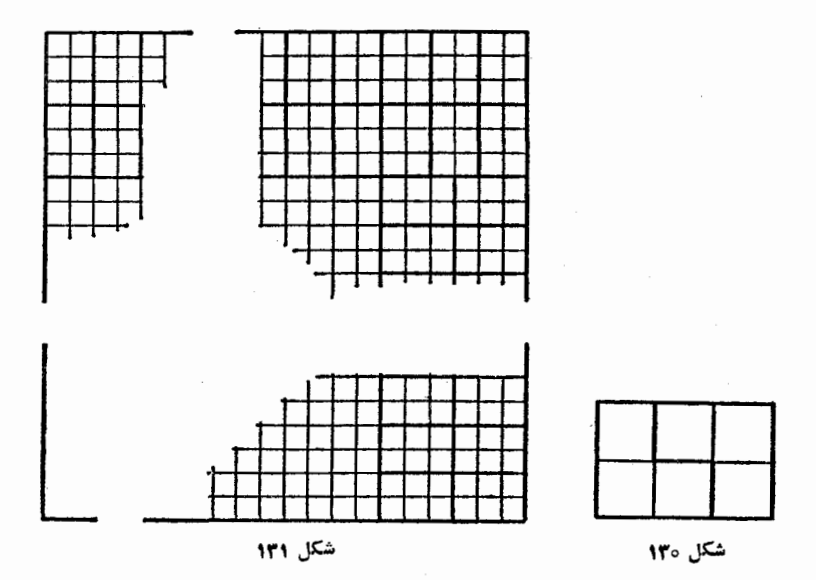

باقی ما ندهٔ (۳– ۲) X ۲ (۳– ۳) ، کــه خانهای از آن جــدا شده است، یرداخت. جون این عمل را، بـرای  $\gamma \geq n$ ، همیشه می تـوان انجـام داد، بنا بر این، بدون این که به کلبی بودن مسأله لطمهای وارد شود، می توان فرض کرد ۵ ≷. همهٔ حالتهای ممکن را بررسی میکنیم.

۱) n=۱. مربع ۲ × ۲ را، کــه یک خانهٔ آن جــدا شده باشد، می توان با یك «مربع سه خانهای» پوشاند (تعریف «مربع سه خانهای» را، درصورت مسأله، ببينيد).

۲) ۲ = n. خانهٔ جدا شده، دریکیازچهار مربع ۲ × ۲ قرار دارد، که سه خانهٔ باقی.ماندهٔ آن را می توان بسا یك «مربع سه خانهای» پوشاند (شکل ۱۳۲).

۳) ۴=n. به حالت ۲) برمی گردد، زیرا در آنجا دیدیم. هر مربع ۴ × ۴ راكه يكخانهٔ آن جدا شدهباشد، مي توان با «مربَّعهاى سهخانهاي» بوشاند (شكل ۱۳۳).

۴) n=۵. هر مربع ۱۰ × ۱۰ را، که یك خانهٔ آن جدا شده باشد،

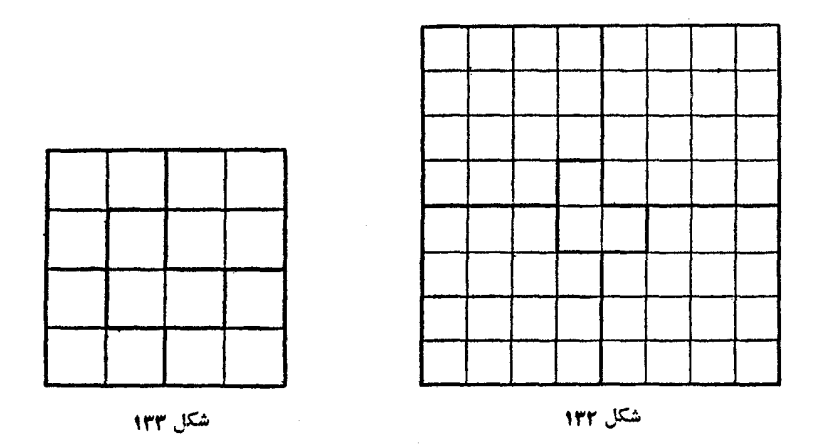

همیشه می توان به دو مستطیل ۳X ۱۰ و یك مستطیل ۴X۱۰ طوری تقسیم کردکه، خانهٔ جدا شده، درمستطیل ۲ × ۲ قرار گیرد. مستطیل ۱۰ × ۳ را می توان با «مربعههای سه خانهای» بوشاند. مستطیل ۱۰ × ۴ را می توان به دو مستطیل ۳X۴ و یكمربع ۴ × ۴ طوری تقسیم كردكه خانهٔ جداشده، در مربع ۴ × ۴ قـــرار گیرد. هم مستطیل ۴ × ۳ و هم مربع ۴ × ۴؛ بدون یك خانه، را می توان با «مربعهای سه خانهای» پركرد.

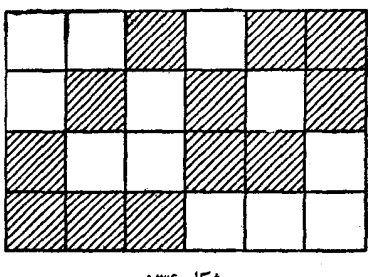

شكل ۱۳۴

۰۴۸۵ الف) همهٔ زوج خانههای هم رنگی را در نظــر می گیریم کــه ممكن است در يك ستون واقع باشند (فرض می کنیم، هرستون بهارتفاع ۴، دهرسطر بهطول ۷ باشد). درهرستون، دست کم، دو زوج از این گــونه پیدا میشود، یعنی درتمامی صفحهٔ مستطیلنی، دست کم، ۱۴تا. بنا براین، رنگی وجود

داردکه، برای آن، دستکم γتا از این زوجها پیدا میشود. از آنجاکه، انواع این گونه زوج خانهها، درهرستون برابراست با ۶، بنابراین، دوستون وجود داردکــه، درآنهــا، اینگونه زوجها، به یك رنگت و به یك ردیف قرارگرفته!ند. و این، همان چیزی است که میخواستیم ثابت کنیم. ب) شکل ۱۳۴ را ببینید.

مههٔ نقطههـــای مجموعهٔ  $M$  را بــه ۱۲ سطر (نسبت به مختصن» اول) و ۱۲ ستون (نسبت به مختص دوم) تقسیم میکنیم. رنگی وجود دارد که، دست کم به تعداد ۱۴۴ یعنی ۴۸ نقطه، بسا آن رنگت شدهاند. از بین آنها، درست ۴۸نقطه را انتخاب میکنیم. تعداد این نقطهها را درستونهای از ۱ تا ۱۲ (نسبت به مختص دوم)، به ترتیب، ۵<sub>۷</sub>، ۵<sub>۷</sub>، ۲۰۰۰ <sub>۵۲</sub>، می $i$ امیم:

$$
a_1 + a_2 + \dots + a_{12} = r\lambda
$$

 $\frac{1}{\boldsymbol{\varphi}}a_i(a_i-\gamma)$  دراین صورت، تعداد نقطههای انتخابی، درستون  $i$ ام، برابر وتعدادكل زوج نقطهها يىكه، مختص دوم آن&ا برهم منطبق است، برابر با  $A = \frac{a_1(a_1 - 1)}{r} + \frac{a_1(a_1 - 1)}{r} + \dots + \frac{a_1(a_1 - 1)}{r} =$  $=\frac{1}{r}(a_1^r+\ldots+a_{1r}^r)-\frac{1}{r}(a_1+\ldots+a_{1r})$ می شود. با استفاده ازقضیهٔ مربوط به واسطهها (قضیهٔ ع)، به دست می آید:  $A \geqslant \frac{1}{r} \cdot \frac{(a_1 + \dots + a_{1r})^r}{1r} - \frac{1}{r}(a_1 + \dots + a_{1r}) =$  $=\frac{1}{r}\frac{\varphi\lambda^{r}}{1\,r}-\frac{1}{r}\cdot\varphi\lambda=V\gamma$ 

هر دو نقطهٔ انتخابی که دریك ستون واقع باشند، متناظر با دو سطری هستند که، این دو نقطه، در آنها قرار دارند. چون تعداد زوج نقطههسای مختلفه، برابر ۶۶–، $C^\mathsf{v}_\mathsf{v}$ ، از A کمتر است، بنابراین، دو زوج از نقطههای انتخابی پیدا می شوند که، متناظر با یك زوج سطرند. و این چهار نقطه، رأسهسای مستطیل موردنظر ما را تشکیل می دهند.

 $(x_{\gamma}, y_{\gamma})$  ( $(x_{\gamma}, y_{\gamma})$  ) الف) اگر مختصات سه رأس مثلثی را $(x_{\gamma}, y_{\gamma})$ ، ( $x_{\gamma}$ 

و (xp, yp) بگیریم، مختصات محل برخورد میانههای آن چنین است:

 $\left(\frac{x_1+x_7+x_7}{r}, \frac{y_1+y_7+y_7}{r}\right)$ 

نقطهٔ  $(x \mathfrak{c} y)$ را از نوع  $(r_\gamma, r_\gamma)$  می $\mathfrak{i}$ میم، وقتی که، در آن،  $r_\gamma$  و $r_\gamma$ ،بهتر تیب، عبارتند از باقی.مانده تقسیم عددهای x و y بر ۳. میتوان هشت نقطه پیدا ک رد کــه با شرط مسأله سازگــار باشند. کافی است، این هشت نقطه را، به این ترتیب، درنظر بگیریم: دو نقطه از نسوع (٥، ٥)، دو نقطه از نوع (٥١١)، دو نقطه از نسوع (١٠٥) و، سرانجام، دو نقطه از نسوع (١٠١). علاوه براین، هیچ سه نقطهای، از این هشت نقطه، نباید بسر یك خط راست واقع باشند. مثلاً"، این شرطها، درمورد نقطههای زیر صدق می کنند:  $(0, 0); (0, 1); (1, 1); (1, 1); (1, 0); (1, 1); (1, 1); (1, 1)$ 

اکنون، فرض می کنیم، ۹ نقطه وجود داشته باشد، به نحوی که درشرط مسأله صدق كنند. اين ٩ نقطه را، به گروههـاى از يك نوع، تقسيم مى كنيم. دراین صورت، درهیچیك از گروهها، نباید ۳ نقطه وجود داشته باشد (زیرا، درغیر این صورت، این سه نقطه، تشکیل مثلثی را می،دهند که، محل برخورد میانههای آن، دارای مختصات درست می شود). بنابراین، به سادگی روشن می شودکــه تعداد گروههــا نمی تواند از ۵ کمتر باشد، یعنی از بین ۹ نقطهٔ مفروض، می توان ۵ نقطه پیدا کرد که متعلق به گروههای مختلف باشند. این ۵ نقطه را به سه دسته، بسته بــه باقیماندهٔ مختص اول آنهــا بر ۴، تقسیم می کنیم. در هیچ کدام از این دستههـا، نمی تواند ۳ نقطه وجود داشته باشد (درواقع، اگر چنین سه نقطهای وجود داشته باشند، از نوعهای (۳۰ o)، (r, ۲) و (r, ۲)، به از ای مقداری از r، خواهند بود و، درنتیجه، مثلثی J تشکیل می دهند، که مختصات محل برخورد میا نههای آن، با عددهایدرست بیان می شود). بنا بر این، در دو دسته، هـرکـدام دو نقطه، و در دسته سوم، يك نقطه وجود دإرد. بسدون اين كــه به كلمي بودن مسأله لطمهاى وارد شود، می توان فرض کرد که، این یك نقطه، ازنوع (٥ وه) است. در این صورت، بین ۵ نقطهٔ مفروض، نقطههـای از نسوع (٥، ١) و (٥، ٢) وجود ندارد.

علاوه بر آن، در بین آنهسا، نمی تواند دو نقطهٔ از نوع (۱٫۱) و (۲٫۲) به طور همزمان وجود داشته باشد (در غیر این صورت، این دو نقطه، همراه با نقطهٔ (٥٫٥)، مثلثی را تشکیل می،دهند کــه، در آن، میانهها در نقطهای با مختصات درست یکدیگر را قطع می کنند). به همین علت، دو نقطه از نسو ع (٢٫ ١) و (٢٠ ) و يسأ از نوع (٥ ١٠) و (٥ ٢٠) هم، به طور همزمسان، نمی تواند در بین آنها وجود داشته باشد. به این ترتیب، بیش از ۴ نقطه برای ما، باقی نمی ماند. تناقض.

ب) هر نقطهٔ (x, y, z) با مختصات درست را، متناظر بسا عددهسای قوار میدهیم کسه، به ترتیب، معرف باقی اندهٔ عددهای  $g(z) \cdot g(y) \cdot g(x)$  $y$   $x$  و  $z$  بسر ۳ هستند. چون  $g(x)$  بیش از ۳ مقدار را قیسول نمی کند،  $g(x)$  بنا براین، دست کم ۱۳ نقطه از بین ۳۷ نقطهٔ مفــروض، دارای مقدار برابر هستند (در غیر این صورت، تعدادکل عددهسا، از ۳ × ۱۲ ، یعنی ۳ \* تجـاوز نمي كند). به همين ترتيب، در بين اين ١٣ نقطه، دست كم ۵ نقطه، دارای (g(y برابر هستند دراین صورت، اگر مثلث<sub>ی</sub> را با رأسهای

 $(x_1, y_1, z_1); (x_1, y_2, z_1); (x_r, y_r, z_r)$ درنظر بگیریم، مختصات نقطهٔ برخورد میانههای آن، چنین میشود:

 $x_{0} = \frac{x_{1} + x_{1} + x_{r}}{r}$ ,  $y_{0} = \frac{y_{1} + y_{1} + y_{r}}{r}$ ,  $z_{0} = \frac{z_{1} + z_{1} + z_{r}}{r}$ 

درضمن، اگر داشته باشیم:

 $g(x_1) = g(x_1) = g(x_1)$  ,  $g(y_1) = g(y_1) = g(y_1)$ 

آن وقت، ج و ج ، عددهایی درست اند، و ج تنها وقتی عددی درست است كه داشته باشيم:

 $z_1+z_2+z_3 \equiv \circ (\text{mod } 7)$ 

ما، پنج نقطه راریم کــه، بـــرای آنهـــا، همهٔ عددهای ( $g(x)$  و همهٔ عددهای وجود داشته باشد که، اگر در این پنج نقطه، ۳ نقطه وجود داشته باشد که، برای  $g(y)$ آنها، ( $g(z)$ ، مقدارهای ۱۰ و ۲ را بیذیرد، آن وقت، برای این نقطههـا

 $z_1+z_2+z_{\overline{r}}=g(z_1)+g(z_1)+g(z_{\overline{r}})\equiv\circ+\circ+\circ+\circ=\circ(\mod{\overline{r}})$ 

و اگر چنین نقطههائی وجود نداشته باشد، آن وقت، عدد (g(z)، درمورد ۵ نقطهٔ ما، بیش از دومقدار را قبول نمبی کند، درنتیجه، ۳ نقطه پیدا می شود که، درآنها، (z) و مقدارهایی برابر یکدیگر را فبول می کندکه، از آنجا، عدد ً ج متناظر با آنها، عددی درست از آب درمی آید.

۴۸۸. فرض کنید، هر رخ، در روی صفحهٔ شطر نجی، درمعرض خطر بیش از یك رخ دیگـــر نباشد. در این صورت، میتـــوان چند زوج رخ را به نحوی جداکردکه رخهآی هر زوج یکدیگر را تهدیدکنند، ولی هیچ کدام از رخهای دیگر را درمعرض تهدید قرار ندهند و، درضمن، رخهایی که در زوجها جمع نشدهاند، اصلاً مورد تهدید یکدیگر نباشند. تعداد این زوج  $\mathcal{L}$ رخها را $A$ ، وتعداد رخهای تنها را  $B$  می $\mathbb{R}_2$ ریم. تعدادکل ردیفهای افقی و رديفهاي قائم، درصفحهٔ ۳n×۳n، برابر است بسا ۶n, ازبين آنهسا، هر دو رخی که یکدیگر را تهدیدکنند، سه خط را اشغال م<sub>ی</sub> کنند (دو ردیف افقی و یك ردیف قائم، و دو ردیف قائم ویك ردیف افقی) كه، روی آنها، هيچ رخ ديگري نمي تواند قسرار گيرد؛ و هر رخ تنهـا، دو خط را اشغال می کند (یك ردیف افقی و یك ردیف قائم) كه، در آنها، رخ دیگرى وجود

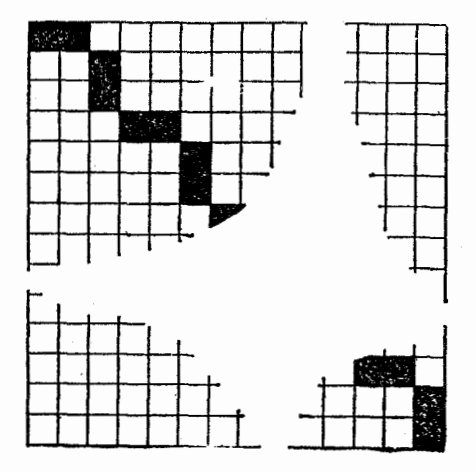

شكل ۱۳۵

ندارد. از اینجا، باید داشته باشیم: ۴ $B \leqslant 7$ ۲ +. به این ترتیب، برای تعداد رخها، داریم:

$$
\mathbf{Y} A + B \leqslant \frac{\mathbf{Y}}{\mathbf{Y}} (\mathbf{Y} A + \mathbf{Y} B) \leqslant \frac{\mathbf{Y}}{\mathbf{Y}} . \mathbf{\varepsilon} n = \mathbf{Y} n
$$

ازطرف دیگر، میتوان ۴n <sup>ر</sup>خ را روی صفحه، با توجه به ش<sub>ر</sub>طهای مسأله قرار داد، مثلاً ، بهترتیبییکه روی شکل۱۳۵ نشان داده شدهاست (خانههایی را سیاهکردهایم که می توان، رخهارا، در آنها قرارداد). بنابراین، حداکثر تعداد رخها، برابر است با ۴n.

۰۴۸۹ دریك صفحهٔ شطرنجی  $m\times m$ ، با ا $m$  روش میتوان  $m$  رخرا طوری قرار داد که یکدیگر را تهدید نکنند، زیسرا رخ را به m طریق در رديف افقى اول، ١ ـــ m طريق در رديف افقى دوم، ...، و يك طــريق در ددیف افقی آخر می نوان قسرار داد. فرض کنید، حکم مسأله درست نباشد. دراین صورت، اگر صفحهٔ شطرنجی را، به همان طریقی کــه در مسأله آمده است، رنگ کنیم، دراین صورت، درهر ترتیبی از رخها، باید رو تا از آنها که یکدیگر را تهدید میکنند، در دو خانهٔ هم رنگء قرار گیرند. بنابراین، تعداد همهٔ گونههسای استقسرار رخهسا (یعنی !n)، از ! $(n-\gamma)$  تجاوز نمی کند، زیرا هر دو رخ را به <mark>به</mark> طریق میتسوان در خانههسای هم رنگت قسرار داد و، سپس، بقیهٔ ۲ $n-$  رخ را به ا $(n-\gamma)$  طریق مستقسر کسرد. به اين ت<sub>ر</sub> ت

$$
n1
$$

$$
n! \leqslant \frac{n!}{\gamma} (n-\gamma)! \Longrightarrow n-1 \leqslant \frac{n}{\gamma} \Longrightarrow n \leqslant \gamma
$$

كه با شرط مسأله متناقض است.

۰۴۹۰ فرض می کنیم، حکم مسأله درست نباشد. دراین صورت، برای هرمقدار  $n\,$  ۲۰.۰۰ ۲۰ دوسطر پیدا میشودکه، در آنها، تنها عنصر  $i$ ام با هم فرق میکند. برای هر i، چنین زوجی را تثبیت میکنیم وگراف زیر

را رسم میکنیم: هرسطر جدول را، رأسی ازگراف، و هر دو رأسی راکــه  $\,n\,$ متناظر با دو سطر تثبیت شده است، یك یال می $\,$ نامیم. چون درآین $\,$ راف،  $\,$ رأس و n یال داریم، بنا برقضیهٔ ۹۴، میتوان دوری را در آن پیداکر رک<sub>س</sub>ه از رأس،حایسی (سطــرهــای جــدول) مثــل ۵٫، ۵٫، ۵۰٫، ۴۵٫ بگذرد.  $(i)$  در این صورت، سطرهای ,a و ,a، تنها در عنصر  $i$ ام (برای مقداری از  $a_1, a_k, ... , a_r$  ) اختلاف دارند و، در عین حال، سطرهای به و  $a_r$ ،  $a_r$  و  $a_s$ ، د  $a_{\rm v}$  درعنصر  $i$ ام برهم منطبق اند. به این ترتیب، عنصر  $i$ ام سطرهای ۵٫ و ۵٫ درعینحال، هم برهم منطبق!ند و هم با یکدیگر فرق دارند. تناقض.

۴۹۱. قبل از همه، ثابت میکنیم، رنگءآمیزی نقطههای مجموعهٔ E، با شرطهای مسأله، تنها وقتی ممکن است که، هرمستطیل با رأس هایی از F و ضلعههایی موازی محورهسای مختصات، دارای تعدادی زوج از رأسهصای قرمز باشد. فرض کنید، تعداد رأسهای قرمز مستطیل  $\pi$ ، فرد و مثلا ً برابر واحد باشد (حالتی را هم که، تعداد این رأسها بسرابسر ۳ باشد، می توان بهصورت مشابهی بررسی کسرد). دو مکعب مستطیل درنظر می گیریم کسه در وجه  $\pi$  مشترك باشند و وجههای مقابل به!ین وجه مشترك را، بهترتیب،  $\pi$  و ۳<sub>۲</sub> می نامیم. دراین صورت، اگر رنگ آمیزی، با شرط۵هـای مسأله سازگار باشد، آن وقت، هر يك از وجــههــای  $\pi$  و پ $\pi$  دارای ۳ رأس قرمزند و مکعب مستطیل با وجههای  $\pi$  و  $\pi$  دارای ۶ رأس قرمز میشودکه با فرض متناقض است.

اکنون، فرض می کنیم، هسر مستطیل، دارای تعداد زوجی رأس باشد. مکعب مستطیل دلخواهی را در نظر می گیریم. اگرهمهٔ رأسهایآن همرنگ باشند، آن وقت، تعداد رأسهای قرمز آن، بر ۴ بخش پذیر است. اگر همهٔ رأسها ازیك رنگت نباشند، یالی وجود دارد كه دو رأس آن، از دو رنگت متفاوت است و، درضمن، همهٔ یال۵های موازی با آنهم، رأسهای ناهم رنگت دارند (زیرا، هروجه، تعداد زوجی رأسهای قرمز دارد)، و تعداد رأسهای قرمز مکعب مستطیل، برابر ۴ میشود. حکم ثابت شد.

فرض کنــید، رنگءهـای (۱۹۸۲ × ۳ + ۱) نقطهٔ (٥، ٥، ٥)،
داده شده باشدکه، در آنها، و ( o , y ) (( o y ) ) (( z ) y ) (( z ) همهٔ عددهای درست از ۱ تا ۱۹۸۲ را قبول میکنند. ثابت میکنیم، تنهـا یك رنگ آمیزی منحصر برای بقیهٔ نقطههای مجموعهٔ  $E$  وجود داردكــه بــا شرطهای مسأله ساز گار باشد. برای اثبات، این تابع را درنظر می گیریم:

$$
f(x; y; z) = \begin{cases} \circ & (x; y; z) \\ 0 & (y; z) \end{cases}
$$

کــه مقدار ( $f(x,\,y,\,z)$ ، به صورت یك ارزشی، رنگٹ نقطهٔ ( $(x,\,y,\,z)$  را معین می کند. عمل  $a \oplus b$  (جمع نسبت به مدول ۲) را، بــه صورت زیـــر می دهیم:

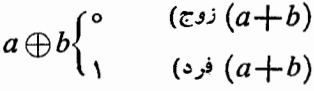

و فرض می کنیم:

 $f(x, y, z) = f(x, \circ, \circ) \oplus f(\circ, y, \circ) \oplus f(\circ, \circ, z)$ 

آزمایش نشان میدهدکه، برای نقطههای مفروضقبلی، این دستورهم درست است و هرمستطیل با پال۵ای موازی محورها، دارای تعداد زوجی رأسهای قرمز است. مثلاً

 $f(x, y, y, z) \oplus f(x, y, z) \oplus f(x, y, z) \oplus f(x, y, z) = \infty$ یعنی، بنا بر حکمی که در بالا ثابت کردیم، رنگتTمیزی حاصل، با شرطهای مسأله، سازگار است. با توجه به همان حکم، این رنگء آمیزی منحصربهفرد است، زیرا برای آن، باید شرطهای زیر برقرار باشد:

$$
f(x, y, \circ) = f(\circ, \circ, \circ) \oplus f(x, \circ, \circ) \oplus f(\circ, y, \circ),
$$
  

$$
f(x, \circ, z) = f(\circ, \circ, \circ) \oplus f(x, \circ, \circ) \oplus f(\circ, \circ, z),
$$
  

$$
f(\circ, y, z) = f(\circ, \circ, \circ) \oplus f(\circ, y, \circ) \oplus f(\circ, \circ, z),
$$

$$
f(x; y; z) = f(\circ, \circ, z) \oplus f(x; \circ, z) \oplus f(\circ, y; z) =
$$

$$
= f(\circ, \circ, z) \oplus f(\circ, \circ, \circ) \oplus f(x; \circ, \circ) \oplus f(\circ, \circ, z) \oplus
$$

$$
\oplus f(\circ, \circ, \circ) \oplus f(\circ, y; \circ) \oplus f(\circ, \circ, z) =
$$

$$
= f(x; \circ, \circ) \oplus f(\circ, y; \circ) \oplus f(\circ, \circ, z)
$$

$$
\vdots
$$

$$
f(x; y; y; z) = f(x; y; y; z) = f(x; y; y; z) = f(x; y; y; z) = f(x; y; y; z) = f(x; y; y; z) = f(x; y; z) = f(x; y; z) = f
$$

ضميمهها

ضميمة الف

# توضیحھایے دربارۂ برخے مسألهها

۴. در مسألة اصلي مربوط به الميياد چكوسلواكير، فوض شده است: در سطر اول ۳ عدد فرد وجود دارد و آثبات این مطلب خواسته شده است که، در هر سطر، با آغاز از سطر دوم، عددی زوج وجود دارد.

۶. در مسألة اصلي، اين سه عدد، تنها جواب مسأله، داده شده است. ۹. درمسألهٔ اصل<sub>ه،</sub>، خواسته شده است *که ۵ عدد بر*ای <sub>11</sub>en با توجه شرط، يبدأ كنند.

۲۵. مسأله، به صورت هندسی تنظیم شده است: ثسایت کنید، روی منحنى

# $(x+ay+c)(x+by+d) = r$

بیش از جهار نقطهٔ مختلف وجود نداردکه دارای مختصاتی درست باشند. ۴۰. در مسأله اصلی، جوابهــای درست و غیر منفی معادله خواسته شده است. در ضمن، اگر دو جواب، از تبدیل ردیفهسای  $x_{\chi}$ ، ...، م $x_{\chi}$  به دست آید، یك جواب به حساب آمده است. ۰۳۲ در مسألهٔ اصلی خواسته شده است که، عددهای گو پای  $X$  و  $Y$  را $\cdot$ طوری پیدا کنیم که در برابری زیر صدق کنند:

$$
\sqrt{\mathsf{r}\sqrt{\mathsf{r}-\mathsf{r}}}=X^{\frac{1}{\mathsf{r}}}-Y^{\frac{1}{\mathsf{r}}}
$$

یادآوری می کنیم که، حل مسأله که در کتاب داده شده است، پــاسـخ به این پرسش را میدهد، زیرا، به ازای ۲ $X = \tau$  و ۲ $Y = Y = Y$  داریم:

 $\sqrt{x\sqrt{r}} = x^{\frac{1}{x}}$ ,  $\sqrt{y\sqrt{r}} = Y^{\frac{1}{x}}$ 

۳۹. مســألــه، در اصل، بــه صورتِ هندسی تنظیم شده است: تعداد مثلثهای قائم الزاویهٔ بسا ضلعهای درست و حداقل ضلع مجاور به زاویهٔ قائمه (برابر n) پیدا کنید (ما، این تعداد را  $a_n$  نامیدهایم). دربخش الف) دستوری برای  $a_{\pi}$  خواسته شده است. مستأله، دارای دو پرسش ب) و ج) است که ما آنها را در بخشهای الف) و ب) جمع کرده!یم.

99. در مسألة اصلي، اثبات اين مطلب خواسته شده است كه: دنبسالة ، ... نامتناوب است. $h_x$ 

۸۷. بخش ب) که، در واقع، نیرومندتر از حکم بخش الف) است، به وسيلة ل.٦. ايسوانف، شركت كنندة المهيساد بين المللي سال ١٩٨٥ حل شده است.

۱۰۲مسألــه، در اصل، بــه ايـــن صورت، تنظيم شده است:  $K$  را $\mathcal Y$ دایرهای به مرکز مبداء مختصات میگیریم. ثسا بت کنید، برای هر بردار **u**، عدد طبيعي n وجود دارد؛ بهنحوي كه تبديل دايرة  $K$ ، ضمن انتقال بهاندازة برداد nu، شامل نقطهای با مختصات درست باشد. درواقع، این تنظیم، با آنچه درکتاب آمده، همارز است.

> ۱۲۷. در اصل، عددها را مثبت فرض کرده اند. ۰۱۲۹ خواسته شده است که حکم مسأله را در حالت

 $\circ < a < 1$ ,  $\circ < b < 1$ ,  $\circ < c < 1$ 

هم ثا بت کنند.

۱۳۷. فرض شده است ۱ ≳x> ه و∞>a>ه، واثبات نابر ابری خواسته شده است.

۰۱۳۸ درمورد ۵٪ شرط اضافی و غیرلازم ه $\alpha \geqslant \alpha$  هم داده شده است.  $a_n$  ....  $a_1$  اثبسات حکم، برای عددهسای مختلط و دلخواه ۱۴۱. $a_n$ خواسته شده است.

۱۶۸. در اصل خواسته شده است: شرطی برای ضلعهای مثالث پیدا کنیدکه، به ازای آن، مرکز ثقل مثلث بر مرکز ثقل مرزهای آن منطبق باشد.

٢٥٥. در العيباد جمهوري دموكراتيكآلمان، تنها بخش الف) و با  $B$  تنظیم زیر داده شده است: دو دایرهٔ مختلف  $K$  و  $K'$ ، از رأسهای  $A$  و از مثلث ABC عبورکرده ند، که نقطههای  $M$  و  $M'$ ، مرکزهای آنها، روی محبط دایرهٔ محیطی مثلث ABC واقع اند. ثابت کنید، مرکز دایرهٔ محاطی  $\mathbb{R}^I$  مثلث  $ABC$  روی  $K$  یا  $K'$  قرار دارد.

۲۲۰. بلژیك، مسألــه را بــه صورت زیــر تنظیم كــرده است: روی ضلسعهصای مثلست KLM، مثلستهصای متســاویا لســاقیـــن و متشــابـــه  $(KR=RM)KRM$   $(LQ=QM)LQM$   $(KP=PL)$   $KPL$ ساخته شده ند. در ضمن، مثلثهسای KPL و KLM در دو سمت متفاوت خط راست KL، و مثلثههــاي LQM و KLM، و مثلث KRM در همان سمت مثلث  $KLM$  نسبت به خط راست  $KM$  قـــ ار دارند. ثـــابت كنيد، ، متوازی الاضلاع است. در این جسا، شرط متساوی السساقین بودن $LPRQ$ مثلثهای LQM ،KPL و KRM، در واقع، اضافی است.

۱۵۰۲۲۶ نقطهای را که در مسأله داره شده است، می توان به عنوان مرکز توپهای بیلیارد در نظرگرفت.

٢٣٥. اين مسأله، به مسألة سيلوستو معروف است.

۴۳۲. در اصل، به ایسن صورت تنظیم شده است: در بسارهٔ مجموعهٔ مرکزهای تقارن، به شرطی که بیش از یکی باشند، چه می توان گفت؟ به جز این، خواسته شده است، نمونهای از یك مجموعهآورده شودكه بیش از یك مركز تقارن داشته باشد. ۰۲۳۳ علاوه براین، خواسته شده است، L را در حالتهایی که M، مربع يا مثلث متساوىالاضلاع باشد، پيدا كنند.

۴۴۲. در اصل، اثبات این مطلب خواسته شده است کـه، طول خط شکسته، از ۱۲۴۸ کمتر نیست.

٢٧٦. در اصل مسأله، شكل مثلث خواسته شده است.

۲۷۷. دراصل مسأله، شرط شده است که، هررأس چندضلعی کوچکتر، روی هرضلع از چندضلعی بزر گتر قر اردارد.درضمن،شرط۳ هم لازمنیست. ۰۲۸۲ در اصل، چهاروجهی منتظمی به ضلع  $a$  داده شده است.

۰۳۰۱ در اصل،گفته شده است که، فصل مشترك صفحههــای  $\alpha$  و  $\beta$ ، خط راست  $CD$  را قطع می کند.

۳۰۹. برای R و r، شرط ۲۲ $\geq R$  داده شده است. ۴۱۵. هرم ناقص، با قاعدههای مثلثی شکل در نظر گرفته شده است. ۰۳۵۰ در المبیاد چکوسلواکی، تنها می نیمم تسابع f خواسته شده است

۴۵۸. در اصل، مسأله شمامل دو بخش است؛ تفاوت بخش ب) بسا آنچه درکتاب آمده، در این است که به جای شرط ه $f'(x_{\rm v})=$ ،گفته شده  $\cdot x_\mathsf{y}$ است: تسا بع  $f$  در نقطهٔ  $\chi$  دارای اکستره سم است و، درضمن  $\chi_\mathsf{y}$ ۰ بخش الف) حالت خاصی از بخش ب) متنساظر بسا مقدارهای ۱ = x و  $\mathcal{L} = \sqrt{\mathbf{r}}$  است.

در اصل،  $f(x)$  و  $g(x)$  چندجملهای فرض شدهاند. $f(x)$ 

۰۳۶۶. در اصل خواسته شده است، مقدارهسای متناظر a و b از بازه [۱ ٫۰] پيدا شو د.

۰۳۷۸ در اصل، روی تسابعهای g و i<sub>n</sub> محدودیتهای غیر لازمی قسایل شدهاند.گفته شده است که، هر دوی این تسابعهسا، برای مقدارهای neN، هو مقدار را بیش از یك بار قبول نمی كنند و مجموعهٔ این مقدارها، بر N منطبق است.

۴۹۰. در ضمن، اثبات این برابری هم خواسته شده است:

$$
\sum_{l=s}^{\infty} f(l) = \frac{1}{1-f(1)} \quad (f(1) < 1 \text{ for } l)
$$

علاوه براین، مسأله، بخش دومی هم دارد که، در آن، حل معادلهٔ تابعی زیر خو استه شده است:

 $f(x)f(y) \equiv f(x-y)$  x  $y \in \mathbb{R}$ ه ۳۹۴. برای  $\alpha$  و  $\beta$ ، شرط غیرلازم  $\alpha \!\neq\! \beta$  داده شده است. ۰۴۱۱ در اصل، خواسته شده است، خسارج قسمت ( $R(x)$ ، در تقسیم بر  $Q(x)$  بیدا شود و بخشهای زیر هم حل شود:  $P(x)$ ب) فرض کنید ( E(t به معنای عبارت<sub>ی</sub> باشد که از ( R(x، بسا تبدیل به coskt به دست آمده است  $(k = 1, ..., n - k)$ . معادلهٔ ه $E(t) = E(t)$ حا كنيد. بم) مجموع مجذودهای ضریبهای  $R(x)$  را به دست آورید. ۴۴۹. در اصل، اثبات این نابر ابری خواسته شده است:  $|P(x)| \leq (n+1)C_{\mathbf{y}_n}^n$ آنچه درکتابآوردهایم، قویتر از این حکم است، زیرا  $C_{\gamma_n}^k = C_{\gamma_n}^n \frac{n}{n+1} \cdots \frac{(k+1)}{\gamma_{n-k}} \langle C_{\gamma_n}^n, (k = 0, 1), ..., n-1)$  $C_{\nu_n}^k = C_{\nu_n}^{\gamma_n - k} \langle C_{\gamma_n}^n \quad (k = n + 1, \ldots, \gamma_n)$ يعنى

 $(\gamma n + 1)C_{\gamma n}^{n} > C_{\gamma n}^{n} + C_{\gamma n}^{n} + \dots + C_{\gamma n}^{n} + \dots + C_{\gamma n}^{n} + C_{\gamma n}^{n} = \gamma^{n}$ 

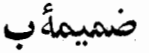

مسابقههای ریاضی در کشورهای مختلف

المپیادهای ریاضی دانش آموزان در کشورهای مختلف

## ۰۱ آرژانتین

در آرژانتین، المپیادهای ریاضی را بر گزار نمی کنند، ولی در سال ۱۹۶۵، دانشگاهکوردوب، مسابقهای زیـــر نام «جشن دانش» ترتیب داد. دانش آموزان دبیرستانهای سراسرکشور، هر سال،کارهای علمی بکر وتازهٔ خود را، به این دانشگاه میفرستند. اینکارها می توانند کار انفرادی و یا کار دستهجمعی دانش آموزان باشند. درکشور، مجلهٔ «بولتن ریساضی»، کــه از سال ۱۹۲۸ پایه گذاری شده، منتشر می شود.

#### 7. اسيانيا

ازسال ۱۹۶۴، دراسپانیا، بهطور منظم، المپیادهای ریاضی دبیرستانهی در دو نوبت، انجام می گیرد. در هر نوبت، به شرکت کنندگان، ۸ مسأله، در جریان ۲ روز داده میشود. مسألهها، بین سادهترین تا دشوارترین نوع وجود داددکه شامل برخی عنصرهایآنالیز هم میشوند.

#### ٣. استراليا

نخستین مسابقهٔ ریاضی در استرالیا، در سال ۱۹۷۶، در چسارچوب یا پنخت کشور انجام شد. این مسابقه، ۳۳ مدرسه و ۱۳۰۰ دانش آموز را در بر گرفت. مسابقه به صورتآزمایش کتبی در زمینهٔ ریساضیات دبیرستانهی برگزار شد. ازسال ۱۹۷۸، به مسابقه شکل عمومی داده شد و به نام مسابقهٔ ریساضی استرالیسا، سراسر کشور را دربر گرفت. در سال ۱۹۸۱، نخستین الميياد دياضى استراليا سازمان داده شد.

۴. اطريش العبیادهای ریاضی دبیرستانی، در اطریش، از سال ۱۹۷۰ آغازشد.

این المپیادها، به صورت خاصی برگزار میشود: تنها دانش آموزانی (حتی برای یك نوبت) حق شركت در المبیاد را دارند كه دورههــای آمــادگی خاصی را گذرانده باشند. این دورهها، در دو سطح مختلف اند:

۱) دورهٔ مقدماتی، که هر دانشآموزی حق دارد، یك سال در آن شرکت کند. این دوره را، همهٔ دانشآموزان سال۵سای نهم تا یازدهم، در صورت تمایل آنها، می توانند ببینند (دورهٔ دبیرستانی، در اطریش، در سال دوازدهم تحصیل تمام میشود)؛ ݣَاهی، دانشآموزان كوچكتر هم، استثنائاً، حق ورود پيدا مي کنند؛

۲) در دورهٔ بعدی، که در سطح بالاتری است، تنها کسانی می تو انند وارد شوند، که توانسته باشند، دورهٔ اول را با موفقیت پشت سر بگذارند. در دورهٔ دوم، بعد ازمصاحبهٔ ورودی، بقیهٔ دانش آموزان کلاسهای ۱۱ و۱۲ هم پذیرفته م<sub>ی</sub>شوند.

از سال ۱۹۷۵، المپیادهسای اطریش، برای دانش آموزان دورهٔ اول در ۲ نوبت و برای دانش آموزان سطح بالا (دورهٔ دوم) در ۳ نوبت انجام می شود. نمو بت اول، آزمـایشی مسابقــهای است کــه همهٔ دانشآموزان در دورههای آماد گی می توانند در آن شرکت کنند. کسانی که در این دوره موفق شوند، به دور دوم المپیاد راه می،ا بند. در این مرحلهٔ دوم، قریب ۳۰ نفراز بهترین هــا انتخاب می شوند که حق شرکت در المبیاد نهــائبی را دارند در اطريش، مجلهاىمنتشرمى شودكه بهموضو عها ومسألههاى رشتهٔ فيزيك رياضي دبیرستانی میپردازد.

> نمونه\ي از مسألههاي المبياد اطريش (سال ۱۹۸۶) روز اول

۰۱ تا بت کنید، برای هرمقدار neN بزرگتر از۲، می توان در $n$ ضلعی منتظم، يك دايره محاط كرد.

در صفحهٔ مختصات، برای مقدارهـــای مفروض k,  $l \in \mathbb{N}$ ، مطلوب، • است تعداد لوزی،هایی که، رأسهای آنها، مختصات x, ye $\bf{N}$  را، با شرط و  $y \leqslant l$  داشته باشند و قطرهـــايآنها، موازی محورهای مختصات  $x \leqslant k$ ماشد.

همهٔ مقدارهـــای  $a, a, \in \mathbf{R}$  را بیدا کنیدکه، برایآن«ـــا، دنبالهٔ • ، که در برابری زیر صدق می کند: $\{a_n\}$ 

$$
a_{n+1} = \frac{a_n a_{n-1}}{\tau a_{n-1} - \tau a_n}, \quad (n \in \mathbb{N})
$$

۰۴ بزرگترین مقدار  $n\in \mathbf{N}$  را پیدا کنیدک. برای آن، عدد  $n$  رقمی (در رستگاه دهدهی) ج $a_{\rm v}a_{\rm w}a_{\rm w}$  وجود داشته بساشد، بسه نحوی کسه همهٔ  $i = 1, ..., n$  رقمههای آن با هم فرق داشته باشند و، در ضمن، به آزای هر  $n$  عدد $a,$ ، بر از بخش پذیر بساشد. برای این مقدار  $n$ ، همهٔ عددهای رقمی را معین کنید.

۰۵ ثابت کنید، برای هر مقدار طبیعی ۳<n واسطهٔ حسابی طولهای همهٔ ضلعهای یك n ضلعی محدب، از واسطهٔ حساب<sub>ی</sub> طولهای همهٔ قطرهای آن،کوچکتر است.

۰۶ همهٔ تابیعهای  $\mathbf{R} \rightarrow \mathbf{R}$  را پیدا کنیدکه، برای مقدارمفروض ، در اتحاد زیر صدق کنند:  $n \in \mathbf{N}$ 

$$
f(m+k) \equiv f(mk-n), \ m \ k \in \mathbb{N}, \ mk > n
$$

#### **5. امریکا**

درامریکا، هر سال، مسابقههای ریاضی متعددی، باخصلتها وهدفهای متفاوت، بین دانش آموزان دبیرستانی بر گزار می شود. مثلاً در سال ۱۹۵۵، دست کم، 60 مسابقه جریان داشت.

بسیاری از این مسابقهها را دانشگاههـا ترتیب می دهند تـا بجههای بااستعداد را، به عنوان دانشجویان آینده، کشف کنند. بیشترین تعداد این گونه مسابقهها، مر بوط به کنکو رهای ریساضی دانشگاه استانفورد است که ازسال ۱۹۴۶ به بعد، هر ساله، انجام میگیرد. این کنکورها، به ابتکار جرج پولیا، استاد دانشگاهاستانفورد، برنامهریزیشد. این کنکورها، خیلبی شبیهمسا بقههای مجارستان<sub>ی</sub> آخودش استکه، جرج پولیا، زمان<sub>ی</sub> خود در آن شرکت کر ره و مو فق شده بو د.

مسابقههای دیگر را، انجمن ریساضی امریکا و گروه ریاضی امریکا۲ سازمان دهی می کنند.

از سال ۱۹۵۸، به کمك MAA و يك شركت امسريكايي، هر سال، مسابقههای ملّی انجــام میشودکه دانش آموزانکانــادایی هم در آن شرکت می کنند. در این مسابقهها، ۵۰ مسأله با ۸۰ دقیقه وقت بهدانشآموزان داده می شود که بیشتر آنها، خصلت بر سشهای کو ناه را دارند.

نمی تسوان از مسابقهٔ بزرگی کسه در سال ۱۹۵۵ در نیویورك انجام گرفت یاد نکرد. دراین مسابقه،که بزرگترین مسابقهٔ آن سال بود و بهوسیلهٔ بخش نيويورك MAA سازمان داده شده بود، علاوه بو ايسالت نيو بورك، دانش آموزان بسیاری از ایالتهای دیگر هم، شرکت کرده بودند.

از سال ۱۹۷۲، المیبادهای ریاضی ملی در امریکا بر گزار می شودکه به وسیلهٔ AMS ترتیب داده شده است. برای شرکت در المپیاد، بهکسانی اجازه داده می شودکه از عهدهٔ آزمایش در سال گذشتهٔ تحصیلی بر آمده و یا در ا لمپیادهای ریاضی دبیر ستا نی بهمو فقیت رسیده با شند. تعدار شر کت کنندگان، ازه ۱۰ تجاوزنمی کند. هر شرکتکننده، ورقهٔ المییاد را در مدرسهٔ خودش می نویسد. در المپیاد ۵ مسأله داده می شود که با ید در ۳ ساعت آنها را حل کنند. تصحیح ورقهها، در یك مركز انجام میگیرد. هیأت نمایندگی امریكا، در المیباد بین المللی ریاضی، از بین کسانی انتخاب می شوندکه در المساد ملي موفق شدهاند.

در ایالتهای جداگانهٔ امریکا هم، مسابقههای ریاضی عام تری وجود دارد. مثلاً، مسابقههــاي ريـــاضي ايالت ويسكانسين، از سال ۱۹۶۵ به بعد جریاندارد. دراین مسابقهها، بیش ازهمه، بهسرعت حل مسألهها، توجهمی شود. در سال@ای اخیر،کنکورهای کالج دو ساله، شهرت زیادی در امریکا

1. The American Mathematical Society - AMS.

2. The Mathematical Association of America - MAA.

# به دستآ ورده است. مسألههای مسابقههای ریاضی امریکا، در مجلههای زیر منعکس مے شوند:

«The Mathematics, Teacher», «American Mathematical Monthly», «Mathematics Magazine»

۶. انگلستان

در آغاز سال۵ــای ۶۰، تقریباً در ۳۰۰ مدرسهٔ انگلستان، تست۵ــای ریاضی داده می شد که، اقتباسی بود از مسابقههای ملی امریکا (که به وسیلهٔ MAA برگزار می شد). در سال ۱۹۶۵، نخستین المییساد ریاضی بریتانیا بر گز ارشدکه مسأ لههای آن را، ۱.دهیمان، استاد دانشگاه لندن طرح کرده بود. برای حل مسألههسا، ۳ ساعت وقت بسه دانش آموزان داده شد. از آن سال به بعد، المبیادهای دیاضی بریتانیا، به طور منظم بر گزار می شود. مجلههای زیر در انگلستان، به موضوعههای مربوط بهآموزش ریاضی می یودازند. «The Mathematical Gazette», «Mathematics in School», «Mathematical Teacher»

نمونهای از مسألههای المهیادهای انگلستان (سال ۱۹۸۶) ۰۱ کسر  $\stackrel{m}{\rule{0.75pt}{0.9pt}}$  را، به کسری ساده نشدنهی تبدیل کنید، به شرطی که

#### $m = YYYYAAYYAAYYAAYYYY$

#### $n = \lambda$ 11 $\lambda$  $\lambda$ 11 $\lambda$  $\lambda$ 11 $\lambda$  $\lambda$ 11 $\lambda$ ooo

۰۲ دو خط راست موازی ,*۱ و با د*ا بردایرهٔ S مماس کردهایم. دایرهٔ  $S$ به شعاع ، $r, \xi$  بودایرهٔ  $S$  و خط راست ، $l$  مماس است. دایرهٔ پ $S$  به شعاع به بر دایرههای S و S و خط راست بی مماس است. همهٔ دایرهها، نسبت به هم، مماس بیرونی اند. شعاع دایرهٔ S را بیدا کنید.

۰۳ ثابت کنید، اگـر عــددهـای طبیعی m و n و k، در این برابری صدق كنند:

$$
1 + m + n\sqrt{r} = (1 + \sqrt{r})^{\gamma k - 1}
$$

۵۸۸

آن وقت، عدد m، مجذور بكءدد درست است.

۰۴ ه و b و c، ضلعههای مثلثی با یك زاویهٔ منفرجهاند. حداكثر مقدار $a \cdot \mathfrak{e}$ را پیدا کنید، به شرطی که داشته باشیم:  $\bm{D}$ 

$$
\frac{a^{\mathsf{x}}+b^{\mathsf{x}}+c^{\mathsf{x}}}{(a+b+c)^{\mathsf{x}}} > D
$$

۰۵ مطلوباست تعداد تبدیل های  $(a_\gamma,\,a_\gamma,\, ... \, , a_n)$ ، از گروه عددهای  $\Delta$ (۲٫ ..., ۲٫ )، که دراین شرطها صدق کنند:

> $a_i \leq a_{i+1}$ ,  $(\infty \leq i \leq n-1)$  $a_i \leq a_{i+r}$ ,  $(\infty \leq i \leq n-r)$

و AD و AD دا، سه يسال يك مكعب مي گيسو يم. نقطهٔ  $E$  را  $A$ روی نبیم خط راست AC طوری انتخساب کــرده!یــم کــه داشته باشیم: ممچنین نقطهٔ  $F$  را روی نیم خط راست  $AD$ ، طوری در نظر $AE=$ :4  $AC$ گرفته<code>ایم که</code> ۳ $AP = \mathcal{A}$ . ثابت کنید، مساحت مقطع مکعب با هر صفحهٔ موازی صفحهٔ BCD ، برابر است با مساحت مقطع چهاروجهی ABEF با همان صفحه.

#### γ. ایتالیا

انجمن ریاضی ایتالیا، در سالαای ۱۹۶۲ـــ۹۶۸، مسابقههای محلی (در محدودهٔ یسك شهر) و در سال هسای ۱۹۶۳ـ۱۹۶۷، مسابقههسای ملمی دبیرستانها را سازمان داد. مسألههایی کسه در این مسابقهها داده می شد، از مسألههای محدود برنامهٔ دبیرستان<sub>ی</sub> تا مسألههایی در سطح المپیادها، نوسان داشت. مسألههای ریاضی مسا بقهها، در مجله «Archimedes» (ارشمیدس) چاپ شده است.

#### ٨. بلژيك

در آغاز سال هسای ۶۰، در بلژیك، بسرای مسابقههسای ریاضی، از مسألهها یی استفاده می کردند که در امر یکا، درمسا بقهها یی که بهوسیلهٔ MAA

سازمسان يافته بسود، مطرح شده بود. از سال ۱۹۶۵، مسألسةهساي مجلة «L'enseignement» هم، استفاده می کردند. ازسال ۱۹۷۶ بودکه، بلژیك، المبیادهای ریاضی خاص خود را، آغاز کسرد. از سال ۱۹۸۲، المبیاد در ۳ دور (دور دبیرستانی، دور نیمه نهائی، دور نهائی)، بــه طور جداگانه، برای دوگروه سنی انجام می گیرد. دور المپیاد دبیرستانی به صورت کنترل کارهاست، به این معنا کــه، بـَــرای هر مسأله، چند جواب داده می شود کــه دانش آموز باید جواب درست را ازبین آنها پیداکند. دربلژیك، دو مجله برای دانش آموزان و معلمان وجود دارد: «Mathesis» و «Nico» (از نام «نیکلابورباکی»). مجلهای هم وجود دارد که به آموزش ریاضی می یر دازد: «Les mathématiques et la pedagogie»

۹. ىلغارستان

المبيادهاي دياضي، ازسال ١٩٥٥ بهطور مرتب هرسال دربلغارستان برگزار می شود. در حال حاضر، المیباد، برای دانش آموزان کلاسهای ۸ تا ۱۱ دبیرستانهای عمومی در ۳ دور و بسرای مدرسههسای حرفهای ۳ تا ۵ دور؛ و برای دانش آموزان کلاسهای ۵ تا ۷ دبیرستانها ۲ دور و برای مدرسههای حرفه ای ۱\_۲دور انجام می شود. برای انتخاب هیأت نمایندگی الممياد بين المللي رياضي، يك دور ديگــر مسابقه، بين دانش آموزان كلاس ۱۱ و سال آخر مدرسههای حرفهای ترتیب داده میشود. دو مجلهٔ زیر، در آماده کردن دانش آموزان نقش عمدهای دارند: «آموزش ریاضی» (از سال ۱۹۵۸) و «ریاضیات» (از سال ۱۹۶۲). نمونه\ى از مسألههاى المبياد بلغارستان (سال ۱۹۸۶)

۰۱ کمتــرین مقدار nEN را پیدا کنید کــد، بــه ازای آن، عــدد  $n^2 - n + 1$  به صورت ضرب چهار عدد اول در آید (لزومی ندارد، این عددها، مختلف باشند).

۰۲ تابت کنید، اگر ریشههای جند جملهای درجهٔ دوم ( $P(\chi)$ ، به بازهٔ ا ۱٫ ۱٫ – ] تعلق داشته باشند، و درضمن ۱ =  $\max |P(x)|$  ، آن وقت، این نابرابری برقرار است:

# $\max |P'(x)| \geqslant \frac{1}{\sqrt{n}}$  (|x| \equiversity \equived \equived \equived \equived \equived \equived \equived \equived \equived \equived \equived \equived \equived \equived \equived \equived \equived \equived \equived \equived

۴. حداکثر مقدار حجم مکعبی را پیدا کنید که بتوان آن را در یك چهار وجهی منتظم به یال واحد جا داد، به نحوی که یکمی ازقطرهای مکعب، برارتفاع چهاروجهی واقع باشد.

۰۴ کمترین مقدار عدد طبیعی ۲<n را پیدا کنیدکسه، به ازای آن، جنان n ضلعی با نقطهٔ A در درون آن وجود داشته باشد، بهنحوی که بتوان روی هرضلع n ضلعی نقطهای انتخاب کسردکسه ازنقطهٔ A دیده نشود. ثابت کنید، این مقدار n، دارای ویژگی زیر است: درون هــر n ضلعی، می توان  $s$ دو نقطهٔ  $B$  و  $C$  را طوری پیدا کرد که هر نقطهٔ  $n$  ضلعی، از نقطهٔ  $B$  یا نقطهٔ ، دیده شود. $\bm{C}$ 

 $A$  بسرای مقدارهـای مفـروض ه $\langle a \rangle$ ، (°۴۰ (۰٫ ) $\pi$  و نقطهٔ  $A$ غیر واقع بر محیط دایرهٔ مفروض، مکان هندسی نقطهٔ M را پیدا کنید کــه، برای آن، بتوان روی محیط دایسره نقطهٔ  $B$  را طوری انتخاب کسرد کسه داشته باشيم:

$$
\frac{AM}{AB} = a, \quad \widehat{BAM} = \varphi
$$

۰۶ ثابت کنید، در دنبالهٔ عددهای ،a، ،a، ،،، که به ازای مقداری از  $\cdot$ ، در نابرابری $b\in ( \circ, \bot)$ 

$$
a_{n+1}\leqslant\left(\sqrt{1+\frac{b}{n}}\right)a_n-\sqrt{n}\in\mathbb{N}
$$

صدق می کند، دست کم، یك عدد منفی وجود دارد.

## ه ۱. جمهوری دمو کر اتیك آلمان

از سال ۱۹۵۶، مسابقههسای ریاضی جداگانهای، بین دانشآموزان هر شهر، در جمهوری دموکراتیك آلمسان برگز ار میشد. در سال ۱۹۶۰، نخستین المپیاد در لاییز یگ وو در سال ۱۹۶۱، نخستین المپیاد عمومی تر در بر لن سازمان دادهشد. نخستین المبیاد سراسری کشور، در سال۱۹۶۲ برگزار

شد. از این زمان، المپیادهای ریاضی دانش آموزان کلاسهای ۱۱ و ۱۲، در جمهوری دموکراتیك آلمسان، در ۴ دور جسریسان دارد (دبیرستانبی، ناحیهای، نیمه نهائی و نهائی)؛ بسرای دانشآموزانکلاسهای ۷ تا ۱۰ در ۳ دور و برای کلاس های ۵ و ۶ در ۲ دور انجام می شود. در المپیادهای محلي ۴ مسأله و در الميبادهاي ناحيهاي، شش مسأله به دانش آموزان داده می شود. مسألههای المپیادهای داخلی و المپیادهای بین المللی، و راهحلهای آنهـــا، در مجلة «Alpha» (با آغاز ازسال ۱۹۶۷) به طور منظم چــاپ م شو د. در جمهوری دموکر اتبك آلمان، مجلهٔ «ریاضیات در دبیرستان» هم بر ای دیبر آن دبیر ستانها، وجود دارد.

۰۱۱. جمهوری فدرال آلمان

نخستین کنکور ریاضی را «انجمن علمی آلمسان» درسال ۱۹۷۰، در جمهوری فدرال آلمان سازمان داد. همهٔ دانش آموزان کلاس هسای ۱۱ تا ۰۱۳، حق شرکت درکنکور را داشتند. کنکور از ۳ دور تشکیل می شد. در دو دور اول ۴ مسأله داده می شد که بهصورت کتبی بود، و دور سوم بهصورت شفاه ٍ إنجام می گرفت، درجمهوری فدرال آ لمان، مجلههای زیر به بحثهای مربوط به ریاضیات و آموزش ریاضی می پردازند.

«Praxis der Mathematik», «Arximedes», «Mathematische und Naturwissenschaftliche Unterricht»

## ۱۳. چکوسلواکی

العیبادهای ریاضی، ازسال ۱۹۵۱، سالیانه در چکوسلو اکر بر گزار می شود. در حال حاضر، شرکت کنندگان در المپیاد به ۴ گروه سنی، به نام گروههای A، B، A و D تقسیم میشوند (بهترتیب، دانشآموزان ۱۸ ساله، ۱۷ ساله، ۱۶ ساله و ۱۴ یا ۱۵ ساله). المپیاد، برای گروه A در ۳ مرحله و برای گروههای دیگر در دو مرحله انجــام می گیرد. مرحلهٔ اول به صورت غیابی است و شرکت کنندگان باید مسألههایی را که، به طور متناوب چاپ می شود، در منزل حل کنند. مــرحلهٔ دوم و مرحلهٔ سوم (برای گــروه A)

حضوري است.

مجلَّهٔ «Matematika ve skole» از سال ۱۹۵۱ در چکوسلو1کی منتشر می شودکه مخصوص دبیران ریاضی دبیرستان است. علاوه بر آن، مجلهٔ زیرهم، درچکوسلواکی، برای دانشآموزان چاپ میشود: «Rozledy matematicko-fysikolni»

نمونه\ی از مسألههای المپیادهای چکوسلواک<sub>ک</sub> (سال ۱۹۸۶)

۰۱ برای هر مقدار n∈N، مطلوب است حداکثر تعداد ممکن بسرای جملههای.مجموعهٔ 4،که از زیر مجموعههای مجموعهٔ {n , r, ... , r} تشکیل شده و ویژگی زیر را دارد: برای هر دو مجموعهٔ BEA و CEA، مجموعهٔ

# $(B\bigcup C)\diagdown(B\bigcap C)$

دارای تعداد زوجی عضو باشد.

۰۲ ثابت کنید، اگر چند جملهای  $P(x)$  با ضریبهای درست و درجهٔ سانای بعضی مقدارهای ۳ $\geqslant m$ ، برای عددهـای درست و مختلف $n\geqslant r$ در برابریهای زیر صدق کنند:  $x_n \cdots x_\lambda$ 

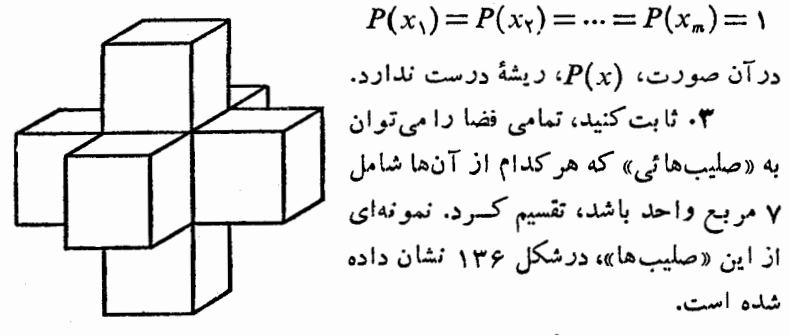

 $P(x_1) = P(x_2) = \dots = P(x_n) = 1$ 

شده است.

شكل 139

 $\bm{M}$ ، روی مجموعهٔ محدب ومحدود  $\bm{M}$ واقع بسرصفحه، سه نقطهٔ  $C_\mathsf{Y}$  و  $C_\mathsf{Y}$  را انتخاب کردهایم. نیمخطهای غیرمتقاطع <sub>۱</sub>۷، ۱<sub>۲</sub> و ۱<sub>۳</sub>، بهترتیب، با رأسهای

،  $C_r$  و  $C_r$ ، مكمل مجموعهٔ  $l_1 \cup l_2 \cup l_3$  را، بــه سه حوزهٔ  $C_r$ ،  $C_\chi$  $B$  و  $D_r$  تقسیم میکنند. ثابت کنید، اگسر مجموعههسای محدب  $A$  و  $D_\tau$ با شرطهای

$$
a_1 = 1, a_{n+1} = 1, a_{n+1} - a_n + 1
$$

نابت کنید، برای هرمقدار neN، می توان عدد meN را پیداکر د، بهنحوی كه داشته باشيم:

$$
a_n a_{n+1} = a_m
$$
  
\n
$$
\mathcal{M} \subset \mathbb{N} \text{ is a non-zero and } n \text{ such that } n \leq m.
$$
  
\n
$$
|m - n| \geqslant \frac{1}{\gamma} \text{ and }
$$

 $i$ ابت کنید، مجموعهٔ  $M$ ، شامل بیش از ۹ عضو نیست. آیسا این مجموع می تواند شامل ۹ عضو باشد؟

#### 13. چين

مسابقههای ریاضی، برای نخستین بار در چین، در سال ۱۹۵۶، در ۴ شهر انجام گرفت. در سال بعد، مسابقههـــا را، به بسیاری شهرهای دیگر گسترش دادند. نمونهٔ مشخص این مسابقهها، المپیادهای سال۵ای ۱۹۵۶ و ۱۹۵۷ درشانگهای بود. این مسابقهها، در دوگروه سنی انجام گرفت: برای سال ماقبل آخر، وسال آخر دبیرستان (سال های دبیر ستانی درجین، با ۱۲ سال تحصیل تمام میشود). هرکدام از این مسابقهها، سه مرحله داشت.

درسال های اخیر، المپیادهای ریاضی سراسری ترتیب دادهشدهاست. مجلهای جالب، در زمینهٔ ریاضیات دبیرستانهی، بسرای معلمان و علاقهمندان به ریاضیات، بسه طور منظم، در چین منتشر میشود کسه، بسه طور مرتب، مسابقههایی دا برای حل مسالهها ترتیب می دهد.

### ۰۱۴. رومانی

نخستین مسابقههای ریاضی، بر ای سال های آخر دبیر ستان، در رومانی،

درسال ۱۸۸۹، ترتیب داده شد. از سال ۱۹۰۲، این مسابقهها، به طور منظم و به وسيلة مجلة «Gazeta Matematicǎ» بركزار مي شد (چاپ اين مجله، ازسال ۱۸۹۵ آغاز شدهاست). شکلّهسا بقهها، درجریان زمان تغییرمی کرد. تا سال ۱۹۴۸، بهطورمعمول، در دومرحله انجام می گرفت. ازسال ۱۹۵۵، دورهٔ دوم برگزاری المیپادهسای ریاضی آغساز شد. ازسال ۱۹۶۱، کار برگزاری المپیادها را، وزارت آموزش رومانی بهءهده گرفت. درحالحاضر، المیبادهای رومانی در ۳ مرحلهٔ انجام می گیرد،که تنها دانش آموزان کلاس ۱۱ می توانند در آن شرکت کنند. مسأ لههــای المپیادهــا، به طور منظم، در مجله ای که نام بردیم، چاپ می شود.

۱۵. سوئد

از سال ۱۹۶۱، «انجمن رياضي سوئد» و مجلة «Svenska Dagbladet» هر سال، مسابقههای ریاضی را، بسرای دانش آموزان دبیرستانی، سازمان می دهند. این مسابقهها، در دو مرحله انجام می گیرد. مرحلهٔ اول برای ۳۰۰ دانش آموز، ومرحلهٔ دوم، برای ۱۲ تا ۱۵ نفر از بهترینها. نمونهای از مسألههای الممیبادهای سوئد (نوامبر سال ۱۹۸۵) ۰۱ ثابت کنید، برایهرمقدار ه $\>b$ ابر ابریزیر برقرار است:  $a$ 

$$
\frac{(a-b)^{r}}{\lambda a} < \frac{a+b}{r} - \sqrt{ab} < \frac{(a-b)^{r}}{\lambda b}
$$

**۲.** کوچکترین عددطبیعی را پیدا کنید که دادای ویژگ<sub>ی</sub> زیر باشد: آگر رقم اول آن را، در عدد نویسی دهدهی، به آخر ببریم، عسدد مفروض y برابر شود.

تقطههای A و B و C روی محیط دایرهٔ به شعاع  $r$ ، و نقطهٔ B در $\bm{\mathit{A}}$  در $\bm{\mathit{m}}$  $BCD$  درون این دایسره طسوری قسرارگرفته اند کسه  $AB$  و مثلث متساویالاضلاع شده است. نیمخط راست  $AD$ ، محیط دایره را در  $E$  قطع  $DE = r$  می کند. ثابت کنید.  $P(x) \geqslant$ ۰۴ جند جمله $\geqslant 2$  برا ضریبهای حقیقی، بسا شرط ه  $\varphi$ به ازای همهٔ مقدارهـای  $\mathbf R$ ی سازگــار است. درستی نابر ابری زیـــ, را ثابت كنيد:

 $x \in \mathbb{R}$  $P(x)+P'(x)+P''(x)+...+P^{(n)}(x)\geq 0$ 

 $ABC$  (  $(a, b)$ ، (( $c, d$  ) ) (() مختصات رأس هسای مثلث  $( a, b )$ می گیریم که، در آن، c ،b،a و d عددهای مثبتی هستند. اگر0، مبدأ مختصات باشد، درستی نابزابری زیر را ثابت کنید:

 $AB+BC+CA \geqslant CCO$ 

۶. درشهر چند انجمن وجود داردکه، در هرکدام از آنها، دستکم ۳ نفر جمع شدهاند. بسرای هسر دو نفر از ساکنان شهر، درست یك انجمن وجود داردکه، این دو نفر، در آن شرکت دارند. به رای هسر دو انجمن، درست یکمی از ساکنان شهر وجود دارد کــه در هر یك از آنهــا شركت می کند. دست کم یکی از انجمنها، درست شامل ۱۷ نفر است. در این شهر جند نفر زندگی می کنند؟

### 16. فرانسه

درفرانسه، المپیادهای ریاضی برگزار نمی شود. با وجود این، نزدیك به یك سده است كه درفر انسه، مسابقههای غیابی «كنكور عمومی» برگزار م شود. فرانسه، در سال هسای اخیر، در المیبادهای بین المللی ریاضیات هم شر کت مرکند. مجلهٔ

«Bulletin association des professors de mathématiques de l'enseignement public»

در زمینهٔ روش های آموزش ریاضی جحت می کند. مجلههای «Journal de mathématiques elémentaires», «Revue de mathématiques spécialies», «L'education mathématique»

بهترتیب، از سال های ۱۸۷۵، ۱۸۸۷ و ۱۸۹۰ در فرانسه منتشتر می شوند.

نمونهای از مسألههای «کنکور عموم<sub>ی» در</sub> فرانسه (سال ۱۹۸۶)

۰۱ جهاروجهی ABCD داده شده است.

الف) ثابت كنيد وسط يسال(هساي BD ، AC ، AB و CD، روى يك صفحه قرار دارند؛

ب) در این صفحه، نقطهای پیداکنیدکه، مجموع فاصلهههای آن تبا خطهای راست AD و BC، حداقل مقدار ممکن باشد.

۰۲ نقطههای  $A$ ،  $C$ ،  $B$ ،  $A$  و  $M$  روی یك صفحهاند.

الف) [ را نقطه ای از صفحه می گیریم که، برای آن، راشته باشیم: و جــود دارد کـــه در DB  $\leqslant$  0 ثابت کنـــید، نقطهٔ  $N$  وجــود دارد کـــه در  $DA \leqslant CA$ تابر ابری های زیر صدق می کند:

 $NA \leq MA$ ,  $NB \leq MB$ ,  $ND \leq MC$ 

ں)  $B'$  ،  $A'$  و  $C'$  را نقطهها یی ازصفحه می گیر یم ک $A'$  ، برای آنها، داشته باشيم:

 $A'B' \leq AB$ ,  $A'C' \leq AC$ ,  $B'C' \leq BC$ 

آیا نقطهٔ  $M'$  وجود داردکه در نابرابریهای زیر صدق کند:

 $M'A' \leqslant MA$ ,  $M'B' \leqslant MB$ ,  $M'C' \leqslant MC$ ۰۳ الف) آیا برای هر weC و، این نابرابری درست است:

 $|z| + |w| \leq |z + w| + |z - w|$ 

ں) ثابت کنید، برای مقدارهـای  $z_{\varphi},z_{\varphi},z_{\varphi},z_{\varphi}$ ، این نابرابری برقوار است:

$$
\sum_{k=1}^{\mathfrak{p}} |z_k| \leqslant \sum_{1 \leqslant i < j \leqslant \mathfrak{p}} |z_i + z_j|
$$

مسألههایی که نیاز به بحث و بررسی دارند ۰۱ برای هر دنبالهٔ  $\langle a_n\rangle$   $\langle n\in\mathbb{N}\rangle$ ، دنبالههای  $\{\Delta a_n\}$  و  $\{\Delta^{\gamma}a_n\}$  را، به این ترتیب تعریف می کنیم:

$$
\Delta a_n = a_{n+1} - a_n,
$$
  

$$
\Delta^{\dagger} a_n = \Delta a_{n+1} - \Delta a_n
$$

به جز این، برای هر مقدار neN، که بــرای آن داشته باشیم ه $a_n \neq \Delta$ ، فرض می کنیم:

$$
a_n' = a_n - \frac{(\Delta a_n)^{\mathsf{x}}}{\Delta^{\mathsf{x}} a_n}
$$

ا) به از ای کدام دنبالهٔ  $\langle a_{\pi} \rangle$ ، دنبالهٔ  $\Delta^{\text{v}} a_{\pi}$ ، ثابت است؟ ۲) همهٔ رنبالههای  $\{a_{\ast}\}$  را پیداکنید که، بر ایآنها، عدد  $a'$ ، بهازای همهٔ مقدارهــای  $n$ وM معین، و دنبالهٔ  $\{a_{n}^{'}\}$  ثابت باشد (بــه طور جداگانه، حالت ه $a_s \equiv a \not\equiv a$  را بررسی کنید).

فرض كنيد، دنباله  $\{a_n\}$ ، بهسمت ه $a=a$  متقارب باشد و، درضمن،  $(\mathfrak{w})$  $\lambda \neq 0$ برابر هر  $\pi$  $N$  داشته باشیم:  $a_n \neq a$  و دنبالهٔ  $\left\{\frac{a_{n+1}-a}{a-a}\right\}$  به سمت ۱ متقارب باشد:

 $\lambda \in [-\setminus, \setminus)$  الف) ثابت کنید

 $n$  نا بت کنید بر ای هرمقدار neN، بسا آغساز از اندیسی مثل  $n$  $\Delta^{\mathsf{r}} a_{n} \neq \circ :$ داریم: ه

ج) ٥كج\ مي گيريم. بسراي هرمقدار +keZ، دربارة تقارب دنبالهٔ بحث کنید (حالت ہ $k=1$  را، بــه طور جداگانه، مورد بررسی  $\left\{\frac{a_n'}{a_{n-1}}\right\}$ قر ار رهيد).

**c**)  $\alpha = \alpha$ می گیریم. ثابت کنید، زبالههای  $\left\{\frac{a_n^{'}}{a}\right\}$  و  $\left\{\frac{a_n^{'}}{a}\right\}$ به سمت صفر متقاربند. نممونهای برای دنبالهٔ  $\{a_{\scriptscriptstyle \rm n}\}$  پیدا کنید که، به ازای آن، دنبالهٔ ے حدی مخالف صفر داشته باشد. $\left\{\frac{a_n'}{a_{n-1}}\right\}$ ه) اگر شرط ه $a =$  را در ۳) حذف کنیم، نتیجهها، چه تغییریمی کنند؟

۰۲ تابعهای  ${\bf R}$   $\rightarrow$   $\{ \cdot \mid \cdot \mid \cdot \cdot \cdot \rangle \}$ ، با این ضابطهها داده شدهاند:

$$
f(x) = \sqrt{1-x}, \quad g(x) = f(f(x))
$$

و c را ریشهای از معادلهٔ  $x = f(x)$  می گیریم.

ا) الف) تابع ( $f(x)$  دا بسررسی و نمودار آن را رسم کنید. ثابت کنید، معادلهٔ (x $f(x)$ ، دیشهای منحصر به فسرد دارد، در ضمن، مقدار  $\alpha$ ، دربازة [٥/٧٢, ٥/٧٣] واقع است؛

ب) تابع (x/ را بسررسی کنید. نقطههسای , M و , M را روی نمودار تا بـع  $f(x)$  طوری انتخاب کرده! یم که طولهای برابر داشته باشند. کمان  $M,N$  از این نمودار، نسبت به پــاره خط راست  $M,N_\chi$  چگونه قرارگر فته است؟

ج) تابع (  $g(x)$  دا بسردسی و نموداد آن دا دسم کنید. این نمودار نسبت به خط راست  $x = y$  چه وضعی دارد؟ مماس هسای بر نمودار را در نقطههای به طول ه و ۱ پیدا کنید.

 $a, \in$ (o) ثابت کنید، هسر دنبسالسهٔ  $\langle a_n \rangle$ ، بسا شرطهسای (( (o)) و  $\{a_{\mathbf{v}_n}\}\ \langle\{a_{\mathbf{v}_{n-1}}\}\ \psi$  متقساد ب است. (دنبالسه هسای  $\{a_{\mathbf{v}_{n+1}}=f(a_n)\}$ و تسابسع  $g(x)$  را در نظس بگیرید و دربسارهٔ توضیع نموداری (ne $\bf N$ فكر كنيد).

روی نمودار تابع  $f(x)$ ، نقطههای  $M$  و  $M'$  را به طول $\ell$ حای  $f(x)$ و ( $f(x)$  درنظر می گیریم که در آن  $x$ 

 $y = x$  الف) ثابت کنسید، خسط راست  $MM'$ ، خسط راست  $y = x$  را، در نقطه1ی به طول

$$
h(x) = x - \frac{(f(x) - x)^{r}}{g(x) + x - r f(x)}
$$

4

$$
a_{\gamma}\in(0, c), a_{n+\gamma} = h(a_{n}), (n \in \mathbb{N})
$$
\n
$$
a_{\gamma}\in\{0, c\}
$$
\n
$$
b_{n} = 0
$$
\n
$$
\sum_{i=1}^{n} a_{i} = 0
$$
\n
$$
b_{i} = 0
$$
\n
$$
b_{i} = 0
$$
\n
$$
b_{i} = 0
$$
\n
$$
b_{i} = 0
$$
\n
$$
b_{i} = 0
$$
\n
$$
b_{i} = 0
$$
\n
$$
b_{i} = 0
$$
\n
$$
b_{i} = 0
$$
\n
$$
b_{i} = 0
$$
\n
$$
b_{i} = 0
$$
\n
$$
b_{i} = 0
$$
\n
$$
b_{i} = 0
$$
\n
$$
b_{i} = 0
$$
\n
$$
b_{i} = 0
$$
\n
$$
b_{i} = 0
$$
\n
$$
b_{i} = 0
$$
\n
$$
b_{i} = 0
$$
\n
$$
b_{i} = 0
$$
\n
$$
b_{i} = 0
$$
\n
$$
b_{i} = 0
$$
\n
$$
b_{i} = 0
$$
\n
$$
b_{i} = 0
$$
\n
$$
b_{i} = 0
$$
\n
$$
b_{i} = 0
$$
\n
$$
b_{i} = 0
$$
\n
$$
b_{i} = 0
$$
\n
$$
b_{i} = 0
$$
\n
$$
b_{i} = 0
$$
\n
$$
b_{i} = 0
$$
\n
$$
b_{i} = 0
$$
\n
$$
b_{i} = 0
$$
\n
$$
b_{i} = 0
$$
\n
$$
b_{i} = 0
$$
\n
$$
b_{i} = 0
$$
\n
$$
b_{i} = 0
$$
\n
$$
b_{i} = 0
$$
\n
$$
b_{i} = 0
$$
\n
$$
b_{i} = 0
$$
\n
$$
b_{i} =
$$

 $n \in \mathbf{N}$  مطلوب است، حداقل اندیس  $n_{\circ} \in \mathbf{N}$  که، با آغازآن، برای هرمقدار داشته باشيم:

$$
|a_n-c|<\lambda
$$

١٧. كانادا

دانش آموذان کانادائی درمسا بقههای ملی امریکا، که به وسیلة MAA برنامه(یزی میشود، ازسال ۱۹۵۸ به این طرف، شرکت می کنند. المیپادهای رياضي داخلي كانادا، از سال ١٩۶٩ آغاز شده است. مسألههاي المبيادها،

درمجله زير چاپ مي شوند.

«Crux Mathematicorum»

نمونه\ی از مسألههای المبیادهای کانادا (سال ۱۹۸۶)

۰۱ نقطهٔ D را روی ضلع AC از مثلث ABC طوری در نظر گر فته1یم  $D$ كه داريم:

 $\widehat{CBD} = \widehat{\tau} \circ$  $ABD = 90^\circ$  $CD = AB = \vee$ 

مطلوب است طول AD.

۰۲ مسابقهٔ قهرمانی، بین ۳ شرکت کنندهٔ A و B و C، شامل n مسابقه است. درهرمسابقه، بهنفر اول ،m، بهنفر دوم ،m و به نفر سوم به $m$  امتيساز داده مسی شود کسه، در آنهسا،  $m$  و  $m_{\rm v}$  و  $m_{\rm w}$  عسددهسایسی طبیعت و  $C$  به تعداد ۲۲ انتهای مسابقههــا،  $A$  به تعداد ۲۲ امتیــاز و  $B$  و  $m_{\rm v}$ هريك ۹ امتياز آوردند. شركتكنندهٔ B، درمسابقهٔ دو ۱۰٫۵ متر برنده بود. مقدار n را پیداکنید و معلومکنید چهکسی دربرش ارتفاع دوم شده است.

• وتر CD از نیم دایرهٔ بــه قطر AB، طول مفروضی دارد.  $M$  را $CD$ وسط وتر  $CD$  و  $H$  را پسای عمود وارد از نقطهٔ  $C$  بر قطر  $AB$  گرفتهایم. ثابت کنید، مقدار زاویهٔ  $CHM$ ، بهجای وتر CD بستگی ندارد.

۰۴ برای عددهای طبیعی m و n فرض می کنیم:

$$
f(m; n) = \sum_{k=1}^{m} k^{\gamma_{n-1}}
$$

 $f(m\cdot\setminus)$  ثابت کنید، بسرای هرمقدار  $m\cdot n$ ، عدد  $f(m\cdot n)$ ، بسرعدد  $f(m\cdot\setminus)$ بخش يذير است.

۰۵ ثابت کنید، اگر برای دنبالهٔ عسددهسای درست ۵٫، ۰۵٪ داشته باشيم:

 $a_1 = r_1$ ,  $a_2 = r_2$ ,  $a_{n+1} = a_{n+1}^2 - a_n$ ,  $(n \in \mathbb{N})$ 

آن وقت، بی نهایت جمله در این دنباله وجود داردکه بر ۱۹۸۶ بخش یذیر ند.

۱۱۸. کو یا

ازسال ۶۲ و ۱۹م مسابقههای جدا گانهای بر ای دانش آمور به به به آغاز شد. نخستین المپیساد ریاضسی سراسری در سال ۱۹۷۰ سازمیان راده شد. العييادهـا در سه مرحله انجام مي گيرند. در هر مرحله، ۴ ساعت وقت داده می شود، در دو مرحلهٔ اول و دوم ۳ مسأله، و در مرحلهٔ سوم ۴ مسأله برای حل به دانش آموزان پیشنهاد میشود.

## ۹۹. لوکز امدورگ

در لوکزامبورگ، المپیادهای داخلی ریاضی وجود ندارد. از سال ۱۹۶۳، هرسال، قریب ۸۵ دانش آموز کلاسهای ۱۱ تا ۱۳، در مسابقهای شرکت می کنند که، مسأ لههـــای آن، از مسأ لههـــای مسابقهٔ ملی امریکا، کـــه به وسیله MAA برگزاد می شود، اقتباس شده است.

٢٥. لهستان

از سال ۱۹۴۹ بهاین طرف، هرسال، المپیاد ریاضی، بهوسیلهٔ انجمن ریاضی لهستان، بر گزار میشود. هر الممییاد ۳مرحله دارد. مرحلهٔ اول سه ماه طول می کشد وخصلت غیا بی دارد: در ابتدای هر ماه، ۴مسأ له به دانش آموزان داده می شود که با ید آنهـا در خانه، درطول یك ماه، حل كنند. مرحلهٔ دوم (که حضوری است) ۲ روز طول می کشد: هر روز سه مسأله و چهارساعت وقت به دانشآموزان داده میشود. مرحلهٔ سوم، کــه در ورشو بــرگــزار می شود، کاملاً شبیه مرحلهٔ دوم است. به!ین ترتیب، درمرحلهٔ اول ۱۲ مسأله با سه ماه وقت و در هر يك از دو مرحلهٔ بعدي، ۶ مسأله با ۱٫۵ ساعت وقت به دانش آموزان عرضه می شود. مسأ لههای المپیادها و راه حلهای آنها، در مجلهٔ «Matematyka» چاپ می شود کسه از سال ۱۹۴۸، آغاز به انتشار کر ده است.

نمونهای از مسألههای موحلهٔ سوم الـمبیادهای لمهستان (سال ۱۹۸۶) ۰۱ مطلوب است همهٔ مقدارهسای  $\eta$ س که، بسرای هر کدام آنها،  $\cdot$ جند جمله1ی درجهٔ n با ضریبهای حقیقی وجود داشته باشد، به نحوی کــه نا بر ابری  $f'(x) \geq f'(x)$ ، برای هرمقدار  $x \in \mathbf{R}$  بر قرار باشد.

۲n ۰۲ نفر (۱ $(n)$ )، درمسا بقهٔ شطر نج شرکت کرده!ند؛ درضمن، هر دو نفر از آنها، بیش ازیك دور با هم بازی نمی كنند. ثابت كنید، سا این شرطها، تمامی مسابقه، درحالتی که هیچ سه بازی کنی سه بار بین خود بازی نکرده باشند، تنها وقتی ممکن است که، تعداد همهٔ دورهای بازی مسابقه، از ۲ تجاوز نکند.

د ارتفاعهای مثلث ABC و CM در ارتفاعهای مثلث CM و نقطهٔ  $N$  را وسط ضلع AC میگیریم؛ ثابت کنید، چهــار نقطهٔ  $L$ ،  $M$  و  $N$  روی محیط يك دايره واقع اند.

### ۲۱. مجارستان

تاریخ بسر گراری المپیادهای ریاضی در مجارستان، به سدهٔ قبل برمی گردد، وقتی که، انجمن ریاضی فیزیك مجارستان، درسال۴ ۱۸۹، تصمیم گرفت، المپیادها را، برای فارغالنحصیلان دبیرستانها برگزار کند. این المهيادها، نام اتووش را (ازنام رئيس!نجمنفيزيك: لمورنتس اتووش) بهخود گرفت کههرساله تاسال۱۹۴۳ انجام می شد ( باسهسال وقفهدر وسط). ازسال ١٩۴٧، به ابتكار انجمن رياضي مجارستان، المپيادهــا تجديد شد. در سال ۱۹۴۹، نسام ژُدزف کورشالا، اسناد دانشگــاه بوداپست را به خود گرفت. العبیادهای کورشالا، تسا به امروز ادامــه دارد. به شرکت کنندگان مسابقهٔ کورشالا، ۳ مسألهٔ و ۴ ساعت وقت داده میشود. در المیپادهای زمانحاضر، علاوه بر فارغ التحصيلان دبيرستانها، دانش آموزان كلاسهاى پايين تر هم شَركت مي كنند. به جز مسابقهٔ كورشاك، ١٣ الميياد ديگر هم در مجارستان، هرسال انجام می شودکه، در بین آنها، می توان ازمسابقهٔ ملی به نام د.آرانی، مؤسس مجلة رياضي

### «Közepiskolai Matematikai Lapok»

که از سال ۱۸۹۴ چاپ میشود، نام برد. این مسابقه، بسرای نخستین بار، در سال ۱۹۲۳ سازمان داده شد. در حال حاضر، این مسابقه، در ۲ مرحله برای کلاسهای ۹ و ۱۰ و در ۴ مرحله برای کلاسهسای ۷ و ۸ برگزار مے شو د.

مسألههای المپیادهای ریاضی، بهطور منظم، در مجلهای که دربالا نام برديم، چاپ ميشوند.

#### ۰۲۲ مغو لستان

المبیاد ریاضی دبیرستانهای مغولستان، از سال ۶۳، اور ۴ مرحله برای کلاس های ۱۰، در ۳ مرحله بسرای کلاس های ۷ تا ۹ و در دو مرحله برای کلاسهای ۱ تا ۶ انجام میشود. از بین ۱۴ نفر کلاس دهم، کــه در مرحلهٔ چهارم موفق شدهاند، تعدادی که برای شرکت در المپیاد بین المللی ریاضی لازم است، انتخاب می شوند.

#### ۲۳. ویتنام

نخستین المپیاد ریاضی در ویتنام، درسال ۱۹۶۲ برگز ار شد و از آن زمان، هر سال، جریان دارد و از سال ۱۹۷۵، کسه کشور متحد شد، المبیاد سواسری انجام می گیرد. در ویتنام، دوران تحصیلی تا پایان دبیرستان، سه مرحله دارد: کلاسهای ۱ تا ۵؛ کلاسهای ۶ تا ۹ وکلاسهای ۱۰ تا ۱۲. در سال هسای اخیر، المبیاد ریاضی ویتنام، در ۴ مرحله انجام می گیرد و مسابقهٔ نهائی ۲ روز طول میکشد. هر روز ۳ تا ۴ مسأله با ۴ ساعت وقت داده میشود. بین حدود ۲۰ نفرکه در مرحلهٔ نهائی المپیادهایکلاسهسای ۱۱ و ۱۲ موفق شده اند، یك مسابقة انتخابی بسر گسزار میشود و، از میان آنها، هیأت شرکت کننده در المپیاد بین المللم،ریاضیات، برگزیده می شود.

#### ٢٣. هلند

المیبادهای ریاضی، از سال ۱۹۶۲، در هلند سازمان داده شده است، که در دو مرحله انجام می شوند. قریب ۵۰ نفر ازکسانی کــه در مرحلهٔ اول موفق شده انسد، بسه مسرحلسهٔ دوم راه می یا بند. مجلسهٔ «Pythagoras» (فیثاغورث) هم مسابقههـای ریاضی خاص خود را در هلند ترتیب می دهد. مجلهٔ «Euclid» (اقلیدس)، از سال ۱۹۲۵ در هلند منتشر مسی شود. بخش مسألههای مربوط به دیاضیات مقدماتبی و آنالیز ریاضی، درمجلهٔ زیر چاپ می شودکه ازسال ۱۹۱۳ با یه گذاری شده است:

«Nieuw tiidschrift voor Wiskunde»

۲۵. هندوستان

در هندوستان، هـــر سال، المييسادهـــاي غيابي، بين فار غ/لتحصيلان رشنههای ریاضی دانشگاهها برگزار میشود. در یك رشته از ایالتها هم، المپیادهمایی بسرای دانشآموزان دبیرستانی وجود دارد (نخستین بار، از این گونه المپیادها، درسال ۱۹۵۸، در بنگال انجام گرفت) مجلهٔ «The mathematical student»

ہم درہندوستان منتشرمی شودکه مسا بقهہا پے برای حل مسأ لهہا ۖ بر گز ار می کند.

۲۶. پوځسلاوي

آزسال ۱۹۵۵، المیبادهای ریاضی یوگسلاوی، درجارجوب پكشهر، يك منطقه يا يك جمهوري انجام مي شد. از سال ١٩۶٥، مسابقههاي رياضي سر اسر یوگسلاوی سازمان داده شدکه در چهار مرحله (مدرسهای، منطقهای، جمهوری و سراسر یوگسلاوی) در هرسال انجام میگیرد. از سال ۱۹۶۳ برای تعیین هیأت نمایندگی یوگسلاوی در المپیاد بین المللی ریاضی، یك مرحلهٔ دیگر بهمرحلههای قبلی اضافه شده است. مسألههای المیپادهای ریاضی پوگسلاوی، مرتباً در مجلهٔ زیرکــه برای دانش آموزان و دبیران دبیرستان منتشر می شود چاپ و راهحلهای آنها ارائه می شود:

«Matematicko ftzički list»

نمونه۱ی ۱ز مسألههای المبیادهای ریاضی یوگسلاوی (سال ۱۹۸۶) (دانش آموزان، بسته به این کسه متعلق به کدام کلاس باشند، می توانند یکی از سه مسأله را از هرگروه مسألههـــا (از ۱ تا ۴، از ۵ تا ۹ و از ۱۰ تا ۱۲) انتخاب کنند).

۰۱ ثابت کنید، می توان بی نهایت مقدار برای  $\mathsf{N}$ بیدا کسرد کــه،

بهازای هرکدام از آنها، هر یك از عددهای n، ۱ + n و r + n بهصورت مجموع مجذورهای دو عدد درست باشند.

۰۲ ثابت کنید، اگر برای چهارضلعی محدب ABCD داشته باشیم:

## $AB + BD \le AC + CD$

 $\mathit{AB}\!\leq\!A\mathit{C}$  آن وقت

۰۳ هو یك از زاویههسای دو رأس B و C از مثلث  $ABC$  بسرابسو $\mathcal C$ ۴۰ درجه است. نقطهٔ D را روی امتداد ضلع AB (از طسرف A) طــوری انتخاب کردهایم کسه داشته باشیم: AD=BC. زاویههسای مثلث ADC را ببدا كنيد.

۰۴ در هـرخــانـــه از صفحهٔ شطرنجی ۵ × ۵، یك سكه گذاشته1یم. میخواهیم چند بار، عمل زیسر را انجام دهیم: دو سکهٔ دلخواه را انتخاب و هر کــدام را درخانهٔ مجــاور خود (کــه با آن ضلعی مشترك دارد) منتقل می کنیم. آیا می توان با چندبار انجام این عمل، همهٔ ۲۵ سکه را درخانهای که ازقبل معین شده است، جمع کر د؟

۰۵ ثا بت کنید، اگر برای عددهای طبیعی  $m$  و  $n$  داشته باشیم:

 $\forall m^{\dagger} + m = \forall n^{\dagger} + n$ 

 $m + r n + r n + r n + r n + r n + \cdots$ ان وقت، عددهای  $m - n$ ،  $m + r n + r$ عددهای درستی هستند.

۰۶ ثابت کنید، برای عددهـای حقیقی و دلخواه a و b و c، همیشه $\epsilon$ داريم:

$$
\frac{a^r}{a^r+ab+b^r} + \frac{b^r}{b^r+bc+c^r} + \frac{c^r}{c^r+ca+a^r} \leq \frac{a^r}{\sqrt{\pi}} \leq \frac{1}{\sqrt{\pi}}(a+b+c)
$$

 $C$  دوی محیط دایرهٔ به قطر  $AD$ ، نقطهٔ  $B$ ، و روی قطر  $AD$ ، نقطهٔ  $\mathcal V$ 

را طوری انتخاب کردهایم که داشته باشیم:  $\mathit{AB} \!=\! \mathit{CD}$ . ثابت کنید، درمثلث ، نیمساز رأس  $A$ ، میسانسهٔ رأس  $B$  و ارتفساع رأس  $C$ ، از یك نقطه  $ABC$ مے گذرند.

٨. ثابتکنید، ازبین ۵ عدد مثبت دلخواه، ولسی مختلف، می توان دو عدد طوری انتخاب کرد که، نه مجموع و نه تفاضل آنها، برابر هیچکدام از ۳ عدد دیگر نباشند.

۰۹ همهٔ تابعههای صعودی  $\mathbf{R}\rightarrow f:\mathbf{R}$  را طوری $\mu$ داکنیدکه دراتحاد زير صدق كنند:

 $f(x+f(y)) \equiv f(x+y) + \cdots$   $(x, y \in \mathbb{R})$ ۰۱۰ ثابت کنید، اگر عددهای حقیقی  $x_1, x_2, ..., x_n$  در برابری  $(n-1)(x^x + x^x + \dots + x^x) = (x^x + x^x + \dots + x^x)^x$ 

صدق كنند، آن وقت، يا همهٔ آنها غيرمنفي د يا همهٔ آنها غيرمثبتاند. ۰۱۱ از وسط هرضلع یك چهارضلعی محاطی، عمودی برضلع روبه رو رسم کرده!یم. ثابت کنید، همهٔ این عمودها از یك نقطه می گذرند.

۰۱۲ بزرگترین عسد**د n**e**N ر**ا طوری پیدا کنید که ویژگی زیر را داشته باشد: برای هرگونه شماره گذاری خانههای صفحه شطرنج باعددهای ۰٫۱ ،۲۰٫۱ ،۳ و.تخانهٔ مجاور وجود داشته باشد که تفاضل شمارههای آنها، از  $n$  کمتر نباشد (دو خانه را مجاور گوییم *ک*ـه در یك ضلع مشترك باشند).

 $\mathbf{H}$ 

## المييادهاي رياضي منطقهاي

1. الميياد اطريش ـ لهستان

المپیادهای ریاضی اطریش ــ لهستان، ازسال ۱۹۸۲ برگزاد میشود. از هرکشور، ۶ شرکتکنندهٔ دانشآموز به المپیاد میفرستند. مسابقه ۳ روز

**80Y** 

ادامه پیدا میکند. در دو روز اول برندگسان انفرادی و در روز سوم تیم بر نده تعیین می شود.

### ۰۲ الميياد بالكان

نخستین المپیساد ریاضی بالکان در سال ۱۹۸۴ برگزار شد. در این المپیادها، کشورهای بلغارستان، یونان و رومانی شرکت میکنند. المپیادها را، انجمن ریاضی یونان و وزارت ورزش یونان سازمان دادهاند. از هسر کشور، ۶ دانش آموز کلاسهای ۱۱ و ۱۲ در المپیاد شرکت می کنند. در الميياد ۴ مسأله به دانشTموزان داده مىشود.

مسألههاي سوميين المعيياد رياضي بالمكان (بخارست، سال ۱۹۸۶)

٠١ (يونان). خط راستي كه از نقطة 0، مر كز دايرة محاطى مثلث ABC گذشته، محیط این دایره را در نقطههای  $D$  و  $E$  و محیط دایرهٔ محیطی، ثلث دا در نقطههای  $F$  و G قطع کرده است؛ درضمن، نقطهٔ  $D$  بین دو نقطهٔ  $\cal AC$ و F قسرار دارد. ثابت کنید PF.FG  $F$ . چــه مــوقـــع، به علامت  $O$ برابری می رسیم؟

. ( بلغارستان). روی یال $\overline{AC}$  ،  $\overline{AC}$  ،  $\overline{AC}$  ،  $\overline{AB}$  ،  $\overline{CD}$  ) . ۲ جهاروجهي ABCD، به ترتيب، نقطههاي K ،H ،G ،F ،E ، انتخاب كردهايم. ثابتكنيد، اگر داشته باشيم:

 $AE \cdot BE = BF \cdot CF = AG \cdot CG = AH \cdot DH =$ 

#### $= BK \cdot DK = CL \cdot DL$

آن وقت، نقطههای  $F\cdot E$ ،  $H\cdot G\cdot F\cdot L$  و  $L$ ، روی سطح یك كرهاند. ۰۳ (بلغارستان). جملههای دنبا لهٔ  $a_\gamma$ ،  $a_\gamma$ ، بر ای مقدارهای حقیقی **2** و b و c ه ده خو ab و ه ح $a$ ، در برابرهای

$$
a_1 = a, \ \ a_7 = b, \ \ a_{n+1} = \frac{a_{n+1}^{\mathsf{Y}} + c}{a_n}, \ \ (n \in \mathbb{N})
$$

صدق می کنند. ثابت کنید، همهٔ جملههسای این دنباله وقتی، و تنهسا وقتی،

درستاندکه عددهای b، a و  $\frac{a^{\intercal}+b^{\intercal}+c}{ab}$ ، درست باشند.

۰۴ (رومان<sub>ی)</sub>. نقطهٔ M و صفحهٔ مثلث ABC طوری قرار گرفته۱ند که مثلثهای MBC ، MAB و MAC، محیطهایی برابرو مساحتهایی برابر  $\epsilon$ دارند. ثابت کنید، اگر نقطهٔ  $M$  در درون مثلث  $\cal{A}$  باشد، آن وقت این مثلث متساوى الاضلاع است، در غير اين صورت، مثلث ABC قائم الزاويه می شود.

۰۳ المپیاد کشورهای اسکاندیناوی

در سال۵هـای اخیر، مسابقهٔ غیــابی، در بین کشورهــای اسکاندیناوی برگزار میشود. در این مسا بقه، دانشآموزان کشورهسای دانمارك، ایسلند، نروژ، فنلاند و سوئد شرکت می کنند.

#### ۴. المپیادکشورهای مغرب

مغرب به قلمروی از افریقا گفته میشودکه در غرب اروپا قرار دارد (و در زمان ما، شامل کشودهای لیبی، تونس، الجزایر و مراکش میشود). این کشورهای شمالی افریقا، درآبتدای سالیهای ه۸، نخستین المپیاد ریاضی خود را، برای دانشآموزان، برگزارکردند. مسألههاي المميياد مغوب (سال ۱۹۸۶)

۰۱ رقمههسای x و y و z را طوری پیدا کنید کــه، برای هر مقدار داشته باشیم:  $n\epsilon\mathbf{N}$ 

$$
\sqrt{\frac{xx\cdots x}{\prod_{\substack{\mathfrak{p}\\ \mathfrak{p}\mathfrak{p}\mathfrak{p}\mathfrak{p}}}}\frac{yy\cdots y}{\prod_{\substack{\mathfrak{p}\\ \mathfrak{p}\mathfrak{p}\mathfrak{p}}}}\frac{zz\cdots z}{n}}
$$

۰۲ خط راست موازی قطر AC از جهــارضلعی محدب ABCD، از وسط قطر BD گذشته و خط راستی را که از وسط AC موازی BD رسم شده، در نقطهٔ O قطع کرده است. ثــابت کنید، چهار ضلعی هــای OABC،  $ODAB$  و  $ODAB$ ، مساحتهایی برابر دارند.

۴. ثابت کنید دنبا لهای، و در ضمن تنهسا پك دنبساله از عددهسای

... وجود داردکه با شرطهای زیر سازگار است:  $a_{\rm y}$ 

$$
-\gamma \langle a_n \langle -\gamma, n \ln(1 + \frac{a_n}{n+1}) \rangle = a_n, (n \in \mathbb{N})
$$

۰۴ ثسایت کنید، برای عددهسای مثبت و دلخواه  $a_\chi$ ،  $a_\chi$ ، همیشه $\cdot$ ۴ داريم:

$$
\tau\Big(\frac{1}{a_{\gamma}a_{\gamma}}+\frac{1}{a_{\gamma}a_{\gamma}}+\frac{1}{a_{\gamma}a_{\gamma}}\Big) \geqslant \tau\Big(\frac{1}{a_{\gamma}+a_{\gamma}}+\frac{1}{a_{\gamma}+a_{\gamma}}+\frac{1}{a_{\gamma}+a_{\gamma}}\Big)^{r}
$$

۰۵ دودایره در مرکز  $O$  مشتراه اند. دو خط راستی که از  $O$ گذشته اند،  $\Delta$ دایرهٔ بزرگتر را در نقطههای  $A$  و  $B$  و دایرهٔ کوچکتر را در نقطههای  $C$  و و اقطع می کند؛ در ضمن،  $O$  بین نقطههای  $A$  و  $C$ ، و  $D$  بین نقطههای  $B$  و  $D$ 0 قراددارند. ثابت كنيددايرة محيطىمثلث $AOB$ ، دايرةمحيطى مثلث $COD$ ، دايرة به قطر AC ودايرة به قطر BD يكديگر را در يك نقطه قطع مي كنند. ۶. جوابهای درست این معادله را پیدا کنید:

 $\Delta^{Y*} - Y \times Y^{Y*} + \Delta^* \times Y^{Y-1} - Y^{Y-1} - Y \times \Delta^* + 1 = 0$ 

ضميمهٔ ج

آگاهیهای کمکی

در این ضمیمه، از مفهومهما و حقیقتهسایی یاد می کنیم که برای حل مسألهها مفیدند (وگاهیهم، از چارچوب برنامهٔ دبیرستانبی خارج میشوند). در اینجا، برای اینکه گرفتار تفصیل نشویم، از اثبات قضیههسا صرف نظر کردهایم. خواننده می تواند، خود به عنوان تمرین به آنها بپردازد و یااثبات آنها را درکتابهای مربوط پیدا کند.

تعويف ١. مجموعهٔ A را، زيرمجموعهٔ مجموعهٔ B گويند (و مي نويسند ، وقتي كه هر عضو مجموعهٔ 4، متعلق به مجموعهٔ B باشد. $(A \mathop{\subset} B$ 

تعویف ۲. اجتماع  $A\bigcup B$  از مجموعههــای  $A$  و  $B$ ، به مجموعه<code>ای</code> گفته میشودکه شامل عضوها یی باشدکه دستکم متعلق به یکی از دومجموعهٔ و B باشند. اشتراك يا تقاطع A ( ) A ازمجموعههای A و B بهمجموعهای  $A$ گفته میشودکه، هر عضوآن، هم متعلق به  $A$  و هم متعلق به  $B$  باشد.

اجتماع و اشتراك چند مجموعه هم، به همین ترتیب تعریف می شوند. تعويف ٣. تفاضل A لذ مجموعههای A و B، به زير مجموعه ايlز  $B$  مجموعهٔ  $A$  گفته می شودکه شامل همهٔ عضوهایی از آن باشدکه به مجموعهٔ تعلق ندارند.

سر انجام، مجموعههایی که از عضوهــای یکسان، ولی با ردیفهــای مختلف تشکیل شده باشند، یك مجموعه به حساب می آیند، مثلاً

$$
\langle \cdot, \cdot, \cdot \rangle = \langle \cdot, \cdot, \cdot \rangle
$$

در حالت هــایی که، ردیف جملههای یك مجموعه، مورد نیــاز باشد، به آن مجموعهٔ مرتب گویند.

تعویف ۴. حاصل ضرب دکارتنی  $A\times B$  از مجموعههسای  $A$  و B، به . $y{\in}B$ وعهٔ همهٔ زوجههای مرتب  $(x,\ y)$ گفته میشودکه، درآن،  $\kappa$ و  $x{\in}B$ به همین ترتیب، حاصل ضرب دکارتی چندمجموعه هم تعریف می شود. قضیهٔ ۱. (اصل دیریکله)، اگر مجموعهای را که شامل  $n$  عضو است، بهصورت اجتماع k زیرمجموعه نشان دهیم، آن وقت، دست کم یکی از این

زيرمجموعهها، شامل حداقل  $\frac{n}{k}$ عضو است.

 $k \! < \! n$ این قضیه، معمولاً در موقعیتی مورد استفاده قرار می گیرد که و، زیرمجموعهها، دو بهدو غیر متقاطع باشند.

قضیهٔ ۲. (اصل استقرای ریاضی). فرض کنید، برای گزاده  $U(n)$ ، که به پارامتر  $n$  بستگی دارد، بدانیم: الف) گزارهٔ  $U(\Lambda)$  درست است؛

ب) اگر برای مقداری از n، گزارههای (۱) $U(n)$  .... (r) درست باشند،گزارهٔ  $U(n+1)$  هم درست باشد؛ در این صورت، گزاره  $U(n)$ ، برای هر مقدار  $n\in\mathbb{N}$ ، درست است.  $\cdot B$  به معنای تابعی است با دامنهٔ A و برد  $f: A \rightarrow A$  $g: B \longrightarrow A$  تعویف  $\mathfrak{g} \cdot S \longrightarrow f: A \longrightarrow B$  مفروض است. تسا بـع معکوس تسابع  $f$  گویند (و به صورت ۱ $f^{-}$   $g$  نشان میردهند)، وقتی که، اين اتحادها برقرار باشند:

$$
g(f(x))\equiv x, \ f(g(y))\equiv y, \ (x\in A, \ y\in B)
$$

قضیهٔ ۳. تسابع  $A \rightarrow B$ ، تنهسا وقتی معکوس دارد که برای هر ، مقدار  $x\in A$ ، سازگار با شرط  $y = f(x) = f(x)$  وجود داشته باشد، وبرای $B$ هردومقدار مختلف  $x_\gamma$ ب $x_\gamma$ ، مقدارهای  $f(x_\gamma)$  و $f(x_\gamma)$ هم مختلف باشند. تعویف ع. انطباق دو تـــابـع  $f:A\rightarrow B$  و  $f:A\rightarrow g:B$ ، به تـــابـع

که ہیشود که با اتحاد زیر تعریف شده باشد: 
$$
h:A\rightarrow C
$$

$$
h(x) \equiv g(f(x)) \quad x \in A
$$

به همین ترتیب، انطباق چند تا بـع

$$
f_{\lambda}: A_{\lambda} \to A_{\lambda}, f_{\lambda}: A_{\lambda} \to A_{\mu}, ..., f_{n}: A_{n} \to A_{n+\lambda}
$$

 $f^{\boldsymbol{n}}$  تعریف میشود. انطباق  $n$  تسا بع یکسان  $A\rightarrow f:A$  را بسا نماد  $f^{\boldsymbol{n}}$  نشان میدهند. اگر تابع  $\mathbf{R} \to \mathbf{R}$  مفروض باشد، انطباق

$$
f^{n}(x) = f(f(f(\cdots(x) \cdots)))
$$

 $(f(x))^n$  یا تا بـع معکوس $f^{-\setminus}(x)$  را نبایدبا تا بعی که، درهر نقطهٔ  $x$ ، بر ابر یا ۱– $(f(x))$  است، اشتباه کرد . تابیعهای لگاریتمی و مثلثاتی استثنا هستند  $\sin(\sin(x))$  .sin برابر  $\sin x . \sin x$  است و نه  $\sin^x x$ .

 $f: A \to \mathbf{R}$  تعویف ۷. تابع اذ بالاکر ان دار ( یا محدود)گو بند، وقتی که عدد  $M\epsilon\mathbf{R}$  وجودداشته $-$
$\mathcal{E}(f(x){<}M:$ باشد، به نحوی که برای هر  $A$ ی داشته باشیم:

– از پسایین کراندار (یا محدود) گویند، وقتی که عدد meR وجود

 $\cdot f(x)$ داشته بساشد، به نحوی که، برای هر  $A$ z $\in A$  داشته بساشیم

تابع  $f: \mathbf{R} \to \mathbf{R}$  را که هم از بالا و هم از پایین کراندار باشد، تا بـع محددد گو يند.

> $f: A \to \mathbf{R}$  تعویف ہ $\mathbf{R} \to A \subset \mathbf{R}$  می گیریم. تابع  $f(x,$ صعودی است، اگر ( $f(x_{\mathsf{r}})$  $f(x_1)$ نزولی است، اگر ( $f(x_1)$  $f(x_1) \geqslant f(x_1)$  غیرصعودی است، اگر  $f(x,)\leqslant f(x_1)$  غیر نزولی است، اگر

 $x_1$ هر کدام ازاین شرطها، برای عددهای دلخواه  $x_1, x_2, x_3, x_4$ برقر ارند. اگر تابع  $\mathbf{R} \mapsto f: A \mapsto f \colon A \mapsto \mathbf{R}$  تنها یکی از این چهار ویژگی را داشته باشد، پکنوا (مونوتون) نامیده میشود. به تابعی که همیشه صعودی یا همیشه نزولی باشد، اکیداً یکنوا گویند.

به حسالت خساصی از تسابع  $f:A\to \mathbf{R}$  کسه دامنهٔ تعریسف آن زیرمجموعه ای از  $\mathbf{R}$  باشد، یعنبی نگاشت  $\mathbf{R} \hookrightarrow \mathbf{R}$  یا  $x^+ \rightarrow \mathbf{R}$  دا دنبالهٔ عددی گویند و مقدارهای آن را با  $a_n$  نشان می دهند.

با توجه به تعریفهای ۷ و ۸، مقهومهمای دنبالهٔ کراندار از بالا یا پايين، دنبالۀ محدود، دنبالۀ صعودي يسا نسزولي، غيرصعودي يا غيرنزولي، یکنوا و اکیداً یکنوا هم روشن می شود.

 $n\in \mathbf{N}$  قضیهٔ $*$  . برای عددهای دلخواه  $a\cdot b$ و  $\in \mathbf{R}$ ، همیشه داریم  $a^{n+\wedge} - b^{n+\wedge} = (a-b)(a^n + a^{n-\wedge}b + \dots + ab^{n-\wedge} + b^n)$  $a^{\operatorname{var} \mathstrut\,\cdot}+b^{\operatorname{var} \mathstrut\,\cdot}= (a+b)(a^{\operatorname{var} \mathstrut}-a^{\operatorname{var} \mathstrut\,\cdot})b+\cdots -ab^{\operatorname{var} \mathstrut\,\cdot}+b^{\operatorname{var} \mathstrut}),$  $a^{x_n}-b^{x_n}=(a+b)(a^{x_{n-1}}-a^{x_{n-1}}b+\ldots+a b^{x_{n-1}}-b^{x_{n-1}}),$  $\sqrt{a\pm\sqrt{b}}=\sqrt{\frac{a+\sqrt{a^{\prime}-b}}{r}}\pm\sqrt{\frac{a-\sqrt{a^{\prime}-b}}{r}}$ ,  $(a\geq\sqrt{b}, b>0)$ 

قضیهٔ ۵. (نابرابری برنول<sub>ی)</sub>. برای مقدارهسای دلخواه a, beR، با شرطهای ۱ $\Rightarrow$ ۰۵ $\neq$ ۰۵ ه $\neq$ ۰۵ (خ $\neq$ ۰۵ همیشه داریم:  $(1+a)^b < 1+ab$   $(\circ < b < 1)$  $(1+a)^{b}$   $\rightarrow$   $1+a b$   $(b \notin [\circ, 1])$ تعویف ۹. واسطهٔ حساب<sub>ی</sub> عددهای حقیقی ,a, …، a به عدد

$$
\frac{a_1+\cdots+a_n}{n},
$$

واسطهٔ هندسی عددهای غیرمنفی ۵٫٬ ...،  $a_n$ ، به عدد

$$
\sqrt[n]{a_1 \cdots a_n},
$$

واسطهٔ توافقی عددهای مثبت  $a_n$  …،  $a_n$  به عدد

$$
\frac{n}{\frac{1}{a_1}+\ldots+\frac{1}{a_n}}
$$

و بالاخره، واسطهٔ مربعی عددهای حقیقی ۵٫٬ …،  $a_n$  به عدد

$$
\sqrt{\frac{a_1^2 + \dots + a_n^2}{n}}
$$

گفته می شود.  $a_n$  ...  $a_0$  ، (قضية مربوط به واسطهها). برای عددهای مثبت ۵٫ ...،  $a_n$ هميشه داريم:  $\frac{n}{\frac{1}{a_1}+\ldots+\frac{1}{a_n}}\leqslant \sqrt[n]{\frac{a_1+\ldots+a_n}{n}}\leqslant \sqrt{\frac{a_1^{\prime}+\ldots+a_n^{\prime}}{n}}$ در ضمن، اگر بین این عددّهـا، دستکم دو عدد مختلف وجود داشته باشد، همهٔ نابر ابریها اکید خواهند بود. بیش از همه، نابر ابری بین واسطههای حسابی و هندسی کاربرد دارد

که بر ای عددهای غیرمنفی هم درست است. قضیهٔ ۷. دنبالهٔ  $(n\in \mathbf{N})\Big(\setminus \bigl( \frac{1}{n}\bigr)^n$ ، صعودی و دارای حد است. حد  $\epsilon$ این دنباله را با  $e$  نشان می $\epsilon$ هند و، برای هر مقدار  $\kappa$  همیشه داریم

$$
\left(\cdot+\frac{1}{n}\right)^{n} < e
$$

لگاریتم درمبنای e را لمگاریتم طبیعی گویند وبا نماد ln نشان می دهند  $\cdot(x)$   $\circ$   $\cdot \log_e x = \ln x$ 

$$
\operatorname{sign}(x) = \begin{cases} 1 & (x > 0) \\ 0 & (x = 0) \\ -1 & (x < 0) \end{cases}
$$

را ٽاٻم علامتگوويند.

تعویف ۰٫۱. بخش درست  $[x]$  از عدد  $x$ و ، بسه بزرگتریسن عدد درستی گفته می شودکه از بر تجاوز نکند. بخش کسری عدد  $\mathbb{R}$  را با نماد ، نشان می،دهند:  $\{x\} = x - \{x\}$ .  $\{x\}$ 

قضیهٔ ۰٫ بخش درست، تسابعی غیر نزولی است؛ ولی بخش کسری، تابعی متناوب است با دووهٔ تناوب ۰٫

 $(b \!\neq\! o) a\!\!\rightarrow\! b \!\!\neq\! I$  تعویف ۱۲. عددهای  $a\!\!\rightarrow\! b \!\!\neq\! o$  را مفروض می گیریم. در این صورت، عددهای

$$
q \in \mathbb{Z} \; : \; r \in \langle \circ, \cdot, \cdot, \cdot, \cdot \vert b \vert - 1 \rangle
$$

را، به ترتیب، خارج قسمت و باقی.انمده، در تقسیم  $a$  بر  $b$  گویند، وقتی که داشته باشيم:

$$
a = qb + r
$$

 $a$  درحالتی کــه r بــرابــر صفر باشد، گویند:  $a$  بر  $b$  بخش،پذیر است، یـــا

نمعهیف ۱۳. کوچکترین مضرب مشترك عددهای غیرصفر  $a, \ldots, a_n \in \mathbb{Z}$ 

بهکوچکترین عدد طبیعی گفته می شودکه بر هر یك از این عددها بخش پذیر باشد و بهصورت  $a_n$  ...,  $a_n$ ] نشان داده میشود. تمعهیف ۱۴. بز رگترین مقسوم علیه مشترك عددهای

 $a_1, ..., a_n \in \mathbb{Z}$ 

که دربین آنها، دستکم یکی مخالف صفر است، بهبزرگترین عدد طبیعی گفته می شودکـه بر هر یك از این عددها بخش پذیر باشد و به این صورت نشان م<sub>ی د</sub>هند.

> $(a_1, ..., a_n)$ قضیهٔ ۹. برای هر رو عدد طبیعی  $a$  و b، همیشه داریم:  $(a, b)$ -[a, b] = ab

 $a\cdot b$ تعویف ۱۵. عددهای  $Z$ ی و ا نسبت به هم اول گویند، وقتی کـــه  $(a, b) = 1$  داشته باشیم: ۱

تعویف ۱۶. عـــددهـــای  $c$ تا  $c$ ، دا در نظر می گیریم؛ در ضمن ه $\pm c$ . گویند عدد  $a$  نسبت به مدول  $c$  با عدد  $b$  هـــم،نهشت است، وقتی که (a — b) بر c بخش پذیر باشد و این طور می نویسند:

#### $a \equiv b \pmod{c}$

در غیراین صورت، گویند عدد  $a$  نسبت  $\,$  به دول  $\,c\,$  با  $\,b\,$  هم نهشت نیست و می تو پسند:

### $a \not\equiv b \pmod{c}$

 $m \neq$ قضیهٔ ه ۱. عددهای درست a، d ،c ،b ،a و k دا، با شرط ه

و k= درنظر می گیریم. دراین صورت، گزارههای زیر درست است: الف) اگر  $a \equiv b \pmod{m}$  و  $a \equiv b \pmod{m}$ تن گساه  $a \equiv c \pmod{m}$ ب) اگر  $a \equiv b \pmod{m}$  و  $a \equiv b \pmod{m}$ ن وقت  $a+c \equiv b+d \pmod{m}$ ,  $ac \equiv bd \pmod{m}$ ; ج) اگر a $\equiv b(\bmod m)$ ، آن وقت برای هر ne ${\bf N}$  داریم:  $a^n \equiv b^n \pmod{m};$ 

> $(ak \equiv bk (mod mk)$  د) اگر  $a \equiv b (mod m)$  $m: k \cdot b: k \cdot a: k \neq a \equiv b \pmod{m}$  (  $n \equiv b \pmod{m}$

$$
\frac{a}{k} \equiv \frac{b}{k} \left( \bmod \frac{m}{k} \right)
$$

قضیهٔ ۰۱۱ برای هر  $a\cdot b$  و  $\in$ ۰۱ این گز ادهها درست است:  $(a<sup>n</sup>-b<sup>n</sup>)$   $\colon$ الف). اگر  $a \neq b$ ، آن گاه  $a \neq b$  $\mathfrak{g}(a^{\mathfrak{r}_{n-1}}+b^{\mathfrak{r}_{n-1}})$  :  $(a+b)$  )  $(a\neq b)$  ):  $(a^{x_n}-b^{x_n})$  :  $(a+b)$  أن كَاه  $a \neq -b$  ): ( $a^{x_n}-b$ ). اين قضيه نتيجهاي از قضية ٢، يا قضية ٢، ٢، ج) است.

دا عددی طبیعی و بزرگتر از ۲ میگیریسم. در تقسیم عددهسای  $m$  $m$  - درست مختلف به عدد  $m$ ، می توان بههریك از باقی ما ندههای ۱٬۰۰۰٬۱٬۰۰ دسید. با وجود این، تو آن  $n$ ام عددهای درست، با تشیت ۱ $(n\!$ ، ممکن!ست همهٔ این باقیماندهها را نداشته باشند.

قضیهٔ ۰٫۲٪ اگر توان  $n$ ام عددهــا را (۵کی $n \leq n \leq r$ )، بر  $m$  تقسیم کنیم (۳ $\leqslant m$ ۰)، تنها می توان به یکی از باقی ماندههایی رسیدکه درجدول ٢ (صفحة ١٨ع) داده شده اند.

معمولاً عدد را در دستگــاه عددنویسی دهدهی در نظر میگیرند که می توان، به ترتیب زیر، آن را تعمیم داد.

 $(k>$ ، نعم یف ۱۷.گویند، عدد $n \in \mathbb{N}$  در عددنویسی بهمبنای  $(k>$ ، ۱۰  $(k>$ به جىورت

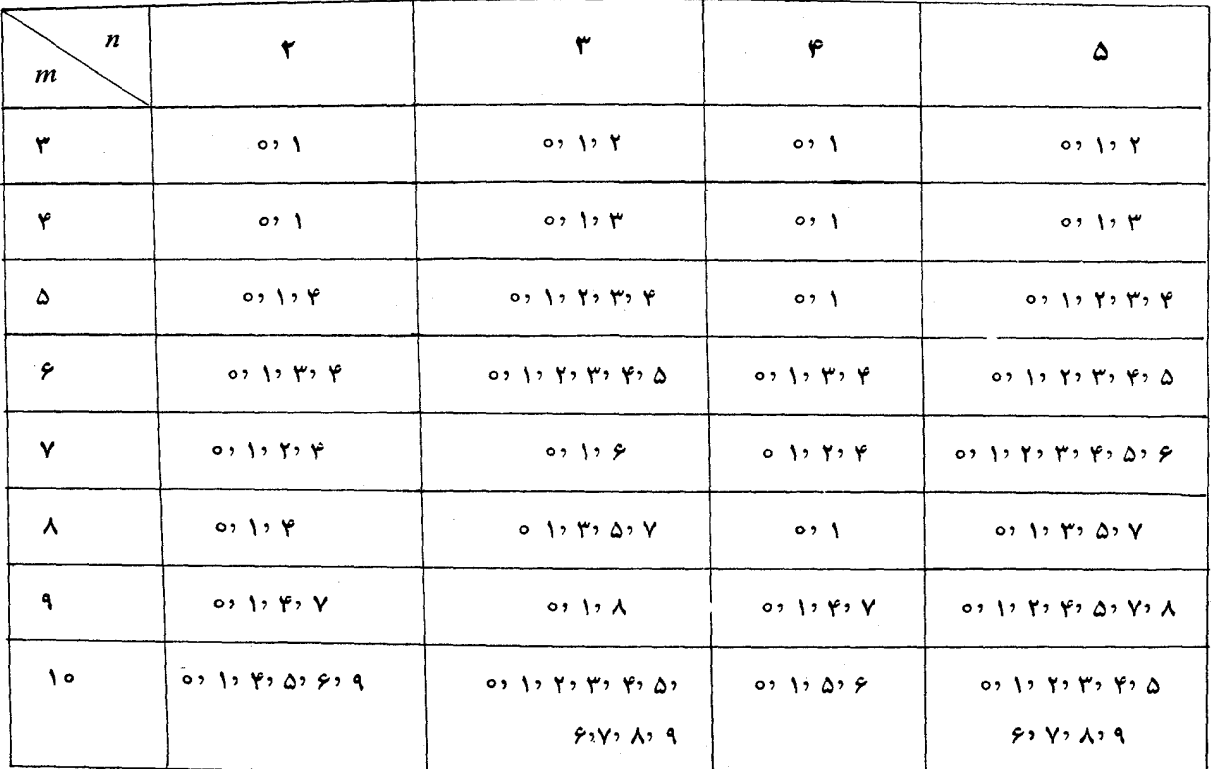

جدول ۲

 $rac{1}{2}$ 

 $a_1...a_m$ 

نوشته می شود، به شرطی که داشته باشیم:

$$
n = a_1 k^{m-1} + \dots + a_{m-1} k^1 + a_m k^1
$$

که در آن،  $a_n \;$ ...،  $a_{\pi} \;$ ، عددهای درست غیر منفی کوچکتر از  $k$  و، درضمن  $a > \circ$ 

 $n\in \mathbf{N}$  نوای هرعدد طبیعی و مفروض ۱ $\langle k\rangle$ ، می توان عدد را در عددنویسی به مبنای k نوشت و، درضمن، تنها به یك صورت.

قضیهٔ ۱۴. هرعدد طبیعی، نسبت بهمدول ۹، با مجموع رقمهای خورش در دستگاه دهدهی، هم نهشت است.

تنعویف m، ne**Z** ۰۱۸ و o چ $m \geqslant n$  می گیریسم. ضریب دوجمله1ی به عدد  $C_{n}^{m}$ 

گفته میشود که، در آن، فرض شده است:  
\n
$$
C_{n}^{m} = \frac{n!}{m!(n-m)!}
$$
\n
$$
n! = {1 \times Y \times ... \times n \quad (n \in \mathbb{N}) \quad (n = o)
$$
\n
$$
n! = {1 \times Y \times ... \times n \quad (n = o)}
$$
\n
$$
\left.\frac{1}{n} \times \left(\frac{1}{n} - o\right) \quad (n = o)
$$
\n
$$
\left.\frac{1}{n} \times \left(\frac{1}{n} - o\right) \quad (n = o)
$$
\n
$$
\left.\frac{1}{n} \times \left(\frac{1}{n} - o\right) \quad (n = o)
$$
\n
$$
\left.\frac{1}{n} \times \left(\frac{1}{n} - o\right) \quad (n = o)
$$
\n
$$
\left.\frac{1}{n} \times \left(\frac{1}{n} - o\right) \right.\right|
$$
\n
$$
\left.\frac{1}{n} \times \left(\frac{1}{n} - o\right) \quad (n = o)
$$
\n
$$
\left.\frac{1}{n} \times \left(\frac{1}{n} - o\right) \quad (n = o)
$$
\n
$$
\left.\frac{1}{n} \times \left(\frac{1}{n} - o\right) \quad (n = o)
$$
\n
$$
\left.\frac{1}{n} \times \left(\frac{1}{n} - o\right) \quad (n = o)
$$
\n
$$
\left.\frac{1}{n} \times \left(\frac{1}{n} - o\right) \quad (n = o)
$$
\n
$$
\left.\frac{1}{n} \times \left(\frac{1}{n} - o\right) \quad (n = o)
$$
\n
$$
\left.\frac{1}{n} \times \left(\frac{1}{n} - o\right) \quad (n = o)
$$
\n
$$
\left.\frac{1}{n} \times \left(\frac{1}{n} - o\right) \quad (n = o)
$$
\n
$$
\left.\frac{1}{n} \times \left(\frac{1}{n} - o\right) \quad (n = o)
$$
\n
$$
\left.\frac{1}{n} \times \left(\frac{1}{n} - o\right) \quad (n = o)
$$
\n
$$
\left.\frac{1}{n} \times \left(\frac{1}{n} - o\right) \quad (n = o)
$$
\n<

قضیهٔ ۰٫۷٪ همهٔ ضریبهای بسط دوجملهای، عددهای طبیعی هستند و، درضمن، این برابریها برقرارند:

> ${}^{\sharp}C_{n}^{\circ} + C_{n}^{\lambda} + ... + C_{n}^{n} = \Upsilon^{n}$  (أَلْفَ)  $\cdot C_n^{\circ} - C_n^{\circ} + C_n^{\circ} - \dots + (-1)^n C_n^{\circ} = \circ$  (

برابریهای الف) و ب)، به ترتیب، از اتحاد قضیهٔ ع۱ و با قرار  $a = b = 0$  و  $a = -b = 0$  به دست می آیند.

ټمويف ۱۹. هرعدر طبيعي بزرگتر ازواحد،که بهجز واحدو خورش، مقسوم علیه دیگری نداشته باشد، عدد اول نامیده می شود. عدد ۱، نه اول است است و نه مرکب.

قضيهٔ ١٨٪. (قضيةً اصلي حساب). هرعدد مركب را مي توان بهصورت ضرب چند عدد اول (که لزومی ندارد مختلف باشند) تجزیه کرد؛ در ضمن، اگر به ردیف عاملها توجه نداشته باشیم، این تجزیه منحصر به فرد است. قضيهٔ ١٩. دنبالهٔ عددهای اول، نامتناهی است.

قضيهٔ ٢٥. (قضيهٔ ٺژاندر). اگر عدد ا $n$  را به عاملهــای اول تجزیه کنیم، توان عدد اول p در این تجزیه، برابر است با

$$
\left[\frac{n}{p}\right] + \left[\frac{n}{p^r}\right] + \left[\frac{n}{p^r}\right] + \dots
$$

 $\cdot$ (برای مقدارهای به قدر کافی بزرگٹ  $k$ ، داریم: ه $\left(\begin{array}{c} \frac{n}{n^k} \end{array}\right]$ .

سه قضیهٔ زبر، مربوط به ویژگیهای عددهایی 'ست کــه نسبت به هم اول اند.

قضيهٔ ۰۲.  $c$ EZ و ه $\Rightarrow$  می گیریم. اگر ab بر c بخشپذیر و b و c نسبت به هم اول باشند، آن وقت a بر c بخش پذیر است.

قضیهٔ ۰٫۲۴ ته، b، a و m را عـــدهـــایـــی طبیعی میگیــــریم. اگـــو داشته باشيم:

$$
ab = c^m \cdot s \cdot (a \cdot b) = 1
$$

 $(a, b, ) = 1$  آن وقت  $a, b, e$  و  $b = b^n$ که در آن  $b, \in \mathbb{N}$ ، در ضمن  $a = a^n$  $-a, b, = c$ 

قضية ٢٣. (قضية چيني دربارة باقي.اندهها). اگر عددهاي درست و غیر صفر ,m، ...، ,m، دو به دو نسبت به هم اول باشند، آن وقت، بــرای عددهای درست و دلخواه  $a_k \, ... \, a_k \, ... \, a_0$  عدد درست  $x$  وجود دارد که، به از ای i = ۱۰ ... ۱۰ }، با شرط زیر سازگار است:

$$
x\equiv a_i \pmod{m_i}
$$

درضمن، عدد x می تو آند متعلق به هر نیم بازهٔ به طول  $m_1, m_2, ...$  باشد. قضیهٔ ۰۲۴. برای هر دو عدد a، beZ، کــه دستکم یکی از آنهـا مخالف صفر باشد، عددهای  $p$ و و جود دارند، به نحوی که در برابری زير صدق كنند:

$$
pa+qb=(a\cdot b)
$$

قضيهٔ ۲۵. (قضيهٔ کوچك فرِما). اگر  $a{\in}\mathbf{Z}$  بر عدد اول  $p$  بخش $\mathbf 7$ نباشد، آن وقت عدد ۱ — `` a''' n بر p بخش پذیر است. از قضیهٔ کوچك فرها، به سادگے گضیهٔ زیر نتیجه میشود.

قضیهٔ ۰٫۶ و را عددی اول می گیریم. دراین صورت، برای هر مقدار ، داريم $a{\in}\mathbf{Z}$ 

 $a^p \equiv a \pmod{p}$ 

قضية ٩٧. (دربارة مقدارهاي بينابيني تابعهــاي بيوسته). تــابـــع دا در بسازهٔ  $[a, b]$  پیوسته مسی گیسزیسم. در ضمن،  $f:[a, b]\to \mathbf{R}$  $C\in (A, B)$  در این صورت، بـرای هـر عدد  $A = f(a) \lt f(b) = B$ می توان عدد ce(a, b) را طوری پیدا کرد کــه، برای آن، داشته باشیم:  $\cdot f(c) = C$ 

گزارهٔ زیر، حالت خاصی ازقضیهٔ ۲۷ است.

 $f:[a,b]\rightarrow \mathbf{R}$  قضیهٔ ۲۸ (دربارهٔ میل به سمت صفر). اگر تابع دربازهٔ [a، b] پیوسته باشد، و در دو انتهای این بازه، مقدارهای غیرصفری را، با علامتهای مختلف، قبول کند، آن وقت، نقطهٔ  $c \in (a, \, b)$  وجود دارد  $\cdot f(c)$ که برای آن داشته باشیم: ه $\cdot$ 

قضیهٔ ۰۲۹. اگو تابع  $f:[a,b]\rightarrow \mathbf{R}$  در بازهٔ  $[a,b]$  پیوسته باشد، نقطههای [c $d$  de [a, b] وجود دارند کسه برای آنهسا و بسرای هر مقدار داشته باشیم:  $x \in [a, b]$ 

 $f(c) \leqslant f(x) \leqslant f(d)$ 

از قضيهٔ ٬۲۹ گزارهٔ زير نتيجه مي شود:

قضية ٣٥. هرتابع پيوسته دريك بازة بسته، تابعي محدود است. در زیر،  $I$  را به معنای بازهای از محور عددی  ${\bf R}$  گرفتهایم.

تابع  $f\colon I\to f$  دا درنظر می گیریم. فــرض میکنیم، این تابع، در هسر نقطهٔ xeI مشتق،پذیر بساشد، یعنی مشتق (x)  $f'(x)$  وجسود داشته بساشد. در این صورت، تابع جدید  $\mathbf{R} \rightarrow$ :  $f' \colon I \rightarrow \mathbf{R}$  به دست می آیدکه، مقدارهای آن در هر نقطهٔ  $\chi$ ویند که  $f'(x)$  است. این تابع را، مشتق اول  $f$  گویند که می تو اند، به نو بهٔ خود، در هر نقطهٔ بازهٔ I، مشتق پذیر باشد. در این صورت، مشتق آن را، مشتق دوم تا بـع اصلـی <sup>م</sup>ر گویند. به همین ترتیب، می توان مشتق ام تسابسع  $f$  را، کسه به صورت  $f^{(\mathfrak{n})}(x)$  نشان میردهند، تعریف کسرد $n$ (... ۳٫ ۴۰ = n). معمولاً مشتقهای اول و دوم وسوم را، به ترتیب، بهصورت  $\mu: f^{\rm V}$ ، " $f^{\rm V}$  و  $f^{\prime\prime}$  و گاهی مشتقهای مرتبهٔ بالاتر را به صورت  $f^{\rm V}$ ،  $f^{\prime\prime}$ نشان م<sub>ی د</sub>هند.

تعویف ۲۰، تابع  $\mathbf{R} \leftarrow f \colon I \to I$  را

 $f$  بار مشتق $\mu$ یر گویند، وقتی کــه  $n$  عددی طبیعی  $i$ اشد و تابع  $f$ ، در  $n$ هرنقطه از بازة  $I$ ، دارای مشتق مرتبهٔ  $\eta$ ام باشد؛

بار بهطور پیوسته مشتق،پذیر گویند، وقتبی بتوان  $n$  بار متوالبی از آن  $n$ مشتق گرفت و، درضمن،  $f^{(n)}$  دربازهٔ  $I$  بیوسته باشد؛

به طور نامتناهی مشتق پذیر گویند، وقتی که بتوان  $n$ امین مشتق آن را، به از ای هر neN، به دست آورد.

 $i$ قضیهٔ ۳٫. (معیار یکنوا بودن). تسابسع  $\mathbf{R} \leftarrow f: I \rightarrow f$  را دربسازهٔ  $I$ 

مشتقپذیر می گیریم. د*ر این صود*ت، تــابـــع c*f ت*نهــا وقتی غیر نـــزولـــی  $(f'(x)\!\leqslant\!o)f'(x)\!\geqslant\!\rho$ (غیرصعودی)است که،درهر نقطهٔ $x\!\!\in\!I$ داشته $\circ$ داشته باشیم اگر درهرنفطهٔ  $x\!\in\!I$ نابرابری ه $f'(x)\!\!>\!\!o(f'(x)\!\!>\!\!o(f'(x)$  بسرقسرار باشد، آن وقت، تا بع f را صعودی (نزول<sub>ی</sub>) گویند.

 $I$  قعویف ۲۰٪. تابع $\mathbf{R} \hookrightarrow I: I \to I$  را محدب به طرف پایین در بسازهٔ گویند، وقتی که برای هر  $y$ و  $y$  و  $\epsilon$ ر و  $\epsilon$  (  $\epsilon$  و عا $\epsilon$  ) که برای

 $f(\alpha x + (1-\alpha)y) \leq \alpha f(x) + (1-\alpha)f(y)$ 

تابع  $f\colon I\to f$  را، دربازهٔ  $I$ ، محدب به طرف بالا گویند، وقتی کسه تابع ، درهمین بازه، محدب به طرف پایین باشد.  $g(x) = -f(x)$ 

قضيهٔ ۳۲ (معيارتحدب). تابـع  $f\colon\! I\to f\colon\! I\to f$  را دربازهٔ [ $a\cdot b$ ]، دوبار مشتق بذ برمی گیر یم. در این صورت، تا بیع کر، در این بازه، تنها و قتی تحد بی بهطرف  $(f''(x)\leqslant f)(x')\geqslant 0$ پایین( بالا) داردکهدرهر نقطهٔ  $x\in I$  داشته باشیم ه $f''(x)\leqslant f$ ).  $[a, b]$  قضيهٔ ۳۳ (قضيهٔ لاگرانژ). تابع  $\mathbf{R} \leftarrow f:[a, b] \rightarrow f$  را، دربازهٔ پیوسته و دربسازهٔ (a, b) مشتق پذیر فرض می کنیم. در این صورت، عسدد دجود دارد، بهنحویکه برای آن داشته باشیم:  $c \in (a, b)$ 

$$
f'(c) = \frac{f(b) - f(a)}{b - a}
$$

گزارهٔ زیر، حالت خاصی ازقضیهٔ لاگرانژ است.

 $[a, b]$  قضيهٔ ۳۴ (قضيهٔ ردل). تابع  $\mathbf{R} \leftrightarrow f:[a, b] \to f$  را در بسازهٔ  $\cdot f(a)$ پیوسته و در بسازهٔ  $(a\cdot b)$  مشتق بسدیسر می گیریم؛ درضمن ( $f(b)$ . در این صورت، عـــده (ce(a, b) وجود داردکــه بـــرای آن داشته باشیم:  $\cdot f'(c) = \circ$ 

تعويف ٢٢. مجموعهٔ C از عددهاى مختلط، به مجموعهٔ زوجهساى مرتبی ازعددهای حقیقی گفته میشودکه بتوان، دربارهٔ آنها، عملهای جمع و ضرب را، بهترتیب زیر، انجام داد:

$$
(a, b) + (c, d) = (a + c, b + d),
$$

 $(a, b)(c, d) = (ac - bd, ad + bc)$ که در آنها،  $c \cdot b \cdot d \cdot c$  و  $h$ ، عددها یی حقیقی اند. یادآوری می کنیم که  $(a, \circ) + (b, \circ) = (a + b, \circ)$   $(a, \circ)(b, \circ) = (ab, \circ)$ به همین مناسبت، عدد مختلط (a، o) را، معمولاً"، بسا عـــدد حقیقی a، یکی میدانند. عددمختلط (۱ , ٥٠) را، داحد موهومی می نامند و با j نشان میدهند. برای واحد موهومی، داریم:

 $i^{\prime} = -1$ 

هرعدد مختلط (a, b) را می توان به این صورت نوشت:

$$
(a, b) = (a, \circ) + (b, \circ)(\circ, \circ)
$$

به همین دلیل، عدد مختلط (a, b) را بهصورت  $a+bi$  می نویسند.

تعویف ۲۳.  $a{\in} \mathbf{R}$  را بخش حقیقی عدد مختلط  $z\!=\!a\!+\!bi$  می نامند (و با نماد  $a = \text{Re } z$  نشان میدهند)؛ همچنین  $b \in \mathbf{R}$  دا بخش موهومی آن می نامند (و با نمساد  $b\!=\!\mathrm{Im}\,z$  نشان می دهند). عدد مختلطی را کسه بخش حقیقی آن صفر باشد (یعنی عدد bi)، موهومی خالمص می گویند.

عملهای روی عددهــای مختلط، از همان قانونهای عملهمـای روی عددهای حقیقی پیروی می کنند: جا بهجایی و شرکت پذیری بسرای جمع و ضرب، و همچنین قانون پخشی برای ضرب نسبت به جمع.

عددهای مختلط را می توان به وسیلهٔ نقطههـای واقع بر صفحه نشان داد، به این ترتیب که، محود طول را برای بخش حقیقی و محور عرض را بر ای بخش موهومی عدد مختلط درنظر بگیریم.

قعویف ۲۴. بسه  $\sqrt{a^2+b^2}$  =  $|z| = \sqrt{a^2+b^2}$ ، مددل (یا قدر مطلق) عدد مختلط  $z = a + bi$ گویند.

قضیهٔ ۳۵. بسرای هرعدد z∈C، نابرابری ه < |2| بسرقسرار است، درضمن، برابری ه $|z|=|z|$  تنها وقتی برقرار است که داشته باشیم: ه $z=$ . برای هر  $z$ ۲  $y \in \mathbb{C}$  همیشه داریم:

## $|zw| = |z| \cdot |w|$

قضیهٔ ۳۶. (نا بر ا بری مثلثی). برای هر دوعدد z, weC یه همیشه دار یم:  $|z+w| \leqslant |z| + |w|$ 

 $w = kz$  درضمن، علامت برابری تنها برای وقتی است کــه یا ہ $z = z$  و یا  $kz$  $(k \geqslant \circ)$ 

تعبيف ٢٥. وقتي كه عدد مختلط z=a+bi، بسرابسر صفر نباشد، به زاویهٔ  $\phi$  را، که با رابطههای

$$
\cos\varphi=\frac{a}{r},\;\;\sin\varphi=\frac{b}{r},\;\;(r=|z|)
$$

تعریف می شود، آرگومان (یا آوند) عدد مختلط بر گویند که با دقت تاجملهٔ معین میشود. مقدار زاویهٔ c به در بازهٔ  $(\pi,\pi]$  به طور یك ارزشی  $\pi n$ معین میشود و، در این صورت، بسه آن، مقدار اصلی آرگسومان گویند  $($ و می نویسند: ج $\exp z$  ).

مدول و آر گومان عدد مختلط را، در دستگــاه محورهــای مختصات، روی شکل ۱۳۷ نشان دادهآیم.

قضية ٣٧ (شكل مثلثاتي عسدد مختلط). هـــرعـــدد غير صفر zeC را

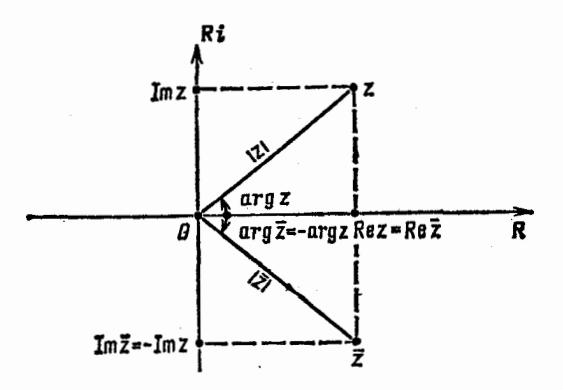

شکل ۱۳۷

می توان به این صورت نوشت:

$$
z = r(\cos \varphi + i \sin \varphi), \; (r = |z|, \varphi = \arg z)
$$

 $\bar{z}=a-b$ تعبیف ۲۶. عــدر مختلـط  $\bar{z}=a-b$  را مــزدوج عــدر مختلـط  $z = a + bi$ گویند.

نضیهٔ ۳۸. برای مرعداد 2= 5 دادیم:  
Re 
$$
z = \text{Re } z
$$
, Im  $z = -\text{Im } z$ ,  $(\overline{z}) = z$ 

عدد ج

الف) تنها وقتي حقيقي است كه  $z = z$ ؛ ب) تنها وقتی موهومی است که  $z = \pm$ . روی صفحهٔ مختلط، دو عـــدد مختلط مزدوج، نسبت به محور حقیقی،

قرنية يكديگرند (شكل ۱۳۷ را ببينيد). قضيهٔ ۳۹. برای هر z, weZ داريم:

$$
|z| = |z|, \ z\overline{z} = |z|^\gamma, \ \overline{z+w} = \overline{z} + \overline{w}, \ \overline{zw} = \overline{z}\overline{w}
$$

و اگر ہ +=2، آن وقت arg z=−arg z، یسا اگ ر ہ >2، آن وقت  $\arg z = \arg z = \pi$ 

عملهای نفریق و تقسیم، به ترتیب، به عنوان عکس عملهای جمع و ضرب تعريف مي شوند.

قضيهٔ ه ۴. اگــر z $a+b$  و w $=c+d$  دو عدد مختلط دلخواه باشند، آن وقت، معادلة x = w، درمجموعة عددهاى مختلط، بك جواب منحصر دارد (که آن را تفاضل عددهای w و z گویند):

$$
x = c - a + (d - b)i
$$

قضيهٔ ۰٫۰ نا و سدد مختلط می گیریم $v = c + d$  نا دو عسدد مختلط می گیریم و، در ضمن 5 $\pm$ 2. در این صورت، معادلهٔ  $x$  = 2x، در مجموعهٔ عددهـــای مختلط، يك جواب منحصر دارد (كه آن را خارج قسمت w بر z گويند):

$$
x = \frac{w \cdot \overline{z}}{z \cdot \overline{z}} = \frac{ac + bd}{a^x + b^x} + \frac{ad - bc}{a^x + b^x}i
$$

قضیهٔ ۴۲. اگـر عددهـای مختلط به صورت مثلثاتی داده شده باشند، ضرب و تقسیم آنها، بهصورت زیر درمیآید:  $r_1(\cos\varphi_1+i\sin\varphi_1)\cdot r_1(\cos\varphi_1+i\sin\varphi_1)=$  $=r_{y}r_{x}[\cos(\varphi_{y}+\varphi_{y})+i\sin(\varphi_{y}+\varphi_{y})],$  $\frac{r_1(\cos\varphi_1+i\sin\varphi_1)}{r_1(\cos\varphi_1+i\sin\varphi_1)}=\frac{r_1}{r_1}[\cos(\varphi_1-\varphi_1)+i\sin(\varphi_1-\varphi_1)]$ از این قضیه، می توان دوگزارهٔ زیر را نتیجهگرفت. قضية ۴۳ (دستور مودار). توان  $n$ ام ( $n$ ه) يكءدد مختلط، با دستور زير بيان مي شود:

 $[r(\cos \varphi + i \sin \varphi)]^n = r^n(\cos n\varphi + i \sin n\varphi)$ 

قضيهٔ ۴٫. برای هـــرعدد غيرصفر zeC و هـــر عدد طبيعي n، معادلهٔ ر درمجموعهٔ عددهای مختلط، درست  $n$  ریشهٔ مختلف دارد، که آنها  $x^n = z$ را، ریشههای <sub>n</sub>ام عدد z گویند.

$$
x_k = \cos\frac{\gamma k\pi}{n} + i\sin\frac{\gamma k\pi}{n}, \ k \in \{0, 1, ..., n-1\}
$$

تنعويف ٢٧. تابع عددي f، از آوند حقيقي يا مختلط x، وقتي زوج (فرد) است کــه بــا اتحــاد (x) $f(-x){\equiv}f(x)$  (و بــرای تــابـــع فــرد)  $x \in \mathbb{C}$  سازگار باشد،  $x \in \mathbb{R}$  یا  $f(-x) = -f(x)$ 

تعویف ۲۸. چند جملهای (از یك متغیر) به تابعی از آوند حقیقی یا مختلط x گفته می شودکه بتوان آن را بهاین صورت نشان داد:

$$
P(x) = a_n x^n + a_{n-1} x^{n-1} + \dots + a_1 x + a_0
$$

 $\cdot (n \geqslant 1$  کەدر آن + $Z^+$ n $\in$  و  $a_n$ ،  $a_n$   $\cdot \ldots$  ،  $a_n$ ، درضمن ہ $\neq$  و  $a_n$ ، در قضية ٩٤. دو جندجملهاي

$$
P(x) = a_n x^n + \dots + a_n x + a_n
$$

 $554$ 

### $Q(x) = b_m x^m + \dots + b_1 x + b_2$

باهم برابرند (یعنی، مثل دوتابع منطبق برهم۱ند)، تنها وقتی که داشته باشیم:

$$
n=m, a_{0}=b_{0}, a_{1}=b_{1}, \ldots, a_{n}=b_{n}
$$

 $a_n$  تعریف ۲۹. عددهای  $a_n$ ، ۰.۰،  $a_n$  را، ضریب هسای چندجملهای

$$
P(x) = a_n x^n + \dots + a_n x + a_n
$$

گویند. ه را جملهٔ آزاد یا مقدار ثابت چندجملهای و  $a$  را ضریب جملهٔ بزرگترین درجهٔ چندجملهای می،نامند. در حالت ۱ $(n\geqslant n)$  عدد  $n$  را درجــٰهٔ  $P(x)$ چندجملهای گویند (و با $\deg P$  نشان می دهند). درجهٔ چندجملهای  $a_{\circ}$  $a_{\circ} = a_{\circ} = a_{\circ}$ برابر مفر است اگر ہ $a_{\circ} \neq a_{\circ}$ : و برابر ۱ قضیهٔ ۴۶. ( $P(x)$  و ( $Q(x)$  وا، دوچندجملهای می گیریم. دراین $p(x)$ الف) تابع $P(x) + T(x) = \tau(x) + \tau(x)$  هم يك چندجمله $\tau(x)$ است،در ضمن

 $\deg T \leqslant \max(\deg P, \deg Q)$ 

و اگر  $\deg P \neq \deg Q$ ، آن وقت

$$
\deg T = \max\left(\deg P, \deg Q\right)
$$

ب) تا بـع  $W(x)$  $= P(x)$  هم يك چندجمله<code>su</code> ب اگره $P(x)\!\doteqdot P(x)$  و ه $\mathcal{Q}(x)\!\doteqdot P(x)$  د

# $\deg W = \deg P + \deg Q$

 $P(x)$ تعویف ۳۰. ریشهٔ چند جملهای  $P(x)$ ، به جواب معادلــهٔ ه گفته می شود.

چندجملهایها را هم، مثل عددهای درست، می توان برهم تقسیم کرد (تقسيم با باقىماندە).

قضیهٔ ۴۷. چندجملهایهای  $P(x)$  و  $Q(x)$  را مفروض می $\mathcal{E}_{x}$ ریم، درضمن ه $Q(x)$ . دراین $\infty$ رت، چند جملهایهای منحصر به فرد  $S(x)$  و وجود دارندکه با این دو شرط سازگار باشند:  $R(x)$  $P(x) = S(x)Q(x) + R(x)$  الف)

 $\deg R < \deg Q$  (

تعویف ۳۱. با توجه به شرطهای قضیهٔ ۴۷، چند جملهای (R(x را،  $\iota R(x)\!\equiv\!o$ باقى ما ندة تقسيم چندجمله اى $P(x)$ بر چندجمله اى آن وقت،گویند چندجملهای  $P(x)$  برچندجملهای  $O(x)$  بخش پذیر است.

قضیهٔ ۴۸. اگــر ضریبهای چند جملهایهای P و Q، بسا تــوجــه به شرطهای قضیهٔ ۴۷، حقیقی باشند، آن وقت، ضریبهای جند جملهایهای و R هم حقیقی خواهند بود؛ اگــر ضریبهــای P و O گــویــا باشند،  $S$  $O$  ضریبهای  $S$  و  $R$  هم گویا هستند و، سرانجام، اگر ضریبههای  $P$  و عددهایی درست باشند و، درضمن، ضریب بزرگترین درجه چند جملهای O برابر ۱ یا ۱ — باشد، آن وقت ضریبهسای S و R هم، عددهایی درست خو اهند بو د.

 $(x-x_{\circ}$ قضيهٔ ۴۹ (قضيهٔ بهزد). باقىماندهٔ تقسيم چندجملهای ( $P(x)$  بر  $P(x_1)$  برابراست با

كَزارة زير، نتيجهاى از قضية بهزو است.

قغیهٔ ه $\mathfrak{g}$ . چندجملهای  $P(x)$ ، تنها وقتی بر  $x$ — $x$  بخش $y$ بذیر است که، x، یکمی از ریشههای آن باشد.

تعویف ۳۲. عدد  $x$  را، ریشهٔ تک $\mathcal{L}$ راری از مرتبهٔ  $k$  ( $k$ )) بسرای چندجملهای  $P(x)$  گویند، وقتی کــه  $P(x)$  بر  $\langle x-x\rangle^k$  بخش پذیر و بر بخش $(x-x_{\scriptscriptstyle\circ})^{k+1}$  بخش ناپذیر باشد.

قضیهٔ ۵۱ (قضیهٔ اصلبی جبر). هرچند جملهای از درجهٔ ۱  $(n)$ ، درست ريشهٔ مختلط دارد.  $n$ 

به عنوان نتيجة قضيههاى ٥٢ تا ٥٣ به دست مي آيند.

قضیهٔ ۵۲. اگر مقدارهای دو چندجملهای، کــه درجــهٔ هیچ کدام از  $\overline{1}$ نها از  $n$  تجـاوز نمی کند، در  $\overline{1}+n$  نقطهٔ مختلف بــر هم منطبق باشند، آن وقت، این دو چندجملهای، با هم بر ابرند.

قضیهٔ ۵۳. هـــر چندجمله $P(x)$  بـــا درجـــهٔ ه $n \geqslant n$  را، به صورتمی منحصر بهفرد می توان این طور نوشت:

$$
P(x) = a_n(x - x_1)(x - x_2) \cdots (x - x_n)
$$

کهدر آن  $a_{\pi}$ ، ضریب بزرگترین درجه، و ۲٫٫٪، ...، ۴٫٫٪ ریشههای چندجملهای هستند.

 $O(x)$ قضیهٔ ۵۴. چند جملهای ( $P(x)$ ، تنها وقتی بر چند جملهای ه بخش پذیر است که، هر دیشهٔ  $Q(x)$ ، دیشهای از  $P(x)$  باشد و، در ضمن، اگسر ریشهای تکرادی است، تکرار آن در  $P(x)$  کمتر از تکرار آن در نیاشد.  $O(x)$ 

قضیهٔ ۵۵ (قضیهٔ دیت).  $x_n \; \cdots \; x_n$  دا ریشههای چندجملهای

$$
P(x) = a_n x^n + \dots + a_1 x + a_0
$$

می گیریم. در این صورت، بر ابریهای زیر برقرارند:

$$
x_1 + x_1 + \dots + x_n = -\frac{a_{n-1}}{a_n},
$$

$$
x_1x_1 + x_1x_1 + \dots + x_{n-1}x_n = \frac{a_{n-1}}{a_n},
$$

$$
x_1x_1x_2 + x_1x_2x_3 + \dots + x_{n-1}x_{n-1}x_n = -\frac{a_{n-1}}{a_n},
$$

$$
x_1 x_1 \cdots x_n = (-1)^n \frac{a_n}{a_n}
$$

قضيهٔ عکس هم درست است.

قضیهٔ ۵۶. عددهای مختلط  $x_n \ldots x_n$  در دستگاه برابریهای قضیهٔ ۵۷ صدق مر کنند، در این صورت، این عددهــا، ریشههای چندجملهای زیر هستند:

 $P(x) = a_n x^n + \dots + a_x + a_x$ 

قضیهٔ ۵۷. اگر چندجملهای ( $P(x)$ ، ضریبهایی حقیقی داشته باشد،

و عدد مختلط z، با بخش موهومی غیرصفر، ریشهٔ آن باشد، آنوقت، مزدوج این عدد، یعنی عدد مختلط  $\bar{z}$  هم، ریشهای از آن خواهد بود. و، درضمن، با همان مرتبهٔ تکرار. درحالت خاص، چندجمانای ( $P(x)$ ، بر چندجملهای

$$
(x-g)^{k} \cdot (x-\overline{z})^{k} = (x^{k} - \gamma x \cdot \text{Re } z + |z|^{k})^{k}
$$

بخشیدیو است که، در آن، k عبادت است ازمرتبهٔ تکرار ریشههای z و چ به عنوان نتیجه، می توان مشابه قضیهٔ ۵۳ را، بسرای چندجملهای های با ضریبهای حقیقی، به دست آورد.

 $n$  قضیهٔ ۵۸. هر چندجمله۱ی  $P(x)$  بسا ضریبهای حقیقی و از درجهٔ را، تنها به يك صورت منحصر، مي توان تجزيه كرد:

$$
P(x) = (x - x_1) \cdots (x - x_m) \times
$$
  
 
$$
\times (x^x + y^2 + c_1) \cdots (x^x + y^2 + c_n)
$$

 $\cdot P(x)$  که در آن، ه $l \geqslant n$ ،  $m+n+1$ ،  $a_n \cdot m+1 = n \cdot m$  ضریب بزرگترین درجــهٔ ریشههسای حقیقی ( $P(x)$  و  $b_1, \ldots, b_n$  ،...  $c_1, \ldots, c_n$  عدادهسایی  $x_n$  ،...  $x_n$ حقیقی!ند؛ در ضمن، چندجمله।یهای درجهٔ دوم

 $x^r + r b_1 x + c_1$ , ...,  $x^r + r b_1 x + c_1$ 

 $\cdot (b_l^{\chi} {<} c_l \dots b_{\chi}^{\chi} {<} c_{\chi} \dots)$ دارای ریشههای حقیقی نیستند

قضیهٔ ۵۹. اگر عددگویای  $\frac{p}{a}$ ، بسا شرط ۱ $(q, q) = (p, q)$ ، ریشه $\delta$ چندجمله ای با ضریبهای درست

$$
a_n x^n + \dots + a_1 x + a_0
$$

باشد، آن وقت  $a$  بر  $a$  و  $a_n$  بر  $q$  بخش؛پذیر ند. دوگزاره زیر، نتیجهای از این قضیه است. قضیهٔ ه۶. هر ریشهٔ چندجملهای با ضریبهای درست

 $x^{n}+a_{n-1}x^{n-1}+\cdots+a_{1}x+a_{n}$ 

یا عددی است درست و یا عددی گنگ،

قضیهٔ ۰٫۶ اگــر  $a$ ، او $\zeta$ ، آن وقت عــدد  $\sqrt{a}$ ، یــا درست است و يا گنگٺ.

قضيهٔ ۶۲ (دستور درون يسابسي لاگرانژ). عـــددهـــای مختلف و مختلط ر ا درنظر ( $\epsilon_n$  )  $c_n \leftarrow c_1 \cdot c_s$  ،...  $\epsilon_n$  ( مختلط ) و عددهای دلخواه و مختلط  $b_n \leftarrow b_n$ می گیریم. یك چند جملهای منحصر به فرد  $P(\overline{x})$ ، با درجهای كه از  $\overline{n}$  تجاوز نمی کند، وجود داردکه در برابریهای زیر صدق می کند.

$$
P(b_{\circ}) = c_{\circ}, P(b_{\circ}) = c_{\circ}, \dots, P(b_{n}) = c_{n}
$$

این چندجملهای، بهاین صورت است:

$$
P(x) = \sum_{i=0}^{n} c_i \prod_{\substack{s \leq j \leq n \\ j \neq i}} \frac{x - b_j}{b_i - b_j}
$$

در این صورت

$$
P(x) = \frac{P(\circ)}{\circ!} + \frac{P'(\circ)}{1!}x + \frac{P''(\circ)}{\circ!}x^{\circ} + \dots + \frac{P^{(n)}(\circ)}{n!}x^{n}
$$

تعریف ۳۳.  $n$ ه فرض میکنیم. چندجملهای با  $n$  متغیر، به مجموع محدودی از تابعهسای بسا آوندهای حقیقی یسا موهومی  $x_1, \ldots, x_n$  گفته می شودکه، هرکدام از آنها، به این صورت باشند:

$$
ax_1^{k_1}\cdots x_n^{k_n},\ a\in\mathbb{C},\ k_1,\ldots,k_n\in\mathbb{Z}^+
$$

قضيهٔ ۶۴ (نا بر ابريمثلث). بر ايهرسه نقطهٔ  $A$ ، B و C، اين نا بر ابر ي درست است:

#### $AB \le AC + BC$

درضمن، علامت برابري، تنها وقتي بر قرار است كه نقطة C روى ياره خط راست AB و یا سه نقطه برهم منطبق باشند.

در دو تعریف زیر، مجموعه را به معنای مجموعهای دلخواه از نقطهها بەكار بردەايم.

تمویف ۳۴. قطر مجموعه، به بارهخط راستی گفته می شود که بیشترین طول را داشته باشد و رو انتهای آن متعلق به این مجموعه باشد.

یادآ وری می کنیم که، یك مجموعه، ممكن است بیشازیك قطر داشته باشد و یا اصلاً قطری نداشته باشد.

تمویف ۳۵. یك مجموعه را وقتـــی محدب میگوییمکــه، علاوه بـــر نقطههای خود، شامل همهٔ پاره خطهای راستی باشدکه دو انتهای هر یك از آنها، متعلق به! ين مجموعه است.

دراین کتاب، هرجا ازچندضلعی نام برده شدهاست، منظور یك چندضلعی دلخو اه است (که لزومی ندارد محدب باشد). هر وقت با چندضلعی محدب سروكار داشتهايم، واژهٔ «محدب» را زكركردهايم.

قضیهٔ ۴۵. مجموع زاویههای هر n ضلعی (۳ $(n\geqslant r)$ ، برابر است بسا  $\cdot$ 1 $\Lambda \circ \degree (n - \gamma)$ 

> $\mathcal{L} \circ \mathcal{L} \circ \mathcal{L} \circ \mathcal{L} \circ \mathcal{L} \circ \mathcal{L} \circ \mathcal{L} \circ \mathcal{L}$  تعويف ٣۶.  $A$  ، لاء  $\mathcal{L} \circ \mathcal{L} \circ \mathcal{L}$ یك چند ضلعی محدب، و D و E را نقطــههــای دلخواهی، به ترتیب واقع برامنداد ضلعهای AB و BC (از طرف B) می گیریم. در این صورت، زاویسههسای  $ABE$  و  $CBD$  (شکسل ۱۳۸) را،  $\, B \,$ زاویههای خارجی ایسن چند ضلعسی در رأس می گویند (کــه بــا زاویهٔ  $ABC$ ــ زاویهٔ داخلــی چند ضلعی ــ فرق دارند).

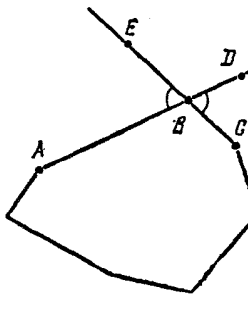

شكل ۱۳۸

قضیهٔ ۶۶. مجموع زاویههای خارجی چندضلعی، به شرطی که در هر رأس یکی از آنها را درنظر بگیریم، برابر ۴۶۰ درجه است.  $M$  . ... ، $M$ ر های های  $M$ ، به چندضلعی های  $M$ ، ... ،  $M$ تقسیم شدهاست، وقتی که داشته باشیم:

$$
M = M \setminus \bigcup \cdots \bigcup M_n
$$

 $i \neq j$ درضمن، چند ضلعیهای  $M_i$  و  $M_j$ ، بر ای  $j \neq i$ ، نقطههــای مشترك درونی تداشته باشند.

تعویف ۳۸. چند ضلعی  $m$  را محاط درچند ضلعی  $M$  گویند، وقتی که رأسهای چند ضلعی  $m$  برضلعهای چند ضلعی  $M$  واقع باشند.

قضیه ۶۷. چهار ضلعی محدب ABCD را، تنها وقتی می توان در یك دابره محاطكردكه داشته باشيم:

$$
\widehat{ABC} + \widehat{CDA} = \widehat{BAD} + \widehat{DCB} = \lambda \widehat{\lambda}^{\circ}
$$

قضیه ۶۸. تنها وقتی درجهار ضلعی محدب ABCD میتوان دایرهای محاطكر دكه داشته باشيم:

$$
AB + CD = BC + AD
$$

قضيه ۶۹. (قضيهٔ بطلميوس). اگر ABCD يك چهار ضلعي محاطى باشد، آن وقت

#### $AB \cdot CD + BC \cdot AD = AC \cdot BD$

و B را دو رأس مجــاور يك چند ضلعى محــاط در دايـــره فرض  $A$ می کنیم. در این صورت، وقتی از کمان AB صحبت می کنیم، به معنای کما نمی است که دو انتهای آن  $A$  و  $B$  باشند و، درضمن، شامل هیچ رأس دیگسری از چندضلعی نباشد (مگر این که، برخلاف آن تأکید شده باشد). قضیه ۷۵ (قضیهٔ مربوط به زاویههای محاطبی). برای هر مثلث ABC

که در دایرهای محاط باشد، داریم:

$$
\widehat{ABC} = \frac{1}{r} \widehat{AC}
$$

 $A,A_{\mathsf{Y}}B,B_{\mathsf{Y}}$ قضیهٔ ۷۱. محل برخورد قطرهـــای چهار ضلعی محاطی را P می گیریم. د*داین صودت (شکل ۱۳۹) دادیم:*  ${A, P.B, P = A, P.B, P}$  $\cdot A_1 P A_1 = \frac{1}{2} (\widehat{A_1} A_1 + \widehat{B_1} B_1)$  (

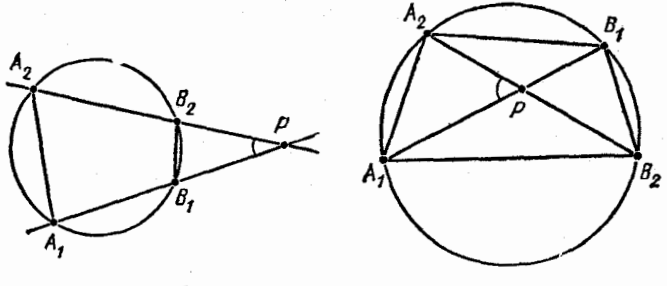

شكل ه1۴

شكل ١٣٩

قضیهٔ ۷۲. ب $A_{\chi}B_{\chi}A_{\chi}$  را یك چهــارضلعی محــاطـــی می $A_{\chi}$ یـــریم. در اين صورت

) خطهای راست  $A_{\rm v}B_{\rm v}$  و  $A_{\rm v}B_{\rm v}$ ، تنها وقتبی بسا هم موازی!ند که  $A_{\chi}A_{\chi}\!=\!B_{\chi}B_{\chi}$  داشته باشیم:

باره خطهای راست  $A_{\mathsf{v}}B_{\mathsf{v}}$  و  $A_{\mathsf{v}}B_{\mathsf{v}}$ ، تنها وقتی در نقطهٔ  $P$ ، واقع در نیم صفحهای که  $B\mathstrut_{\mathsf{A}} B$  نسبت به خط راست  $A\mathstrut_{\mathsf{A}} A$  قرار دارد، یکدیگر دا قطع می کنند کــه داشته باشیم:  $\widehat{B_{\rm Y}}, \widehat{B_{\rm Y}}$ . درضمن (شکل ۱۴۰)، این برابریها را داریم:

 $A, P. B, P = A_{r} P. B_{r} P$  الف)

$$
\widehat{A_{\gamma}PA_{\gamma}}=\frac{1}{\gamma}\left(\widehat{A_{\gamma}A_{\gamma}}-\widehat{B_{\gamma}B_{\gamma}}\right)(\rightarrow
$$

وقتی از طول مماس مرسوم از نقطهٔ P بسر دایسره صحبت میکنیم، منظورمان، فاصلةً نقطةً P تا نقطةً تماس است. اگـــر در قضيةً ٧٢ مماس را

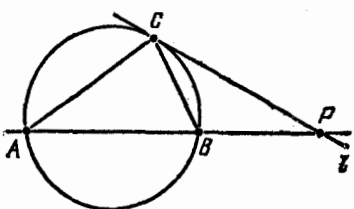

به عنوان قاطعی در نظر بگیریم کــه دو نقطهٔ برخورد آن با دایره، بر هم منطبق!ند، آن وقت، بــه قضیهٔ زیـــر ہے<br><del>مص</del>د میرسیم.

 $ABC$  ٧٣، ٧٣، مثلثـــى محاط در دایسره و خط راست I را شكل ١٤١ مماس بر دایره در نقطهٔ C می گیریم. در این صورت

۱) خطهای راست I و AB، تنها وقتی باهم موازی!ندکه داشتهباشیم:  $\widehat{AC} = \widehat{BC}$ 

۲) خطهای راست I و AB، تنها وقتی در نقطهٔ P، واقع در همسان نیم صفحه ای کـــه نقطهٔ B نسبت به خط راست  $AC$  واقع است، یکدیگر را قطع میکنند کــه داشته باشیم:  $\widehat{BC}$ . در ضمن (شکل ۱۴۱)، ایسن برابري ها برقر ارند:

 $AP$ . $BP = CP^{\gamma}$  (الف)

$$
\widehat{APC} = \frac{1}{r} (\widehat{AC} - \widehat{BC}) \ (\rightarrow
$$

از قضیههای ۷۵؛ ۷۱، ب)؛ ۷۲، ۲، ب)؛ ۷۳، ۲، ب)، گزارهٔ زیر نتيجه مي شود:

قضیهٔ ۷۴. *AB را یك پاده خط ر*است، و α را یكی از دونیمصفحه، نسبت به خط راست AB، فرض میکنیم. دراین صورت، اگر cp، مقداری از بازة (0°, ١٨٥ ) باشد، آنژوقت، مجموعهٔ نقطههای M از نیم صفحهٔ a که، برای آنها، داشته باشیم:  $\widehat{AMB} = \widehat{AMB} = \widehat{AMB}$ ، عبارت است از کمان دایرهای با دو انتهای $A$  و $B$ . اگرنقطهٔ $N$ ی در درون!یندایره باشد،آنوقت $\rho$ ح $\bar{A}$  و در حالتی که دربیرون دایره باشد، آن وقت ANB $<$ ب قضية ٧٥. درمثلث ABC، طول ضلعهما را  $a = BC$ ,  $b = AC$ ,  $c = AB$ 

636

اندازة زاويهها را

# $\alpha = BAC$ ,  $\beta = ABC$ ,  $\gamma = ACB$

نصف محیط را  $p\!=\!\frac{1}{r}\,(a\!+\!b\!+\!c)$ ، شعاع دایرهٔ محاطی را  $r$ ، شعاعدایره محیطی را R، طول ارتفاع وارد بر ضلع BC را  $h_a$  و شعاع دایسوهٔ ممامل ب ضلع BC و امتدادهـای دو ضلع AB و AC دا  $r_a$  فــرض میکنیم. در این صورت، مساحت S از مثلث ABC را، با هر یك از دستورهای زیر، می توان بیان کرد:

 $SS = \frac{1}{r}ah_a(\omega)$  $S=\frac{1}{r}bc \sin \alpha$  (  $\leq (c-1)(p-a)(p-b)(p-c)$  (دستور هږدن)؛  $S=\frac{abc}{\sqrt{R}}$  (  $S = rp$  ( $\approx$  $S = \frac{1}{r} r_a (b + c - a)$  (  $\cdot S = \frac{1}{r} R^r (sin \tau \alpha + sin \tau \beta + sin \tau \gamma)$  ( ) دستور ه)، برای مساحت S از هر چند ضلعی با نیم محیط p و شعا ع دایرهٔ محاطی r درست است. قضیهٔ ۷۶. اگر  $a$  و  $b$  ضلعهای مجاور بهزاویهٔ قائمه،  $c$  وتر،  $r$  شعا ع دا یرهٔ محاطی و R شعاع دا برهٔ محیطی یك مثلث قائم الزاویه باشند، آن وقت  $r = \frac{1}{r}(a+b-c)$ ,  $R = \frac{1}{r}c$ 

قضيهٔ ۷۷. اگر  $AL$  نيمساز مثلث  $\overline{ABC}$  باشد، آن وقت

$$
\frac{BL}{CL} = \frac{AB}{AC}
$$

قضية ٧٨ (برابري متوازيالاضلاع). بسراي هسر متوازي|لإضلاع  $E$ دادیم $ABCD$ 

$$
AB^{\gamma} + BC^{\gamma} + CD^{\gamma} + AD^{\gamma} = AC^{\gamma} + BD^{\gamma}
$$
  
قخية ۲۷. برای هر نقطهٔ 9 و هر مشطیل ABCD  

$$
PA^{\gamma} + PC^{\gamma} = PB^{\gamma} + PD^{\gamma}
$$

همهٔ تصویرهای برخط راست، در این کتاب، به معنسای تصویرهسای قائماند.

قضیهٔ ۸۰۰ اگر
$$
A_1B
$$
 دا تصویر پادہ خط دراستی 4B، برخط داستی  
که با AB زاویهای (غیرصفر) برایر ۷۵ میسازد، فرض کنیم، آنوقت داردیم:  
 $A_1B = AB\cdot cos\varphi$ 

قضیهٔ a .አ۱ را برداری غیرصفر واقع بر صفحه، و O را نقطهای از همین صفحه می گیریم، در این صورت، بسرای هسر مقدار  $k\in\mathbf{R}$ ، مجموعهٔ نقطههای X ازصفحه،که در بر ابری  $k$   $\!=$   $\!Omega.$  صدق کنند، عبارت است از ىك خط راست.

 $A$  قضیهٔ ۸۲. برای هرگروه نقطههای  $A$ ، ...،  $A$  و هرگروه عددهای حقيقي ، k, …، k، كه مجموع آنها برابر صفر نباشد، نقطهٔ منحصر به فرد وجود داردکه، برای آن، داشته باشیم:  $O$ 

$$
\sum_{i=1}^n k_i \overrightarrow{OA_i} = \circ
$$

درضمن، براي هرنقطهٔ دلخواه P داريم:

تعبیف ۳۹. مرکز ثقل دستگاه نقطههای  $A_n \, ... \, A_n$ ، به نقطهٔ  $O$ گفته می شودکه، برای آن، داشته باشیم:

$$
\sum_{i=1}^n \overrightarrow{OA_i} = \circ
$$

 $\mathcal{A}_{n}B_{n}\cdot...\cdot A_{1}B_{n}$  تعویف ه $\mathcal{A}_{n}$  مرکز ثقل دستگاه پارهخطهای راست به نقطهٔ O گفته می شودکه، برای آن، داشته باشیم:

$$
\sum_{i=1}^n l_i \overrightarrow{OM_i} = \circ
$$

که در آن  $l_i$  ( $n, ..., n$ )، طول پارهخط راست  $A_i B_i$  و  $M_i$ ، نقطهٔ وسط آن است.

 $(A_nB_nC_n \cdots A_1B_1C_1)$ تعویف ۴۱. مرکز ثقل دستگاه مثلث،هسای به نقطهٔ O گفته می شودکه، برای آن، داشته باشیم:

$$
\sum_{i=1}^n S_i \cdot \overrightarrow{OM}_i = \circ
$$

که در آن Si ( $\mu$  , ... , n) مساحت مثلث  $A_i B_i C_i$  و  $M_i$ ، نقطه برخورد مبانههای آن است.

قضيهٔ ۸۳. اگر  $M$ ، نقطهٔ برخورد ميانههاي مثلث  $ABC$  باشد،آن<code>s</code> براي هر نقطة P (كه لازم نيست حتماً درصفحة مثلث باشد)، داديم:

$$
\overrightarrow{PM} = \frac{1}{r}(\overrightarrow{PA} + \overrightarrow{PB} + \overrightarrow{PC})
$$

برای زاویــههــای مسطحهٔ یك كنج سه وجهی، نابرابری مثلثی زیـــر بر قر ار است.

قضیهٔ ۸۴. زاویههسای مسطحه  $\chi$  ،  $\psi$ ،  $\gamma$  در هـــرکنج سه وجهی، در نا بر ابری  $\psi + \psi - \varphi < \psi$  صدق می کنند.

قضية ٨٥. مجموع زاويههاىمسطحه، درهركنج محدب، از ٣۶٥ درجه كمتر است. تعبيف ٢٢. چندوجهي m را محـاط در چنــدوجهي M گــوينــد، وقتی که هر رأس  $m$  بر وجهی از  $M$  واقع باشد.

قضیهٔ ۸۶. فرض کنید، سه خط راست که بریك صفحه واقع نیستند، از نقطهٔ A گذشته باشند. روی این سه خط راست، بسه جز نقطهٔ A، بهترتیب، روی اولی نقطههای  $B_\chi$  و  $B_\chi$ ، روی دومی $i$ فطههای  $C_\chi$  و  $C_\chi$  و دویسومی نقطههای  $D$  و  $D_{\chi}$  دا درنظر می گیریم. در این صورت، برای نسبت  $V$  به : حجمهای چهاروجهیهای  $AB_\chi C_\chi D_\chi$  و  $AB_\chi C_\chi D_\chi$  دادیم:  $V_\chi$ 

$$
\frac{V_{\gamma}}{V_{\gamma}} = \frac{AB_{\gamma} \cdot AC_{\gamma} \cdot AD_{\gamma}}{AB_{\gamma} \cdot AC_{\gamma} \cdot AD_{\gamma}}
$$

قضیهٔ ۲٫ .۸۷ و S, دا مساحتهای دو وجه یك چهسار وجهی،  $\varphi$  را  $i$  ذاویهٔ دو وجهی بین آنها، a را طول یسال مشترك آنها، b را طول یسال متقابل آن،  $d$  را فاصلهٔ بین این دو یسال و  $\psi$  را زاویسهٔ بین آن۵سا ً فرض می کنیم. در این صورت، برای V، حجم چهاروجهی داریم:

$$
V = \frac{\tau S \sqrt{S \tau \sin \varphi}}{\tau a} = \frac{1}{\tau} abd \sin \psi
$$

اگر در چهار وجهی $ABCD$ ، نقطههای  $H$ ، G ، $F$ ،  $E$ ) اگر در چهار وجهی و كا دا مساحت متوازي الاضلاع EFGH و كا دا مساحت متوازي الاضلاع الا $A$  د له دا  $B$ فاصلهٔ بین یسال هسای AC و BD فرض کنیم، آن وقت، بسرای حجم این چهاروجهي داريم:

$$
V = \frac{1}{r} Sd
$$
  
ا، سات با<sub>ی</sub> و ایرا بر است با  

$$
V = \frac{1}{r} hS_o
$$

که در آن، S مساحت قاعدهٔ هرم و h ارتفاع آن است. اگر کرهای وجود داشته باشدکه برقاعدهٔ هرم و امتداد وجههـای آن مماس باشد، آن وقت،

خجم هرم بر ابر است با

$$
V=\frac{1}{r}r_{\circ}(Q-S_{\circ})
$$

که در آن  $r$ ، مساحت اینکره و  $\bm{Q}$ ، مساحت سطح جانبی هرم است. قضیهٔ ۸۹. حجم یك چند وجهی محیط بركسرهٔ به شعاع r، بسرابسر است با

$$
V=\frac{1}{r}rS
$$

که در آن، S، مساحت سطح این چند وجهی است.

درحاکت خاص، دو دستور قضیههای ۸۸ و ۸۹، برای چهاروجهیهم درست است.

در این کتاب، هرجا از تصویر بریك صفحه صحبت شده باشد، منظور تصوير قائم است.

 $\varphi$  قضیهٔ ه $\varphi$ . فرض کنید، دو صفحهٔ  $\alpha$  و  $\beta$ ، یکدیگر را تحت زاویسهٔ قطع کردهباشند و درصفحهٔ  $\alpha$ ، شکلی بهمساحت S واقع باشد. در این صورت، . مساحت تصویر این شکل برصفحهٔ  $\beta$ ، برابر است با  $S\mathit{cosp}$ .

قضیهٔ ۹٫. a را بسرداری غیر صفسر در فضا و 0 را نقطهای دلخواه می گیر یم. درا ین صورت، برای هرمقدار  $k{\in}\mathbf{R}$ ، مجموعهٔ نقطههای  $X$  ازفضا، که در برابری  $k$  = 2.0 $X$  صدق کنند، عبارت است ازیك صفحه.

قضیهٔ ۶٫۲. سه یاره خط راستی که نقطههـــای وسط یالیهای رو به رو را در يك چهـــار وجهى ABCD به هم وصل كنند، در يك نقطهٔ  $M$  بـــه هم می رسند و M، وسط هریك ازاین پارهخطهای راست است؛ درضمن، برای هر نقطهٔ P داریم:

 $\overrightarrow{PM} = \frac{1}{\epsilon}(\overrightarrow{PA} + \overrightarrow{PB} + \overrightarrow{PC} + \overrightarrow{PD})$ 

قضیهٔ ۹۳ (دستور ادلر). [ را تعداد رأس۵ای یك چندوجهی محدب،

را تعداد یال ها و  $n$  دا تعداد وجههای آن فرض می کنیم. دراین صورت،  $m$ این برابری همیشه برقرار است:

 $1 - m + n = r$ 

 $\frac{1}{2}$ 

تعویف ۴۳. می گویند یك گــراف مفــروض است، وقتـــ کــه: اولاً مجموعهای مئل  $\{a_{\scriptscriptstyle\lambda},\, ... \, a_{\scriptscriptstyle n}\}$  تثبیت شده باشد، کــه هر عضو آن را يك رأس مي رنامند؛ ثانياً مجموعهٔ زوجها يي كه ازعضوهاي مجموعه A تشكيل شده است، مشخص شده باشد، کــه هرعضو آن را یك یال می،نامند. گراف را توجیه شده (با جهتدار) گویند، وقتی که، پال۵ای آن، زوجهای مرتبی از رأسها باشند.

به عنوان نمونهای از گراف توجیه نشده، می توان ازگرافی نام برد که مجموعهٔ رأس های آن، گروهی از آدمها، و پال۵ای آن، زوج آدمهای آشنای با هم باشند. درضمن، رابطهٔ آشنایی را متقارن به حساب می آورند، یعنبی وقتبی a با b آشنا باشد، به معنای آن است که b هم با a آشناست.

برای کار با گراف، بهتر است از مدل هندسی آن استفاده شود کسه بهاین ترتسب ساخته می شود: هر رأس گراف را متناظر با نقطهای ازصفحه یا فضا، و هریال آن را متناظر با پارهخط راست یا بك منحنی می گیریم كه دو انتهای آن بر دو رأس مربوط منطبق باشد (درحالتی کـهگراف توجیه شده باشد، باید جهت را روی یال& مشخص کنیم).

تعویف ۴۴. دور (یا سیکل) به طول ۲ ﴿ k در گراف بسا رأسهای 

 $(a_{i_1}, a_{i_2}), (a_{i_1}, a_{i_1}), ..., (a_{i_{k-1}}, a_{i_k}), (a_{i_k}, a_{i_k})$ 

قضیهٔ ۹٫۴. در گرافی که درست  $n$  رأس و  $n$  یال داشته باشد، دست کم يك دور وجو د دارد. تعهيف ۴۵. اگر دوگروه عنصرهای

 $(a_1, ..., a_n)$   $\bullet$   $(b_1, ..., b_n)$ 

از عنصرهایی یکسان تشکیل شده باشند و، اختلاف آنها، تنهسا در ردیف عنصرها باشد، آن وقت، یکی از آنهــا را تبدیل (یا جایگشت) دیگری گو يند.

قضیهٔ ۴۵. تعداد تبدیل۱هایگروهی کــه شامــل  $n$  عنصر مختلف باشد، بر ابر است با !n.

قضیهٔ ع $\rho$ . تعداد زیر مجموعههای  $m$  عضوی از یك مجموعهٔ  $n$ عضوی  $C_n^m$  ) برابر است با $(m \leqslant n)$ 

عدد "C" دا، تعداد ترکیبهای m به m از n عنصر هم می نامند. از قضيهٔ ۱۷، الف) و قضيهٔ ۴۶، گزارهٔ زير نتيجه مي شود. قضية ٩٧٠. تعداد همة لريرمجموعهها، در يك مجموعة n عضري. برابو است با ۲۰۰

ضميمهٔ د

فهرست نمادها

ø – مجموعهٔ تھی سے مجموعهٔ عددهای طبیعی  ${\bf N}$ سے مجموعهٔ عددهای درست  $\mathbf{Z}$ سمجموعهٔ عددهای درست غیرمنفی  $\mathbf{Z}^+$ **O \_** مجموعهٔ عددهای گو یا **R ۔ مجموعۂ عدرہای حقیقی** 

C  
\n- 
$$
4x^2 + 4x^2 + 6x + 6
$$
  
\n-  $6x^2 + 6x + 6$   
\n-  $6x^2 + 6x + 6$   
\n-  $6x^2 + 6x + 6$   
\n-  $6x^2 + 6x + 6$   
\n-  $6x^2 + 6x + 6$   
\n-  $6x^2 + 6x + 6$   
\n-  $6x^2 + 6x + 6$   
\n-  $6x^2 + 6x + 6$   
\n-  $6x^2 + 6x + 6$   
\n-  $6x^2 + 6x + 6$   
\n-  $6x^2 + 6x + 6$   
\n-  $6x^2 + 6x + 6$   
\n-  $6x^2 + 6x + 6$   
\n-  $6x^2 + 6x + 6$   
\n-  $6x^2 + 6x + 6$   
\n-  $6x^2 + 6x + 6$   
\n-  $6x^2 + 6x + 6$   
\n-  $6x^2 + 6x + 6$   
\n-  $6x^2 + 6x + 6$   
\n-  $6x^2 + 6x + 6$   
\n-  $6x^2 + 6x + 6$   
\n-  $6x^2 + 6x + 6$   
\n-  $6x^2 + 6x + 6$   
\n-  $6x^2 + 6x + 6$   
\n-  $6x^2 + 6x + 6$   
\n-  $6x^2 + 6x + 6$   
\n-  $6x^2 + 6x + 6$   
\n-  $6x^2 + 6x + 6$   
\n-  $6x^2 + 6x + 6$   
\n-  $6x^2 + 6x + 6$   
\n-  $6x^2 + 6x + 6$   
\n-  $6x^2 + 6x + 6$   
\n-  $6x^2 + 6x + 6$   
\n-  $6x^2 + 6x + 6$   
\n-  $6x^2 + 6x + 6$ 

| i. $0$   | i. $0$   | ii. $0$ | ii. $0$ | ii. $0$ | iii. $0$ |
|----------|----------|---------|---------|---------|----------|
| ii. $0$  | iii. $0$ | iv. $0$ | iv. $0$ |         |          |
| iii. $0$ | iv. $0$  | iv. $0$ |         |         |          |
| iv. $0$  | iv. $0$  | iv. $0$ |         |         |          |
| iv. $0$  | iv. $0$  | iv. $0$ |         |         |          |
| vi. $0$  | vi. $0$  |         |         |         |          |
| vi. $0$  | vi. $0$  |         |         |         |          |
| vi. $0$  | vi. $0$  |         |         |         |          |
| vi. $0$  | vi. $0$  |         |         |         |          |
| vi. $0$  | vi. $0$  |         |         |         |          |
| vi. $0$  | vi. $0$  |         |         |         |          |
| vi. $0$  | vi. $0$  |         |         |         |          |
| vi. $0$  | vi. $0$  |         |         |         |          |
| vi. $0$  | vi. $0$  |         |         |         |          |
| vi. $0$  | vi. $0$  |         |         |         |          |
| vi. $0$  | vi. $0$  |         |         |         |          |
| vi. $0$  | vi. $0$  |         |         |         |          |
| vi. $0$  | vi. $0$  |         |         |         |          |
|          |          |         |         |         |          |

| $a_n$ $\therefore$ $a_0$ $\therefore$ $a_1$                                                                       | $a_1$              | $a_0$ | $\therefore$ $a_n$ |
|----------------------------------------------------------------------------------------------------|--------------------|-------|--------------------|
| $a_n$ $\therefore$ $a_0$ $\therefore$ $a_n$                                                                       | $\therefore$ $a_n$ |       |                    |
| $a_n$ $\therefore$ $a_0$ $\therefore$ $a_n$                                                                       | $\therefore$ $a_n$ |       |                    |
| $a_n$ $\therefore$ $a_0$ $\therefore$ $a_n$                                                                       | $\therefore$ $a_n$ |       |                    |
| $a_n$ $\therefore$ $a_n$ $\therefore$ $a_n$                                                                       | $\therefore$ $a_n$ |       |                    |
| $a_n$ $\therefore$ $a_n$ $\therefore$ $a_n$                                                                       | $\therefore$ $a_n$ |       |                    |
| $a_n$ $\therefore$ $a_n$ $\therefore$ $a_n$                                                                       | $\therefore$ $a_n$ |       |                    |
| $\therefore$ $a_n$ $\therefore$ $a_n$ $\therefore$ $a_n$                                                          | $\therefore$ $a_n$ |       |                    |
| $\therefore$ $a_n$ $\therefore$ $a_n$ $\therefore$ $a_n$ $\therefore$ $a_n$                                       |                    |       |                    |
| $\therefore$ $a_n$ $\therefore$ $a_n$ $\therefore$ $a_n$ $\therefore$ $a_n$ $\therefore$ $a_n$ $\therefore$ $a_n$ |                    |       |                    |
| $\therefore$ <math< td=""></math<>                                                                                |                    |       |                    |

 $\ddot{\phantom{0}}$